# **HP-UX Reference**

## **Vol 2: Sections 2 and 3**

**HP 9000 Series 300/800 Computers HP-UX Release 7.0** 

HP Part Number 09000-90013

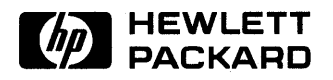

**Hewlett-Packard Company**  3404 East Harmony Road, Fort Collins, Colorado 80525

## **Legal Notices**

The information contained in this document is subject to change \vithout notice.

*Hewlett-Packard Company makes no warranty of any kind with regard to this manual, including, but not limited to, the implied warranties of merchantability and fitness for a particular purpose.* Hewlett-Packard Company shall not be liable for errors contained herein or direct, indirect, special, incidental, or consequential damages in connection with the furnishing, performance, or use of this material.

**Warranty:** A copy of the specific warranty terms applicable to your Hewlett-Packard product and replacement parts can be obtained from your local Sales and Service Office.

#### Copyright © Hewlett-Packard Company 1985, 1986, 1987, 1988, 1989

This documentation and software contains information which is protected by copyright. All rights are reserved. Reproduction, adaptation, or translation without written permission is prohibited except as allowed under the copyright laws.

#### RESTRICTED RIGHTS LEGEND

Use, duplication, or disclosure by the U.S. Government Department of Defense is subject to restrictions as set forth in paragraph  $(b)(3)(ii)$  of the Rights in Technical Data and Software clause in FAR 52.227-7013.

Copyright (C) AT&T, Inc. 1980, 1984, 1986

Copyright (C) The Regents of the University of California 1979, 1980, 1983, 1985

This software and documentation is based in part on the Fourth Berkeley Software Distribution under license from the Regents of the University of California.

## **Printing History**

The manual printing date and part number indicate its current edition. The printing date will change when a new edition is printed. However, minor changes may be made at reprint without changing the printing date. The manuai part number will change when extensive changes are made.

To ensure that you receive new editions of this manual when changes occur, you may subscribe to the appropriate product support service, available through your HP sales representative.

September 1989. First Edition. This manual replaces manual part number 09000-90009, and is valid for HP-UX Release 7.0 on both Series 300 and Series 800 systems.

## **Notes**

Table of Contents for Voiume 2  $\label{eq:2.1} \begin{split} \mathcal{D}_{\text{max}}(\mathbf{r}) & = \mathcal{D}_{\text{max}}(\mathbf{r}) \mathcal{D}_{\text{max}}(\mathbf{r}) \\ & = \mathcal{D}_{\text{max}}(\mathbf{r}) \mathcal{D}_{\text{max}}(\mathbf{r}) \mathcal{D}_{\text{max}}(\mathbf{r}) \\ & = \mathcal{D}_{\text{max}}(\mathbf{r}) \mathcal{D}_{\text{max}}(\mathbf{r}) \mathcal{D}_{\text{max}}(\mathbf{r}) \mathcal{D}_{\text{max}}(\mathbf{r}) \mathcal{D}_{\text{max}}(\mathbf{r}) \mathcal{D}_{\text{max}}$ 

 $\label{eq:2.1} \begin{split} \mathcal{L}_{\text{max}}(\mathbf{r},\mathbf{r}) & = \mathcal{L}_{\text{max}}(\mathbf{r},\mathbf{r}) \mathcal{L}_{\text{max}}(\mathbf{r},\mathbf{r}) \\ & = \mathcal{L}_{\text{max}}(\mathbf{r},\mathbf{r}) \mathcal{L}_{\text{max}}(\mathbf{r},\mathbf{r}) \mathcal{L}_{\text{max}}(\mathbf{r},\mathbf{r}) \mathcal{L}_{\text{max}}(\mathbf{r},\mathbf{r}) \mathcal{L}_{\text{max}}(\mathbf{r},\mathbf{r}) \mathcal{L}_{\text{max}}(\mathbf{r},$ 

#### **Table of Contents Volume 2**

## **Section 2: System Calls**

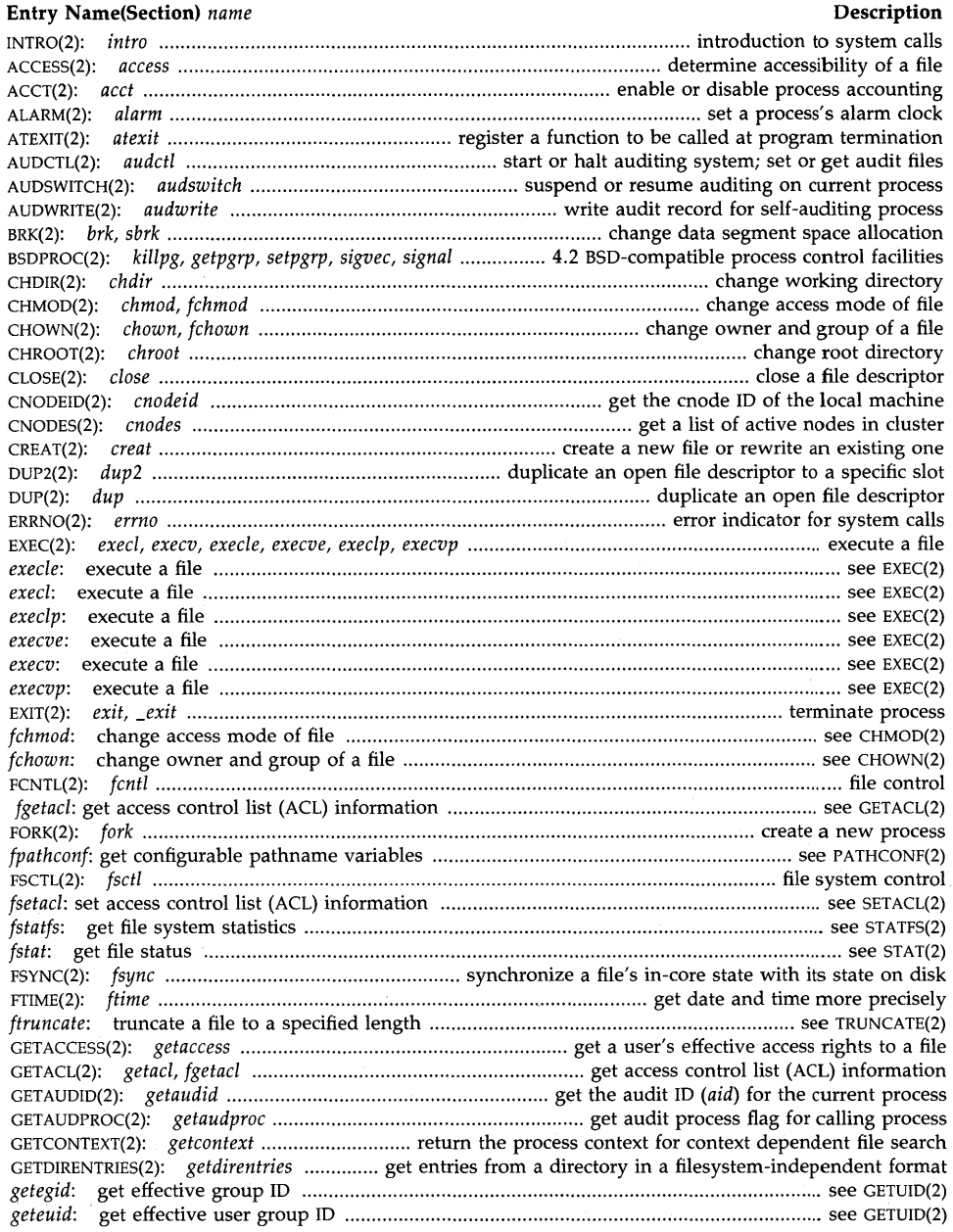

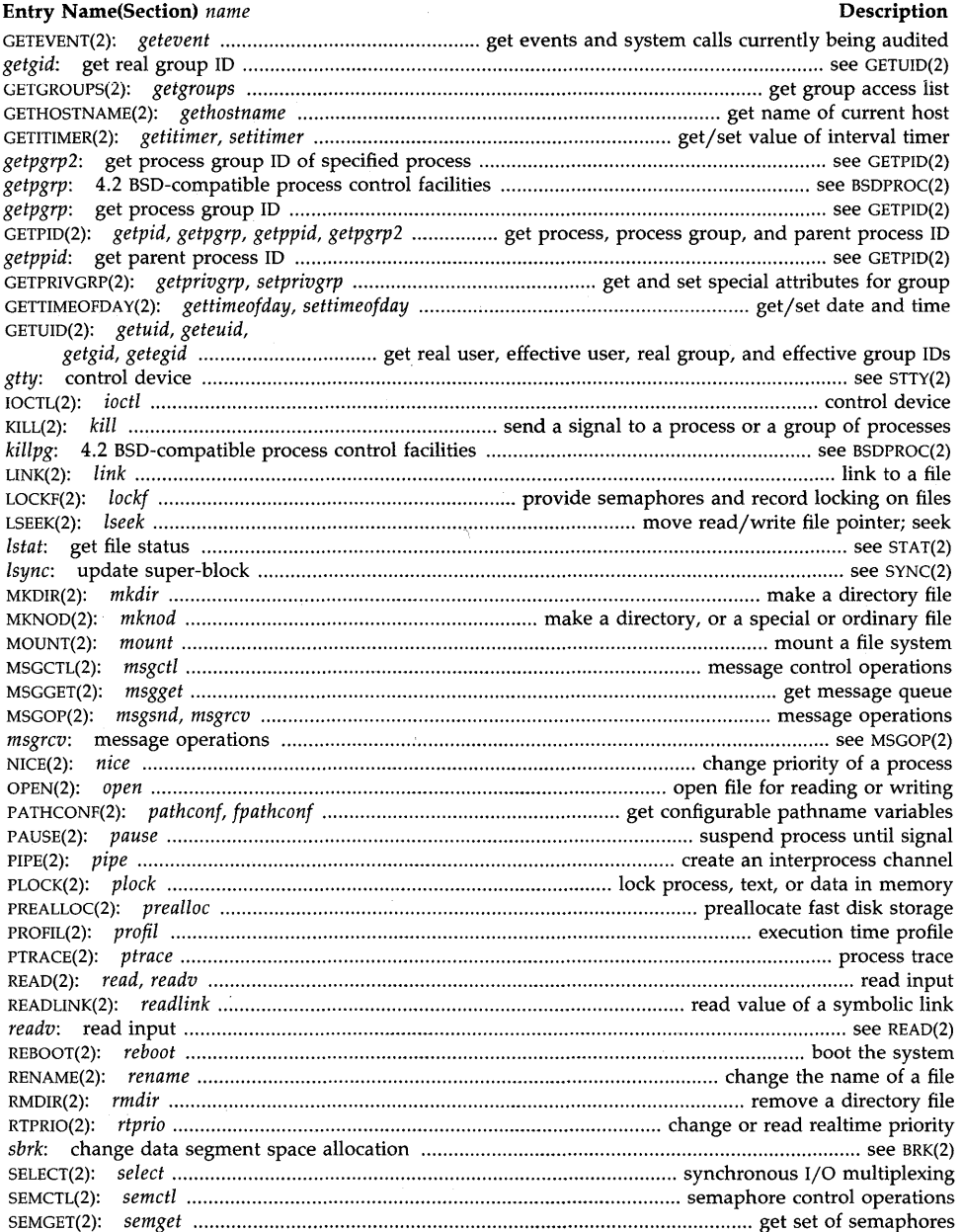

#### **Entry Name(Section)** *name* **Description**  SEMOP(2): *semop .*........................................................................................................ semaphore operations SETACL(2): *setad, fsetad* ................................................................ set access control list (ACL) information SETAUDID(2): *setaudid* .......................................................................... set audit ID *(aid)* for current process SET AUDPROC(2): *setaudproc ..*........................................................... set or clear auditing on calling process SETEVENT(2): *setevent* ..................................................... set current events and system calls to be audited *setgid:* set group ID ................................................................................................................... see SETUID(2) SETGROUPS(2): *setgroups ...*.............................................................................................. set group access list SETHOSTNAME(2): *sethostname* ..................................................................................... set name of host cpu *setitimer:* set value of interval timer ................................................................................... see GETITIMER(2) SETPGID(2): *setpgid, setpgrp2* ................................................................ set process group ID for job control *setpgrp2:* set process group ID ................................................................................................... see SETPGID(2) *setpgrp:* 4.2 BSD-compatible process control facilities ......................................................... see BSDPROC(2) *setpgrp* - create session and set process group ID ..................................................................... see SETSID(2) *setprivgrp:* set special attributes for group ....................................................................... see GETPRIVGRP(2) *setresgid:* set real, effective, and saved group IDs .............................................................. see SETRESUID(2) SETRESUID(2): *setresuid, setresgid* .................................... set real, effective, and saved user and group IDs SETSID(2): *setsid, setpgrp* ................................................................ create session and set process group ID *settimeofday:* set date and time .................................................................................... see GETTIMEOFDA Y(2) SETUID(2): *setuid, setgid* ............................................................................................. set user and group IDs SHMCTL(2): *shmctl* .................................................................................. shared memory control operations *shmdt:* shared memory operations ........................................................................................... see SHMOP(2) SHMGET(2): *shmget* ........................................................................................... get shared memory segment SHMOP(2): *shmat, shmdt* ...................................................................................... shared memory operations SIGACTION(2): *sigaction* ........................................................................... examine and change signal action SIGBLOCK(2): *sigblock* ................................................................................................................. block signals *sighold:* signal management .................................................................................................... see SIGSET(2V) *sigignore:* signal management ................................................................................................. see SIGSET(2V) SIGNAL(2): *signal ......*................................................................ specify what to do upon receipt of a Signal *signal:* 4.2 BSD-compatible process control facilities ........................................................... see BSDPROC(2) SIGPAUSE(2): *sigpause* ......................................... atomically release blocked signals and wait for interrupt *sigpause:* signal management .................................................................................................. see SIGSET(2V) SIGPENDING(2): *sigpending ....*................................................................................. examine pending signals SIGPROCMASK(2): *sigprocmask* ............................................................. examine and change blocked signals *sigrelse:* signal management ................................................................................................... see SIGSET(2V) SIGSET(2V): *sigset, sighold, sigrelse, sigignore, sigpause* .................................................. Signal management SIGSETMASK(2): *sigsetmask ..............................*.......................................................... set current signal mask SIGSP ACE(2): *sigspace ..*............................................................................ assure sufficient signal stack space SIGSTACK(2): *sigstack* .............................................................................. set and/or get signal stack context SIGSUSPEND(2): *sigsuspend* ................................................................................................... wait for a signal *sigvec:* 4.2 BSD-compatible process control facilities ........................................................... see BSDPROC(2) SIGVECTOR(2): *sigvector* ........................................................................................... software signal facilities STAT(2): *stat, lstat, istat* ............................................................................................................. get file status STATFS(2): *statfs, fstatfs* ............................................................................................. get file system statistics STIME(2): *stime* .................................................................................................................... set time and date STTY(2): *stty, gtty* ...................................................................................................................... control device SWAPON(2): *swapon* .................................................. add a swap device for interleaved paging/swapping SYMLINK(2): *symlink ....*...................................................................................... make symbolic link to a file SYNC(2): *sync, lsync* ......................................................................................................... update super-block SYSCONF(2): *sysconf* .................................................................................. get configurable system variables TIME(2): *time ......................................................................................................................................* get time

#### **Table of Contents Volume 2**

**Entry Name(Section)** *name* **Description** 

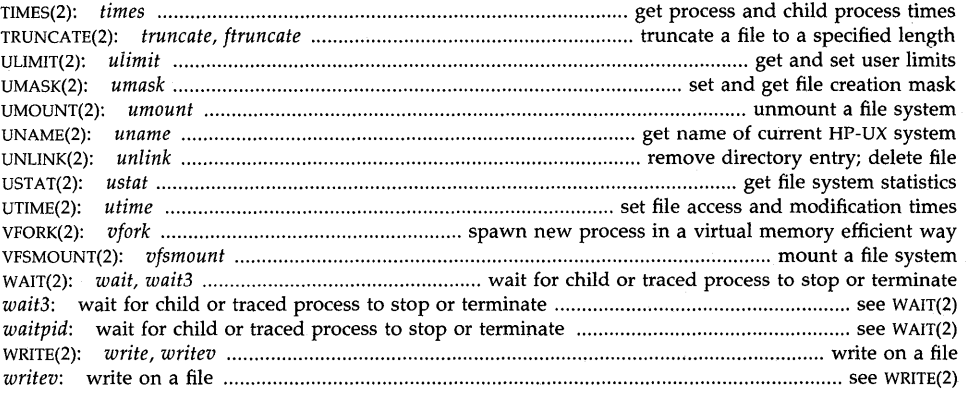

### **Section 3: System Calls**

### **Entry Name(Section)** *name* **Description**

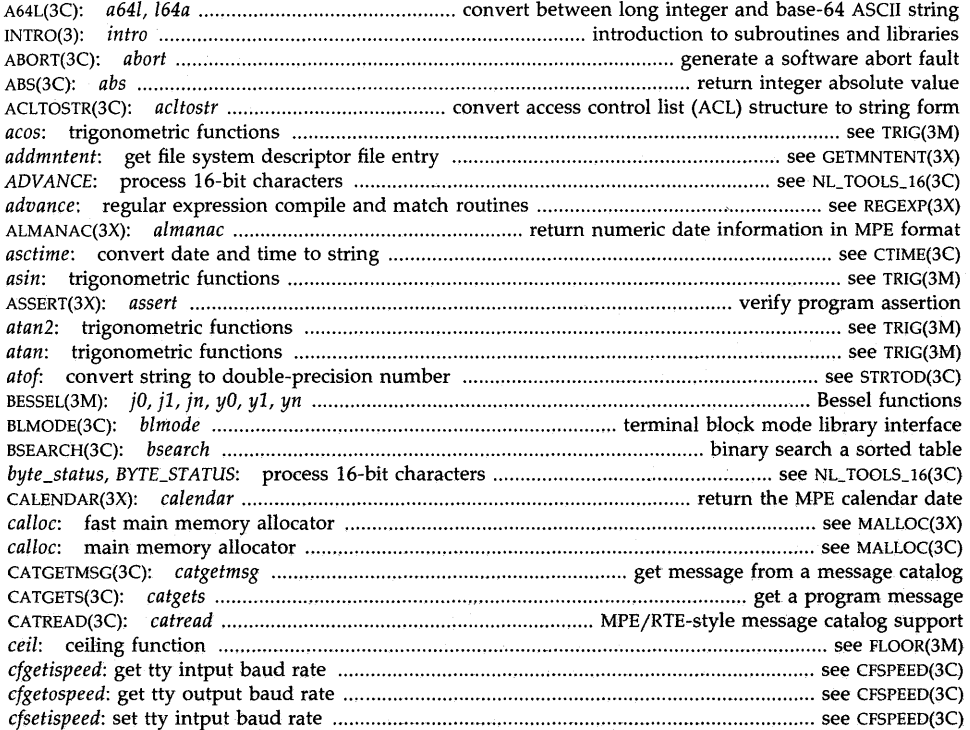

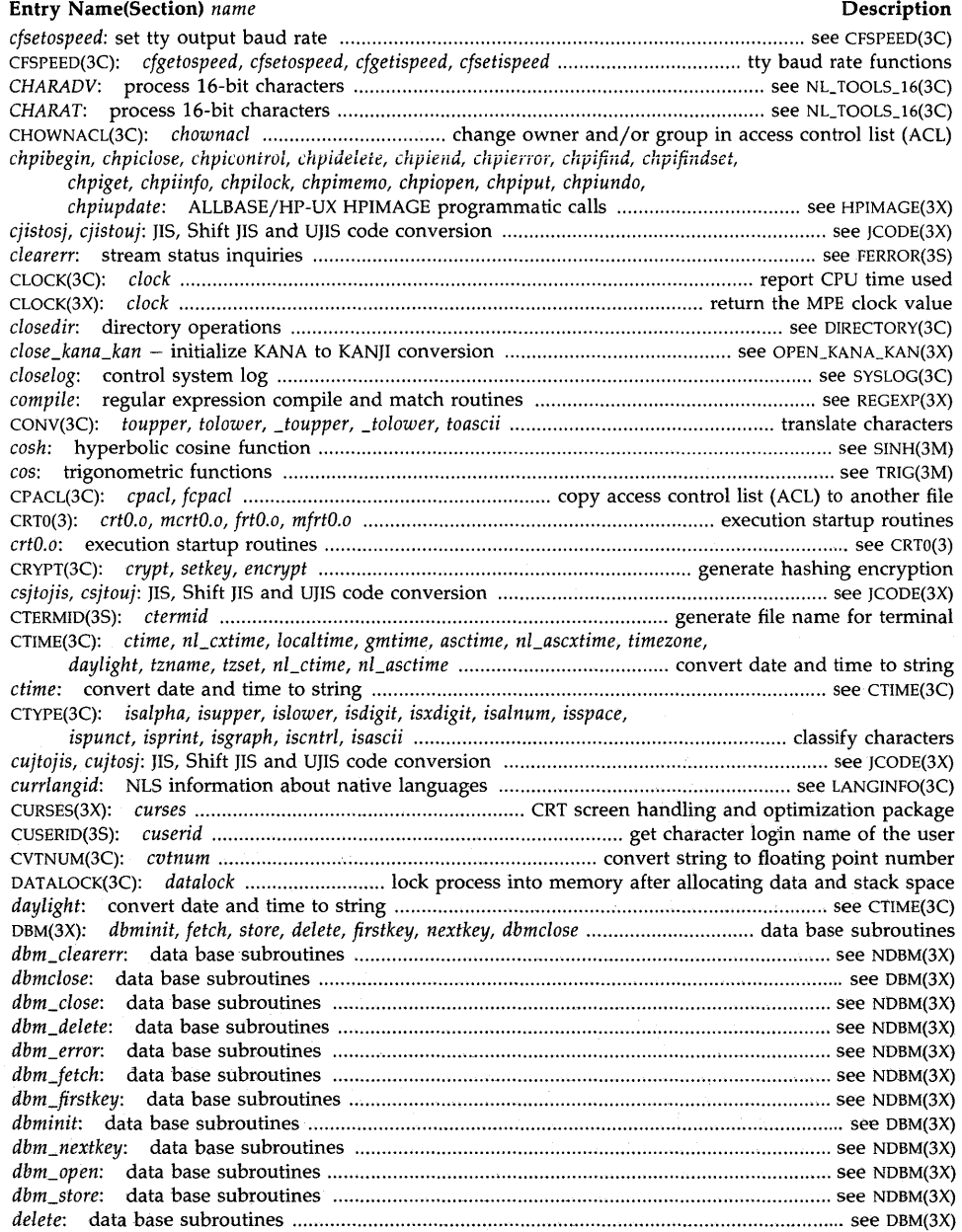

#### **Table of Contents Volume 2**

#### **Entry Name(Section)** *name* **Description**  DIAL(3C): *dial, undial* ........................................................ establish an out-going terminal line connection DIRECTORY(3C): *opendir, readdir, telldir, seekdir, rewinddir, dosedir* ............................ directory operations UIV\,jL): div, idiv .......................................................................................... integer division and remainder DRAND4S(3C): *drand48, erand48, Irand48, nrand48, mrand48, jrand48, srand48, seed48, Icong48* ........................................... generate uniformly distributed pseudo-random numbers ECVT(3C): *ecvt, fcvt, gcvt, negcvt* .................................................. convert floating-point number to string *edata:* last locations in program ................................................................................................. see END(3C) *encrypt:* generate hashing encryption ..................................................................................... see CRYPT(3C) END(3C): *end, etext, edata* ...................................................................................... last locations in program *endccent:* get cluster configuration entry .......................................................................... see GETCCENT(3C) *endfsent:* get file system descriptor file entry .................................................................... see GETFSENT(3X) *endgrent:* get group file entry ........................................................................................... see GETGRENT(3C) *endmntent:* get file system descriptor file entry ............................................................ see GETMNTENT(3X) *endpwent:* get password file entry ................................................................................... see GETPWENT(3C) *endpwent:* get secure password file entry ...................................................................... see GETSPWENT(3C) *endutent:* access utmp file entry ............................................................................................. see GETUT(3C) *erand48:* generate pseudo-random numbers ...................................................................... see DRAND4S(3C) ERF(3M): *erf, erfc* ............................................................. error function and complementary error function *erfc:* error function and complementary error function ............................................................ see ERF(3M) *errno:* system error messages ................................................................................................ see PERROR(3C) *etext:* last locations in program .................................................................................................. see END(3C) EXP(3M): *exp, log, loglO, pow, sqrt* ........................... exponential, logarithm, power, square root functions *fabs:* absolute value function .................................................................................................. see FLOOR(3M) FCLOSE(3S): *fdose, !flush* ............................................................................................ close or flush a stream *fcpad:* copy access control list (ACL) to another file ................................................................ see CPACL(3C) *fcvt:* convert floating-point number to string ........................................................................... see ECVT(3C) *fdopen:* associate a stream with a file descriptor .................................................................... see FOPEN(3S) *feof:* stream status inquiries ................................................................................................... see FERROR(3S) FERROR(3S): *ferror, feof, dearerr, fileno* ...................................................................... stream status inquiries *fetch:* data base subroutines ....................................................................................................... see DBM(3X) *!flush:* flush a stream ............................................................................................................... see FCLOSE(3S) *fgetccent:* get cluster configuration entry ......................................................................... see GETCCENT(3C) *fgetc:* get character from a stream file ....................................................................................... see GETC(3S) *fgetgrent:* get group file entry ........................................................................................... see GETGRENT(3C) FGETPOS(3S): *fgetpos, fsetpos* ......................................... save or restore file position indicator for a stream *fgetpwent:* get password file entry ................................................................................... see GETPWENT(3C) *fgetpwent:* get secure password file entry ...................................................................... see GETSPWENT(3C) *fgets:* get a string from a stream ................................................................................................ see GETS(3S) FILENO(3S): *fileno* ................................................................................ map stream pointer to file descriptor *firstkey:* data base subroutines .................................................................................................... see DBM(3X) *firstof2, FIRSTof2:* process 16-bit characters .................................................................. see NL\_TOOLS\_16(3C) FLOOR(3M): *floor, ceil, fmod, fabs* .................................. floor, ceiling, remainder, absolute value functions *fmod:* remainder function ....................................................................................................... see FLOOR(3M) FOPEN(3S): *fopen, freopen, fdopen* .............................. open or re-open a stream file; convert file to stream *fprintf:* print formatted output ................................................................................................ see PRINTF(3S) *fprintmsg:* print formatted output with numbered arguments ........................................ see PRINTMSG(3C) *[putc:* put character on a stream ............................................................................................... see PUTC(3S) *fputs:* put a string on a stream ................................................................................................... see PUTS(3S) FREAD(3S): *fread, fwrite* ......................................................... buffered binary input/output to a stream file

*free:* fast main memory allocator ......................................................................................... see MALLOC(3X)

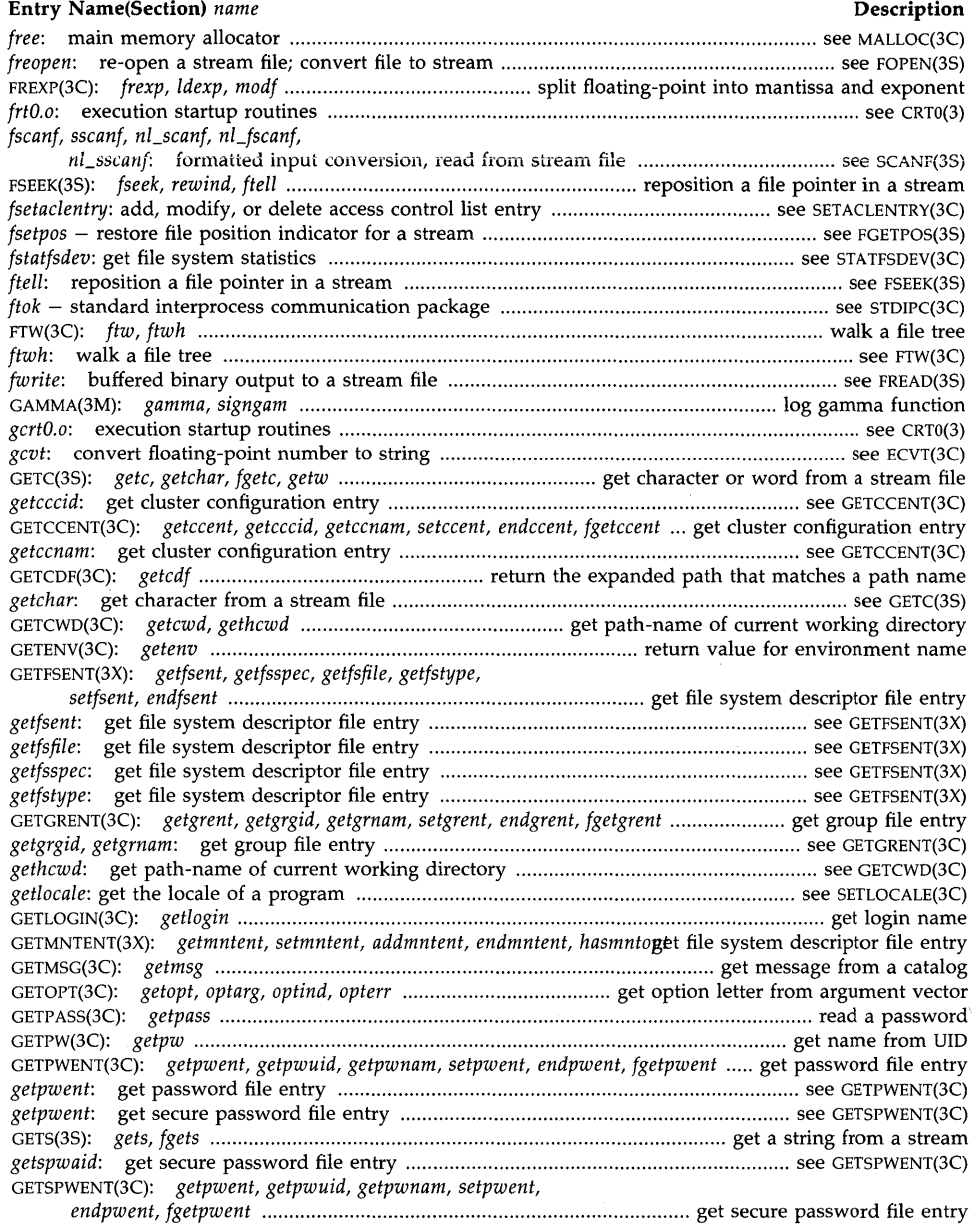

GETUT(3C): *getutent, getutid, getutline, pututline, setutent, endutent, utmpname* ...... access utmp file entry

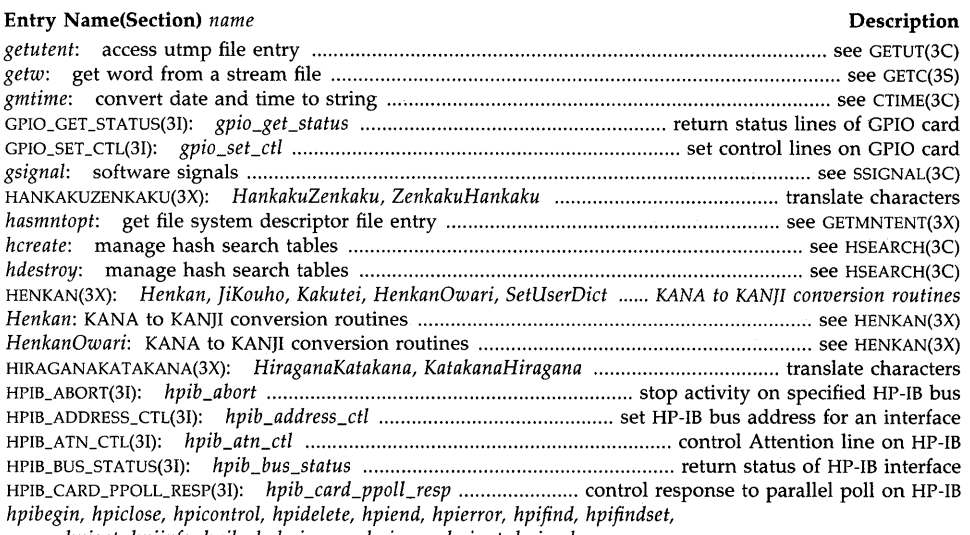

*hpiget, hpiinfo, hpilock, hpimemo, hpiopen, hpiput, hpiundo,* 

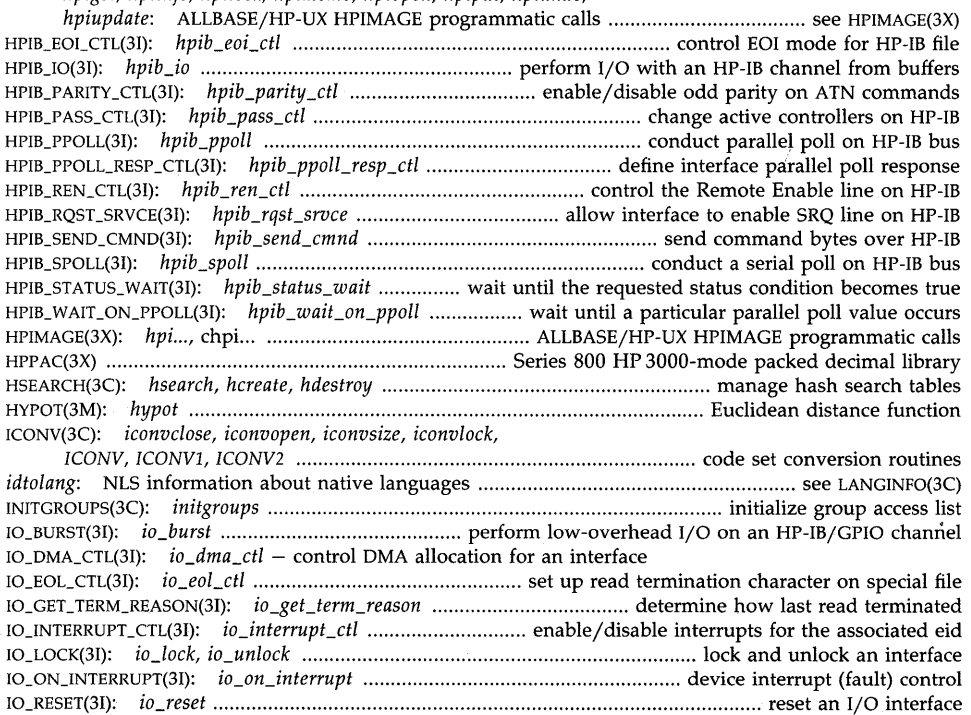

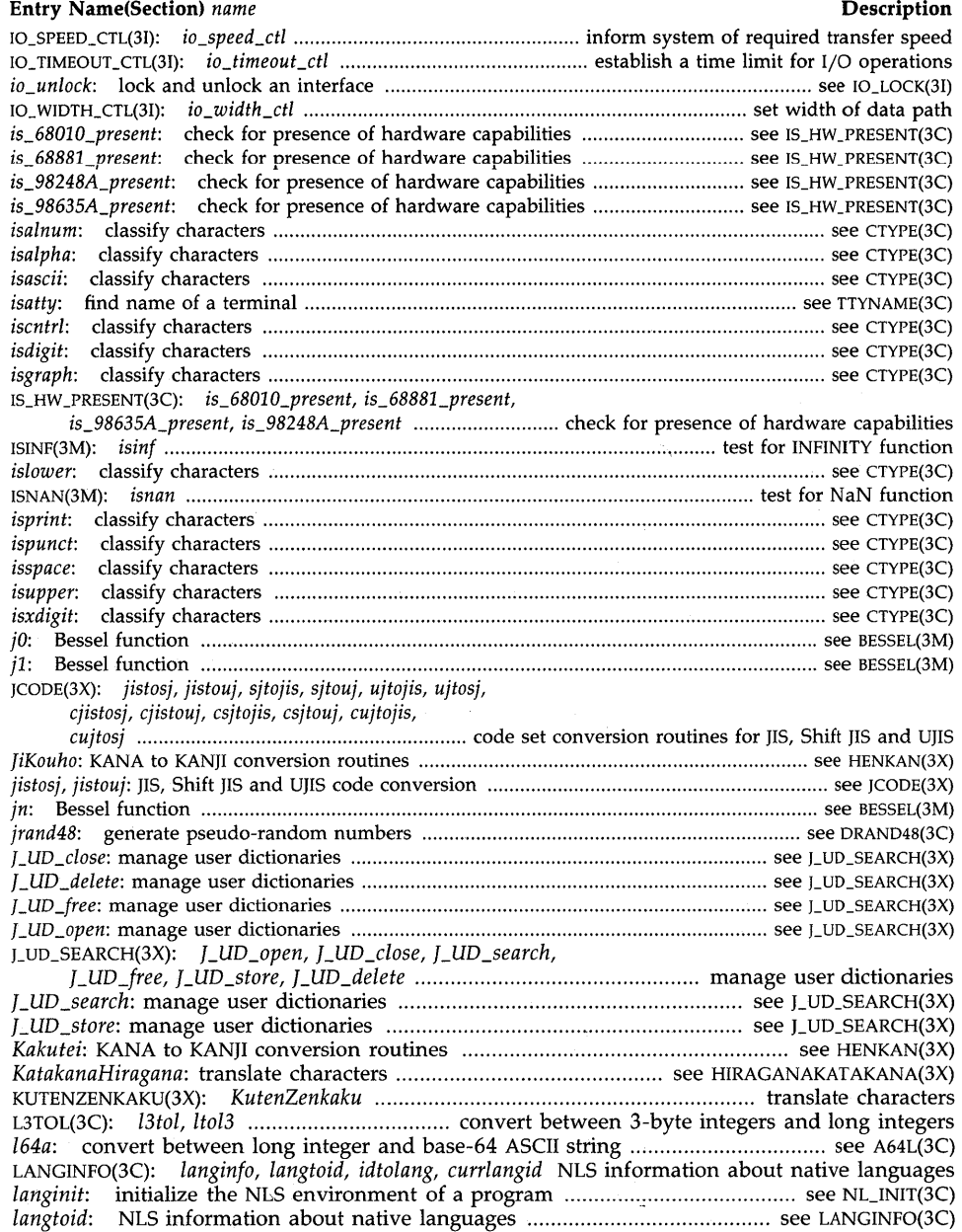

 $\bar{z}$ 

#### **Entry Name(Section)** *name* **Description**  *lcong48:* generate pseudo-random numbers ..................................................... see DRAND48(3C) LDCVT(3C): *\_ldecvt, \_ldfcvt, \_ldgcvt* ........ convert long double floating-point number to string *\_ldecvt* **convert long double floating-point number to string ............................ see LDCVT(3C)**  *ldecvt (\_ldecvt) – convert long double floating-point number to string ................. see LDCVT(3C) ldexp:* split floating-point into mantissa and exponent .......................................... see FREXP(3C) *\_ldfcvt* - convert long double floating-point number to string ............................ see LDCVT(3C) *ldfcvt (\_ldfcvt)* - convert long double floating-point number to string ................ see LDCVT(3C) *\_ldgcvt* - convert long double floating-point number to string ............................ see LDCVT(3C) *ldgcvt* (*\_ldgcvt*) – convert long double floating-point number to string ................ see LDCVT(3C) *ldiv:* long integer division and remainder .................................................................... see DIV(3C) *lfind:* linear search and update ................ ............ ...................................... ........ see LSEARCH(3C) *localtime:* convert date and time to string .............................................................. see CTIME(3C) *log1O:* common logarithm function ............................................................................ see EXP(3M) LOGNAME(3C): *logname........................................................................* return login name of user *log:* natural logarithm function .................................................................................. see EXP(3M) *longjmp:* restore stack environment for non-local goto ....................................... see SETJMP(3C) *lrand48:* generate pseudo-random numbers ..................................................... see DRAND48(3C) LSEARCH(3C): *lsearch, lfind* ...... ...................................... ........................ linear search and update *ltoa:* long to ASCII decimal ...................................................................................... see LTOSTR(3C) *lto13:* convert between 3-byte integers and long integers ..................................... see L3TOL(3C) LTOSTR(3C): *ltostr, ultostr, ltoa, ultoa* .......................................... convert long integers to strings *mallinfo:* fast main memory allocator ................................................................. see MALLOC(3X) MALLOC(3C): *malloc, free, realloc, calloc* ................................................. main memory allocator MALLOC(3X): *malloc, free, realloc, calloc, mallopt, mallinfo* .............. fast main memory allocator *mallopt:* fast main memory allocator .................. ............................ .................... see MALLOC(3X) manage Japanese language user dictionaries ................................................ see LUD\_SEARCH(3X) MATHERR(3M): *matherr* ............................................................................ error-handling function *mblen:* multibyte characters and strings conversions ...................................... see MULTIBYTE(3C ) *mbtowc, mbstowcs:* multibyte characters and strings conversions ................... see MULTIBYTE(3C ) *mcrtO.o:* execution startup routines ............................................................................. see CRTO(3) *memccpy:* memory operations ............................................................................ see MEMORY(3C) *memchr:* memory operations .............. ........ ...... ................ .............. .................... see MEMORY(3C) *memcmp:* memory operations ........................ .......... .............. ...... .............. ......... see MEMORY(3C) *memcpy:* memory operations .............................................................................. see MEMORY(3C) *memmove:* memory operations ................................ .................................... ....... see MEMORY(3C) MEMORY(3C): *memccpy, memchr, memcmp; memcpy, memset* ........................ memory operations *memset:* memory operations ............................................................................... see MEMORY(3C) *mfrtO.o:* execution startup routines ............................................................................. see CRTO(3) MKFIFO(3C): *mkfifo...................................................................................* make a FIFO special file MKTEMP(3C): *mktemp............................................................................* make a unique file name *modf:* split floating-point into mantissa and exponent .......................................... see FREXP(3C) MONITOR(3C): *monitor..........................................................................* prepare execution profile *mrand48:* generate pseudo-random numbers ................................................... see DRAND48(3C) MULTIBYTE(3C): *mblen, mbtowc, mbstowcs, wctomb, wcstombs* .............................. , ............ multibyte characters and strings conversions

NDBM(3X): *dbm\_open, dbm\_close, dbm\_fetch, dbm\_store, dbm\_delete, dbm\_firstkey, dbm\_nextkey, dbmjrror, dbm\_clearerr* ................................................ data base subroutines *nextkey:* data base subroutines .......... ........................................................................ see DBM(3X) NLAPPEND(3X): *nlappend ..* append appropriate language identification to valid MPE file name *nCasctime:* convert date and time to string ........................................................... see CTIME(3C)

#### **Entry Name(Section)** *name* **Description**

*nCascxtime:* convert date and time to string ......................................................... see CTIME(3C) *nCatof:* convert string to double-precision number ............................................ see STRTOD(3C) NLCOLLATE(3X): *nlcollate.* compare strings using MPE language-dependent collating sequence NL\_CONV(3C): *nCtoupper, nl\_tolower* ............................... translate characters for use with NLS NLCONVCLOCK(3X): *nlconvclock ..* ........... check and convert time string to MPE internal format NLCONVCUSTDA(3X): *nlconvcustda* .................... convert date string to MPE packed date format NLCONVNUM(3X): *nlconvnumconvert* MPE native language formatted number to ASCII number *nCctime:* convert date and time to string .............................................................. see CTIME(3C) NL CTYPE(3C): *nl* isalpha, nl isupper, nl islower, nl isdigit, nl isxdigit,

*nCisalnum, nCisspace, nCispunct, nCisprint, nCisgraph,* 

*nl\_iscntrl* ....................................................................... classify characters for use with NLS *nCcxtime:* convert date and time to string ............................................................. see CTIME(3C) NLFINDSTR(3X): *nlfindstr* search for string in another string using MPE character set definition NLFMTCAL(3X): *nlfmtcalendar* ........................... format MPE packed date using localized format NLFMTCLOCK(3X): *nlfmtclock* ............................. format MPE time of day using localized format NLFMTCUSTDATE(3X): *nlfmtcustdate* ........................ format MPE packed date using custom date NLFMTDATE(3X): *nlfmtdate* .................................. format MPE date and time in localized format NLFMTLONGCAL(3X): *nlfmtlongcal* ............ format MPE packed date using long calendar format NLFMTNUM(3X): *nlfmtnum* convert ASCII number to MPE language-specific formatted number *nl\_fprintf:* print formatted output .......................................................................... see PRINTF(3S) *nl\_fscanf:* formatted input conversion, read from stream file ............................... see SCANF(3S) *nCgcvt:* convert floating-point number to string .................................................... see ECVT(3C) NLGETLANG(3X): . *nlgetlang* ....................... return current user, data, or system default language NLINFO(3X): *nlinfo* ................................................ return MPE language-dependent information NL\_INIT(3C): *nCinit, langinit* ................................. initialize the NLS environment of a program *nCisalnum:* classify characters for use with NLS ............................................. see NL\_CTYPE(3C) *nCisalpha:* classify characters for use with NLS .............................................. see NL\_CTYPE(3C) *nCiscntrl:* classify characters for use with NLS ............................................... see NL\_CTYPE(3C) *nCisdigit:* classify characters for use with NLS ................................................ see NL\_CTYPE(3C) *nCisgraph:* classify characters for use with NLS .............................................. see NL\_CTYPE(3C) *nl\_islower:* classify characters for use with NLS .............................................. see NL\_CTYPE(3C) *nCisprint:* classify characters for use with NLS ............................................... see NL\_CTYPE(3C) *nl\_ispunct:* classify characters for use with NLS .............................................. see NL\_CTYPE(3C) *nCisspace:* classify characters for use with NLS .............................................. see NL\_CTYPE(3C) NLIST(3C): *nlist......................................................* ............................... get entries from name list *nl\_isupper:* classify characters for use with NLS .............................................. see NL\_CTYPE(3C) *nl\_isxdigit:* classify characters for use with NLS .............................................. see NL\_CTYPE(3C) NLIUDGE(3X):

*nljudge* .... judge whether character is one- or multi-byte Asian using MPE character table NLKEYCOMP ARE(3X):

*nlkeycompare* .................. compare character arrays (keyl, key2) using MPE collation table NL\_NLLANGINFO(3C): *nClanginfo* .............................. NLS information about native languages NLNUMSPEC(3X): *nlnumspec* ....... return number convert/format information for MPE routines *nCprintf:* print formatted output ........................................................................... see PRINTF(3S) NLREPCHAR(3X): *nlrepchar* ............. replace non-displayable characters MPE character set table *nl\_scanf:* formatted input conversion, read from stream file ................................ see SCANF(3S) NLSCANMOVE(3X):

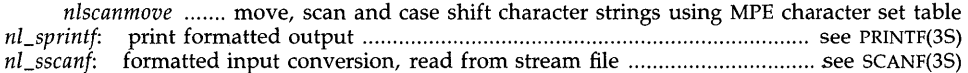

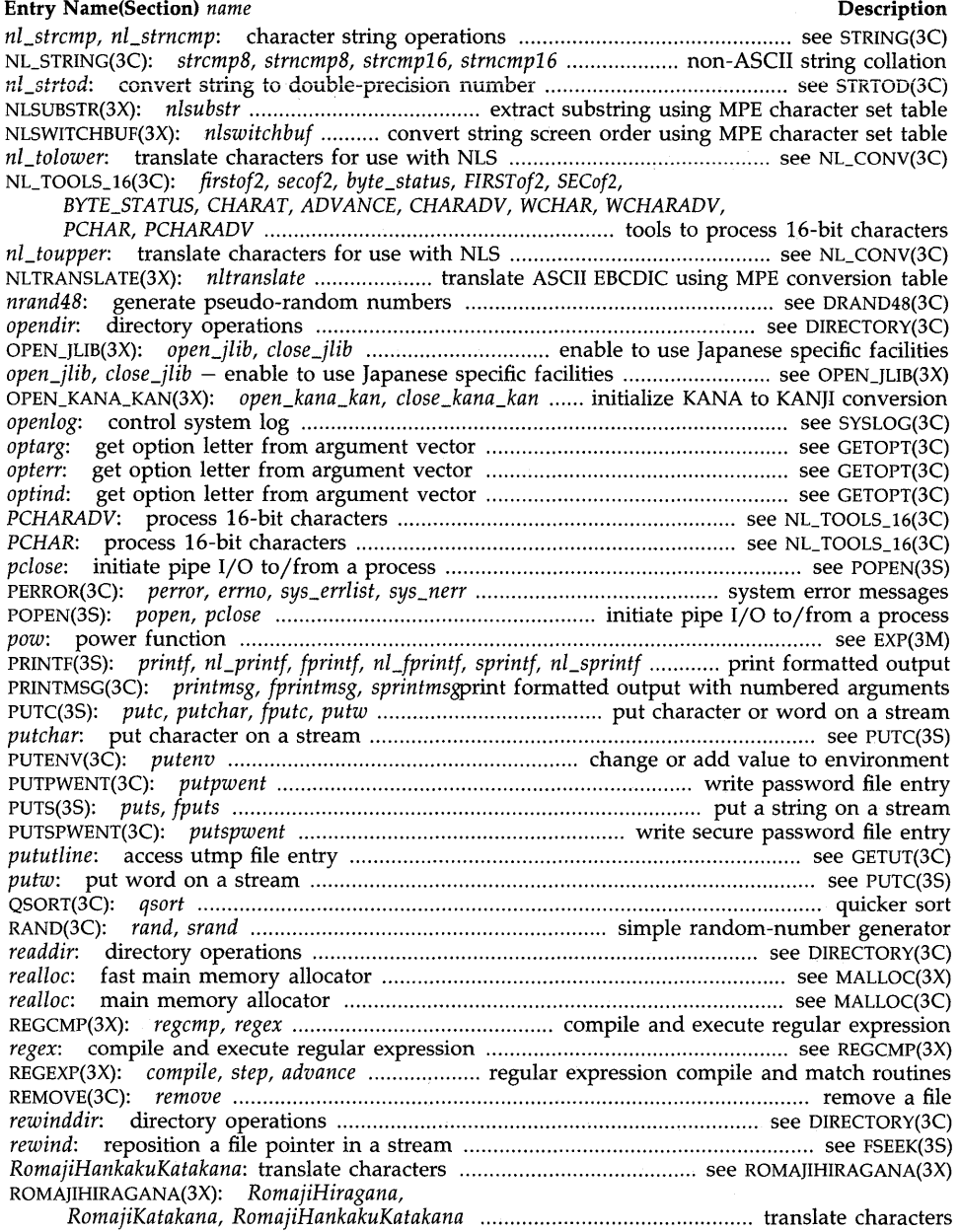

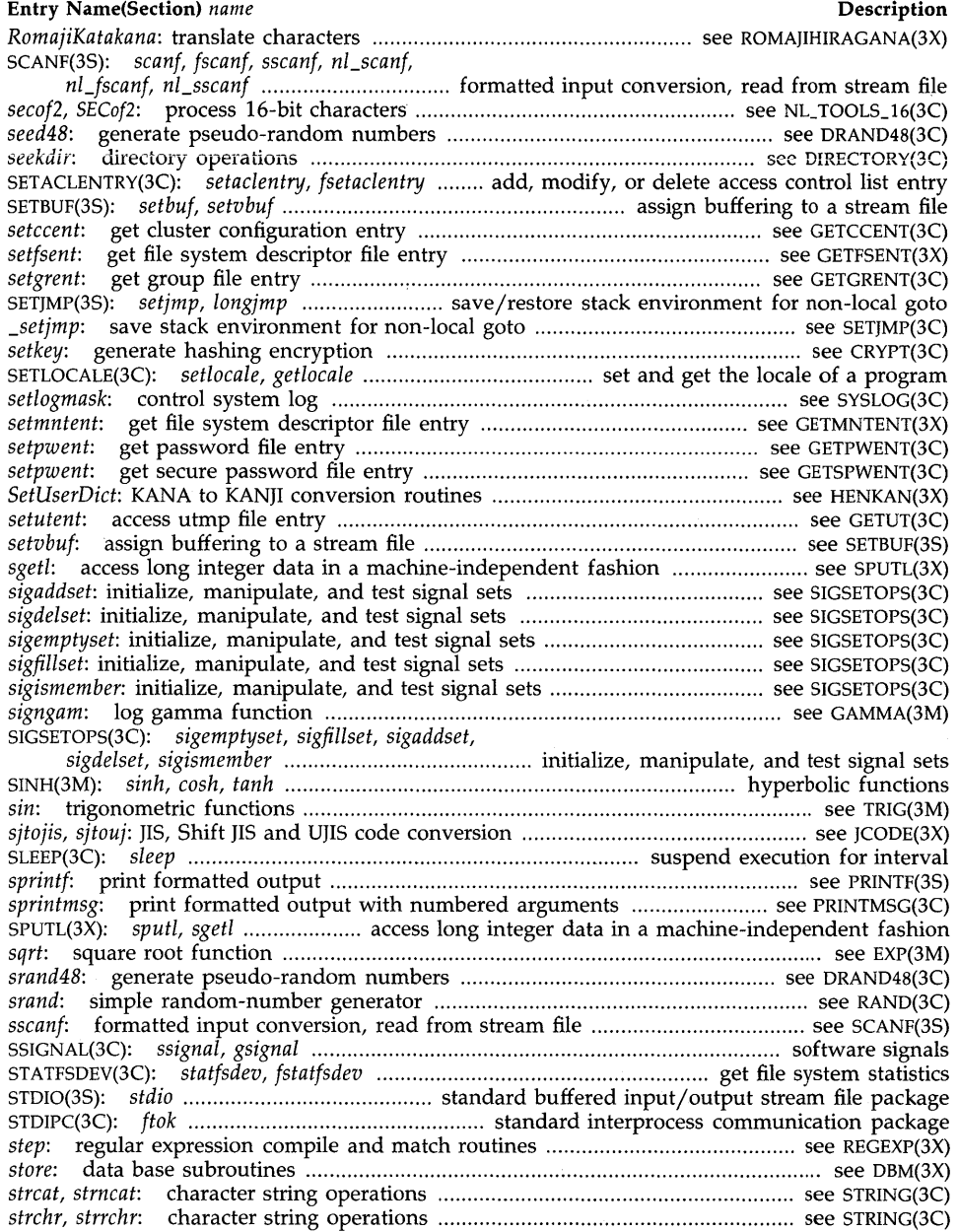

 $\sim$ 

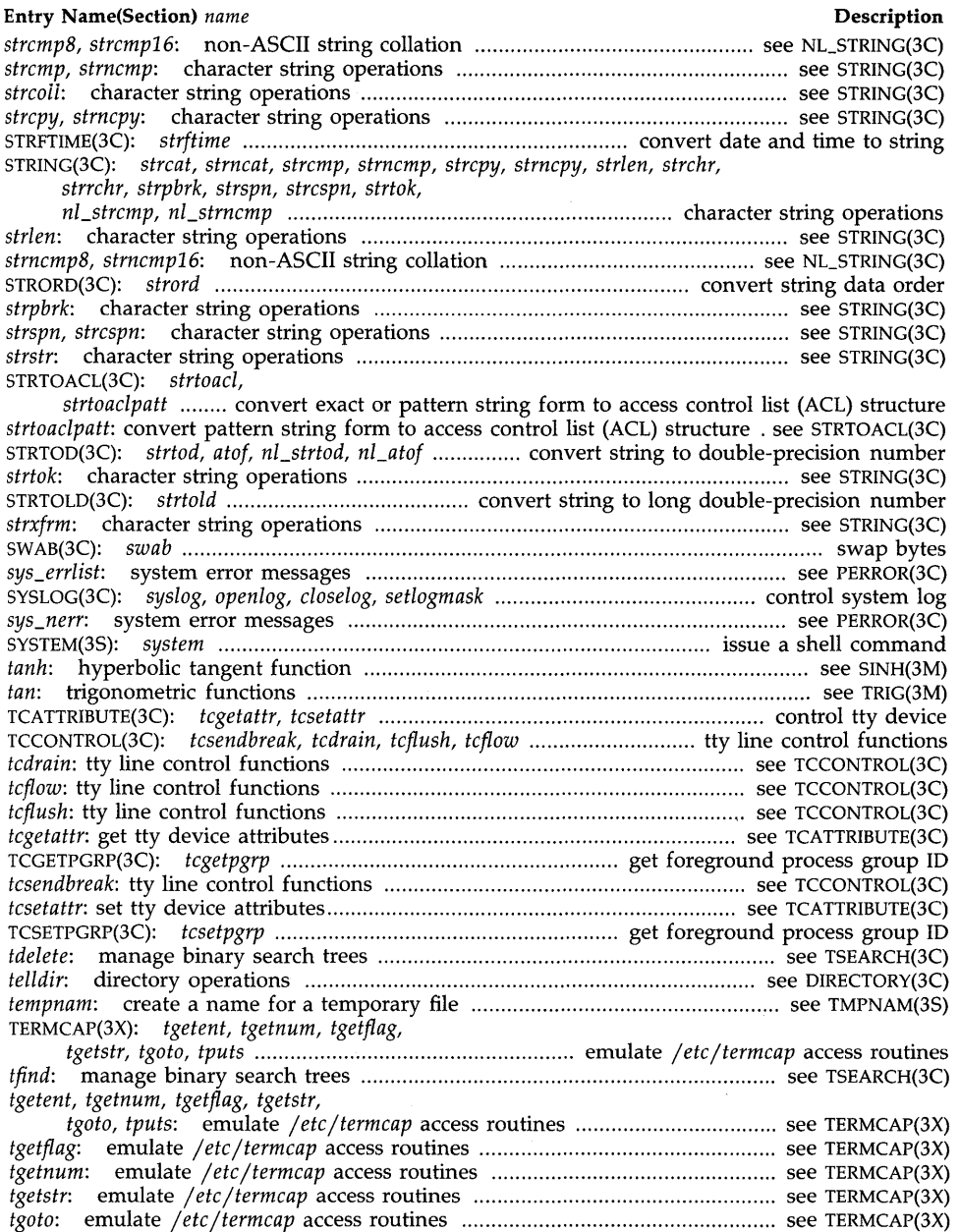

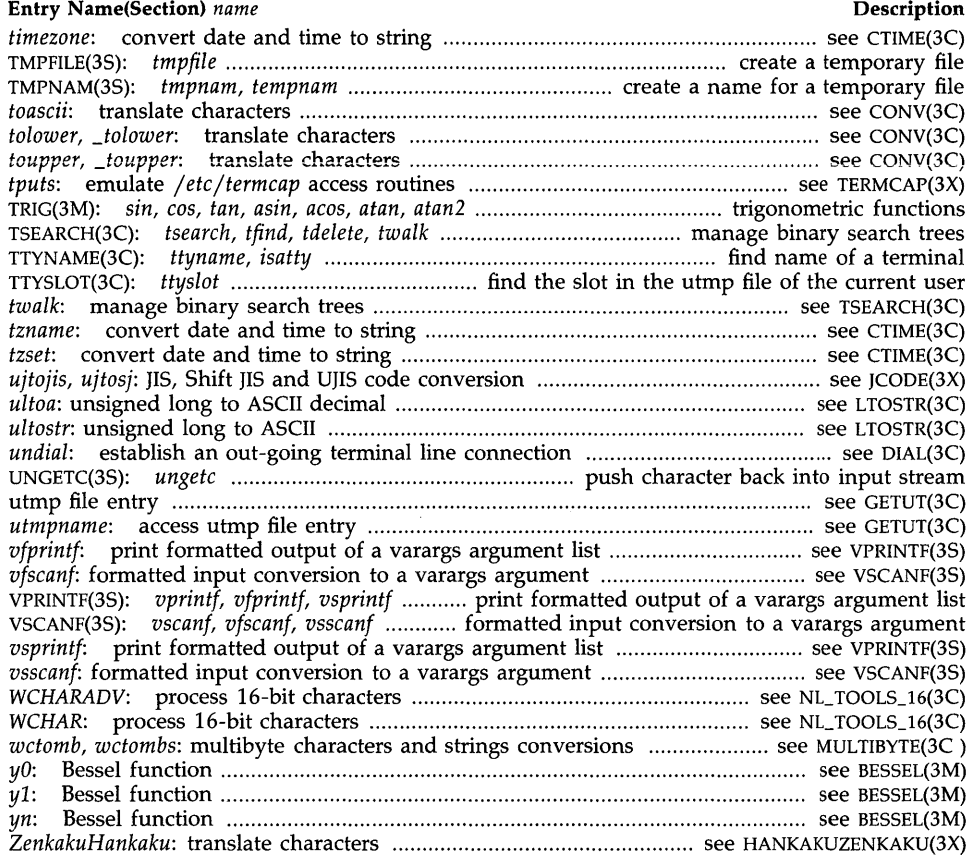

 $\sim$ 

 $\sim 10^6$ 

 $\label{eq:2} \frac{1}{\sqrt{2}}\left(\frac{1}{\sqrt{2}}\right)^{2} \left(\frac{1}{\sqrt{2}}\right)^{2} \left(\frac{1}{\sqrt{2}}\right)^{2}$ 

# Section 2: System Calls

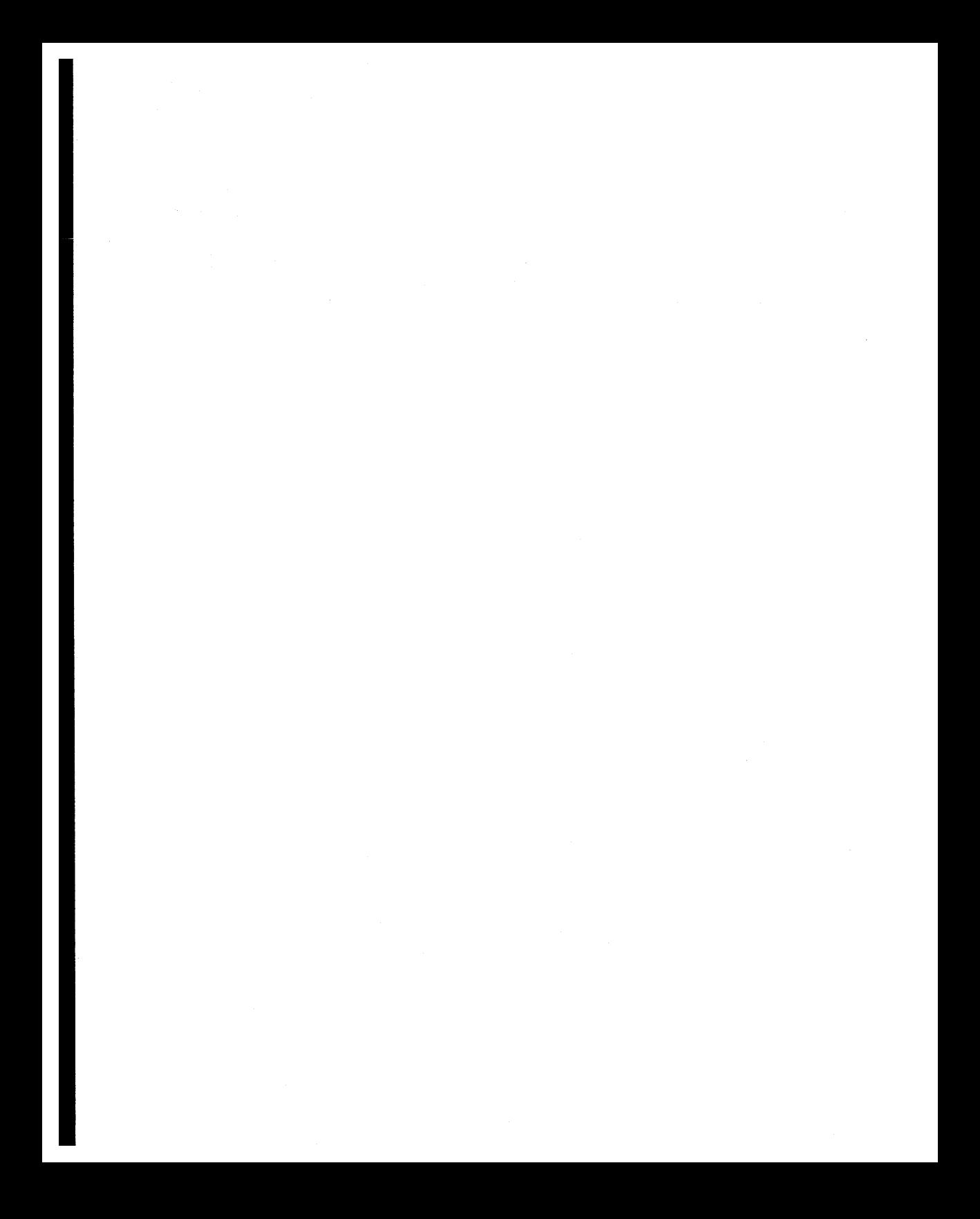

intro - introduction to system calls

#### DESCRIPTION

This section describes all of the system calls. All of these calls return a function result. This result indicates the status of the call. Typically, a zero or positive result indicates that the call completed successfully, and  $-1$  indicates an error. The individual descriptions specify the details. An error number is also made available in the external variable errno (see errno(2)). Note: Errno is not cleared on successful calls, so it should be tested only after an error has been indicated.

#### SEE ALSO

intro(3), errno(2), hier(5).

The introduction to this manual.

 $access - determine accessibility of a file$ 

**SYNOPSIS** 

#include  $\langle$ unistd.h $\rangle$ 

int access (path, amode) char \*path; int amode;

#### **DESCRIPTION**

*Path* points to a path name naming a file. *Access* checks the named file for accessibility according to the bit pattern contained in *amode,* using the real user ID instead of the effective user ID and the real group ID instead of the effective group ID. The value of *amode* is either the bitwise inclusive OR of the access permissions to be checked or the existence test. The following symbolic constants, defined in  $\langle$ **unistd.h** $>$ , test for permissions:

R\_OK W\_OK write X\_OK F\_OK read execute (search) check existence of file

#### Access Control Lists (ACLs)

Read, write and execute/search permissions are checked against the file's access control list. Each mode is checked separately since different ACL entries might grant different permissions. The real user ID is combined with the process's real group ID and each group in its supplementary groups list, and the access control list is searched for a match. Search proceeds in order of specificity and ends when one or more matching entries are found at a specific level. More than one  $u.g$  or  $\mathcal{C}_{v}$  entry can match a user if that user has a non-null supplementary groups list. If any matching entry has the appropriate permission bit set, access is permitted.

*Access* reports that a shared text file currently open for execution is not writable, regardless of its access control list. It also reports that a file on a read-only file system is not writable. However, *access* does not report that a shared text file open for writing is not executable, since the check is not easily done.

#### RETURN VALUE

If the requested access is permitted, a value of  $0$  is returned. Otherwise, a value of  $-1$  is returned and errno is set to indicate the error.

#### ERRORS

Access to the file is denied if one or more of the following is true:

- [ENOTDIR] A component of the path prefix is not a directory.
- [ENOENT] Read, write, or execute (search) permission is requested for a null path name.
- [ENOENT] The named file does not exist.
- [EACCES] Search permission is denied on a component of the path prefix.
- [EROFS] Write access is requested for a file on a read-only file system.
- [ETXTBSY] Write access is requested for a pure procedure (shared text) file that is being executed.
- [EACCES] The access control list does not permit the requested access and the real user ID is not the superuser.
- [EFAULTI *Path* points outside the allocated address space for the process. The reliable detection of this error will be implementation dependent.

[ELOOP) Too many symbolic links were encountered in translating the path name.

[ENAMETOOLONG)

The length of the specified path name exceeds PATH\_MAX bytes, or the length of a component of the path name exceeds NAME\_MAX bytes while \_POSIX\_NO\_ TRUNC is in effect.

The owner of a file has permission checked with respect to the "owner" read, write, and execute mode bits. Members of the file's group other than the owner have permissions checked with respect to the "group" mode bits, and all others have permissions checked with respect to the "other" mode bits.

*Access* reports that a file currently open for execution is not writable, regardless of the setting of its mode.

#### WARNINGS

If the path is valid and the real user ID is super-user, *access* always returns O.

#### SEE ALSO

 $chmod(2)$ ,  $setacl(2)$ ,  $stat(2)$ ,  $acl(5)$ ,  $unistd(5)$ .

#### STANDARDS CONFORMANCE

*access:* SVID2, XPG2, XPG3, POSIX.1, FIPS 151-1

 $\text{acct}$  – enable or disable process accounting

#### **SYNOPSIS**

**int acct (path) char \*pathi** 

#### **DESCRIPTION**

*Acct* is used to enable or disable the system's process accounting routine. If the routine is enabled, an accounting record will be written on an accounting file for each process that terminates. Termination can be caused by one of two things: an *exit* call or a signal; see *exit(2)*  and *signal* (5). The effective user ID of the calling process must be super-user to use this call.

*Path* points to a path name naming the accounting file. The accounting file format is given in *acct(4).* 

The accounting routine is enabled if *path* is non-zero and no errors occur during the system call. It is disabled if *path* is zero and no errors occur during the system call.

When the amount of free space on the file system containing the accounting file falls below a configurable threshold, the system prints a message on the console and disables process accounting. Another message is printed and the process accounting is re-enabled when the space reaches a second configurable threshold.

#### **RETURN VALUE**

Upon successful completion, a value of 0 is returned. Otherwise, a value of  $-1$  is returned and **errno** is set to indicate the error.

#### **ERRORS**

*Acct* will fail if one or more of the following are true:

- [EPERM] The effective user ID of the calling process is not super-user.
- [EBUSY] An attempt is being made to enable accounting when it is already enabled.
- [ENOTDIR] A component of the path prefix is not a directory.
- [ENOENT] One or more components of the accounting file path name do not exist.
- [EACCES] The file named by *path* is not an ordinary file.
- [EROFS] The named file resides on a read-only file system.
- [EFAULT] *Path* points to an illegal address. The reliable detection of this error will be implementation dependent.

[ETXTBSY] *Path* points to a text file which is currently open.

#### [ENAMETOOLONG]

The accounting file path name exceeds PATH\_MAX bytes, or the length of a component of the path name exceeds NAME\_MAX bytes while \_POSIX\_NO\_TRUNC is in effect.

[ELOOP] Too many symbolic links were encountered in translating the path name.

#### **DEPENDENCIES**

Series 300

The system's process accounting routine will ignore any locks placed on the process accounting file.

If the size of the process accounting file reaches 5000 blocks, records for processes terminating after that point will be silently lost. However, in that case the *turnacct* command would still sense that process accounting is still enabled. This loss of records can be prevented by the use of *ckpacct* (see *acctsh(lM».* 

#### **SEE ALSO**

acct(lM), acctsh(lM), exit(2), acct(4), signal(5).

#### **STANDARDS CONFORMANCE**

*acct:* SVID2, XPG2

 $alam - set a process's alarm clock$ 

#### **SYNOPSIS**

**unsigned long alarm (sec) unsigned long sec;** 

#### **DESCRIPTION**

*Alarm* instructs the alarm clock of the calling process to send the signal SIGALRM to the calling process after the number of real-time seconds specified by *sec* have elapsed; see *signal* (5). Specific implementations might place limitations of the maximum alarm time supported. The constant MAX\_ALARM defined in <sys/param.h> specifies the implementation-specific maximum. Whenever *sec* is greater that this maximum, it is silently rounded down to it. On all implementations, MAX\_ALARM is guaranteed to be at least 31 days (in seconds).

Alarm requests are not stacked; successive calls reset the alarm clock of the calling process.

If *sec* is 0, any previously made alarm request is canceled.

Alarms are not inherited by a child process across a *fork,* but are inherited across an *exec.* 

On systems that support the *getitimer(2)* and *setitimer* system calls, the timer mechanism used by *alarm* is the same as that used by *ITIMER\_REAL.* Thus successive calls to *alarm, getitimer,*  and *setitimer* set and return the state of a single timer. In addition, *alarm* sets the timer interval to zero.

#### **RETURN VALUE**

*Alarm* returns the amount of time previously remaining in the alarm clock of the calling process.

#### **WARNINGS**

**In** some implementations, error bounds for alarm are -1, +0 seconds (for the posting of the alarm, not the restart of the process). Thus a delay of 1 second can return immediately. The *setitimer* routine can be used to create a more precise delay.

#### **SEE ALSO**

sleep(1), exec(2), getitimer(2), pause(2), signal(5), sleep(3C).

#### **ST ANDARDS CONFORMANCE**

*alarm:* SVID2, XPG2, XPG3, POSIX.l, FIPS 151-1

atexit  $-$  register a function to be called at program termination

#### SYNOPSIS

#include <stdlib.h>

int atexit(func); void (\*func)(void);

#### **DESCRIPTION**

*Atexit* registers the function *tunc* to be called, without arguments, at normal program termination. Functions registered by *atexit* are called in reverse order of registration.

An *atexit* call during exit processing is always unsuccessful.

The number of registered functions should not exceed ATEXIT\_MAX as specified in <limits.h>.

#### RETURN VALUE

*Atexit* returns zero if the registration is successful; non-zero if unsuccessful.

#### SEE ALSO

 $exit(2).$ 

#### STANDARDS CONFORMANCE

*atexit:* ANSI C

audctl  $-$  start or halt the auditing system and set or get audit files

**SYNOPSIS** 

 $#include <$  <sys/audit.h>

audct1(cmd, cpath, npath, mode) char \*cpath, \*npath; int cmd, mode;

#### **DESCRIPTION**

*Audetl* sets or gets the auditing system "current" and "next" audit files, and starts or halts the auditing system. This call is restricted to superusers. *epath* and *npath* hold the absolute path names of the "current" and "next" files. *Mode* specifies the audit file's permission bits. *emd* is one of the following specifications:

- AUD ON The caller issues the AUD\_ON command with the required "current" and "next" files to turn on the auditing system. If the auditing system is currently off, it is turned on; the file specified by the *epath* parameter is used as the "current" audit file, and the file specified by the *npath* parameter is used as the "next" audit file. If the audit files do not already exist, they are created with the *mode* specified. The auditing system then begins writing to the specified "current" file. An empty string or NULL *npath* can be specified, if the caller wants to designate that no "next" file be available to the auditing system. If the auditing system is already on, no action is performed;  $-1$  is returned and errno is set to EBUSY.
- **AUD GET** The caller issues the AUD\_GET command to retrieve the names of the "current" and "next" audit files. If the auditing system is on, the names of the "current" and "next" audit files are returned via the *epath* and *npath* parameters (which must point to character buffers of sufficient size to hold the file names). *Mode* is ignored. If the auditing system is on and there is no available "next" file, the "current" audit file name is returned via the *epath* parameter, *npath* is set to an empty string;  $-1$  is returned, and *errno* is set to ENOENT. If the auditing system is off, no action is performed;  $-1$  is returned and errno is set to EALREADY.
- **AUD\_SET** The caller issues the AUD\_SET command to change both the "current" and "next" files. If the audit system is on, the file specified by *epath* is used as the "current" audit file, and the file specified by *npath* is used as the "next" audit file. If the audit files do not already exist, they are created with the specified *mode.* The auditing system begins writing to the specified "current" file. Either an empty string or NULL *npath*  can be specified if the caller wants to designate that no "next" file be available to the auditing system. If the auditing system is off, no action is performed; -1 is returned and errno is set to EALREADY.
- **AUD\_SETCURR** The caller issues the AUD\_SETCURR command to change only the "current" audit file. If the audit system is on, the file specified by *epath* is used as the "current" audit file. If the specified "current" audit file does not exist, it is created with the specified *mode. Npath* is ignored. The auditing system begins writing to the specified "current" file. If the audit system is off, no action is performed;  $-1$  is returned and errno is set to EALREADY.
- AUD\_SETNEXT The caller issues the AUD\_SETNEXT command to change only the "next" audit file. If the auditing system is on, the file specified by *npath* is used as the "next" audit file. *Cpath* is ignored. If the "next" audit file specified does not exist, it is created with the specified *mode.*  Either an empty string or NULL *npath* can be specified if the caller wants to designate that no "next" file be available to the auditing system. If the auditing system is off, no action is performed;  $-1$  is returned, and errno is set to EALREADY.
- **AUD\_SWITCH** The caller issues the AUD\_SWITCH command to cause auditing system to switch audit files. If the auditing system is on, it uses the "next" file as the new "current" audit file and sets the new "next" audit file to NULL. *Cpath, npath, and mode* are ignored. The auditing system begins writing to the new "current" file. If the auditing system is off, no action is performed;  $-1$  is returned, and errno is set to EALREADY. If the auditing system is on and there is no available "next" file, no action is performed;  $-1$  is returned, and errno is set to ENOENT.
- **AUD\_OFF** The caller issues the AUD\_OFF command to halt the auditing system. If the auditing system is on, it is turned off and the "current" and "next" audit files are closed. *Cpath, npath,* and *mode* are ignored. If the audit system is already off,  $-1$  is returned and errno is set to EAL-READY.

#### RETURN VALUE

Upon successful completion, a value of  $0$  is returned. Otherwise,  $-1$  is returned and the global variable errno is set to indicate the error.

#### EXAMPLES

In the following example, *audctl* is used to determine whether the auditing system is on, and to retrieve the names of the audit files that are currently in use by the system.

```
char c_file[PATH_MAX + 1 ], x_file[PATH_MAX + 1 ];<br>int mode=0600:
    mode=0600;
if (audctl(AUD_GET, c_file, x_file, mode)) 
     switch ( errno ) { 
          case ENOENT: 
               strcpy(x_file," -none-"); 
               break; 
          case EALREADY: 
               printf("The auditing system is OFF\n\cdot n");
               return 0; 
          case default: 
               fprintf(stderr, "Audctl failed: errno=%d\n", errno); 
               return 1; 
     ł
```
printf("The auditing system is ON: c\_file=%s  $x$ \_file=%s\n", c\_file,  $x$ \_file); return 0;

#### ERRORS

*Audctl* fails if one of the following is true:

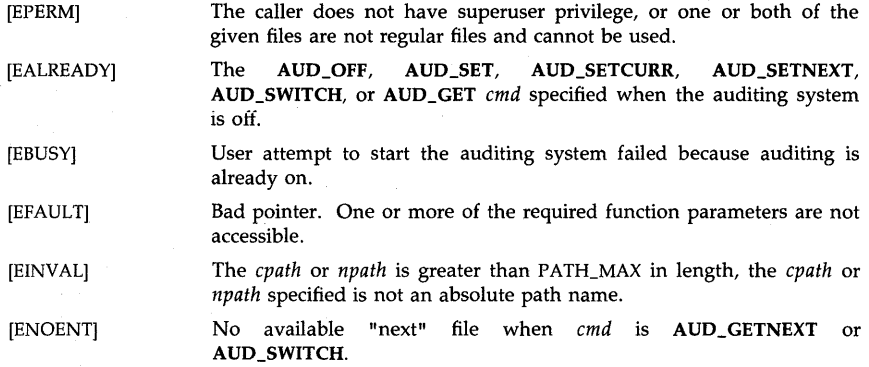

#### AUTHOR

*Audetl* was developed by HP.

#### SEE ALSO

audit(5), audsys(lM), audomon(lM).

audswitch  $-$  suspend or resume auditing on the current process

#### SYNOPSIS

#include  $<$ sys/audit.h $>$ 

int audswitch (aflag)

int aflag;

#### **DESCRIPTION**

*Audswitch* suspends or resumes auditing within the current process. This call is restricted to superusers.

One of the following *aflags* must be used:

AUD\_SUSPEND Suspend auditing on the current process.

AUD\_RESUME Resume auditing on the current process.

*Audswitch* can be used in self-auditing privileged processes to temporarily suspend auditing during intervals where auditing is to be handled by the process itself. Auditing is suspended by a call to *audswitch* with the AUD\_SUSPEND parameter and resumed later by a call to *audswitch*  with the AUD\_RESUME parameter.

An *audswitch* call to resume auditing serves only to reverse the action of a previous *audswitch*  call to suspend auditing. A call to *audswitch* to resume auditing when auditing is not suspended has no effect.

*Audswitch* affects only the current process. For example, *audswitch* cannot suspend auditing for processes *exec'ed* from the current process. (Use *setaudproc(2)* to enable or disable auditing for a process and its children).

#### RETURN VALUE

Upon successful completion, *audswitch* returns 0. If an error occurs,  $-1$  is returned and the global variable errno is set to indicate the error.

#### ERRORS

*Audswitch* fails if one of the following is true:

[EPERM] The user is not a superuser.

[EINVAL] The input parameter is neither AUD\_RESUME nor AUD\_SUSPEND.

#### AUTHOR

*Audswitch* was developed by HP.

#### SEE ALSO

audit(S), setaudproc(2), audusr(lM), audevent(lM).

audwrite  $-$  write an audit record for a self-auditing process

#### **SYNOPSIS**

#inc1ude <sys/audit.h>

int audwrite(audrec\_p) struct self\_audit\_rec \*audrec\_p;

#### DESCRIPTION

*Audwrite* is called by trusted self-auditing processes, which are capable of turning off the regular auditing (using *audswitch(2»* and doing higher-level auditing on their own. *Audwrite* is restricted to superusers.

*Audwrite* checks to see if the auditing system is on and the calling process and the event specified are being audited. If these conditions are met, *audwrite* writes the audit record pointed to by *audrec\_p* into the audit file. The record consists of an audit record body and a header with the following fields:

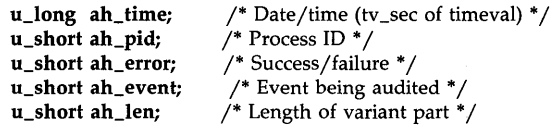

The header has the same format as the regular audit record, while the body contains additional information about the high-level audit event. The header fields ah error, ah event, and ah len are specified by the calling process. *Audwrite* fills in *ah\_time* and *ah\_pid* fields with the correct values. This is done to reduce the risk of forgery. After the header is completed, the record body is attached and the entire record is written into the current audit file.

#### RETURN VALUE

If the write is successful, a value of  $\theta$  is returned. Otherwise, a value of  $-1$  is returned and errno is set to indicate the reason for the failure.

#### ERRORS

*Audwrite* fails if one of the following is true:

- [EPERM] The caller is not a superuser.
- [EINVAL] The event number in the audit record is invalid.

#### WARNINGS

If *audwrite* causes a file space overflow, the calling process might be suspended until the file space is cleaned up. However a returned call with the return value of 0 indicates that the audit record has been successfully written.

#### AUTHOR

*Audwrite* was developed by HP.

#### SEE ALSO

audswitch $(2)$ , audit $(4)$ .
$brk, sbrk - change data segment space allocation$ 

#### **SYNOPSIS**

**int brk (endds) char \*endds; char \*sbrk (incr)** 

**int incr;** 

# **DESCRIPTION**

*Brk* and *sbrk* are used to change dynamically the amount of space allocated for the calling process's data segment; see *exec(2).* The change is made by resetting the process's break value and allocating the appropriate amount of space. The break value is the address of the first location beyond the end of the data segment. The amount of allocated space increases as the break value increases. The newly allocated space is set to zero.

*Brk* sets the break value to *endds* and changes the allocated space accordingly.

*Sbrk* adds *incr* bytes to the break value and changes the allocated space accordingly. *Incr* can be negative, in which case the amount of allocated space is decreased.

#### **ERRORS**

*Brk* and *sbrk* will fail without making any change in the allocated space if one or more of the following are true:

- [ENOMEM] Such a change would result in more space being allocated than is allowed by a system-imposed maximum (see *ulimit(2».*
- [ENOMEM] Such a change would cause a conflict between addresses in the data segment and any attached shared memory segment (see *shmop(2».*
- [ENOMEM] Such a change would be impossible as there is insufficient swap space available.

## **WARNINGS**

The pointer returned by *sbrk* is not necessarily word-aligned. Loading or storing words through this pointer could cause word alignment problems.

Care should be taken when using either *brk(2)* or *sbrk(2)* in conjunction with calls to the *malloc(3C)* or *malloc(3X)* library routines. There is only one program data segment from which all three of these routines allocate and deallocate program data memory. Although it is not recommended practice, it is possible to deallocate program data memory allocated through *malloc(3C)* with a subsequent call to  $brk()$ .

#### **RETURN VALUE**

Upon successful completion, *brk* returns a value of 0 and *sbrk* returns the old break value. Otherwise, a value of  $-1$  is returned and **errno** is set to indicate the error.

# **AUTHOR**

*Brk* and *sbrk* were developed by AT&T and HP.

#### **SEE ALSO**

 $exec(2)$ , shmop $(2)$ , ulimit $(2)$ , end $(3C)$ , malloc $(3C)$ .

## STANDARDS CONFORMANCE

*brk:* XPG2

*sbrk:* XPG2

killpg, getpgrp, setpgrp, sigvec, signal  $-4.2$  BSD-compatible process control facilities

**SYNOPSIS** 

int killpg(pgrp, sig) int pgrp, sig;

int getpgrp(pid) int pid;

int setpgrp(pid, pgrp) int pid, pgrp;

 $#include$   $\langle signal.h \rangle$ 

int sigvec(sig, vec, ovec) int sig; struct sigvec \*vec, \*ovec;

void (\*signal(sig, func))() int sig; void (\*func)();

#### DESCRIPTION

These calls simulate (and are provided for backward compatibility with) functions of the same name in the 4.2 Berkeley Software Distribution.

This version of *setpgrp* is equivalent to the system call *setpgid(pid, pgrp)* (see *setpgid(2».* 

This version of *getpgrp* is equivalent to the system call *getpgrp2( pid)* (see *getpid(2».* 

*Killpg* is equivalent to the system call *kill(-pgrp, sig)* (see *kill(2».* 

*Sigvec* is equivalent to the system call *sigvector(sig, vec, ovec)* (see *sigvector(2»,* except for the following:

When SIGCHLD or SIGCLD is used and *vec* specifies a catching function, the routine acts as if the SV \_BSDSIG flag were included in the *sv \_flags* field of *vec.* 

The name *sv\_onstack* can be used as a synonym for the name of the *sv\_flags* field of *vec*  and *ovec.* 

If *vec* is not a null pointer and the value of *(vec->sv\_flags* & 1) is "true", the routine acts as if the SV\_ONSTACK flag were set.

If *ovec* is not a null pointer, the flag word returned in *ovec->sv\_flags* (and therefore the value of *ovec->sv \_onstack)* will be equal to 1 if the system was reserving space for processing of that signal because of a call to *sigspace(2),* and 0 if not. The SV \_BSDSIG bit in the value placed in *ovec->sv\_flags* is always clear.

If the reception of a caught signal occurs during certain system calls, the call will always be restarted, regardless of the return value from a catching function installed with *sigvecO.* The affected calls are *wait(2), semop(2), msgsnd(2), msgrcv(2),* and *read(2)* or *write(2)* on a slow device (such as a terminal or pipe, but not a file). Other interrupted system calls are not restarted.

This version of *signal* has the same effect as *sigvec(sig, vec, ovec),* where *vec->sv \_handler* is equal to *tunc, vec->sv\_mask* is equal to 0, and *vec->sv\_flags* is equal to O. *Signal* returns the value that would be stored in *ovec->sv \_handler* if the equivalent *sigvec* call would have succeeded. Otherwise, *signal* returns -1 and **errno** is set to indicate the reason as it would have

been set by the equivalent call to *sigvec.* 

These functions can be linked into a program by giving the **-IBSD** option to Id(I).

# **WARNINGS**

While the 4.3 BSD release defined extensions to some of the interfaces described here, only the 4.2 BSD interfaces are emulated by this package.

*Bsdproc* should not be used in conjunction with the facilities described under *sigset(2V).* 

# **AUTHOR**

*Bsdproc* was developed by HP and the University of California, Berkeley.

# SEE **ALSO**

Id(I), kill(2), getpid(2), msgsnd(2), msgrcv(2), read(2), semop(2), setpgid(2), setsid(2), sigvector(2), wait(2), write(2), sigset(2V), sigstack(2), signal(5).

chdir - change working directory

#### **SYNOPSIS**

**int** chdir (path) char \*path;

## DESCRIPTION

Path points to the path name of a directory. Chdir causes the named directory to become the current working directory, the starting point for path searches for path names not beginning with /.

#### ERRORS

Chdir will fail and the current working directory will be unchanged if one or more of the following are true:

[ENOTDIR] A component of the path name is not a directory.

[ENOENT] The named directory does not exist.

[EACCES] Search permission is denied for any component of the path name.

[EFAULT] Path points outside the allocated address space of the process. The reliable detection of this error will be implementation dependent.

[ENOENT] Path is null.

[ENAMETOOLONG]

The length of the specified path name exceeds PATH\_MAX bytes, or the length of a component of the path name exceeds NAME\_MAX bytes while POSIX\_NO\_TRUNC is in effect.

[ELOOP] Too many symbolic links were encountered in translating the path name.

## RETURN VALUE

Upon successful completion, a value of 0 is returned. Otherwise, a value of  $-1$  is returned and errno is set to indicate the error.

# AUTHOR

Chdir was developed by AT&T Bell Laboratories and the Hewlett-Packard Company.

# SEE ALSO

cd(1), chroot(2).

STANDARDS CONFORMANCE

chdir: SVID2, XPG2, XPG3, POSIX.1, FIPS 151-1

chmod, fchmod - change access mode of file

SYNOPSIS

#inc1ude <sys/types.h> #inc1ude <sys/stat.h>

int chmod (path, mode) char \*path; mode\_t mode;

int fchmod (fildes, mode) int fildes; mode\_t mode;

## **DESCRIPTION**

The *path* argument points to a path name naming a file. The *fildes* argument is a file descriptor. *Chmod* and *fchmod* set the access permission portion of the file's mode according to the bit pattern contained in *mode.* 

The following symbolic constants representing the access permission bits are defined with the indicated values in  $\langle$ s**vs/stat.h** $>$  and are used to construct the argument *mode*. The value of the argument *mode* is the bitwise inclusive OR of the values for the desired permissions.

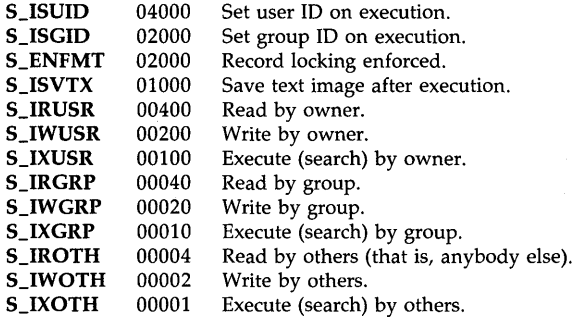

The effective-user-ID of the process must match that of the owner of the file or the superuser to change the mode of a file.

If the effective-user-ID of the process is not that of the superuser, S\_ISVTX (mode bit 01000, save text image on execution) is cleared.

If the effective-user-ID of the process is not that of the superuser, and the effective-group-ID of the process does not match the· group ID of the file and none of the group IDs in the supplementary groups list match the group ID of the file, S\_ISGID, S\_ENFMT (mode bit 02000, set group ID on execution and enforced file locking mode) is cleared.

The set-group-ID on execution bit is also used to enforce file-locking mode (see *lockf(2)* and *fcntl(2}}* on files that are not group executable. This might affect future calls to *open(2}, creat(2}, read(2},* and *write(2}* on such files.

If an executable file is prepared for sharing, S\_ISVTX (mode bit 01000) prevents the system from abandoning the swap-space image of the program-text portion of the file when its last user terminates. Then, when the next user of the file executes it, the text need not be read from the file system but can simply be swapped in, thus saving time.

# Access Control Lists

All optional entries in a file's access control list are deleted when *chmod* is executed. (This behavior conforms to the IEEE Standard POSIX 1003.1-1988.) To preserve optional entries in a file's access control list, it is necessary to save and restore them using *getacl(2)* and *setacl(2).* 

To set the permission bits of access control list entries, use *setacl(2)* instead of *chmod.* 

For more information on access control list entries, see acl(5).

# RETURN VALUE

Upon successful completion, a value of  $0$  is returned. Otherwise, a value of  $-1$  is returned and errno is set to indicate the error.

#### ERRORS

*Chmod* and *fchmod* fail and the file mode is unchanged if one or more of the following is true:

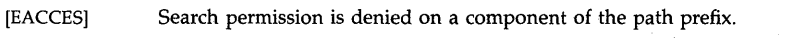

- [EFAULT] *Path* points outside the allocated address space of the process. The reliable detection of this error is implementation dependent.
- [ELOOP] Too many symbolic links are encountered in translating *path.*

#### [ENAMETOOLONG]

A component of *path* exceeds NAME\_MAX bytes while \_POSIX\_NO\_TRUNC is in effect or *path* exceeds PATH\_MAX bytes.

- [ENOENT] A component of *path* does not exist.
- [ENOENT] The file named by *path* does not exist.
- [ENOTDIR] A component of the path prefix is not a directory.
- [EPERM] The effective-user-ID does not match that of the owner of the file and the effective-user-ID is not that of the super-user.
- [EROFS] The named file resides on a read-only file system.

### **DEPENDENCIES**

HP Clustered Environment:

If the file is a directory, the access permission bit S\_CDF (04000) indicates a hidden directory (see *cdf(4».* 

# RFA and NFS

*Fchmod* is not supported on remote files.

## AUTHOR

*Chmod* was developed by AT&T, the University of California, Berkeley, and HP.

*Fchmod* was developed by the University of California, Berkeley.

#### SEE ALSO

chmod(l), chown(2), creat(2), fcntl(2), getad(2), lockf(2), mknod(2), open(2), read(2), setad(2), write $(2)$ , cdf $(4)$ , acl $(5)$ .

#### STANDARDS CONFORMANCE

*chmod:* SVID2, XPG2, XPG3, POSIX.1, FIPS 151-1

chown, fchown  $-$  change owner and group of a file

**SYNOPSIS** 

#include  $<$ sys/types.h $>$ 

int chown (path, owner, group) char \*path; uid\_t owner; gid\_t group; int fchown (fildes, owner, group) int fildes; uid\_t owner; gid\_t group;

#### DESCRIPTION

*Chown* changes the user and group ownership of a file. The *path* argument points to a path name naming a file. The *fildes* argument is a file descriptor. The *chown* and *jchown* functions set the owner ID and group ID of the file to the numeric values contained in *owner* and *group*  respectively. A value of UID\_NO\_CHANGE or GID\_NO\_CHANGE can be specified in *owner*  or *group* to leave unchanged the file's owner ID or group ID respectively. Note that *owner* and *group* should be less than or equal to UID\_MAX (see *limits(5».* 

Only processes with effective user ID equal to the file owner or superuser can change the ownership of a file. If privilege groups are supported, the owner of a file can change the ownership only if he is a member of a privilege group allowing CHOWN, as set up by *setprivgrp(lM).* All users get CHOWN privileges by default.

The group ownership of a file can be changed to any group in the current process's access list or to the real or effective group ID of the current process. If privilege groups are supported and the user is permitted the CHOWN privilege, the file can be given to any group.

If *chown* is invoked on a regular file by other than the superuser, the set-user-ID and setgroup-ID bits of the file mode are cleared. Whether *chown* preserves or clears these bits on files of other types is implementation dependent.

# Access Control Lists (ACLs)

A user can allow or deny specific individuals and groups access to a file by using the file's access control list (see *acl(5».* When using *chown(2)* in conjunction with ACLs, if the new owner and/or group does not have an optional ACL entry corresponding to *u.* % and/or *%.g* in the file's access control list, the file's access permission bits remain unchanged. However, if the new owner and/or group is already designated by an optional ACL entry of *u.%* and/or *%.g, chown* sets the file's permission bits (and the three basic ACL entries) to the permissions contained in that entry.

#### ERRORS

*Chown* fails and the owner and group of the file remain unchanged if one or more of the following is true:

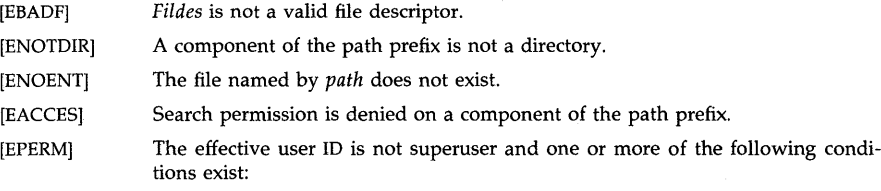

The effective user ID does not match the owner of the file.

When changing the owner of the file, if the owner of the file is not a member of a privilege group allowing the CHOWN privilege.

When changing the group of the file, if the owner of the file is not a member of a privilege group allowing the CHOWN privilege and the group number is not in the current process's access list.

- [EROFS] The named file resides on a read-only file system.
- [EFAULT] *Path* points outside the allocated address space of the process. The reliable detection of this error will be implementation dependent.

#### [ENAMETOOLONG]

A component of *path* exceeds NAME\_MAX bytes while \_POSIX\_NO\_ TRUNC is in effect, or *path* exceeds PATH\_MAX bytes.

[ELOOP] Too many symbolic links were encountered in translating *path.* 

#### DEPENDENCIES

HP Clustered Environment:

*Chown* does not clear the set-user-ID bit of a directory, because that bit indicates that the directory is hidden (see *cdf(4».* 

When *chown* is called from a diskless node, the privilege groups checked are the ones set up on the cluster server.

#### RETURN VALUE

Upon successful completion, a value of 0 is returned. Otherwise, a value of  $-1$  is returned and errno is set to indicate the error.

#### AUTHOR

*Fchown* was developed by the University of California, Berkeley.

#### SEE ALSO

chown(l), setprivgrp(lM), chmod(2), setacl(2), acl(5), limits(5).

#### STANDARDS CONFORMANCE

*chown:* SVID2, XPG2, XPG3, POSIX.1, FIPS 151-1

chroot - change root directory

### SYNOPSIS

int chroot (path) char \*path;

# DESCRIPTION

*Path* points to a path name naming a directory. *Chroot* causes the named directory to become the root directory, the starting point for path searches for path names beginning with J. The user's working directory is unaffected by the *chroot* system call.

The effective user ID of the process must be super-user to change the root directory.

The .. entry in the root directory is interpreted to mean the root directory itself. Thus, .. cannot be used to access files outside the subtree rooted at the root directory.

# RETURN VALUE

Upon successful completion, a value of 0 is returned. Otherwise, a value of  $-1$  is returned and errno is set to indicate the error.

#### ERRORS

*Chroot* will fail and the root directory will remain unchanged if one or more of the following are true:

- [ENOTDIR] Any component of the path name is not a directory.
- [ENOENT] The named directory does not exist or a component of the *path* does not exist.
- [EPERM] The effective user ID is not super-user.
- [EFAULT] *Path* points outside the allocated address space of the process. The reliable detection of this error will be implementation dependent.

## [ENAMETOOLONG]

The length of the specified path name exceeds PATH\_MAX bytes, or the length of a component of the path name exceeds NAME\_MAX bytes while \_POSIX\_N03RUNC is in effect.

[ELOOP] Too many symbolic links were encountered in translating the path name.

#### SEE ALSO

chroot(lM), chdir(2).

#### STANDARDS CONFORMANCE

*chroot:* SVID2, XPG2, XPG3

close - close a file descriptor

# **SYNOPSIS**

int close (fildes) int fildes;

## DESCRIPTION

*Fildes* is a file descriptor obtained from a *creat, open, dup, tcntl,* or *pipe* system call. *Close*  closes the file descriptor indicated by *fildes.* All associated file segments which have been locked by this process with the *lockt* function are released (i.e., unlocked).

# ERRORS

[EBADF] *Close* will fail if *fildes* is not a valid open file descriptor.

# RETURN VALUE

Upon successful completion, a value of 0 is returned. Otherwise, a value of  $-1$  is returned and errno is set to indicate the error.

# SEE ALSO

creat(2), dup(2), exec(2), fcntl(2), lockf(2), open(2), pipe(2).

# STANDARDS CONFORMANCE

*close:* SVID2, XPG2, XPG3, POSIX.1, FIPS 151-1

 $c$ nodeid  $-$  get the cnode ID of the local machine

# SYNOPSIS

# #include <sys/types.h>

cnode\_t cnodeid 0

## DESCRIPTION

*Cnodcid* **returns the cnode ID of the local machine.** 

## SEE ALSO

cnodes(l), cnodes(2), getccent(3C).

# AUTHOR

*Cnodeid* was developed by HP.

 $c$ nodes  $-$  get a list of active nodes in cluster

## SYNOPSIS

#inc1ude <sys/types.h> #include <sys/param.h>

int cnodes (buf) cnode\_t \*buf;

# DESCRIPTION

*Cnodes* returns in *but* the current number of active cnodes in the cluster. If *but* is not a null pointer, it should be a pointer to an array of at least  $MAX\_CNODE$  cnode IDs. This array will be filled with the cnode IDs of nodes currently in the cluster; the list of cnode IDs is terminated by the cnode ID O.

## RETURN VALUE

Upon successful completion, *cnodes* returns the current number of active cnodes. If the value 0 is returned, the machine is not a member of a cluster. In case of an error, a value of  $-1$  is returned and errno is set to indicate the error.

#### ERRORS

*Cnodes* may fail if:

[EFAULT] *Buf* is not a null pointer and points to an illegal address. Reliable detection of this error is not guaranteed.

# SEE ALSO

cnodeid(2), cnodes(1), getccent(3C).

#### AUTHOR

*Cnodes* was developed by HP.

 $\text{creat}$  – create a new file or rewrite an existing one

#### **SYNOPSIS**

#inc1ude <sys/types.h> #inc1ude <sys/stat.h> #inc1ude <fcntl.h>

int creat (path, mode) char \*path; mode\_t mode;

# DESCRIPTION

Creat creates a new regular file or prepares to rewrite an existing file named by the path name pointed to by path.

If the file exists, its length is truncated to 0, and its mode and owner are unchanged. Otherwise, the file's owner ID is set to the effective user ID of the process. If the set-group-ID bit of the parent directory is set, the directory's group ID is set to the group ID of the parent directory. Otherwise, the directory's group ID is set to the process's effective group ID. The low-order 12 bits of the file mode are set to the value of mode modified as follows:

All bits set in the process's file mode creation mask are cleared. See umask(2). The "save text image after execution" bit of the mode are cleared. See chmod(2).

Upon successful completion, the file descriptor is returned and the file is open for writing (only), even if the mode does not permit writing. The file offset is set to the beginning of the file. The file descriptor is set to remain open across *exec* system calls (see  $f\ncntl(2)$ ). No process can have more than OPEN\_MAX files open simultaneously. This is discussed in  $open(2)$ . A new file can be created with a mode that forbids writing.

## Access Control Lists (ACLs)

On systems that support access control lists, three base ACL entries are created corresponding to the file access permission bits. An existing file's access control list is unchanged by creat (see setacl(2),  $chmod(2)$ , and  $acl(5)$ ).

## ERRORS

Creat fails if one or more of the following is true:

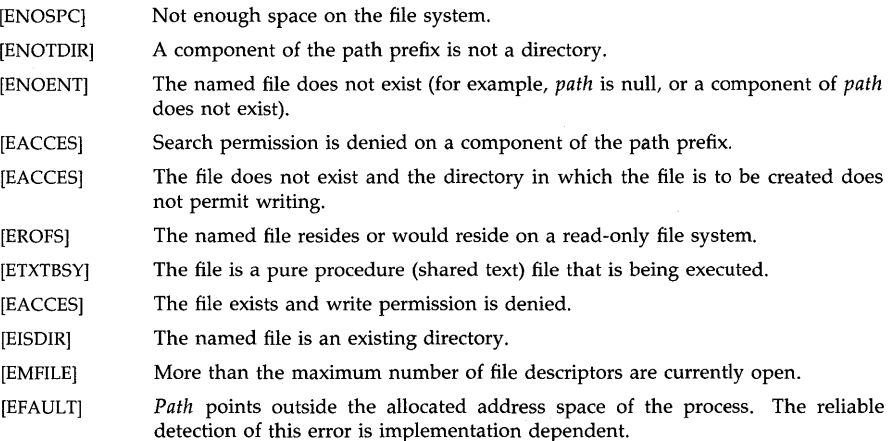

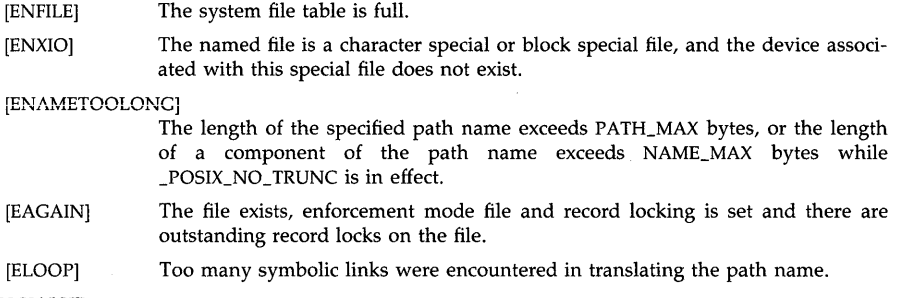

## RETURN VALUE

Upon successful completion, a non-negative integer, namely the file descriptor, is returned. Otherwise, a value of  $-1$  is returned and **errno** is set to indicate the error.

### SEE ALSO

chmod(2), close(2), dup(2), fcntl(2), lockf(2), Iseek(2), open(2), read(2), setacl(2), truncate(2),  $umask(2)$ , write $(2)$ , acl $(5)$ .

# STANDARDS CONFORMANCE

*creat:* SVID2, XPG2, XPG3, POSIX.1, FIPS 151-1

dup - duplicate an open file descriptor

# **SYNOPSIS**

**int dup (fildes) int fildes;** 

# **DESCRIPTION**

*Fildes* is a file descriptor obtained from a *creat, open, dup, fcntl, or pipe* system call. *Dup* returns a new file descriptor having the following in common with the original:

Same open file (or pipe).

Same file pointer (i.e., both file descriptors share one file pointer).

Same access mode (read, write or read/write).

Same file status flags (see *fcntl*(2), F\_DUPFD).

The new file descriptor is set to remain open across *exee* system calls. See *fent! (2).* 

The file descriptor returned is the lowest one available.

# **ERRORS**

*Dup* will fail if one or more of the following are true:

[EBADF] *Fildes* is not a valid open file descriptor.

[EMFILE] The maximum number of file descriptors are currently open.

# **RETURN VALUE**

Upon successful completion a non-negative integer, namely the file descriptor, is returned. Otherwise, a value of  $-1$  is returned and **errno** is set to indicate the error.

## **AUTHOR**

*Dup* was developed by AT&T Bell Laboratories and the Hewlett-Packard Company.

# **SEE ALSO**

close(2), creat(2), dup2(2), exec(2), fcntl(2), open(2), pipe(2).

# **STANDARDS CONFORMANCE**

*dup:* SVID2, XPG2, XPG3, POSIX.1, FIPS 151-1

dup2 - duplicate an open file descriptor to a specific slot

#### **SYNOPSIS**

int dup2(fildes, fildes2) int fildes, fildes2;

#### DESCRIPTION

*Fildes* is a file descriptor obtained from a *creat, open, dup, tcntl,* or *pipe* system call.

*Fildes2* is a non-negative integer less than the maximum value allowed for file descriptors.

*Dup2* causes *fildes2* to refer to the same file as *fildes.* If *fildes2* already referred to an open file, it is closed first.

The file descriptor returned by *dup2* has the following in common with *fildes:* 

Same open file (or pipe).

Same file pointer (that is, both file descriptors share one file pointer.)

Same access mode (read, write or read/write).

Same file status flags (see *fcntl*(2), F\_DUPFD).

The new file descriptor is set to remain open across *exec* system calls. See *tcntl (2).* 

This routine is found in the C library. Programs using *dup2* but not using other routines from the Berkeley importability library (such as the routines described in *bsdproc(2)*) should not give the  $-IBSD$  option to  $ld(1)$ .

#### ERRORS

*Dup2* will fail if the following is true:

[EBADF] *Fildes* is not a valid open file descriptor or *fildes2* is not in the range of legal file descriptors.

## RETURN VALUE

Upon successful completion, *dup2* returns a non-negative integer, namely the new file descriptor *fildes2.* Otherwise, it returns -1 and sets errno to indicate the error.

#### SEE ALSO

close(2), creat(2), dup(2), exec(2), fcntl(2), open(2), pipe(2).

#### STANDARDS CONFORMANCE

*dup2:* SVID2, XPG3, POSIX.1, FIPS 151-1

errno - error indicator for system calls

# **SYNOPSIS**

**#include** <errno.h> extern int errno:

## **DESCRIPTION**

The value of the external variable **errno** is set whenever an error occurs in a system call. This value can be used to obtain a more detailed description of the error. An error condition is indicated by an otherwise impossible returned value. This is almost always  $-1$ ; the individual descriptions specify the details. Because **errno** is not cleared on successful system calls, its value should be checked only when an error has been indicated.

Each system call description attempts to list all possible error numbers. The following is a complete list of the error names. The numeric values can be found in  $\leq$ errno.h > but should not normally be used.

- E2BIG Arg list too long. An argument and or environment list longer than maximum supported size is presented to a member of the *exec* family. Other possibilities include: message size or number of semaphores exceeds system limit *(msgop, semop),* or too many privileged groups have been set up *(setprivgrp).*
- EACCES Permission denied. An attempt was made to access a file or IPC object in a way forbidden by the protection system.
- EADDRINUSE Address already in use. Only one usage of each address is normally permitted.

# EADDRNOTAVAIL

Cannot assign requested address. Normally results from an attempt to create a socket with an address not on this machine.

## EAFNOSUPPORT

Address family not supported by protocol family. An address incompatible with the requested protocol was used. For example, you should not necessarily expect to be able to use PUP Internet addresses with ARPA Internet protocols.

- EAGAIN No more processes. A *fork* failed because the system's process table is full or the user is not allowed to create any more processes, or a *semop* or *msgop* call would have to block.
- EALREADY Operation already in progress. An operation was attempted on a non-blocking object which already had an operation in progress.
- EBADF Bad file number. Either a file descriptor refers to no open file, a read (respectively write) request is made to a file which is open only for writing (respectively reading), or the file descriptor is not in the legal range of file descriptors.
- EBUSY Device or resource busy. An attempt to mount a device that was already mounted or an attempt was made to dismount a device on which there is an active file (open file, current directory, mounted-on file, active text segment). It will also occur if an attempt is made to enable accounting when it is already enabled. The device or resource is currently unavailable, such as when a nonshareable device file is in use.
- ECHILD No child processes. A *wait* was executed by a process that had no existing or unwaited-for child processes.

## ECONNABORTED

Software caused connection abort. A connection abort was caused internal to your host machine.

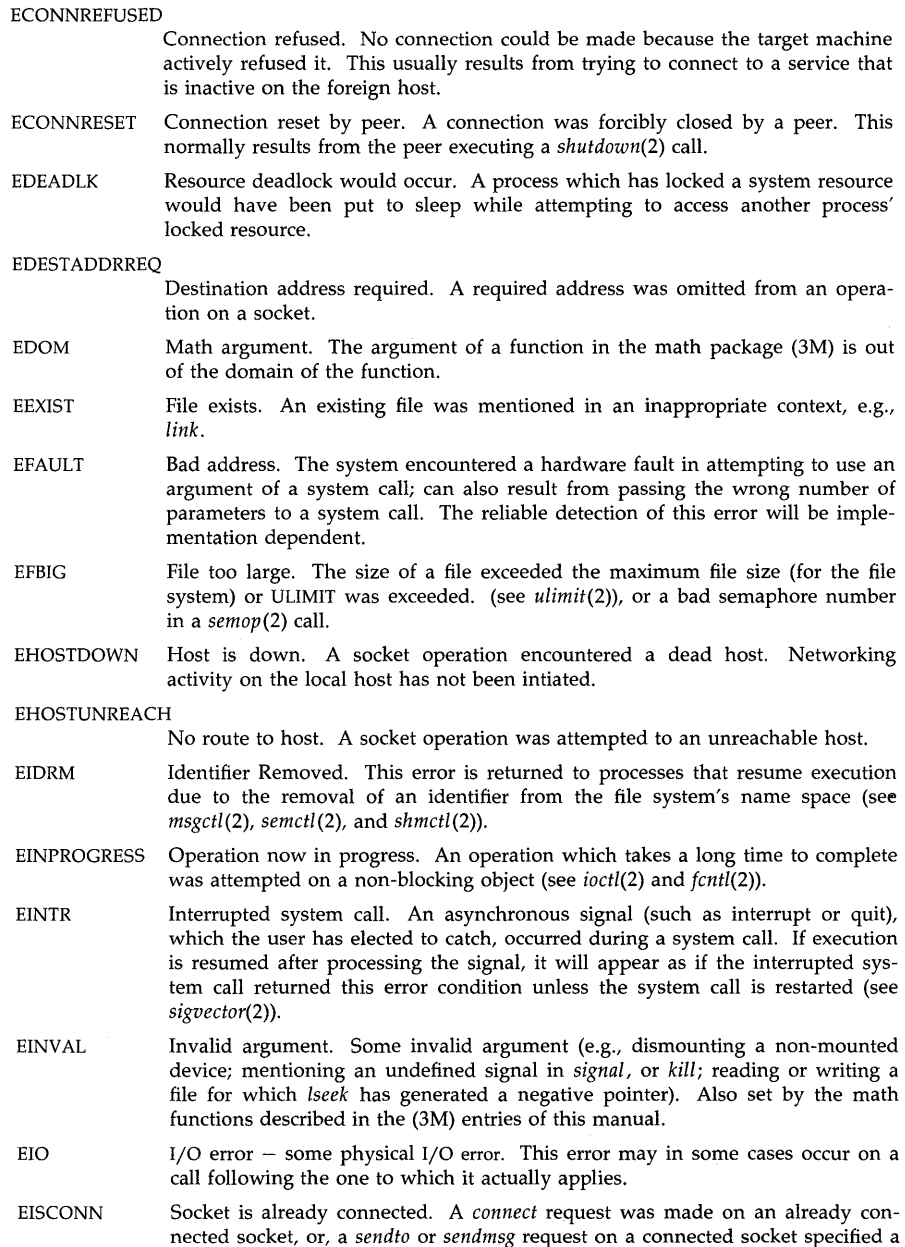

destination other than the connected party.

EISDIR Is a directory. An attempt to open a directory for writing.

- ELOor Too many levels of symbolic links. A path name search involved more than MAXSYMLINKS symbolic links. MAXSYMLINKS is defined in <sys/param.h>.
- EMFILE Too many open files. No process may have more than a system defined number of file descriptors open at a time.
- EMLINK Too many links. An attempt to make more than the maximum number of **links to a file.**
- EMSGSIZE Message too long. The socket requires that the message be sent atomically, and the size of the message to be sent made this impossible.

ENAMETOOLONG

File name 'too long. A path specified exceeds the maximum path length for the system. The maximum path length is specified by PATH\_MAX and is defined in  $\langle$ **limits.h** $>$ . PATH\_MAX is guaranteed to be at least 1023 bytes. This error is also generated if the length of a path name component exceeds NAME\_MAX and the \_POSIX\_NO\_ TRUNC option is in effect for the specified path. Currently, \_POSIX\_NO\_ TRUNC is in effect only for HFS file systems configured to allow path name components up to 255 bytes long (see *convertfs*(1M)) and therefore only path names referring to such file systems will generate the error for this case. The values of NAME\_MAX, PATH\_MAX, and \_POSIX\_NO\_TRUNC for a particular path name can be queried by using the *pathconf(2)* system call.

- ENET Local area network error. An error occurred in the software or hardware associated with your local area network.
- ENETDOWN Network is down. A socket operation encountered a dead network.
- ENETRESET Network dropped connection on reset. The host you were connected to crashed and rebooted.
- ENETUNREACH Network is unreachable. A socket operation was attempted to an unreachable network.
- **ENFILE** File table overflow. The system's table of open files is full, and temporarily no more *opens* can be accepted.
- ENOBUFS No buffer space available. An operation on a socket was not performed because the system lacked sufficient buffer space.
- ENODEV No such device. An attempt was made to apply an inappropriate system call to a device; e.g., read a write-only device.
- ENOENT No such file or directory. This error occurs when a file name is specified and the file should exist but doesn't, or when one of the directories in a path name does not exist. It also occurs with *msgget, semget, shmget* when *key* does not refer to any object and the IPC\_CREAT flag is not set.
- ENOEXEC Exec format error. A request is made to execute a file which, although it has the appropriate permissions, does not start with a valid magic number (see *a.out(4)),* or the file is too small to have a valid executable file header.
- ENOMEM Not enough space. During a system call such as *exec, brk, fork,* or *sbrk,* a program asks for more space than the system is able to supply. This may not be a temporary condition; the maximum space size is a system parameter. The error may also occur if the arrangement of text, data, and stack segments requires too many segmentation registers, or if there is not enough swap space during a *fork.*

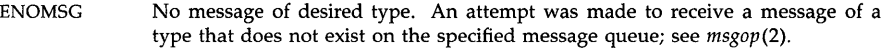

- ENOPROTOOPT Protocol not available. A bad option was specified in a getsockopt(2) or setsockopt(2) call.
- ENOSPC No space left on device. During a write to an ordinary file, there is no free space left on the device; or, no space in system table during  $msgget(2)$ , semget(2), or semop(2) while **SEM\_UNDO** flag is set.
- ENOSYS Function is not available. The requested function or operation is not implemented or not configured in the system.
- ENOTBLK Block device required. A non-block file was mentioned where a block device was required, e.g., in mount.
- ENOTCONN Socket is not connected. A request to send or receive data was disallowed because the socket was not connected.
- ENOTDIR Not a directory. A non-directory was specified where a directory is required, for example in a path prefix or as an argument to chdir(2).
- ENOTEMPTY Directory not empty. An attempt was made to remove a non-empty directory.
- ENOTSOCK Socket operation on non-socket. An operation was attempted on something that is not a socket.
- ENOTTY Not a typewriter. The  $(ioctl(2))$  command is inappropriate to the selected device type.
- ENXIO No such device or address. I/O on a special file refers to a subdevice which does not exist, or beyond the limits of the device. It may also occur when, for example, a tape drive is not online or no disk pack is loaded on a drive.
- EOPNOTSUPP Operation not supported. The requested operation on a socket, RFA file, or NFS file is either invalid or unsupported. For example, this might occur when an attempt to accept a connection on a datagram socket fails.

#### EPFNOSUPPORT

Protocol family not supported. The protocol family has not been configured into the system or no implementation for it exists. the socket is not connected.

EPIPE Broken pipe. A write on a pipe for which there is no process to read the data. This condition normally generates a signal; the error is returned if the signal is ignored.

#### EPROTONOSUPPORT

Protocol not supported. The protocol has not been configured into the system or no implementation for it exists.

- EPROTOTYPE Protocol wrong type for socket. A protocol was specified that does not support the semantics of the socket type requested. For example you cannot use the ARPA Internet UDP protocol with type SOCK\_STREAM.
- ERANGE Result too large. The value of a function in the math package (3M) is not representable within machine precision, or a  $\mathfrak{semop}(2)$  call would cause either a semaphore value or a semaphore adjust value to exceed it system-imposed maximum.
- EROFS Read-only file system. An attempt to modify a file or directory was made on a device mounted read-only.

ESHUTDOWN Cannot send after socket shutdown. A request to send data was disallowed because the socket had already been shut down with a previous *shutdown(2)*  call.

ESOCKTNOSUPPORT

- Socket type not supported. The support for the socket type has not been configured into the system or no implementation for it exists.
- **ESPIPE**  Illegal seek. An *lseek* was issued to a pipe.
- ESRCH No such process. No process can be found corresponding to that specified by *pid* in *kill, rtprio* or *ptrace,* or the process is not accessible.
- ETIMEDOUT Connection timed out. A *connect* request failed because the connected party did not properly respond after a period of time. (The timeout period is dependent on the communication protocol.)
- ETXTBSY Text file busy. An attempt to execute an executable file which is currently open for writing (or reading). Also, an attempt to open for writing an otherwise writable file which is currently open for execution.
- EWOULDBLOCK Operation would block. An operation which would cause a process to block was attempted on a object in non-blocking mode (see *ioctl(2)* and *fcntl(2».*
- EXDEV Cross-device link. A link to a file on another device was attempted.

## DEPENDENCIES

The following NFS errors are also defined:

- EREFUSED The same error as. ECONNREFUSED. The external variable **errno** is defined as ECONNREFUSED for NFS compatibility.
- EREMOTE Too many levels of remote in path. An attempt was made to remotely mount an NFS file system into a path which already has a remotely mounted NFS file system component.
- ESTALE Stale NFS file handle. A client referenced an open file, but the file had previously been deleted.

Series 800:

In the definition of error ENOMEM, the term "segmentation registers" is invalid.

#### STANDARDS CONFORMANCE

*errno:* SVID2, XPG2, XPG3, POSIX.1, FIPS lSI-I, ANSI C

execl, execv, execle, execve, execlp, execvp - execute a file

#### **SYNOPSIS**

int execl (path, arg0, arg1, ..., argn, (char  $*$ ) 0) char \*path, \*argū, \*arg1, ..., \*argn;

int execv (path, argv) char \*path, \*argv[ ];

int execle (path, arg0, arg1, ..., argn, (char  $*$ ) 0, envp) char \*path, \*arg0, \*arg1, ..., \*argn, \*envp[ $\|$ ;

int execve (path, argv, envp) char \*path, \*argv[ ], \*envp[ ];

int execlp (file,  $arg0$ ,  $arg1$ , ...,  $argn$ , (char  $*$ ) 0) char  $*file$ ,  $*arg0$ ,  $*arg1$ , ...,  $*argn$ ;

int execvp (file, argv) char \*file, \*argv[ ];

#### DESCRIPTION

*Exec,* in all its forms, loads a program from an ordinary, executable file onto the current process, replacing the current program. The *path* or *file* argument refers to either an executable object file or a file of data for an interpreter. In this case, the file of data is also called a script file.

An executable object file consists of a header (see *a.out*(4)), text segment, and data segment. The data segment contains an initialized portion and an uninitialized portion (bss). For *execlp*  and *execvp* the shell (/bin/sh) can be loaded to interpret a script instead. A successful call to *exec* does not return because the new program overwrites the calling program.

When a C program is executed, it is called as follows:

main (argc, argv, envp) int argc; char \*\*argv, \*\*envp;

where *argc* is the argument count and *argv* is the address of an array of character pointers to the arguments themselves. As indicated, *argc* usually has a value of at least one, and the first member of the array points to a string containing the name of the file. (The exit conditions from *main* are discussed in *exit(2).)* 

*Path* points to a path name that identifies the executable file containing the new program.

*File* (in *execlp* or *execvp)* points to a file name identifying the executable file containing the new program. The path prefix for this file is obtained by searching the directories passed as the environment line "PATH =" (see *environ*(5)). The environment is supplied by the shell (see *sh(I».* If *file* does not have an executable magic number *(magic(4»,* it is passed to /bin/sh as a shell script.

*ArgO, argl,* ... , *argn* are pointers to null-terminated character strings. These strings constitute the argument list available to the new program. By convention, at least *argO* must be present and point to a string identical to *path* or *path's* last component.

*Argv* is an array of character pointers to null-terminated strings. These strings constitute the argument list available to the new program. By convention, *argv* must have at least one member, and must point to a string that is identical to *path* or *path's* last component. *Argv* is terminated by a null pointer.

*Envp* is an array of character pointers to null-terminated strings. These strings constitute the environment in which the new program runs. *Envp* is terminated by a null pointer. For *execl*  and *execv,* the C run-time start-off routine places a pointer to the environment of the calling program in the global cell:

#### extern char \*\*environ;

and it is used to pass the environment of the calling program to the new program.

Open file descriptors remain open, except for those whose close-on-exec flag is set; see *fcntl (2).*  The file offset, access mode, and status flags of open file descriptors are unchanged.

Note that normal executable files are open only briefly, when they start execution. Other executable file types can be kept open for a long time, or even indefinitely under some circumstances.

The processing of signals by the process is unchanged by *exec,* except that signals caught by the process are set to their default value; see *signal(2).* 

If the set-user-ID mode bit of the executable file pointed to by *path* or *file* is set (see *chmod(2», exec* sets the effective-user-ID of the new process to the user ID of the executable file. Similarly, if the set-group-ID mode bit of the executable file is set, the effective-group-ID of the process is set to the group ID of the executable file. The real-user-ID and real-group-ID of the process are unchanged. Note that the set-user(group)-ID function does not apply to scripts; thus, if *exec/p*  or *execvp* executes a script, the set-user(group)-ID bits are ignored, even if they are set.

The saved-user-ID and saved-group-ID of the process are always set to the effective-user-ID and effective-group-ID, respectively, of the process at the end of the *exec,* whether or not setuser(group)-ID is in effect.

The shared memory segments attached to the calling program are not attached to the new program (see *shmop(2».* 

Profiling is disabled for the new process; see *profil (2).* 

The process also retains the following attributes:

current working directory file creation mode mask (see *umask(2»*  file locks (see *fcntl(2»,* except for files closed-on-exec file size limit (see *ulimit(2»*  interval timers (see *getitimer(2»*  nice value (see *nice(2»*  parent process ID pending signals process ID process group ID real user ID real group ID real-time priority (see *rtprio(2»*  root directory (see *chroot(2» semadj* values (see *semop(2»*  session membership signal mask (see *sigvector(2»*  supplementary group IDs time left until an alarm clock signal (see *alarm(2»*  trace flag (see *ptrace(2)* PT\_SETTRC request) *tms\_utime, tms\_stime, tms\_cutime,* and *tms\_cstime* (see *times(2»* 

The initial line of a script file must begin with #! as the first two bytes, followed by 0 or more spaces, followed by *interpreter* or *interpreter argument.* One or more space or tab must separate *interpreter* and *argument.* The first line should end with either a new line or null character.

#! *interpreter*  #! *interpreter argument* 

When the script file is executed, the system executes the specified *interpreter* as an executable object file. Even in the case of *execlp* or *execvp,* no path searching is done of the interpreter name.

The *argument* is anything that follows the *interpreter* and tabs or spaces. If an *argument* is given, it is passed to the *interpreter* as *argv* [1] and the name of the script file is passed as *argv[2].* Otherwise, the name of the script file is passed as *argv[l].* The *argv[O]* is passed as specified in the *exec* call, unless either *argv* or *argv* [0] is null as specified, in which case a pointer to a null string is passed as *argv[O].* All other arguments specified in the *exec* call are passed following the name of the script file (that is, beginning at *argv[3]* if there is an argument; otherwise at *argv[2]).* 

If the initial line of the script file exceeds a system-defined maximum number of characters, *exec*  fails. The minimum value for this limit is 32.

Set-user-ID and set-group-ID bits are honored for the script and not for the interpreter.

## RETURN VALUE

If *exec* returns to the calling program, an error has occurred; the return value is  $-1$  and **errno** is set to indicate the error.

#### ERRORS

*Exec fails and returns to the calling program if one or more of the following is true:* 

[E2BIG] The number of bytes in the new program's argument list is greater than the system-imposed limit. This limit is at least 5120 bytes on HP-UX systems. [EACCES] [EACCES] [EACCES] [EACCES] [EFAULT] [EFAULT] [EINVAL] [ELOOP] Read permission is denied for the executable file or interpreter, and trace flag (see *ptrace*(2) request PT\_SETTRC) of the process is set. Search permission is denied for a directory listed in the executable file's or the interpreter's path prefix. The executable file or the interpreter is not an ordinary file. The file described by *path* or *file* is not executable. The superuser cannot execute a file unless at least one access permission bit or entry in its access control list has an execute bit set. *Path, argv,* or *envp* point to an illegal address. The reliable detection of this error is implementation dependent. The executable file is shorter than indicated by the size values in its header, or is otherwise inconsistent. The reliable detection of this error is implementation dependent. The executable file is incompatible with the architecture on which the *exec* has been performed, and is presumed to be for a different architecture. It is not guaranteed that every architecture's executable files wiill be recognized. Too many symbolic links are encountered in translating the path name. [ENAMETOOLONG] The executable file's path name or the interpreter's path name exceeds PATH\_MAX bytes, or the length of a component of the path name exceeds NAME\_MAX bytes while \_POSIX\_NO\_TRUNC is in effect.

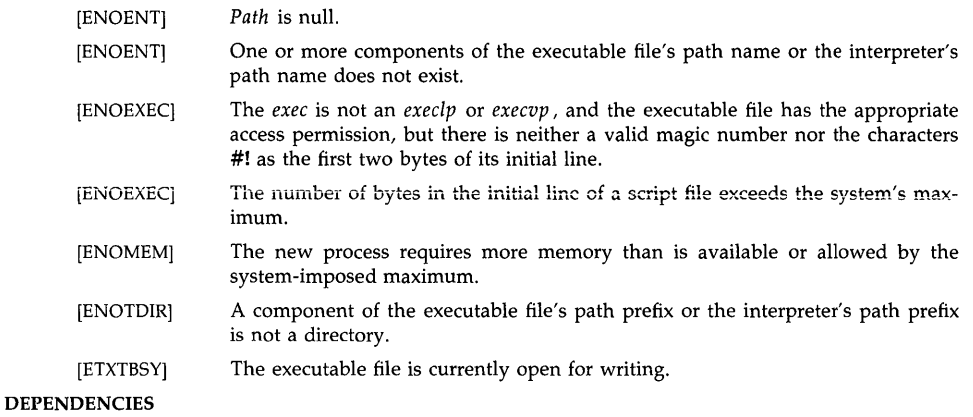

# Series 800

Unsharable executable files (EXEC\_MAGIC magic number produced via the -N option of *ld*(1)) are not supported.

# **SEE ALSO**

sh(1), alarm(2), exit(2), fork(2), nice(2), ptrace(2), semop(2), signal(2), times(2), ulimit(2),  $umask(2)$ , a.out(4), acl(5), environ(5), signal(5).

# **STANDARDS CONFORMANCE**

*environ:* SVID2, XPG2, XPG3, POSIX.1, FIPS 151-1

*exeel:* SVID2, XPG2, XPG3, POSIX.1, FIPS 151-1

*exeele:* SVID2, XPG2, XPG3, POSIX.1, FIPS 151-1

*execlp:* SVID2, XPG2, XPG3, POSIX.1, FIPS 151-1

*execv:* SVID2, XPG2, XPG3, POSIX.1, FIPS 151-1

*execve:* SVID2, XPG2, XPG3, POSIX.1, FIPS 151-1

*execvp:* SVID2, XPG2, XPG3, POSIX.1, FIPS 151-1

exit,  $\_exit -$  terminate process

**SYNOPSIS** 

#include <stdlib.h>

void exit (status) int status;

void \_exit (status) int status;

#### **DESCRIPTION**

*Exit* terminates the calling process and passes *status* to the system for inspection, see *wait(2).*  Returning from *main* in a C program has the same effect as *exit;* the *status* value is the function value returned by *main.* (This value will be undefined if *main* does not take care to return a value or to call *exit* explicitly.)

The *exit* function cannot return to its caller. The result of an *exit* call during exit processing is undefined.

The functions *exit* and *\_exit,* are equivalent except that *exit* calls functions registered by *atexit*  and flushes stdio buffers, while *\_exit* does not. Both *exit* and *\_exit* terminate the calling process with the following consequences:

Functions registered by *atexit(2)* are called in reverse order of registration.

All file descriptors open in the calling process are closed.

All files created by *tmpfile(3C)* are removed.

If the parent process of the calling process is executing a *wait, wait3,* or *waitpid,* it is notified of the calling process's termination and the low order eight bits, i.e., bits 0377, of *status* are made available to it, see *wait(2).* 

If the parent process of the calling process is not executing *await, wait3,* or *waitpid,*  and does not have SIGCLD set to SIG\_IGN, the calling process is transformed into a *zombie* process. A *zombie* process is a process that only occupies a slot in the process table. It has no other space allocated either in user or kernel space. Time accounting information is recorded for use by *times(2).* 

The parent process ID of all of the calling process's existing child processes and zombie processes is set to 1. This means the initialization process (proc1) inherits each of these processes.

Each attached shared memory segment is detached and the value of shm\_nattach in the data structure associated with its shared memory identifier is decremented by 1, see *shmop(2).* 

For each semaphore for which the calling process has set a semadj value, see *semop(2),*  that semadj value is added to the semval of the specified semaphore.

If the process has a process, text, or data lock, an *unlock* is performed, see *plock(2).* 

An accounting record is written on the accounting file if the system's accounting routine is enabled, see *acct (2).* 

A SIGCHLD signal is sent to the parent process.

If the calling process is a controlling process, the SIGHUP signal is sent to each process in the foreground process group of the controlling terminal belonging to the calling process. The controlling terminal associated with the session is disassociated from the session, allowing it to be acquired by a new controlling process.

If the exit of the calling process causes a process group to become orphaned, and if any member of the newly-orphaned process group is stopped, all processes in the newlyorphaned process group are sent SIGHUP and SIGCONT signals.

If the current process has any child processes that are being traced, they will be sent a SIGKILL signal.

# AUTHOR

*Exit* was developed by HP, AT&T, and the University of California, Berkeley.

# SEE ALSO

Exit conditions (\$?) in sh(l), acct(2), plock(2), semop(2), shmop(2), times(2), vfork(2), wait(2), signal(5).

# STANDARDS CONFORMANCE

*exit: SVID2, XPG2, XPG3, POSIX.1, FIPS 151-1, ANSI C* 

*\_exit:* SVID2, XPG2, XPG3, POSIX.1, FIPS 151-1

 $f$ cntl  $-$  file control

## **SYNOPSIS**

#include  $<$ sys/types.h $>$ #inc1ude <unistd.h> #include <fcntl.h> int fcntl (fildes, cmd, arg)

int fildes, cmd;

union  $\{$ 

```
int val; 
        struct flock *lockdes; 
} arg;
```
# DESCRIPTION

*Fentl* provides for control over open files. *Fildes* is an open file descriptor.

The following are possible values of the *emd* argument:

F \_DUPFD Return a new file descriptor having the following characteristics:

Lowest numbered available file descriptor greater than or equal to arg.val.

Same open file (or pipe) as the original file.

Same file pointer as the original file (that is, both file descriptors share one file pointer).

Same access mode (read, write or read/write).

Same file status flags (that is, both file descriptors share the same file status flags).

The close-on-exec flag associated with the new file descriptor is set to remain open across *exee(2)* system calls.

- **F\_GETFD** Get the close-on-exec flag associated with the file descriptor *fildes*. If the loworder bit is 0 the file will remain open across *exee(2),* otherwise the file will be closed upon execution of *exee(2).*
- F\_SETFD Set the close-on-exec flag associated with *fildes* to the low-order bit of *arg* val (see F\_GETFD).
- F\_GETFL Get file status flags and access modes; see *fcntl*(5).
- F\_SETFL Set file status flags to *arg*. **val.** Only certain flags can be set; see *fcntl*(5). It is not possible to set both O\_NDELAY and O\_NONBLOCK .

F\_GETLK Get the first lock that blocks the lock described by the variable of type struct flock pointed to by arg. The information retrieved overwrites the information passed to *fcntl* in the **flock** structure. If no lock is found that would prevent this lock from being created, the structure is passed back unchanged, except that the lock type is set to F\_UNLCK.

F\_SETLK Set or clear a file segment lock according to the variable of type struct flock pointed to by arg.**lockdes** (see *fcntl*(5)). The *cmd* F\_SETLK is used to establish read (F\_RDLCK) and write (F\_WRLCK) locks, as well as to remove either type of lock (F<sub>-</sub>UNLCK). If a read or write lock cannot be set, *fcntl* returns immediately with an error value of  $-1$ .

F\_SETLKW This *cmd* is the same as F\_SETLK except that if a read or write lock is blocked by other locks, the process will sleep until the segment is free to be locked.

A read lock prevents any other process from write-locking the protected area. More than one read lock can exist for a given segment of a file at a given time. The file descriptor on which a read lock is being placed must have been opened with read access.

A write lock prevents any other process from read-locking or write-locking the protected area. Only one write lock may exist for a given segment of a file at a given time. The file descriptor on which a write lock is being placed must have been opened with write access.

The structure flock describes the type  $(l_{\text{tx}})$ , starting offset  $(l_{\text{tx}})$ , relative offset (1 start), size (1 len), and process ID (1 pid) of the segment of the file to be affected. The process ID field is only used with the F \_GETLK *emd* to return the value of a block in lock. Locks can start and extend beyond the current end of a file, but cannot be negative relative to the beginning of the file. A lock can be set to always extend to the end of file by setting  $1$  len to zero  $(0)$ . If such a lock also has **L** start set to zero  $(0)$ , the whole file will be locked. Changing or unlocking a segment from the middle of a larger locked segment leaves two smaller segments for either end. Locking a segment already locked by the calling process causes the old lock type to be removed and the new lock type to take effect. All locks associated with a file for a given process are removed when a file descriptor for that file is closed by that process or the process holding that file descriptor terminates. Locks are not inherited by a child process in a *fork(2)* system call.

When enforcement-mode file and record locking is activated on a file (see *ehmod(2»,* future *read(2)* and *write(2)* system calls on the file are affected by the record locks in effect.

## NETWORKING FEATURES

NFS

The advisory record-locking capabilities of *fentl(2)* are implemented throughout the network by the "network lock daemon"; see *loekd(lM).* If the file server crashes and is rebooted, the lock daemon attempts to recover all locks associated with the crashed server. If a lock cannot be reclaimed, the process that held the lock is issued a SIGLOST signal.

Record locking, as implemented for NFS files, is only advisory.

# ERRORS

Under the following conditions, the function *fentl* fails and sets the external variable errno accordingly:

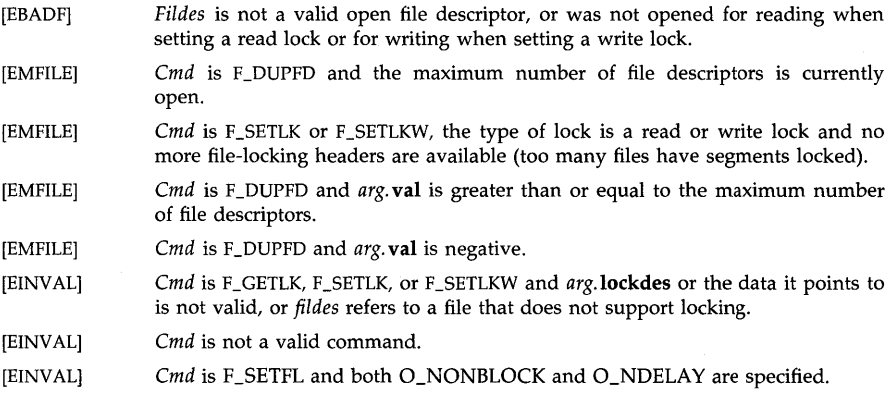

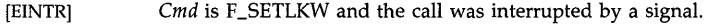

- {EACCES] *Cmd* is F<sub>-</sub>SETLK, the type of lock  $(l$ <sub>-</sub>type)isaread  $(F_RDLCK)$  or write lock (F\_WRLCK) and the segment of a file to be locked is already write-locked by another process, or the type is a write lock (F\_WRLCK) and the segment of a file to be iocked is aiready read- or write-iocked by another process.
- {ENOLCK] *Cmd* is F\_SETLK or F\_SETLKW, the type of lock is a read or write lock and no more file-locking headers are available (too many files have segments locked), or no more record locks are available (too many file segments locked).
- [ENOLCK] *Cmd* is F\_SETLK or F\_SETLKW, the type of lock (1\_type) is a read lock (F\_RDLCK) or write lock (F\_WRLCK) and the file is a NFS file with access bits set for enforcement mode.
- (ENOLCK] *Cmd* is F\_GETLK, F\_SETLK, or F\_SETLKW, the file is a NFS file, and a system error occurred on the remote node.
- [EDEADLK] *Cmd* is F\_SETLKW, when the lock is blocked by a lock from another process and sleeping (waiting) for that lock to become free. This causes a deadlock situation.
- [EFAULT] *Cmd* is either F\_GETLK, F\_SETLK or F\_SETLKW, and *arg* points to an illegal address.

# RETURN VALUE

Upon successful completion, the value returned depends on *cmd* as follows:

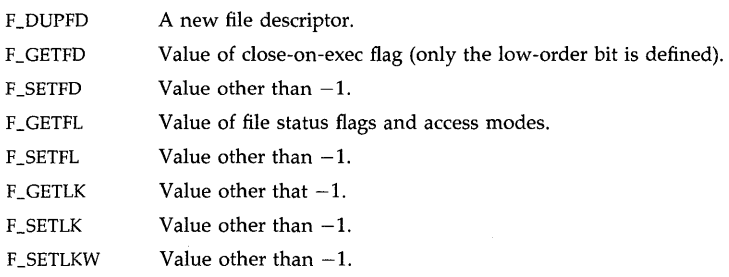

Otherwise, a value of  $-1$  is returned and **errno** is set to indicate the error.

#### AUTHOR

*Fcntl* was developed by HP, AT&T and the University of California, Berkeley.

## APPLICA TION USAGE

Because in the future the external variable errno will be set to EAGAIN rather than EACCES when a section of a file is already locked by another process, portable application programs should expect and test for either value, for example:

 $f$ **i** $k$ -> $l$ \_type =  $F$ \_RDLCK;  $\textbf{if}$  (fcntl(fd, F\_SETLK, flk) == -1) **if ((errno == EACCES) || (errno == EAGAIN))** /'" **else if** ... \* section locked by another process, \* check for either EAGAlN or EACCES \* due to different implementations \*/ j\* \* check for other errors \*j

# **SEE ALSO**

chmod(2), close(2), exec(2), lockf(2), open(2), read(2), write(2), fcntl(5). lockd(lM), statd(lM), in *NFS Services Reference Pages.* 

# **FUTURE DIRECTIONS**

The error condition which currently sets **errno** to EACCES will instead set **errno** to EAGAIN (see also APPLICATION USAGE above).

# **ST ANDARDS CONFORMANCE**

*fcntl:* SVID2, XPG2, XPG3, POSIX.1, FIPS 151-1

fork - create a new process

#### **SYNOPSIS**

#inc1ude <sys/types.h>  $pid_t$  fork  $()$ 

# DESCRIPTION

Fork causes the creation of a new process. The new process (child process) is an exact copy of the calling process (parent process). This means that the child process inherits the following attributes from the parent process:

real, effective, and saved user ID real, effective, and saved group ID list of supplementary group IDs (see getgroups(2)) process group ID environment file descriptors close-on-exec flags (see exec(2)) signal handling settings (SIG\_DFL, SIG\_IGN, address) signal mask (see sigvector(2)) profiling on/off status (see profil(2)) command name in the accounting record (see  $acct(4)$ ) nice value (see nice(2)) all attached shared memory segments (see  $shmop(2)$ ) current working directory root directory (see chroot(2)) file mode creation mask (see  $umask(2)$ ) file size limit (see ulimit(2)) real-time priority (see rtprio(2))

Each of the child's file descriptors shares a common open file description with the corresponding file descriptor of the parent. This implies that changes to the file offset, file access mode, and file status flags of file descriptors in the parent also affect those in the child, and vice-versa.

The child process differs from the parent process in the following ways:

The child process has a unique process ID. The child process ID also does not match any active process group ID.

The child process has a different parent process ID (which is the process ID of the parent process).

The set of signals pending for the child process is initialized to the empty set.

The trace flag (see  $\text{ptrace}(2)$  PT\_SETTRC request) is cleared in the child process.

The AFORK flag in the ac\_flags component of the accounting record is set in the child process.

Process locks, text locks, and data locks are not inherited by the child (see plock(2)).

All **semadi** values are cleared (see semop(2)).

The child process's values of tms\_utime, tms\_stime, tms\_cutime, and tms\_cstime are set to zero; see times(2).

The time left until an alarm clock signal is reset to 0 (clearing any pending alarm), and all interval timers are set to 0 (disabled).

The  $vfork(2)$  system call can be used to fork processes more quickly than *fork*, but has some restrictions. See  $vfork(2)$  for details.

# **RETURN VALUE**

Upon successful completion, *fork* returns a value of 0 to the child process and returns the process ID of the child process to the parent process. Otherwise, a value of  $-1$  is returned to the parent process, no child process is created, and **errno** is set to indicate the error.

The parent and child processes resume execution immediately after the *fork* call; they are distinguished by the value returned by *fork.* 

# **ERRORS**

*Fork* fails and no child process is created if one or more of the following is true:

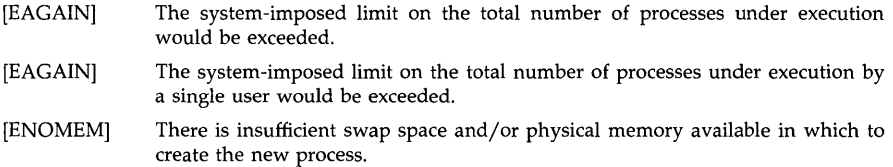

## **WARNINGS**

Standard I/O streams (see *stdio(3S»* are duplicated in the child. Therefore, if *fork* is called after a buffered I/0 operation without first closing or flushing the associated standard I/O stream (see *fclose(3S»,* the buffered input or output might be duplicated.

#### **AUTHOR**

*Fork* was developed by AT&T, the University of California, Berkeley, and HP.

# **SEE ALSO**

 $\text{acct}(2)$ , chroot(2),  $\text{exec}(2)$ ,  $\text{exit}(2)$ ,  $\text{fcntl}(2)$ ,  $\text{getgroups}(2)$ ,  $\text{lock}(2)$ ,  $\text{nice}(2)$ ,  $\text{plot}(2)$ ,  $\text{profil}(2)$ , ptrace(2), rtprio(2), semop(2), setuid(2), setpgrp(2), shmop(2), signal(5), times(2), ulimit(2), umask(2), vfork(2), wait(2), fclose(3S), stdio(3S), acct(4).

### **STANDARDS CONFORMANCE**

*fork:* SVID2, XPG2, XPG3, POSIX.1, FIPS 151-1

fsctl - file system control

**SYNOPSIS** 

#inc1ude <sys/cdfsdir.h>  $#include <$ sys/cdfs.h>

int fsctl(fildes, command, outbuf, outlen) int *fildes, command, outlen;* char *\*outbuf;* 

DESCRIPTION

*Fsctl* provides for access to file-system-specific information. *Fildes* is an open file descriptor for a file in the file system of interest. The possible values for *command* depend on the type of file system. Currently, defined *commands* exist only for the *cdfs* file system (see sys/cdfsdir.h).

*Outbuf* is a pointer to the data area in which data is returned from the file system. *Outlen* gives the length of the data area pointed to by *outbuf.* 

The *cdfs commands* are:

CDFS\_DIR\_REC

Returns the directory record for the file or directory indicated by *fildes.*  The record is returned in a structure of type *cddir*, defined in *sys/cdfsdir.h.* 

- CDFS\_XAR Returns the extended attribute record, if any, for the file or directory indicated by *fildes.* Because the size of an extended attribute record varies, be sure *outbuf* points to a data area of sufficient size. To find the necessary size, do the following:
	- 1. Use *statfs(2).* to get the logical block size of the *cdfs* volume.
	- 2. Use an *fsctl* call with the CDFS\_DIR\_REC command to get the extended attribute record size (in blocks) for the file or directory of interest. The *mincdd\_xar \_len* field in the returned structure contains the size of the extended attribute record in logical blocks. (If this field is zero, the file or directory has no extended attribute record.)
	- 3. Multiply *mincdd\_xar \_len* by the logical block size obtained in step 1 to get the total space needed.
	- 4. Once you get the extended attribute record, cast *outbuf* into a pointer to a structure of type *cdxar \_iso* (defined in sys/cdfsdir.h). This enables you to access those fields which are common to all extended attribute records. (See the EXAMPLES section of this manual entry for an example of this process.)

If the extended attribute record contains additional system use or application use data, that data will have to be accessed manually.

- CDFS\_AFID Returns the abstract file identifier for the primary volume whose root directory is specified by *fildes,* terminated with a NULL character. Note that the constant CDMAXNAMELEN defined in sys/cdfsdir.h gives the maximum length a file identifier can have. Thus, CDMAXNAMELEN+l can be used for *outlen* and the size of *outbuf.*
- CDFS\_BFID Returns the bibliographic file identifier for the primary volume whose root directory is specified by *fildes,* terminated with a NULL character. CDMAX-NAMELEN+l can be used for the value of *outlen* and the size of *outbuf.*
- CDFS\_CFID Returns the copyright file identifier for the primary volume whose root directory is specified by *fildes,* terminated with a NULL character.

CDMAXNAMELEN+l can be used for the value of *outlen* and the size of *outbuf.* 

CDFS\_ VOL\_ID

Returns the volume ID for the primary volume specified by *fildes,* terminated with a NULL character. The maximum size of the volume ID is 32 bytes, so a length of 33 can be used for *outlen* and the size of *utbuf.* 

CDFS\_ VOL\_SET\_ID

Returns the volume set ID for the primary volume specified by *fildes,* terminated with a NULL character. The maximum size of the volume set ID is 128 bytes, so a length of 129 can be used for *outlen* and the size of *outbuf,* 

#### **EXAMPLES**

{

The following code segment gets the extended attribute record for a file on a *cdfs* volume. The filename is passed in as the first argument to the routine. Note that error checking is omitted for brevity.

```
#include <sys/types.h>
\#include \langlesys/vfs.h>#include <fcntl.h> 
#include <sys/cdfsdir.h>
main(argc, argv) 
int argc; 
char *argv[]; 
   int fildes, size = 0:
   char *malloc(), *outbuf;
   struct statfs buf; 
   struct cddir cdrec; 
   struct cdxar_iso *xar;
   statfs(argv[1], &buf); j* get logical block size * j 
   fildes = open(argv[1], O_RDOMLY); /* open file arg */
    /* get directory record for file arg * j 
   fsctl(fildes, CDFS_DIR_REC, &cdrec, sizeof(cdrec));
   size = but.f\_bsize * clrec.cdd\_min.mincdd\_xar\_len; /* compute size */
   if(size) { \prime * if size != 0 then there is an xar */
       outbuf = malloc(size); \prime^* malloc sufficient memory \primefsctl(fildes, CDFS_XAR, outbuf, size); j* get xar * j 
       \text{car} = (\text{struct c} \text{d} \text{car}_i \text{iso}^*)outbuf; /* cast outbuf to access fields */
          \ddot{\phantom{0}}
```
}

RETURN VALUE

₹

*Fsctl* returns the number of bytes read if successful. If an error occurs, -1 is returned and errno is set to indicate the error:

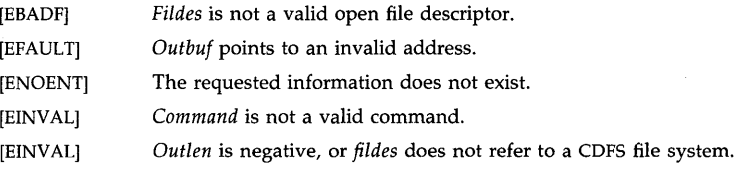

# SEE ALSO

statfs(2), cdfs(4), cdfsdir(4), cdnode(4), cdrom(4).
fsync - synchronize a file's in-core state with its state on disk

### **SYNOPSIS**

**int fsync(fildes) int fildes;** 

# **DESCRIPTION**

*Fsync* causes all modified data and attributes of *fildes* to be moved to a permanent storage device. This normally results in all in-core modified copies of buffers for the associated file to be written to a disk. *Fsync* applies to ordinary files, and applies to block special devices on systems which permit I/O to block special devices.

*Fsync* should be used by programs which require a file to be in a known state; for example in building a simple transaction facility.

# **ERRORS**

*Fsync* will fail if one of the following conditions is true and *errno* will be set accordingly:

[EBADF] *Fildes* is not a valid descriptor.

[EINVAL] *Fildes* refers to a file type to which *fsync* does not apply.

### **RETURN VALUE**

A 0 value is returned on success.  $A - 1$  value indicates an error.

# **BUGS**

The current implementation of this call is expensive for large files.

### **AUTHOR**

*Fsync* was developed by the Hewlett-Packard Company, and the University of California, Berkeley California, Computer Science Division, Department of Electrical Engineering and Computer Science.

# **SEE ALSO**

fcntl(2), fcntl(5), open(2), select(2), sync(2), sync(1M).

# **STANDARDS CONFORMANCE**

*fsync:* XPG3

ftime - get date and time more precisely

### **SYNOPSIS**

```
#inc1ude <sys/types.h> 
#include <sys/timeb.h> 
ftime(tp) 
struct timeb *tp;
```
## REMARKS

This facility is provided for backwards compatibility with Version 7 systems. Either *time* or *gettimeofday* should be used for all new code.

#### DESCRIPTION

*Ftime* entry fills in a structure pointed to by its argument, as defined by  $\langle sys/timeh. h \rangle$ :

```
j* 
 * Structure returned by ftime system call 
*j 
struct timeb { 
          time_t time; 
          unsigned short millitm;<br>short timezone;
          short timezone;<br>short dstflag:
                       dstflag;
```
};

The structure contains the time in seconds since 00:00:00 GMT, January 1, 1970, up to 1000 milliseconds of more-precise interval, the local timezone (measured in minutes of time westward from Greenwich), and a flag that, if nonzero, indicates that Daylight Saving time applies locally during the appropriate part of the year. *Gettimeofday* should be consulted for more details on the meaning of the timezone field.

This call can be accessed by giving the -IV7 option to *ld(I).* 

*Ftime* can fail for exactly the same reasons as *gettimeofday(2).* 

#### SEE ALSO

date(1), gettimeofday(2), stime(2), time(2), ctime(3C).

## **BUGS**

The millisecond value usually has a granularity greater than one due to the resolution of the system clock. Depending on any granularity (particularly of one) will render code non-portable.

 $getaccess - get a user's effective access rights to a file$ 

#### **SYNOPSIS**

#include <unistd.h> #include <limits.h> #include <sys/getaccess.h> int getaccess (path, uid, ngroups, gidset, label, privs) char \*path; int uid; int ngroups; int gidset[]; void \*label; void \*privs;

# Remarks:

To ensure continued conformance with emerging industry standards, features described in this manual entry are likely to change in a future release.

### DESCRIPTION

*Getaccess* identifies the access rights (read, write, execute/search) a specific user ID has to an existing file. *Path* points to a path name of a file. If the call succeeds, it returns a value of zero or greater, representing the specified user's effective access rights (modes) to the file. The rights are expressed as the OR of bits (R\_OK, W\_OK, and  $X$ \_OK) whose values are defined in the header <unistd.h>. A return of zero means that access is denied.

The *uid* parameter is a user ID. Special values, defined in <**sys/getaccess.h**>, represent the calling process's effective, real, or saved user ID:

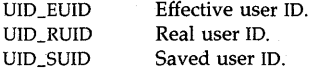

*Ngroups* is the number of group IDs in *gidset,* not to exceed NGROUPS\_MAX + 1 (NGROUPS\_MAX is defined in <limits.h». If the *ngroups* parameter is positive, the *gidset*  parameter is an array of group ID values to use in the check. If *ngroups* is a recognized negative value, *gidset* is ignored. Special negative values of *ngroups*, defined in <sys/getaccess.h>, represent various combinations of the process's effective, real, or saved user ID and its supplementary groups list:

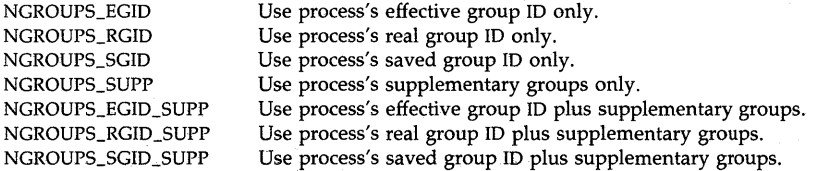

The *label* and *privs* parameters are placeholders for future extensions. For now, the values of these parameters must be (void \*) O.

The access check rules for access control lists are described in acl(5). In addition, the W\_OK bit is cleared for files on read-only file systems or shared-text programs being executed. Note that as in *access(2),* the X\_OK bit is not turned off for shared-text programs open for writing because there is no easy way to know that a file open for writing is a shared-text program.

If the caller's user ID is 0, or if it is UID\_EUID, UID\_RUID, or UID\_SUID (see  $\langle$ sys/getaccess.h>) and the process's respective user ID is 0, then R\_OK and W \_OK are always set, except when

W\_OK is cleared for files on read-only file systems or shared-text programs being executed. X\_OK is set if and only if the file is not a regular file or the execute bit is set in any of the file's ACL entries.

*Getaccess* checks each directory component of *path* by first using the caller's effective user ID, effective group ID, and supplementary groups list, regardless of the user ID specified. An error occurs, distinct from "no access allowed," if the caller cannot search the path to the file. (In this case it is inappropriate for the caller to learn anything about the file.)

# Comparison of *access(2)* and *getaccess(2)*

The following table compares various attributes of *access* and *getaccess.* 

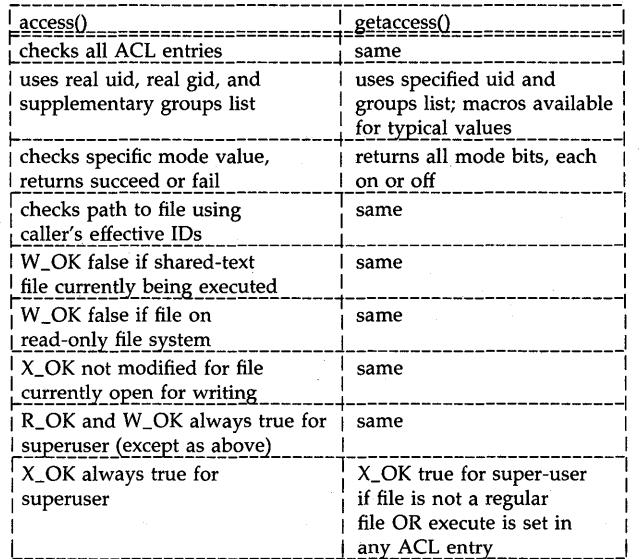

# RETURN VALUE

Upon successful completion, *getaccess* returns a non-negative value representing the access rights of the specified user to the specified file. If an error occurs, a value of  $-1$  is returned and the error code is stored in the global variable errno.

#### ERRORS

*Getaccess* fails if any of the following is true:

- [EACCES] A component of the *path* prefix denies search permission to the caller.
- [EFAULT] *Path* or *gidset* points outside the allocated address space of the process. The reliable detection of this error is implementation dependent.
- [EINVAL] *Ngroups* is invalid; *ngroups* is either zero, an unrecognized negative value, or a value larger than NGROUPS  $+ 1$ .
- [EINVAL] *Gidset* contains an invalid group ID value.
- EINVAL] The value of *label* or *privs* is not a null pointer.

[ELOOP] Too many symbolic links were encountered in translating the *path* name.

[ENAMETOOLONG]

The length of the specified path name exceeds PATH\_MAX bytes, or the length

GETACCESS(2) GETACCESS(2)

of a component of the path name exceeds NAME\_MAX bytes while \_POSIX\_NO\_ TRUNC is in effect.

- [ENOENT] The named file does not exist (for example, *path* is null or a component of *path*  does not exist).
- [ENOTDIR] A component of the *path* prefix is not a directory.

[EOPNOTSUPP] *getaccess()* is not supported on some types of remote files.

### EXAMPLES

The following call determines the caller's effective access rights to file "test," and succeeds if the user has read access:

```
#inc1ude <unistd.h> 
#inc1ude <sys/getaccess.h> 
int mode; 
mode = getaccess ("test", UID\_EUID, NGROUPS\_EGID\_SUPP,
(int *) 0, (void *) 0, (void *) 0);
```
if ((mode  $>= 0$ ) && (mode & R\_OK)) ...

Here's one way to test access rights to file "/tmp/hold" for user ID 23, group ID 109:

```
int gid = 109;
int mode;
```

```
mode = getaccess ("/tmp/hold", 23, 1, &gid,
(void *) 0, (void *) 0);
```
Should the need arise, the following code builds a *gidset* that includes the process's effective group ID:

#inc1ude <limits.h>

int gidset [NGROUPS\_MAX + 1]; int ngroups;

```
gidset [0] = getegid(0);
ngroups = 1 + getgroups (NGROUPS_MAX, & gidset [1]);
```
### AUTHOR

*Getaccess* was developed by HP.

### SEE ALSO

 $access(2)$ , chmod $(2)$ ,  $getacl(2)$ ,  $setacl(2)$ ,  $stat(2)$ ,  $acl(5)$ ,  $unistd(5)$ .

 $getacl$ ,  $fgetacl$  –  $get$  access control list  $(ACL)$  information

#### **SYNOPSIS**

**#indude . <unistd.h> #indude** <sys/ad.h>

**int getad (path, nentries, ad) ehar \*path;**   $in$ entries; **struet ad\_entry ad[];** 

**int fgetad (fildes, nentries, ad) int fildes; int nentries; struet ad\_entry ad[];** 

### **Remarks:**

To ensure continued conformance with emerging industry standards, features described in this manual entry are likely to change in a future release.

# **DESCRIPTION**

*Getacl* returns a complete listing of all ACL entries *(uid.gid, mode)* in an existing file's access control list. *Path* points to a path name of a file.

Similarly, *fgetacl* returns a complete listing of all ACL entries for an open file known by the file descriptor *fildes.* 

The *nentries* parameter is the number of entries being reported on, and is never more than the constant NACLENTRIES defined in <sys/acl.h>. If *nentries* is non-zero, it must be at least as large as the number of entries in the file's ACL, including base entries (see *setacl(2». Getacl*  returns the number of entries in the file's ACL, as well as the ACL entries themselves in the array of structures *acl* declared by the calling program.

If *nentries* is zero, *getacl* returns the number of entries in the file's ACL, including base ACL entries, and *acl* is ignored.

Entries are reported in groups of decreasing order of specificity (see *setacl(2»,* then sorted in each group by user ID and group ID. The content of array entries beyond the number of defined entries for the file is undefined.

#### **RETURN VALUE**

Upon successful completion, *getacl* and *fgetacl* return a non-negative value. If an error occurs, a value of  $-1$  is returned, and the global variable **error** is set to indicate the error.

#### **ERRORS**

*Getacl* or *fgetacl* fail to modify the *acl* array if any of the following is true:

- [ENOTDIR] A component of the *path* prefix is not a directory.
- [ENOENT] The named file does not exist (for example, *path* is null or a component of *path*  does not exist).
- [EBADF] *Fildes* is not a valid file descriptor.
- [EACCES] A component of the *path* prefix denies search permission.
- [EFAULT] *Path* or a portion of *acl* to be written points outside the allocated address space of the process.
- [EINVAL] *Nentries* is non-zero and less than the number of entries in the file's ACL, or it is greater than NACLENTRIES.

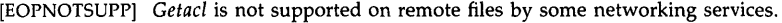

[ENFILE] The system file table is full.

[ENAMETOOLONG]

The length of *path* exceeds PATH\_MAX bytes, or the length of a component of *path* exceeds NAME\_MAX bytes while \_POSIX\_NO\_ TRUNC is in effect.

[ELOOP] Too many symbolic links were encountered in translating the *path* name.

### EXAMPLES

The following call returns the number of entries in the ACL on file "/users/bill/mcfile".

#indude <sys/ad.h>

entries = getacl ("/users/bill/mcfile", 0, (struct acl\_entry  $*$ ) 0);

The following call returns in *acl* all entries in the ACL on the file opened with file descriptor 5.

#indude <sys/ad.h>

int nentries;

struct ad\_entry ad [NACLENTRIES];

 $entries = fgetacl(5, NACLENTRIES, acl);$ 

# DEPENDENCIES

RFA and NFS

*Getacl* and *fsetacl* are not supported on remote files.

### AUTHOR

*Getacl* and *fgetacl* were developed by HP.

# SEE ALSO

access(2), chmod(2), getaccess(2), setad(2), stat(2), unistd(5).

 $getaudid - get the audit ID (aid) for the current process$ 

# **SYNOPSIS**

**#include** <sys/audit.h>

**int getaudid 0** 

# **DESCRIPTION**

*Getaudid* returns the audit ID *(aid)* for the current process. This call is restricted to the superuser.

### **RETURN VALUE**

Upon successful completion, the audit ID is returned; otherwise,  $a -1$  is returned.

## **ERRORS**

*Getaudid* fails if the following is true:

[EPERM] The caller is not a superuser.

# **AUTHOR**

*Getaudid* was developed by HP.

# **SEE ALSO**

setaudid(2).

 $getaudproc - get the audit process flag for the calling process$ 

# **SYNOPSIS**

#include  $<$ sys/audit.h $>$ 

# int getaudproc ()

# **DESCRIPTION**

*Getaudproc* returns the audit process flag for the calling process. the audit process flag *(u\_audproc)* determines whether the process, run by a given user, should be audited. The process is audited if the returned flag is  $\hat{1}$ . If the returned flag is 0, the process is not audited. This call is restricted to the superuser.

### RETURN VALUE

Upon successful completion, the audit process flag is returned; otherwise,  $a - 1$  is returned.

## ERRORS

*Getaudproc* fails if the following is true:

[EPERM] The caller is not a superuser.

# AUTHOR

*Getaudproc* was developed by HP.

# SEE ALSO

setaudproc(2).

 $getcontext - return the process context for context dependent file search$ 

#### SYNOPSIS

int getcontext(contextbuf,length) char \*contexibuf; int length;

#### DESCRIPTION

*Getcontext* reads the per-process context (see *context(5»* into the buffer pointed to by *contextbuf.*  The context is returned as a null-terminated string containing a blank-separated list of names. The function value returned by *getcontext* is the length of this string, induding the null terminator. If this string, induding the null terminator, is less than *length* bytes, a truncated, nullterminated string of *length* bytes is returned. In particular, if *length* is zero, only the function value is returned.

### RETURN VALUE

Upon successful completion, the length of the context string induding the null terminator is returned. Otherwise, a value of  $-1$  is returned and **errno** is set to indicate the error.

### ERRORS

*Getcontext* may fail if the following is true:

[EFAULT] *Contextbuf* points to an illegal address. Reliable detection of this error is not guaranteed.

### EXAMPLES

In the following example *getcontext* is called once with a *length* parameter of zero to determine the size of a buffer to allocate for the context.

# int length; char \*contextbuf;

length = getcontext ((char  $*$ )0, 0);  $contextbuf = malloc (length);$ (void) getcontext (contextbuf, length);

# AUTHOR

*Getcontext* was developed by HP.

# SEE ALSO

context(5), cdf(4), getcontext(I).

getdirentries - get entries from a directory in a filesystem-independent format

SYNOPSIS

#include  $<$ ndir.h $>$ 

int getdirentries(fildes, buf, nbytes, basep) int fildes; char \*buf; int nbytes; long \*basep;

DESCRIPTION

*Getdirentries* places directory entries from the directory referenced by the file descriptor *fildes*  into the buffer pointed to by *buf*, in a filesystem-independent format. Up to *nbytes* of data are transferred. *Nbytes* must be greater than or equal to the block size associated with the file; see *stat(2}.* Smaller block sizes can cause errors on certain file systems.

The data in the buffer consists of a series of direct structures, each containing the following entries:

unsigned long d\_fileno; unsigned short d\_reclen; unsigned short d\_namlen; char d\_name[MAXNAMLEN + 1];

The **d\_fileno** entry is a number unique for each distinct file in the file system. Files linked by hard links (see *link*(2)) have the same **d\_fileno**. The **d\_reclen** entry identifies the length, in bytes, of the directory record. The d\_name entry contains a null-terminated file name. The  $d$ <sub>namlen</sub> entry specifies the length of the file name. Thus the actual size of  $d$ <sub>name</sub> can vary from 2 to MAXNAMLEN  $+1$ . Note that the direct structures in the buffer are not necessarily tightly packed. The d\_reclen entry must be used as an offset from the beginning of a direct structure to the next structure, if any.

The return value of the system call is the actual number of bytes transferred. The current position pointer associated with *fildes* is set to point to the next block of entries. The pointer is not necessarily incremented by the number of bytes returned by *getdirentries.* If the value returned is zero, the end of the directory has been reached.

The current position pointer is set and retrieved by *Iseek(2). Getdirentries* writes the position of the block read into the location pointed to by *basep.* The current position pointer can be set safely only to a value previously returned by *Iseek(2},* to a value previously returned in the location pointed to by *basep,* or to zero. Any other manipulation of the position pointer causes undefined results.

# RETURN VALUE

If successful, the number of bytes actually transferred is returned. Otherwise,  $-1$  is returned and the global variable errno is set to indicate the error.

#### ERRORS

*Getdirentries* will fail if one or more of the following are true:

- [EBADF] *Fildes* is not a valid file descriptor open for reading.
- [EFAULT} Either *but* or *basep* points outside the allocated address space.
- [EINTR] A read from a slow device was interrupted by the delivery of a signal before any data arrived.
- [EIO] An I/0 error occurred while reading from or writing to the file system.

## **AUTHOR**

*Getdirentries* was developed by Sun Microsystems, Inc.

# **SEE ALSO**

open(2), Iseek(2).

 $\mathcal{A}=\{1,2,\ldots,2\}$  , and  $\mathcal{A}=\{1,2,\ldots,2\}$  , and  $\mathcal{A}=\{1,2,\ldots,2\}$ 

consumers.

 $getevent - get events and system calls that are currently being audited$ 

### **SYNOPSIS**

#inc1ude <sys/audit.h>

int getevent (a\_syscall, a\_event) struct aud\_type \*a\_syscall; struct aud event tbl \*a\_event;

# **DESCRIPTION**

*Getevent* gets the events and system calls being audited. The events are returned in a table pointed to by *a\_event.* The system calls are returned in a table pointed to by *a\_syscall.* This call is restricted to the superuser.

## RETURN VALUE

Upon successful completion, a value of  $0$  is returned; otherwise, a  $-1$  is returned.

#### ERRORS

*Getevent* fails if the following is true:

[EPERM] The caller is not a superuser.

# AUTHOR

*Getevent* was developed by HP.

# SEE ALSO

setevent(2), audevent(1M).

getgroups - get group access list

#### SYNOPSIS

#include <sys/param.h>  $#include$  <sys/types.h>

int getgroups(ngroups, gidset) int ngroups; gid\_t \*gidset;

### DESCRIPTION

*Getgroups* gets the current group access list of the user process and stores it in the array *gidset.*  The parameter *ngroups* indicates the number of entries which may be placed in *gidset.* No more than NGROUPS, as defined in <sys/param.h>, will ever be returned.

As a special case, if the *ngroups* argument is zero, *getgroups* returns the number of group entries for the process. In this case, the array pointed to by the *gidset* argument is not modified.

### EXAMPLES

The following call to *getgroups(2)* retrieves the group access list of the calling process and stores the group ids in array mygidset:

int ngroups = NGROUPS; gid\_t mygidset[NGROUPS]; int ngrps;

ngrps = getgroups (ngroups, mygidset);

#### RETURN VALUE

A non-negative value indicates that the call succeeded, and is the number of elements returned in *gidset.* A value of  $-1$  indicates that an error occurred, and the error code is stored in the global variable errno.

#### ERRORS

The possible errors for *getgroups* are:

- [EFAULT] *Gidset* specifies an invalid address. The reliable detection of this error will be implementation dependent.
- [EINVAL] The argument *ngroups* is not zero and is less than the number of groups in the current group access list of the process.

# AUTHOR

*Getgroups* was developed by HP and the University of California, Berkeley

#### SEE ALSO

setgroups(2), initgroups(3C)

#### STANDARDS CONFORMANCE

*getgroups:* XPG3, POSIX.1, FIPS 151-1

gethostname - get name of current host

#### **SYNOPSIS**

**int gethostname(hostname, size) char \*hostname; unsigned int size;** 

# **DESCRIPTION**

*Gethostname* returns in the array to which *hostname* points, the standard host name for the current processor as set by *sethostname(2). Size* specifies the length of the *hostname* array. *Hostname* is null-terminated unless insufficient space is provided.

# **RETURN VALUE**

*Gethostname* returns 0 if successful. Otherwise, -1 is returned and **errno** is set to indicate the error.

## **ERRORS**

*Gethostname* can fail if the following is true:

[EFAULT] *Hostname* points to an illegal address. The reliable detection of this error is implementation dependent.

# **DEPENDENCIES**

Series 300

*Gethostname* returns a non-negative integer if successful.

### **AUTHOR**

*Gethostname* was developed by the University of California, Berkeley.

# **SEE ALSO**

hostname(1), uname(1), sethostname(2), uname(2).

getitimer, setitimer  $-$  get/set value of interval timer

**SYNOPSIS** 

**#include** <time.h> **getitimer(which, value) int which; struct itimerval \*value; setitimer(which, value, ovalue) int which; struct itimerval \*value, \*ovalue;** 

## **DESCRIPTION**

The system provides each process with three interval timers, defined in <time.h>. The *getitimer* call returns the current value for the timer specified in *which,* while the *setitimer* call sets the value of a timer (optionally returning the previous value of the timer).

A timer value is defined by the *itimerval* structure:

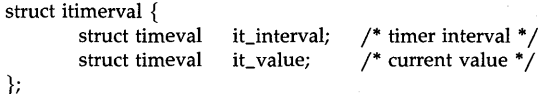

If *it\_value* is non-zero, it indicates the time to the next timer expiration. If *it\_interval* is nonzero, it specifies a value to be used in reloading *it\_value* when the timer expires. Setting *it\_value* to 0 disables a timer. Setting *it\_interval* to 0 causes a timer to be disabled after its next expiration (assuming *it\_value* is non-zero).

Time values smaller than the resolution of the system clock are rounded up to this resolution. The machine-dependent clock resolution is l/HZ seconds, where the constant HZ is defined in  $\langle$ sys/param.h $\rangle$ . Time values larger than an implementation-specific maximum value are rounded down to this maximum. The maximum values for the three interval timers are specified by the constants MAX\_ALARM, MAX\_VTALARM, and MAX\_PROF defined in <sys/param.h>. On all implementations, these values are guaranteed to be at least 31 days (in seconds).

The *which* parameter specifies which timer to use. The possible values are ITIMER\_REAL, ITIMER\_ VIRTUAL, and ITIMER\_PROF.

The ITIMER\_REAL timer decrements in real time. A SIGALRM signal is delivered when this timer expires.

The ITIMER\_ VIRTUAL timer decrements in process virtual time. It runs only when the process is executing. A SIGVTALRM signal is delivered when it expires.

The ITIMER\_PROF timer decrements both in process virtual time and when the system is running on behalf of the process. It is designed to be used by interpreters in statistically profiling the execution of interpreted programs. Each time the ITIMER\_PROF timer expires, the SIG-PROF signal is delivered. Because this signal may interrupt in-progress system calls, programs using this timer must be prepared to restart interrupted system calls.

Interval timers are not inherited by a child process across a *fork,* but are inherited across an *exec.* 

Three macros for manipulating time values are defined in <time.h>. *Timerclear* sets a time value to zero, *timerisset* tests if a time value is non-zero, and *timercmp* compares two time values. (Beware that  $>=$  and  $<=$  do not work with the *timercmp* macro.)

The timer used with ITIMER\_REAL is also used by *alarm(2).* Thus successive calls to *alarm, getitimer,* and *setitimer* set and return the state of a single timer. In addition, a call to *alarm* sets the timer interval to zero.

# **RETURN VALUE**

If the calls succeed, a value of  $\theta$  is returned. If an error occurs, the value  $-1$  is returned, and a more precise error code is placed in the global variable **errno.** 

# **ERRORS**

*Getitimer* or *setitimer* can fail if any of the following is true:

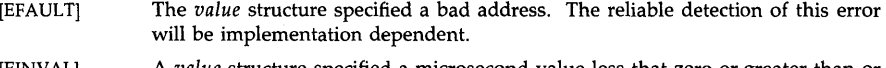

[EINVAL] A *value* structure specified a microsecond value less that zero or greater than or equal to one million.

[EINVAL] *Which* does not specify one of the three possible timers.

## **EXAMPLES**

The following call to *setitimer(2)* sets the real-time interval timer to expire initially after 10 seconds and every 0.5 seconds thereafter:

struct itimerval rttimer; struct itimerval old\_rttimer;

rttimer.it\_value.tv\_sec  $= 10$ : rttimer.it\_value.tv\_usec  $= 0$ ; rttimer.it\_interval.tv\_sec =  $0$ ; rttimer.it\_interval.tv \_usec = 500000;

setitimer (ITIMER\_REAL, &rttimer, &old\_rttimer);

# **AUTHOR**

*Getitimer* was developed by the University of California, Berkeley.

# **SEE ALSO**

alarm(2), exec(2), gettimeofday(2), signal(5).

getpid, getpgrp, getppid, getpgrp2 - get process, process group, and parent process ID

SYNOPSIS

#include <sys/types.h> pid\_t getpid () pid\_t getpgrp () pid\_t getppid () pid\_t getpgrp2 (pid) pid\_t pid;

#### DESCRIPTION

*Getpid* returns the process ID of the calling process.

*Getpgrp* returns the process group ID of the calling process.

*Getppid* returns the parent process ID of the calling process.

*Getpgrp2* returns the process group ID of the specified process. If *pid* is zero, the call applies to the current process. For this to be allowed, the current process and the referenced process must be in the same session.

## ERRORS

*Getpgrp2* will fail if any of the following are true:

[EPERM] The current process and the specified process are not in the same session.

[ESRCH] No process can be found corresponding to that specified by *pid.* 

# AUTHOR

*Getpid, getppid, getpgrp,* and *getpgrp2* were developed by HP, AT&T, and the University of California, Berkeley.

#### SEE ALSO

exec(2), fork(2), setpgrp(2), setpgid(2), signal(5).

#### STANDARDS CONFORMANCE

*getpid:* SVID2, XPG2, XPG3, POSIX.1, FIPS 151-1

*getpgrp:* SVID2, XPG2, XPG3, POSIX.1, FIPS 151-1

*getppid:* SVID2, XPG2, XPG3, POSIX.1, FIPS 151-1

getprivgrp, setprivgrp  $-$  get and set special attributes for group

**SYNOPSIS** 

 $#include <$  <sys/types.h>  $\#$ include  $\langle$ sys/privgrp.h $\rangle$ 

int getprivgrp(grplist) siruci privgrp\_map grplist[PRIV \_MAXGRPS];

int setprivgrp(grpid, mask) gid\_t grpid; int mask[PRIV \_MASKSIZ];

## DESCRIPTION

Setprivgrp associates a kernel capability with a group id. This allows subsetting of super-user like privileges for members of a particular group or groups. *Setprivgrp* takes two arguments: the integer group id and a mask of permissions. The mask is created by treating the access types defined in  $\langle$ sys/privgrp.h $>$  as bit numbers (using 1 for the least significant bit). Thus, privilege number 5 would be represented by the bit  $1 < (5-1)$  or 16. More generally, privilege p is represented by:

mask $[(p-1) / BITS_PER_NT]$  &  $(1 << ((p-1) % BITS_PER_NT)).$ 

As it is possible to have more than word size distinct privileges, mask is a pointer to an integer array of size PRIV\_MASKSIZ.

*Setprivgrp* privileges include those specified in the file <sys/privgrp.h>. A process may access the system call protected by a specific privileged group if it belongs to or has an effective group id of a group having access to the system call. All processes are considered to belong to the pseudo-group PRIV\_GLOBAL.

Specifying a *grpid* of PRIV \_NONE causes privileges to be revoked on all privileged groups having any of the privileges specified in *mask.* Specifying a *grpid* of PRIV \_GLOBAL causes privileges to be granted to all processes.

The constant PRIV\_MAXGRPS in  $\langle sys/privgrp.h \rangle$  defines the system limit on the number of groups which can be assigned privileges. One of these is always the psuedo-group PRIV\_GLOBAL, allowing for PRIV\_MAXGRPS-1 actual groups.

*Getprivgrp* returns a table of the privileged group assignments into a user supplied structure. *Grplist* points to an array of structures of type privgrp\_map associating a groupid with a privilege mask. Privilege masks are formed by aring together elements from the access types specified in  $\langle$ sys/privgrp.h>. The array may have gaps in it distinguished as having a priv\_groupno field of PRIV \_NONE. The group number PRIV \_GLOBAL gives the global privilege mask. Only information about groups which are in the user's group access list, or about his real or effective group id, is returned to an ordinary user. The complete set is returned to the super-user.

#### EXAMPLES

The following example prints out PRIV \_GLOBAL and the group ids of the privilege groups to which the user belongs:

#include <sys/types.h> struct privgrp\_map pgrplist[PRIV\_MAXGRPS]; int i; . gid\_t pgid;

```
getprivgrp (pgrplist); 
for (i=0; i < PRIV_MAXGRPS; i++) {
        if ((pgid = pgrplist[i].priv_groupno) != PRIV\_NONE {
                if (pgid == PRIV _GLOBAL)printf ("(PRIV_GLOBAL) ");
                printf ("privilege group id = %d\n", pgid);
        \mathcal{E}}
```
**NOTES** 

Only the super-user may use *setprivgrp.* 

## ERRORS

*Setprivgrp* returns -1 and an error code in errno if:

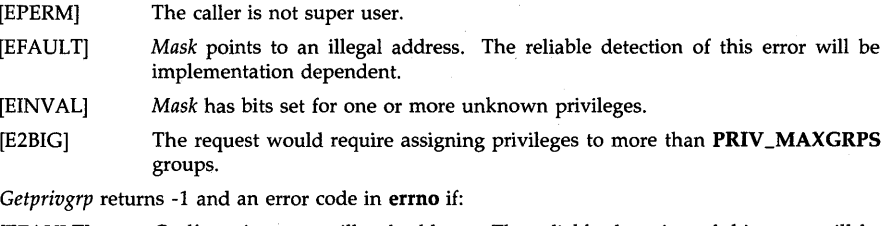

[EFAULT] *Grplist* points to an illegal address. The reliable detection of this error will be implementation dependent.

Both calls return 0 on success.

# **DEPENDENCIES**

HP Clustered Environment:

In a clustered environment privilege groups are maintained separately on each machine in the cluster. The CHOWN privilege from diskless nodes is determined by the privilege groups set up on the cluster server.

# AUTHOR

*Getprivgrp* was developed by HP.

# SEE ALSO

getprivgrp(1), setgroups(2), setprivgrp(1M), privgrp(4).

gettimeofday, settimeofday  $-$  get/set date and time

**SYNOPSIS** 

#inc1ude <time.h>

int gettimeofday(tp, tzp) struct timeval *\*tpi*  struct timezone \*tzp;

int settimeofday(tp, tzp) struct timeval *\*tPi*  struct timezone *\*tzPi* 

# DESCRIPTION

*Gettimeofday* returns and *settimeofday* sets the system's notion of the current Greenwich time and the system's notion of the current time zone. Time is expressed in seconds and microseconds since midnight January 1, 1970.

The structures pointed to by *tp* and *tzp* are defined in *<time.h>* as:

```
struct timeval { 
    unsigned long tv_sec;
    long tv_usec;
}; 
struct timezone { 
    int tz_minuteswest; 
/* of Greenwich * / 
    int tz_dsttime; 
}; 
                               /* seconds since Jan. 1, 1970 * / 
                             /* and microseconds * / 
                             /* type of dst correction to apply * /
```
The timezone structure indicates the local time zone (measured in minutes of time westward from Greenwich), and a flag that, if nonzero, indicates that Daylight Savings time applies locally during the appropriate part of the year. Programs should use this timezone information only in the absence of the TZ environment variable.

Only the super-user may set the time of day.

# EXAMPLES

The following example calls *gettimeofday(2)·* twice. It then computes the lapsed time between the calls in seconds and microseconds and stores the result in a timeval structure:

struct timeval first, second, lapsed; struct timezone tzp;

> gettimeofday (&first, &tzp); /\* lapsed time \* / gettimeofday (&second, *&tZP)i*  if (first.tv\_usec  $>$  second.tv\_usec) { second.tv \_usec += *1000000i*  second.tv\_sec--;  $lapsed.tv_usec = second.tv_usec - first.tv_usec;$

#### $l{aspect.tv\_sec} = second.tv\_sec - first.tv\_sec;$

## RETURN VALUE

A 0 return value indicates that the call succeeded.  $A -1$  return value indicates an error occurred, and in this case an error code is stored into the global variable errno.

# ERRORS

The following error codes may be set in errno:

- [EFAULT] An argument address referenced invalid memory. The reliable detection of this error will be implementation dependent.
- [EPERM] A user other than the super-user attempted to set the time.

#### Clustered Systems

In an HP Clustered Environment, setting the time of day sets the date and timezone on all systems in the cluster.

### WARNINGS

The microsecond value usually has a granularity much greater than one due to the resolution of the system clock. Depending on any granularity (particularly of one) will render code nonportable.

### DEPENDENCIES

Series 300

*Gettimeofday* has a granularity of 4 microseconds.

#### AUTHOR

*Gettimeofday* was developed by the University of California, Berkeley.

#### SEE ALSO

date(1), stime(2), time(2), ctime(3C).

getuid, geteuid, getgid, getegid  $-$  get real user, effective user, real group, and effective group IDs

# **SYNOPSIS**

#include <sys/types.h>

uid\_t getuid ()

uid\_t geteuid ()

gid\_t getgid ()

gid\_ t getegid ()

# DESCRIPTION

*Getuid* returns the real-user-ID of the calling process.

*Geteuid* returns the effective-user-ID of the calling process.

*Getgid* returns the real-group-1D of the calling process.

*Getegid* returns the effective-group-1D of the calling process.

There is no way to ascertain the saved-user-ID or saved-group-1D of a process.

# SEE ALSO

setuid(2).

# STANDARDS CONFORMANCE

*getuid:* SVID2, XPG2, XPG3, POSIX.1, FIPS 151-1 *getegid:* SVID2, XPG2, XPG3, POSIX.1, FIPS 151-1 *geteuid:* SVID2, XPG2, XPG3, POSIX.1, FIPS 151-1 *getgid:* SVID2, XPG2, XPG3, POSIX.1, FIPS 151-1

ioctl - control device

**SYNOPSIS** 

 $#include <$  <sys/ioctl.h>

ioctl (fildes, request, arg) int fildes, request;

## DESCRIPTION

*Ioctl performs a variety of functions on character special files (devices). The write-ups of vari*ous devices in Section (7) discuss how *ioctl* applies to them. The type of *arg* is dependent on the specific *ioctl* call, as described in Section (7).

*Request* is made up of several fields. They encode the size and direction of the argument (referenced by *arg* ), as well as the desired command. An enumeration of the request fields are:

- IOC\_IN Argument is read by the driver. (That is, the argument is copied from the application to the driver.)
- IOC\_OUT Argument is written by the driver. (That is, the argument is copied from the driver to the application.)
- IOCSIZE\_MASK Number of bytes in the passed argument. A nonzero size indicates that *arg* is a pointer to the passed argument. A zero size indicates that *arg* is the passed argument (if the driver wants to use it), and is not treated as a pointer.

IOCCMD\_MASK The request command itself.

When both IOC\_IN and IOC\_OUT are zero, it can be assumed that *request* is not encoded for size and direction, for compatibility purposes. Requests which do not require any data to be passed and requests which use *arg* as a value (as opposed to a pointer), have the IOC\_IN bit set to one and the IOCSIZE\_MASK field set to zero.

The following macros are used to create the request argument.  $X$  and  $y$  are concatenated  $(x<<8)$  | y) to form IOCCMD and shifted into the proper location according to IOCCMD\_MASK. T is the type (e.g. struct hpib\_cmd) of the actual argument that the request references, and its size is taken and shifted into the appropriate place according to IOCSIZE\_MASK.

- $\text{LOR}(x, y, t)$  Sets IOC\_OUT and initializes the values at IOCCMD\_MASK and IOCSIZE\_MASK accordingly.
- $LOW(x,y,t)$  Sets IOC\_IN and initializes the values at IOCCMD\_MASK and IOCSIZE\_MASK accordin gly.
- $\text{LOWR}(x, y, t)$  Sets both IOC\_IN and IOC\_OUT and initializes the values at IOCCMD\_MASK and IOCSIZE\_MASK.

Note: any data structure referenced by *arg* may *not* contain any pointers.

### RETURNS

If an error has occurred, a value of  $-1$  is returned and **errno** is set to indicate the error.

*Ioctl* will fail if one or more of the following are true:

- [EBADF] *Fildes* is not a valid open file descriptor.
- [ENOTTY] The request is not appropriate to the selected device.
- [EINVAL] *Request* or *arg* is not valid.
- [EINTR] A signal was caught during the *ioctl* system call.

[EPERM] Typically this error indicates that an ioctl request was attempted that is forbidden in some way to the calling process.

# WARNINGS

Check all references to signal(5) for appropriateness on systems that support sigvector(2). Sigvector(2) can affect the behavior described on this page.

# AUTHOR

Ioctl was developed by AT&T Bell Laboratories and the Hewlett-Packard Company.

# SEE ALSO

ioctl(5), termio(7).

# STANDARDS CONFORMANCE

ioctl: SVID2, XPG2

 $kill$ , raise  $-$  send a signal to a process or a group of processes

SYNOPSIS

#inc1ude <signal.h>

int kill (pid, sig) pid\_t pid; int sig; int raise (sig) int sig;

## DESCRIPTION

*Kill* sends a signal to a process or a group of processes. The process or group of processes to which the signal is to be sent is specified by *pid.* The signal to be sent is specified by *sig* and is either one from the list given in *signal(2),* or O.

*Raise* sends signal *sig* to the executing program. The signal to be sent is specified by *sig* and is either one from the list given in *signal* (2), or O.

If *sig* is 0 (the null signal), error checking is performed but no signal is actually sent. This can be used to check the validity of *pid.* 

The real or effective user ID of the sending process must match the real or saved user ID of the receiving process, unless the effective user ID of the sending process is super-user. As a single special case, the continue signal SIGCONT can be sent to any process that is a member of the same session as the sending process.

The value KILL\_ALL\_OTHERS is defined in the file  $\langle$ sys/signal.h $\rangle$  and is guaranteed not to be the ID of any process in the system or the negation of the ID of any process in the system.

If *pid* is greater than zero and not equal to KILLALL\_OTHERS, *sig* is sent to the process whose process ID is equal to *pid. Pid* can equal 1 unless *sig* is SIGKILL or SIGSTOP.

If *pid* is 0, *sig* is sent to all processes excluding special system processes whose process group ID is equal to the process group ID of the sender.

If *pid* is -1 and the effective user ID of the sender is not super-user, *sig* is sent to all processes excluding special system processes whose real or saved user ID is equal to the real or effective user ID of the sender.

If *pid* is -1 and the effective user ID of the sender is super-user, *sig* is sent to all processes excluding special system processes.

If *pid* is KILL\_ALL\_OTHERS, *kill* behaves much as when *pid* is equal to -I, except that *sig* is not sent to the calling process.

If *pid* is negative but not -1 or KILL\_ALL\_OTHERS, *sig* is sent to all processes (excluding special system processes) whose process group ID is equal to the absolute value of *pid,* and whose real and/or effective user ID meets the constraints described above for matching user IDs.

### ERRORS

*Kill* fails and no signal is sent if one or more of the following is true:

- [EINVAL] *Sig* is not a valid signal number or zero.
- [EINVAL] *Sig* is SIGKILL or SIGSTOP and *pid* is 1 (proc1).
- [EPERM] The user ID of the sending process is not super-user and its real or effective user ID does not match the real or saved user ID of the receiving process.
- [EPERM] The sending and receiving processes are not in the same session.

[ESRCH] No process or process group can be found corresponding to that specified by pid.

*Raise* will fail and no signal will be sent if the following is true:

[EINVAL] *Sig* is not a valid signal number or zero.

# RETURN VALUE

Upon successful completion, a value of  $0$  is returned. Otherwise, a value of  $-1$  is returned and errno is set to indicate the error.

# AUTHOR

*Kill* was developed by HP, AT&T, and the University of California, Berkeley.

# SEE ALSO

ki1l(l), getpid(2), setpgrp(2), signal(2).

# STANDARDS CONFORMANCE

*kill:* SVID2, XPG2, XPG3, POSIX.1, FIPS 151-1

*raise:* ANSI C

 $link - link$  to a file

### **SYNOPSIS**

int link (pathl, path2) char \*pathl, \*path2;

## DESCRIPTION

*Pathl* points to a path name naming an existing file. *Path2* points to a path name naming the new directory entry to be created. *Link* creates a new link (directory entry) for the existing file.

# ERRORS

*Link* will fail and no link will be created if one or more of the following are true:

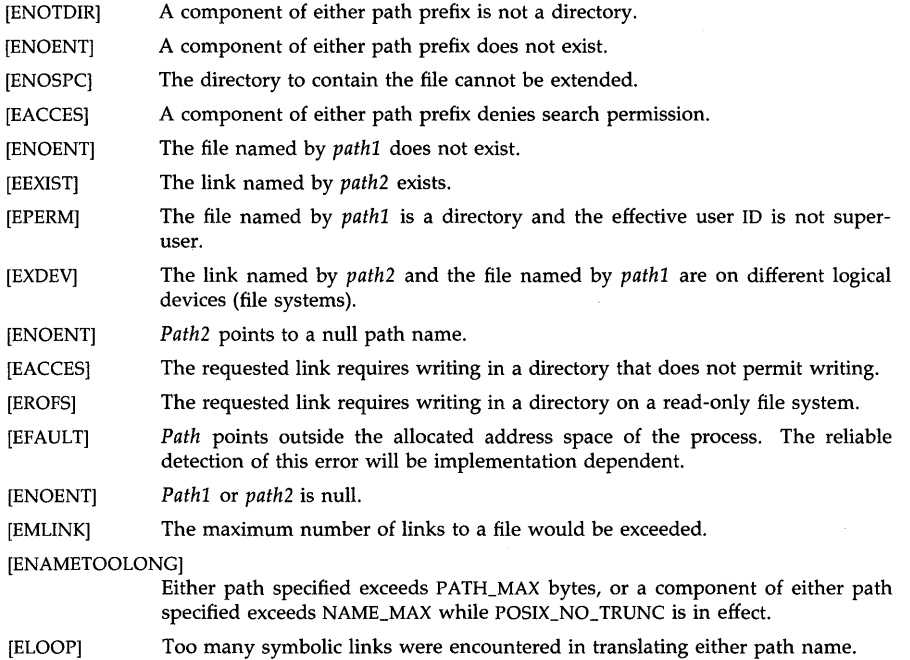

# RETURN VALUE

Upon successful completion, a value of 0 is returned. Otherwise, a value of  $-1$  is returned and errno is set to indicate the error.

# SEE ALSO

cp(l), link(1M), symlink(2), symlink(4), unlink(2).

### STANDARDS CONFORMANCE

*link:* SVID2, XPG2, XPG3, POSIX.1, FIPS 151-1

lockf - provide semaphores and record locking on files

**SYNOPSIS** 

#include <unistd.h>

int lockf(fildes, function, size) int fildes, function; iong size;

# **DESCRIPTION**

*Lockf* will allow regions of a file to be used as semaphores (advisory locks) or accessible only by the locking process (enforcement mode record locks). Other processes that attempt to access the locked resource will either return an error or sleep until the resource becomes unlocked. All the locks for a process are removed when the process closes the file or terminates.

*Fildes* is an open file descriptor. The file descriptor must have been opened with write-only permission (O\_WRONLY) or read-write permission (O\_RDWR) in order to establish a lock with this function call (see *open(2».* 

If the calling process is a member of a group that has the PRIV \_LOCKRDONLY privilege (see *setprivgrp(2»,* it can also use *lockf* to lock files opened with read-only permission (O\_RDONLY).

Function is a control value that specifies the action to be taken. The permissible values for *function* are defined in <**unistd.h**> as follows:

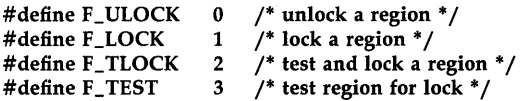

All other values of *function* are reserved for future extensions and will result in an error return if not implemented.

F \_TEST is used to detect if a lock by another process is present on the specified region. *Lockf*  returns zero if the region is accessible and  $-1$  if it is not; in this case errno will be set to EACCES. F\_LOCK and F\_TLOCK both lock a region of a file if the region is available. F\_ULOCK removes locks from a region of the file.

*Size* is the number of contiguous bytes to be locked or unlocked. The resource to be locked starts at the current offset in the file, and extends forward for a positive *size,* and backward for a negative *size* (the preceding bytes up to but not including the current offset). If *size* is zero, the region from the current offset through the end of the largest possible file is locked (that is, from the current offset through the present or any future end-of-file). An area need not be allocated to the file in order to be locked, as such locks may exist past the end of the file.

The regions locked with F\_LOCK or F\_TLOCK may, in whole or part, contain or be contained by a previously locked region for the same process. When this occurs or if adjacent regions occur, the regions are combined into a single region. If the request requires that a new element be added to the table of active locks and this table is already full, an error is returned, and the new region is not locked.

F\_LOCK and F\_TLOCK requests differ only by the action taken if the resource is not available: F\_LOCK will cause the calling process to sleep until the resource is available, and the F\_TLOCK will return an EACCES error if the region is already locked by another process.

F \_ULOCK requests may, in whole or part, release one or more locked regions controlled by the process. When regions are not fully released, the remaining regions are still locked by the process. Releasing the center section of a locked region requires an additional element in the table of active locks. If this table is full, an EDEADLK error is returned, and the requested region is not released.

Regular files with the file mode of **S\_ENFMT** not having the group execute bit set will have an enforcement policy enabled. With enforcement enabled, reads and writes that would access a locked region will sleep until the entire region is available if **O\_NDELAY** is cleared, but will return  $-1$  with errno set if O\_NDELAY is set. File access by other system functions, such as exec(2), are not subject to the enforcement policy. Locks on directories, pipes, and special files are advisory only; no enforcement policy will be used.

A potential for deadlock occurs if a process controlling a locked resource is put to sleep by accessing the locked resource of another process. Thus, calls to  $f$ cntl(2), lockf(2), read(2), or write(2) scan for a deadlock prior to sleeping on a locked resource. Deadlock is not checked for the wait(2) and pause(2) system calls, so potential for deadlock is not eliminated. A creat(2) call or an open(2) call with the **O\_CREATE** and **O\_TRUNC** flags set on a regular file will return EAGAIN error if another process has locked part of the file and the file is currently in enforcement mode.

# NETWORKING FEATURES

NFS

The advisory record-locking capabilities of lockf(2) are implemented throughout the network by the "network lock daemon"; see lock $d(1M)$ . If the file server crashes and is rebooted, the lock daemon attempts to recover all locks associated with the crashed server. If a lock cannot be reclaimed, the process that held the lock is issued a SIGLOST signal.

Only advisory record locking is implemented for NFS files.

#### RETURN VALUE

Upon successful completion, a value of  $\theta$  is returned. Otherwise, a value of  $-1$  is returned and errno is set to indicate the error.

#### ERRORS

Lockf fails if any of the following occur:

- [EACCES] Function is  $F_T$ LOCK or  $F_T$ EST and the region is already locked by another process.
- [EBADF] Fildes is not a valid, open file descriptor.
- [EDEADLK] A deadlock would occur or the number of entries in the system lock table would exceed a system-dependent maximum. HP-UX guarantees this value to be at least 50.
- [EINTR] A signal was caught during the lockf system call.
- [EINVAL] Function is not one of the functions specified above.
- [EINVAL] Size plus current offset produces a negative offset into the file.
- [EINVAL] The resulting upper bound of the region to be locked would be greater than 2'30, or the current offset is greater than 2'30.
- [ENOLCK] Function is F\_TLOCK or F\_LOCK and the file is a NFS file with access bits set for enforcement mode.
- [ENOLCK] The file is a NFS file and a system error occurred on the remote node.

### WARNINGS

Deadlock conditions may arise when either the  $wait(2)$  or  $pause(2)$  system calls are used in conjunction with enforced locking; see those pages for details.

File and record locking using file descriptors obtained through  $dup(2)$  or  $link(2)$  may not work as expected. For example, unlocking regions that were locked using either file descriptor may also unlock regions that were locked using the other file descriptor.

Unexpected results may occur in processes that use buffers in the user address space. The process may later read/write data which is or was locked. The standard I/O package, *stdio(3S),* is the most common source of unexpected buffering.

In a hostile environment, locking may be misused by holding key public resources locked. This is particularly true with public read files that have enforcement enabled.

It is not recommended that the PRIV\_LOCKRDONLY capability be used, as it is provided only for backward compatibility. This feature may be modified or dropped from the future releases of HP-UX.

### APPLICATION USAGE

Because in the future the variable errno will be set to EAGAIN rather than EACCES when a section of a file is already locked by another process, portable application programs should expect and test for either value. For example:

```
if (lockf(fd, F_TLOCK, siz) == -1)
   if ((errno == EAGAIN) || (errno == EACCES))
       /* 
        * section locked by another process 
        * check for either EAGAIN or EACCES 
        * due to different implementations 
        */ 
   else if ... 
       /* 
* check for other errors 
        */
```
## SEE ALSO

chmod(2), close(2), creat(2), fcntl(2), open(2), pause(2), read(2), stat(2), wait(2), write(2), unistd(5).

lockd(1M), statd(1M), in *NFS Services Reference Pages.* 

#### FUTURE DIRECTIONS

The error condition that currently sets errno to EACCES will instead set errno to EAGAIN. (See also APPLICATION USAGE above.)

# STANDARDS CONFORMANCE

*lockf:* SVID2, XPG2

lseek - move read/write file pointer; seek

#### SYNOPSIS

#include <sys/types.h> #include <unistd.h>

off t lseek (fildes, offset, whence) int fildes; off\_t offset; int whence;

#### **DESCRIPTION**

*Lseek* sets the file pointer associated with the file descriptor as follows:

If *whence* is SEEK\_SET, the pointer is set to *offset* bytes.

If *whence* is SEEK\_CUR, the pointer is set to its current location plus *offset.* 

If *whence* is SEEK\_END, the pointer is set to the size of the file plus *offset.* 

These symbolic constants are defined in  $\langle$ unistd.h $\rangle$ .

# RETURN VALUE

When *[seek* completes successfully, it returns a non-negative integer, which is the resulting file offset as measured in bytes from the beginning of the file. Otherwise, a value of  $-1$  is returned and errno is set to indicate the error.

#### ERRORS

*Lseek* fails and the file offset remains unchanged if one or more of the following is true:

[EBADF] *Fildes* is not an open file descriptor.

[ESPIPE] *Fildes* is associated with a pipe or FIFO.

[EINVAL and SIGSYS signal]

*Whence* is not one of the supported values.

[EINV AL] The resulting file offset would be negative.

#### WARNINGS

Some devices are incapable of seeking. The value of the file offset associated with such a device is undefined.

Using *[seek* with a *whence* of SEEK\_END on device special files is not supported and the results are not defined.

### SEE ALSO

 $creat(2)$ ,  $dup(2)$ ,  $fcnt(2)$ ,  $open(2)$ ,  $unistd(5)$ .

#### STANDARDS CONFORMANCE

*[seek:* SVID2, XPG2, XPG3, POSIX.1, FIPS 151-1

 $m$ kdir  $-$  make a directory file

**SYNOPSIS** 

#include  $<$ sys/types.h $>$  $#include <$  <sys/stat.h>

int mkdir(path, mode) char \*path; mode\_t mode;

# DESCRIPTION

*Mkdir* creates a new directory file named by *path.* The file permission bits of the new directory are initialized from *mode,* and are modified by the process's file mode creation mask. For each bit set in the process's file mode creation mask, the corresponding bit in the new directory's mode is cleared (see *umask(2».* 

The directory's owner ID is set to the process's effective-user-ID. If the set-group-ID bit of the parent directory is set, the directory's group ID is set to group ID of the parent directory. Otherwise, the directory's group ID is set to the process's effective-group-ID. The set-group-ID bit of the new directory is set to the same value as the set-group-ID bit of the parent directory.

Symbolic constants defining the access permission bits are found in the  $\langle sys/stat.h \rangle$  header and are used to construct the argument *mode.* The value of the argument *mode* is the bitwise inclusive OR of the values of the desired permissions.

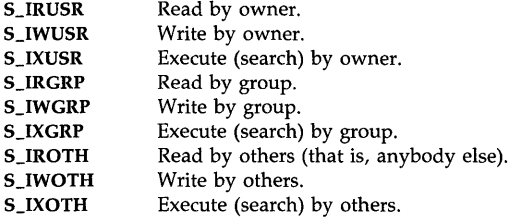

# Access Control Lists (ACLs)

On systems implementing access control lists, the directory is created with three base ACL entries, corresponding to the file access permission bits (see *acl(5».* 

# RETURN VALUE

Upon successful completion, *mkdir* returns a value of 0; a return value of  $-1$  indicates an error, and an error code is stored in errno.

#### ERRORS

*Mkdir fails and no directory is created if any of the following is true:* 

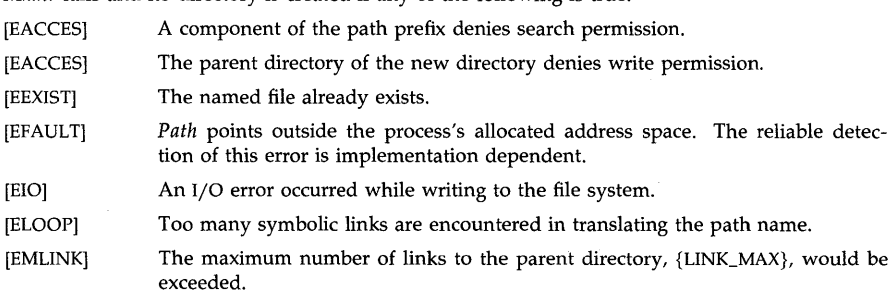

# [ENAMETOOLONG]

- The length of the specified path name exceeds PATH\_MAX bytes, or the length of a component of the path name exceeds NAME\_MAX bytes while \_POSIX\_NO\_TRUNC is in effect. I
- [ENOENT] A component of the path prefix does not exist.
- [ENOSPC] Not enough space on the file system.
- [ENOTDIR] A component of the path prefix is not a directory.
- [EROFS] The named file resides on a read-only file system.

# AUTHOR

*Mkdir* was developed by the University of California, Berkeley.

# SEE ALSO

chmod(2), setacl(2), stat(2), umask(2), acl(5).

# STANDARDS CONFORMANCE

*mkdir:* SVID2, XPG3, POSIX.1, FIPS 151-1

 $mknod - make a directory, or a special or regular file$ 

**SYNOPSIS** 

#include <sys/types.h> #include  $<$ sys/stat.h $>$ 

int mknod (path, mode, dey) char \*path; mode\_t mode; dev\_t dey;

int mkrnod(path, mode, dev, cnodeid) char \*path; int mode; dev\_t dey; cnode\_t cnodeid;

#### DESCRIPTION

*Mknod* creates a new file named by the path name pointed to by *path.* The mode of the new file is specified by the *mode* argument. *Mkrnod* is the same as *mknod* but is used to make device files that can be accessed from a different cnode identified by the additional parameter *cnodeid.*  A *cnodeid* value of 0 creates a "generic" device file that can be accessed by any cnode.

Symbolic constants defining the file type and file access permission bits are found in the <sys/stat.h> header file and are used to construct the *mode* argument. The value of the *mode*  argument should be the bitwise inclusive OR of the values of the desired file type, miscellaneous mode bits, and access permissions. If the S\_IFMT portion of *mode* has a value of 0, *mknod*  creates a regular file. The mode value 0044000 (S\_CDF I S\_IFDIR) is used with *mkrnod* to indicate a hidden directory (see *cdf(4».* 

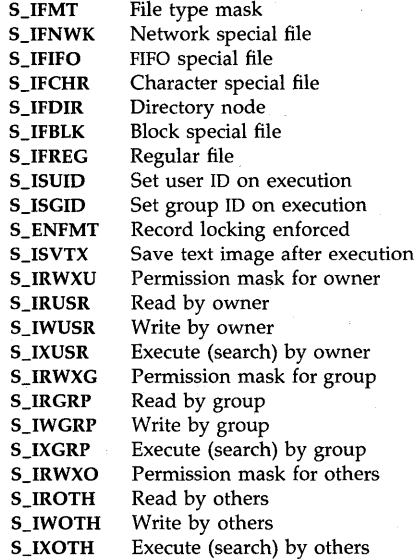

The owner ID of the file is set to the effective-user-ID of the process. If the set-group-ID bit of the parent directory is set, the directory's group ID is set to the group ID of the parent directory. Otherwise, the directory's group ID is set to the effective-group-ID of the process.

The file access permission bits of *mode* are modified by the process's file mode creation mask: for each bit set in the process's file mode creation mask, the corresponding bit in the file's mode is cleared (see *umask(2)).* 

On systems implementing access control lists (ACLs), the directory is created with three base ACL entries, corresponding to the file access permission bits (see acl(5)).

*Dev* is meaningful only if *mode* indicates a block or character special file, and is ignored otherwise. It is an implementation- and configuration-dependent specification of a character or block I/O device. *Dev* is created by using the *makedev* macro defined in <sys/sysmacros.h>. The *makedev* macro takes as arguments the major and minor device numbers, whose value and interpretation are implementation dependent. The result of *makedev* is an object of type dev\_t.

*Mknod* can be invoked only by the super-user for file types other than FIFO special.

### WARNINGS

Proper discretion should be used when using *mkrnod* to create generic device files. A generic device file accessed from different cnodes applies to different physical devices. Thus the file's ownership and permissions may not be appropriate in the context of all the cnodes.

#### RETURN VALUE

Upon successful completion a value of  $\theta$  is returned. Otherwise, a value of  $-1$  is returned and errno is set to indicate the error.

#### ERRORS

*Mknod* fails and the new file is not created if one or more of the following is true:

- [EACCES] *Path* is in a directory that denies write permission, *mode* is for a FIFO special file, and the caller is not a super-user.
- [EACCES] A component of the path prefix denies search permission.
- [EEXIST] The named file exists.
- **[EFAULT]** *Path* points outside the process's allocated address space. The reliable detection of this error is implementation dependent.
- [ELOOP] Too many symbolic links are encountered in translating the path name.

#### [ENAMETOOLONG]

The length of the specified path name exceeds PATH\_MAX bytes, or the length of a component of the path name exceeds NAME\_MAX bytes while \_POSIX\_NO\_TRUNC is in effect.

- [ENOENT] *Path* is null.
- [ENOENT] A component of the path prefix does not exist.
- [ENOSPC] Not enough space on the file system.
- [ENOTDIR] A component of the path prefix is not a directory.
- [EPERM] The effective-user-ID of the process does not match that of the super-user, and the file type is not FIFO special.
- [EROFS] The directory in which the file is to be created is located on a read-only file system.

#### AUTHOR

*Mknod* was developed by AT&T and HP.

#### SEE ALSO

mkdir(2), mkdir(1), mknod(1M), chmod(2), exec(2), setacl(2), umask(2), cdf(4), fs(4), mknod(4),
acl(S).

**STANDARDS CONFORMANCE**  *mknod:* SVID2, XPG2

 $mount$  - mount a file system

### SYNOPSIS

int mount (spec, dir, rwflag) char \*spec, \*dir; int rwflag;

## **DESCRIPTION**

*Mount* requests that a removable file system contained on the block special device file identified by *spec* be mounted on the directory identified by *dir. Spec* and *dir* are pointers to path names.

Upon successful completion, references to the file *dir* will refer to the root directory on the mounted file system.

The low-order bit of *rwflag* is used to control write permission on the mounted file system; if 1, writing is forbidden, otherwise writing is permitted according to individual file accessibility.

*Mount* may be invoked only by the super-user.

# RETURN VALUE

Upon successful completion a value of 0 is returned. Otherwise, a value of  $-1$  is returned and errno is set to indicate the error.

#### ERRORS

*Mount* will fail if one or more of the following are true:

- [EPERM] The effective user ID is not super-user.
- [ENOENT] The named file does not exist (for example, *path* is null or a component of *path*  does not exist).
- [ENOTDIR] A component of a path prefix is not a directory.
- [ENOTBLK] *Spec* is not a block special device.
- [ENXIO] The device associated with *spec* does not exist.
- [ENOTDIR] *Dir* is not a directory.
- [EFAULT] *Spec* or *dir* points outside the allocated address space of the process. The reliable detection of this error will be implementation dependent.
- [EBUSY] *Dir* is currently mounted on, is someone's current working directory, or is otherwise busy.
- [EBUSY] The device associated with *spec* is currently mounted.
- [EBUSY] There are no more mount table entries.
- [ENOENT] *Spec* or *dir* is null.

[EACCES] A component of the path prefix denies search permission.

#### [ENAMETOOLONG]

The length of a specified path name exceeds PATH\_MAX bytes, or the length of a component of the path name exceeds NAME\_MAX bytes while \_POSIX\_NO\_TRUNC is in effect.

[ELOOP] Too many symbolic links were encountered in translating either path name.

### WARNINGS

If *mount* is called from the program level (i.e. not called from *mount(lM»,* the table of mounted devices contained in /etc/mnttab is not updated.

# **DEPENDENCIES**

# **HP** Clustered Environment

When *mount* is called from a diskless node (cluster client), *spec* is interpreted as a device attached to the cluster server. This behavior is subject to change in future releases, and use in applications is not recommended.

# **SEE ALSO**

mount(lM), umount(2).

# **STANDARDS CONFORMANCE**

*mount:* SVID2, XPG2

 $msgc1 - message control operations$ 

### SYNOPSIS

```
#include < <sys/types.h>
#include <sys/ipc.h>
#include <sys/msg.h>
```
int msgetl (msqid, emd, buf) int msqid, emd; struct msqid\_ds \*buf;

#### DESCRIPTION

*Msgctl* provides a variety of message control operations as specified by *cmd.* The following *cmds* are available:

- IPC\_ST AT Place the current value of each member of the data structure associated with *msqid*  into the structure pointed to by *buf.* The contents of this structure are defined in the *glossary.*
- IPC\_SET Set the value of the following members of the data structure associated with *msqid*  to the corresponding value found in the structure pointed to by *but:*

```
msg_perm. uid 
msg_perm.gid 
msg_perm.mode /* only low 9 bits */msg_qbytes
```
This *cmd* can only be executed by a process that has an effective user ID equal to either that of super user or to the value of either msg\_perm.uid or msg\_perm.cuid in the data structure associated with *msqid.* Only super user can raise the value of msg\_qbytes.

IPC\_RMID Remove the message queue identifier specified by *msqid* from the system and destroy the message queue and data structure associated with it. This *cmd* can only be executed by a process that has an effective user ID equal to either that of super-user or to the value of either msg\_perm.uid or msg\_perm.cuid in the data structure associated with *msqid.* 

### ERRORS

*Msgctl* will fail if one or more of the following are true:

- [EINVAL] *Msqid* is not a valid message queue identifier.
- [EINVAL] *Cmd* is not a valid command.
- [EACCES] *Cmd* is equal to IPC\_STAT and {READ} operation permission is denied to the calling process (see the *glossary).*
- [EPERM] *Cmd* is equal to IPC\_RMID or IPC\_SET and the effective user ID of the calling process is not equal to that of super-user and it is not equal to the value of either msg\_perm.uid or msg\_perm.cuid in the data structure associated with *msqid.*
- [EPERM] *Cmd* is equal to IPC\_SET, an attempt is being made to increase to the value of msg\_qbytes, and the effective user ID of the calling process is not equal to that of super user.
- [EFAULT] *But* points to an illegal address. The reliable detection of this error will be implementation dependent.

# RETURN VALUE

Upon successful completion, a value of 0 is returned. Otherwise, a value of  $-1$  is returned and

**errno** is set to indicate the error.

# **SEE ALSO**

ipcrm(l), ipcs(l), msgget(2), msgop(2), stdipc(3C).

# **ST ANDARDS CONFORMANCE**

*msgctl:* SVID2, XPG2, XPG3

 $\overline{a}$ 

msgget - get message queue

### **SYNOPSIS**

```
#include < <sys/types.h>
#include <sys/ipc.h> 
#include <sys/msg.h>
```
int msgget (key, msgflg) key\_t key; int msgflg;

## **DESCRIPTION**

*Msgget* returns the message queue identifier associated with *key.* 

A message queue identifier and associated message queue and data structure are created for *key*  if one of the following is true:

*Key* is equal to IPC\_PRIVATE. This call creates a new identifier, subject to available resources. The identifier will never be returned by another call to *msgget* until it has been released by a call to *msgctl.* The identifier should be used among the calling process and its descendents; however, it is not a requirement. The resource can be accessed by any process having the proper permissions.

*Key* does not already have a message queue identifier associated with it, and *(msgflg &*  IPC\_CREAT) is "true".

Upon creation, the data structure associated with the new message queue identifier is initialized as follows:

Msg\_perm.cuid, msg\_perm.uid, msg\_perm.cgid, and msg\_perm.gid are set equal to the effective user ID and effective group ID, respectively, of the calling process.

The low-order 9 bits of msg\_perm.mode are set equal to the low-order 9 bits of *msgflg.* 

Msg\_qnum, msg\_lspid, msg\_Irpid, msg\_stime, and msg\_rtime are set equal to O.

Msg\_ctime is set equal to the current time.

Msg\_qbytes is set equal to the system limit.

#### ERRORS

*Msgget* will fail if one or more of the following are true:

- [EACCES] A message queue identifier exists for *key,* but operation permission as specified by the low-order 9 bits of *msgflg* would not be granted.
- [ENOENT] A message queue identifier does not exist for *key* and *(msgflg* & IPC\_CREAT) is "false".
- [ENOSPC] A message queue identifier is to be created but the system-imposed limit on the maximum number of allowed message queue identifiers system wide would be exceeded.
- [EEXIST] A message queue identifier exists for *key* but ( *(msgflg & IPC\_CREAT*) && ( *msgflg* & IPC\_EXCL) ) is "true".

# RETURN VALUE

Upon successful completion, a non-negative integer, namely a message queue identifier, is returned. Otherwise, a value of  $-1$  is returned and **errno** is set to indicate the error.

### SEE ALSO

ipcrm(l), ipcs(l), msgctl(2), msgop(2), stdipc(3C).

**STANDARDS CONFORMANCE** 

*msgget:* SVID2, XPG2, XPG3

 $m$ sgsnd, msgrcv  $-$  message operations

#### SYNOPSIS

```
#include <sys/types.h>#include <sys/ipc.h>
#include \langlesys/msg.h\rangleint msgsnd (msqid, msgp, msgsz, msgflg)
```

```
int msqid:
void *msgp;
int msgsz, msgflg; 
int msgrcy (msqid, msgp, msgsz, msgtyp, msgflg)
int msqid; 
void *msgp;
int msgsz; 
long msgtyp;
```
### DESCRIPTION

int msgflg;

*Msgsnd* is used to send a message to the queue associated with the message queue identifier specified by *msqid.* 

*Msgp* points to a user-defined buffer that must contain first a field of type long that will specify the type of the message, followed by a data portion that will hold the data bytes of the message. The structure below is an example of what this user-defined buffer might look like:

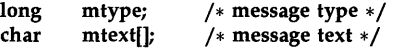

Mtype is a positive integer that can be used by the receiving process for message selection (see *msgrcv* below). Mtext is any text of length *msgsz* bytes. *Msgsz* can range from 0 to a systemimposed maximum.

*Msgflg* specifies the action to be taken if one or more of the following are true:

The number of bytes already on the queue is equal to msg\_qbytes (see *message queue identifier* in the Glossary).

The total number of messages on all queues system-wide is equal to the systemimposed limit.

These actions are as follows:

If *(msgflg* & IPC\_NOWAIT) is "true", the message is not sent and the calling process returns immediately.

If *(msgflg* & IPC\_NOWAIT) is "false", the calling process suspends execution until one of the following occurs:

> The condition responsible for the suspension no longer exists, in which case the message is sent.

> *Msqid* is removed from the system (see *msgctl(2».* When this occurs, errno is set equal to EIDRM, and a value of  $-1$  is returned.

> The calling process receives a signal to be caught. In this case the message is not sent and the calling process resumes execution in the manner prescribed in *signal(5).*

Upon successful completion, the following actions are taken with respect to the data structure associated with *msqid:* 

Msg\_qnum is incremented by l.

Msg\_lspid is set equal to the process ID of the calling process.

Msg\_stime is set equal to the current time.

*Msgrcv* reads a message from the queue associated with the message queue identifier specified by *msqid* and places it in the structure pointed to by *msgp.* This structure is composed of the following members:

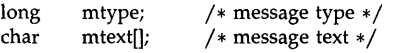

Mtype is the received message's type as specified by the sending process. Mtext is the text of the message. *Msgsz* specifies the size in bytes of mtext. The received message is truncated to *msgsz* bytes if it is larger than *msgsz* and *(msgflg* & MSG\_NOERROR) is "true". The truncated part of the message is lost and no indication of the truncation is given to the calling process.

*Msgtyp* specifies the type of message requested as follows:

If *msgtyp* is equal to 0, the first message on the queue is received.

If *msgtyp* is greater than 0, the first message of type *msgtyp* is received.

If *msgtyp* is less than 0, the first message of the lowest type that is less than or equal to the absolute value of *msgtyp* is received.

*Msgflg* specifies the action to be taken if a message of the desired type is not on the queue. These are as follows:

If *(msgflg* & IPC\_NOWAIT) is "true", the calling process will return immediately with a return value of  $-1$  and errno set to ENOMSG.

If *(msgflg* & IPC\_NOWAIT) is "false", the calling process will suspend execution until one of the following occurs:

A message of the desired type is placed on the queue.

*Msqid* is removed from the system. When this occurs, errno is set equal to EIDRM, and a value of  $-1$  is returned.

The calling process receives a signal that is to be caught. In this case a message is not received and the calling process resumes execution in the manner prescribed in *signal(5».* 

Upon successful completion, the following actions are taken with respect to the data structure associated with *msqid.* 

Msg\_qnum is decremented by 1.

Msg\_lrpid is set equal to the process ID of the calling process.

Msg\_rtime is set equal to the current time.

## ERRORS

*Msgsnd* fails and no message is sent if one or more of the following is true:

- *Msqid* is not a valid message queue identifier. [EINVAL]
- Operation permission is denied to the calling process. [EACCES]
- Mtype is less than 1. [EINVAL]
- [EAGAIN] The message cannot be sent for one of the reasons cited above and *(msgflg &*  IPC\_NOWAIT) is "true".
- [EINVAL] *Msgsz* is less than zero or greater than the system-imposed limit.

**MSGOP(2)** 

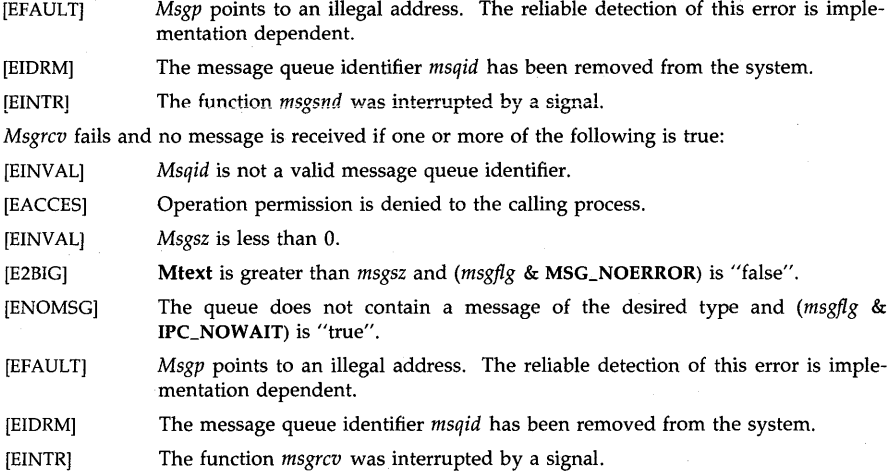

### **RETURN VALUES**

Upon successful completion, the return value is as follows:

*Msgsnd* returns a value of O.

*Msgrcv* returns a value equal to the number of bytes actually placed into *mtext.* 

Otherwise, a value of  $-1$  is returned and **errno** is set to indicate the error.

#### **WARNINGS**

Check all references to *signal* (5) for appropriateness on systems that support *sigvector(2). Sigvector(2)* can affect the behavior described on this page.

# SEE **ALSO**

ipcs(l), msgctl(2), msgget(2), signal(5), stdipc(3C).

# **STANDARDS CONFORMANCE**

*msgrcv:* SVID2, XPG2, XPG3

*msgsnd:* SVID2, XPG2, XPG3

nice - change priority of a process

**SYNOPSIS** 

**int nice (iner) int iner;** 

# **DESCRIPTION**

*Nice* adds the value of *incr* to the nice value of the calling process. A process's *nice value* is a positive number for which a more positive value results in lower CPU priority.

A maximum nice value of 39 and a minimum nice value of 0 are imposed by the system. Requests for values above or below these limits result in the nice value being set to the corresponding limit.

### **RETURN VALUE**

Upon successful completion, *nice* returns the new nice value minus 20. Otherwise, a value of -1 is returned and **errno** is set to indicate the error.

Note that *nice* assumes a user process priority value of 20. If the super-user of your system has changed the user process priority value to something less than 20, certain increments can cause  $nice$  to return  $-1$ , which is indistinguishable from an error return.

### **ERRORS**

[EPERM] *Nice* will fail and not change the nice value if *incr* is negative or greater than 40 and the effective user ID of the calling process is not super-user.

#### **SEE ALSO**

nice(1), exec(2).

#### **ST ANDARDS CONFORMANCE**

*nice:* SVID2, XPG2, XPG3

 $open - open$  file for reading or writing

**SYNOPSIS** 

```
#include < <sys/types.h>\#include \langlesys/stat.h>
#include <fcntl.h>
```

```
int open (path, oflag \lceil, mode \rceil)
char *path; 
int oflag; 
mode_t mode;
```
#### DESCRIPTION

*Path* points to a path name naming a file; it must not exceed PATH\_MAX bytes in length. *Open*  opens a file descriptor for the named file and sets the file status flags 'according to the value of *oflag. Oflag* values are constructed by OR-ing flags from the list below.

Exactly one of the flags O\_RDONLY, O\_WRONLY, or O\_RDWR must be used in composing the value of *oflag.* If none or more than one is used, the behavior is undefined. Several other flags listed below can be changed by using *fcntl* while the file is open. See *fcntl(2)* and *fcntl(S)* for details.

- O\_RDONLY Open for reading only.
- O\_WRONLY Open for writing only.
- O\_RDWR Open for reading and writing.
- O\_NDELAY This flag might affect subsequent reads and writes. See *read(2)* and *write(2).*

When opening a FIFO with **O\_RDONLY** or **O\_WRONLY** set:

#### If O\_NDELAY is set:

An *open* for reading-only returns without delay. An *open* for writingonly returns an error if no process currently has the file open for reading.

If O\_NDELAY is clear:

An *open* for reading-only does not return until a process opens the file for writing. An *open* for writing-only does not return until a process opens the file for reading.

When opening a file associated with a communication line:

#### If O\_NDELAY is set:

The *open* returns without waiting for carrier.

If O\_NDELAY is clear:

The *open* does not return until carrier is present.

- O\_NONBLOCK Same effect as O\_NDELAY for *open(2),* but slightly different effect in *read(2)*  and *write*(2). Only one of **O\_NONBLOCK** and **O\_NDELAY** may be specified.
- O\_APPEND If set, the file offset is set to the end of the file prior to each write.
- O CREAT If the file exists, this flag has no effect, except as noted under O\_EXCL below. Otherwise, the owner ID of the file is set to the effective user ID of the process, the group ID of the file is set to the effective group ID of the process if the setgroup-ID bit of the parent directory is not set, or to the group ID of the parent directory if the set-group-ID bit of the parent directory is set. The file access

permission bits of the file mode are set to the value of *mode* modified as follows (see *creat(2»:* 

> For each bit set in the file mode creation mask of the process, the corresponding bit in the new file's mode is cleared (see *umask(2».*

> The "save text image after execution" bit of the mode is cleared. See *chmod(2).*

On systems with access control lists, three base ACL entries are created corresponding to the file access permissions (see *acl(5».* 

- **O\_TRUNC** If the file exists, its length is truncated to 0 and the mode and owner are unchanged.
- O EXCL If O\_EXCL and O\_CREAT are set, *open* fails if the file exists.
- O\_NOCTTY If set, and *path* identifies a terminal device, *open* does not cause the terminal to become the controlling terminal for the process.
- O\_SYNC If a file is opened with O\_SYNC or if that flag is set with the F\_SETFL option of *fcntl,* file system writes for the file are done through the cache to the disk as soon as possible, and the process blocks until this is completed. This flag is ignored by all I/O calls except *write,* and is ignored for files other than ordinary files and block special devices on those systems that permit I/O to block special devices.

The name O\_SYNCIO is a synonym for O\_SYNC, and is defined for backward compatibility in <fcntl.h>.

The file pointer used to mark the current position within the file is set to the beginning of the file.

The new file descriptor is set to remain open across *exec* system calls; see *fcntl (2).* 

#### EXAMPLES

The following call to *open* opens file *inputfile* for reading only and returns a file descriptor for *inputfile.* For an example of reading from file *inputfile,* see the *read(2)* manual page.

int myfd;

# $myfd = open$  ("inputfile",  $O_RDOMLY$ );

The following call to *open* opens file *outputfile* for writing and returns a file descriptor for *outputfile.* For an example of preallocating disk space for *outputfile*, see the *prealloc(2)* manual page. For an example of writing to *outputfile,* see the *write(2)* manual page.

int outfd;

outfd = open ("outputfile",  $O$ <sub>-</sub>WRONLY);

## RETURN VALUE

Upon successful completion, the file descriptor is returned. Otherwise, a value of  $-1$  is returned and errno is set to indicate the error.

### ERRORS

*Open* fails and the file is not opened if one of the following conditions is true. **Errno** is set accordingly:

- [EACCES] *Oflag* permission is denied for the named file.
- [EACCES] A component of the path prefix denies search permission.
- [EACCES] The file does not exist and the directory in which the file is to be created does not permit writing.

OPEN(2)

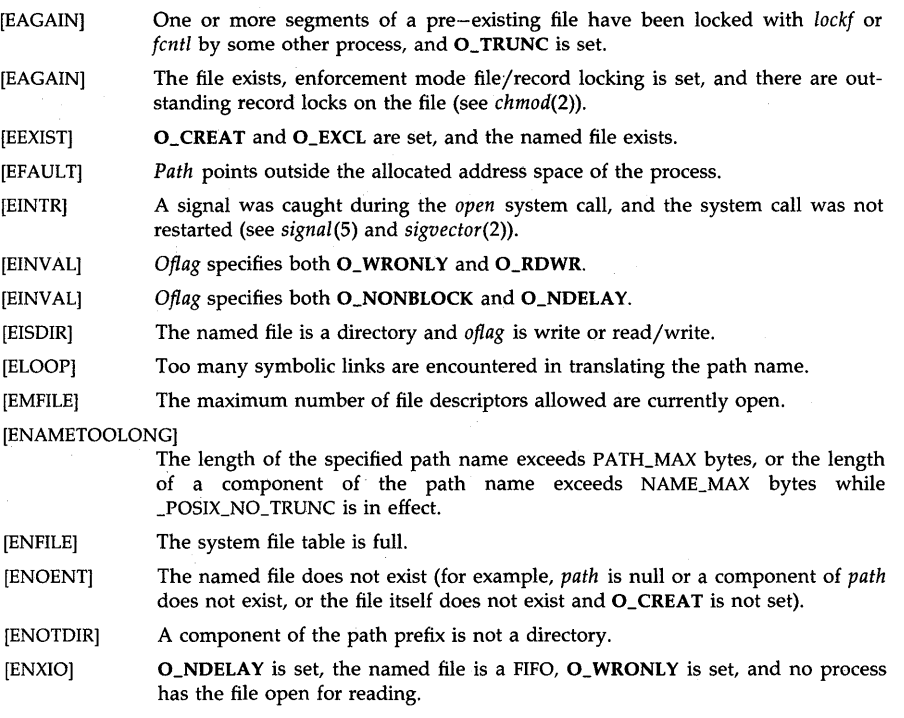

- [ENXIO) The named file is a character special or block special file, and the device associated with this special file does not exist.
- [EROFS) The named file resides on a read-only file system and *oflag* is write or read/write.
- [ETXTBSY) The file is open for execution and *oflag* is write or read/write. Normal executable files are only open for a short time when they start execution. Other executable file types may be kept open for a long time, or indefinitely under some circumstances.

# **DEPENDENCIES**

HP Clustered Environment:

Attempting to open a device file with a *st\_rcnode* value that does not match the cnode ID of the machine on which the calling process is running (or "0") will fail with an EOPNOT-SUPP error.

### AUTHOR

*Open* was developed by HP, AT&T, and the University of California, Berkeley.

#### SEE ALSO

chmod(2), close(2), creat(2), dup(2), fcntl(2), lockf(2), Iseek(2), read(2), select(2), setacl(2), umask(2), write(2), acl(5), fcntl(5), signal(5).

### STANDARDS CONFORMANCE

*open:* SVID2, XPG2, XPG3, POSIX.1, FIPS 151-1

pathconf, fpathconf  $-$  get configurable pathname variables

**SYNOPSIS** 

#include <unistd.h>

long pathconf *(path, name)*  char *\*pathi*  int *name*;

long fpathconf *(fildes, name)*  int *fildes*, *name*;

### DESCRIPTION

The *pathconf* and *fpathconf* functions provide a method for applications to determine the value of a configurable limit or option associated with a file or directory (see *limits(S)* and  $\langle$ unistd.h $\rangle$ ).

For *pathconf,* the *path* argument points to the path name of a file or directory.

For *fpathconf,* the *fildes* argument is an open file descriptor.

For both functions, the *name* argument represents the variable to be queried regarding the file or directory to which the other argument refers.

The following table lists the configuration variables available from *pathconf* and *fpathconf,* and lists for each variable the associated value of the *name* argument:

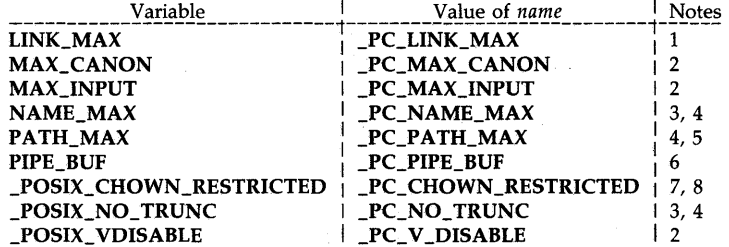

The variables in the table are defined as constants in  $\langle$ **limits.h** $>$  or  $\langle$ **unistd.h** $>$  if they do not vary from one pathname to another. The associated values of the *name* argument are defined in <unistd.h>.

# RETURN VALUE

The following Notes further qualify the table above.

- 1. If *path* or *fildes* refers to a directory, the value returned applies to the directory itself.
- 2. If the variable is constant, the value returned is identical to the variable's definition in <limits.h> or <unistd.h> regardless of the type of *fildes* or *path.* The behavior is undefined if *path* or *fildes* does not refer to a terminal file.
- 3. If *path* or *fildes* refers to a directory, the value returned applies to the filenames within the directory.
- 4. If *path* or *fildes* does not refer to a directory, *pathconf* or *fpathconf* returns -1 and sets errno to EINVAL.
- S. If *path* or *fildes* refers to a directory, the value returned is the maximum length of a relative path name when the specified directory is the working directory.
- 6. If *path* refers toa FIFO, or *fildes* refers to a pipe or FIFO, the value returned applies to the pipe or FIFO itself. If *path* or *fildes* refers to a directory, the value returned applies to any

FIFOs that exist or can be created within the directory. If PIPE\_BUF is a constant, the value returned is identical to the definition of PIPE\_BUF in  $\langle$ **limits.h** $\rangle$  regardless of the type of *fildes* or *path*. The behavior is undefined for a file other than a directory, FIFO, or pipe.

- 7. If *path* or *fildes* refers to a directory, the value returned applies to files of any type, other than directories, that exist or can be created within the directory.
- 8. \_POSIX\_CHOWN\_RESTRICTED is defined if the privilege group PRIV\_GLOBAL has been granted the CHOWN privilege. (See *getprivgrp(2)* and *chown(2).)* In all other cases, \_POSIX\_CHOWN\_RESTRICTED is undefined and *pathconf* or *fpathconf* returns -1 without changing errno. To determine if *chown* can be performed on a file, it is simplest to attempt the *chown* operation and check the return value for failure or success.

If the variable corresponding to *name* is not defined for *path* or *fildes,* the *pathconf* and *fpathconf*  functions succeed and return a value of  $-1$ , without changing the value of **errno**.

Upon any other successful completion, these functions return the value of the named variable with respect to the specified file or directory, as described above.

Otherwise, a value of  $-1$  is returned and errno is set to indicate the error.

#### ERRORS

The *pathconf* and *fpathconf* functions fail if one of the following is true:

- [EACCES] A component of the path prefix denies search permission.
- [EBADF] The *fildes* argument is not a valid open file descriptor.
- [EFAULT] *Path* points outside the allocated address space of the process.
- [EINVAL] The value of *name* is not valid, or the implementation does not support an association of the variable *name* with the specified file.
- [ELOOP] Too many symbolic links were encountered in translating *path.*

[ENAMETOOLONG]

The length of the specified path name exceeds PATH\_MAX bytes, or the length of a component of the path name exceeds NAME\_MAX bytes while \_POSIX\_NO\_TRUNC is in effect.

- [ENOENT] The file named by *path* does not exist (for example, *path* is null or a component of *path* does not exist).
- [ENOTDIR] A component of the path prefix is not a directory.

#### EXAMPLES

The following example sets *val* to the value of MAX\_CANON for the device file being used as the standard input. If the standard input is a terminal, this value is the maximum number of input characters that can be entered on a single input line before typing the newline character:

if  $(isatty(0))$  $val = fpathconf(0, PC_MAX_CANON)$ ;

The following code segment shows two calls to *pathconf,* one to determine whether a file name longer than NAME\_MAX bytes will be truncated to NAME\_MAX bytes in the /tmp directory, and if so, another call to determine the actual value of NAME\_MAX so that an error can be printed if a user-supplied file name, stored in *filebuf,* will be truncated in this directory:

```
extern int errno; 
char *filebuf;
```

```
errno = 0; /* reset errno */
```

```
if ( pathconf("/tmp" _PC_NO_TRUNC) == -1 )
   r _POSIX_NO_ TRUNC is not in effect for this directory * / 
  if (strlen(filebuf) > pathconf("/tmp", PC_NAME_MAX)) {
     fprintf(stderr, "Filename %s too long.\n", filebuf);
      /* take error action */
   } 
else 
  if (ermo) { 
     perror("pathconf");
     /* take error action */
   } 
/* otherwise, _POSIX_NO_TRUNC is in effect for this directory */ 
if ((fd = open(filebut, O_CEREAT, mode)) < 0)perror(filebuf);
```
#### DEPENDENCIES

NFS/RFA

ERRORS

[EOPNOTSUPPj *Path* or *fildes* refers to a file for which a value for *name* cannot be determined. In particular, \_PC\_LINK\_MAX, \_PC\_NAME\_MAX, \_PC\_CHOWN\_RESTRICTED, and \_PC\_NO\_TRUNC, cannot be determined for an NFS or RFA file.

# AUTHOR

*Pathconf* and *fpathconf* were developed by HP.

SEE ALSO

 $errno(2)$ , chown $(2)$ , limits $(5)$ , unistd $(5)$ , termio $(7)$ .

STANDARDS CONFORMANCE

*pathconf:* XPG3, POSIX.1, FIPS 151-1 *fpathconf:* XPG3, POSIX.1, FIPS 151-1

pause ~ suspend process until signal

## SYNOPSIS

pause ()

#### DESCRIPTION

*Pause* suspends the calling process until it receives a signal. The signal must be one that is not currently set to be ignored or blocked (masked) by the calling process.

If the signal causes termination of the calling process, *pause* will not return.

If the signal is *caught* by the calling process and control is returned from the signal-catching function (see *signal*(5)), the calling process resumes execution from the point of suspension; with a return value of  $-1$  from *pause* and **errno** set to EINTR.

#### WARNING

Check all references to *signal* (5) for appropriateness on systems that support *sigvector(2). Sigvector(2)* can affect the behavior described on this page.

### SEE ALSO

alarm(2), kill(2), sigvector(2), wait(2), signal(5).

### STANDARDS CONFORMANCE

*pause:* SVID2, XPG2, XPG3, POSIX.1, FIPS 151-1

pipe - create an interprocess channel

**SYNOPSIS** 

**int pipe (fildes) int fildes[2];** 

# **DESCRIPTION**

*Pipe* creates an I/O mechanism called a pipe and returns two file descriptors, *fildes[O]* and *fildes[l]. Fildes[O]* is opened for reading and *fildes[l]* is opened for writing.

A read-only file descriptor *fildes[O]* accesses the data written to *fildes[l]* on a first-in-first-out (FIFO) basis. For details of the I/O behavior of pipes see *read(2)* and *write(2).* 

### **EXAMPLES**

The following example uses *pipe* to implement the command string "ls I sort":

```
#include <sys/types.h> 
pid_t pid; 
int pipefd[2]; 
/* Assumes file descriptor 0 and 1 are open */pipe (pipefd); 
\mathbf{i} f ((pid = \mathbf{fork}(0) == (\mathbf{pid}\_100))
```

```
close(l); /* close stdout * / 
       dup (pipefd[1]);
       execlp ("ls", "Is", (char *)0); 
} 
else if (pid > (pid_t)O) { 
       close(O); /* close stdin * /
```

```
dup (pipefd[O]);
```

```
execlp ("sort", "sort", (char *)0);
```
# **RETURN VALUE**

Upon successful completion, a value of  $0$  is returned. Otherwise, a value of  $-1$  is returned and **errno** is set to indicate the error.

## **ERRORS**

*Pipe* fails if one or more of the following is true:

- [EMFILE] NFILE - 1 or more file descriptors are currently open.
- [ENFILE] The system file table is full.
- [ENOSPC] The file system lacks sufficient space to create the pipe.

### **SEE ALSO**

sh(l}, read(2), write(2}, popen(3S).

# **STANDARDS CONFORMANCE**

}

*pipe:* SVID2, XPG2, XPG3, POSIX.1, FIPS 151-1

plock - lock process, text, or data in memory

### **SYNOPSIS**

#include  $<$ sys/lock.h $>$ 

int plock (op)

int op:

# **DESCRIPTION**

*Plock* allows the calling process to lock the text segment of the process (text lock), its data segment (data lock), or both its text and data segment (process lock) into memory. Locked segments are immune to all routine swapping. *Plock* also allows these segments to be unlocked. To use this call, the calling process must be a member of a privilege group allowing *plock* (see *setprivgrp* on *getprivgrp*(2)) or the effective user ID of the calling process must be super-user.  $Op$  specifies the following:

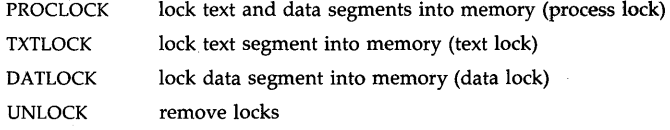

#### EXAMPLES

The following call to *plock* locks the calling process in memory:

### plock (PROCLOCK);

#### RETURN VALUE

Upon successful completion, a value of 0 is returned to the calling process. Otherwise, a value of  $-1$  is returned and **errno** is set to indicate the error.

### ERRORS

*Plock* will fail and not perform the requested operation if one or more of the following are true:

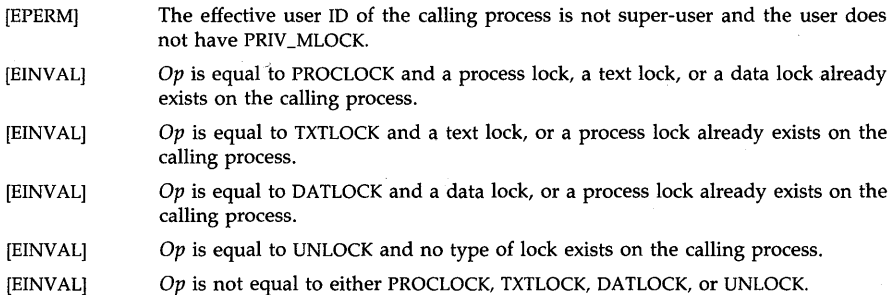

- [EINVAL] *Plock* not allowed in [vfork, exec] window (see *vfork(2».*
- [ENOMEM] There is not sufficient lockable memory in the system to satisfy the locking request.

# SEE ALSO

 $exec(2)$ ,  $exit(2)$ ,  $fork(2)$ .

## STANDARDS CONFORMANCE *plock:* SVID2, XPG2

prealloc - preallocate fast disk storage

**SYNOPSIS** 

int prealloc (fildes, size) int fildes; unsigned size;

#### **DESCRIPTION**

*Fildes* is a file descriptor obtained from a *creat, pen, dup,* or *fcntl* system call for an ordinary file of zero length. It must be opened writable, since it will be written to by *prealloc. Size* is the size in bytes to be preallocated for the file specified by *fildes.* At least *size* bytes will be allocated. space is be allocated in an implementation-dependent fashion for fast sequential reads and writes. The EOF in an extended file will be left at the end of the preallocated area. The current file pointer is left at zero. The file is zero-filled.

Using *prealloc* on a file does not give the file an attribute that is inherited when copying or restoring the file using a program such as  $cp(1)$  or  $tar(1)$ . It simply ensures that disk space has been preallocated for *size* bytes in a manner suited for sequential access. The file can be extended beyond these limits by *write* operations past the original end of file. However, this space will not necessarily be allocated using any special strategy.

### EXAMPLES

Assuming a process has opened a file for writing, the following call to *prealloc* preallocates at least 50000 bytes on disk for the file represented by file descriptor *outfd:* 

## prealloc (outfd, 50000);

# DEPENDENCIES

Since the exact effect and performance benefits obtainable by using this call vary with the implementation of the file system, performance related details are described in the system administrator manuals for each specific machine.

### RETURN VALUE

Upon successful completion, a value of  $\theta$  is returned. Otherwise, a value of  $-1$  is returned and errno is set to indicate the error.

#### ERRORS

*Prealloc* will fail and no disk space will be allocated if one or more of the following are true:

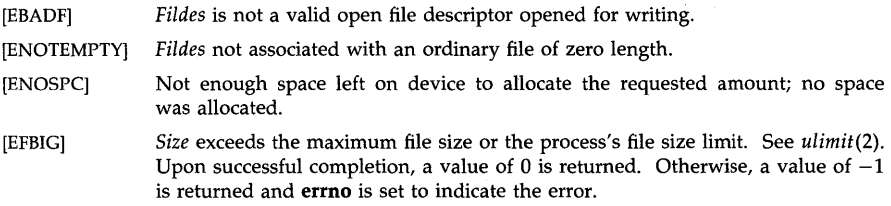

### AUTHOR

*Prealloc* was developed by the Hewlett-Packard Company.

### SEE ALSO

 $prealloc(1)$ ,  $creat(2)$ ,  $dup(2)$ ,  $fcntl(2)$ ,  $open(2)$ ,  $read(2)$ ,  $ulinit(2)$ ,  $write(2)$ .

# WARNINGS

The allocation of the file space is highly dependent on current disk usage. A successful return does not tell you how fragmented the file actually might be if the disk is nearing its capacity.

profil - execution time profile

SYNOPSIS

#include <sys/param.h>

void profil (buff, bufsiz, offset, scale) char \*buff; int bufsiz, offset, scale;

### DESCRIPTION

*Buff* points to an area of core whose length (in bytes) is given by *bufsiz.* After this call, the user's program counter (pc) is examined each clock tick, *offset* is subtracted from it, and the result is multiplied by *scale.* If the resulting number corresponds to a word inside *buff,* that word is incremented. The number of samples per second for a given implementation is given by HZ as found in  $<$ sys/param.h>

The scale is interpreted as an unsigned, fixed-point fraction with binary point at the left: 0177777 (octal) gives a 1-1 mapping of pc's to words in *buff;* 077777 (octal) maps each pair of instruction words together. 02(octal) maps all instructions onto the beginning of *buff* (producing a non-interrupting core clock).

Profiling is turned off by giving a *scale* of 0 or 1. It is rendered ineffective by giving a *bufsiz* of O. Profiling is turned off when an *exec* is executed, but remains on in child and parent both after a *fork.* Profiling will be turned off if an update in *buff* would cause a memory fault.

#### RETURN VALUE

Not defined.

#### SEE ALSO

prof(1), monitor(3C).

STANDARDS CONFORMANCE *profil:* SVID2, XPG2

ptrace - process trace

### **SYNOPSIS**

#include <sys/ptrace.h>

int ptrace(request, pid, addr, data, addr2): int request, pid, addr, data, addr2;

### REMARKS

Much of the functionality of this capability is highly dependent on the underlying hardware. An application that uses this system call should not be expected to be portable across architectures or implementations.

### DESCRIPTION

*Ptrace* provides a means by which a process may control the execution of another process. Its primary use is for the implementation of breakpoint debugging; see *adb(l).* The traced process behaves normally until it encounters a signal (see *signal* (2) for the list), at which time it enters a stopped state and the tracing process is notified via *wait(2).* When the traced process is in the stopped state, the tracing process can examine and modify the "core image" using *ptrace*. Also, the tracing process can cause the traced process either to terminate or continue, with the possibility of ignoring the signal that caused it to stop.

The *request* argument determines the precise action to be taken by *ptrace* and is one of the following:

**PT\_SETTRC** This request must be issued by a child process if it is to be traced by its parent. It turns on the child's trace flag that stipulates that the child should be left in a stopped state upon receipt of a signal rather than the state specified by *func*; see *signal(2).* The *pid, addr, data,* and *addr2* arguments are ignored, and a return value is not defined for this request. Peculiar results ensue if the parent does not expect to trace the child.

The remainder of the requests can only be used by the tracing process. For each, *pid* is the process ID of the process being traced, which must be in a stopped state before these requests are made.

### PT \_RIUSER, PT \_RDUSER

With these requests, the word at location *addr* in the address space of the traced process is returned to the tracing process. If instruction (I) and data (D) space are separated, request  $PT_RRIUSER$  returns a word from I space, and request PT \_RDUSER returns a word from D space. If 1 and D space are not separated, either request PT\_RIUSER or request PT\_RDUSER may be used with equal results. The *data* and *addr2* arguments are ignored. These two requests fail if *addr* is not the start address of a word, in which case a value of -1 is returned to the tracing process and its errno is set to EIO.

PT \_RUAREA With this request, the word at location *addr* in the USER area of the traced process in the system's address space (see  $<$ sys/user.h $>$ ) is returned to the tracing process. Addresses in this area are system dependent, but start at zero. The limit can be derived from <sys/user.h>. The *data* and *addr2* arguments are ignored. This request fails if *addr* is not the start address of a word or is outside the area, in which case a value of  $-1$  is returned to the tracing process and its errno is set to EIO.

### PT WIUSER, PT WDUSER

With these requests, the value given by the *data* argument is written into the address space of the traced process at location *addr*. Request PT\_WIUSER

writes a word into I space, and request  $PT$ \_WDUSER writes a word in D space. Upon successful completion, the value written into the address space of the traced process is returned to the tracing process. The *addr2* argument is ignored. These two requests fail if *addr* is not the start address of a word, or if *addr* is a location in a pure procedure space and either another process is executing in that space or the tracing process does not have write access for the executable file corresponding to that space. Upon failure a value of  $-1$  is returned to the tracing process and its errno is set to EIO.

PT \_ WUAREA With this request, a few entries in the traced process' USER area can be written. *Data* gives the value that is to be written and *addr* is the location of the entry. The *addr2* argument is ignored. The few entries that can be written are dependent on the architecture of the system, but include the user data registers, auxiliary data registers, and status register (the set of registers, or bits in registers, which the user's program could modify).

- PT \_ CONTIN This request causes the traced process to resume execution. If the *data* argument is 0, all pending signals including the one that caused the traced process to stop are canceled before it resumes execution. If the *data* argument is a valid signal number, the traced process resumes execution as if it had incurred that signal, and any other pending signals are canceled. The *addr* argument must be equal to 1 for this request. The *addr2* argument is ignored. Upon successful completion, the value of *data* is returned to the tracing process. This request fails if *data* is not 0 or a valid signal number, in which case a value of  $-1$  is returned to the tracing process and its errno is set to EIO.
- PT\_EXIT This request causes the traced process to terminate with the same consequences as *exit(2).* The *addr, data,* and *addr2* arguments are ignored.
- PT \_SINGLE This request causes a flag to be set so that an interrupt occurs upon the completion of one machine instruction, and then executes the same steps as listed above for request PT\_CONTIN. If the processor does not provide a trace bit, this request returns an error. This effectively allows single stepping of the traced process.

Whether or not the trace bit remains set after this interrupt is a function of the hardware.

- PT \_ATTACH This request stops the process identified by *pid* and allows the calling process to trace it. Process *pid* does not have to be a child of the calling process, but the effective user ID of. the calling process must match the real and saved *uid*  of process *pid* (unless the effective user ID of the tracing process is superuser). The calling process can use the *wait(2)* system call to wait for process *pid* to stop. The *addr, data,* and *addr2* arguments are ignored.
- PT\_DETACH This request detaches the traced process *pid* and allows it to continue its execution in the manner of PT\_CONTIN.

To forestall possible fraud, *ptrace* inhibits the set-user-ID facility on subsequent *exec(2)* calls. If a traced process calls *exec,* it stops before executing the first instruction of the new image showing signal SIGTRAP.

#### ERRORS

In general, *ptrace* fails if one or more of the following is true:

- [EIO] *Request* is an illegal number.
- [EPERM] The specified process cannot be attached for tracing.

[ESRCH] Pid identifies a process to be traced that does not exist or has not executed a *ptrace* with request PT \_SETTRC.

### **DEPENDENCIES**

Series 300

The following additional requests are available:

- PT\_RFPREGS With this request, the child's floating point accelerator register set is returned to the parent process in *addr. Addr* must be the address of a buffer of at least 136 bytes. The first 128 bytes contains the 16 double precision floating point registers and the next 8 bytes contains the status and control registers. The data argument is ignored. This request fails if the child process is not using the floating point accelerator, in which case a value of  $-1$  is returned to the parent process and the parent's **errno** is set to EIO. This request also fails if *addr* is a bad address, in which case a value of  $-1$  is returned to the parent process and the parent's **errno** is set to EFAULT.
- PT\_WFPREGS With this request, the child's floating point accelerator register set is written from the buffer pointed to by *addr. Addr* must be the address of a buffer of at least 136 bytes. The first 128 bytes contains the new values for the 16 double precision floating point registers and the next 8 bytes contains the new values for the status and control registers. The data argument is ignored. This request fails if the child process is not using the floating point accelerator, in which case a value of  $-1$  is returned to the parent process and the parent's errno is set to EIO. This request also fails if  $addr$  is a bad address, in which case a value of  $-1$  is returned to the parent process and the parent's errno is set to EFAULT.

Series 800

The request  $PT_{\mathbf{w}}W\blacktriangleleft R$  is not supported. Therefore, it returns  $-1$ , sets errno to EIO and does not affect the USER area of the traced process.

If the *addr* argument to a PT\_CONTIN or PT\_SINGLE request is not I, the Instruction Address Offset Queue (program counter) is loaded with the values *addr* and *addr+4* before execution resumes. Otherwise, execution resumes from the point where it was interrupted.

If the *addr* argument to a PT \_DETACH request is not I, the Instruction Address Offset Queue is loaded with the values *addr* and *addr2.* 

Additional requests are available:

- PT \_RUREGS With this request, the word at location *addr* in the save\_state structure at the base of the per-process kernel stack is returned to the tracing process. *Addr* must be word-aligned and less than STACKSIZE\*NBPG (see  $<$ sys/param.h> and  $<$ machine/param.h>). The save\_state structure contains the registers and other information about the process. The *data*  and *addr2* arguments are ignored.
- PT\_WUREGS The save\_state structure at the base of the per-process kernel stack is written, as it is read with request PT\_RUREGS. Only a few locations can be written in this way: the general registers, most floating point registers, a few control registers, and certain bits of the interruption processor status word. The *addr2* argument is ignored.

## PT\_RDTEXT, PT\_RDDATA

These requests are identical to PT \_RIUSER and PT \_RDUSER except that the *data* argument specifies the number of bytes to read and the *addr2* 

argument specifies where to store that data in the tracing process.

# **PT\_WRTEXT, PT\_WRDATA**

These requests are identical to **PT \_ WIUSER** and **PT \_ WDUSER** except that the *data* argument specifies the number of bytes to write and the addr2 argument specifies where to read that data in the tracing process.

**SEE ALSO** 

 $adb(1)$ ,  $exec(2)$ ,  $signal(2)$ ,  $wait(2)$ .

**STANDARDS CONFORMANCE**  *ptrace:* SVID2, XPG2

 $read, readv - read input$ 

**SYNOPSIS** 

int read (fildes, buf, nbyte) int fildes; char \*buf; unsigned nbyte;

 $#include <$  <sys/types.h>  $#include <$  <sys/uio.h>

int readv (fildes, iov, iovcnt) int fildes; struet iovec \*iov; int iovcnt;

# **DESCRIPTION**

*Read* attempts to read *nbyte* bytes from the file associated with the file descriptor into the buffer pointed to by *buf. Readv* performs the same action but scatters the input data into the *iovcnt*  buffers specified by the elements of the *iovec* array: iov[O], iov[I], ... , iov[ *iovcnt* - 1].

For *readv*, the **iovec** structure is defined as:

struct iovec { }; caddr\_t iov\_base; int iov \_len;

Each iovec entry specifies the base address and length of an area in memory where data should be placed. *Readv* always fills one area completely before proceeding to the next area. The iovec array can be at most MAXIOV long.

On devices capable of seeking, the *read* starts at a position in the file given by the file offset associated with *fildes.* Upon return from *read,* the file offset is incremented by the number of bytes actually read.

Devices incapable of seeking always read from the current position. The value of a file offset associated with such a device is undefined.

When attempting to read from a regular file with enforcement-mode file and record locking set (see *chmod(2»,* and the segment of the file to be read is blocked by a write lock owned by another process, the behavior is determined by the O\_NDELAY and O\_NONBLOCK file status flags:

If O\_NDELAY or O\_NONBLOCK is set, the *read* function returns -1 and errno is set to EAGAIN.

If O\_NDELAY and O\_NONBLOCK are clear, the *read* function does not return until the blocking write lock is removed.

When attempting to read from an empty pipe (or FIFO):

If O\_NONBLOCK is set, the read returns -1 and errno is set to EAGAIN.

If O\_NDELAY is set, the read returns a O.

If O\_NDELAY and O\_NONBLOCK are clear, the read blocks until data is written to the file or the file is no longer open for writing.

When attempting to read a file associated with a tty that has no data currently available:

If  $O$ \_NONBLOCK is set, the read returns  $-1$  and errno is set to EAGAIN.

If O\_NDELAY is set, the read returns a O.

If O\_NDELAY and O\_NONBLOCK are clear, the read blocks until data becomes available.

## RETURN VALUE

Upon successful completion, *read* returns the number of bytes actually read and placed in the buffer; this number may be less than *nbyte* if

- the file is associated with a communication line (see *ioctl(2)* and *termio(7»,* or
- the number of bytes left in the file is less than *nbyte* bytes.

When an end-of-file is reached, a value of  $\theta$  is returned Otherwise, a  $-1$  is returned and **errno** is set to indicate the error.

### ERRORS

*Read* fails if one of the following conditions is true:

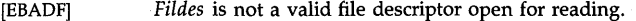

[EINTR] A signal was caught during the *read* system call.

- [EAGAIN] Enforcement-mode file and record locking is set, O\_NDELAY or O\_NONBLOCK is set, and there is a blocking write lock.
- [EDEADLK] A resource deadlock would occur as a result of this operation (see *lockf(2)* and *fcntl(2».*
- [EFAULT] *Buf* points outside the allocated address space. The reliable detection of this error is implementation dependent.
- [EIO] The process is in a background process group and is attempting to read from its controlling terminal, and either the process is ignoring or blocking the SIGTTIN signal or the process group of the process is orphaned.
- [EISDIR] An attempt was made to read a directory on an NFS file system using the *read*  system call.
- [ENOLCK] The system record lock table is full, preventing the read from sleeping until the blocking write lock is removed.

In addition, *readv* can return one of the following errors:

[EFAULT]

*Iov\_base* or *iov* points outside of the allocated address space. The reliable detection of this error is implementation dependent.

[EINVAL]

*Iovcnt* is less then or equal to 0, or greater than *MAXIOV.* 

[EINVAL]

The sum of *iov\_len* values in the *iov* array exceeded UINT\_MAX (see <limits.h>).

### EXAMPLES

Assuming a process opened a file for reading, the following call to *read* (2) reads BUFSIZ bytes from the file into the buffer pointed to by *mybuf:* 

#include <stdio.h> /\* include this for BUFSIZ definition \* /

char mybuf[BUFSIZ]; int nbytes, fildes;

nbytes = read (fildes, mybuf, BUFSIZ);

# WARNINGS

Record locking might not be enforced by the system, depending on the setting of the file's mode bits (see *lockf(2».* 

The character-special devices, and raw disks in particular, apply constraints on how *read* can be used. See the specific Section (7) entries for details on particular devices.

Check all references to *signal*(5) for appropriateness on systems that support *sigvector*(2). *Sigvector(2)* can affect the behavior described on this page.

In general, avoid using *read* to get the contents of a directory; use the *readdir* library routine, see *directory(3C}.* 

# **DEPENDENCIES**

NFS

When obtaining the contents of a directory on an NFS file system, the *readdir* library routine must be used; see *directory(3C}. Read* returns with an error if used to read a directory using NFS.

### AUTHOR

*Read* was developed by HP, AT&T, and the University of California, Berkeley.

# SEE ALSO

creat(2),  $dup(2)$ , fcntl(2), ioctl(2),  $lockf(2)$ , open(2), pipe(2), select(2), ustat(2), tty(7), directory(3C).

## STANDARDS CONFORMANCE

*read:* SVID2, XPG2, XPG3, POSIX.1, FIPS 151-1

readlink  $-$  read value of a symbolic link

#### SYNOPSIS

readlink(path, buf, bufsiz) char \*path, \*buf; int bufsiz;

### DESCRIPTION

*Readlink* obtains the path name pointed to by the symbolic link, *path.* This path name is placed in the buffer *buf,* which has size *bufsiz.* The path name is not null terminated when returned.

### RETURN VALUE

If the call succeeds, it returns the count of characters placed in the buffer. If an error occurs, it returns  $a -1$  and places the error code in the global variable errno.

#### ERRORS

*Readlink* will fail and the file mode will be unchanged if:

[ENOTDIR] A component of the path prefix is not a directory.

#### [ENAMETOOLONG]

A component of *path* exceeds NAME\_MAX bytes while \_POSIX\_NO\_ TRUNC is in effect, or *path* exceeds PATH\_MAX bytes.

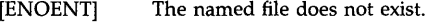

[EACCES] Search permission is denied for a component of the path prefix.

- [ELOOP] Too many symbolic links were encountered in translating the path name.
- [EINVAL] The named file is not a symbolic link.
- [EFAULT] *Buf* points outside the process' allocated address space. Reliable detection of this error is implemenation dependent.

### AUTHOR

*Readlink* was developed by the University of California, Berkeley.

#### SEE ALSO

stat(2), lstat(2), symlink(2), symlink(4).

 $reboot - boot$  the system

### **SYNOPSIS**

#include <sys/reboot.h>

int reboot (RB\_AUTOBOOT [I RB\_NOSYNC); int reboot (RB\_HALT [I RB\_NOSYNC); int reboot (howto, device\_file **[,** filename **[,** server\_linkaddress]]); int howto; char \*device\_file, \* filename; char \*server\_linkaddress;

## **DESCRIPTION**

*Reboot* causes the system to reboot. *Howto* is a mask of reboot options (see <sys/reboot.h>), specified as follows:

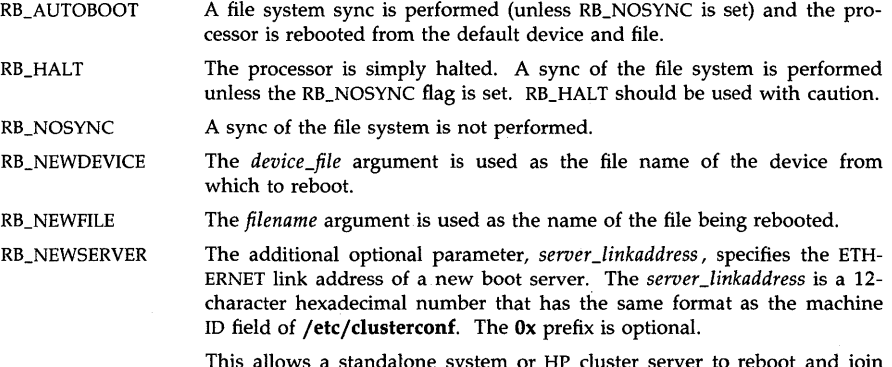

This allows a standalone system or HP cluster server to reboot and join an HP cluster as a diskless client, or for an existing diskless client to join a different HP cluster.

*Device\_file* specifies the "boot device," the device from which the reboot occurs. *Device\_file*  must be a block or character special file name and is used only if the RB\_NEWDEVICE option is set.

If the RB\_NEWFILE option is set, *filename* specifies the "boot file", the name of the file being rebooted. This file will be loaded into memory by the bootstrap and control passed to it.

If the RB\_NEWSERVER option is set, *reboot(2)* does not verify that *server \_linkaddress* is a valid ETHERNET address, nor that the specified server is valid or provides the required service.

If the boot device is not a LAN device, the *server \_linkaddress* information is ignored. The boot device is considered a LAN device if the previous boot was from a LAN device or if a LAN device is specified via the RB\_NEWDEVICE option.

Unless the RB\_NOSYNC flag has been specified, *reboot(2)* unmounts all mounted file systems and marks them clean so that it will not be necessary to run *fsck(lM)* on these files systems when the system reboots.

Only the super-user can reboot a machine.

### RETURN VALUE

If successful, this call never returns. Otherwise,  $a -1$  is returned and an error code is returned in the global variable errno.

# ERRORS

*Reboot* fails if any of the following is true:

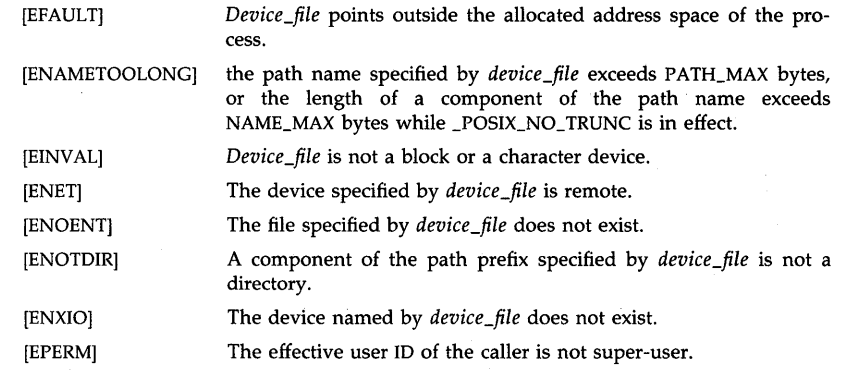

# **DEPENDENCIES**

Series 300

*Filename* must be one of the files listed by the boot ROM at power-up.

The default device, file, and server for RB\_AUTOBOOT are those from which the system was previously booted.

If the RB\_NEWDEVICE option is used and *device\_file* specifies a LAN device, the RB\_NEWSERVER option and *server \_linkaddress* parameter must also be used.

If an invalid *server \_linkaddress* is specified with the RB\_NEWSERVER option, or if the requested server does not respond, the Series 300 boot ROM displays the message BOOT-INC A SYSTEM and retries infinitely, or until the requested server responds or the system is rebooted manually.

### Series 800

The RB\_NEWDEVICE, RB\_NEWFILE, and RB\_NEWSERVER options and the *device\_file, filename* and *server \_linkaddress* parameters are ignored, and, therefore, none of the errors associated with them are returned.

The default file and device for RB\_AUTOBOOT are /hp-ux on the current root device.

# AUTHOR

*Reboot* was developed by HP and the University of California, Berkeley.

#### SEE ALSO

reboot(1M), clusterconf(4).

rename - change the name of a file

## **SYNOPSIS**

#include <stdio.h>

## rename(source, target) const char \*source, \*target;

### **DESCRIPTION**

*Rename* causes the file named *source* to be renamed *target.* If *target* exists, it is first removed. Both *source* and *target* must be of the same type (that is, either directories or non-directories), and must reside on the same file system.

If *target* can be created or if it existed before the call, *rename* guarantees that an instance of *target* will exist, even if the system crashes in the midst of the operation.

If the final component of *source* is a symbolic link, the symbolic link is renamed, not the file or directory to which the symbolic link points.

# RETURN VALUE

If the operation succeeds, 0 is returned. If not, *rename* returns -1 and the global variable **errno** indicates the reason for the failure.

### ERRORS

*Rename* will fail and neither file will be affected if any of the following is true:

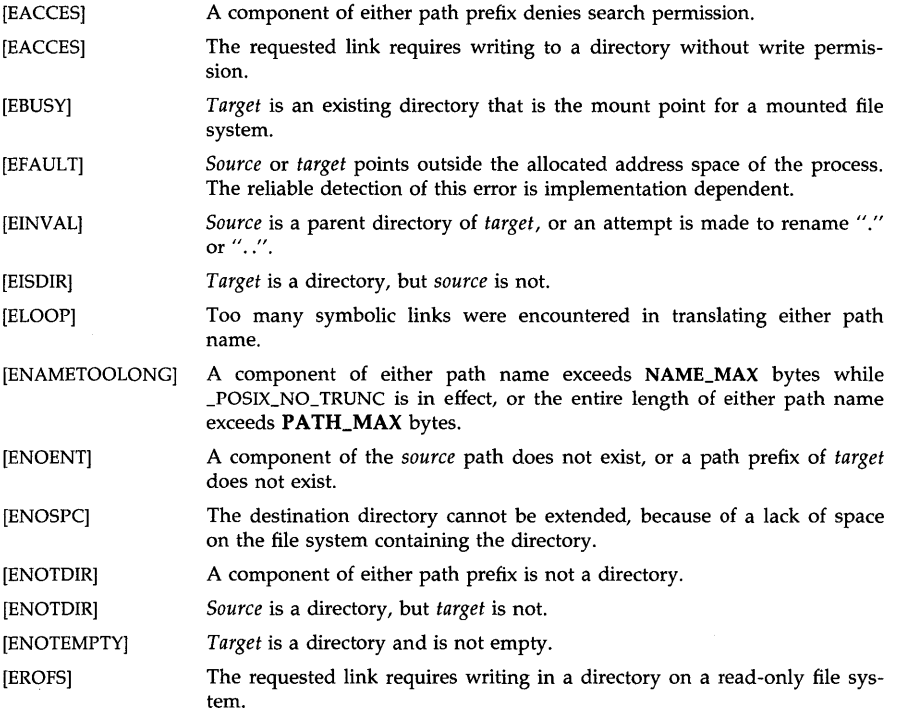

[EXDEV] The paths named by *source* and *target* are on different logical devices (file systems).

### **AUTHOR**

*Rename* was developed by the University of California, Berkeley California, Computer Science Division, Department of Electrical Engineering and Computer Science.

# SEE **ALSO**

open(2).

# **STANDARDS CONFORMANCE**

*rename:* XPG3, POSIX.1, FIPS 151-1, ANSI C

rmdir - remove a directory file

**SYNOPSIS** 

rmdir(path)

char \*path;

# DESCRIPTION

*Rmdir* removes a directory file whose name is given by *path.* The directory must be empty (except for files  $"$ ." and  $"$ ..") before it can be removed.

# RETURN VALUE

A 0 is returned if the directory removal succeeds; otherwise,  $a - 1$  is returned and an error code is stored in the global location errno.

# ERRORS

The named file is removed unless one or more of the following is true:

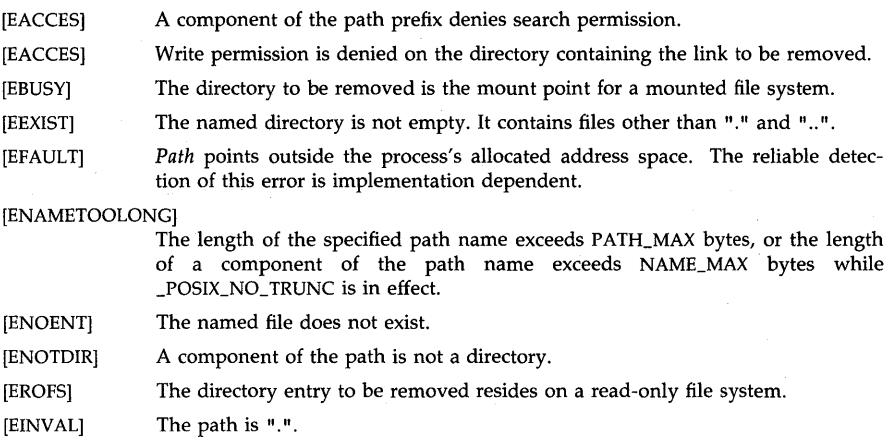

[ELOOP] Too many symbolic links were encountered in translating the path name.

# AUTHOR

*Rmdir* was developed by the University of California, Berkeley.

# SEE ALSO

mkdir(2), unlink(2).

# STANDARDS CONFORMANCE

*rmdir:* SVID2, XPG3, POSIX.1, FIPS 151-1

rtprio - change or read realtime priority

**SYNOPSIS** 

#include <sys/rtprio.h>

rtprio (pid, prio) int pid, prio;

#### DESCRIPTION

*Rtprio* is used to set or read the realtime priority of a process. If *pid* is zero, it names the calling process; otherwise it gives the pid of the process. When setting the realtime priority of another process, the real or effective user ID of the calling process must match the real or saved user ID of the process to be modified, or the effective user ID of the calling process must be that of super-user. The calling process must also be a member of a privilege group allowing *rtprio* (see *getprivgrp(2»* or the effective user ID of the calling process must be super-user. Simply reading realtime priorities requires no special privilege.

Real time scheduling policies differ from the normal timesharing policies in that the realtime priority is used to absolutely order all realtime processes; this priority is not degraded over time. All realtime processes are of higher priority than normal user and system processes, although some system processes may run at realtime priorities. If there are several eligible processes at the same priority level, they will be run in a round robin fashion as long as no process with higher priority intervenes. A realtime process will receive cpu service until it either voluntarily gives up the cpu or is preempted by a process of equal or higher priority. Interrupts may also preempt a realtime process.

Valid realtime priorities run from zero to 127. Zero is the highest (most important) priority. This realtime priority is inherited across *forks* and *execs.* 

*Prio* specifies the following:

0-127 Set process to this realtime priority.

RTPRIO\_NOCHG

Do not change realtime priority. This is used for reading the process realtime priority.

RTPRIO\_RTOFF Set this process to no longer have a realtime priority. It will resume a normal timesharing priority. Any process, regardless of privilege, is allowed to turn off its own realtime priority using a *pid* of zero.

### EXAMPLES

The following call to *rtprio* sets the calling process to a real-time priority of 90:

### rtprio (0, 90);

### RETURN VALUE

If no error occurs, *rtprio* will return the *pid's* former (before the call) realtime priority. If the process was not a realtime process, RTPRIO\_RTOFF will be returned. If an error does occur, -1 is returned and errno is set to one of the values described in the ERRORS section.

### ERRORS

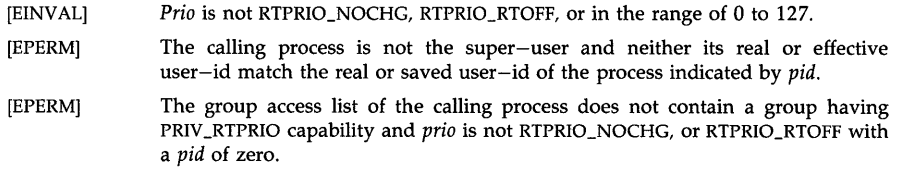
[ESRCH]

No process can be found corresponding to that specified by *pid.* 

### **DEPENDENCIES**

# Series 800:

Because processes executing at realtime priorities get scheduling preference over a system process executing at a lower priority, unexpected system behavior can occur after a power failure. For example, when init(lM) receives the powerfail signal SIGPWR, it normally reloads programmable hardware such as terminal multiplexers. If a higher-priority realtime process is eligible to run after the power failure, running of init is delayed. This condition temporarily prevents terminal input to any process, including realtime shells of higher priority than the eligible realtime process. To avoid this situation, a realtime process should catch SIGPWR and suspend itself until init has finished its powerfail processing.

#### **AUTHOR**

*Rtprio* was developed by HP.

# **SEE ALSO**

rtprio(l), getprivgrp(2), nice(2), plock(2).

## **WARNINGS**

Normally, compute bound programs should not be run at realtime priorities, because all time sharing work on the cpu would come to a complete halt.

select  $-$  synchronous I/O multiplexing

### **SYNOPSIS**

**#include** <time.h>

**int select(nfds, readfds, writefds, exceptfds, timeout) int nfds, \*readfds, \*writefds, \*exceptfds; struct timeval \*timeout;** 

## **DESCRIPTION**

*Select* examines the file descriptors specified by the bit masks *readfds, writefds* and *exceptfds.*  The bits from 0 through *nfds*-1 are examined. File descriptor f is represented by the bit  $1 \lt \lt f$  in the masks. More formally, a file descriptor is represented by:

fds $(f / BITS_PER_INT)$ ] &  $(1 << (f % BITS_PER_INT))$ 

When *select* completes successfully it returns the three bit masks modified as follows: For each file descriptor less than *nfds,* the corresponding bit in each mask is set if the bit was set upon entry and the file descriptor is ready for reading, writing or has an exceptional condition pending.

If *timeout* is a non-zero pointer, it specifies a maximum interval to wait for the selection to complete. If *timeout* is a zero pointer, the select waits until an event causes one of the masks to be returned with a valid (non-zero) value. To poll, the *timeout* argument should be non-zero, pointing to a zero valued timeval structure. Specific implementations may place limitations on the maximum timeout interval supported. The constant MAX\_ALARM defined in <sys/param.h> specifies the implementation-specific maximum (in seconds). Whenever *timeout* ·specifies a value greater than this maximum, it is silently rounded down to this maximum. On all implementations, MAX\_ALARM is guaranteed to be at least 31 days (in seconds). Note that the use of a timeout does not affect any pending timers set up by *alarm(2)* or *setitimer(2).* 

Any or all of *readfds, writefds,* and *exceptfds* may be given as 0 if no descriptors are of interest. If all the masks are given as 0 and *timeout* is not a zero pointer, *select* blocks for the time specified, or until interrupted by a signal. If all the masks are given as 0 and *timeout* is a zero pointer, *select* blocks until interrupted by a signal.

Ordinary files always select true whenever selecting on reads, writes, and/or exceptions.

#### **EXAMPLES**

The following call to *select* checks if any of 4 terminals are ready for reading. *Select* will time out after 5 seconds if no terminals are ready for reading. Note that the code for opening the terminals or reading from the terminals is not shown in this example. Also, note that this example must be modified if the calling process has more than 32 file descriptors open. Following this first example is an example of select with more than 32 file descriptors.

#define MASK(f) #define NTTYS 4  $(1 << (f))$ 

int tty[NTTYS]; int ttymask[NTTYS]; int readmas $k = 0$ ; int readfds; int nfound, i; struct timeval timeout;

```
/* First open each terminal for reading and put the 
* file descriptors into array tty[NTTYS]. The code
'" for opening the terminals is not shown here. 
"'/ 
for (i=0; i < NTTYS; i++) {
           ttymask[i] = \text{MASK}(tty[i]);readmask | = ttymask[i];
ł
timeout.tv_sec = 5;
timeout.tv_usec = 0;
readfs = readmask:
/* select on NTTYS+3 file descriptors if stdin, stdout 
* and stderr are also open
^*/if ((nfound = select (NTTYS+3, & readfds, 0, 0, & timeout)) == -1)
           perror ("select failed");
else if (nfound == 0)
           printf ("select timed out \n\cdot\else for (i=0; i < NTTYS; i++)if (ttymask[i) & readfds) 
                       /* Read from tty[i]. The code for reading 
                        * is not shown here.
                        "'/ 
           else printf ("tty[%d] is not ready for reading \n\cdot i);
```
The following example is the same as the previous example, except that it will work for more than 32 open files. Definitions for howmany, fd\_set, and NFDBITS are in <sys/types.h>.

#include <sys/param.h> #include <sys/types.h> #include <sys/time.h>

#define MASK(f)  $(1 \lt < (f))$ #define NTTYS NOFILE - 3 #define NWORDS howmany(FD\_SETSIZE, NFDBITS)

int tty[NTTYS); int ttymask[NTTYS); struct fd\_set readmask, readfds; int nfound, i, j, k; struct timeval timeout;

/\* First open each terminal for reading and put the

\* file descriptors into array tty[NTTYS]. The code

\* for opening the terminals is not shown here. "'/

for  $(k=0; k <$  NWORDS;  $k++$ ) readmask.fds\_bits $[k] = 0$ ;

```
for (i=0, k=0; i < NTTYS & k < NWORDS; k++1for (i=0; j < NFDBITS & k i < NTTYS; j++, i++) {
                     ttvmask[i] = MASK(ttv[i]):
                     readmask.fds_bits[k] |=ttymask[i];
           ł
timeout.tv sec = 5;
timeout.tv\_usec = 0;for (k=0; k < NWORDS; k++)
           readfs.fds_bits[k] = readmask.fds_bits[k];/* select on NTTYS+3 file descriptors if stdin, stdout
 * and stderr are also open 
*j 
if ((nfound = select (NTTYS+3, &readfds, 0, 0, &timeout)) == -1)perror ("select failed");
else if (nfound == 0)
           printf ("select timed out \n\cdot\else for (i=0, k=0; i < NTTYS & k < NWORDS; k++)
           for (i=0; j < NFDBITS & k[i] < NTTYS; j++, i++)
                      if (ttymask[i] & readfds.fds_bits[k]) 
                                 /* Read from tty[i]. The code for reading 
                                 * is not shown here. 
                                  *j 
                      else printf ("tty[%d] is not ready for reading \n\cdot i;
```
### RETURN VALUE

*Select* returns the number of descriptors contained in the bit masks, or  $-1$  if an error occurred. If the time limit expires then *select* returns 0 and all the masks are cleared.

#### ERRORS

An error return from *select* indicates:

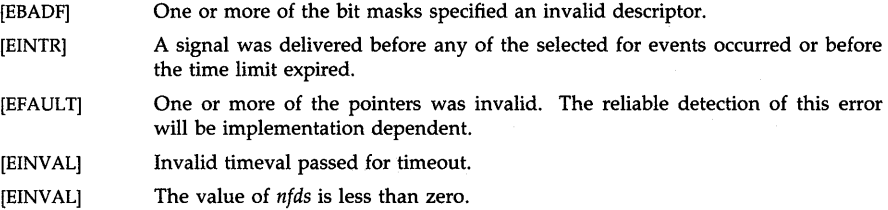

#### WARNINGS

Check all references to *signal(5)* for appropriateness on systems that support *sigvector(2). Sigvector(2)* can affect the behavior described on this page.

The file descriptor masks are always modified on return, even if the call returns as the result of a timeout.

## **DEPENDENCIES**

Series 300

*Select(2)* supports the following devices and file types: pipes fifo special files (named pipes) All serial interfaces All ITEs and HP-HIL input devices

pty(7) special files HP 98643 LAN interface card driver

File types not supporting *select(2)* always return true.

Series 800

*Select(2)* supports the following devices and file types: pipes fifo special files (named pipes) all serial devices All ITEs and HP-HIL input devices hpib(7) special files gpio(7) special files Ian (7) special files pty(7) special files

The convention for device files that do not support select(2) is to always return true for those conditions the user is selecting on.

Consult the individual device manual pages to determine the extent to which any particular driver supports select(2).

HP Clustered Environment

In a clustered environment, select is not supported for distributed fifos, i.e., fifos that are open simultaneously on multiple machines. In this case an error of EINVAL is returned.

### AUTHOR

*Select* was developed by HP and the University of California, Berkeley.

# SEE ALSO

fcntl(2), read(2), write(2).

semctl - semaphore control operations

SYNOPSIS

```
#include < <sys/types.h>
#include <sys/ipc.h>#include <sys/sem.h>
```

```
int semctl (semid, semnum, cmd, arg) 
int semid, semnum, cmd;
union semun { 
     int vali 
     struct semid_ds *bufi
```
ushort \*arraYi

# arg;

DESCRIPTION

*Semctl* provides a variety of semaphore control operations as specified by *cmd.* 

The following *cmds* are executed with respect to the semaphore specified by *semid* and *semnum:* 

- GETVAL Return the value of semval (see the *glossary*).
- SETVAL Set the value of semval to *arg.val.* When this cmd is successfully executed, the semadj value corresponding to the specified semaphore in all processes is cleared.
- GETPID Return the value of sempid.

GETNCNT Return the value of semncnt.

GETZCNT Return the value of semzcnt.

The following *cmds* return and set, respectively, every semval in the set of semaphores.

- GETALL Place semvals into array pointed to by *arg.array.*
- SETALL Set semvals according to the array pointed to by arg.array. When this cmd is successfully executed the semadj values corresponding to each specified semaphore in all processes are cleared.

The following *cmds* are also available:

- IPC\_ST AT Place the current value of each member of the data structure associated with *semid* into the structure pointed to by *arg.buf.* The contents of this structure are defined in the *glossary.*
- IPC\_SET Set the value of the following members of the data structure associated with *semid* to the corresponding value found in the structure pointed to *byarg.buf:*

sem\_perm.uid sem\_perm.gid sem\_perm.mode /\* only low 9 bits \*/

This cmd can only be executed by a process that has an effective user ID equal to either that of super-user or to the value of either sem\_perm.uid or sem\_perm.cuid in the data structure associated with *semid.* 

IPC\_RMID Remove the semaphore identifier specified by *semid* from the system and destroy the set of semaphores and data structure associated with it. This cmd can only be executed by a process that has an effective user ID equal to either that of super-user or to the value of either sem\_perm.uid or sem\_perm.cuid in the data structure associated with *semid.* 

### EXAMPLES

The following call to *semetl* initializes the set of 4 semaphores to the values 0, 1, 0 and 1 respectively. This example assumes the process has a valid semid representing a set of 4 semaphores as shown on the *semget(2)* manual page. For an example of performing "P" and "v" operations on the semaphores below, refer to the *semop(2)* manual page.

ushort semarray[4];

semarray $[0] = 0$ ; semarray $[1] = 1$ ; semarray $[2] = 0$ ;  $semarray[3] = 1;$ 

semctl (mysemid, 0, SETALL, semarray);

# ERRORS

*Semetl* will fail if one or more of the following are true:

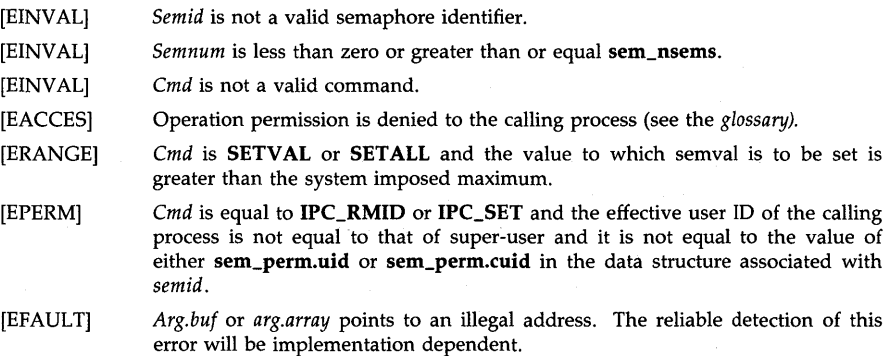

# RETURN VALUE

Upon successful completion, the value returned depends on *emd* as follows:

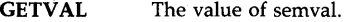

- **GETNCNT** The value of semncnt.
- **GETZCNT** The value of semzcnt.
- **GETPID** The value of sempid.

All others A value of O.

Otherwise, a value of  $-1$  is returned and **errno** is set to indicate the error.

# SEE ALSO

ipcrm(l), ipcs(l), semget(2), semop(2), stdipc(3C).

STANDARDS CONFORMANCE

*semctl:* SVID2, XPG2, XPG3

 $semget - get set of semaphores$ 

**SYNOPSIS** 

#include <sys/types.h>  $#include <$   $<$ sys/ipc.h>  $#include <$   $<$ sys/sem.h $>$ 

int semget (key, nsems, semflg) key\_t key; int nsems, semflg;

#### DESCRIPTION

*Semget* returns the semaphore identifier associated with *key.* 

A semaphore identifier and associated data structure and set containing *nsems* semaphores are created for *key* if one of the following is true:

*Key* is equal to IPC\_PRIV ATE. This call creates a new identifier, subject to available resources. The identifier will never be returned by another call to *semget* until it has been released by a call to *semctl.* The identifier should be used among the calling process and its descendents; however, it is not a requirement. The resource can be accessed by any process having the proper permissions.

*Key* does not already have a semaphore identifier associated with it, and *(semflg &*  IPC\_CREAT) is "true".

Specific behavior may be requested by or'ing the following masks into *semflg.* 

IPC\_ CREA T: Create a semaphore identifier, if one does not already exist for *key.* 

IPC\_EXCL: If IPC\_CREAT is specified and *key* already has a semaphore identifier associated with it, return an error.

The low-order 9 bits of *semflg* are the semaphore operation permissions which are defined in the *glossary.* 

Upon creation, the data structure associated with the new semaphore identifier is initialized as follows:

In the operation-permission structure, sem\_perm.cuid and sem\_perm.uid are set equal to the effective-user-ID of the calling process, while sem\_perm.cgid and sem\_perm.gid are set to the effective-group-ID of the calling process.

The low-order 9 bits of sem\_perm.mode are set equal to the low-order 9 bits of *semflg.* 

Sem\_nsems is set equal to the value of *nsems.* 

Sem\_otime is set equal to  $0$  and sem\_ctime is set equal to the current time.

#### EXAMPLES

The following call to *semget* returns a semid associated with the key returned by ftok("myfile", 'A'). If a semid associated with the key does not exist, a new semid, set of 4 semaphores and associated data structure will be created. If a semid for the key already exists, the semid is simply returned.

#### int semid;

### mysemid = semget (ftok("myfile", $'$ A'), 4, IPC\_CREAT | 0600);

#### ERRORS

*Semget* will fail if one or more of the following are true:

[EINVAL] *Nsems* is either less than or equal to zero or greater than the system-imposed limit.

- [EACCES] A semaphore identifier exists for *key,* but operation permission as specified by the low-order 9 bits of *semflg* would not be granted.
- [EINVAL] A semaphore identifier exists for *key,* but the number of semaphores in the set associated with it is less than *nsems* and *nsems* is not equal to zero.
- [ENOENT] A semaphore identifier does not exist for *key* and *(semflg* & IPC\_CREAT) is "false".
- [ENOSPC) A semaphore identifier is to be created but the system-imposed limit on the maximum number of allowed semaphore identifiers system wide would be exceeded.
- [ENOSPC) A semaphore identifier is to be created but the system-imposed limit on the maximum number of allowed semaphores system wide would be exceeded.
- [EEXIST] A semaphore identifier exists for key but ( (semflg & IPC\_CREAT) && ( semflg & IPC\_EXCL) ) is "true".

### RETURN VALUE

Upon successful completion, a non-negative integer, namely a semaphore identifier, is returned. Otherwise, a value of  $-1$  is returned and **errno** is set to indicate the error.

#### SEE ALSO

 $ipcrm(1)$ ,  $ipcs(1)$ ,  $semctl(2)$ ,  $semop(2)$ ,  $stdipc(3C)$ .

#### STANDARDS CONFORMANCE

*semget:* SVID2, XPG2, XPG3

semop - semaphore operations

### **SYNOPSIS**

```
#inc1ude <sys/types.h> 
#inc1ude <sys/ipc.h> 
#inc1ude <sys/sem.h>
```

```
int semop (semid, sops, nsops) 
int semid; 
struct sembuf *sops; 
int nsops;
```
### DESCRIPTION

*Semop* is used to atomically perform an array of semaphore operations on the set of semaphores associated with the semaphore identifier specified by *semid. Sops* is a pointer to the array of semaphore-operation structures. *Nsops* is the number of such structures in the array. The contents of each structure includes the following members:

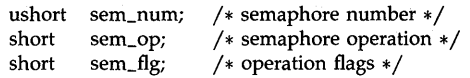

Each semaphore operation specified by *sem\_op* is performed on the corresponding semaphore specified by *semid* and *sem\_num.* Semaphore array operations are atomic, in that none of the semaphore operations will be performed until blocking conditions on all of the semaphores in the array have been removed.

*Sem\_op* specifies one of three semaphore operations as follows:

If *sem\_op* is a negative integer, one of the following will occur:

If semval (see *semaphore identifier* in the Glossary) is greater than or equal to the absolute value of *sem\_op,* the absolute value of *sem\_op* is subtracted from semval. Also, if *(sem\_flg* & SEM\_VNDO) is "true", the absolute value of *sem\_op* is added to the calling process's semadj value (see the Glossary and *exit(2»* for the specified semaphore.

If semval is less than the absolute value of *sem\_op* and *(sem\_flg* & IPC\_NOWAIT) is "true", *semop* will return immediately.

If semval is less than the absolute value of *sem\_op* and *(sem\_flg & IPC\_NOWAIT)* is "false", *semop* will increment the semncnt associated with the specified semaphore and suspend execution of the calling process until one of the following conditions occur:

Semval becomes greater than or equal to the absolute value of *sem\_op.* When this occurs, the value of semncnt associated with the specified semaphore is decremented, the absolute value of *sem\_op* is subtracted from semval and, if *(sem\_flg* & SEM\_VNDO) is "true", the absolute value of *sem\_op* is added to the calling process's semadj value for the specified semaphore.

The semid for which the calling process is awaiting action is removed from the system (see semctl(2)). When this occurs, **errno** is set equal to EIDRM, and a value of  $-1$  is returned.

The calling process receives a signal that is to be caught. When this occurs, the value of semncnt associated with the specified semaphore is decremented, and the calling process resumes execution in the manner prescribed in *signal (5).* 

If *sem\_op* is a positive integer, the value of *sem\_op* is added to semval and, if *(sem\_flg* & SEM\_UNDO) is "true", the value of *sem\_op* is subtracted from the calling process's semadj value for the specified semaphore.

If *sem\_op* is zero, one of the following will occur:

If semval is zero, *semop* will proceed to the next semaphore operation specified by *sops,*  or return immediately if this is the last operation.

If semval is not equal to zero and  $\{sem\_\nRg \& \text{IPC}\_\text{NOWAIT}\}$  is "true",  $\text{semop}\$  will return immediately.

If semval is not equal to zero and *(sem\_flg* & IPC\_NOWAIT) is "false", *semop* will increment the semzcnt associated with the specified semaphore and suspend execution of the calling process until one of the following occurs:

Semval becomes zero, at which time the value of semzcnt associated with the specified semaphore is decremented.

The semid for which the calling process is awaiting action is removed from the system. When this occurs, **errno** is set equal to EIDRM, and a value of  $-1$  is returned.

The calling process receives a signal that is to be caught. When this occurs, the value of semzcnt associated with the specified semaphore is decremented, and the calling process resumes execution in the manner prescribed in *signal(S).* 

# EXAMPLES

The following call to *semop* atomically performs a "P" or "get" operation on the second semaphore in the semaphore set and a "V" or "release" operation on the third semaphore in the set. This example assumes the process has a valid semid which represents a set of 4 semaphores as shown on the *semget(2)* manual page. It also assumes that the semvals of the semaphores in the set have been initialized as shown on the *semctl(2)* manual page.

# struct sembuf sops(4);

sops $[0]$ .sem  $num = 1$ ;  $sops[0].sem_op = -1; /* P (get) */$  $sops[0].sem_fg = 0;$  $sops[1].sem_number = 2;$  $sops[1].sem_op = 1; /* V (release) */$  $sops[1].sem_flg = 0;$ 

semop (mysemid, sops, 2);

### ERRORS

*Semop* will fail if one or more of the following are true for any of the semaphore operations specified by *sops:* 

- [EINVAL] *Semid* is not a valid semaphore identifier.
- [EFBIG] *Sem\_num* is less than zero or greater than or equal to the number of semaphores in the set associated with *semid.*
- [E2BIG] *Nsops* is greater than the system-imposed maximum.
- [EACCES] Operation permission is denied to the calling process (see the Glossary).
- [EAGAIN] The operation would result in suspension of the calling process but *(sem\_flg &*  IPC\_NOWAIT) is "true".
- [ENOSPC] The limit on the number of individual processes requesting an SEM\_UNDO would be exceeded.
- [EINVALJ The number of individual semaphores for which the calling process requests a SEM\_UNDO would exceed the limit.
- **[ERANGE]** An operation would cause a semval to overflow the system-imposed limit.
- [ERANGE] An operation would cause a semadj value to overflow the system-imposed limit.
- **[EFAULT]** Sops points to an illegal address. The reliable detection of this error will be implementation dependent.

Upon successful completion, the value of sempid for each semaphore specified in the array pointed to by sops is set equal to the process ID of the calling process. The value of sem\_otime in the data structure associated with the semaphore identifier will be set to the current time.

#### RETURN VALUE

If semop returns due to the receipt of a signal, a value of  $-1$  is returned to the calling process and errno is set to EINTR. If it returns due to the removal of a semid from the system, a value of  $-1$  is returned and errno is set to EIDRM.

Upon successful completion, a non-negative value is returned. Otherwise, a value of  $-1$  is returned and errno is set to indicate the error.

#### WARNINGS

Check all references to signal(5) for appropriateness on systems that support sigvector(2). Sigvector(2) can affect the behavior described on this page.

### SEE ALSO

ipcs(l), exec(2), exit(2), fork(2), semctl(2), semget(2), stdipc(3C), signal(5).

#### STANDARDS CONFORMANCE

semop: SVID2, XPG2, XPG3

setacl, fsetacl  $-$  set access control list (ACL) information

### SYNOPSIS

 $#include$   $\langle$  unistd.h $\rangle$ #indude <sys/ad.h>

int setad (path, nentries, ad) char \*path; int nentries; struct ad\_entry ad[); int fsetacl (fildes, nentries, acl)<br>int fildes. fildes:

int nentries;

struct acl\_entry acl[];

# Remarks:

To ensure continued conformance with emerging industry standards, features described in this manual entry are likely to change in a future release.

# **DESCRIPTION**

*Setad* sets an existing file's access control list (ACL) or deletes optional entries from it. *Path*  points to a path name of a file.

Similarly, *fsetad* sets an existing file's access control list for an open file known by the file descriptor *fildes.* 

The effective user ID of the process must match the owner of the file or be the superuser to set a file's ACL.

A successful call to *setad* deletes all of a file's previous optional ACL entries (see explanation below), if any. The *nentries* parameter indicates how many valid entries are defined in the *ad*  parameter. If it is zero or greater, the new ACL is applied to the file. If any of the file's base entries (see below) is not mentioned in the new ACL, it is retained but its access mode is set to zero (no access). Hence, routine calls of *setad* completely define the file's ACL.

As a special case, if *nentries* is negative (that is, a value of ACL\_DELOPT (defined in <sys/acl.h>)), the *ad* parameter is ignored, all of the file's optional entries, if any, are deleted, and its base entries are left unaltered.

Some of the miscellaneous mode bits in the file's mode might be turned off as a consequence of calling *setad.* See *chmod (2).* 

### Access Control Lists

An ACL consists of a series of entries. Entries can be categorized in four levels of specificity:

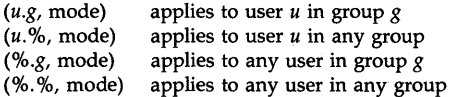

Entries in the ACL must be unique; no two entries can have the same user ID *(uid)* and group ID *(gid)* (see below). Entries can appear in any order. The system orders them as needed for access checking.

The <sys/ad.h> header file defines ACL\_NSUSER as the non-specific *uid* value and ACL\_NSGROUP as the non-specific *gid* value represented by "%" above. If *uid* in an entry is ACL\_NSUSER, it is a *%.g* entry. If *gid* in an entry is ACL\_NSGROUP, it is a *u.* % entry. If both *uid* and *gid* are non-specific, the file's entry is %. %.

The  $\le$ **unistd.h**> header file defines meanings of mode bits in ACL entries (R\_OK, W\_OK, and X\_OK). Irrelevant bits in mode values must be zero.

Every file's ACL has three base entries which cannot be added or deleted, but only modified. The base ACL entries are mapped directly from the file's permission bits.

(<file's owner> . ACL\_NSGROUP, <file's owner mode bits>) (ACL\_NSUSER. <file's group>, <file's group mode bits» (ACL\_NSUSER . ACL\_NSGROUP, <file's other mode bits»

In addition, up to 13 optional ACL entries can be set to restrict or grant access to a file.

Altering a base ACL entry's modes with *setad* changes the file's corresponding permission bits. The permission bits can be altered also with *chmod(2)* and read with *stat(2).* 

The number of entries allowed per file (see NACLENTRIES in  $\langle sys/acl,h\rangle$ ) is small for space and performance reasons. User groups should be created as needed for access control purposes. Since ordinary users cannot create groups, their ability to control file access with ACLs might be somewhat limited.

# RETURN VALUE

Upon successful completion, *setad* and *fsetad* return a value of zero. If an error occurs, a value of  $-1$  is returned and the file's ACL is not modified. The global variable **errno** is set to indicate the error.

#### ERRORS

*Setad* and *fsetad* fail if any of the following is true:

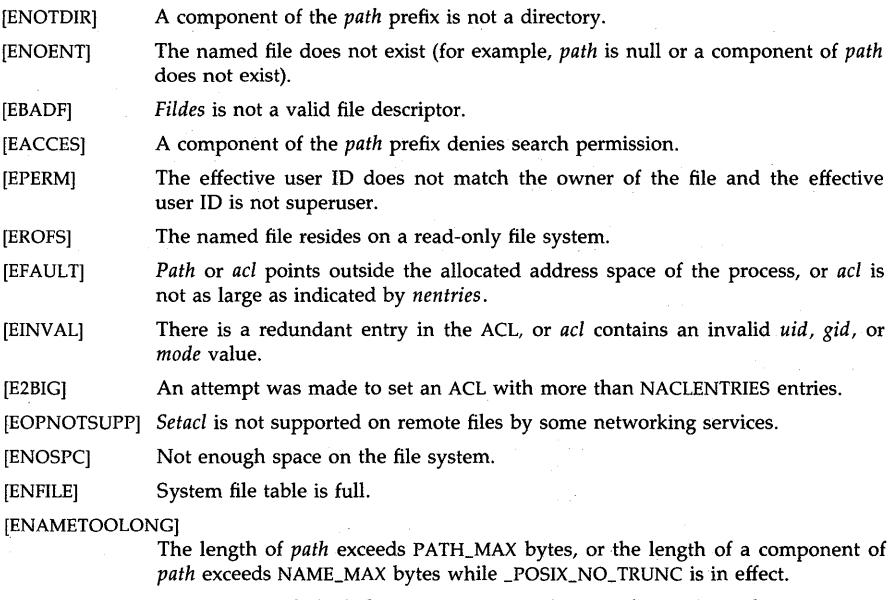

[ELOOP] Too many symbolic links were encountered in translating the *path* name.

EXAMPLES

The following code fragment defines and sets an ACL on file "../shared" which allows the file's owner to read, write, and execute/search the file, and user 103, group 204 to read the file.

#indude <unistd.h> #indude <sys/stat.h> #indude <sys/ad.h> char  $*$ filename  $=$  "../shared"; struct ad\_entry ad [2]; struct stat statbuf; if (stat (filename, & statbuf)  $< 0$ ) error  $(...)$ ; acl  $[0]$ . uid = statbuf. st\_uid; /\* file owner \*/ acl  $[0]$ . gid = ACL\_NSGROUP; acl  $[0]$ . mode = R\_OK | W\_OK | X\_OK; acl  $[1]$ . uid = 103; acl  $[1]$ . gid = 204; acl  $[1]$  . mode = R\_OK; if (setacl (filename, 2, acl)) error (...);

The following call deletes all optional ACL entries from "file1":

# setacl ("file1", ACL\_DELOPT, (struct acl\_entry \*) 0);

## DEPENDENCIES

RFA and NFS

*Setacl* and *fsetacl* are not supported on remote files.

# AUTHOR

*Setacl* and *fsetacl* were developed by HP.

### SEE ALSO

access(2), chmod(2), getaccess(2), getacl(2), stat(2), unistd(5).

setaudid  $-$  set the audit ID (aid) for the current process

# **SYNOPSIS**

#include <sys/audit.h>

int setaudid (audid) aid\_t audid;

# DESCRIPTION

*Setaudid* sets the audit ID *(aid)* for the current process. This call is restricted to the superuser.

### RETURN VALUE

Upon successful completion, *setaudid* returns a value of 0; otherwise, a -1 is returned.

### ERRORS

*Setaudid* fails if one of the following is true:

[EPERM] The caller is not a superuser.

[EINVAL] The audit ID (audid) is invalid.

# AUTHOR

*Setaudid* was developed by HP.

# SEE ALSO

getaudid(2).

 $set audproc - controls process level, auditing for the current process and its decendents$ 

**SYNOPSIS** 

 $#include <$  <sys/audit.h>

int setaudproc (aflag) int aflag;

### DESCRIPTION

*Setaudproc* controls process level auditing for the current process and its decendents. It accomplishes this by setting or clearing the  $u_audproc$  flag in the  $u$  area of the calling process. When this flag is set, the system audits the process; when it is cleared, the process is not audited. This call is restricted to superusers.

One of the following *aflags* must be used:

AUD\_PROC Audit the calling process and its decendents.<br>AUD\_CLEAR Do not audit the calling process and its decen Do not audit the calling process and its decendents.

The **u\_audproc** flag is inherited by the descendents of a process. consequently, the effect of a call to *setaudproc* is not limited to the current process, but will propagate to all its decendents as well. For example, if *setaudproc* is called with the AUD\_PROC flag, all subsequent audited system calls in the current process *and its decendents* will be audited until *setaudproc* is called with the AUD\_CLEAR flag.

Further, *setaudproc* performs its action regardless of whether the user executing the process has been selected to be audited or not. For example, if *setaudproc* is called with the AUD\_PROC (or the AUD\_CLEAR) flag, all subsequent audited system calls will be audited (or not audited), regardless of whether the user executing the process has been selected for auditing or not.

Due to these features, *setaudproc* should not be used in most self-auditing applications. *Audswitch(2}* should be used when the objective is to suspend auditing within a process without affecting its decendents or overriding the user selection aspect of the auditing system.

# RETURN VALUE

Upon successful completion, a value of  $\theta$  is returned; otherwise,  $-1$  is returned.

### **AUTHOR**

*Setaudproc* was developed by HP.

## SEE ALSO

getaudproc(2}, audswitch(2}, audusr(1M}, audevent(1M}, audit(5}.

setevent - set current events and system calls which are to be audited

### SYNOPSIS

#inc1ude <sys/audit.h>

int setevent (a\_syscall, a\_event) struet aud\_type \*a\_syseall; struct aud\_event\_tbl \*a\_event;

# DESCRIPTION

*Setevent* sets the events and system calls to be audited. The event and system call settings in the tables pointed to by *a\_syscall* and *a\_event* become the current settings. This call is restricted to the superuser.

# RETURN VALUE

Upon successful completion, *setevent* returns a value of 0; otherwise, a -1 is returned.

# ERRORS

*Setevent* fails if the following is true:

[EPERM] The caller is not a superuser.

# AUTHOR

*Setevent* was developed by HP.

## SEE ALSO

getevent(2), audevent(lM).

setgroups - set group access list

SYNOPSIS

#include <sys/param.h> #include <sys/types.h> setgroups(ngroups, gidset) int ngroups; gid\_ t \*gidset;

# DESCRIPTION

*Setgroups* sets the group access list of the current user process according to the array *gidset.* The parameter *ngroups* indicates the number of entries in the array and must be no more than NGROUPS, as defined in *<sys/param.h>.* 

Only the superuser may set new groups by adding to the group access list of the current user process; any user may delete groups from it.

# RETURN VALUE

A 0 value is returned on success,  $-1$  on error, with an error code stored in *errno*.

### ERRORS

The *setgroups* call will fail if:

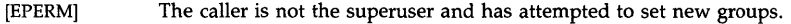

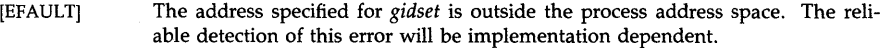

[EINVAL] *Ngroups* is greater than NGROUPS or not positive.

[EINVAL] An entry in *gidset* is not a valid group ID.

# AUTHOR

*Setgroups* was developed by the University of California, Berkeley California, Computer Science Division, Department of Electrical Engineering and Computer Science.

## SEE ALSO

getgroups(2), initgroups(3C)

sethostname - set name of host cpu

#### **SYNOPSIS**

**sethostname(name, namelen) char \*name; int namelen;** 

#### **DESCRIPTION**

This call sets the name of the host processor to *name,* which has a length of *namelen* characters. This is normally executed by **/etc/rc** when the system is bootstrapped. Host names are limited to MAXHOSTNAMELEN characters; MAXHOSTNAMELEN is defined in <sys/param.h>.

#### **ERRORS**

*Sethostname* fails and returns an error if:

[EPERM] It is not executed by the superuser.

[EFAULT] *Name* points to an illegal address. The reliable detection of this error is implementation dependent.

### **AUTHOR**

*Sethostname* was developed by the University of California, Berkeley.

#### **SEE ALSO**

hostname(1), uname(1), gethostname(2), uname(2).

setpgid, setpgrp2 - set process group ID for job control

SYNOPSIS

#include <sys/types.h>

int setpgid( pid, pgid) pid\_t *pid, pgid;* 

 $int$  setpgrp2(pid, pgid) pid\_t *pid, pgid;* 

# DESCRIPTION

*Setpgid* or *setpgrp2* causes the process specified by *pid* to join an existing process group or create a new process group within the session of the calling process. The process group ID of the process whose process ID is *pid* is set to *pgid.* If *pid* is zero, the process ID of the calling process is used. If *pgid* is zero, the process ID of the indicated process is used. The process group ID of a session leader does not change.

*Setpgrp2* is provided for backward compatibility only.

# ERRORS

*Setpgid* or *setpgrp2* fails and no change occurs if any of the following are true:

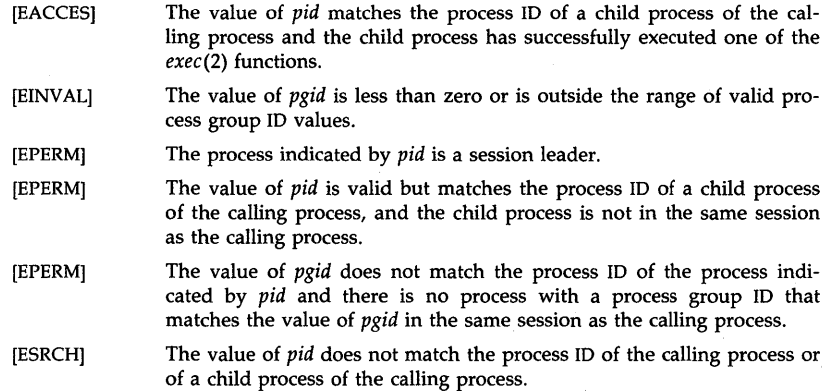

# RETURN VALUE

Upon successful completion, *setpgid* or *setpgrp2* returns zero. Otherwise, a value of -1 is returned and errno is set to indicate the error.

# AUTHOR

*Setpgid* and *setpgrp2* were developed by HP and the University of California, Berkeley.

### SEE ALSO

bsdproc(2), exec(2), exit(2), fork(2), getpid(2), kill(2), setsid(2), signal(2), termio(7).

# STANDARDS CONFORMANCE

*setpgid:* XPG3, POSIX.1, FIPS 151-1

*setpgrp* 2: not applicable

setresuid, setresgid  $-$  set real, effective, and saved user and group IDs

#### SYNOPSIS

int setresuid (ruid, euid, suid) int ruid, euid, suid; int setresgid (rgid, egid, sgid)

int rgid, egid, sgid;

## DESCRIPTION

*Setresuid* sets the real, effective and/or saved user ID of the calling process.

If the current real, effective or saved user ID is equal to the super-user's user ID, *setresuid* sets the real, effective and saved user IDs to *ruid, euid* and *suid,* respectively. Otherwise, *setresuid*  will only set the real, effective and saved user IDs if *ruid, euid* and *suid* each match at least one of the current real, effective or saved user IDs.

If *ruid, euid* or *suid* is -1, *setresuid* will leave the current real, effective or saved user ID unchanged.

*Setresgid* sets the real, effective and/or saved group ID of the calling process.

If the current real, effective or saved user ID is equal to the super-user's user ID, *setresgid* sets the real, effective and saved group IDs to *rgid, egid* and *sgid,* respectively. Otherwise, *setresgid*  will only set the real, effective and saved group IDs if *rgid, egid* and *sgid* each match at least one of the current real, effective or saved group IDs.

If *rgid, egid* or *sgid* is -I, *setresgid* will leave the current real, effective or saved group ID unchanged.

#### ERRORS

*Setresuid* and *setresgid* will fail and return -1 if:

[EINVAL] *Ruid, euid* or *suid (rgid,egid* or *sgid)* is not a valid user (group) ID.

[EPERM] None of the conditions above are met.

#### RETURN VALUE

Upon successful completion, a value of 0 is returned. Otherwise, a value of -1 is returned and errno is set to indicate the error.

## AUTHOR

*Setresuid* and *setresgid* were developed by HP.

# SEE ALSO

exec(2), getuid(2), setuid(2).

setsid, setpgrp - create session and set process group ID

SYNOPSIS

#include <sys/types.h>

pid\_t setsid()

pid\_t setpgrp()

## DESCRIPTION

If the calling process is not a process group leader, *setsid* or *setpgrp* creates a new session. The calling process becomes the session leader of this new session, becomes the process group leader of a new process group, and has no controlling terminal. The process group ID of the calling process is set equal to the process ID of the calling process. The calling process is the only process in the new process group, and the only process in the new session.

*Setpgrp* is provided for backward compatibility only.

# ERRORS

No change occurs if any of the following conditions occur. In addition, *setsid* fails with the following errors:

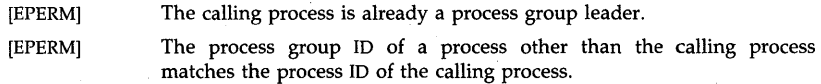

## RETURN VALUE

*Setpgrp* returns the value of the process group ID of the calling process.

Upon successful completion, *setsid* returns the value of the new process group ID of the calling process. Otherwise, a value of  $-1$  is returned and errno is set to indicate the error.

# AUTHOR

*Setpgrp* and *setsid* were developed by HP and AT&T.

## SEE ALSO

exec(2), exit(2), fork(2), getpid(2), kill(2), setpgid(2), signal(2), termio(7).

# STANDARDS CONFORMANCE

*setpgrp:* SVID2, XPG2

*setsid:* XPG3, POSIX.1, FIPS 151-1

setuid, setgid  $-$  set user and group IDs

SYNOPSIS

```
#include <sys/types.h> 
int setuid (uid) 
uid_t uid; 
int setgid (gid)
```
gid\_t gid;

### DESCRIPTION

*Setuid* sets the real-user-ID *(ruid),* effective-user-ID *(euid),* and/or saved-user-ID *(suid)* of the calling process. The super-user's *euid* is zero. The following conditions govern *setuid's* behavior:

If the *euid* is zero, *setuid* sets the *ruid, euid,* and *suid* to *uid.* 

If the *euid* is not zero, but the argument *uid* is equal to the *ruid* or the *suid, setuid* sets the *euid* to *uid;* the *ruid* and *suid* remain unchanged. (If a set-user-ID program is not running as super-user, it can change its *euid* to match its *ruid* and reset itself to the previous *euid* value.)

If the *euid* is not zero, but the argument *uid* is equal to the *euid,* and the calling process is a member of a group that has the PRIV \_SETRUGID privilege (see *privgrp(4», setuid*  sets the *ruid* to *uid;* the *euid* and *suid* remain unchanged.

*Setgid* sets the real-group-ID *(rgid),* effective-group-ID *(egid),* and/or saved-group-ID *(sgid)* of the calling process. The following conditions govern *setgid's* behavior:

If the *euid* is zero, *setgid* sets the *rgid* and *egid* to *gid.* 

If the *euid* is not zero, but the *rgid* or *sgid* is equal to *gid,* and the calling process is a member of a group that has the PRIV \_SETRUGID privilege (see *privgrp(4», setgid* sets the *egid* to *gid;* the *rgid* and *sgid* remain unchanged.

If the *euid* is not zero, but the *gid* is equal to the *egid, setgid* sets the *rgid* to *gid;* the *egid*  and *sgid* remain unchanged.

# RETURN VALUE

Upon successful completion, a value of  $\theta$  is returned. Otherwise, a value of  $-1$  is returned and errno is set to indicate the error.

#### ERRORS

*Setuid* and *setgid* fail and return  $-1$  if either of the following is true:

[EPERM] None of the conditions above are met.

[EINVAL] *Uid (gid)* is not a valid user (group) ID.

#### WARNINGS

It is recommended that the PRIV \_SETRUGID capability be avoided, as it is provided for backward compatibility. This feature may be modified or dropped from future HP-UX releases. When changing the real user ID and real group ID, use of *setresuid(2)* and *setresgid(2)* are recommended instead.

## AUTHOR

*Setuid* was developed by AT&T, the University of California, Berkeley and HP.

*Setgid* was developed by AT&T.

#### SEE ALSO

exec(2), getprivgrp(2), getuid(2), setresuid(2) privgrp(4).

 $\bar{z}$ 

# STANDARDS CONFORMANCE

*setuid:* SVID2, XPG2, XPG3, POSIX.1, FIPS 151-1 *setgid:* SVID2, XPG2, XPG3, POSIX.1, FIPS 151-1

shmctl - shared memory control operations

### **SYNOPSIS**

```
#inc1ude <sys/types.h> 
#inc1ude <sys/ipe.h> 
#inc1ude <sys/shm.h>
```
int shmetl (shmid, emd, buf) int shmid, emd; struet shmid\_ds \*buf;

#### **DESCRIPTION**

*Shmctl* provides a variety of shared memory control operations as specified by *cmd.* The following *cmds* are available:

- **IPC STAT** Place the current value of each member of the data structure associated with *shmid* into the structure pointed to by *buf.* The contents of this structure are defined in the *glossary.*
- **IPC\_SET** Set the value of the following members of the data structure associated with *shmid* to the corresponding value found in the structure pointed to by *but:*  shm\_perm.uid shm\_perm.gid shm\_perm.mode /\* only low 9 bits \*/

This *cmd* can only be executed by a process that has an effective user ID equal to either that of super-user or to the value of either  $shm\_perm.uid$  or  $shm\_perm. cuid$  in the data structure associated with *shmid.* 

### IPC\_RMID

Remove the shared memory identifier specified by *shmid* from the system and destroy the shared memory segment and data structure associated with it. If the segment is attached to one or more processes, then the segment key is changed to IPC\_PRIVATE and the segment is marked removed. The segment will disappear when the last attached process detaches it. This *cmd* can only be executed by a process that has an effective user ID equal to either that of super-user or to the value of either **shm\_perm.uid** or **shm\_perm.cuid** in the data structure associated with *shmid.* 

# SHM\_LOCK

Lock the shared memory segment specified by *shmid* in memory. This *cmd* can only be executed by a process that either has an effective user ID equal to super-user or has an effective user ID equal to the value of either shm\_perm.uid or shm\_perm.cuid in the data structure associated with *shmid* and has PRIV \_MLOCK privilege (see *setprivgrp* on *getprivgrp(2».* 

#### SHM\_UNLOCK

Unlock the shared memory segment specified by *shmid.* This *cmd* can only be executed by a process that either has an effective user ID equal to super-user or has an effective user ID equal to the value of either shm\_perm.uid or shm\_perm.cuid in the data structure associated with *shmid* and has PRIV \_MLOCK privilege (see *setprivgrp* on *getprivgrp(2».* 

#### EXAMPLES

The following call to *shmctl* locks in memory the shared memory segment represented by *myshmid.* This example assumes the process has a valid shmid, which can be obtained by calling *shmget(2).* 

shmctl (myshmid, SHM\_LOCK, 0);

The following call to *shmctl* removes the shared memory segment represented by *myshmid.*  This example assumes the process has a valid shmid, which can be obtained by calling *shmget(2).* 

shmctl (myshmid, IPC\_RMID, 0);

#### ERRORS

*Shmctl* will fail if one or more of the following are true:

- **[EINVAL]** *Shmid* is not a valid shared memory identifier.
- [EINVAL] *Cmd* is not a valid command.
- [EACCES] *Cmd* is equal to IPC\_STAT and operation permission is denied to the calling process (see *glossary).*
- [EPERM] *Cmd* is equal to IPC\_RMID, IPC\_SET, SHM\_LOCK, or SHM\_UNLOCK and the effective user ID of the calling process is not equal to that of super-user and it is not equal to the value of either **shm\_perm.uid** or **shm\_perm.cuid** in the data structure associated with *shmid.*
- [EPERM] *Cmd* is equal to SHM\_LOCK or SHM\_UNLOCK and the effective user ID of the calling process is not equal to that of super-user and the calling process does not have PRIV \_MLOCK privilege (see *setprivgrp* on *getprivgrp(2».*
- [EINVALJ *Cmd* is equal to SHM\_UNLOCK and the shared-memory segment specified by *shmid* is not locked in memory.
- [EFAULT] Buf points to an illegal address. The reliable detection of this error will be implementation dependent.
- [ENOMEM] *Cmd* is equal to SHM\_LOCK and there is not sufficient lockable memory to fill the request.

# RETURN VALUE

Upon successful completion, a value of 0 is returned. Otherwise, a value of  $-1$  is returned and *errno* is set to indicate the error.

# **DEPENDENCIES**

Series 300

[EACCES] *Shmid* is the id of a shared memory segment currently being used by the system to implement other features (see *graphics(7)* and *iomap(7».* 

### AUTHOR

*Shmctl* was developed by AT&T and HP.

## SEE ALSO

ipcrm(1), ipcs(1), shmget(2), shmop(2), stdipc(3C).

### STANDARDS CONFORMANCE

*shmctl:* SVID2, XPG2, XPG3

shmget  $-$  get shared memory segment

**SYNOPSIS** 

**#inc1ude <sys/types.h> #inc1ude <sys/ipc.h> #inc1ude <sys/shm.h>** 

**int shmget (key, size, shmflg) key\_t key; int size, shmflg;** 

### **DESCRIPTION**

*Shmget* returns the shared memory identifier associated with *key.* 

A shared memory identifier and associated data structure and shared memory segment of size *size* bytes (see *glossary)* are created for *key* if one of the following is true:

*Key* is equal to **IPC\_PRIV ATE.** This call creates a new identifier, subject to available resources. The identifier will never be returned by another call to *shmget* until it has been released by a call to *shmctl.* The identifier should be used among the calling process and its descendents; however, it is not a requirement. The resource can be accessed by any process having the proper permissions.

*Key* does not already have a shared memory identifier associated with it, and *(shmflg &*  **IPC\_CREAT)** is "true".

Upon creation, the data structure associated with the new shared memory identifier is initialized as follows:

**Shm\_perm.cuid, shm\_perm.uid, shm\_perm.cgid,** and **shm\_perm.gid** are set equal to the effective user ID and effective group ID, respectively, of the calling process.

The low-order 9 bits of **shm\_perm.mode** are set equal to the low-order 9 bits of *shmflg.*  **Shm\_segsz** is set equal to the value of *size.* 

**Shm\_lpid, shm\_nattch, shm\_atime,** and **shm\_dtime** are set equal to O.

**Shm\_ctime** is set equal to the current time.

#### **EXAMPLES**

The following call to *shmget* returns a unique shmid for the newly created shared memory segment of 4096 bytes:

#### **int myshmid;**

#### **myshmid = shmget (IPC\_PRIV ATE, 4096, 0600);**

#### **ERRORS**

*Shmget* will fail if one or more of the following are true:

- [EINVAL] *Size* is less than the system-imposed minimum or greater than the systemimposed maximum.
- [EACCES] A shared memory identifier exists for *key* but operation permission (see *glossary)* as specified by the low-order 9 bits of *shmflg* would not be granted.
- [EINVAL] A shared memory identifier exists for *key* but the size of the segment associated with it is less than *size* and *size* is not equal to zero.
- [ENOENT] A shared memory identifier does not exist for *key* and *(shmflg & IPC\_CREAT)* is "false".
- [ENOSPC] A shared memory identifier is to be created but the system-imposed limit on the maximum number of allowed shared memory identifiers system wide

would be exceeded.

- [ENOMEM] A shared memory identifier and associated shared memory segment are to be created but the amount of available physical memory is not sufficient to fill the request.
- [EEXIST] A shared memory identifier exists for *key* but ( *(shmflg* & IPC\_CREAT) &&  $(shmflg \& IPC\_EXCL)$ ) is "true".

# RETURN VALUE

Upon successful completion, a non-negative integer, namely a shared memory identifier is returned. Otherwise, a value of  $-1$  is returned and **errno** is set to indicate the error.

# SEE ALSO

ipcrm(1}, ipcs(l}, shmctl(2}, shmop(2}, stdipc(3C).

### STANDARDS CONFORMANCE

*shmget:* SVID2, XPG2, XPG3

shmat, shmdt  $-$  shared memory operations

**SYNOPSIS** 

#include <sys/types.h> #include <sys/ipc.h> #include <sys/shm.h>

**char \*shmat (shmid, shmaddr, shmflg) int shmid; char \*shmaddr int shmflg;** 

**int shmdt (shmaddr) char \*shmaddr;** 

# **DESCRIPTION**

*Shmat* attaches the shared memory segment associated with the shared memory identifier specified by **shmid** to the data segment of the calling process.

On Series 800 systems, if the shared memory segment is not already attached, *shmaddr* must be specified as zero and the segment is attached at a location selected by the operating system. That location is identical in all processes accessing that shared memory object.

If the shared memory segment is already attached, a non-zero value of *shmaddr* is accepted, provided the specified address is identical to the current attach address of the segment.

On Series 300 systems, *shmaddr* can be specified as a non-zero value as a machine-dependent extension (see DEPENDENCIES below). However, those systems do not necessarily guarantee that a given shared memory object appears at the same address in all processes that access it, unless the user specifies an address.

The segment is attached for reading if *(shmflg* & **SHM\_RDONLY)** is "true" otherwise it is attached for reading and writing It is not possible to attach a segment for write only.

*Shmdt* detaches from the calling process's data segment the shared memory segment located at the address specified by *shmaddr.* 

## **RETURN VALUE**

Upon successful completion, the return value is as follows:

*Shmat* returns the data segment start address of the attached shared memory segment.

*Shmdt* returns a value of O.

Otherwise, a value of  $-1$  is returned and **errno** is set to indicate the error.

## **ERRORS**

*Shmat* fails and does not attach the shared memory segment if one or more of the following is true:

- [EINVAL] *Shmid* is not a valid shared memory identifier.
- [EACCES] Operation permission is denied to the calling process.
- [ENOMEM] The available data space is not large enough to accommodate the shared memory segment.
- [EINVAL] *Shmaddr* is not zero and the machine does not permit non-zero values or *shmaddr* is not equal to the current attach location for the shared memory segment.
- [EMFILE] The number of shared memory segments attached to the calling process exceed the system-imposed limit.

*Shmdt* fails and returns  $-1$  if the following is true:

[EINVAL] *Shmdt* fails and does not detach the shared memory segment if *shmaddr* is not the data segment start address of a shared memory segment.

# EXAMPLES

The following call to *shmat* attaches the shared memory segment to the process. This example assumes the process has a valid *shmid,* which can be obtained by calling *shmget(2).* 

char \*shmptr, \*shmatO;  $shmptr = shmat(mvshmid, (char * )0, 0);$ 

The following call to *shmdt* then detaches the shared memory segment.

#### shmdt (shmptr);

# **DEPENDENCIES**

Series 300

*Shmaddr* can be non-zero, and if it is, the segment is attached at the address specified by one of the following criteria:

If *shmaddr* is equal to zero, the segment is attached at the first available address as selected by the system. The selected value varies for each process accessing that shared memory object.

If *shmaddr* is not equal to zero and *(shmflg* & SHM\_RND) is "true", the segment is attached at the address given by *(shmaddr* - *(shmaddr* % SHMLBA». The character % is the C language modulus operator.

If *shmaddr* is not equal to zero and *(shmflg* & SHM\_RND) is "false", the segment is attached at the address given by *shmaddr.* 

This form of *shmat* fails and does not attach the shared memory segment if one or more of the following is true:

- [EACCES) *Shmid* is the ID of a shared memory segment currently being used by the system to implement other features (see *graphics(7)* and *iomap(7)).*
- [EINVAL] *Shmaddr* is not equal to zero, and the value of *(shmaddr* - *(shmaddr* % SHMLBA)) is an illegal address.
- [EINVAL] *Shmaddr* is not equal to zero, *(shmflg* & SHM\_RND) is "false", and the value of *shmaddr* is an illegal address.
- [ENOMEM) The calling process is locked (see *plock(2))* and there is not sufficient lockable memory to support the process-related data structure overhead.

#### Series 800

*Shmat* will fail and return  $-1$  if the following is true:

[EINVAL] The calling process is already attached to *shmid.* 

#### SEE ALSO

ipcs(l), exec(2), exit(2), fork(2), shmctl(2), shmget(2), stdipc(3C).

## STANDARDS CONFORMANCE

*shmat:* SVID2, XPG2, XPG3

*shmdt:* SVID2, XPG2, XPG3

 $signal -$  examine and change signal action

**SYNOPSIS** 

 $#include$   $\langle$  signal.h  $\rangle$ int sigaction ( sig, act, oact ) int sig ; struct sigaction \*act, \*oact ;

#### DESCRIPTION

*Sigaction* allows the calling process to examine and specify the action to be taken on delivery of a specific signal. The argument *sig* specifies the signal; acceptable values are defined in <signal.h>. More details on the semantics of specific signals can be found on the *signal(S)*  manual page.

The *sigaction* structure and type *sigset\_t* are defined in <signal.h>.

*Act* and *oact* are pointers to *sigaction* structures that include the following elements:

void (\*sa\_handler)(); sigset\_t sa\_mask; int sa\_flags;

Unless it is a null pointer, the argument *act* points to a structure specifying the action to be taken when delivering the specified signal. If the argument *oact* is not a null pointer, the action previously associated with the signal is stored in the location pointed to by *oact.* If the argument *act* is a null pointer, signal handling is unchanged; thus *sigaction* can be used to inquire about the current handling of a given signal.

The *sa\_handler* member of the *sigaction* structure is assigned one of three values: SIG\_DFL, SIG\_IGN, or a *function address.* The actions prescribed by these values are as follows:

**SIG\_DFL** Execute default action for signal.

> Upon receipt of the signal *sig,* the default action (specified on *signal(S))* is performed. The default action for most signals is to terminate the process.

> A pending signal is discarded (whether or not it is blocked) if *sigaction* is set to SIG\_DFL for a pending signal whose default action is to ignore the signal (as in the case of SIGCHLD).

SIG IGN Ignore the signal.

> Setting a signal action to SIG\_IGN causes a pending signal to be discarded, whether or not it is blocked.

The SIGKILL and SIGSTOP signals cannot be ignored.

*function address* Catch the signal.

Upon receipt of the signal *sig*, the receiving process executes the signalcatching function pointed to by *sa\_handler.* The signal-catching function is entered as a C language function call. Details on the arguments passed to this function can be found on the *signal* (5) manual page.

The signals SIGKILL and SIGSTOP cannot be caught.

When a signal is caught by a signal-catching function installed by *sigaction,* a new mask is calculated and installed for the duration of the signal-catching function, or until a call is made to *sigprocmask(2)* or *sigsuspend(2).* This mask is formed by taking the union of the current signal mask, the signal to be delivered, and unless the SA\_RESETHAND flag is set (see below), the signal mask specified in the *sa\_mask* field of the *sigaction* structure associated with the signal

being delivered. If and when the signal-catching function returns normally, the original signal mask is restored.

Once an action is installed for a specific signal, it remains installed until another action is explicitly requested, or until one of the *exec(2)* functions is called.

If the previous action for *sig* was established by *signal* (2), the values of the fields returned in the structure pointed to by *oact* are unspecified; in particular, *oact->sa\_handler* is not necessarily the same value passed to  $signal(2)$ . However, if a pointer to the same structure or a copy thereof is passed to a subsequent call to *sigaction(2)* via the *act* argument, handling of the signal is reinstated as if the original call to *signal(2)* were repeated.

The set of signals specified by the *sa\_mask* field of the *sigaction* structure pointed to by the *act*  argument cannot block the **SIGKILL or SIGSTOP** signal. This is enforced by the system without causing an error to be indicated.

The *sa\_flags* field in the *sigaction* structure can be used to modify the behavior of the specified signal. The following flag bits, defined in the <signal.h> header, can be set in *sa\_flags:* 

SA\_NOCLDSTOP Do not generate SIGCHLD when untraced children stop (see *ptrace(2)).* 

SA\_ONSTACK Use the space reserved by *sigspace(2)* for signal processing.

SA\_RESETHAND Use the semantics of *signal(2).* The signal mask specified by the *sa\_mask*  field is not used when setting up the effective signal mask for the signal handler. If the signal is not one of those marked "not reset when caught" (see *signal(5)),* the default action for the signal is reinstated when the signal is caught, prior to entering the signal-catching function. The "not reset when caught" distinction is insignificant when *sigaction* is called and SA\_RESETHAND is not set.

## RETURN VALUE

Upon successful completion, *sigaction* returns a value of 0. Otherwise a value of  $-1$  is returned and errno is set to indicate the error.

# ERRORS

*Sigaction* fails and no new signal-catching function is installed if one of the following is true:

- [EINVAL] The value of the *sig* argument is not a valid signal number, or an attempt is made to supply an action other than SIG\_DFL for the SIGKILL or SIGSTOP signal.
- [EFAULT] *Act* or *oact* points to an invalid address. The reliable detection of this error is implementation dependent.

#### AUTHOR

*Sigaction* was derived from the IEEE Standard POSIX 1003.1-1988.

### SEE ALSO

ptrace(2), sigprocmask(2), sigpending(2), sigspace(2), sigsuspend(2), sigsetops(3C), signal(5).

### STANDARDS CONFORMANCE

*sigaction:* XPG3, POSIX.1, FIPS 151-1

sigblock - block signals

# SYNOPSIS

#include  $\langle$ signal.h $>$ 

long sigblock(mask); long mask;

# DESCRIPTION

*Sigblock* causes the signals specified in *mask* to be added to the set of signals currently being blocked from delivery. Signal *i* is blocked if the i-th bit in *mask* is 1, as specified with the macro sigmask(i).

It is not possible to block signals that cannot be ignored, as documented in *signal* (5); this restriction is silently imposed by the system.

*Sigsetmask(2)* can be used to set the mask absolutely.

# RETURN VALUE

The previous set of masked signals is returned.

### EXAMPLES

The following call to *sigblock* adds the SIGUSRI and SIGUSR2 signals to the mask of signals currently blocked for the process:

long oldmask;

oldmask = sigblock (sigmask (SIGUSR1) I sigmask (SIGUSR2»;

### WARNINGS

*Sigblock* should not be used in conjunction with the facilities described under *sigset(2V).* 

### AUTHOR

*Sigblock* was developed by the University of California, Berkeley.

#### SEE ALSO

kill(2), sigprocmask(2), sigsetmask(2), sigvector(2).

signal – specify what to do upon receipt of a signal

SYNOPSIS

 $#include$   $\langle$  signal.h $\rangle$ void (\*signal (sig, action))() int sig; void (\*action)();

void action (sig [, code, scp ]) int sig, code; struct sigcontext \* scp;

# DESCRIPTION

*Signal* allows the calling process to choose one of three ways to handle the receipt of a specific signal. *Sig* specifies the signal and *action* specifies the choice.

Acceptable values for *sig* are defined in <signal.h>. The specific signals are described in full on the *signal(5)* manual page.

The value of the *action* argument specifies what to do upon the receipt of signal *sig,* and should be one of the following:

SIG\_DFL Execute the default action, which varies depending on the signal. The default action for most signals is to terminate the process (see *signal (5».* 

> A pending signal is discarded (whether or not it is blocked) if *action* is set to SIG\_DFL but the default action of the pending signal is to ignore the signal (as in the case of SIGCLD).

SIG\_IGN Ignore the signal.

> When *signal* is called with *action* set to SIG\_IGN and an instance of the signal *sig* is pending, the pending signal is discarded, whether or not it is blocked.

The SIGKILL and SIGSTOP signals cannot be ignored.

*address*  Catch the signal.

> Upon receipt of the signal *sig,* reset the value of *action* for the caught signal to SIG\_DFL (except signals marked with "not reset when caught"; see *signal(5»,*  call the signal-catching function to which *address* points, and resume executing the receiving process at the point it was interrupted.

The signal-catching function is called with the following three parameters:

- *sig* The signal number.
- *code* A word of information usually provided by the hardware.
- *scp* A pointer to the machine-dependent structure *sigcontext* defined in  $<$ signal.h $>$ .

Depending on the value of *sig, code* can be zero and/or *scp* can be NULL. The meanings of *code* and *scp* and the conditions determining when they are other than zero or NULL are implementation dependent (see DEPENDENCIES below). It is possible for *code* to always be zero, and *scp* to always be NULL.

The pointer *scp* is valid only during the context of the signal-catching function.

The signals SIGKILL and SIGSTOP cannot be caught.

#### **RETURN VALUE**

Upon successful completion, *signal* returns the previous value of *action* for the specified signal *sig.* Otherwise, a value of **SIG\_ERR** is returned and **errno** is set to indicate the error.

#### **ERRORS**

*Signal* fails if the following is true:

[EINVAL] *Sig* is an illegal signal number, or is equal to SIGKILL or SIGSTOP.

**EXAMPLES** 

The following call to *signal* sets up a signal-catching function for the SIGINT signal:

# **void myhandlerO;**

#### **(void) signal(SIGINT, myhandler);**

#### **WARNINGS**

*Signal* should not be used in conjunction with the facilities described under *bsdproc(2), sigaction(2), sigset(2V),* or *sigvector(2).* 

The *signal* function does not detect an invalid value for the *action* argument, and if it does not equal SIG\_DFL or SIG\_IGN, or point to a valid function address, subsequent receipt of the signal *sig* causes undefined results.

# **DEPENDENCIES**

Series 300

The *code* word is always zero for all signals except SIGILL and SIGFPE. For SIGILL, *code* has the following values:

- o illegal instruction;
- 6 check instruction;
- 7 TRAPV;
- 8 privilege violation.

Refer to the MC6800xx processor documentation for more detailed information about the meaning of the SIGILL errors.

For SIGFPE, *code* has the following values:

- 0 software floating point exception;<br>5 integer divide-by-zero.
- integer divide-by-zero.

Ox8xxxxxx

any value with the high-order bit set indicates an exception while using the HP98248 floating point accelerator. The value of (code &<sup>-</sup> 0x8000000) is the value of the HP 98248 status register. Refer to the HP 98248 documentation for more detailed information.

other

any other value indicates an exception while using the MC68881 or MC68882 floating point coprocessor. The value of *code* is the value of the MC68881 or MC68882 status register. Refer to the MC68881 documentation for more detailed information.

#### Series 800

The structure pointer *scp* is always defined.

The *code* word is always zero for all signals except SIGILL and SIGFPE. For SIGILL, *code*  has the following values:

- 8 illegal instruction trap;
- 9 break instruction trap;
- 10 privileged operation trap;
- **11** privileged register trap.
For SIGFPE, *code* has the following values:

- 12 overflow trap;
- 13 conditional trap;
- 
- 14 assist exception trap;<br>22 assist emulation trap. assist emulation trap.

# **AUTHOR**

Signal was developed by HP, AT&T, and the University of California, Berkeley.

## **SEE ALSO**

kill(I), init(IM), exit(2), kill(2), lseek(2), pause(2), sigaction(2), sigvector(2), wait(2), abort(3C), setjmp(3C), signal(5).

# **STANDARDS CONFORMANCE**

*signal:* SVID2, XPG2, XPG3, POSIX.l, FIPS 151-1, ANSI C

sigpause - atomically release blocked signals and wait for interrupt

#### SYNOPSIS

#include <signal.h>

long sigpause(mask) long mask;

## **DESCRIPTION**

*Sigpause* blocks signals according to the value of *mask* in the same manner as *sigsetmask(2),* then atomically waits for an unmasked signal to arrive. On return *sigpause* restores the current signal mask to the value that existed before the *sigpause* call. When no signals are to be blocked, a value of OL is used for *mask.* 

In normal usage, a signal is blocked using *sigblock(2).* To begin a critical section variables modified on the occurrence of the signal are examined to determine that there is no work to be done, and the process pauses, awaiting work by using *sigpause* with the mask returned by *sigblock.* 

#### RETURN VALUE

*Sigpause* will terminate when it is interrupted by a signal. When *sigpause* terminates, it will return -1 and set errno to EINTR.

### EXAMPLES

The following call to *sigpause* waits until the calling process receives a signal:

## sigpause (0L);

The following example blocks the SIGIO signal until *sigpause* is called. When a signal is received at the *sigpause* statement, the signal mask is restored to its value before *sigpause* was called:

long savemask;  $savemask = sigblock$  (sigmask (SIGIO)); /\* critical section  $*/$ sigpause (savemask);

#### WARNINGS

Check all references to *signal(5)* for appropriateness on systems that support *sigvector(2). Sigvector(2)* can affect the behavior described on this page.

*Sigpause* should not be used in conjunction with the facilities described under *sigset(2V).* 

## AUTHOR

*Sigpause* was developed by the University of California, Berkeley.

#### SEE ALSO

sigblock(2), sigsetmask(2), sigsuspend(2), sigvector(2).

sigpending - examine pending signals

SYNOPSIS

## #include  $<$ signal.h $>$

int sigpending ( set ) sigset\_t \*set ;

# DESCRIPTION

*Sigpending* stores sets of signals that are blocked from delivery and are pending to the calling process, at the location pointed to by *set.* 

# RETURN VALUE

Upon successful completion, *sigpending* returns a value of 0. Otherwise a value of -1 is returned and errno is set to indicate the error.

## ERRORS

*Sigpending* fails if the following is true:

[EFAULT] *Set* points to an invalid address. The reliable detection of this error is implementation dependent.

# AUTHOR

*Sigpending* was derived from the IEEE Standard POSIX 1003.1-1988.

# SEE ALSO

sigaction(2), sigsuspend(2), sigprocmask(2), sigsetops(3C), signal(5).

# STANDARDS CONFORMANCE

*sigpending:* XPG3, POSIX.1, FIPS 151-1

 $signocmask - examine$  and change blocked signals

SYNOPSIS

 $#include$  <signal.h>

int sigprocmask ( how, set, oset ) int how; sigset\_t \*set, \*oset ;

## DESCRIPTION

*Sigprocmask* allows the calling process to examine and/or change its signal mask.

Unless it is a null pointer, the argument *set* points to a set of signals to be used to change the currently blocked set.

The argument *how* indicates how the set is changed, and consists of one of the following values (see <signal.h>):

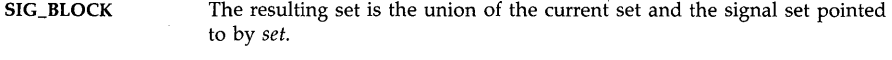

**SIG\_UNBLOCK** The resulting set is the intersection of the current set and the complement of the signal set pointed to by *set.* 

**SIG SETMASK** The resulting set is the signal set pointed to by *set.* 

If the argument *oset* is not a null pointer, the previous signal mask is stored in the location pointed to by *oset.* If *set* is a null pointer, the value of the argument *how* is insignificant and the process's signal mask is unchanged; thus the call can be used to inquire about currently blocked signals.

If any pending unblocked signals remain after the call to *sigprocmask,* at least one of those signals is delivered before the call to *sigprocmask* returns.

It is impossible to block the **SIGKILL** or **SIGSTOP** signal. This is enforced by the system without causing an error to be indicated.

The process's signal mask is not changed if *sigprocmask* fails for any reason.

#### RETURN VALUE

Upon successful completion,  $signocmask$  returns a value of  $0$ . Otherwise a value of  $-1$  is returned and **errno** is set to indicate the error.

#### ERRORS

*Sigprocmask* fails if one or more of the following is true:

[EINVAL] The value of the *how* argument is not equal to one of the defined values.

[EFAULT] *Set* or *oset* points to an invalid address. The reliable detection of this error is implementation dependent.

## AUTHOR

*Sigprocmask* was derived from the IEEE Standard POSIX 1003.1-1988.

## SEE ALSO

sigaction(2), sigsuspend(2), sigpending(2), sigsetops(3C), signal(5).

## STANDARDS CONFORMANCE

*sigprocmask:* XPG3, POSIX.1, FIPS 151-1

sigset, sighold, sigrelse, sigignore, sigpause – signal management

## SYNOPSIS

 $#include$   $\langle$  signal.h  $\rangle$ void  $(*$  sigset  $(sig, func)$ ) $()$ int sig; int  $(*$  func  $)():$ int sighold (sig) int sig; int sigrelse (sig) int sig; int sigignore (sig) int sig; int sigpause (sig) int sig;

## DESCRIPTION

The system defines a set of signals that can be delivered to a process. The set of signals is defined in *signa/(5),* along with the meaning and side effects of each signal. An alternate mechanism for handling these signals is defined here. The facilities described here should not be used in conjunction with the other facilities described under *signa/(2), sigvector(2), sigb/ock(2), sigsetmask(2), sigpause(2)* and *sigspace(2).* 

*Sigset* allows the calling process to choose one of four ways to handle the receipt of a specific signal. *Sig* specifies the signal and *func* specifies the choice.

*Sig* can be anyone of the signals described under *signa/(5)* except SIGKILL or SIGSTOP.

*Func* is assigned one of four values: SIG\_DFL, SIG\_IGN, SIG\_HOLD or a *function address.* The actions prescribed by SIG\_DFL and SIG\_IGN are described under *signa/(5).* The action prescribed by SIG\_HOLD and *function address* are described below:

SIG\_HOLD Hold signal. The signal *sig* is held upon receipt. Any pending signal of this signal type remains held. Only one signal of each type is held. Note: the signals SIGKILL, SIGCONT and SIGSTOP cannot be held.

*function address* Catch signal.

*Func* must be a pointer to a function, the signal-catching handler, that is called when signal *sig* occurs. *Sigset* specifies that the process calls this function upon receipt of signal *sig.* Any pending signal of this type is released. This handler address is retained across calls to the other signal management functions listed here. Upon receipt of the signal *sig,* the receiving process executes the signalcatching function pointed to by *func* as described under *signa/(5)* with the following differences:

Before calling the signal-catching handler, the system signal action of *sig* is set to SIG\_HOLD. During a normal return from the signal-catching handler, the system signal action is restored to *func* and any held signal of this type is released. If a non-local goto (longjmp(3C)) is taken, sigrelse must be called to restore the system signal action to *func* and release any held signal of this type. *Sighold(2)* holds the signal *sig. Sigrelse(2)* restores the system signal action of *sig* to that specified previously by *sigset. Sighold* and *sigrelse* are used to establish critical regions of code. *Sighold* is analogous to raising the priority level and deferring or holding a signal until the priority is lowered by *sigrelse.* 

*Sigignore* sets the action for signal *sig* to SIG\_IGN. (See *signai(5».* 

*Sigpause* suspends the calling process until it receives an unblocked signal. If the signal *sig* is held, it is released before the process pauses. *Sigpause* is useful for testing variables that are changed when a signal occurs. For example, *sighold* should be used to block the signal first, then test the variables. If they have not changed, call *sigpause* to wait for the signal.

These functions can be linked into a program by giving the  $-IV3$  option to  $ld(1)$ .

#### RETURN VALUE

Upon successful completion, *sigset* returns the previous value of the system signal action for the specified signal *sig.* Otherwise, a value of SIC\_ERR is returned and errno is set to indicate the error. SIG\_ERR is defined in  $\langle$ signal.h $\rangle$ .

For the other functions, a  $0$  value indicates that the call succeeded.  $A - 1$  return value indicates an error occurred and errno is set to indicate the reason.

### ERRORS

The *sigset* function fails and the system signal action for *sig* is not changed if the following occurs:

[EFAULT] The *Junc* argument points to memory that is not a valid part of the process address space. The reliable detection of this error is implementation dependent.

The *sigset, sighold, sigrelse, sigignore,* and *sigpause* functions fail and the system signal action for *sig* is not changed if one of the following occurs:

- [EINVAL] *Sig* is not a valid signal number.
- [EINVAL] An attempt is made to ignore, hold, or supply a handler for a signal that cannot be ignored, held, or caught; see *signal(5).*

The *sigpause* function returns when the following occurs:

[EINTR] A signal was caught.

#### WARNINGS

These signal facilities should not be used in conjunction with *bsdproc(2), signal(2), sigvector(2), sigblock(2), sigsetmask(2), sigpause(2)* and *sigspace(2).* 

#### SEE ALSO

 $kill(1), kill(2), signal(2), pause(2), wait(2), abort(3C), setimp(3C), signal(5).$ 

 $sigsetmask - set current signal mask$ 

**SYNOPSIS** 

#include  $\langle$ signal.h $>$ 

long sigsetmask(mask); long mask;

## **DESCRIPTION**

*Sigsetmask* sets the current signal mask (those signals that are blocked from delivery). Signal i is blocked if the i-th bit in *mask,* as specified with the macro sigmask(i), is a 1.

It is not possible to mask signals that cannot be ignored, as documented in *signal(5);* this restriction is silently imposed by the system.

*Sigblock(2)* can be used to add elements to the set of blocked signals.

# RETURN VALUE

The previous set of masked signals is returned.

## EXAMPLES

The following call to *sigsetmask* causes only the SIGUSR1 and SIGUSR2 signals to be blocked:

long oldmask;

oldmask = sigsetmask (sigmask (SIGUSR1) I sigmask (SIGUSR2»;

## WARNINGS

*Sigsetmask* should not be used in conjunction with the facilities described under *sigset(2V).* 

## AUTHOR

*Sigsetmask* was developed by the University of California, Berkeley.

## SEE ALSO

kill(2), sigblock(2), sigpause(2), sigprocmask(2), sigvector(2).

sigspace - assure sufficient signal stack space

### **SYNOPSIS**

 $#include <$   $<$ sys/types.h $>$ size\_t sigspace(stacksize) size\_t\_stacksize;

## **DESCRIPTION**

*Sigspace* requests additional stack space that is guaranteed to be available for processing signals received by the calling process.

If the value of *stacksize* is positive, it specifies the size of a space, in bytes, which the system guarantees to be available when processing a signal. If the value of *stacksize* is zero, any guarantee of space is removed. If the value is negative, the guarantee is left unchanged; this can be used to interrogate the current guaranteed value.

When a signal's action indicates that its handler should use the guaranteed space (specified with a *sigaction(2), sigvector(2)* or *sigvec* (on *bsdproc(2))* call), the system checks to see if the process is currently using that space. If the process is not currently using that space, the system arranges for that space to be available for the duration of the signal handler's execution. If that space has already been made available (due to a previous signal) no change is made. The normal stack discipline is resumed when the signal handler first using the guaranteed space is exited.

The guaranteed space is inherited by child processes resulting from a successful *fork(2)* system call, but the guarantee of space is removed after any *exec(2)* system call.

The guaranteed space cannot be increased in size automatically, as is done for the normal stack. If the stack overflows the guaranteed space, the resulting behavior of the process is undefined.

Guaranteeing space for a stack can interfere with other memory allocation routines, in an implementation-dependent manner.

During normal execution of the program the system checks for possible overflow of the stack. Guaranteeing space might cause the space available for normal execution to be reduced.

Leaving the context of a service routine abnormally, such as by *longjmp* on *setjmp(3C),* removes the guarantee that the ordinary execution of the program will not extend into the guaranteed space. It might also cause the program to lose forever its ability to automatically increase the stack size, causing the program to be limited to the guaranteed space.

#### RETURN VALUE

Upon successful completion, the size of the former guaranteed space is returned. Otherwise, a value of  $-1$  is returned and **errno** is set to indicate the error.

#### ERRORS

*Sigspace* fails and the guaranteed amount of space remains unchanged if the following occurs:

[ENOMEM) The requested space cannot be guaranteed either because of hardware limitations or because some software-imposed limit would be exceeded.

#### WARNINGS

The guaranteed space is allocated using *malloc(3C).* This use might interfere with other heap management mechanisms.

Methods for calculating the required size are not well developed.

*Sigspace* should not be used in conjunction with the facilities described under *sigset(2V).* 

*Sigspace* should not be used in conjunction with *sigstack(2).* 

# **DEPENDENCIES**

# Series 300

The kernel overhead taken in the reserved space is 608 bytes on Series 300. This overhead must be included in the requested amount. These values are subject to change in future releases.

# **AUTHOR**

*Sigspace* was developed by **HP.** 

## **SEE ALSO**

sigaction(2), sigstack(2), sigvector(2), malloc(3C), setjmp(3C).

 $sigstack - set and/or get signal stack context$ 

**SYNOPSIS** 

 $#include$   $\langle$  signal.h $\rangle$ int sigstack (ss, oss) struct sigstack \*ss, *\*ossi* 

### **DESCRIPTION**

*Sigstack* allows the calling process to indicate to the system an area of its address space to be used for processing signals received by the process.

The correct use of *sigstack(2)* is hardware dependent, and therefore is not portable between different implementations of HP-UX (see DEPENDENCIES below). *Sigspace(2)* is portable between different implementations of HP-UX and it should be used when the application does not need to know where the signal stack is located. *Sigstack* is provided for compatability with other systems that provide this functionality. Users should note that there is no guarantee that functionality similar to this is even possible on some architectures.

If the value of the ss argument is not a null pointer, it is assumed to point to a struct sigstack structure, which includes the following members:

int ss\_onstack; non-zero when signal stack is in use<br>void \*ss\_sp; signal stack pointer signal stack pointer

The value of the ss\_onstack member indicates whether the process wants the system to use a signal stack when delivering signals; the value of the  $ss_sp$  member indicates the desired location (see DEPENDENCIES) of the signal stack area in the process's virtual address space.

If the ss argument is a null pointer, the current signal stack context is not changed.

If the *oss* argument is not a null pointer, it should point to a variable of type struct sigstack; the current signal stack context is returned in that variable. The value stored in the **ss\_onstack** member tells whether the process is currently using a signal stack, and if so, the value stored in the ss\_sp member is the current stack pointer for the stack in use.

If the *oss* argument is a null pointer, the current signal stack context is not returned.

When a signal's action indicates its handler should execute on the signal stack (specified by calling *sigaction(2), sigvector(2),* or *sigvec* (on *bsdproc(2»),* the system checks to see if the process is currently executing on that stack. If the process is not currently executing on the signal stack, the system arranges a switch to the signal stack for the duration of the signal handler's execution.

The signal stack context is inherited by child processes resulting from a successful *fork(2)* system call, but the context is removed after an *exec(2)* system call.

#### RETURN VALUE

Upon successful completion, a value of  $0$  is returned. Otherwise, a value of  $-1$  is returned and errno is set to indicate the error.

## ERRORS

*Sigstack* fails and the signal stack context remains unchanged if the following is true:

[EFAULT] Either of ss or *oss* is not a null pointer and points outside the allocated address space of the process. The reliable detection of this error is implementation dependent.

## WARNINGS

*Sigstack(2)* should not be used in conjunction with *sigspace(2).* 

User-defined signal stacks do not grow automatically, as does the normal process stack. If a signal stack overflows, the resulting behavior of the process is undefined.

Methods for calculating the required stack size are not well developed.

Leaving the context of a service routine abnormally, such as by *longjmp* (on *setjmp(3C),* might remove the guarantee that the ordinary execution of the program does not extend into the guaranteed space. It might also cause the program to lose forever its ability to automatically increase the stack size, causing the program to be limited to the guaranteed space.

## **DEPENDENCIES**

Series 300

Stack addresses grow from high addresses to low addresses; therefore the signal stack address provided to *sigstack(2)* should point to the end of the space to be used for the signal stack. This address should be aligned to a four-byte boundary.

Series 800

Stack addresses grow from low addresses to high addresses; therefore the signal stack address provided to *sigstack(2)* should point to the beginning of the space to be used for the signal stack. This address should be aligned to an eight-byte boundary.

## **AUTHOR**

*Sigstack* was developed by HP and the University of California, Berkeley.

#### **SEE ALSO**

sigspace(2), setjmp(3C).

 $sigsuspend - wait for a signal$ 

#### **SYNOPSIS**

 $#include$  <signal.h>

int sigsuspend (sigmask) sigset\_t \*sigmask ;

### DESCRIPTION

*Sigsuspend* replaces the process's current signal mask with the set of signals pointed to by *sigmask,* and then suspends the process until delivery of a signal that either executes a signal handler or terminates the process.

If the signal terminates the process, *sigsuspend* never returns. If the signal executes a signal handler, *sigsuspend* returns after the signal handler returns, and restores the signal mask to the set that existed prior to the *sigsuspend* call.

It is impossible to block the SIGKILL or SIGSTOP signal. This is enforced by the system without causing an error to be indicated.

#### RETURN VALUE

Since *sigsuspend* suspends a process indefinitely, there is no successful completion return value. If a return occurs, a value of  $-1$  is returned and **errno** is set to indicate the error.

### ERRORS

*Sigsuspend* fails if one or more of the following is true:

[EINTR] *Sigsuspend* was interrupted by receipt of a signal.

[EFAULT] *Sigmask* points to an invalid address. The reliable detection of this error is implementation dependent.

## AUTHOR

*Sigsuspend* was derived from the IEEE Standard POSIX 1003.1-1988.

## SEE ALSO

sigaction(2), sigpending(2), sigprocmask(2), sigsetops(3C), signal(5).

## STANDARDS CONFORMANCE

*sigsuspend:* XPG3, POSIX.1, FIPS 151-1

 $sigvector - software signal facilities$ 

**SYNOPSIS** 

sigvector(sig, vec, ovec) int sig; struct sigvec \*vec, \*ovec;

#include <signal.h>

## **DESCRIPTION**

The system defines a set of signals that can be delivered to a process. The set of signals is defined in *signal(5),* along with the meaning and side effects of each signal. This manual page, along with those for *sighlock(2), sigsetmask(2), sigpause(2),* and *sigspace(2),* defines an alternate mechanism for handling these signals that assures the delivery of signals and integrity of signal handling procedures. The facilities described here should not be used in the same program as *signal(2).* 

With the *sigvector* interface, signal delivery resembles the occurrence of a hardware interrupt: the signal is blocked from further occurrence, the current process context is saved, and a new one is built. A process can specify a handler function to be invoked when a signal is delivered, or specify that a signal should be blocked or ignored. A process can also specify that a default action should be taken by the system when a signal occurs. It is possible to ensure a minimum amount of stack space for processing signals using the *sigspace(2)* call.

All signals have the same priority. Signal routines execute with the signal that causes their invocation to be blocked, although other signals can yet occur. A global signal mask defines the set of signals currently blocked from delivery to a process. The signal mask for a process is initialized from that of its parent (normally 0). It can be changed with a *sighlock(2), sigsetmask(2),* or *sigpause(2)* call, or when a signal is delivered to the process.

A signal mask is represented as a **long**, with one bit representing each signal being blocked. The following macro defined in  $\le$  signal.h is used to convert a signal number to its corresponding bit in the mask:

#define sigmask(signo)  $(1L \ll (signo-1))$ 

When a signal condition arises for a process, the signal is added to a set of signals pending for the process. If the signal is not currently blocked by the process, it is delivered to the process. When a signal is delivered, the current state of the process is saved, a new signal mask is calculated (as described below), and the signal handler is invoked. The call to the handler is arranged so that if the signal handling routine returns normally, the process resumes execution in the same context as before the signal's delivery. If the process wishes to resume in a different context, it must arrange to restore the previous context itself.

When a signal is delivered to a process, a new signal mask is installed for the duration of the process' signal handler (or until a *sighlock(2)* or *sigsetmask(2)* call is made). This mask is formed by taking the current signal mask, computing the bitwise inclusive OR with the value of *vec .sv \_mask* (see below) from the most recent call to *sigvector* for the signal to be delivered, and, unless the SV\_RESETHAND flag is set (see below), setting the bit corresponding to the signal being delivered. When the user's signal handler returns normally, the original mask is restored.

*Sigvector* assigns a handler for the signal specified by *sig. Vec* and *ovec* are pointers to *sigvec*  structures that include the following elements:

> void (\*sv\_handler)(); long sv\_mask; long sv\_flags;

If *vee* is non-zero, it specifies a handler routine *(sv\_handler),* a mask *(sv\_mask)* that the system should use when delivering the specified signal, and a set of flags *(sv \_flags)* that modify the delivery of the signal. If *ovee* is non-zero, the previous handling information for the signal is returned to the user. If *vee* is zero, signal handling is unchanged: thus, the call can be used to **enquire about the current handling of a given signaL If vee and ovec peint to the same struc**ture, the value of *vee* is read prior to being overwritten.

The *sv \_flags* field can be used to modify the receipt of signals. The following flag bits are defined:

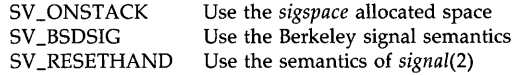

If SV\_ONSTACK is set, the system uses, or permits the use of, the space reserved for signal processing in the *sigspaee(2)* system call.

If SV \_BSDSIC is set, the signal is given the Berkeley semantics. The following signal is affected by this flag:

SIGCLD In addition to being sent when a child process dies, the signal is also sent when any child's status changes from running to stopped. This would normally be used by a program such as *esh(1)* when maintaining process groups under Berkeley job control.

If SV\_RESETHAND is set, the signal handler will be installed with the same semantics as a handler installed with *signal* (2). This affects the signal mask set up during the signal handler (see above) and whether the handler is reset after a signal is caught (see below).

If SV\_RESETHAND is not set, once a signal handler is installed, it remains installed until another *sigveetor* call is made or an *exee(2)* system call is performed. If SV \_RESETHAND is set and the signal is not one of those marked "not reset when caught" under *signal(5),* the default action is reinstated when the signal is caught, prior to entering the signal-catching function. The "not reset when caught" distinction is not significant when *sigveetor* is called and SV RESETHAND is not set.

The default action for a signal can be reinstated by setting *sv \_handler* to SIC\_DFL; this default usually results in termination of the process. If *sv \_handler* is SIC\_ICN the signal is usually subsequently ignored, and pending instances of the signal are discarded. The exact meaning of SIC\_DFL and SIC\_ICN for each signal is discussed in *signal(5).* 

Certain system calls can be interrupted by a signal; all other system calls complete before the signal is serviced. The *sep* pointer described in *signal(5)* is never null if *sigveetor* is supported. *Sep* points to a machine-dependent *sigeontext* structure. All implementations of this structure include the fields:

> int sc\_syscall; char sc\_syscaILaction;

The value SYS\_NOTSYSCALL for the *sc\_syscall* field indicates that the signal is not interrupting a system call; any other value indicates which system call it is interrupting.

If a signal that is being caught occurs during a system call that can be interrupted, the signal handler is immediately invoked. If the signal handler exits normally, the value of the *se\_syseall\_aetion* field is inspected; if the value is SIC\_RETURN, the system call is aborted and the interrupted program continues past the call. The result of the interrupted call is -1 and **errno** is set to EINTR. If the value of the *sc\_syscall\_action* field is SIG\_RESTART, the call is restarted. A call is restarted if, in the case of a *read(2)* or *write(2)* system call, it had transferred no data. If some data had been transferred, the operation is considered to have completed with a partial transfer, and the sc\_syscall value is SYS\_NOTSYSCALL. Other values are undefined and reserved for future use.

Exiting the handler abnormally (such as with *longjmp* on *setjmp(3C))* aborts the call, leaving the user responsible for the context of further execution. The value of *scp->sc\_syscall\_action* is ignored when the value of *scp->sc\_syscall* is SYS\_NOTSYSCALL. *Scp->sc\_syscall\_action* is always initialized to SIG\_RETURN before invocation of a signal handler. When an system call that can be interrupted is interrupted by multiple signals, if any signal handler returns a value of SIG\_RETURN in *scp->sc\_syscall\_action*, all subsequent signal handlers are passed a value of SYS\_NOTSYSCALL in *scp->sc\_syscaii.* 

Note that calls to *read(2), write(2)* or *ioctl(2)* on fast devices (disks) cannot be interrupted, but I/O to a slow device (teletype) can be interrupted. Other system calls, such as those used for networking, also can be interrupted on some implementations. In these cases additional values can be specified for *scp->sc\_syscall.* Programs that look at the values of *scp->sc\_syscall* always should compare them to these symbolic constants; the numerical values represented by these constants might vary among implementations. System calls that can be interrupted and their corresponding values for *scp->sc\_syscall* are listed below:

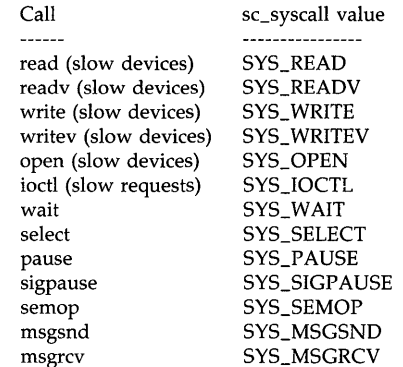

These system calls are not defined if the preprocessor macro \_XPG2 is defined when <signal.h> is included. This is because *Issue* 2 *of the X/Open Portability Guide* specifies a different meaning for the symbol SYS\_OPEN (see *limits(5)).* 

After a *fork(2)* or *vfork(2)* system call, the child inherits all signals, the signal mask, and the reserved signal stack space.

*Exec(2)* resets all caught signals to the default action; ignored signals remain ignored, the signal mask remains unchanged, and the reserved signal stack space is released.

The mask specified in *vec* is not allowed to block signals that cannot be ignored, as defined in *signal* (5). This is enforced silently by the system.

If *sigvector* is called to catch SIGCLD in a process that currently has terminated (zombie) children, a SIGCLD signal is delivered to the calling process immediately, or as soon as SIGCLD is unblocked if it is currently blocked. Thus, in a process that spawns multiple children and catches SIGCLD, it is sometimes advisable to reinstall the handler for SIGCLD after each invocation in case there are multiple zombies present. This is true even though the handling of the signal is not reset by the system, as with *signal* (2), because deaths of multiple processes while SIGCLD is blocked in the handler result in delivery of only a single signal. Note that the function must reinstall itself after it has called *wait(2)* or *wait3(2).* Otherwise the presence of the child that caused the original signal always causes another signal to be delivered.

#### RETURN VALUE

A 0 value indicates that the call succeeded.  $A -1$  return value indicates an error occurred and errno is set to indicate the reason.

#### ERRORS

*Sigvector* fails and no new signal handler is installed if one of the following occurs:

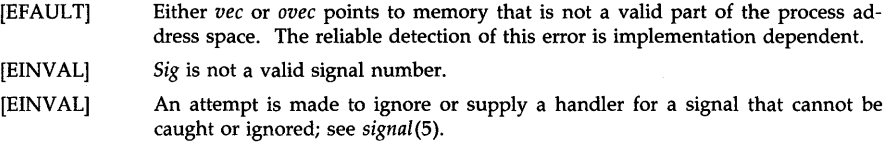

#### WARNINGS

Restarting a *select(2)* call can sometimes cause unexpected results. If the *select* call has a timeout specified, the timeout is restarted with the call, ignoring any portion that had elapsed prior to interruption by the signal. Normally this simply extends the timeout and is not a problem. However, if a handler repeatedly catches signals and the timeout specified to select is longer than the time between those signals, restarting the *select* call effectively renders the timeout infinite.

*Sigvector* should not be used in conjunction with the facilities described under *sigset(2V).* 

## AUTHOR

*Sigvector* was developed by HP and the University of California, Berkeley.

## SEE ALSO

kill(1), kill(2), ptrace(2), sigblock(2), signal(2), sigpause(2), sigsetmask(2), sigspace(2), setjmp(3C), signal(5), termio(7).

stat, lstat, fstat  $-$  get file status

**SYNOPSIS** 

#indude <sys/types.h> #indude <sys/stat.h>

int stat (path, but) char \*path; struct stat \*buf;

int lstat (path, buf) char \*path; struct stat \*buf; int fstat (fildes, but)

int fildes: struct stat \*buf;

## DESCRIPTION

*Stat* obtains information about the named file.

*Path* points to a path name naming a file. Read, write, or execute permission of the named file is not required, but all directories listed in the path name leading to the file must be searchable.

Similarly, *fstat* obtains information about an open file known by the file descriptor *fildes,*  obtained from a successful *open(2), creat(2), dup(2), fcntl* (2), or *pipe* (2) system call.

*Lstat* is similar to *stat* except when the named file is a symbolic link, in which case *lstat* returns the information about the link, while *stat* returns information about the file to which the link points.

*Buf* is a pointer to a stat structure into which information is placed concerning the file.

The contents of the structure stat pointed to by *buf* include the following members. Note that there is no necessary correlation between the placement in this list and the order in the structure.

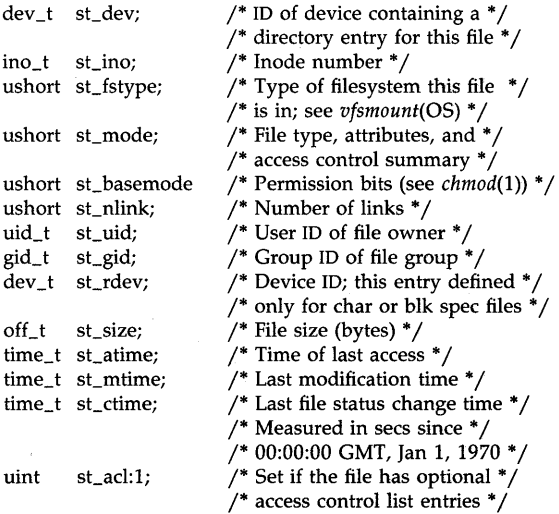

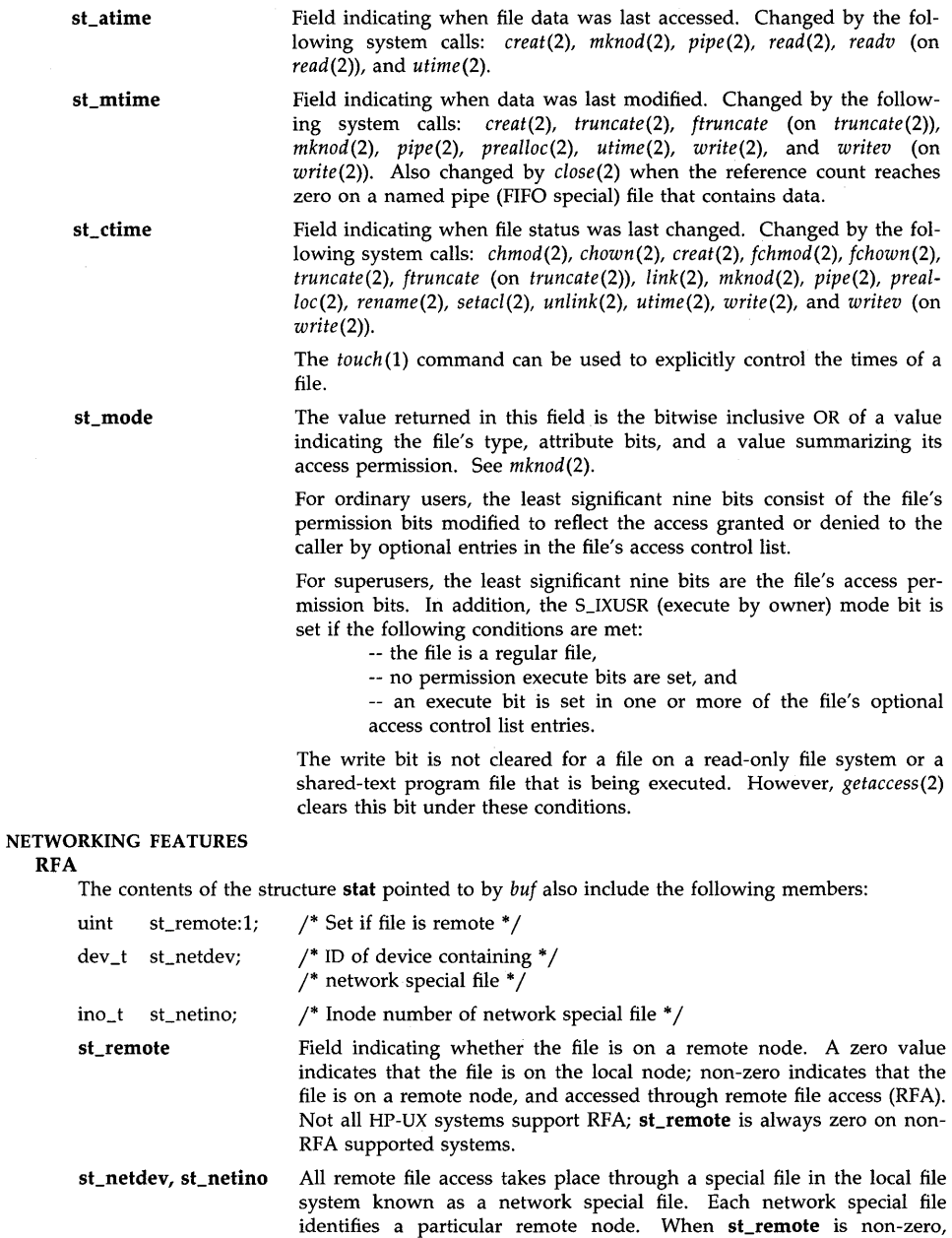

st\_netdev and st\_netino identify the appropriate network special file;

otherwise these fields are zero.

# RETURN VALUE

Upon successful completion,  $0$  is returned. Otherwise,  $-1$  is returned and errno is set to indicate the error.

## ERRORS

*Stat* or *lstat* fails if any of the following is true:

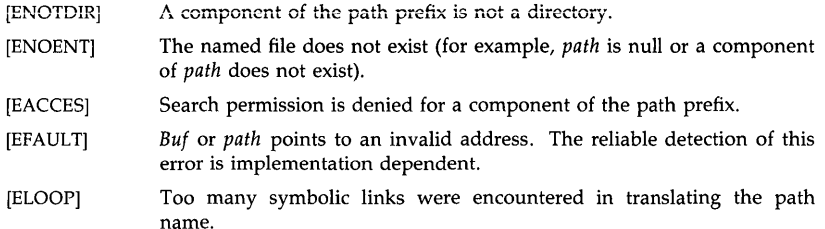

#### [ENAMETOOLONG]

The length of the specified path name exceeds PATH\_MAX bytes, or the length of a component of the path name exceeds NAME\_MAX bytes while POSIX NO TRUNC is in effect.

*Fstat* fails if any of the following is true:

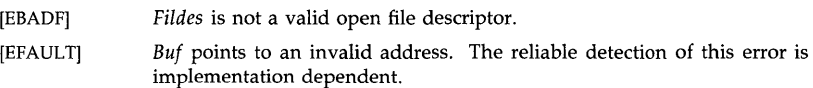

#### DEPENDENCIES

HP Clustered Environment

The contents of the stat structure include the following additional members:

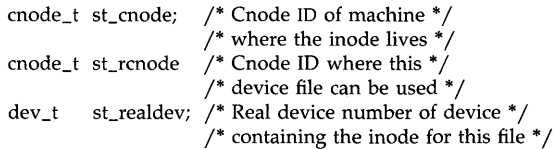

st dev The ID number for the volume on which the inode exists. This number may or may not be the device number for the device containing the volume. Device numbers are not unique throughout a cluster, but the value of *st\_dev* is guaranteed to be unique among all volumes currently mounted in the file system. The device number for the volume can always be found in the field st\_realdev, which together with st\_cnode fully specifies the device containing the volume.

## CD-ROM

The st\_uid and st\_gid fields are set to  $-1$  if they are not specified on the disk for a given file.

## RFA and NFS

The *st\_basemode* and *st\_acl* fields are zero on files accessed remotely.

# AUTHOR

*Stat* and *fstat* were developed by AT&T. *Lstat* was developed by the University of California, Berkeley.

## SEE ALSO

touch(l), chmod(2), chown(2), creat(2), link(2), mknod(2), pipe(2), read(2), rename(2), setacl(2), time(2), truncate(2), unlink(2), utime(2), write(2), acl(5), stat(5).

## STANDARDS CONFORMANCE

*stat:* SVID2, XPG2, XPG3, POSIX.1, FIPS 151-1

*fstat:* SVID2, XPG2, XPG3, POSIX.1, FIPS 151-1

statfs, fstatfs  $-$  get file system statistics

**SYNOPSIS** 

#inc1ude <sys/types.h> #inc1ude <sys/vfs.h>

int statfs(path, buf) char \*path; struct statfs \*buf; int fstatfs(fildes, buf) int fildes; struct statfs \*buf;

## DESCRIPTION

*Statfs* returns information about a mounted file system. *Path* is the path name of any file within the mounted file system.

*Buf* is a pointer to a **statfs** structure into which information is placed concerning the file system. The contents of the structure pointed to by *buf* include the following members:

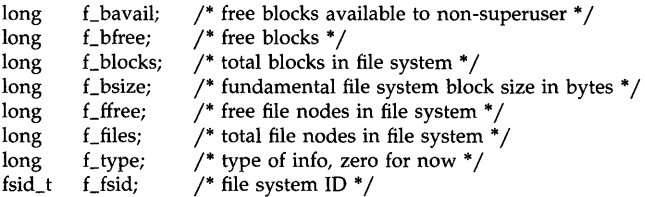

A *file node* is a structure in the file system hierarchy that describes a file. For mounted HP-UX volumes, *file node* is an HP-UX inode. For other types of mounts, *file node* is defined by the system embodying the file pointed to by *path.* 

Fields that are undefined for a particular file system are set to  $-1$ .

*Fstatfs* returns the same information about an open file referred to by file descriptor *fildes.* 

#### RETURN VALUE

Upon successful completion, a value of  $0$  is returned. Otherwise,  $-1$  is returned and the global variable errno is set to indicate the error.

# ERRORS

*Statfs* fails if one or more of the following is true:

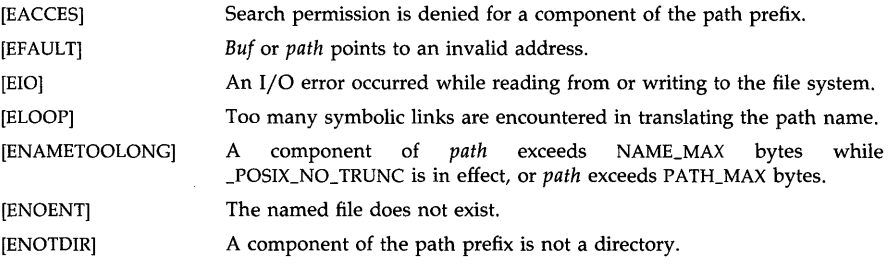

*Fstatfs* fails if one or more of the following is true:

# [EBADF]

*Fildes* is not a valid open file descriptor.

# [EFAULT]

Buf points to an invalid address.

[EIO] An I/O error occurs while reading from or writing to the file system.

# **AUTHOR**

*Statts* and *tstatts* were developed by Sun Microsystems, Inc.

## **SEE ALSO**

df(lM), stat(2), ustat(2).

stime - set time and date

**SYNOPSIS** 

int stime (tp)

long \*tp;

# DESCRIPTION

*Stime* sets the system's idea of the time and date. *Tp* points to the value of time as measured in seconds from 00:00:00 GMT January 1, 1970.

## RETURN VALUE

Upon successful completion, a value of 0 is returned. Otherwise, a value of  $-1$  is returned and errno is set to indicate the error.

## ERRORS

[EPERM] *Stime* will fail if the effective user ID of the calling process is not super-user.

## **DEPENDENCIES**

HP Clustered Environment

On systems that are members of a cluster, setting the time sets the time and date on all systems in the cluster.

# SEE ALSO

date(I), gettimeofday(2), time(2).

### STANDARDS CONFORMANCE

*stime:* SVID2, XPG2

stty, gtty - control device

**SYNOPSIS** 

**#include** <sgtty.h>

**stty(fildes,argp) int fildes; struct sgttyb \*argp;** 

**gtty(fildes,argp) int fildes; struct sgttyb \* argp;** 

## **REMARKS**

These system calls are preserved for backward compatibility with Bell Version 6. They provide as close an approximation as possible to the old Version 6 functions. All new code should use the TCSETA/TCGETA ioctl calls described in termio(7).

#### **DESCRIPTION**

For certain status setting and status inquiries about terminal devices, the functions *stty* and *gtty*  are equivalent to

> ioctl(fildes, TIOCSETP, argp) ioctl(fildes, TIOCGETP, argp)

respectively; see termio(7).

### **RETURNS**

Zero is returned if the call was successful; -1 if the file descriptor does not refer to the kind of file for which it was intended.

## **SEE ALSO**

stty $(1)$ , exec $(2)$ , stty $V6(7)$ , tty $(7)$ , termio $(7)$ .

swapon  $-$  add swap space for interleaved paging/swapping

#### **SYNOPSIS**

swapon (special) | (directory, [min, limit, reserve, priority]) **char \* special, directory; int min, limit, reserve, priority;** 

### **DESCRIPTION**

*Swapon* makes the block device *special* available to the system for allocation for paging and swapping. The names of potentially available devices are known to the system and defined at system configuration time. See the appropriate system administrator's manual for information on how the size of the swap area is calculated.

*Swapon* can also make the blocks on the file system specified by *directory* available for paging and swapping.

The *min limit reserve* and *priority* parameters default to zero and only have meaning if the first parameter passed to swapon is a *directory*.

*min* indicates the number of file system blocks to take from the file system at the time that *swaponO* is called.

*limit* indicates the maximum number of file system blocks the swap system is allowed to take from the file system.

*reserve* indicates the number of file system blocks that are saved for file system use only.

*priority* indicates the order in which space is taken from the file systems used for swap. Space is taken from the lower priority systems first.

File systems used for swapping do not have to be configured into the system.

*Swapon* may be invoked only by the super-user.

#### **ERRORS**

*Swapon* will fail if one or more of the following are true:

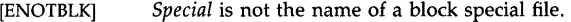

- [ENXIO] The device associated with *special* could not be opened.
- [EBUSY] The device associated with *special* is already in use.
- [ENODEV] The device associated with *special* does not exist.
- [EPERM] The effective user **ID** is not super-user.
- [ELOOP] Too many symbolic links were encountered in translating the path name.
- [ENOENT] The swap space requested is not a block special file or a directory
- [ENOSPC] There is is not enough available space on the file system specified to allocate the amount requested in the *min* parameter.
- [EINVAL] The system imposed limit on the number of swap file entries has been reached.

## [ENAMETOOLONG]

The length of the specified path name exceeds PATH\_MAX bytes, or the length of a component of the path name exceeds NAME\_MAX bytes while \_POSIX\_NO\_ TRUNC is in effect.

## **WARNINGS**

There is no way to stop swapping on a disk so that the pack may be dismounted.

The system will allocate no less than the amount specified in "min", however, to make the most efficient use of space, more than the amount requested might be taken from the file system. The actual amount taken will not exceed the number of file system blocks indicated in "reserve".

Swapping to the file system can be slower than swapping to a device.

## AUTHOR

Swapon was developed by the University of California, Berkeley.

### SEE ALSO

swapon(1M).

symlink  $-$  make symbolic link to a file

SYNOPSIS

symlink(name1, name2) char \*name1, \*name2;

# **DESCRIPTION**

*Symlink* creates a file *name2,* which is a symbolic link to *namel.* Either name may be an arbitrary path name. The files need not be on the same file system.

# RETURN VALUE

Upon successful completion, a zero value is returned. If an error occurs, the error code is stored in errno and  $a -1$  value is returned.

## ERRORS

The symbolic link is made unless one or more of the following are true:

[ENOTDIR] A component of the *name2* prefix is not a directory.

[ENAMETOOLONG]

A component of either path name exceeds NAME\_MAX bytes while \_POSIX\_NO\_TRUNC is in effect, or the entire length of either path name exceeds PATH\_MAX bytes.

- [ENOENT] The named file does not exist.
- [EACCES] A component of the *name2* path prefix denies search permission.
- [ELOOP] Too many symbolic links were encountered in translating the path name.
- [EEXIST] *Name2* already exists.
- [EIO] An I/O error occurred while making the directory entry for *name2*, allocating the inode for *name2,* or writing out the link contents of *name2.*
- [EROFS] The file *name2* resides on a read-only file system.
- [ENOSPC] The directory in which the entry for the new symbolic link is being placed cannot be extended because there is no space left on the file system containing the directory.
- [ENOSPC] The new symbolic link cannot be created because there there is no space left on the file system that will contain the symbolic link.
- [ENOSPC] There are no free inodes on the file system on which the symbolic link is being created.
- [EIO] An I/O error occurred while making the directory entry or allocating the inode.
- [EFAULT] *Namel* or *name2* points outside the process' allocated address space. The reliable detection of this error is implementation dependent.

# AUTHOR

*Symlink* was developed by the University of California, Berkeley California, Computer Science Division, Department of Electrical Engineering and Computer Science.

# SEE ALSO

symlink $(4)$ , readlink $(2)$ , link $(2)$ , cp $(1)$ , unlink $(2)$ .

sync, lsync - update super-block

SYNOPSIS

void sync ( )

void lsync ( )

## DESCRIPTION

*Sync* causes all information in memory that should be on disk to be written out. This includes modified super blocks, modified inodes, and delayed block I/O.

It should be used by programs which examine a file system, for example *fsck, df,* etc. It is mandatory before a shutdown.

The writing, although scheduled, is not necessarily complete upon return from *sync.* 

In some HP-UX systems, *sync* may be reduced to a no-op. This is permissible on a system which does not cache buffers, or in a system that in some way ensures that the disks are always in a consistent state.

In the HP Clustered Environment, *sync* causes updates of all file systems in the cluster to be written out, while *lsync* performs only a local *sync;* that is, local buffers are flushed to disk and to remote nodes of the cluster, but remote nodes do not flush their own pages.

## AUTHOR

*Sync* was developed by HP and AT&T Bell Laboratories. *Lsync* was developed by HP.

#### SEE ALSO

sync(IM).

### STANDARDS CONFORMANCE

*sync:* SVID2, XPG2

sysconf - get configurable system variables

SYNOPSIS

## **#include** <unistd.h>

**long** *sysconf(name)*  **int** *name;* 

# **DESCRIPTION**

The *sysconf* function enables applications to determine the current value of a configurable limit or variable.

The *name* argument represents the system variable being queried.

The following table lists the configuration variables whose values can be determined by calling *sysconf,* and for each variable, the associated value of the *name* argument and function return:

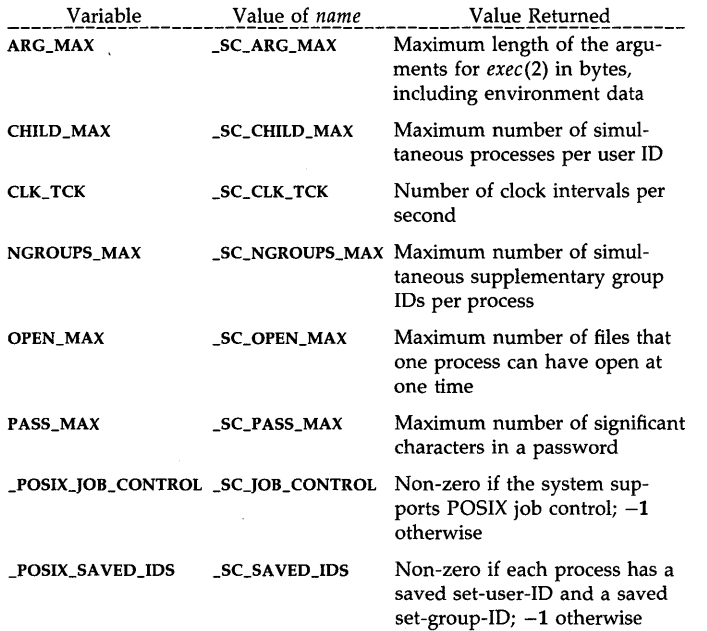

Version of the POSIX Standard \_POSIX\_VERSION \_SC\_VERSION (such as 198808L) to which the system conforms. This value will change with each published revision of the standard, to indicate the year (first four digits) and month (next two digits) that the standard was approved by the IEEE Standards Board. If the system does not conform to any version,  $-1$ is returned.

The variables in the table are defined as constants in <limits.h> (see *limits*(5)). The associated values of the *name* argument are defined in  $\langle$ **unistd.h**>.

#### RETURN VALUE

If the value of *name* is not valid, *sysconf* returns  $-1$  and sets **errno** to indicate the error. If the variable corresponding to *name* is not defined, *sysconf* returns -1; however, errno will not be changed.

Upon any successful completion, *sysconf* returns the value of the named variable, as described above. These values do not change during the lifetime of the calling process.

#### ERRORS

*Sysconf* fails if the following condition is true:

[EINVAL] The value of *name* is not valid.

#### EXAMPLES

The following example determines the number of times the system clock ticks each second:

#include <unistd.h> long hz;

 $hz = sysconf(\_SC_\_CLK_\_TCK);$ 

## AUTHOR

*Sysconf* was developed by HP and POSIX.

## SEE ALSO

pathconf(2), unistd(5), limits(5).

## STANDARDS CONFORMANCE

*sysconf:* XPG3, POSIX.1, FIPS 151-1

time - get time

# SYNOPSIS

#indude <time.h> time\_t time (tloc)

time\_t \*tloc;

# DESCRiPTION

*Time* returns the value of time in seconds since the Epoch.

If *tlac* is not a null pointer, the return value is also assigned to the object to which it points.

#### ERRORS

[EFAULT] *Time* will fail if *tlac* points to an illegal address. The reliable detection of this error will be implementation dependent.

## RETURN VALUE

Upon successful completion, *time* returns the value of time. Otherwise, a value of (time\_t)-1 is returned and errno is set to indicate the error.

# SEE ALSO

date(1), gettimeofday(2), stime(2), ctime(3C), strftime(3C).

## STANDARDS CONFORMANCE

*time:* SVID2, XPG2, XPG3, POSIX.1, FIPS 151-1, ANSI C

times - get process and child process times

### **SYNOPSIS**

#inc1ude <sys/times.h> c1oek\_t times (buffer)

struet tms \*buffer;

# DESCRIPTION

*Times* fills the structure pointed to by *buffer* with time-accounting information. The structure defined in sys/times.h is as follows:

```
struct tms {
```

```
clock_t tms_utime; 
/* user time * / 
clock_t tms_stime; 
/* system time * / 
clock_t tms_cutime; 
/* user time, children * / 
clock_t tms_cstime; 
/* system time, children * /
```
};

This information comes from the calling process and each of its terminated child processes for which it has executed a *wait, wait3, or waitpid*. The times are in units of  $1/CLK_TCK$  seconds, where CLK\_TCK is processor dependent The value of CLK\_TCK can be queried using the *sys*conf(2) call.

*Tms\_utime* is the CPU time used while executing instructions in the user space of the calling process.

*Tms\_stime* is the CPU time used by the system on behalf of the calling process.

*Tms\_cutime* is the sum of the *tms\_utimes* and *tms\_cutimes* of the child processes.

*Tms\_cstime* is the sum of the *tms\_stimes* and *tms\_cstimes* of the child processes.

#### ERRORS

[EFAULT] *Times* will fail if *buffer* points to an illegal address. The reliable detection of this error will be implementation dependent.

## RETURN VALUE

Upon successful completion, *times* returns the elapsed real time, in units of 1/CLK\_TCK of a second, since an arbitrary point in the past (e.g., system start-up time). This point does not change from one invocation of *times* to another. If *times* fails,  $a - 1$  is returned and **errno** is set to indicate the error.

### SEE ALSO

time(l), gettimeofday(2), exec(2), fork(2), sysconf(2), time(2), wait(2).

#### BUGS

Not all CPU time expended by system processes on behalf of a user process is counted in the system CPU time for that process.

#### STANDARDS CONFORMANCE

*times:* SVID2, XPG2, XPG3, POSIX.1, FIPS 151-1

 $truncated$ , ftruncate  $-$  truncate a file to a specified length

**SYNOPSIS** 

**truncate(path, length) char \*path; unsigned long length; ftruncate(fd, length) int fd; unsigned long length;** 

## **DESCRIPTION**

*Truncate* causes the file named by *path* or referenced by *fd* to be truncated to at most *length*  bytes in size. If the file previously was larger than this size, the extra data is lost. With *ftruncate,* the file must be open for writing; for *truncate* the user must have write permission for the file.

# **RETURN VALUES**

A value of 0 is returned if the call succeeds. If the call fails  $a -1$  is returned, and the global variable **errno** specifies the error.

#### **ERRORS**

*Truncate* succeeds unless:

- [ENOTDIR] A component of the path prefix of *path* is not a directory.
- [EACCES] A component of the path prefix denies search permission.
- [EACCES] Write permission is denied on the file.
- [EISDIR] The named file is a directory.

[EROFS] The named file resides on a read-only file system.

- [ETXTBSY] The file is a pure procedure (shared text) file that is being executed.
- [EFAULT] Path points outside the process's allocated address space. The reliable detection of this error will be implementation dependent.
- [ELOOP] Too many symbolic links were encountered in translating the path name.

## [ENAMETOOLONG]

The length of the specified path name exceeds PATH\_MAX bytes, or the length of a component of the path name exceeds NAME\_MAX bytes while \_POSIX\_NO\_ TRUNC is in effect.

*Ftruncate* succeeds unless:

[EBADF] The *fd* is not a valid descriptor.

[EINVAL] The *fd* references a file that was opened without write permission.

## **AUTHOR**

*Truncate* was developed by the University of California, Berkeley California, Computer Science Division, Department of Electrical Engineering and Computer Science.

## **SEE ALSO**

open(2).

ulimit  $-$  get and set user limits

SYNOPSIS

#include  $\langle$ ulimit.h $>$ long ulimit (cmd, ...) int cmd;

#### DESCRIPTION

This function provides for control over process limits. The *cmd* values available are:

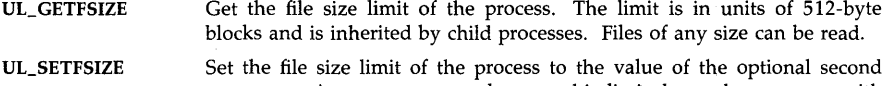

argument. Any process may decrease this limit, but only a process with an effective user ID of super-user may increase the limit. Note that the limit must be specified in units of 512-byte blocks.

UL\_GETMAXBRK Get the maximum possible break value. See  $brk(2)$ . Depending on system resources such as swap space, this maximum may not be attainable at a given time.

### ERRORS

*Ulimit* will fail if one or more of the following conditions is true.

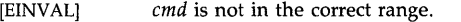

[EPERM] *Ulimit* will fail and the limit will be unchanged if a process with an effective user ID other than super-user attempts to increase its file size limit.

#### RETURN VALUE

Upon successful completion, a non-negative value is returned. Errors return a -I, with errno set appropriately.

### SEE ALSO

brk(2), write(2).

## STANDARDS CONFORMANCE

*ulimit:* SVID2, XPG2, XPG3

 $umask - set$  and get file creation mask

#### **SYNOPSIS**

#include <sys/types.h> #include <sys/stat.h>

**mode\_t umask (cmask) mode\_t cmask;** 

## **DESCRIPTION**

*Umask* sets the process's file mode creation mask to *cmask* and returns the previous value of the mask. Only the file access permission bits of the masks are used.

The bits set in *cmask* specify which permission bits to turn off in the mode of the created file, and should be specified using the symbolic values defined in *stat(5).* 

## **EXAMPLES**

The following creates a file named **path** in the current directory with permissions S\_IRWXU | S\_IRGRP | S\_IXGRP, so that the file can be written only by its owner, and can be read or executed only by the owner or processes with group permission, even though group write permission and all permissions for others are passed in to *creat.* 

#include <sys/types.h> #include <sys/stat.h> int fildes; (void) umask(S\_IWGRP | S\_IRWXO);  $fildes = \text{create}("path", S_IRWXU | S_IRWXG | S_IRWXO);$ 

#### **RETURN VALUE**

The previous value of the file mode creation mask is returned.

#### **SEE ALSO**

mkdir(l), sh(l), mknod(lM), chmod(2), creat(2), mknod(2), open(2).

#### **ST ANDARDS CONFORMANCE**

*umask:* SVID2, XPG2, XPG3, POSIX.1, FIPS 151-1

umount - unmount a file system

## **SYNOPSIS**

int umount (name) char \*name:

## **DESCRIPTION**

*Umount* requests that a previously mounted file system contained on the block special device identified by *name* be unmounted. *Name* is a pointer to a path name. After unmounting the file system, the directory upon which the file system was mounted reverts to its ordinary interpretation.

*Umount* can also request that a file system mounted previously on the directory identified by *name* be unmounted. After unmounting the file system, *name* reverts to its ordinary interpretation.

*Umount* can be invoked only by the superuser.

## NETWORKING FEATURES

#### NFS

*Path* must indicate a directory name when unmounting an NFS file system.

#### RETURN VALUE

 $F$ 

If successful, *umount* returns a value of O. Otherwise, it returns a value of -1 and sets errno to indicate the error.

### ERRORS

*Umount* fails if one or more of the following are true:

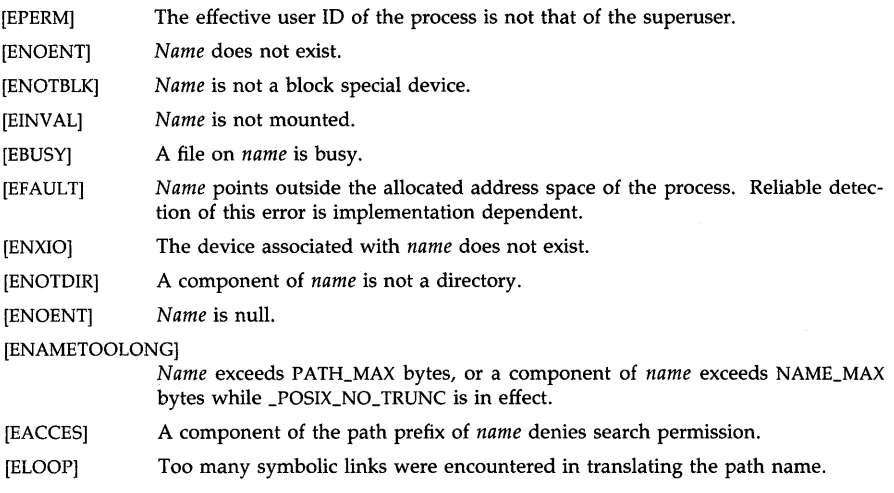

## WARNINGS

If *umount* is called from the program level (that is, not from the *mount(lM)* level), the table of mounted devices contained in /etc/mnttab is not updated automatically.

#### **DEPENDENCIES**

HP Clustered Environment:

When *umount* is called from a diskless node and *path* refers to a block-special file, *path* is interpreted from the root server. This behavior is subject to change in future releases, and
its use in applications is not recommended.

When *umount* is called from a diskless node and *path* refers to a directory on which is mounted a UFS file system (as opposed to an NFS file system; see *vfsmount(2»,* an EINVAL error is returned. This behavior is subject to change in future releases, and its use in applications is not recommended.

# SEE **ALSO**

mount(lM), mount(2), vfsmount(2).

**STANDARDS CONFORMANCE** 

*umount:* SVID2, XPG2

uname, setuname  $-$  get/set name of current HP-UX system

#### **SYNOPSIS**

#include <sys/utsname.h>

int uname (name)

struct utsname \*name:

int setuname(name, namelen) char \*name; int namelen:

#### **DESCRIPTION**

*Uname* stores information identifying the current HP-UX system in the structure pointed to by *name.* 

*Uname* uses the structure defined in <sys/utsname.h> whose members are:

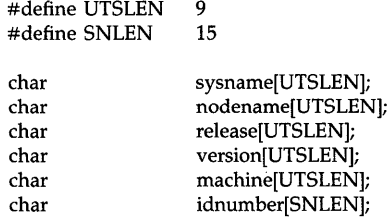

*Uname* returns a null-terminated string in each field. The *sysname* field contains "HP-UX". Similarly, the *nodename* field contains the name by which the system is known on a communications network. The *release* field contains the release number of the operating system, such as "1.0" or "3.0.1". The *version* field contains additional information about the operating system. The first character of the *version* field is set to:

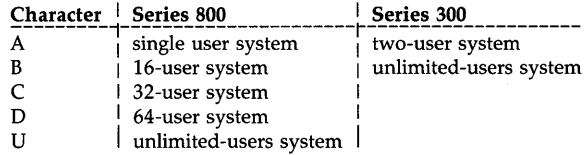

(Note that the contents of the version field might change on future releases, as AT&T license agreement restrictions change.) The *machine* field contains a standard name that identifies the hardware on which the UNIX system is running. The *idnumber* is a unique identification number within that class of hardware, possibly a hardware or software serial number. This field returns the null string to indicate the lack of an identification number.

*Setuname* sets the *nodename* field in the *utsname* structure to *name,* which has a length of *namelen* characters. This is usually executed by /etc/rc when the system is bootstrapped. Names are limited to UTSLEN - 1 characters; UTSLEN is defined in  $<$ sys/utsname.h>.

#### ERRORS

[EPERM] *Setuname* is not executed by the superuser.

[EFAULT] *Name* points to an illegal address. The reliable detection of this error is implementation dependent.

#### RETURN VALUE

Upon successful completion, a non-negative value is returned. Otherwise,  $-1$  is returned and

**errno** is set to indicate the error.

# **AUTHOR**

*Uname* was developed by AT&T Bell Laboratories and the Hewlett-Packard Company.

# **SEE ALSO**

hostname(1), uname(1), gethostname(2), sethostname(2).

# **ST ANDARDS CONFORMANCE**

*uname:* SVID2, XPG2, XPG3, POSIX.1, FIPS 151-1

And Co

unlink - remove directory entry; delete file

#### **SYNOPSIS**

# int unlink (path) char \*path;

#### DESCRIPTION

*Unlink* removes the directory entry named by the path name pointed to by *path.* 

When all links to a file have been removed and no process has the file open, the space occupied by the file is freed and the file ceases to exist. If one or more processes have the file open when the last link is removed, the removal is postponed until all references to the file have been closed.

#### RETURN VALUE

Upon successful completion, a value of 0 is returned. Otherwise, a value of  $-1$  is returned and errno is set to indicate the error.

# ERRORS

The named file is unlinked unless one or more of the following are true:

- [ENOTDIR] A component of the path prefix is not a directory.
- [ENOENT] The named file does not exist (for example, *path* is null or a component of *path*  does not exist).
- [EACCES] Search permission is denied for a component of the path prefix.
- [EACCES] Write permission is denied on the directory containing the link to be removed.
- [EPERM] The named file is a directory and the effective user ID of the process is not super-user.
- [EBUSY] The entry to be unlinked is the mount point for a mounted file system.
- [ETXTBSY] The entry to be unlinked is the last link to a pure procedure (shared text) file that is being executed.
- [EROFS] The directory entry to be unlinked is part of a read-only file system.
- [EFAULT] *Path* points outside the process's allocated address space. The reliable detection of this error will be implementation dependent.

[ENAMETOOLONG]

The length of the specified path name exceeds PATH\_MAX bytes, or the length of a component of the path name exceeds NAME\_MAX bytes while POSIX NO TRUNC is in effect.

[ELOOP] Too many symbolic links were encountered in translating the path name.

#### SEE ALSO

rm(1), close(2), link(2), open(2).

#### STANDARDS CONFORMANCE

*unlink:* SVID2, XPG2, XPG3, POSIX.1, FIPS 151-1

ustat  $-$  get file system statistics

# **SYNOPSIS**

#inc1ude <sys/types.h>  $#include$   $\langle$  ustat.h $\rangle$ 

int ustat (dev, buf) dev\_i dev; struct ustat \*buf;

# **DESCRIPTION**

*Ustat* returns information about a mounted file system. *Dev* is a device number identifying a device containing a mounted file system. *But* is a pointer to a *ustat* structure (defined in ustat.h) that includes the following elements:

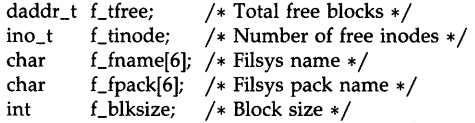

The values of the  $f_{\text{t}}$  tree and  $f_{\text{t}}$  blksize fields are reported in fragment size units.

# ERRORS

*Ustat* will fail if one or more of the following are true:

- [EINVAL] *Dev* is not the device number of a device containing a mounted file system.
- [EFAULT] *But* points outside the process's allocated address space. The reliable detection of this error will be implementation dependent.

# RETURN VALUE

Upon successful completion, a value of 0 is returned. Otherwise, a value of  $-1$  is returned and errno is set to indicate the error.

#### AUTHOR

*Ustat* was developed by AT&T Bell Laboratories and the Hewlett-Packard Company.

# SEE ALSO

touch(l), stat(2), fs(4).

# STANDARDS CONFORMANCE

*ustat:* SVID2, XPG2

utime  $-$  set file access and modification times

#### **SYNOPSIS**

#inc1ude <sys/types.h> #inc1ude <utime.h> int utime (path, times)

char \*path; struct utimbuf \*times;

# DESCRIPTION

*Utime* sets the access and modification times of the file to which the *path* argument refers.

If *times* is a null pointer, the access and modification times of the file are set to the current time. A process must be the owner of the file or have write permission on the file to use *utime* in this manner.

If *times* is not a null pointer, *times* is interpreted as a pointer to a *utimbuf* structure and the access and modification times are set to the values contained in the designated structure. Only the owner of the file or the superuser can use *utime* this way.

The following times in the  $\lt$ **utimbuf**> structure, defined in  $\lt$ **unistd.h**>, are measured in seconds since 00:00:00 GMT, Jan. 1, 1970.

time\_t actime; time\_t modtime; / $*$  access time  $*/$ /\* modification time  $*/$ 

# RETURN VALUE

Upon successful completion, a value of  $0$  is returned. Otherwise, a value of  $-1$  is returned and errno is set to indicate the error.

#### ERRORS

*Utime* fails if one or more of the following is true:

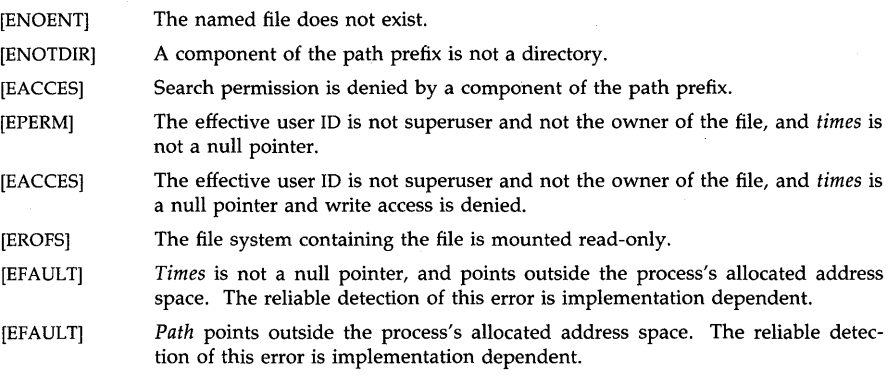

#### [ENAMETOOLONG]

The length of the specified path name exceeds PATH\_MAX bytes, or the length of a component of the path name exceeds NAME\_MAX bytes while \_POSIX\_NO\_TRUNC is in effect.

# SEE ALSO

touch $(1)$ , stat $(2)$ , unistd $(5)$ .

# STANDARDS CONFORMANCE

*utime:* SVID2, XPG2, XPG3, POSIX.l, FIPS 151-1

 $vfork - spawn new process in a virtual memory efficient way$ 

# **SYNOPSIS**

**int vforkO** 

# **REMARKS**

*Vfork* is provided as a higher performance version of *fork* on those systems which choose to provide it and for which there is a performance advantage.

*Vfork* differs from *fork* only in that the child process may share code and data with the calling process (parent process). This speeds the cloning activity significantly at a risk to the integrity of the parent process if *vfork* is misused.

The use of *vfork* for any purpose except as a prelude to an immediate *exec* or *exit* is not supported. Any program which relies upon the differences between *fork* and *vfork* is not portable across HP-UX systems.

All implementations of HP-UX must provide the entry *vfork,* but it is permissible for them to treat it identically to *fork.* Some implementations may not choose to distinguish the two because their implementation of fork is as efficient as possible, and others may not wish to carry the added overhead of two similar calls.

# **DESCRIPTION**

*Vfork* can be used to create new processes without fully copying the address space of the old process. If a forked process is simply going to do an *exec(2},* the data space copied from the parent to the child by *fork(2)* is not used. This is particularly inefficient in a paged environment. *Vfork* is useful in this case. Depending upon the size of the parent's data space, it can give a significant performance improvement over *fork.* 

*Vfork* differs from *fork* in that the child borrows the parent's memory and thread of control until a call to *exec* or an exit (either by a call to *exit(2)* or abnormally.} The parent process is suspended while the child is using its resources.

*Vfork* returns 0 in the child's context and (later) the pid of the child in the parent's context.

*Vfork* can normally be used just like *fork.* It does not work, however, to return while running in the child's context from the procedure which called *vfork* since the eventual return from *vfork*  would then return to a no longer existent stack frame. Be careful, also, to call *\_exit* rather than *exit* if you cannot *exec,* since *exit* will flush and close standard I/O channels, and thereby mess up the parent process's standard I/O data structures. (Even with *fork* it is wrong to call *exit*  since buffered data would then be flushed twice.)

The [vfork,exec] window begins at the *vfork* call and ends when the child completes its *exec* call.

# **RETURN VALUE**

Upon successful completion, *vfork* returns a value of 0 to the child process and returns the process ID of the child process to the parent process. Otherwise, a value of  $-1$  is returned to the parent, no child process is created, and **errno** is set to indicate the error.

# **ERRORS**

*Vfork* fails and no child process are created if one or more of the following is true:

- [EAGAIN] The system-wide limit on the total number of processes under execution would be exceeded.
- [EAGAIN] The system-imposed limit on the total number of processes under execution by a single user would be exceeded.

# **DEPENDENCIES**

Series 800

Process times for the parent and child processes within the [vfork, exec] window may be

inaccurate.

The parent and child processes share the same stack space within the [vfork,exec] window. If the size of the stack has been changed within this window by the child process (return from or call to a function, for example), it is likely that the parent and child processes will be killed with signal SIGSEGV or SIGBUS.

In the [vfork,exec] window, a call to *signal(2)* that installs a catching function can affect handling of the signal by the parent. The parent is not affected if the handling is being set to SIG\_DFL or SIG\_IGN, or if either *sigaction(2)* or *sigvector(2)* is used.

#### **AUTHOR**

*Vfork* was developed by the University of California, Berkeley.

#### SEE **ALSO**

exec(2), exit(2), fork(2), wait(2).

vfsmount - mount a file system

**SYNOPSIS** 

#include <sys/types.h> #include <sys/mount.h>

int vfsmount(type, dir, flags, data) int type; char' *\*diri*  int flags: caddr\_t data;

#### DESCRIPTION

*Vfsmount* attaches a file system to a directory. After a successful return, references to directory *dir* will refer to the root directory of the newly mounted file system. *Dir* is a pointer to a nullterminated string containing a path name. *Dir* must exist already, and must be a directory. Its old contents are inaccessible while the file system is mounted. *Vfsmount* differs from *mount(2)*  in its ability to mount other than just a local file system.

*Type* indicates the type of the file system. It must be one of the types described below.

The *flags* argument determines whether the file system can be written on (functionally identical to the *rwflag* argument in *mount(2)* in this regard). It also controls whether programs from the mounted file system are allowed to have set-uid execution. Physically write-protected and magnetic tape file systems must be mounted read-only. Failure to do so will result in a return of  $-1$ by *vfsmount* and a value of EIO in errno. The following values for the *flags* argument are defined in <sys/mount.h>:

M\_RDONLY Mount done as read-only.

M\_NOSUID Execution of set-uid programs not permitted.

*Data* is a pointer to a structure that contains arguments specific to the value contained in *type.*  The following values for *types* are defined in <sys/mount.h>:

MOUNT\_UFS Mount a local HFS file system. *Data* points to a structure of the following format:

# struct ufs\_args { char \*fspec; *}i*

Fspec points to the name of the block special file that is to be mounted. This is identical in use and function to the first argument for *mount(2).* 

MOUNT\_CDFS Mount a local CD-ROM file system. *Data* points to a structure of the following format:

# struct cdfs\_args { char \*fspec; *}i*

Fspec points to the name of the block special file that is to be mounted.

# NETWORKING FEATURES

NFS

An additional value for the *type* argument is supported.

MOUNT \_NFS Mount an NFS file system. *Data* points to a structure of the following format:

#include #include  $<$ nfs/nfs.h $>$ <netinet/in.h> struct nfs\_args { struct sockaddr\_in \*addr; fhandle t \*fh: int flags; int wsize; int rsize; timeo: int retrans; char \*hostname; };

Addr points to a local socket address structure (see *inet(7»,* which is used by the system to communicate with the remote file server.

Fh points to a structure containing a *file handle*, an abstract data type that is used by the remote file server in serving an NFS request.

Flags is a bit map that sets options and indicates which of the following fields contain valid information. The following values of the bits are defined in  $\langle$ nfs/nfs.h $>$ :

NFSMNT \_SOFT Specify whether the mount is a soft mount or a hard mount. If set, the mount is soft and will cause requests to be retried *retrans* number of times. Otherwise, the mount is hard and requests will be tried forever.

#### NFSMNT\_WSIZE

Set the write size.

#### NFSMNT \_RSIZE

Set the read size.

# NFSMNT\_TIMEO

Set the initial timeout value.

#### NFSMNT \_RETRANS

Set the number of request retries.

#### NFSMNT \_HOSTNAME

Set a hostname.

NFSMNT \_INT Set the option to have interruptible I/O to the mounted file system.

#### NFSMNT \_NODEVS

Set the option to deny access to local devices via NFS device files. By default, access to local devices via NFS device files is allowed.

Wsize can be used to advise the system on the maximum number of data bytes to use for a single outgoing protocol (such as UDP) message. This value must be greater than O. Default wsize is 8192.

Rsize can be used to advise the system on the maximum number of data bytes to use for a single incoming protocol (such as UDP) message. This value must be greater than O. Default rsize is 8192.

Timeo can be used to advise the system on the time to wait between NFS request retries. This is in units of  $0.1$  seconds. This value must be greater than  $0.$  Default timeo is  $7.$ 

Retrans can be used to advise the system on the number of times the system will resend a request. This value must be 0 or greater. Default retrans is 4.

Hostname is a name for the file server that can be used when any messages are given concerning the server. The string can be of length from 0 to 32 characters.

# RETURN VALUE

Upon successful completion, *vfsmount* returns a value of O. Otherwise, no file system is mounted, a value of  $-1$  is returned and **errno** is set to indicate the error.

# ERRORS

*Vfsmount* will fail when one of the following occurs:

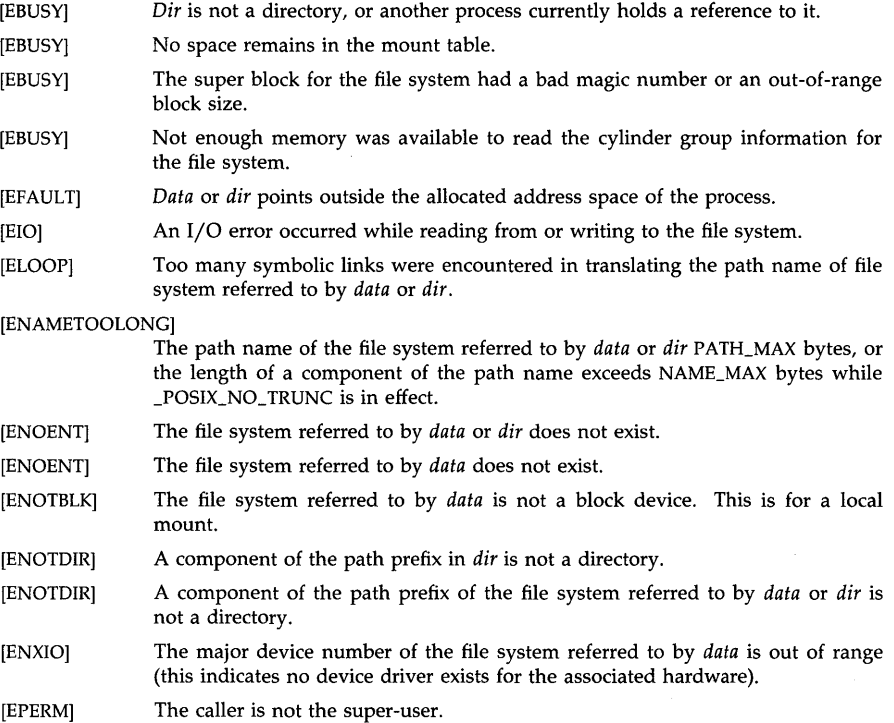

#### **DEPENDENCIES**

NFS: *Vfsmount* fails when one of the following occurs, and returns the error indicated:

- [EFAULT] A pointer in the *data* structure points outside the process's allocated address space.
- [EINVAL] A value in a field of *data* is out of proper range.
- [EREMOTE] An attempt was made to remotely mount a file system that was already mounted from another remote node.

See *getfh(2), inet(7),* and *mountd(lM)* for more information.

# HP Clustered Environment:

*Vfsmount* of a local file system (MOUNT\_UFS) is not supported from a cluster client. Such a call returns an EINVAL error.

# WARNINGS

Use of *mount(1M)* is preferred over *vfsmount* because *mount(1M)* supports all mounting options that are available from *vfsmount* directly, plus *mount(1M)* also maintains the /etc/mnttab file which lists what file systems are mounted.

# AUTHOR

*Vfsmount* was developed by HP and Sun Microsystems, Inc.

# SEE ALSO

mount(2), umount(2), mount(1M).

wait, waitpid, wait $3 -$  wait for child or traced process to stop or terminate

#### SYNOPSIS

#include  $<$ sys/types.h $>$  $#include <$  <sys/wait.h> pid\_t wait (stat\_loc) int \*stat\_Ioc;

pid\_t wait  $((int * )0)$ 

pid\_t waitpid (pid, stat\_Ioc, options) pid\_t pid; int \*stat\_loc; int options;

pid\_t wait3 (stat\_Ioc, options, (int \*)0) int \*stat\_loc; int options;

# DESCRIPTION

Wait suspends the calling process until one of the immediate children terminates or until a process being traced stops, because that traced process has hit a break point. A process being traced can be either a child or a process attached by the ptrace(2) request PT\_ATTACH (see  $ptrace(2)$ ). The wait system call returns prematurely if a signal is received. If a child or traced process stops or terminates prior to the call on wait, return is immediate.

If stat\_lac is not a null pointer, status information is stored in the location pointed to by stat\_lac. The status can be used to differentiate between stopped and terminated processes. If the process terminates, the status identifies the cause of termination and passes useful information to the calling process. This is accomplished using the following macros defined in  $\langle \textbf{wait.h}\rangle$ , with the status value stored at \*stat\_Ioc as an argument:

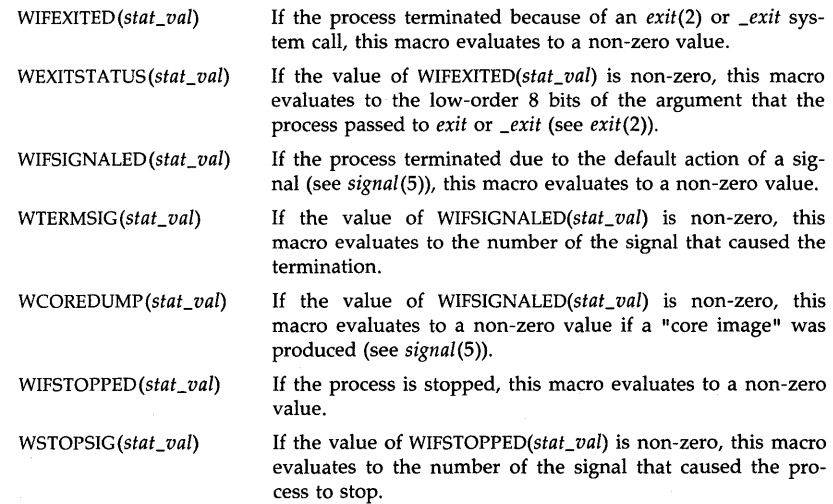

As a single special case, the value stored in  $*stat\_loc$  is zero if and only if status is being returned from a terminated process that called exit or \_exit with a value of zero.

If the information stored at the location pointed to by stat\_Ioc was stored there by a call to one of the wait functions, exactly one of the macros WIFEXITED(\*stat\_Ioc), WIFSIGNALED(\*stat\_Ioc), and WIFSTOPPED(\*stat\_Ioc) evaluates to a non-zero value.

The waitpid function behaves identically to wait if pid has a value of  $-1$  and options has a value of zero. Otherwise its behavior is modified by the vaiues of the *pid* and *options* arguments.

The pid argument specifies the set of processes for which status is requested. The waitpid function returns only the status of a child process from this set.

- If pid is equal to -1, status is requested for any child process or attached process. In this respect, waitpid is then equivalent to wait.
- If pid is greater than zero, it specifies the process ID of a single child or attached process for which status is requested.
- If pid is equal to zero, status is requested for any child or attached process whose process group ID is equal to that of the calling process.
- If pid is less than  $-1$ , status is requested for any child or attached process whose process group ID is equal to the absolute value of pid.

The options argument is constructed from the bitwise inclusive OR of zero or more of the following flags:

- WNOHANG If this flag is set, waitpid or wait3 is prevented from suspending the calling process. A value of zero is returned indicating that no child or traced processes have stopped or died.
	- WUNTRACED If and only if this flag is set, waitpid or wait3 returns information on child or attached processes that are stopped but not traced (with ptrace(2)) because they received a SIGTTIN, SIGTTOU, SIGTSTP, or SIG-STOP signal, and whose status has not yet been reported. Regardless of this flag, status is returned for child or attached processes that have terminated or are stopped and traced and whose status has not yet been reported.

Calling wait3 is equivalent to calling waitpid with the value of pid equal to zero. The third parameter to wait3 is currently unused and must always be a null pointer.

If a parent process terminates without waiting for its child processes to terminate, the parent process ID of each child process is set to 1. This means the initialization process inherits the child processes.

#### **Notes**

Earlier HP-UX versions documented the bit encodings of the status returned by wait rather than the macros WIFEXITED, WEXITSTATUS, WIFSIGNALED, WTERMSIG, WCOREDUMP, WIFSTOPPED, and WSTOPSIG. Applications using those bit encodings will continue to work correctly. However, new applications should use the macros for maximum portability.

In earlier HP-UX versions, the macros WIFSTOPPED, WIFSIGNALED and WIFEXITED have the same definitions as the corrspondingly named macros in the BSD 4.3 and earlier systems. Existing applications that depend on these definitions will continue to work correctly. However, if the application is recompiled, the feature test macro \_BSD must be turned on for the compilation so that the old definitions of these macros are obtained. New definitions of these macros are in effect by default. The only difference between the old and new definitions is the type of the argument. Type union wait is used in the BSD definitions while type int is used in the default definitions.

# ERRORS

*Wait* fails if one or more of the following is true:

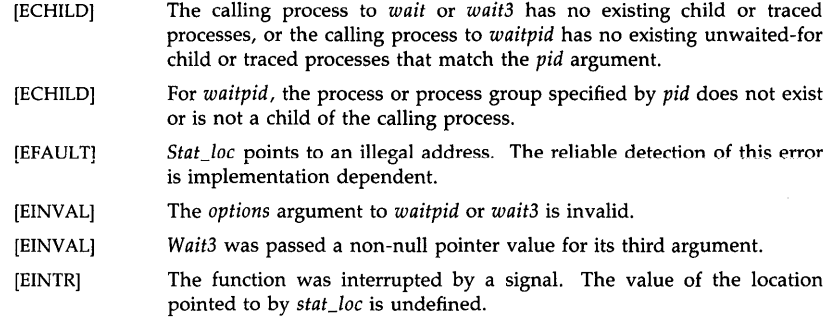

# RETURN VALUE

If *wait* returns due to the receipt of a signal, a value of  $-1$  is returned to the calling process and errno is set to EINTR. If *wait* returns due to a stopped or terminated child or traced process, the process ID of that process is returned to the calling process. If *waitpid* or *wait3* is called, the WNOHANG option is used, and there are no stopped or terminated child or traced processes (as specified by *pid* in the case of *waitpid*), a value of zero is returned. Otherwise, a value of  $-1$  is returned and errno is set to indicate the error.

# WARNINGS

The behavior of *wait, waitpid,* and *wait3* is affected by setting the SIGCLD signal to SIG\_IGN. See WARNINGS section of *signal(5).* Signal handlers that cause system calls to be restarted can affect the EINTR condition described above (see *sigaction(2), sigvector(2),* and *bsdproc(2».* 

# AUTHOR

*Wait, waitpid,* and *wait3* were developed by HP, AT&T, and the University of California, Berkeley.

# SEE ALSO

Exit conditions (\$?) in sh(1), exec(2), exit(2), fork(2), pause(2), ptrace(2), signal(5).

# STANDARDS CONFORMANCE

*wait:* SVID2, XPG2, XPG3, POSIX.1, FIPS 151-1

*waitpid:* XPG3, POSIX.1, FIPS 151-1

write, writev  $-$  write on a file

**SYNOPSIS** 

int write (fildes, buf, nbyte) int fildes: char \*buf; unsigned nbyte;

#include <sys/types.h> #include <sys/uio.h>

```
int writev (fildes, iov, iovcnt) 
int fildes; 
struct iovec *iov; 
int iovcnt;
```
DESCRIPTION

*Write* attempts to write *nbyte* bytes from the buffer pointed to by *but* to the file associated with the file descriptor *fildes. Writev* performs the same action, but gathers the output data from the *iovlen* buffers specified by the elements of the *iovec* array:  $\text{iov}[0]$ ,  $\text{iov}[1]$ , ..., RI iov[ iovcnt - 1].

The *iovec* structure for *writev* is defined as follows:

struct iovec { caddr\_t int }; iov\_base; iov len:

Each iovec entry specifies the base address and length of an area in memory from which data should be copied. The iovec array may be at most MAXIOV long.

On devices capable of seeking, the actual writing of data proceeds from the position in the file indicated by the file offset. Upon return from *write,* the file offset is incremented by the number of bytes actually written.

On devices incapable of seeking, writing always takes place starting at the device's current position. The value of a file offset associated with such a device is undefined.

If the O\_APPEND file status flag is set, the file offset is set to the end of the file prior to each write.

For ordinary files, if the O\_SYNC flag of the file status flags is set, the write does not return until both the file data and the file status are physically updated. For block special files, if O\_SYNC is set, the write does not return until the data is physically updated. How the data reaches the physical media is implementation and hardware dependent.

If the number of bytes requested by *write* exceeds the allotted capacity (see *ulimit(2»* or the physical end of a medium, only the allotted number of bytes are actually written. For example, suppose there is space for 20 bytes more in a file before reaching a limit. A write of 512 bytes will return 20. The next write of a non-zero number of bytes fails (except as noted below).

A write to an ordinary file is prevented if enforcement-mode file and record locking is set, and another process owns a lock on the segment of the file being written:

If O\_NDELAY or O\_NONBLOCK is set, the write returns  $-1$  and sets errno to EAGAIN.

If O\_NDELAY and O\_NONBLOCK are clear, the write does not complete until the blocking record lock is removed.

If the file being written is a pipe (or FIFO), the system-dependent maximum number of bytes that it can store is given by PIPSIZ (defined in <sys/inode.h>). The minimum value of PIPSIZ on any HP-UX system is 8192. When writing a pipe, the following conditions apply:

If the O\_NDELAY or O\_NONBLOCK file status flag is set:

If *nbyte* is less than or equal to PIPSIZ and sufficient room exists in the pipe or FIFO, the *write* succeeds and returns the number of bytes written;

If *nbyte* is less than or equal to PIPSIZ but insufficient room exists in the pipe or FIFO, the *write* returns having written nothing. If O\_NONBLOCK is set,  $-1$  is returned and errno is set to EAGAIN. If O\_NDELAY is set, 0 is returned.

If *nbyte* is greater than PIPSIZ and the pipe or FIFO is full, the write returns having written nothing. If  $O$ \_NONBLOCK is set,  $-1$  is returned and **errno** is set to EAGAIN. If O\_NDELAY is set, 0 is returned.

If *nbyte* is greater than PIPSIZ, and some room exists in the pipe or FIFO, as much data as fits in the pipe or FIFO is written, and *write* returns the number of bytes actually written, an amount less than the number of bytes requested.

If the O\_NDELAY and O\_NONBLOCK file status flags are clear:

The *write* always executes correctly (blocking as necessary), and returns the number of bytes written.

# RETURN VALUE

Upon successful completion, the number of bytes actually written is returned. Otherwise,  $-1$  is returned and errno is set to indicate the error.

#### ERRORS

*Write* fails and the file offset remains unchanged if any of the following conditions is true:

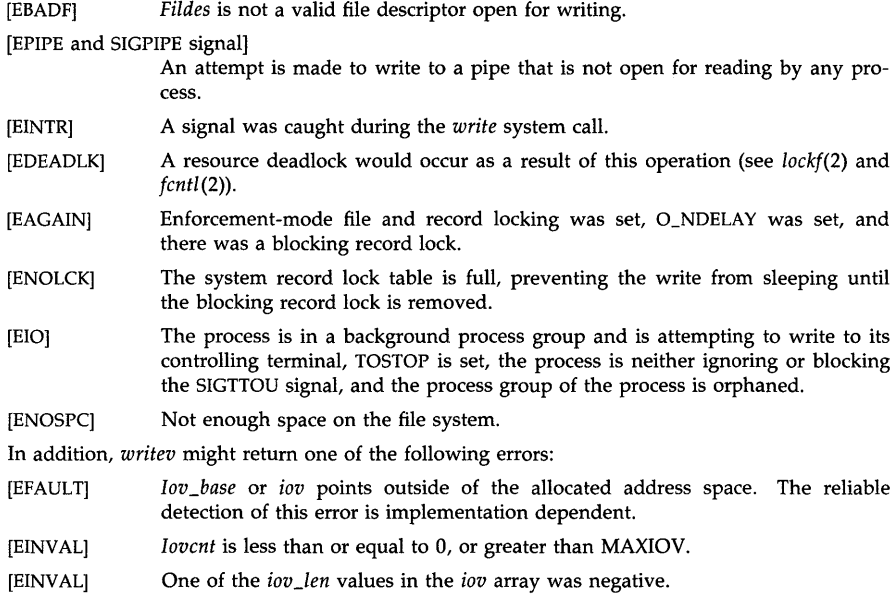

[EINVAL] The sum of *iov\_len* values in the *iov* array overflowed a 32-bit integer. *Write* or *writev* fails, the file offset is updated to reflect the amount of data transferred, and errno is set accordingly if one of the following conditions is true:

- [EFBIG] An attempt was made to write a file that exceeds the process's file size limit or the maximum file size. See *ulimit(2).*
- [EFAULT] *Buf* points outside the process's allocated address space. The reliable detection of this error is implementation dependent.

# EXAMPLES

Assuming a process opened a file for writing, the following call to *write(2)* attempts to write *mybufsize* bytes to the file from the buffer to which *mybuf* points.

#include <string.h>

int mybufsize, nbytes, fildes; char \*mybuf = "aeiou and sometimes  $y$ "; mybufsize  $=$  strlen (mybuf); nbytes = write (fildes, mybuf, mybufsize);

#### WARNINGS

Check all references to *signal(5)* for appropriateness on systems that support *sigvector(2). Sigvector(2)* can affect the behavior described on this page.

Character special devices, and raw disks in particular, apply constraints on how *write* can be used. See specific Section (7) manual entries for details on particular devices.

#### AUTHOR

*Write* was developed by HP, AT&T, and the University of California, Berkeley.

# SEE ALSO

creat(2), dup(2), lockf(2), Iseek(2), open(2), pipe(2), ulimit(2), ustat(2).

#### STANDARDS CONFORMANCE

*write:* SVID2, XPG2, XPG3, POSIX.1, FIPS 151-1

# Section 3: Subroutine Libraries

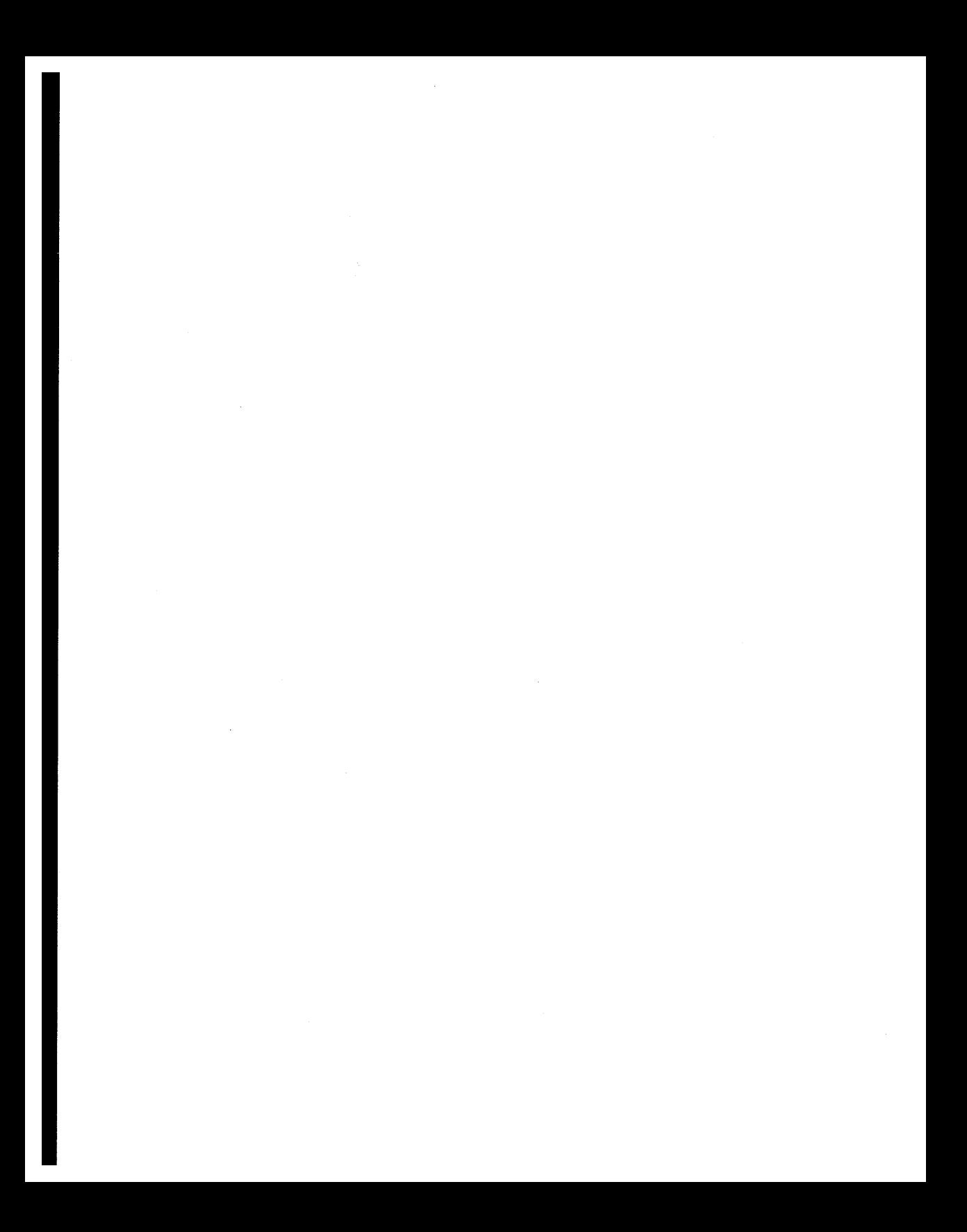

 $\text{intro} - \text{introduction}$  to subroutines and libraries

# **SYNOPSIS**

#include <stdio.h>

# $#include$   $\langle$  math.h $\rangle$

# **DESCRIPTION**

This section describes functions found in various libraries, other than those functions that directly invoke HP-UX system primitives, which are described in Section (2) of this volume. Certain major collections are identified by a letter after the section identifier (3):

- (3C) These functions, together with the Operating System Calls and those marked (3S), constitute the Standard C Library, which is automatically loaded by the C compiler,  $cc(1)$ . The link editor  $ld(1)$  searches this library under the  $-lc$ option. Declarations for some of these functions may be . obtained from #include files indicated on the appropriate pages.
- (3G) These functions constitute the graphics library, and are documented in separate manuals.
- (31) These functions constitute the instrument support library.
- (3M) These functions constitute the Math Library. They are automatically loaded as needed by the FORTRAN compiler  $f77(1)$ . They are not automatically loaded by the C compiler, *cc(l);* however, the link editor searches this library under the -1m option. Declarations for these functions may be obtained from the  $#include$  file  $\langle \text{math}, h \rangle$ . Several generally useful mathematical constants are also defined there (see *math(5».*
- (3N) These functions are applicable to the Internet network, and are part of the standard C library, libc.a. Section 3N manual entries are contained in the *Networking Reference.*
- (3S) These functions constitute the "standard I/O package" (see *stdio(3S».* These functions are in the library *libc,* already mentioned. Declarations for these functions may be obtained from the  $#include$  file  $\lt$ stdio.h>.
- $(3X)$ Various specialized libraries. The files in which these libraries are found are given on the appropriate pages.

# **Definitions**

A *character* is any bit pattern able to fit into a byte on the machine. The *null character* is a character with value 0, represented in the C language as \0. A *character array* is a sequence of characters. A *null-terminated character array* is a sequence of characters, the last of which is the *null character.* A *string* is a designation for a *null-terminated character array.* The *null string* is a character array containing only the null character. A NULL pointer is the value that is obtained by casting 0 into a pointer. The C language guarantees that this value will not match that of any legitimate pointer, so many functions that return pointers return it to indicate an error. NULL is defined as  $0$  in  $\lt$  stdio.h $\gt$ ; the user can include an appropriate definition if not using <stdio.h>.

Many groups of FORTRAN intrinsic functions have generic function names that do not require explicit or implicit type declaration. The type of the function will be determined by the type of its argument(s). For example, the generic function *max* will return an integer value if given integer arguments *(maxO),* a real value if given real arguments *(amaxl),* or a double-precision value if given double-precision arguments *(dmaxl).* 

#### DIAGNOSTICS

Functions in the C and Math Libraries, (3C) and (3M), may return the conventional values 0 or  $\pm$ HUGE (the largest-magnitude single-precision floating-point numbers; HUGE is defined in the  $\langle \text{math.h}\rangle$  header file) when the function is undefined for the given arguments or when the value is not representable. In these cases, the external variable **errno** (see *errno*(2)) is set to the value EDOM or ERANGE. As many of the FORTRAN intrinsic functions use the routines found in the Math Library, the same conventions apply.

#### WARNINGS

Library routines in libc.a and libm.a often call other routines in these libraries. Prior to HP-UX release 7.0, a user could define a function having the same name as one of these library routines, and this function would be linked in instead of the library version. In this way, a user could effectively replace a library routine with his own (see *matherr(3M)* for a supported example of this). More often, this type of linkage would occur unintentionally, causing unexpected behavior which was difficult to debug.

Starting at Release 7.0, object names in libraries have been modified such that they are much less likely to collide with user names. Therefore, calls to library routines from within other library routines are much more likely to call the actual library routine. *(Matherr(3M)* is the only exception to this.)

In spite of these changes, it is still remotely possible for name conflicts to occur. The *lint(1)*  program checker reports name conflicts of this kind as "multiple declarations" of the names in question. Definitions for the Sections (2), (3C), and (3S) are checked automatically. Other definitions can be included by using the  $-1$  option (for example,  $-\text{Im}$  includes definitions for the Math Library, (3M». Use of *lint(1)* is highly recommended.

# FILES

/lib /libc.a /lib/libm.a /usr /lib /libF77.a

#### SEE ALSO

intro(2), stdio(3S), math(5), hier(5), ar(1), cc(1), f77(1), Id(1), lint(1), nm(1).

The introduction to this manual.

*Device I/O Library,* manual in *HP-UX Concepts and Tutorials: Device I/O and User Interfacing.* 

a64l, 164a - convert between long integer and base-64 ASCII string

**SYNOPSIS** 

long a641 (s) char \*s; char \*I64a (1) long 1;

# DESCRIPTION

These functions are used to maintain numbers stored in base-64 ASCII characters. This is a notation by which long integers can be represented by up to six characters; each character represents a "digit" in a radix-64 notation.

The characters used to represent "digits" are. for 0, / for 1, 0 through 9 for 2-11, A through Z for  $12-37$ , and a through z for  $38-63$ .

The leftmost character is the least significant digit. For example,  $a0 = (38 \times 64^{0}) + (2 \times 64^{1}) = 166$ 

A641 takes a pointer to a null-terminated base-64 representation and returns a corresponding long value. If the string pointed to by s contains more than six characters, a64l will use the first six.

L64a takes a long argument and returns a pointer to the corresponding base-64 representation. If the argument is 0, 164a returns a pointer to a null string.

# BUGS

The value returned by 164a is a pointer into a static buffer, the contents of which are overwritten by each call.

# STANDARDS CONFORMANCE

a641: SVID2

164a: SVID2

 $abort - generate a software abort fault$ 

### SYNOPSIS

# #include <stdlib.h>

void abort():

# DESCRIPTION

The *abort* function first closes all open files, streams, directory streams, and message catalogue descriptors,' if possible, then causes the signal SIGABRT to be sent to the calling process. This may cause a core dump to be generated (see signal(2)).

If the signal SIGABRT is caught, the handling function is executed. If the handling function returns, the action for SIGABRT is then reset to SIG\_DFL, and the signal SIGABRT is sent again to the process to ensure that it terminates.

# RETURN VALUE

The *abort* function does not return.

# ERRORS

No errors are defined.

# **APPLICATION USAGE**

SIGABRT is not intended to be caught.

# DIAGNOSTICS

If SIGABRT is neither caught nor ignored, and the current directory is writable, a core dump is produced and the message "abort  $-$  core dumped" is written by the shell.

#### SEE ALSO

adb(l), exit(2), kill(2), raise(2), signal(2). signal(5).

#### STANDARDS CONFORMANCE

abort: SVID2, XPG2, XPG3, POSIX.1, FIPS 151-1, ANSI C

abs, labs - return integer absolute value

SYNOPSIS

#inc1ude <stdlib.h>

int abs (i) int i; long int labs (i) long int i;

#### DESCRIPTION

*Abs* returns the absolute value of its integer operand.

The *labs* function is similar to the *abs* function, except that the argument and the returned value each have type long int.

The largest negative integer returns itself.

# WARNINGS

In two's-complement representation, the absolute value of the negative integer with largest magnitude is undefined. Some implementations trap this error, but others simply ignore it.

# SEE ALSO

floor(3M).

# STANDARDS CONFORMANCE

*abs:* SVID2, XPG2, XPG3, POSIX.1, FIPS 151-1, ANSI C

*labs:* XPG2

 $a$ cltostr  $-$  convert access control list (ACL) structure to string form

#### **SYNOPSIS**

#include  $\langle$ acllib.h $>$ ehar \* adtostr (nentries, ad, form) int nentries; struct acl\_entry acl[];<br>int form: form:

#### Remarks:

To ensure continued conformance with emerging industry standards, features described in this manual entry are likely to change in a future release.

#### DESCRIPTION

*Acltostr* converts an access control list from structure form to string representation. *Acltostr*  takes a pointer to the first element of an array of ACL entries *(acl),* containing the indicated number *(nentries)* of valid entries (zero or more), and the output form desired (FORM\_SHORT or FORM\_LONG). It returns a pointer to a static string (overwritten by the next call), which is a symbolic representation of the ACL, ending in a null character. The output forms are described in *acl* (5). In long form, the string returned contains newline characters.

A user ID of ACL\_NSUSER and a group ID of ACL\_NSGROUP are both represented by %. Like  $1s(1)$ , if an entry contains any other user ID or group ID value not listed in /etc/passwd or fete/group, *acltostr* returns a string equivalent of the ID number instead.

Like routines that manage the /ete/passwd file, *acltostr* truncates user and group names to eight characters.

Note: *acltostr* is complementary in function to *strtoacl.* 

# RETURN VALUE

If *acltostr* succeeds, it returns a pointer to a null-terminated string. If *nentries* is zero or less, the string is of zero length. If *nentries* is greater than NACLENTRIES (defined in  $\langle$ s**ys/acl.h** $>$ ), or if *form* is an invalid value, the call returns (char \*) NULL.

#### EXAMPLES

The following code fragment reads the ACL on file "/users/ggd/test" and prints its short form representation.

#indude <stdio.h>  $#include$   $<$  acllib.h $>$ 

# int nentries;

struct ad\_entry ad [NACLENTRIES];

if ((nentries = getacl  $($ "/users/ggd/test", NACLENTRIES, acl)) < 0) error (...);

#### £puts (adtostr (nentries, ad, FORM\_SHORT), stdout);

# AUTHOR

*Acltostr* was developed by HP.

#### **FILES**

/etc/passwd /etc/group

#### SEE ALSO

getacl(2), setacl(2), cpacl(3C), chownacl(3C), setaclentry(3C), strtoacl(3C), acl(5).

almanac - return numeric date information in MPE format

# **SYNOPSIS**

void almanac (date, err, pyear, pmonth, pday, pweekday) unsigned short date, err[2J; short \*pyear, \*pmonth, \*pday, \*pweekday;

# **DESCRIPTION**

Almanac returns numeric date information for a date in the packed date format returned by the calendar(3X) routine. The returned information is:

year of the century month of the year day of the month day of the week

The arguments to almanac are used as follows:

date **An unsigned short containing the date about which information is to be** returned. The year of the century is packed into bits 0 through 6, and the day of the year is packed into bits 7 through 15. The packed date format is:

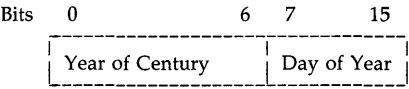

err

The first element of this array contains the error number. The second element is always zero. If the call is successful, both elements contain zero.

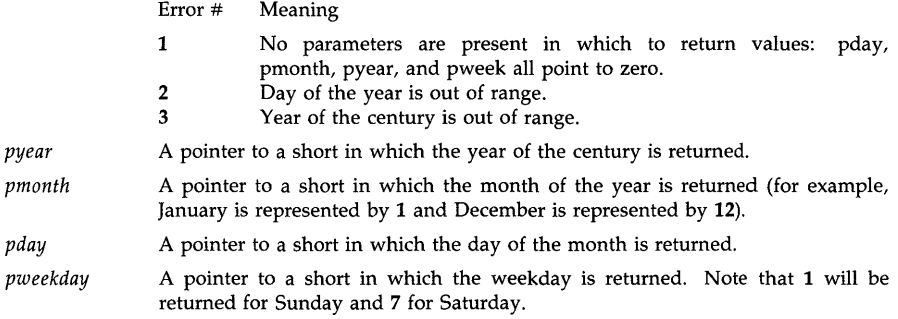

#### WARNINGS

This routine is provided for compatibility with MPE, another HP operating system. See portnls(5) for more information on the use of this routine. Use the Native Language Support routines for C programmers described on hpnls(5) for HP-UX NLS support.

# AUTHOR

Almanac was developed by HP.

### SEE ALSO

calendar(3X), nlfmtdate(3X), ctime(3C), portnls(5).

# EXTERNAL INFLUENCES

# International Code Set Support

Single- and multi-byte character code sets are supported.

 $assert - verify program assertion$ 

# **SYNOPSIS**

**#include** <assert.h>

# assert (expression)

**int** expression;

# DESCRIPTION

This macro is useful for putting diagnostics into programs. When it is executed, if *expression* is false (zero), *assert* prints

"Assertion failed: *expression,* file *xyz,* line *nnn"* 

on the standard error output and aborts. In the error message, *xyz* is the name of the source file and *nnn* the source line number of the *assert* statement.

Compiling with the preprocessor option -DNDEBUG (see *cpp*(1)), or with the preprocessor control statement "#define NDEBUG" ahead of the "#include <assert.h>" statement, stops assertions from being compiled into the program.

# WARNINGS

The expression argument used by *assert* in compatibility mode cannot contain string literals or double quotes without escapes.

# SEE ALSO

 $cpp(1)$ , abort $(3C)$ .

#### STANDARDS CONFORMANCE

*assert:* SVID2, XPG2, XPG3, POSIX.1, FIPS 151-1, ANSI C

j0, j1, jn, y0, y1, yn  $-$  Bessel functions

**SYNOPSIS** 

#include  $<$ math.h $>$ double jO (x) double x; doubie jl (x) double x; double jn (n, x) int n; double x; double yO (x) double x; double y1 (x) double x; double yn (n, x) int n;

# DESCRIPTION

*fO* and jl return Bessel functions of *x* of the first kind of orders 0 and 1 respectively. *fn* returns the Bessel function of *x* of the first kind of order *n.* 

YO and yl return the Bessel functions of *x* of the second kind of orders 0 and 1 respectively. *Yn*  returns the Bessel function of *x* of the second kind of order *n.* The value of *x* must be positive.

# ERRORS

Series 300

double x;

Non-positive arguments cause  $v0$ ,  $v1$  and  $v$  to return the value  $-HUGE$  VAL and to set errno to EDOM. They also cause a message indicating DOMAIN error to be printed on the standard error output.

Arguments too large in magnitude cause  $j0$ ,  $j1$ ,  $jn$ ,  $y0$ ,  $y1$ , and  $yn$  to return 0.0 and set errno to ERANGE. In addition, a message indicating TLOSS error is printed on the standard error output.

Series 800 (/lib/libm.a)

Non-positive arguments cause  $y_0$ ,  $y_1$ , and  $y_n$  to return the value  $-HUGE_VAL$  and to set errno to EDOM. They also cause a message indicating DOMAIN error to be printed on the standard error output.

Arguments too large in magnitude cause  $j0$ ,  $j1$ ,  $jn$ ,  $y0$ ,  $y1$ , and  $yn$  to return 0.0 and set errno to ERANGE. In addition, a message indicating TLOSS error is printed on the standard error output.

 $j0$ ,  $j1$ ,  $jn$ ,  $y0$ ,  $y1$ , and  $yn$  return NaN and set **errno** to **EDOM** when *x* is NaN or  $\pm$ INFINlTY. In addition, a message indicating DOMAIN error is printed on the standard error output.

# Series 800 (ANSI C /lib/libM.a)

No error messages are printed on the standard error output.

Non-positive arguments cause  $y_0$ ,  $y_1$ , and  $y_n$  to return the value NaN and to set **errno** to EDOM. IP Arguments too large in magnitude cause  $j0$ ,  $j1$ ,  $jn$ ,  $y0$ ,  $y1$ , and  $yn$  to return 0.0 and set errno to ERANGE.

jO, jl, jn, yO, yl , and yn return NaN and set **errno to EDOM** when x is NaN or ±INFIN-ITY.

These error-handling procedures can be changed with the function matherr(3M).

# **SEE ALSO**

isinf(3M), isnan(3M), matherr(3M).

# **STANDARDS CONFORMANCE**

jO: SVID2, XPG2, XPG3 jl: SVID2, XPG2, XPG3 jn: SVID2, XPG2, XPG3 yO: SVID2, XPG2, XPG3 yl: SVID2, XPG2, XPG3 yn: SVID2, XPG2, XPG3

```
NAME
```
blmode - terminal block mode library interface

**SYNOPSIS** 

#inc1ude <sys/blmodeio.h>

int bfdes;

 $b$ fdes =  $b$ lopen(fildes) ini fildes; int blc10se (bfdes) int bfdes; int blread (bfdes, buf, nbyte) int bfdes; char \*buf; unsigned nbyte; int blget (bfdes, arg)

int bfdes; struct blmodeio \*arg;

int blset (bfdes, arg) int bfdes; struct blmodeio \*arg;

# DESCRIPTION

This terminal library interface allows support of block mode transfers with HP terminals. Block mode only affects input processing. Therefore, data is written with the standard *write(2)* interface.

In character mode the terminal sends each character to the system as it is typed. However, in block mode data is buffered and possibly edited locally in the terminal memory as it is typed, then sent as a block of data when the  $\leq$ **ENTER** $>$  key is pressed on the terminal. During block mode data transmissions, the incoming data is not echoed by the interface and no special character processing is performed, other than recognizing a data block terminator character. For subsequent character mode transmissions, the existing termio state (see *termio(7)*) will continue to determine echo and character processing.

There are two parts of the block mode protocol, the block mode handshake and the block mode transmission.

# Block mode handshake

At the beginning of a read, a *trigger* character is sent to the terminal to notify it that the system wants a block of data. (The *trigger* character, if defined, is sent at the beginning of all reads, character or block mode. It is necessary for block mode reads to work correctly.)

After receiving the *trigger* character, and when the user has typed all the data into the terminal's memory and pressed the <ENTER> key, the terminal will send an *alert* character to the system to notify it that the terminal has a block of data to send.

The system may then send user-definable cursor positioning or other data sequences, such as for home cursor or lock keyboard, to the terminal.

The system will then send a second *trigger* character to the terminal. The terminal will then transmit the data block as described in the Block mode transmission section.

# Block mode transmission

The second part of the block mode protocol is the block mode transmission. After the block

mode handshake has successfully completed, the terminal will transmit the data block to the system. During this transmission of data, the incoming data is not echoed by the system and no special character processing is performed, other than recognizing the data block termination character. It is possible to bypass the block mode handshake and have the block mode transmission occur after only the first *irigger* character is sent, see CB\_BMTRANS below.

It is possible to intermix both character mode and block mode data transmissions. If CB\_BMTRANS (see below) is set, all transfers will be block mode transfers. When CB\_BMTRANS is not set, character mode transmissions will be processed as described in *termio(7).* In this case, if an *alert* character is received anywhere in the input data, the transmission mode will be switched to block mode automatically for a single transmission. Any data received before the *alert* will be discarded. The *alert* character may be escaped with a backslash ("\ ") character.

#### XON/XOFF flow control

To prevent data loss, XON/XOFF flow control should be used between the system and the terminal. The IXOFF bit (see *termio(7»* should be set and the terminal strapped appropriately. If flow control is not used, it is possible for incoming data to overflow and be lost. (Note: some older terminals do not support this flow control.)

#### Read requests

Read requests that receive data from block mode transmissions will not return until the transmission is complete (the terminal has transmitted all characters). If the read is satisfied by byte count or if a data transmission error occurs, all subsequent data will be discarded until the transmission is complete. The read will wait until a terminator character is seen, or a time interval specified by the system has passed that is longer than necessary for the number of characters specified.

The data block terminator character will be included in the data returned to the user, and is included in the byte count. If the number of bytes transferred by the terminal in a block mode transfer exceeds the number of bytes requested by the user, the read will return the requested number of bytes and the remaining bytes will be discarded. The user can determine if data was discarded by checking the last character of the returned data. If the last character is not the terminator character, then more data was received than was requested and data was discarded.

The EIO error can be caused by several events, including errors in transmission, framing, parity, break, and overrun, or if the internal timer expires. The internal timer starts when the second trigger character is sent by the computer, and ends when the terminating character is received by the computer. The length of this timer is determined by the number of bytes requested in the read and the current baud rate, plus an additional ten seconds.

# User control of handshaking

If desired, the application program can provide its own handshake mechanism in response to the *alert* character by selecting the OWNTERM mode, see CB\_OWNTERM below. With this mode selected, the driver will complete a read request when the *alert* character is received. No data will be discarded before the *alert,* and the *alert* will be returned in the data read. The *alert*  character may be escaped with a backslash ("\") character. The second *trigger* will be sent when the application issues the next read.

# Blmode control calls

First, the standard *open(2)* call to a tty device must be made to obtain a file descriptor for the subsequent block mode control calls (an *open(2)* will be done automatically by the system for *stdin* on the terminal).

int bfdes;

bfdes = blopen (fildes) int fildes;

A call to *b/open* must be made before any block mode access is allowed on the specified file descriptor. *B/open* will initialize the block mode parameters as described below. The return value from *b/open* is a block mode file descriptor that must be passed to all subsequent block mode control calls.

# int blclose (bfdes) int bfdes;

A call to *blclose* must be issued before the standard *close(2)* to ensure proper closure of the device. Otherwise unpredictable results may occur. The argument bfdes is the file descriptor returned from a previous *blopen* system call.

```
int blread (bfdes, buf, nbyte) 
int bfdes; 
char *buf; 
unsigned nbyte;
```
The *blread* routine has the same parameters as the *read(2)* sytem call. At the beginning of a read, the *cb\_triglc* character (if defined) is sent to the device. If CB\_BMTRANS is not set, and no *cb\_alertc* character is received, the read data will be processed according to *termio(7).* If CB\_BMTRANS is set, or if a nonescaped *cb\_alertc* character is received, echo will be turned off for the duration of the transfer, and no further special character processing will be done other than that required for the termination character. The argument bfdes is the file descriptor returned from a previous *blopen* system call.

# int blget (bfdes, arg) int bfdes; struct blmodeio \*arg;

A call to *blget* will return the current values of the blmodeio structure (see below). The argument bfdes is the file descriptor returned from a previous *blopen* system call.

int blset (bfdes, arg) int bfdes; struct blmodeio \*arg;

> A call to *blset* will set the block mode values from the structure whose address is *arg*. The argument **bfdes** is the file descriptor returned from a previous *blopen* system call.

#### Blmode structure

The two block mode control calls, *blget* and *blset,* use the following structure, defined in <sys/blmodeio.h>:

```
#define NBREPLY 64
struct blmodeio 
        unsigned long 
cb_flags; 
        unsigned char 
        unsigned char 
        unsigned char 
        unsigned char 
        unsigned char 
        char 
                         { 
                       cb_trig1c; 
                       cb_trig2c; 
                       cb_alertc; 
                       cb_termc; 
                       cb_replen; 
                        cb_reply[NBREPLY];
                                            /* Modes */ 
                                             /* First trigger *//* Second trigger */
                                             /* Alert character *//* Terminating char */ 
                                              /* cb_reply length */ 
                                            /* optional reply */
```
};

The *cb\_flags* field controls the basic block mode protocol:

CB\_BMTRANS CB\_OWNTERM 0000001 0000002 Enable mandatory block mode transmission. Enable user control of handshake.

If CB\_BMTRANS is set, all transmissions are processed as block mode transmissions. The block mode handshake is not required and data read is processed as block mode transfer data. The block mode handshake may still be invoked by receipt of an *alert*  character as the first character seen. A blread issued with the CB\_BMTRANS bit set will cause any existing input buffer data to be flushed.

If CB\_BMTRANS is not set, and if the *alert* character is defined and is detected anywhere in the input stream, the input buffer will be flushed and the block mode handshake will be invoked. The system will then send the *cb\_trig2c* character to the terminal, and a block mode transfer will follow. The *alert* character can be escaped by preceding it with a backslash  $($ " $\n$ ").

If CB\_OWNTERM is set, reads will be terminated upon receipt of a non-escaped *alert*  character. No input buffer flushing is performed, and the *alert* character is returned in the data read. This allows application code to perform its own block mode handshaking. If the bit is clear, a non-escaped *alert* character will cause normal block mode handshaking to be used.

The initial *cb\_flags* value is all-bits-cleared.

There are several special characters (both input and output) that are used with block mode. These characters and the initial values for these characters are described below. Any of these characters may be undefined by setting its value to 0377.

- *cb\_triglc* is the initial *trigger* character sent. to the terminal at the beginning of a read request.
- $cb$ \_trig2c is the secondary *trigger* character sent to the terminal after the *alert* character has been seen.
- cb\_alertc is the *alert* character sent by the terminal in response to the first *trigger* character. It signifies that the terminal is ready to send the data block. The *alert*  character can be escaped by preceding it with a backslash  $(\cdot \mid \cdot)$ .
- *cb\_termc* is sent by the terminal after the block mode transfer has completed. It signifies the end of the data block to the computer.

The *cb\_replen* field specifies the length in bytes of the *cb\_reply* field. If set to zero, the *cb\_reply* string will not be used. The *cb\_replen* field is initially set to zero.

The *cb\_reply* array contains a string to be sent out after receipt of the *alert* character, but before the second *trigger* character is sent by the computer. Any character may be included in the reply string. The number of characters sent is specified by *cb\_replen.* The initial value of all characters in the *cb\_reply* array is NULL.

#### RETURNS

If an error occurs, all calls will return a value of -1 and errno will be set to indicate the error. If no error is detected, *blread* will return the number of characters read. All other calls will return o upon successful completion.

During a read, it is possible for the user's buffer to be altered even if an error value is returned. The data in the user's buffer should be ignored as it will not be complete. The following errors may be returned by various library calls described in this document.

#### blopen

[ENOTTY] The file descriptor specified is not related to a terminal device.

blclose

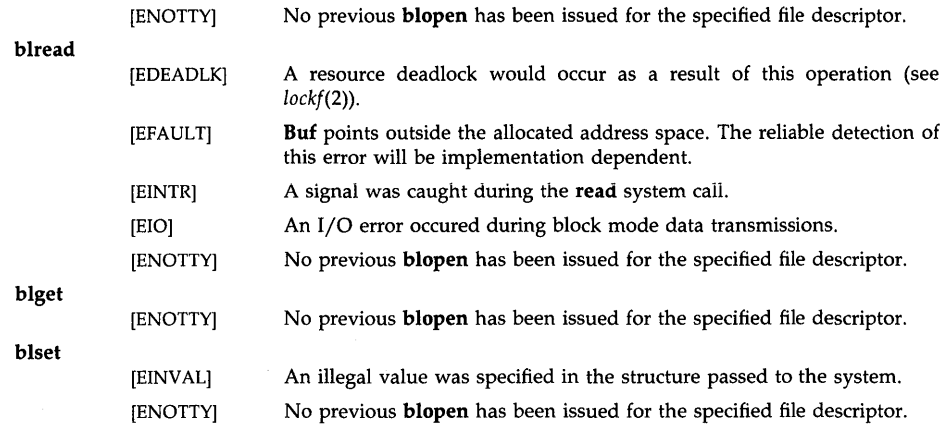

# WARNINGS

Once blopen has been called with a file descriptor and returned successfully, that file descriptor should not subsequently be used as a parameter to the following system calls: *close(2), dup(2), dup2(2), fcntl(2), ioctl(2), read(2),* or *select(2)* until a blclose is called with the same file descriptor as its parameter. Additionally, *scanf(libc), fscanf(libc), getc(libc), getchar(libc), fgetc(libc)* and *fgetw(libc)* should not be called for a stream associated with a file descriptor that has been used in a blopen call but has not been used in a blclose call. These functions call *read(2)* and calling these routines will result in unpredictable behavior.

# AUTHOR

*Blmode* was developed by HP.

# SEE ALSO

termio(7).

bsearch - binary search a sorted table

#### **SYNOPSIS**

#include <stdlib.h>

void \*bsearch (key, base, nel, size, compar) const void \*key; const void \*base; size\_t nel; size\_t size; int (\*compar)( );

# **DESCRIPTION**

*Bsearch* is a binary search routine generalized from Knuth (6.2.1) Algorithm B. It returns a pointer into a table indicating where a datum may be found. The table must be previously sorted in increasing order according to a provided comparison function. Key points to a datum instance to be sought in the table. *Base* points to the element at the base of the table. *Nel* is the number of elements in the table. *Size* is the size of each element in the table. *Campar* is the name of the comparison function, which is called with two arguments that point to the elements being compared. The function must return an integer less than, equal to, or greater than zero as accordingly the first argument is to be considered less than, equal to, or greater than the second.

# EXAMPLE

The example below searches a table containing pointers to nodes consisting of a string and its length. The table is ordered alphabetically on the string in the node pointed to by each entry.

This code fragment reads in strings and either finds the corresponding node and prints out the string and its length, or prints an error message.

#include <stdio.h> #define TABSIZE 1000 struct node { /\* these are stored in the table \*/ char \*string; int length; }; struct node table[TABSIZE]; /\* table to be searched \*/  $\{$ struct node \*node\_ptr, node; int node\_compare(); /\* routine to compare 2 nodes  $*/$ char str\_space[20]; /\* space to read string into  $*/$  $node.$ string = str\_space; while (scanf("%s", node.string) != EOF) {  $node_1$ tr = (struct node \*)bsearch((void \*)(&node), (void \*)table, TABSIZE,

if (node\_ptr != NULL) {

sizeof(struct node), node\_compare);
```
(void)printf("string = %20s, length = %d\n",
                                  node_ptr-> string, node_ptr-> length); 
                 else { 
                          (void)printf("not found: % \n\Pi", node.string);
                 \mathcal{F}\mathcal{E}<sup>}</sup>
/* This routine compares two nodes based on an 
       alphabetical ordering of the string field. */int 
node_compare(node1, node2) 
struct node *node1, *node2; 
{ 
        return strcmp(node1->string, node2->string);\mathcal{E}
```
#### **NOTES**

The pointers to the key and the element at the base of the table should be of type pointer-toelement, and cast to type pointer-to-void.

The comparison function need not compare every byte, so arbitrary data may be contained in the elements in addition to the values being compared.

Although declared as type pointer-to-void, the value returned should be cast into type pointerto-element.

## SEE ALSO

hsearch(3C), Isearch(3C), qsort(3C), tsearch(3C).

# DIAGNOSTICS

A NULL pointer is returned if the key cannot be found in the table.

#### WARNINGS

If the table being searched contains two or more entries that match the selection criteria, a random entry is returned by *bsearch* as determined by the search algorithm.

#### STANDARDS CONFORMANCE

*bsearch:* SVID2, XPG2, XPG3, POSIX.1, FIPS 151-1, ANSI C

calendar - return the MPE calendar date

## **SYNOPSIS**

## unsigned short calendar()

#### DESCRIPTION

This routine returns the calendar date in the format:

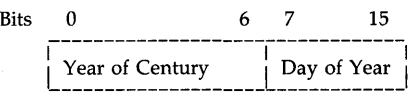

#### RETURN VALUE

An unsigned short integer containing the calendar format.

#### WARNINGS

This routine is provided for compatibility with MPE, another HP operating system. See portnls(5) for more information on the use of this routine. Use the Native Language Support routines for C programmers described on hpnls(5) for HP-UX NLS support.

### AUTHOR

Calendar was developed by HP.

### SEE ALSO

portnls(5).

catgetmsg - get message from a message catalog

#### **SYNOPSIS**

#include <nLtypes.h>

char \*catgetmsg (catd, set\_num, msg\_num, buf, buflen) nLcatd catd; int set\_num, msg\_num, buflen; char \*buf;

## DESCRIPTION

*Catgetmsg* reads message *msg\_num* in set *set\_num* from the message catalog indentified by *catd,*  a catalog descriptor returned from a previous call to *catopen(3C).* The return message is stored in *but,* a buffer of length *buflen* bytes.

A message longer than *buflen* -1 bytes is silently truncated. The return message is always terminated with a null byte.

### RETURN VALUE

If successful, *catgetmsg* returns a pointer to the message in *buf.* Otherwise, *catgetmsg* returns a pointer to an empty (null) string and sets errno to indicate the error. If *buflen* is greater than zero, the pointer returned is *buf.* 

### ERRORS

*Catgetmsg* fails and errno is set if one of the following conditions is true:

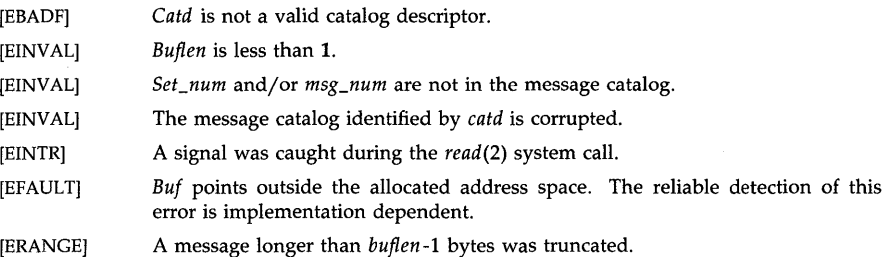

#### AUTHOR

*Catgetmsg* was developed by HP.

### SEE ALSO

catopen(3C), catgets(3C), read(2).

## EXTERNAL INFLUENCES

International Code Set Support

Single- and multi-byte character code sets are supported.

#### STANDARDS CONFORMANCE

*catgetmsg:* XPG2

 $c$ atgets  $-$  get a program message

## SYNOPSIS

#include  $\langle$ nl\_types.h $>$ 

char \*catgets (catd, set\_num, msg\_num, def\_str) nLcatd catd; int set\_num, msg\_num; char \*def\_str;

## DESCRIPTION

*Catgets* reads message *msg\_num* in set *set\_num* from the message catalog identified by *catd,* a catalog descriptor returned from a previous call to *catopen(3C). Def\_str* points to a default message string returned by *catgets* if the call fails.

A message longer than NL\_TEXTMAX bytes is silently truncated. The returned message string is always terminated with a null byte. NL\_TEXTMAX is defined in  $\langle$ **limits.h**>.

#### RETURN VALUE

If the call is successful, *catgets* returns a pointer to an internal buffer area containing the nullterminated message string. If the call is unsuccessful *catgets* returns a pointer to *def\_str.* 

#### WARNINGS

*Catgets* returns a pointer to a static area that is overwritten on each call.

### AUTHOR

*Catgets* was developed by HP.

#### SEE ALSO

catopen(3C), catgetmsg(3C).

### EXTERNAL INFLUENCES

International Code Set Support

Single- and multi-byte character code sets are supported.

## STANDARDS CONFORMANCE

*catgets:* XPG2, XPG3

catopen, catclose  $-$  open and close a message catalog for reading

**SYNOPSIS** 

#include  $\langle nl\_types.h \rangle$ nl\_catd catopen (name, oflag) char \*name; int oflag; int catclose (catd)

nl catd catd;

### DESCRIPTION

*Catopen* opens a message catalog and returns a catalog descriptor. *Name* specifies the name of the message catalog being opened. A *name* containing a / (slash) specifies a path name for the message catalog. Otherwise, the environment variable NLSPATH is used, see *environ*(5). If NLSPATH specifies more than one path, *catopen* returns the catalog descriptor for the first path on which it is able to successfully open the specified message catalog. If NLSPATH does not exist in the environment or if a message catalog cannot be opened for any NLSPATH-specified path, *catopen* uses a systemwide default path. Name must not contain "%N".

*Oflag* is reserved for future use and should be set to  $\theta$  (zero). The results of setting this field to any other value are undefined.

*Catclose* closes the message catalog *catd,* a message catalog descriptor returned from an earlier successful call of *catopen.* 

## RETURN VALUE

*Catopen* returns a message catalog descriptor if successful. Otherwise, a value of (nl\_catd) -1 is returned and errno is set to indicate the error.

*Catclose* returns 0 if successful. Otherwise, a value of  $-1$  is returned and **ermo** is set to indicate the error.

### ERRORS

*Catopen* fails, no message catalog is opened, and ermo is set for the last path attempted if any of the following conditions is true:

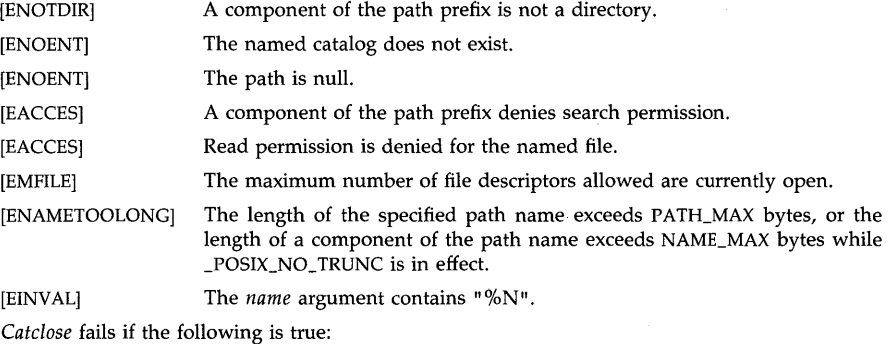

[EBADF] *Catd* is not a valid open message-catalog descriptor.

### WARNINGS

When using NLSPATH, *catopen* does not provide a default value for LANG.

# **NOTES**

*Catgets(3C)* can be used to provide default messages when called following a failed *catopen. Catgets* will return its *del\_str* parameter if it is passed an invalid catalog descriptor.

## **AUTHOR**

*Catopen* was developed by HP.

## **FILES**

/usr/lib/nls Message catalog default path.

## **SEE ALSO**

catgetmsg(3C), catgets(3C), environ(5).

## **STANDARDS CONFORMANCE**

*catopen:* XPG2, XPG3

*catclose:* XPG2, XPG3

 $cattered - MPE/RTE-style message catalog support$ 

### **SYNOPSIS**

int catread (fd, set\_num, msg\_num, msg\_buf, buflen [,arg]...) int fd, set\_num, msg\_num, buflen; char \*msg\_buf, \*arg;

### DESCRIPTION

*Catread* reads message number *msg\_num* of set *set\_num* in the message catalog identified by *fd,*  a file descriptor returned from a previous call to *open(2).* The return message is stored in *buf,* a buffer of length *buflen* bytes.

The message read from the catalog can have embedded formatting information in the form *![digit].* Exclamation marks must be all numbered or all unnumbered. If exclamation marks are numbered, an exclamation mark followed by digit *n* is replaced by the *n*th *arg*. If exclamation marks are unnumbered, they are replaced by the *args* in serial order. If there are fewer *args*  than exclamation marks, the results are undefined. If there are more *args* than exclamation marks, the excess *args* are ignored.

A character in a message may be quoted (that is, made to stand for itself) by preceding it with a tilde ( $\tilde{ }$ ). To use the special characters ! or  $\tilde{ }$  in a message, preceed the special character with  $\tilde{ }$ .

A message longer than *buflen-l* bytes is silently truncated. The return message is always terminated with a null byte.

*Catread* is provided to support message catalog applications from MPE/RTE. (MPE and RTE are HP operating systems.)

#### RETURN VALUE

If successful, *catread* returns the length, in bytes, of the formatted message in *msg\_buf.* Otherwise, if *set\_num* or *msg\_num* is not found in the catalog, *catread* returns a negative integer.

## ERRORS

*Catread* succeeds, but sets errno if the following condition is true:

[ERANGE] Formatted message exceeds *buflen-1* bytes.

## AUTHOR

*Catread* was developed by HP.

## SEE ALSO

gencat(1), getmsg(3C), hpnls(S).

## EXTERNAL INFLUENCES

### International Code Set Support

Single- and multi-byte character code sets are supported.

cfgetospeed, cfsetospeed, cfgetispeed, cfsetispeed - tty baud rate functions

#### **SYNOPSIS**

#include <termios.h>

speed\_t cfgetospeed (termios\_p) struct termios \*termios\_p;

int cfsetospeed (termios\_p, speed) struct termios \*termios\_p; speed\_t speed;

speed\_t cfgetispeed (termios\_p) struct termios \*termios\_p;

int cfsetispeed (termios\_p, speed) struct termios \*termios\_p; speed\_t speed;

### DESCRIPTION

These functions set and get the input and output speed codes in the *termios* structure referenced by *termios\_p.* The *termios* structure contains these speed codes representing input and output baud rates as well as other terminal related parameters. Setting the parameters on a terminal file do not become effective until tcsetattr is successfully called.

*Cfgetospeed* returns the output speed code from the *termios* structure referenced by *termios\_p.* 

*Cfsetospeed* sets the output speed code in the *termios* structure referenced by *termios\_p* to *speed.*  The speed code for a baud rate of zero, BO, is used to terminate the connection. If BO is specified, the modem control lines will no longer be asserted. Normally, this will disconnect the line.

*Cfgetispeed* returns the input speed code from the *termios* structure referenced by *termios\_p.* 

*Cfsetispeed* sets the input speed code in the *termios* structure referenced by *termios\_p* to *speed.* 

### RETURN VALUE

*Cfgetospeed* returns the output speed code from the *termios* structure referenced by *termios\_p.* 

*Cfgetispeed* returns the input speed code from the *termios* structure referenced by *termios\_p.* 

Upon successful completion, *cfsetispeed* and *cfsetospeed* return zero. Otherwise, a value of -1 is returned and *ermo* is set to indicate the error.

## ERRORS

*Cfsetispeed* and *cfsetospeed* will fail when the following is true:

[EINVAL] The value of *speed* is outside the range of possible speed codes as specified in termios.h.

### WARNINGS

*Cfsetispeed* and *cfsetospeed* can be used to set speed codes in the *termios* structure that are not supported by the terminal hardware.

## SEE ALSO

tcattribute(3C), termio(7).

# STANDARDS CONFORMANCE

*cfgetispeed:* XPG3, POSIX.1, FIPS 151-1 *cfgetospeed:* XPG3, POSIX.1, FIPS 151-1 *cfsetispeed:* XPG3, POSIX.1, FIPS 151-1

 $\bar{z}$ 

*cfsetospeed:* XPG3, POSIX.1, FIPS 151-1

÷.

chownacl  $-$  change owner and/or group represented in a file's access control list (ACL)

#### SYNOPSIS

#include  $<$ sys/acl.h $>$ void chownad (nentries, ad, olduid, oldgid, newuid, newgid) int nentries; struct acl\_entry acl[];<br>int olduid. oldgid: olduid, oldgid; int newuid, newgid;

### Remarks:

To ensure continued conformance with emerging industry standards, features described in this manual entry are likely to change in a future release.

## DESCRIPTION

This routine alters an access control list (ACL) to reflect the change in a file's owner or group ID when an old file is copied to a new file and the ACL is also copied. Chownacl transfers ownership (that is, it modifies base ACL entries) like chown(2). The algorithm is described below and also in acl(5).

The nentries parameter is the current number of ACL entries in the acl[] array (zero or more; a negative value is treated as zero). The olduid and oldgid values are the user and group IDs of the original file's owner, typically the  $st\_uid$  and  $st\_gid$  values from  $stat(2)$ . The newuid and newgid values are the user and group IDs of the new file's owner, typically the return values from geteuid(2) and getegid(2).

If an ACL entry in acl[] has a uid of olduid and a gid of ACL\_NSGROUP (that is, an owner base ACL entry), chownacl changes uid to newuid (with exceptions, see below). If an entry has a uid of ACL\_NSUSER and a gid of oldgid (that is, a group base ACL entry), chownacl changes gid to newgid. In either case, only the last matching ACL entry is altered; a valid ACL can have only one of each type.

Like chown(2), if the new user or group already has an ACL entry (that is, a uid of newuid and a gid of ACL\_NSGROUP, or a uid of ACL\_NSUSER and a gid of newgid), chownacl does not change the old user or group base ACL entry; both the old and new ACL entries are preserved.

As a special case, if olduid (oldgid) is equal to newuid (newgid), chownacl does not search acl[] for an old user (group) base ACL entry to change. Calling it with both olduid equal to newuid and *oldgid* equal to *newgid* causes *chownacl*(3C) to do nothing.

### Suggested Use

This routine is useful in a program that creates a new or replacement copy of a file whose original was (or possibly was) owned by a different user or group, and that copies the old file's ACL to the new file. Copying another user's and/or group's file is equivalent to having the original file's owner and/or group copy and then transfer a file to a new owner and/or group using  $chown(2)$ . This routine is not needed for merely changing a file's ownership;  $chown(2)$  modifies the ACL appropriately in that case.

If a program also copies file miscellaneous mode bits from an old file to a new one, it must use  $chmod(2)$ . However, since  $chmod$  deletes optional ACL entries, it must be called before  $setal(2)$ . Furthermore, to avoid leaving a new file temporarily unprotected, the chmod call should set only the file miscellanous mode bits, with all access permission mode bits set to zero (that is, mask the mode with 07000). The *cpacl*(3C) library call encapsulates this operation, and handles remote files appropriately too.

#### EXAMPLES

The following code fragment gets *stat* information and the ACL from **oldfile**, transfers

ownership of newfile to the caller, and sets the revised ACL to newfile.

```
#indude <sys/types.h> 
#indude <sys/stat.h> 
#indude <sys/ad.h>
```
int nentries; struct ad\_entry ad [NACLENTRIES); struct stat statbuf;

if (stat ("oldfile",  $\&$  statbuf)  $<$  0) error  $(...)$ :

if ((nentries = getacl ("oldfile", NACLENTRIES, acl))  $<$  0) error  $(...)$ ;

chownacl (nentries, acl, statbuf.st\_uid, statbuf.st\_gid, geteuid(), getegid());

```
if (setacl ("newfile", nentries, acl))
        error (...);
```
## AUTHOR

*Chownacl* was developed by HP.

## SEE ALSO

```
chown(2), getacl(2), getegid(2), geteuid(2), setacl(2), stat(2), acltostr(3C), cpacl(3C), 
setaclentry(3C), strtoacl(3C), acl(5).
```
clock - report CPU time used

### **SYNOPSIS**

#include <time.h>

clock\_t clock ( )

#### DESCRIPTION

*Clock* returns the amount of CPU time (in microseconds) used since the first call to *clock.* The time reported is the sum of the user and system times of the calling process and its terminated child processes for which it has executed *wait*(2) or *system*(3S). To determine the time in seconds, the value returned by the *clock* function should be divided by the value of the macro CLOCKS\_PER\_SEC.

The resolution of the clock varies, depending on the hardware and on the software configuration.

If the processor time used is not available or its value cannot be represented, the function returns the value (clock\_t)-l.

#### WARNINGS

The value returned by *clock* is defined in microseconds for compatibility with systems that have CPU clocks with much higher resolution. Because of this, the value returned will wrap around after accumulating only 2147 seconds of CPU time (about 36 minutes).

## **DEPENDENCIES**

Series 300

The clock resolution is 20 milliseconds.

Series 800

The default clock resolution is 10 milliseconds.

#### SEE ALSO

times(2), wait(2), system(3S).

### STANDARDS CONFORMANCE

*clock:* SVID2, XPG2, XPG3, ANSI C

clock - return the MPE clock value

## **SYNOPSIS**

## unsigned int clock()

## **DESCRIPTION**

This routine returns the clock value in the MPE format.

### RETURN VALUE

The function returns an unsigned int in the format:

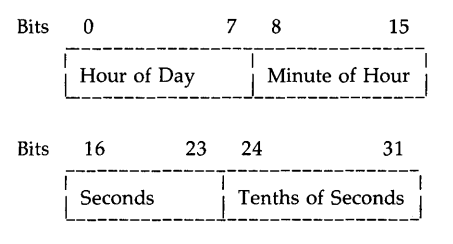

## WARNINGS

This routine is provided for compatibility with MPE, another HP operating system. See portnls(5) for more information on the use of this routine. Use the Native Language Support routines for C programmers described on hpnls(5) for HP-UX NLS support.

# AUTHOR

*clock* was developed by HP.

#### SEE ALSO

nlconvclock(3X), nlfmtclock(3X), portnls(5).

toupper, tolower, \_toupper, \_tolower, toascii - translate characters

#### **SYNOPSIS**

 $#include <$ int toupper (c) int Ci int tolower (c) int c; int \_toupper (c) int Ci int \_tolower (c) int c; int toascii (c) int ci

#### **DESCRIPTION**

*Toupper and <i>tolower* have as domain the range of *getc*(3S): the integers from  $-1$  through 255. If the argument of *toupper* represents a lowercase letter, the result is the corresponding uppercase letter. If the argument of *tolower* represents an uppercase letter, the result is the corresponding lowercase letter. All other arguments in the domain are returned unchanged. Arguments outside the domain cause undefined results.

The macros *\_toupper* and *\_tolower* perform the same translations as *toupper* and *tolower,* but have restricted domains and are faster. The domains of *\_toupper* and *\_tolower* are the integers from 0 through 255. Arguments outside of the domain cause undefined results.

*Toascii* yields its argument with all bits turned off that are not part of a standard 7-bit ASCII character; it is intended for compatibility with other systems.

#### WARNING

The *toascii* routine is supplied both as a library function and as a macro defined in the  $\langle$ ctype.h $>$  header. Normally, the macro version will be used. To obtain the library function either use a #undef to remove the macro definition or, if compiling in ANSI C mode, enclose the function name in parenthesis or take its address. The following examples will use the library function for toascii:

```
#include <ctype.h> 
#undef toascii 
\ddotscmain()
{ 
       c1 = toascii(c);
       \ddotsc₹
#include <ctype.h> 
\ddotscmain()
```

```
{
```
int  $(*conv_func)($ ;

or

 $\sim$  $c1 = (toascii)(c);$  $\ddotsc$ cony \_func = toascii;  $\dddotsc$ 

## **EXTERNAL INFLUENCES**

 $\mathcal{E}$ 

**Locale** 

The LC\_CTYPE category determines the translations to be done.

## **International Code Set Support**

Single-byte character code sets are supported.

## **AUTHOR**

Conv(3C) was developed by AT&T and HP.

# **SEE ALSO**

ctype(3C), getc(3S), setlocale(3C), LANG(5).

## **STANDARDS CONFORMANCE**

*\_tolower:* SVID2, XPG2, XPG3

*\_toupper:* SVID2, XPG2, XPG3

*toascii:* SVID2, XPG2, XPG3

*tolower: SVID2, XPG2, XPG3, POSIX.1, FIPS 151-1, ANSI C* 

*toupper: SVID2, XPG2, XPG3, POSIX.1, FIPS 151-1, ANSI C* 

cpacl, fcpacl - copy the access control list (ACL) and mode bits from one file to another

### **SYNOPSIS**

**int cpad (fromfile, tofile, frommode, fromuid, fromgid, touid, togid) char \*fromfile, \*tofile; int frommode; int fromuid, touid; int fromgid, togid;** 

**int fcpad (fromfd, tofd, frommode, fromuid, fromgid, touid, togid) int fromfd, tofd; int frommode;** 

**int fromuid, touid;** 

**int fromgid, togid;** 

## **Remarks:**

To ensure continued conformance with emerging industry standards, features described in this manual entry are likely to change in a future release.

### **DESCRIPTION**

Both *cpacl* and *fcpacl* copy the access control list and mode bits (that is, file access permission bits and miscellaneous mode bits; see *chmod(2))* from one file to another, and transfer ownership much like *chown(2). Cpacl* and *fcpacl* take the following parameters:

- Path names *([romfile* and *tofile)* or open file descriptors *([romfd* and *tofd).*
- A mode value *([rommode,* typically the *st\_mode* value returned by *stat(2))* containing file miscellaneous mode bits, which are always copied, and file access permission bits, which are copied instead of the access control list if either file is remote.
- User ID and group ID of the file *([romuid, touid* and *fromgid, togid)* for transferring ownership. (Typically *fromuid* and *fromgid* are the *st\_uid* and *st\_gid* values returned by *stat,* and *touid* and *togid* are the return values from *geteuid(2)* and *getegid(2).)*

When both files are local, the *cpacl* routines copy the access control list and call *chownacl* (3C) to transfer ownership from the *fromfile* to the *tofile,* if necessary.

*Cpacl ([cpacl)* handles remote copying (via RFA or NFS) after recognizing failures of *getacl(2) ([getacl)* or *setacl(2) ([setacl).* When copying the mode from *fromfile ([romfd)* to *tofile (tofd), cpacl*  copies the entire *frommode* (that is, the file miscellaneous mode bits and the file access permission bits) to *tofile (tofd)* using *chmod(2) ([chmod(2)).* Some of the miscellaneous mode bits may be turned off; see *chmod(2).* 

*Cpad ([cpad)* can copy an access control list from *fromfile ([romfd)* to *tofile (tofd)* without transferring ownership, but ensuring error checking and handling of remote files. This is done by passing *fromuid* equal to *touid* and *fromgid* equal to *togid* (that is, four zeros). For remote files, *fromuid, touid, fromgid,* and *tagid* are ignored.

### **RETURN VALUE**

If successful, *cpad* and *fcpad* return zero. If an error occurs, they set **errno** to indicate the cause of failure and return a negative value, as follows:

- -1 Unable to perform *getad ([getad)* on a local *framfile ([ramfd).*
- -2 Unable to perform *chmad ([chmad)* on *tafile (tafd)* to set its file miscellaneous mode bits. *Cpad ([cpacl)* attempts this regardless of whether a file is local or remote, as long as *fromfile (fromfd)* is local.
- -3 Unable to perform *setacl ([setad)* on a local *tafile (told).* As a consequence, the file's optional ACL entries are deleted, its file access permission bits are zeroed, and its

miscellaneous mode bits might be altered.

 $-4$ Unable to perform *chmod (fchmod)* on *tofile (told)* to set its mode. As a consequence, if *fromfile (fromfd)* is local, *tofile's (tofd's)* optional ACL entries are deleted, its access permission bits are zeroed, and its file miscellaneous mode bits might be altered, regardless of whether the file is local or remote.

## EXAMPLES

The following code fragment gets *stat* information on "oldfile" and copies its file miscellaneous bits and access control list to "newfile" owned by the caller. If either file is remote, only the *st\_mode* on "oldfile" is copied.

```
#indude <sys/types.h> 
#indude <sys/stat.h> 
struct stat statbuf;
if (stat ("oldfile", \& statbuf) < 0)
        error (...);
if (cpacl ("oldfile", "newfile", statbuf.st_mode,
        statbuf.st_uid, statbuf.st_gid, geteuid(), getegid()) < 0)
₹
        error (...);
ŗ
```
## **DEPENDENCIES**

RFA and NFS

*Fcpacl* fails if *tofile* is RFA-remote.

### AUTHOR

*Cpad* and *Icpad* were developed by HP.

## SEE ALSO

chown(2), getacl(2), getegid(2), geteuid(2), setacl(2), stat(2). acltostr(3C), chownacl(3C), setentry(3C), strtoacl(3C), acl(5).

 $crt0.o$ , g $crt0.o$ , m $crt0.o$ , frt $0.o$ , g $frt0.o$ , m $frt0.o$  – execution startup routines

#### **DESCRIPTION**

The C and Pascal compilers link in *ertO.o, gertO.o,* or *mertO.o* to provide startup capabilities and environment for program execution. All are identical except that *gertO.o* and *mertO.o* provide additional functionality for *gprof(l)* and *prof(l)* profiling support respectively. Similarly, the Fortran compiler will link in either *frtO.o, gfrtO.o,* or *mfrtO.o.* 

The following symbols are defined in these routines:

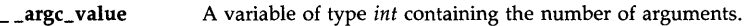

\_\_ argv \_value An array of character pointers to the arguments themselves.

\_environ An array of character pointers to the environment in which the program will run. This array is terminated by a null pointer.

#### **DEPENDENCIES**

#### Series 300

The symbols above are shown as they are visible from C. To access them from assembly language, add an additional underscore to the beginning of the symbol. For example, an assembly language program will refer to  $\text{\_argc\_value}$  as  $\text{\_argc\_value}$ .

Series 300 startup files also define the following symbols which are listed as when used from assembly language. The state of these variables can be determined from C by using other library routines (see *is\_hw\_present(3C».* 

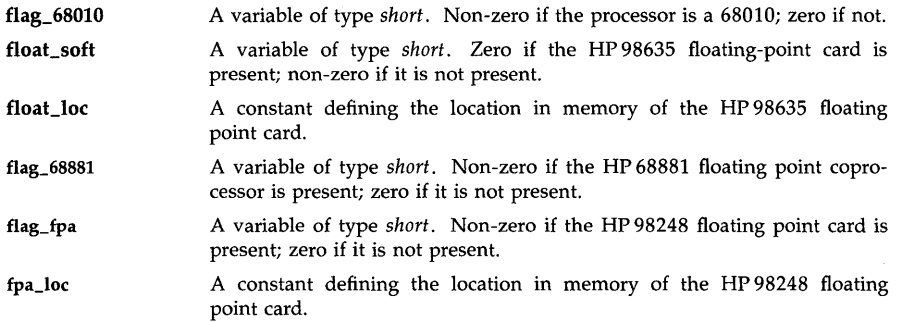

#### Series 800

All compilers on the Series 800 use the *ertO.o* , *gertO.o,* or *mertO.o* file; the files *frtO.o, gfrtO.o,* and *mfrtO.o* do not exist.

The Series 800 startup files also define the following additional symbols:

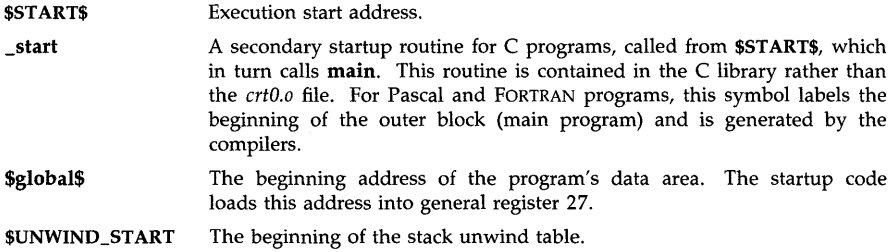

**\$VNWIND\_END** The end of the stack unwind table.

**\$RECOVER\_START** The beginning of the try/recover table.

**\$RECOVER\_END** The end of the try/recover table.

The *crtO.o* file defines a null procedure for **\_mcount,** so programs compiled with profiling can be linked without profiling.

## **ORIGIN**

AT&T System IiI

## **SEE ALSO**

 $cc(1)$ ,  $f77(1)$ ,  $ld(1)$ ,  $pc(1)$ ,  $prof(1)$ ,  $gprof(1)$ ,  $pc(1)$ ,  $prof(2)$ ,  $exec(2)$ , monitor(3C), is\_hw \_present(3C).

 $crypt$ , setkey, encrypt  $-$  generate hashing encryption

#### **SYNOPSIS**

char \*crypt (key, salt) char \*key, \*salt;

void setkey (key) char \*key;

void encrypt (block, fake)

char \*block; int fake;

#### DESCRIPTION

*Crypt* is the password encryption function. It is based on a one way hashing encryption algorithm with variations intended (among other things) to frustrate use of hardware implementations of a key search.

*Key* is a user's typed password. *Salt* is a two-character string chosen from the set [a-zA-ZO-9./); this string is used to perturb the hashing algorithm in one of 4096 different ways, after which the password is used as the key to encrypt repeatedly a constant string. The returned value points to the encrypted password. The first two characters are the salt itself.

The *setkey* and *encrypt* entries provide (rather primitive) access to the actual hashing algorithm. The argument of *setkey* is a character array of length 64 containing only the characters with numerical value 0 and 1. If this string is divided into groups of 8, the low-order bit in each group is ignored; this gives a 56-bit key which is set into the machine. This is the key that will be used with the hashing algorithm to encrypt the string *block* with the function *encrypt.* 

The argument to the *encrypt* entry is a character array of length 64 containing only the characters with numerical value 0 and 1. The argument array is modified in place to a similar array representing the bits of the argument after having been subjected to the hashing algorithm using the key set by *setkey. Fake* is not used and is ignored, but should be present if *lint(1)* is used.

#### SEE ALSO

login(1), passwd(1), getpass(3C), passwd(4).

#### **BUGS**

The return value points to static data that are overwritten by each call.

#### STANDARDS CONFORMANCE

*crypt:* SVID2, XPG2, XPG3

*encrypt:* SVID2, XPG2, XPG3

*setkey:* SVID2, XPG2, XPG3

 $ctermid$  – generate file name for terminal

SYNOPSIS

#inc1ude <stdio.h> char \*ctermid (s) char \*s;

## **DESCRIPTION**

*Ctermid* generates the path name of the controlling terminal for the current process, and stores it in a string.

If  $s$  is a NULL pointer, the string is stored in an internal static area, the contents of which are overwritten at the next call to *ctermid,* and the address of which is returned. Otherwise, s is assumed to point to a character array of at least L\_ctermid elements; the path name is placed in this array and the value of s is returned. The constant L\_ctermid is defined in the *<stdio.h>*  header file.

## **NOTES**

The difference between *ctermid* and *ttyname(3C)* is that *ttyname* must be handed a file descriptor and returns the actual name of the terminal associated with that file descriptor, while *ctermid* returns a string (/dev/tty) that will refer to the terminal if used as a file name. Thus *ttyname* is useful only if the process already has at least one file open to a terminal.

## SEE ALSO

ttyname(3C).

### STANDARDS CONFORMANCE

*ctermid:* SVID2, XPG2, XPG3, POSIX.1, FIPS 151-1

ctime, local time, gmtime, mktime, difftime, asctime, timezone, daylight, tzname, tzset, nLctime, nLcxtime, nLasctime, nLascxtime - convert date and time to string

**SYNOPSIS** 

#inc1ude <time.h>

char \*ctime (timer) const time\_t \*timer;

char \*nl\_cxtime (timer, format) const time\_t \*timer; const char \*format;

char \*nl\_ctime (timer, format, langid) const time\_t \*timer; const char \*format; int langid;

struct tm \*localtime (timer) const time\_t \*timer;

struct tm \*gmtime (timer) const time\_t \*timer;

double difftime (time1, time0) time\_t time1, time0;

time\_t mktime (timeptr) struct tm \*timeptr;

char \*asctime (timeptr) const struct tm \*timeptr;

char \*nl\_ascxtime (timeptr, format) const struct tm \*timeptr; const char \*format;

char \*nl\_asctime (timeptr, format, langid) const struct tm \*timeptr: const char \*format; int langid:

void tzset ( )

extern time\_t timezone;

extern int daylight:

extern char \*tzname[2J;

#### **DESCRIPTION**

*Asctime* converts the broken-down time contained in the structure pointed to by *timeptr* and returns a pointer to a 26-character string in the form:

Sun Sep 16 01:03:52 1973\n\O

All the fields have constant width.

*Ctime* converts the calendar time pointed to by *timer,* representing the time in seconds since the Epoch, and returns a pointer to the local time in the form of a string. It is equivalent to:

### asctime(localtime(timer))

*Localtime* and *gmtime* return pointers to tm structures, described below. *Localtime* corrects for the time zone and any summer time zone adjustments (such as Daylight Savings Time in the

USA), according to the contents of the TZ environment variable (see Environment Variables below). *Gmtime* converts directly to Coordinated Universal Time (UTC), which is the time the HP-UX system uses.

*Difftime* returns the difference in seconds between two calendar times: *timel* - *timeO.* 

*Mktime* converts the broken-down time, expressed as local time, in the structure pointed to by *timeptr* into a calendar time value with the same encoding as that of the values returned by *time(2).* The original values of the tm\_wday and tm\_yday components of the structure are ignored, and the original values of the other components are not restricted to the ranges indicated below. A positive or zero value for tm\_isdst causes *mktime* initially to presume that Daylight Saving Time, respectively, is or is not in effect for the specified time. A negative value for tm\_isdst causes *mktime* to attempt to determine whether Daylight Saving Time is in effect for the specified time. On successful completion, all the components are set to represent the specified calendar time, but with their values forced to the ranges indicated below; the final value of tm\_mday is not set until tm\_mon and tm\_year are determined. *Mktime* returns the specified calendar time encoded as a value of type  $time_t$ . If the calendar time cannot be represented, the function returns the value (time\_t)-1 and sets errno to ERANGE. Note the value (time\_t)-1 also corresponds to the time 23:59:59 on Dec 31, 1969 (plus or minus time zone and Daylight Saving Time adjustments), thus it is necessary to check both the return value and errno to reliably detect an error condition.

The <time.h> header file contains declarations of all relevant functions and externals. It also contains the tm structure, which includes the following members:

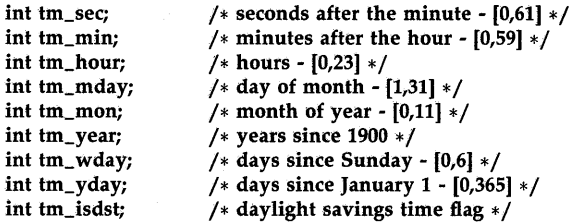

The value of tm\_isdst is positive if a summer time zone adjustment such as Daylight Savings Time is in effect, zero if not in effect, and negative if the information is not available.

*Tzset* sets the values of the external variables *timezone, daylight* and *tzname* according to the contents of the TZ environment variable (independent of any time value). The functions *localtime, mktime, ctime, nl\_ctime, nl\_cxtime, asctime, nl\_asctime, nl\_ascxtime, and strftime(3C) call tzset* and use the values returned in the external variables described below for their operations. *Tzset* may also be called directly by the user.

The external variable *timezone* contains the difference, in seconds, between UTC and local standard time (in EST, *timezone* is 5\*60\*60). The external variable *daylight* is non-zero only if you have specified a summer time zone adjustment in your TZ environment variable. The external variable *tzname[2]* contains the local standard and local summer time zone abbreviations as specified by the TZ environment variable.

*Nl\_cxtime* extends the capabilities of *ctime.* The *format* specification allows the date and time to be output in a variety of ways. *Format* uses the field descriptors and field width and precision specifications defined in *strftime*(3C). If the format is the null string, the D\_T\_FMT string defined by *langinfo(5)* is used. *NL\_cxtime* is provided for historical reasons only; its use is not recommended.

*NL* ctime performs in a manner similar to  $nL$  cxtime, but effectively first calls *langinit* (see *nl\_init(3C))* to load the program's locale according to the language specified by *langid.* Nl\_ctime

also appends a newline to the formatted string. *NL\_ctime* is provided for historical reasons only; its use is not recommended.

*NI\_ascxtime, like nI\_cxtime, allows the date string to be formatted. However, like asctime, nl\_asctime* takes a pointer to a tm structure as its argument. *Nl\_ascxtime* is provided for historical reasons only; its use is not recommended.

*NI\_asctime* performs like  $nl\_asctime$ , but first calls *langinit* (see  $nl\_init(3C)$ ) to load the program's locale according to the language specified by *langid.* NL\_asctime also appends a newline to the formatted string. *NL\_asctime* is provided for historical reasons only; its use is not recommended.

## EXTERNAL INFLUENCES

## Locale

The LC\_TIME category determines for the functions  $nl\_extime$ ,  $nl\_extime$ ,  $nl\_asextime$  and *nl\_asctime* the characters to be substituted for the directives described in *strftime(3C)* as being from the locale. It also determines the default output format used when a null format string is supplied to these functions.

The LC\_CTYPE category determines the interpretation of the bytes within *format* as single and/or multi-byte characters.

## Environment Variables

The function *tzset* uses the contents of TZ to set the values of the external variables *timezone, daylight* and *tzname.* TZ also determines the time zone name substituted for the %Z and %z directives and the time zone adjustments performed by *localtime*, *mktime*, *ctime*, *nl\_ctime* and *nl\_cxtime.* Two methods for specifying a time zone within TZ are described in *environ(5).* 

## International Code Set Support

Single- and multi-byte character code sets are supported.

#### WARNINGS

The return values point to static data whose content is overwritten by each call.

The range of tm\_sec  $([0,61])$  extends to 61 to allow for the occasional one or two leap seconds. However, the "seconds since the Epoch" value returned by *time(2)* and passed as the *timer*  argument does not include accumulated leap seconds. The tm structure generated by *localtime* and *gmtime* will never reflect any leap seconds. Upon successful completion, *mktime* will force the value of the  $tm\_sec$  component to the range  $[0,59]$ .

The use of *strftime*(3C) is recommended in place of the *ctime*, *nl\_cxtime*, *nl\_ctime*, *asctime*, *nl\_ascxtime, and nl\_asctime routines defined here.* 

#### AUTHOR

*Ctime* was developed by AT&T and HP.

#### SEE ALSO

time(2), nl\_init(3C), setlocale(3C), strftime(3C), tztab(4), environ(5), hpnls(5), lang(5), langinfo(5).

#### STANDARDS CONFORMANCE

*ctime:* SVID2, XPG2, XPG3, POSIX.1, FIPS 151-1, ANSI C

*asctime:* SVID2, XPG2, XPG3, POSIX.1, FIPS 151-1, ANSI C

*daylight:* SVID2, XPG2, XPG3

*difftime:* ANSI C

*gmtime:* SVID2, XPG2, XPG3, POSIX.1, FIPS 151-1, ANSI C

*localtime:* SVID2, XPG2, XPG3, POSIX.1, FIPS 151-1, ANSI C

*mktime:* XPG3, POSIX.1, FIPS 151-1, ANSI C *nl\_ascxtime:* XPG2  $nl\_extime: XPG2$ *timezone:* XPG2, XPG3 *tzname:* XPG2, XPG3, POSIX.1, FIPS 151-1 *tzset:* XPG2, XPG3, POSIX.1, FIPS 151-1

is alpha, isupper, islower, isdigit, isxdigit, isalnum, isspace, ispunct, isprint, isgraph, iscntrl, isascii - classify characters

### SYNOPSIS

#include <ctype.h>

int isalpha (c) int *ci* 

#### **DESCRIPTION**

 $\cdots$ 

These functions classify character-coded integer values according to the rules of the coded character set identified by the last successful call to *nl init(3C)*. Each function is a predicate returning non-zero for true, zero for false.

If *nl\_init(3C)* has not been called successfully, characters are classified according to the rules of the default ASCII 7-bit coded character set (see *nl\_init*(3C)).

*Isascii* is defined on all integer values; the other functions are defined for the range  $-1$  (EOF) to 255.

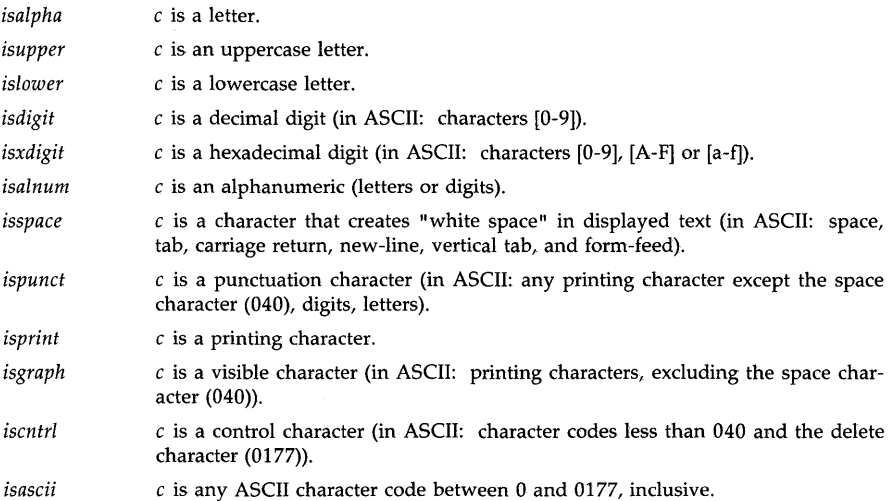

#### DIAGNOSTICS

If the argument to any of these functions is outside the domain of the function, the result is undefined.

#### WARNING

These functions are supplied both as library functions and as macros defined in the  $\lt$ ctype.h> header. Normally, the macro versions will be used. To obtain the library function either use a #undef to remove the macro definition or, if compiling in ANSI C mode, enclose the function name in parenthesis or take its address. The following example will use the library functions for isalpha, isdigit, and isspace:

#include <ctype.h> #undef isalpha

```
\ddot{\phantom{a}}main()
{ 
        int (*ctype_func)();
        if ( isalpha(c) ) 
        if ( (isdigit)(c))
        \ddotscctype_func = isspace; 
\rightarrow
```
#### **EXTERNAL INFLUENCES**

### **Locale**

The LC\_CTYPE category determines the classification of character type.

#### **International Code Set Support**

Single-byte character code sets are supported.

## **AUTHOR**

*Ctype* was developed by AT&T and HP.

### **SEE ALSO**

nl\_init(3C), ascii(5).

# STANDARDS CONFORMANCE

*isalnum:* SVID2, XPG2, XPG3, POSIX.l, FIPS 151-1, ANSI C *isalpha:* SVID2, XPG2, XPG3, POSIX.l, FIPS 151-1, ANSI C *isascii:* SVID2, XPG2, XPG3

*iscntrl:* SVID2, XPG2, XPG3, POSIX.l, FIPS 151-1, ANSI C *isdigit:* SVID2, XPG2, XPG3, POSIX.l, FIPS 151-1, ANSI C *isgraph:* SVID2, XPG2, XPG3, POSIX.l, FIPS 151-1, ANSI C *islower:* SVID2, XPG2, XPG3, POSIX.l, FIPS 151-1, ANSI C *isprint:* SVID2, XPG2, XPG3, POSIX.l, FIPS 151-1, ANSI C *ispunct:* SVID2, XPG2, XPG3, POSIX.l, FIPS 151-1, ANSI C *isspace:* SVID2, XPG2, XPG3, POSIX.l, FIPS 151-1, ANSI C *isupper:* SVID2, XPG2, XPG3, POSIX.l, FIPS 151-1, ANSI C *isxdigit:* SVID2, XPG2, XPG3, POSIX.l, FIPS 151-1, ANSI C

curses - CRT screen handling and optimization package

#### **SYNOPSIS**

#include  $<$ curses.h $>$ cc [ *fiags* ] *fiie* ... -lcurses *iibraries* 

## DESCRIPTION

These routines provide a method for updating screens with reasonable optimization. To initialize *curses* routines, the *initscr()* routine must be called before calling any other routine that deals with windows and screens. The *endwin*() routine should be called before exiting. To get character-at-a-time input without echoing, (most interactive, screen oriented-programs need this) after calling *initscr*() the program should call "nonl(); cbreak(); noecho();"

The full *curses* interface permits manipulation of data structures called "windows", which can be thought of as two-dimensional arrays of characters representing all or part of a CRT screen. A default window called stdscr is supplied, and others can be created using newwin. Windows are referred to by variables declared WINDOW  $*$ , the type WINDOW is defined in  $\langle curvesh \rangle$  to be a C structure. These data structures are manipulated by using functions described below, among which the most basic are move, and addch. (More general versions of these functions are included. Their names begin with 'w', allowing the programmer to specify a window. The routines not beginning with 'w' affect stdscr.) Then *refresh()* is called, telling the routines to make the user's CRT screen resemble stdscr.

Mini-Curses is a subset of curses which does not allow manipulation of more than one window. To invoke this subset, use -DMINICURSES as an option to the *cc(1)* command. This level is smaller and faster than full curses.

If the environment variable TERMINFO is defined, any program using curses will check for a local terminal definition before checking in the standard place. For example, if the standard place is /usr/lib/terminfo, and TERM is set to "vt100", the compiled file is normally found in /usr/lib/terminfojv /vtlOO. (The "v" is copied from the first letter of "vt100" to avoid creation of huge directories.) However, if TERMINFO is set to /usr/markjmyterms, *curses* first checks /usr/mark/myterms/v/vt100, and if that fails, checks /usr/lib/terminfo/v/vt100. This is useful for developing experimental definitions, or when write permission in /usr/lib/terminfo is not available.

### Functions

All routines listed here can be called when using the full curses. Those marked with an asterisk can be called when using Mini-Curses.

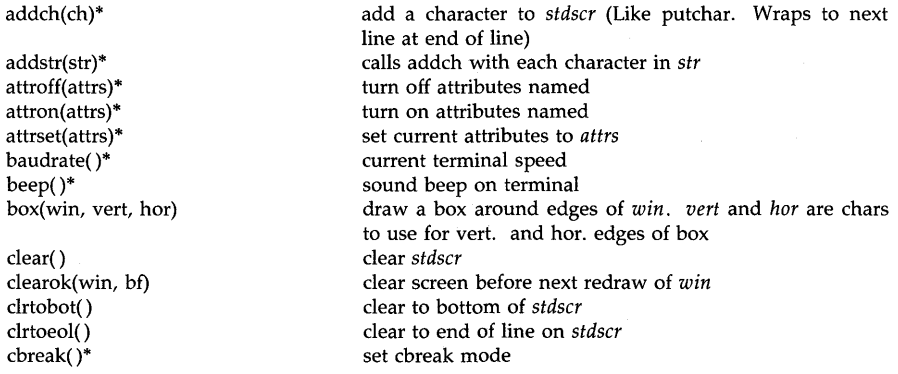

delay \_output(ms)\* delch() deleteln( ) delwin(win) doupdate() echo()\* endwin()\* erase( ) erasechar( ) fixterm() flash( ) flushinp( )\* getch( ) getstr(str) gettmode() getyx(win, y, x) has\_ic()  $has_i($ ) idlok(win, bf)\* inch() initscr( )\* insch(c) insert ms millisecond pause in output delete a character delete a line delete *win*  update screen from all wnooutrefresh set echo mode end window modes erase *stdscr*  return user's erase character restore tty to "in curses" state flash screen or beep throwaway any typeahead get a char from tty get a string through *stdscr*  establish current tty modes get (y, x) co-ordinates true if terminal can do insert character true if terminal can do insert line use terminal's insert/delete line if  $bf = 0$ get char at current  $(y, x)$  co-ordinates initialize screens insert a char insert a line interrupts flush output if bf is TRUE enable keypad input return current user's kill character insertln( ) intrflush(win, bf) keypad(win, bf) killchar( ) leaveok(win, flag) **OK** to leave cursor anywhere after refresh if flag!=0 for *win;* otherwise cursor must be left at current position. longname() return verbose name of terminal<br>meta(win, flag)\* allow meta characters on input if meta(win, flag)\* allow meta characters on input if flag != 0<br>move(v, x)\* move to (v, x) on *stdscr* move to (y, x) on *stdscr* mvaddch(y, x, ch) move(y, x) then addch(ch) mvaddstr(y, x, str) similar... mvcur(oldrow, oldcol, newrow, newcol) mvdelch(y, x) mvgetch(y, x)  $m \vee g$ etstr $(y, x)$ mvinch $(y, x)$ mvinsch(y, x, c) mvprintw( $y$ ,  $x$ , fmt, args) mvscanw(y, x, fmt, args) mvwaddch(win, y, x, ch) mvwaddstr(win, y, x, str) mvwdelch(win, y, x) mvwgetch(win, y, x) mvwgetstr(win, y, x) mvwin(win, by, bx) mvwinch(win, y, x) mvwinsch(win, y, x, c) mvwprintw(win, y, x, fmt, args) mvwscanw(win, y, x, fmt, args) low level cursor motion like delch, but move $(y, x)$  first etc.

-2- (Section 3) **<sup>255</sup>**

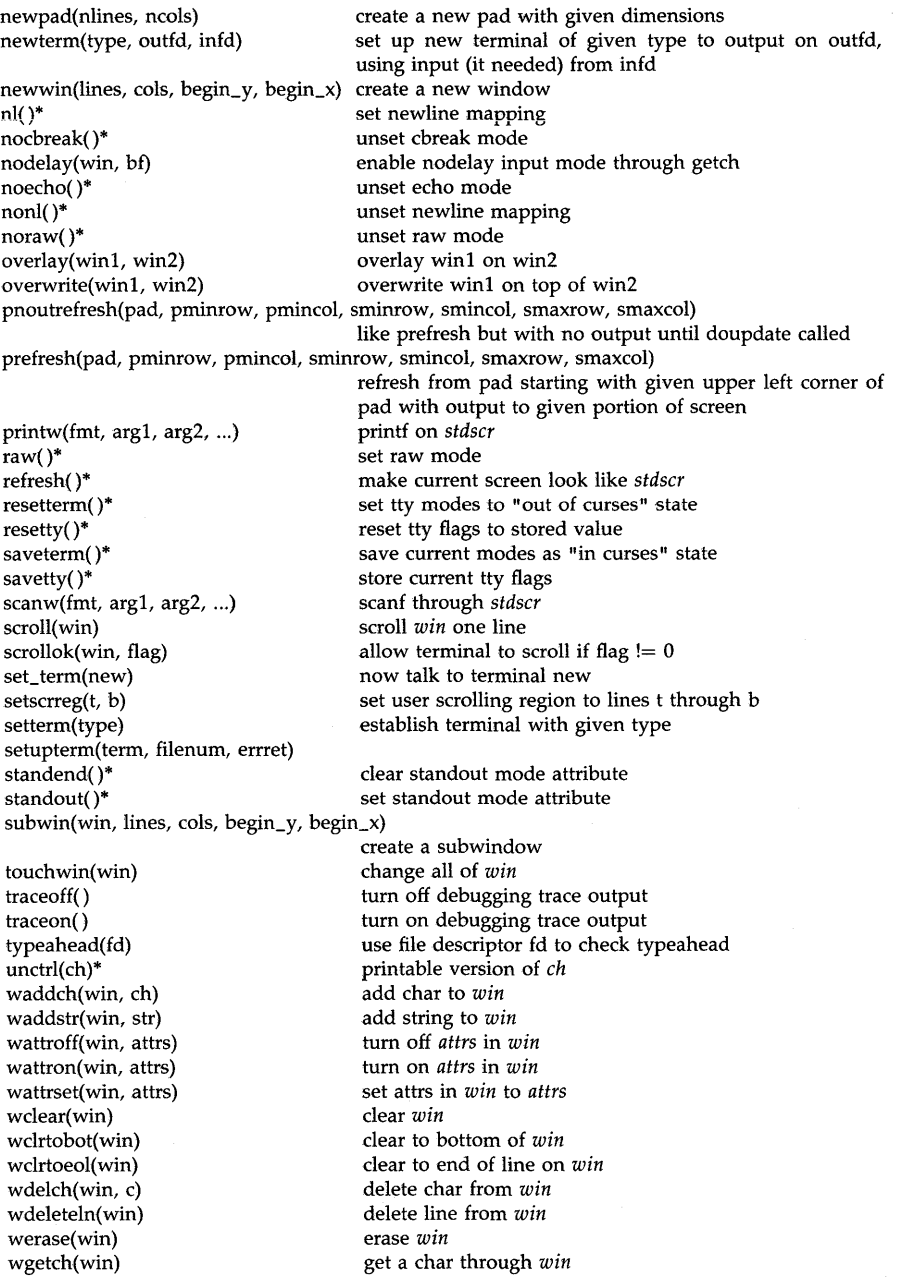

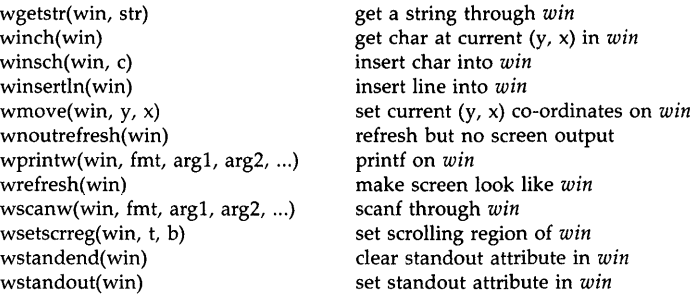

## Terminfo Level Routines

These routines should be called by programs that need to deal directly with the *terminfo(4)*  database. Due to the low level of this interface, its use is discouraged. Initially, *setupterm* should be called to define the set of terminal-dependent variables defined in *term info* (4). The header files  $\langle curves.h \rangle$  and  $\langle term.h \rangle$  should be included to get the definitions for these strings, numbers, and flags. Parameterized strings should be passed through *tparm* to instantiate them. All *terminfo(4)* strings (including the output of *tparm)* should be printed with *tputs*  or *putp* . Before exiting, *resetterm* should be called to restore the tty modes. (Programs desiring shell escapes or suspending with control-Z can call *resetterm* before the shell is called and *fixterm* after returning from the shell.)

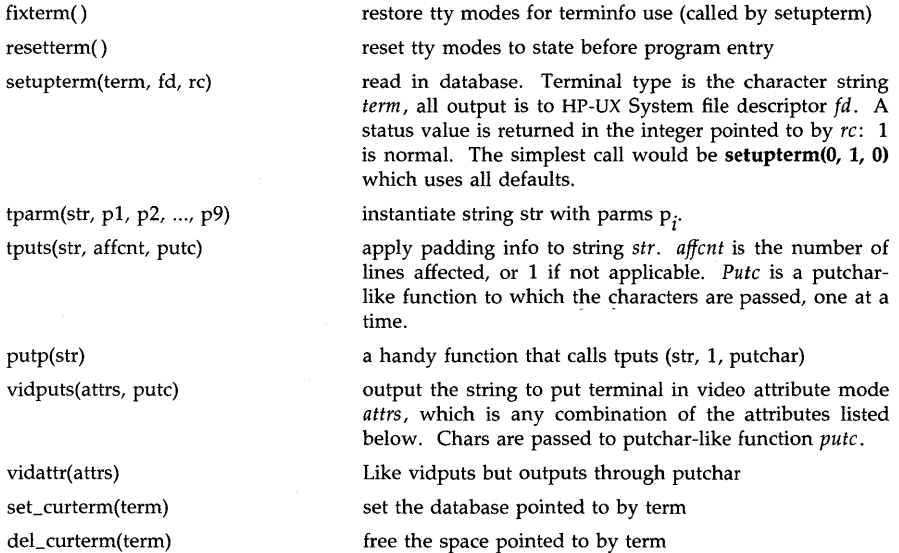

## Termcap Compatibility Routines

These routines were included as a conversion aid for programs that use termcap. Calling parameters are the same as for termcap. They are emulated using the *terminfo(4)* database. Their use in new software is not recommended because they may be deleted in future HP-UX releases.

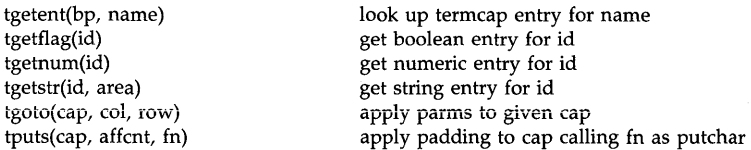

## **Attributes**

The following video attributes can be passed to the functions *attron,attroff,attrset.* 

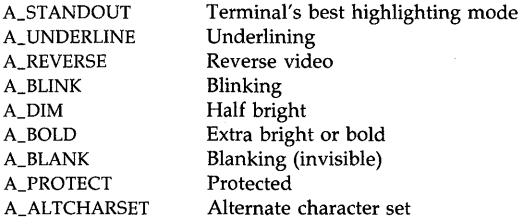

# **NLS Attributes**

The following NLS attributes might be returned by *inch:* 

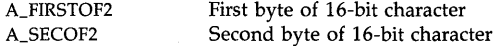

## **Function** Keys

The following function keys may be returned by *getch* if *keypad* has been enabled. Note that not all of these are currently supported due to lack of definitions in *term info* or the terminal not transmitting a unique code when the key is pressed.

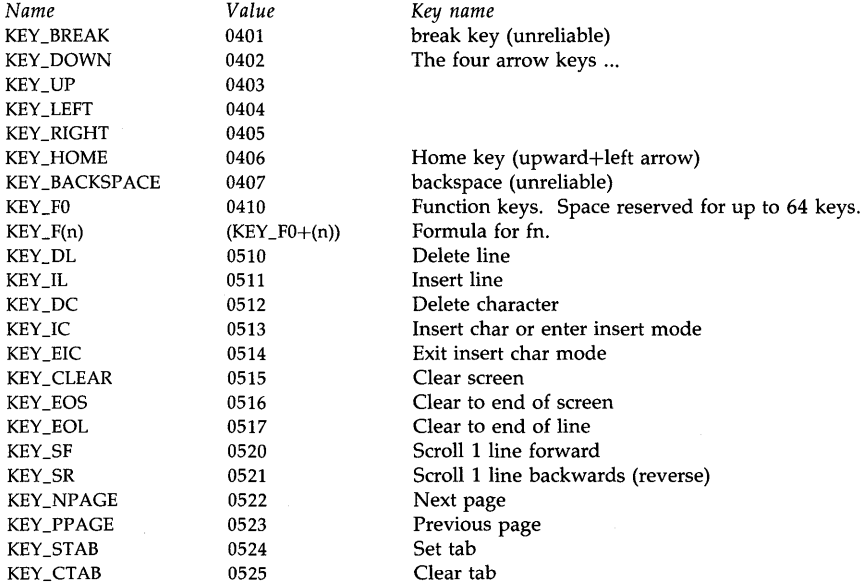

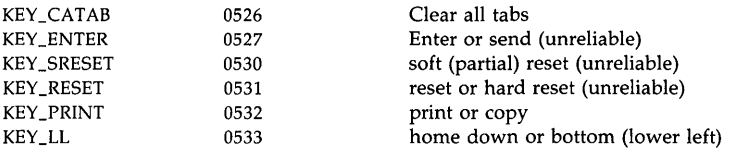

## WARNINGS

The plotting library  $plot(3X)$  and the curses library curses  $(3X)$  both use the names erase() and move(). The *curses* versions are macros. If you need both libraries, put the *p/ot(3X)* code in a different source file than the *curses(3X)* code, and/or #undef move() and erase() in the *plot(3X)*  code.

HP supports only terminals listed on the current list of supported devices. However, nonsupported and supported terminals can be in the *terminfo(4)* database. If you use such unsupported terminals, they may not work correctly.

The endwin routine does not release memory allocated by the initscr routine. Repeated calls to initscr can cause a program to use more memory than was intended.

Some of these routines call *malloc(3C)* or *malloc(3X)* to allocate memory, and can therefore fail for any of the reasons described in the corresponding manual entries.

## SEE ALSO

 $terminfo(4)$ .

*Using Curses and Terminfo,* tutorial in *HP-UX Concepts and Tutorials: Device I/O and User Interfacing.* 

## STANDARDS CONFORMANCE

*curses:* SVID2, XPG2, XPG3

cuserid  $-$  get character login name of the user

## **SYNOPSIS**

#include <stdio.h>

char \*cuserid (s)

char \*s;

# DESCRIPTION

*Cuserid* generates a character-string representation of the user name corresponding to the effective user ID of the process. If s is a NULL pointer, this representation is generated in an internal static area, the address of which is returned. Otherwise, s is assumed to point to an array of at least L\_cuserid characters; the representation is left in this array. The constant **L\_cuserid** is defined in the  $\lt$ **stdio.h**> header file.

## DIAGNOSTICS

If the login name cannot be found, *cuserid* returns a NULL pointer; if s is not a NULL pointer, a null character ( $\setminus$ 0) will be placed at s[0].

#### SEE ALSO

geteuid(2), getlogin(3C) getpwuid(3C).

#### STANDARDS CONFORMANCE

*cuserid:* XPG2, XPG3, POSIX.1, FIPS 151-1

 $cutnum - convert string to floating point number$ 

### **SYNOPSIS**

#include <cvtnum.h>

int cvtnum(src,dst,typ,rnd,ptr,inx) unsigned char \*src, \*dst, \*\*ptr; int typ,rnd, \*inx;

#### DESCRIPTION

The function *cvtnum* converts an ASCII character string to a number in one of four floating point formats: single precision, double precision, extended precision, or packed decimal string.

The string pointed to by *src* is the string representation of a standard number, an infinity, or a not-a-number. A standard number begins with an optional sign followed by a string of digits optionally containing a decimal point. It may then have an optional e or E followed by an optional sign followed by an integer. Infinities are represented by INF preceded by an optional sign. The string for a not-a-number is an optional sign followed by  $NaN$  followed by any number of hexadecimal digits enclosed in parentheses.

The result is moved to *dst* and will be of the size and format as defined for the 68881 floatingpoint coprocessor.

*typ* indicates the type of conversion to be done. It may be one of four values: C\_SNGL, C\_DBLE, C\_EXT, or C\_DPACK indicating single precision, double precision, extended precision and packed decimal string respectively.

*rnd* specifies the type of rounding mode and may be one of four values: C\_NEAR, C\_POS\_INF, C\_NEG\_INF, or C\_ TOZERO indicating round to nearest, to positive infinity, to negative infinity and to zero respectively.

If the value of *\*ptr* is not (char \*\*)NULL, a pointer to the character terminating the scan is returned in the location pointed to by ptr. If no number can be formed, *\*ptr* is set to *str*.

If *inx* is not (int \*)NULL, *cvtnum* will use this to return an indication of the inexactness of the conversion. A zero indicates exact; a non-zero value, inexact.

## SEE ALSO

scanf(3S), strtod(3C), strtol(3C)

## MC68881 Floating-Point Coprocessor User's Manual

## DIAGNOSTICS

If no errors occur or no non-standard conversions are done, *cvtnum* returns O. Otherwise, it will return one of the following:

C\_BADCHAR - Illegal character or unexpected end of string C\_OVER - Overflow C\_UNDER - Underflow C\_INF - Infinity C\_QNAN - Quiet NaN C\_SNAN - Signalling NaN

 $datalock - lock$  process into memory after allocating data and stack space

#### SYNOPSIS

#include <sys/lock.h> int datalock (datsiz, stsiz); int datsiz, *stsizi* 

### DESCRIPTION

*Datalock* allocates at *leastdatsiz* bytes of data space and *stsiz* bytes of stack space, then locks the program in memory. The data space is allocated with either *malloc(3C)* or *malloc(3X)* (whichever is linked with the program). After the program is locked, this space is released with *free*  (on *malloc(3C»* or *free* (on *malloc(3X»,* making it available for use. This allows the calling program to use that much space dynamically without receiving the *SIGSEGV* signal.

The effective user ID of the calling process must be super-user or be a member of or have an effective group ID of a group having PRIV \_MLOCK access to use this call (see *getprivgrp(2».* 

#### EXAMPLES

The following call to *data lock* allocates 4096 bytes of data space and 2048 bytes of stack space and then locks the process in memory:

datalock (4096, 2048);

#### RETURN VALUE

Returns -1 if *malloc* cannot allocate enough memory or *plock(2)* returned an error.

#### WARNINGS

Multiple datalocks may not be the same as one big one.

Methods for calculating the required size are not yet well developed.

#### AUTHOR

*Datalock* was developed by the Hewlett-Packard Company.

#### SEE ALSO

getprivgrp(2), plock(2).
dbminit, fetch, store, delete, firstkey, nextkey, dbmclose - data base subroutines

#### **SYNOPSIS**

**typedef struct** { **char \*dptr; int dsize; datum; dbminit(file) char \*file; datum fetch(key) datum key;** 

**store(key, content) datum key, content;** 

**delete(key) datum key;** 

**datum firstkeyO** 

**datum nextkey(key) datum key;** 

dbmclose()

## **DESCRIPTION**

These functions maintain key/content pairs in a data base. The functions will handle very large (a billion blocks (block  $= 1024$  bytes)) databases and will locate a keyed item in one or two file system accesses. This package is superseded by the newer *ndbm(3X)* library, which manages multiple databases. The functions can be accessed by giving the **-ldbm** option to *ld(l)* or *cc(I).* 

*Key* and *content* parameters are described by the **datum** type. A **datum** specifies a string of *dsize* bytes pointed to by *dptr.* Arbitrary binary data, as well as normal ASCII strings, are allowed. The data base is stored in two files. One file is a directory containing a bit map of keys and has **.dir** as its suffix. The second file contains all data and has **.pag** as its suffix.

Before a database can be accessed, it must be opened by *dbminit.* At the time of this call, the files *file.dir* and file.pag must exist. (An empty database is created by creating zero-length **.dir**  and **.pag** files.)

Once open, the data stored under a key is accessed by *fetch* and data is placed under a key by store. Storing data on an existing key will replace the existing data. A key (and its associated contents) is deleted by *delete.* A linear pass through all keys in a database may be made, in an (apparently) random order, by use of *firstkey* and *nextkey. Firstkey* will return the first key in the database. With any key *nextkey* will return the next key in the database. This code will traverse the data base:

# **for (key = firstkeyO; key.dptr != NULL; key = nextkey(key»**

A database may be closed by calling *dbmclose.* The user must close a database before opening a new one.

## **DIAGNOSTICS**

All functions that return an *int* indicate errors with negative values and success with zero. Routines that return a *datum* indicate errors with a null *dptr.* 

#### **WARNINGS**

The **.pag** file will contain holes so that its apparent size is about four times its actual content.

Some older UNIX systems create real file blocks for these holes when touched. These files cannot be copied by normal means (such as  $cp(1)$ ,  $cat(1)$ ,  $tar(1)$ , or  $ar(1)$ ) without expansion.

Dptr pointers returned by these subroutines point into static storage that is changed by subsequent calls.

The sum of the sizes of a key/content pair must not exceed the internal block size (currently 1024 bytes). Moreover all key/content pairs that hash together must fit on a single block. Store will return an error if a disk block fills with inseparable data.

*Delete* does not physically reclaim file space, although it does make it available for reuse.

The order of keys presented by *firstkey* and *nextkey* depends on a hashing function, not on anything interesting.

### AUTHOR

Dbm(3X) was developed by the University of California, Berkeley.

#### SEE ALSO

ndbm(3X).

dial, undial – establish an out-going terminal line connection

**SYNOPSIS** 

#include <dial.h> int dial (call) CALL call; void undial (fd)

int fd;

# DESCRIPTION

*Dial* returns a file-descriptor for a terminal line open for read/write. The argument to *dial* is a CALL structure (defined in the *<dial.h>* header file).

When finished with the terminal line, the calling program must invoke *undial* to release the semaphore that has been set during the allocation of the terminal device.

The definition of CALL in the *<dial.h>* header file is:

typedef struct {

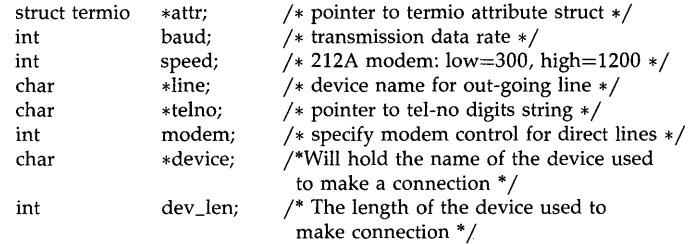

# } CALL;

The CALL element *speed* is intended only for use with an outgoing dialed call, in which case its value should be either 300 or 1200 to identify the 113A modem, or the high- or low-speed setting on the 212A modem. Note that the 113A modem or the low-speed setting of the 212A modem will transmit at any rate between 0 and 300 bits per second. However, the high-speed setting of the 212A modem transmits and receivers at 1200 bits per second only. The CALL element *baud* is for the desired transmission baud rate. For example, one might set *baud* to 110 and *speed* to 300 (or 1200). However, if *speed* set to 1200 *baud* must be set to high (1200).

If the desired terminal line is a direct line, a string pointer to its device-name should be placed in the *line* element in the CALL structure. Legal values for such terminal device names are kept in the Devices file. In this case, the value of the *baud* element need not be specified as it will be determined from the Devices file.

The *telno* element is for a pointer to a character string representing the telephone number to be dialed. Such numbers may consist only of symbols described below. The termination symbol will be supplied by the *dial* function, and should not be included in the *telno* string passed to *dial* in the CALL structure.

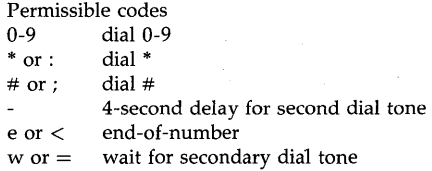

# flash off hook for 1 second

 $\mathbf{f}$ 

The CALL element *modem is* used to specify modem control for direct lines. This element should be non-zero if modem control is required. The CALL element *attr* is a pointer to a *termio* structure, as defined in the *termio.h* header file. A NULL value for this pointer element may be passed to the *dial* function, but if such a structure is included, the elements specified in it will be set for the outgoing terminal line before the connection is established. This is often important for certain attributes such as parity and baud-rate.

The CALL element *device* is used to hold the device name (cul..) that establishes the connection.

The CALL element *dev\_len* is the length of the device name that is copied into the array device.

#### DIAGNOSTICS

On failure, a negative value indicating the reason for the failure will be returned. Mnemonics for these negative indices as listed here are defined in the *<dial.h>* header file.

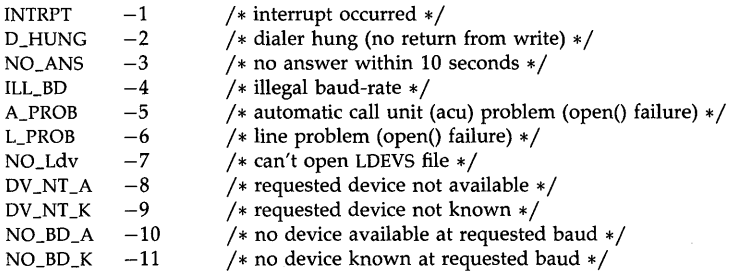

#### WARNINGS

Including the *<dial.h>* header file automatically includes the *<termio.h>* header file.

The above routine uses *<stdio.h>,* which causes unexpected increases in the size of programs, not otherwise using standard 1/0.

#### **DEPENDENCIES**

HP Clustered Environment

*Dial* is not supported on client nodes of an HP Cluster.

Series 300

An *alarm(2)* system call for 3600 seconds is made (and caught) within the *dial* module for the purpose of "touching" the LCK.. file and constitutes the device allocation semaphore for the terminal device. Otherwise, *uucp(l)* may simply delete the LCK .. entry on its 90 minute clean-up rounds. The alarm may go off while the user program is in a *read(2)* or *write(2)* system call, causing an apparent error return. If the user program expects to be around for an hour or more, error returns from reads should be checked for (errno==EINTR), and the read possibly reissued.

# FILES

lusr *llib luucp IDevices lusr I* spool/uucp *ILCK .. tty-device* 

#### SEE ALSO

uucp(I), alarm(2), read(2), write(2), termio(7). *UUCP,* a tutorial in *HP-UX Concepts and Tutorials.* 

opendir, readdir, telldir, seekdir, rewinddir, closedir - directory operations

#### **SYNOPSIS**

#include <sys/types.h> #include <dirent.h>

DIR \*opendir(dirname) char \*dirname;

struct dirent \*readdir(dirp) DIR \*dirp: long telldir(dirp) DIR \*dirp; void seekdir(dirp, loc)

DIR \*dirp; long loc;

void rewinddir(dirp) DIR \*dirp;

int closedir(dirp) DIR \*dirp;

## DESCRIPTION

This library package provides functions that allow programs to read directory entries without having to know the actual directory format associated with the file system. Because these functions allow programs to be used portably on file systems with different directory formats, this is the recommended way to read directory entries.

*Opendir* opens the directory *dirname* and associates a directory stream with it. *Opendir* returns a pointer used to identify the directory stream in subsequent operations. The *opendir* routine allocates memory using *malloc(3C)* or *malloc(3X),* depending on which is linked with the program.

*Readdir* returns a pointer to the next directory entry. It returns a NULL pointer upon reaching the end of the directory or detecting an invalid *seekdir* operation. See *dirent(S)* for a description of the fields available in a directory entry.

*Telldir* returns the current location (encoded) associated with the directory stream to which *dirp*  refers.

*Seekdir* sets the position of the next *readdir* operation on the directory stream to which *dirp*  refers. The *loc* argument is a location within the directory stream obtained from *telldir.* The position of the directory stream is restored to where it was when *telldir* returned that *loc* value. Values returned by *telldir* are valid only while the DIR pointer from which they are derived remains open. If the directory stream is closed and then reopened, the *telldir* value might be invalid.

*Rewinddir* resets the position of the directory stream to which *dirp* refers to the beginning of the directory. It also causes the directory stream to refer to the current state of the corresponding directory, as a call to **opendir**() would have done.

*Closedir* doses the named directory stream and then frees the structure associated with the DIR pointer.

### RETURN VALUE

Upon successful completion, *opendir* returns a pointer to an object of type DIR referring to an open directory stream. Otherwise, it returns a NULL pointer and sets the global variable errno to indicate the error.

Upon successful completion, *readdir* returns a pointer to an object of type struet dirent describing a directory entry. Upon reaching the end of the directory, *readdir* returns a NULL pointer and does not change the value of errno. Otherwise, it returns a NULL pointer and sets errno to indicate the error.

Upon successful completion, *telldir* returns a long value indicating the current position in the directory. Otherwise it returns  $-1$  and sets errno to indicate the error.

Upon successful completion, *closedir* returns a value of O. Otherwise, it returns a value of -1 and sets errno to indicate the error.

# ERRORS

*Opendir* might fail if any of the following is true:

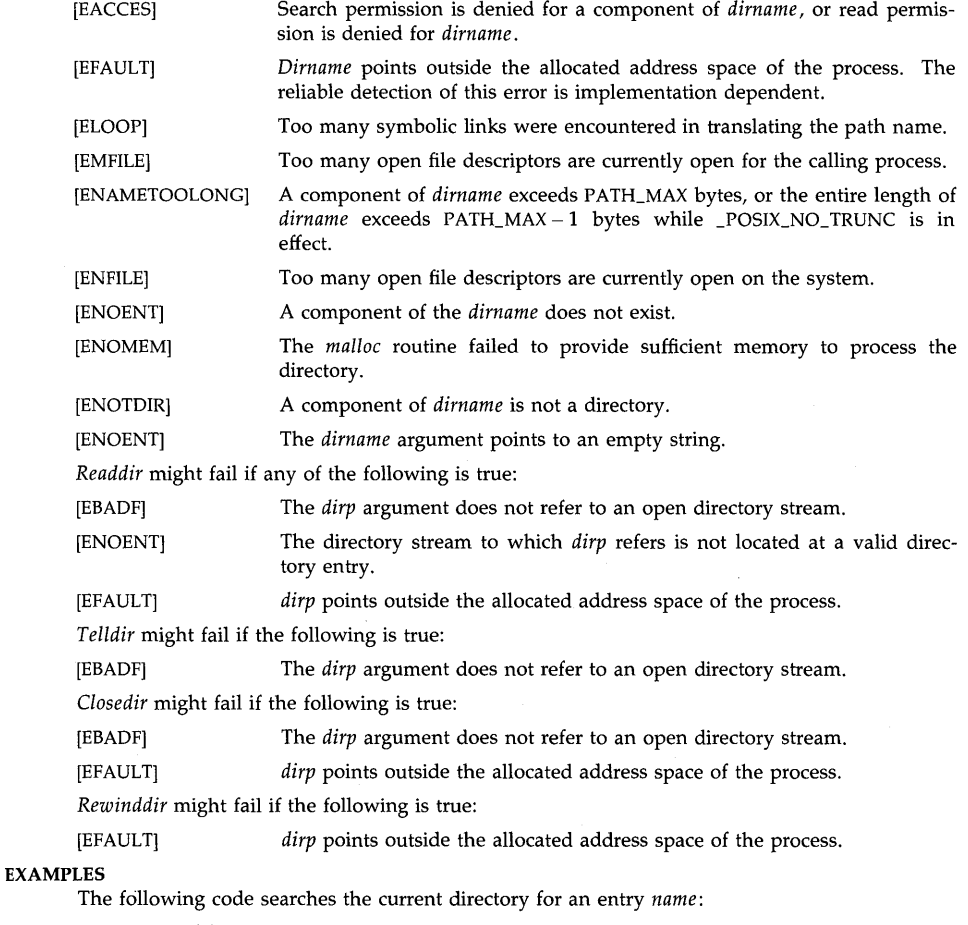

DIR \*dirp; struct dirent \*dp;

```
dirp = opendir(" " " );
while ((dp = readdir(dim)) := NULL) {
       if (strcmp(dp->d_name, name) == 0) {
                (void) closedir(dirp); 
                return FOUND; 
        ł
} 
(void) closedir(dirp); 
return NOT_FOUND;
```
#### WARNINGS

*Readdir* or *getdirentries(2)* are the only ways to access remote NFS directories. Attempting to read a remote directory using *read(2)* with NFS returns -1 and sets **errno** to EISDIR.

# APPLICATION USAGE

The header file required for these functions and the type of the return value from the *readdir*  function has been changed for compatibility with System V Release 3 and the *X/Open Portability Guide.* See *ndir(5)* for a description of the header file <ndir.h>, which is provided to allow existing HP-UX applications to compile unmodified.

New applications should use the <dirent.h> header file for portability to System V and X/Open systems.

### AUTHOR

*Directory* was developed by AT&T, HP, and the University of California, Berkeley.

## SEE ALSO

 $close(2)$ , getdirentries(2),  $lseek(2)$ ,  $open(2)$ ,  $read(2)$ ,  $dir(4)$ ,  $dirent(5)$ ,  $ndir(5)$ .

## STANDARDS CONFORMANCE

*closedir:* SVID2, XPG2, XPG3, POSIX.1, FIPS 151-1

*opendir:* SVID2, XPG2, XPG3, POSIX.1, FIPS 151-1

*readdir:* SVID2, XPG2, XPG3, POSIX.1, FIPS 151-1

*rewinddir:* SVID2, XPG2, XPG3, POSIX.1, FIPS 151-1

*seekdir:* XPG2, XPG3

*telldir:* XPG2, XPG3

 $div$ ,  $ldiv -$  integer division and remainder

SYNOPSIS

#inc1ude <stdlib.h>

div\_t div (numer, denom) int numer, denom:

ldiv\_t ldiv (numer, denom) long int numer, denom;

### DESCRIPTION

The *div* function computes the quotient and remainder of the division of the numerator *numer*  by the denominator *denam.* If the division is inexact, the sign of the resulting quotient is that of the algebraic quotient, and the magnitude of the resulting quotient is the largest integer less than the magnitude of the algebraic quotient. If the result can be represented, the result is returned in a structure of type div\_t (defined in stdlib.h) having members *quat* and *rem* for the quotient and remainder respectively. Both members have type int and values such that *quat* \*  $denom + rem = number$ . If the result cannot be represented, the behavior is undefined.

The *ldiv* function is similar to the *div* function, except that the arguments each have type long int and the result is returned in a structure of type ldiv\_t (defined in stdlib.h) having long int members *quat* and *rem* for the quotient and remainder respectively.

## WARNINGS

The behavior is undefined if *denam* is O.

# SEE ALSO

floor(3M).

STANDARDS CONFORMANCE

*div:* ANSI C

*ldiv:* ANSI C

drand48, erand48, lrand48,  $n$ rand48,  $m$ rand48,  $j$ rand48, srand48, seed48, lcong48 - generate uniformly distributed pseudo-random numbers

**SYNOPSIS** 

double drand48 ( )

double erand48 (xsubi) unsigned short xsubi[3];

long lrand48 ()

long nrand48 (xsubi) unsigned short xsubi[3J;

long mrand48 ( )

long irand48 (xsubi) unsigned short xsubi[3J;

void srand48 (seedval) long seedval;

unsigned short \*seed48 (seed16v) unsigned short seed16v[3J;

void lcong48 (param) unsigned short param[7J;

#### DESCRIPTION

This family of functions generates pseudo-random numbers using the well-known linear congruential algorithm and 48-bit integer arithmetic.

In the following discussion, the formal mathematical notation [0.0, 1.0) indicates an interval including 0.0 but not including 1.0.

Functions drand48 and erand48 return non-negative double-precision floating-point values uniformly distributed over the interval [0.0, 1.0).

Functions lrand48 and nrand48 return non-negative long integers uniformly distributed over the interval  $[0, 2^{31}]$ .

Functions mrand48 and jrand48 return signed long integers uniformly distributed over the interval  $[-2^{31}, 2^{31})$ .

Functions srand48, seed48 and lcong48 are initialization entry points, one of which should be invoked before either drand48, lrand48 or mrand48 is called. (Although it is not recommended practice, constant default initializer values will be supplied automatically if drand48, lrand48 or mrand48 is called without a prior call to an initialization entry point.) Functions erand48, nrand48 and jrand48 do not require an initialization entry point to be called first.

All the routines work by generating a sequence of 48-bit integer values,  $X_i$ , according to the linear congruential formula

 $X_{n+1} = (aX_n + c) \text{ mod } m$   $n \ge 0$ 

The parameter  $m = 2^{48}$ ; hence 48-bit integer arithmetic is performed. Unless *lcong48* has been invoked, the multiplier value *a* and the addend value c are given by

 $a = 5$ DEECE66D<sub>16</sub> = 273673163155<sub>8</sub>  $c = B_{16} = 13$  s.

The value returned by any of the functions drand48, erand48, lrand48, nrand48, mrand48 or *jrand*48 is computed by first generating the next 48-bit  $X_i$  in the sequence. Then the appropriate number of bits, according to the type of data item to be returned, are copied from the highorder (leftmost) bits of  $X_i$  and transformed into the returned value.

The functions *drand48*, *lrand48* and *mrand48* store the last 48-bit  $X_i$  generated in an internal buffer; that is why they must be initialized prior to being invoked. The functions erand48, nrand48 and jrand48 require the calling program to provide storage for the successive  $X_i$  values in the array specified as an argument when the functions are invoked. That is why these routines do not have to be initialized; the calling program merely has to place the desired initial value of  $X_i$  into the array and pass it as an argument. By using different arguments, functions erand48, nrand48 and jrand48 allow separate modules of a large program to generate several independent streams of pseudo-random numbers, i.e., the sequence of numbers in each stream will *not* depend upon how many times the routines have been called to generate numbers for the other streams.

The initializer function srand48 sets the high-order 32 bits of  $X_i$  to the 32 bits contained in its argument. The low-order 16 bits of  $X_i$  are set to the arbitrary value 330 $E_{16}$ .

The initializer function seed48 sets the value of  $X_i$  to the 48-bit value specified in the argument array. In addition, the previous value of  $X_i$  is copied into a 48-bit internal buffer, used only by seed48, and a pointer to this buffer is the value returned by seed48. This returned pointer, which can just be ignored if not needed, is useful if a program is to be restarted from a given point at some future time  $-$  use the pointer to get at and store the last  $X_i$  value, and then use this value to reinitialize via seed48 when the program is restarted.

The initialization function *lcong48* allows the user to specify the initial  $X_i$ , the multiplier value a, and the addend value c. Argument array elements param[0-2] specify  $X_i$ , param[3-5] specify the multiplier a, and  $param[6]$  specifies the 16-bit addend c. After lcong48 has been called, a subsequent call to either srand48 or seed48 will restore the "standard" multiplier and addend values, *a* and c, specified on the previous page.

#### SEE ALSO

rand(3C).

#### STANDARDS CONFORMANCE

drand48: SVID2, XPG2, XPG3 erand48: SVID2, XPG2, XPG3 jrand48: SVID2, XPG2, XPG3 lcong48: SVID2, XPG2, XPG3 lrand48: SVID2, XPG2, XPG3 mrand48: SVID2, XPG2, XPG3 nrand48: SVID2, XPG2, XPG3 seed48: SVID2, XPG2, XPG3 srand48: SVID2, XPG2, XPG3

ecvt, fcvt, gcvt,  $nl\_gcut - convert$  floating-point number to string

### **SYNOPSIS**

char \*ecvt (value, ndigit, decpt, sign) double value; int ndigit, \*decpt, \*sign;

char \*fcvt (value, ndigit, decpt, sign) double value; int ndigit, \*decpt, \*sign;

char \*gcvt (value, ndigit, buf) double value; int ndigit; char \*buf;

char \*nLgcvt (value, ndigit, buf, langid) double value; int ndigit; char \*buf; int langid;

### **DESCRIPTION**

*Ecvt* converts *value* to a null-terminated string of *ndigit* digits and returns a pointer to the string. The high-order digit is non-zero, unless the value is zero. The low-order digit is rounded. The position of the radix character relative to the beginning of the string is stored indirectly through *decpt* (negative means to the left of the returned digits). The radix character is not included in the returned string. If the sign of the result is negative, the word pointed to by *sign* is non-zero, otherwise it is zero.

One of three non-digit characters strings could be returned if the converted value is out of range. A  $"$ -" or  $"$ ++" is returned if the value is larger than the exponent can contain, and is negative, or positive, respectively. The third string is returned if the number is illegal, a zero divide for example. The result value is Not A Number (NAN) and would return a "?" character.

*Fcvt* is identical to *ecvt*, except that the correct digit has been rounded for printf "%f" (FOR-TRAN F-format) output of the number of digits specified by *ndigit.* 

*Gcvt* converts the *value* to a null-terminated string in the array pointed to by *but* and returns *buf.* It produces *ndigit* significant digits in FORTRAN F-format if possible, or E-format otherwise. A minus sign, if required, and a radix character will be included in the returned string. Trailing zeros are suppressed. The radix character is determined by the currently loaded NLS environment (see *setlocale(3C».* If *setlocale* has not been called successfully, the default NLS environment, "C", is used (see *lang(S».* The default environment specifies a period (.) as the radix character.

*NL\_gcvt* differs from *gcvt* only by first calling *langinit* (see *nl\_init(3C)*) to load the NLS environment according to the language specified by *langid.* 

## WARNINGS

The values returned by *ecvt* and *fcvt* point to a single static data array whose content is overwritten by each call.

*Nl\_gcvt* is provided for historical reasons only; its use is not recommended.

# EXTERNAL INFLUENCES

### Locale

The LC\_NUMERIC category determines the value of the radix character within the current NLS

environment.

# **AUTHOR**

*Ecvt* and *fcvt* were developed by AT&T. *Gcvt* was developed by AT&T and HP. *NL\_gcvt* was developed by **HP.** 

# **SEE ALSO**

setlocale(3C), printf(3S), hpnls(5), lang(5).

# **STANDARDS CONFORMANCE**

*eevt:* XPG2

*[evt:* XPG2

*gevt:* XPG2

end, etext, edata  $-$  last locations in program

**SYNOPSIS** 

extern \_end; extern end; extern \_ etext; extern etext; **extern \_edata;**  extern edata;

# **DESCRIPTION**

These names refer neither to routines nor to locations with interesting contents. The address of the symbols \_etext and etext is the first address above the program text, the address of \_edata and edata is the first address above the initialized data region, and the address of \_end and end is the first address above the uninitialized data region.

The linker defines these symbols with the appropriate values if they are referenced by the program but not defined. The linker will issue an error if the user attempts to define \_etext, edata, or end.

When execution begins, the program break (the first location beyond the data) coincides with  $_{\text{end}}$ , but the program break may be reset by the routines of brk(2), malloc(3C), standard input/output (stdio(3S)), the profile  $(-p)$  option of  $cc(1)$ , and so on. Thus, the current value of the program break should be determined by  $\textbf{b}$ rk(0) (see  $\textit{brk}(2)$ ).

## WARNINGS

In C, these names must look like addresses. Thus, you would write **&end** instead of end to access the current value of *end.* 

### SEE ALSO

cc(1), Id(1), brk(2), malloc(3C), stdio(3S).

# STANDARDS CONFORMANCE

*end:* XPG2

*edata:* XPG2

*etext:* XPG2

erf, erfc - error function and complementary error function

**SYNOPSIS** 

#include <math.h> **double erf (x) double x; double erfc (x) double x;** 

### **DESCRIPTION**

*Erf* returns the error function of *x*, defined as  $\frac{2}{\sqrt{\pi}} \int_{0}^{x} e^{-t^2} dt$ .

*Erfc,* which returns  $1.0 - erf(x)$ , is provided because of the extreme loss of relative accuracy if  $erf(x)$  is called for large *x* and the result subtracted from 1.0 (for example, for  $x = 5$ , twelve places are lost).

# **DEPENDENCIES**

Series 800 (/lib/libm.a and ANSI C /lib/libM.a)

*Erf* returns 1.0 when  $x$  is +INFINITY, or  $-1.0$  when  $x$  is  $-$ INFINITY.

*Ertc* returns 0.0 when *x* is +INFINITY , or 2.0 when *x* is -INFINITY.

## **ERRORS**

Series 800 (/lib/libm.a and ANSI C /lib/libM.a)

*Ert* and *ertc* return NaN and set **errno to EDOM** when *x* is NaN.

#### **SEE ALSO**

isinf(3M), isnan(3M), exp(3M).

#### **STANDARDS CONFORMANCE**

*erf:* SVID2, XPG2, XPG3

*ertc:* SVID2, XPG2, XPG3

 $exp$ ,  $log_l log10$ ,  $pow$ ,  $sqrt -$  exponential, logarithm, power, square root functions

## **SYNOPSIS**

 $#include$   $\langle$  math.h  $\rangle$ double exp (x) double x: double log (x) double x: double log10 (x) double Xi double pow (x, y) double *x, Yi*  double sart  $(x)$ double  $x_i$ 

# DESCRIPTION

*Exp* returns  $e^x$ .

*Log* returns the natural logarithm of *x.* The value of *x* must be positive.

*LoglO* returns the logarithm base ten of *x.* The value of *x* must be positive.

*Pow* returns  $x^y$ . If *x* is 0.0, *y* must be positive. If *x* is negative, *y* must be an integer.

*Sqrt* returns the non-negative square root of *x.* The value of *x* must not be negative.

# DEPENDENCIES

Series 300

The algorithms used are those from HP 9000 BASIC.

Series 800 (/lib/libm.a and ANSI C /lib/libM.a)

*Exp* returns:

- $\cdot$  +INFINITY when x is +INFINITY .
- $\cdot$  0.0 when *x* is -INFINITY.

*Log* and *loglO* return +INFINITY when *x* is +INFINITY .

*Pow* returns +INFINITY when:

- Absolute value of x is greater than 1.0 and  $\gamma$  is +INFINITY,
- Absolute value of  $x$  is less than 1.0 and  $y$  is  $-INFINITY$ ,
- $x$  is +INFINITY and  $y$  is greater than 0.0, or
- $\bullet$  $x$  is  $-NFINTY$  and  $y$  is an even integer.

*Pow* returns  $-NFINTY$  when *x* is  $-NFINTY$  and *y* is an odd integer. *Pow* returns 0.0 when:

- Absolute value of  $x$  is greater than 1.0 and  $y$  is  $-INFINITY$ ,
- absolute value of x is less than 1.0 and  $y$  is +INFINITY,
- $x$  is +INFINITY and  $y$  is less than 0.0.

*Sqrt* returns +INFINITY when *x* is +INFINITY .

# ERRORS

Series 300

 $Exp$  returns HUGE\_VAL when the correct value would overflow, or 0.0 when the correct value would underflow, and sets errno to ERANGE.

*Log* and *log10* return -HUGE VAL and set **errno** to EDOM when *x* is non-positive. A message indicating DOMAIN error (or SING error when  $x$  is 0.0) is printed on the standard error output.

*Pow* returns 0.0 and sets **errno** to EDOM when *x* is 0.0 and  $\psi$  is non-positive, or when *x* is negative and  $\nu$  is not an integer. In these cases a message indicating DOMAIN error is printed on the standard error output. When the correct value for *pow* would overflow or underflow, *pow* returns  $\pm$ HUGE\_VAL or 0.0 respectively, and sets **errno** to **ERANGE**.

*Sqrt* returns 0.0 and sets errno to EDOM when *x* is negative. A message indicating DOMAIN error is printed on the standard error output.

Series 800 (/lib/libm.a)

Exp returns HUGE\_VAL when the correct value would overflow, or 0.0 when the correct value would underflow, and sets errno to ERANGE. NaN is returned and errno is set to EDOM when  $x$  is NaN.

*Log* and *loglO* return -HUGE\_VAL and set errno to EDOM when *x* is non-positive. NaN is returned and **errno** is set to **EDOM** when  $x$  is NaN or  $-NFINITY$ . A message indicating DOMAIN error (or SING error when *x* is 0.0) is printed on the standard error output in these cases.

*Pow* returns 0.0 and sets errno to EDOM when *x* is 0.0 and *y* is negative, or when *x* is negative and  $\nu$  is not an integer. NaN is returned and **errno** is set to **EDOM** when  $x$  or  $\nu$ is NaN. In these cases a message indicating DOMAIN error is printed on the standard error output. When the correct value for *pow* would overflow or underflow, *pow* returns ±HUGE\_ VAL or 0.0 respectively, and sets errno to ERANGE.

*Sqrt* returns NaN and sets errno to EDOM when *x* is negative, NaN or -INFINITY. A message indicating DOMAIN error is printed on the standard error output.

#### Series 800 (ANSI C /lib/libM.a)

No error messages are printed on the standard error output.

Exp returns HUGE\_VAL when the correct value would overflow, or 0.0 when the correct value would underflow, and sets errno to ERANGE. NaN is returned and errno is set to EDOM when  $x$  is NaN.

*Log* and *log10* return NaN and set **errno** to **EDOM** when *x* is negative, -INFINITY, or NaN.  $-HUGE_VAL$  is returned and **errno** is set to EDOM when x is 0.0.

*Pow* returns 1.0 and sets errno to EDOM when x and y are both 0.0. HUGE\_VAL is returned and **errno** is set to EDOM when  $x$  is 0.0 and  $y$  is negative. NaN is returned and errno is set to EDOM when x is negative and y is not an integer or when x or y is NaN. When the correct value for *pow* would overflow or underflow, *pow* returns  $\pm$ HUGE\_VAL or 0.0 respectively, and sets errno to ERANGE .

*Sart* returns NaN and sets **errno** to EDOM when *x* is negative, NaN or -*INFINITY*.

These error-handling procedures may be changed with the function *matherr(3M).* 

#### SEE ALSO

hypot(3M), isinf(3M), isnan(3M), matherr(3M), sinh(3M).

#### STANDARDS CONFORMANCE

exp: SVID2, XPG2, XPG3, POSIX.1, FIPS 151-1, ANSI C

*log:* SVID2, XPG2, XPG3, POSIX.1, FIPS 151-1, ANSI C *logIO:* SVID2, XPG2, XPG3, POSIX.1, FIPS 151-1, ANSI C *pow:* SVID2, XPG2, XPG3, POSIX.1, FIPS 151-1, ANSI C *sqrt:* SVID2, XPG2, XPG3, POSIX.1, FIPS 151-1, ANSI C

 $fclose, fflush - close or flush a stream$ 

**SYNOPSIS** 

#include <stdio.h>

int fclose (stream) FILE \*stream;

int fflush (stream) FILE \*stream;

#### DESCRIPTION

*Fclose* causes any buffered data for the named *stream* to be written out, and the *stream* to be closed. Buffers allocated by the standard input/output system may be freed.

*Fclose* is performed automatically for all open files upon calling *exit(2).* 

If *stream* points to an output stream or an update stream in which the most recent operation was output, *!flush* causes any buffered data for the *stream* to be written to that file; otherwise any buffered data is discarded. The *stream* remains open.

If *stream* is a null pointer, the *fflush* function performs this flushing action on all currently open streams.

## DIAGNOSTICS

These functions return 0 for success, and EOF if any error (such as trying to write to a file that has not been opened for writing) was detected.

#### SEE ALSO

close(2), exit(2), fopen(3S), setbuf(3S).

### STANDARDS CONFORMANCE

*fclose:* SVID2, XPG2, XPG3, POSIX.1, FIPS 151-1, ANSI C

*!flush:* SVID2, XPG2, XPG3, POSIX.1, FIPS 151-1, ANSI C

 $ferror, feof, clearer - stream status inquires$ 

SYNOPSIS

#indude <stdio.h> int ferror (stream) FILE \*stream; int feof (stream) FILE \*stream; void dearerr (stream) FILE \*stream;

#### **DESCRIPTION**

*Ferror* returns non-zero when an I/O error has previously occurred reading from or writing to the named *stream,* otherwise zero. Unless cleared by *clearerr,* or unless the specific *stdio* routine so indicates, the error indication lasts until the stream is closed.

*Feof* returns non-zero when EOF has previously been detected reading the named input *stream,*  otherwise zero.

*Clearerr* resets the error indicator and EOF indicator to zero on the named *stream.* 

# WARNINGS

All these routines are implemented as both library functions and macros. The macro versions, which are used by default, are defined in  $\lt$ stdio.h $>$ . To obtain the library function either use a #undef to remove the macro definition or, if compiling in ANSI-C mode, enclose the function name in parenthesis or use the function address. For following example illustrates each of these methods:

```
#include <stdio.h> 
#undef ferror 
\ddotscmain()
          int (*find_error()) ();
          \ddotscreturn_val=ferror(fd);
          return_val=(feof)(fd1);
          \ddot{\phantom{a}}find_error = feof;
```
# };

{

## SEE ALSO

open(2), fopen(3S).

#### STANDARDS CONFORMANCE

*ferror:* SVID2, XPG2, XPG3, POSIX.1, FIPS 151-1, ANSI C *clearerr:* SVID2, XPG2, XPG3, POSIX.1, FIPS 151-1, ANSI C *feof:* SVID2, XPG2, XPG3, POSIX.1, FIPS 151-1, ANSI C

fgetpos, fsetpos - save and restore a file position indicator for a stream

### **SYNOPSIS**

#include <stdio.h>

int fgetpos (stream, pos) FILE \*stream; fpos\_t *\*pOSi*  int fsetpos (stream, pos)

FILE \*stream; const fpos\_t *\*pOSi* 

# DESCRIPTION

*Fgetpos* stores the current value of the file position indicator for the stream pointed to by *stream*  in the object pointed to by *pos.* The value stored contains information usable by *fsetpos* for repositioning the stream to its position at the time of the call to *fgetpos.* 

*Fsetpos* sets the file position indicator for the stream pointed to by *stream* according to the value of the object pointed to by *pos,* which shall be a value set by an earlier call to *fgetpos* on the same stream.

A successful call to *fsetpos* clears the end-of-file indicator for the stream and undoes any effects of *ungetc(3S)* on the same stream. After a *fsetpos* call, the next operation on a update stream may be either input or output.

#### RETURN VALUES

If successful, these functions return zero; otherwise non-zero.

#### WARNINGS

Failure may occur if these functions are used on a file that has not been opened via *fopen;* in particular, they may not be used on a terminal, or on a file opened via *popen(3S).* 

### SEE ALSO

fseek(3S), fopen(3S), popen(3S), ungetc(3S).

### STANDARDS CONFORMANCE

*fgetpos:* ANSI C

fileno - map stream pointer to file descriptor

SYNOPSIS

#include <stdio.h> int fileno (stream) FILE \*streami

### DESCRIPTION

*Fileno* returns the integer file descriptor associated with the named *stream;* see *open(2).* 

The following symbolic values in <unistd.h> define the file descriptors associated with *stdin*, *stdout,* and *stderr* when a program is started:

STDIN\_FILENO Value of zero for standard input, *stdin.*  STDOUT \_FILENO Value of 1 for standard output, *stdout.*  STDERR\_FILENO Value of 2 for standard error, *stderr.* 

# DIAGNOSTICS

Upon error, *fileno* will return a -1.

### SEE ALSO

open(2), fopen(3S).

### STANDARDS CONFORMANCE

*fileno:* SVID2, XPG2, XPG3, POSIX.1, FIPS 151-1

 $\ddot{\phantom{1}}$ 

floor, ceil, fmod, fabs  $-$  floor, ceiling, remainder, absolute value functions

**SYNOPSIS** 

#include  $\langle$  math.h $\rangle$ double floor (x) double x; double ceil (x) double x; double fmod (x, y) double *x,* y; double fabs (x) double x;

#### DESCRIPTION

*Floor* returns the largest integer (as a double-precision number) not greater than *x.* 

*Ceil* returns the smallest integer not less than *x.* 

*Fmod returns the floating-point remainder*  $(f)$  *of the division of x by*  $\gamma$ *, where f has the same* sign as *x*, such that  $x = iy + f$  for some integer *i*, and  $|f| < |y|$ .

*Fabs* returns the absolute value of  $x$ ,  $|x|$ .

# **DEPENDENCIES**

### Series 300

*Fmod returns x if y is 0.0 or if*  $x/y$  *would overflow.* 

Series 800 (/lib/libm.a)

When *x* is ±INFINITY *,floor* and *ceil* return ±INFINITY respectively.

Fabs returns +INFINITY when  $x$  is +INFINITY.

*Fmod* returns x if *y* is 0.0, if  $x/y$  would overflow, or if  $x/y$  would underflow (including when  $y$  is  $\pm$ INFINITY ).

Series 800 (ANSI C /lib/LibM.a)

When *x* is ±INFINITY , *floor* and *ceil* return ±INFINITY respectively.

Fabs returns +INFINITY when  $x$  is  $\pm$ INFINITY.

*Fmod* returns 0.0 if *x jy* would overflow, or x if *x jy* would underflow (including when *y* is ±INFINITY).

#### ERRORS

Series 800 (/lib/libm.a)

*Floor and ceil return NaN and set errno to EDOM when <i>x* is NaN.

*Fmod* returns NaN and sets **errno** to **EDOM** when *x* or  $y$  is NaN, or when  $x$  is  $\pm$ INFINITY.

Fabs returns NaN and sets errno to EDOM when  $x$  is NaN.

#### Series 800 (ANSI C /lib/libM.a)

*Floor* and *ceil* return NaN and set errno to EDOM when *x* is NaN.

*Fmod* returns NaN and sets errno to EDOM when y is 0.0, when *x* or y is NaN, or when *x*  is ±INFINITY .

Fabs returns NaN and sets errno to EDOM when  $x$  is NaN.

#### SEE ALSO

abs(3C), isinf(3M), isnan(3M).

### **STANDARDS CONFORMANCE**

*floor:* SVID2, XPG2, XPG3, POSIX.1, FIPS 151-1, ANSI C *ceil:* SVID2, XPG2, XPG3, POSIX.1, FIPS 151-1, ANSI C *jabs:* SVID2, XPG2, XPG3, POSIX.1, FIPS 151-1, ANSI C *jmod:* SVID2, XPG2, XPG3, POSIX.1, FIPS 151-1, ANSI C

fopen, freopen, fdopen - open or re-open a stream file; convert file to stream

**SYNOPSIS** 

**#inc1ude <stdio.h>** 

**FILE \*fopen (file\_name, type) const char \*file\_name, \*type;** 

**FILE \*freopen (file\_name, type, stream) const char \*file\_name, \*type; FILE \*stream;** 

**FILE \*fdopen (filedes, type) int** file des; **const char \*type;** 

### **DESCRIPTION**

*Fopen* opens the file named by *file\_name* and associates a *stream* with it. *Fopen* returns a pointer to the FILE structure associated with the *stream.* 

*File\_name* points to a character string that contains the name of the file to be opened.

*Type* is a character string having one of the following values:

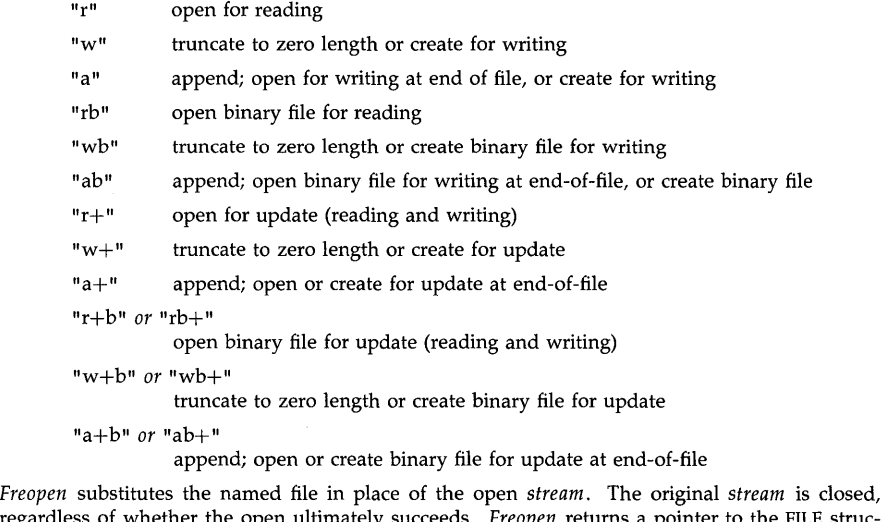

regardless of whether the open ultimately succeeds. *Freopen* returns a pointer to the FILE structure associated with *stream* and makes an implicit call to *clearerr* (see *ferror(3S)).* 

*Freopen* is typically used to attach the preopened *streams* associated with stdin, stdout and **stderr** to other files.

*Fdopen* associates a stream with a file descriptor. File descriptors are obtained from *open(2), dup(2), creat(2),* or *pipe(2),* which open files but do not return pointers to a FILE structure stream. Streams are necessary input for many of the Section (3S) library routines. The *type* of stream must agree with the mode of the open file. The meanings of *type* used in the *fdopen* call are exactly as specified above, except that "w", "w+", "wb", and "wb+" do not cause truncation of the file.

When a file is opened for update, both input and output may be done on the resulting *stream.*  However, output may not be directly followed by input without an intervening call to the *!flush*  function or to a file positioning function *([seek, [setpos,* or *rewind),* and input may not be directly followed by output without an intervening call to a file positioning function, unless the input operation encounters end-of-file.

When a file is opened for append (i.e., when *type* is "a" or "a+"), it is impossible to overwrite information already in the file. All output is written at the end of the file, regardless of intervening class to the *[seek* function. If two separate processes open the same file for append, each process can write freely to the file without fear of destroying output being written by the other. The output from the two processes will be intermixed in the file in the order in which it is written.

# DIAGNOSTICS

*Fopen* and *[reopen* return a NULL pointer if *file\_name* cannot be accessed, if there are too many open files, or if the arguments are incorrect.

*Fdopen* returns a NULL upon failure.

## **NOTES**

On HP-UX the binary file *types* are equivalent to their non-binary counterparts. For example, the "r" and "rb" types are equivalent.

## SEE ALSO

creat(2), dup(2), open(2), pipe(2), fclose(3S), fseek(3S), popen(3S).

# STANDARDS CONFORMANCE

fopen: SVID2, XPG2, XPG3, POSIX.1, FIPS 151-1, ANSI C

*[dopen:* SVID2, XPG2, XPG3, POSIX.1, FIPS 151-1

freopen: SVID2, XPG2, XPG3, POSIX.1, FIPS 151-1, ANSI C

fread, fwrite - buffered binary input/output to a stream file

**SYNOPSIS** 

#include <stdio.h>

size\_t fread (ptr, size, nitems, stream) char \*ptr; size\_t size, nitems; FILE \*stream;

size\_t fwrite (ptr, size, nitems, stream) const char \*ptr; size\_t size, nitems; FILE \*stream;

## **DESCRIPTION**

*Fread* copies, into an array pointed to by *ptr, nitems* items of data from the named input *stream,*  where an item of data is a sequence of bytes (not necessarily terminated by a null byte) of length *size. Fread* stops appending bytes if an end-of-file or error condition is encountered while reading *stream*, or if *nitems* items have been read. *Fread* leaves the file pointer in *stream*, if defined, pointing to the byte following the last byte read if there is one. *Fread* does not change the contents of *stream.* 

*Fwrite* appends at most *nitems* items of data from the array pointed to by *ptr* to the named output *stream. Fwrite* stops appending when it has appended *nitems* items of data or if an error condition is encountered on *stream. Fwrite* does not change the contents of the array pointed to by *ptr.* 

The argument *size* is typically *sizeof(\*ptr)* where the pseudo-function *sizeof* specifies the length of an item pointed to by *ptr.* If *ptr* points to a data type other than *char* it should be cast into a pointer to *char.* 

### SEE ALSO

read(2), write(2), fopen(3S), getc(3S), gets(3S), printf(3S), putc(3S), puts(3S), scanf(3S).

## **DIAGNOSTICS**

*Fread* and *fwrite* return the number of items read or written. If *size* or *nitems* is non-positive, no characters are read or written and 0 is returned by both *fread* and *fwrite.* 

#### STANDARDS CONFORMANCE

*fread:* SVID2, XPG2, XPG3, POSIX.1, FIPS 151-1, ANSI C

*fwrite:* SVID2, XPG2, XPG3

frexp, Idexp, modf - split floating-point into mantissa and exponent

**SYNOPSIS** 

double frexp (value, eptr) double value; int \*eptri double ldexp (value, exp) double value: int eXPi double modf (value, iptr)

double value, \*iptr:

### DESCRIPTION

Every non-zero number can be written uniquely as  $x * 2^n$ , where the "mantissa" (fraction)  $x$  is in the range  $0.5 \le |x| < 1.0$ , and the "exponent" *n* is an integer.

*Frexp* returns the mantissa of a double *value,* and stores the exponent indirectly in the location pointed to by *eptr.* If *value* is zero, both results returned by *frexp* are zero.

*Ldexp* returns the quantity *value*  $* 2^{exp}$ .

*Modf* returns the signed fractional part of *value* and stores the integral part indirectly in the location pointed to by *iptr.* 

# DIAGNOSTICS

If *ldexp* would cause overflow, ±HUGE is returned (according to the sign of *value),* and errno is set to ERANGE.

If *ldexp* would cause underflow, zero is returned and errno is set to ERANGE.

### STANDARDS CONFORMANCE

*frexp:* SVID2, XPG2, XPG3, POSIX.1, FIPS 151-1, ANSI C

*ldexp:* SVID2, XPG2, XPG3, POSIX.1, FIPS 151-1, ANSI C

*modf:* SVID2, XPG2, XPG3, POSIX.1, FIPS 151-1, ANSI C

 $fseek$ , rewind,  $ftell - reposition$  a file pointer in a stream

**SYNOPSIS** 

#inc1ude <stdio.h>

int fseek (stream, offset, ptrname) FILE \*stream: long offset; int ptrname;

void rewind (stream) FILE \*stream:

long ftell (stream) FILE \*stream:

### **DESCRIPTION**

*Fseek* sets the position of the next input or output operation on the *stream.* The new position, measured in bytes from the beginning of the file, is obtained by adding *offset* to the position specified by *ptrname.* The specified position is the beginning of the file for SEEK\_SET, the current position for SEEK\_CUR, or end-of-file for SEEK\_END.

*Rewind(stream)* is equivalent to *fseek* (stream, OL, SEEK\_SET), except that no value is returned.

*Fseek* and *rewind* undo any effects of *ungetc(3S).* 

After *fseek* or *rewind,* the next operation on a file opened for update may be either input or output. *Fseek* clears the EOF indicator for the *stream. Rewind* does an implicit *clearerr* (on  $ferror(3S)$  call.

*Ftell* returns the offset of the current byte relative to the beginning of the file associated with the named *stream.* 

### DIAGNOSTICS

*Fseek* returns non-zero for improper seeks, otherwise zero. An improper seek can be, for example, an *fseek* done on a file that has not been opened via *fopen;* in particular, *fseek* may not be used on a terminal, or on a file opened via *popen(3S).* 

*Ftell* returns -1 for error conditions.

## WARNING

Although on HP-UX an offset returned by *ftell* is measured in bytes, and it is permissible to seek to positions relative to that offset, portability to non-UNIX operating systems requires that an offset be used by *fseek* directly. Arithmetic may not meaningfully be performed on such an offset, which is not necessarily measured in bytes.

#### SEE ALSO

Iseek(2), ferror(3S), fgetpos(3S), fopen(3S), fsetpos(3S), popen(3S), ungetc(3S).

#### ST ANDARDS CONFORMANCE

*fseek:* SVID2, XPG2, XPG3, POSIX.1, FIPS 151-1, ANSI C

*ftell:* SVID2, XPG2, XPG3, POSIX.1, PIPS 151-1, ANSI C

*rewind:* SVID2, XPG2, XPG3, POSIX.1, FIPS 151-1, ANSI C

ftw, ftwh  $-$  walk a file tree

## **SYNOPSIS**

#include <ftw.h> int ftw (path, fn, depth) char \*path; int  $(*f_n)$  ( ): int depth; int ftwh (path, fn, depth) char \*path; int (\*fn) ( );

## DESCRIPTION

int depth;

*Ftw* recursively descends the directory hierarchy rooted in *path.* For each object in the hierarchy, *ftw* calls *fn,* passing it a pointer to a null-terminated character string containing the name of the object, a pointer to a stat structure (see *stat(2»* containing information about the object, and an integer. Possible values of the integer, defined in the <ftw.h> header file, are FTW\_F for a file, FTW\_D for a directory, FTW\_DNR for a directory that cannot be read, and FTW\_NS for an object for which *stat* could not successfully be executed. If the integer is FTW\_DNR, descendants of that directory will not be processed. If the integer is FTW\_NS, the stat structure will contain garbage. An example of an object that would cause FTW \_NS to be passed to *fn* would be a file in a directory with read but without execute (search) permission.

*Ftw* visits a directory before visiting any of its descendants.

The tree traversal continues until the tree is exhausted, an invocation of *fn* returns a nonzero value, or some error is detected within *ftw* (such as an I/O error). If the tree is exhausted, *ftw*  returns zero. If *fn* returns a nonzero value, *ftw* stops its tree traversal and returns whatever value was returned by *fn.* If *ftw* detects an error, it returns -1, and sets the error type in *errna.* 

*Ftw* uses one file descriptor for each level in the tree. The *depth* argument limits the number of file descriptors so used. If *depth* is zero or negative, the effect is the same as if it were 1. *Depth*  must not be greater than the number of file descriptors currently available for use. *Ftw* will run more quickly if *depth* is at least as large as the number of levels in the tree.

*Ftwh* performs the same function as *ftw* but *ftwh* also traverses hidden directories (context dependent files, see *cdf*(4)).

### ERRORS

 $f$ *tw* $()$  will fail if any of the following occurs:

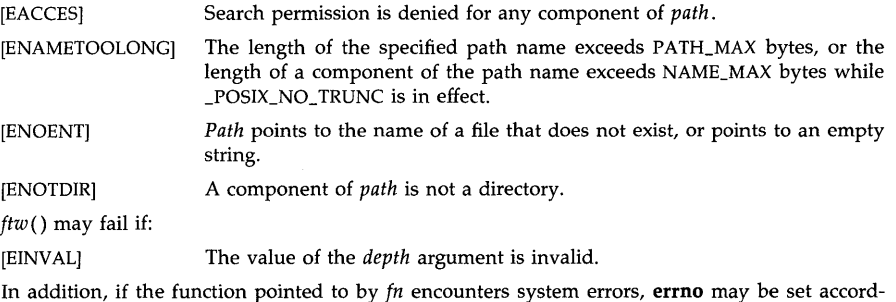

ingly.

# **WARNINGS**

Because *ftw* is recursive, it is possible for it to terminate with a memory fault when applied to very deep file structures.

It can be made to run faster and use less storage on deep structures at the cost of considerable complexity.

*Ftw* uses *malloc(3C)* to allocate dynamic storage during its operation. If *ftw* is forcibly terminated, such as by *longjmp* being executed by *fn* or an interrupt routine, *ftw* will not have a chance to free that storage, so it will remain permanently allocated. A safe way to handle interrupts is to store the fact that an interrupt has occurred, and arrange to have *fn* return a nonzero value at its next invocation.

#### **AUTHOR**

*Ftw* was developed by AT&T. *Ftwh* was developed by HP.

#### **SEE ALSO**

stat(2), malloc(3C), cdf(4).

#### **STANDARDS CONFORMANCE**

*ftw:* SVID2, XPG2, XPG3

gamma,  $lgamma$ , signgam  $-$  log gamma function

**SYNOPSIS** 

#include  $<$ math.h> double gamma (x) double x; double lgamma (x) double x; extern int signgam;

#### DESCRIPTION

*Gamma* returns  $ln( | \Gamma(x) | )$ , where  $\Gamma(x)$  is defined as  $\int e^{-t}t^{x-1}dt$ . The sign of  $\Gamma(x)$  is returned o in the external integer *signgam.* The argument *x* must not be a non-positive integer. *(Gamma* is defined over the reals excluding the non-positive integers).

The following  $C$  program fragment can be used to calculate  $\Gamma$ :

if  $((y = gamma(x)) > LN\_MAXDOUBLE)$ error( );  $y =$  signgam  $*$  exp(y);

where if y is greater than LN\_MAXDOUBLE, as defined in the  $\langle \textit{values.h}\rangle$  header file,  $\exp(3M)$ 

will return a range error.

#### ERRORS

Series 300

For non-positive integer arguments *gamma* returns HUGE\_VAL and sets **errno** to EDOM. A message indicating SING error is printed on the standard error output.

If the correct value would overflow, *gamma* returns HUGE\_VAL and sets errno to ERANGE.

#### Series 800 (/lib/libm.a)

For non-positive integer arguments, *gamma* returns HUGE\_VAL and sets errno to EDOM. A message indicating SING error is printed on the standard error output.

If the correct value would overflow, *gamma* returns HUGE\_VAL and sets errno to ERANGE.

*Gamma* returns NaN and sets errno to EDOM when *x* is NaN, or returns +INFINITY and sets errno to EDOM when *x* is ±INFINITY. A message indicating DOMAIN error is printed on the standard error output.

# Series 800 (ANSI C /lib/libM.a)

No error messages are printed on the standard error output.

For non-positive integer arguments *gamma* returns HUGE\_VAL and sets errno to EDOM. A message indicating SING error is printed on the standard error output.

If the correct value would overflow, *gamma* returns HUGE\_ VAL and sets errno to ERANGE.

*Gamma* returns NaN and sets **errno** to EDOM when *x* is NaN, or returns +INFINITY and sets **errno** to **EDOM** when  $x$  is  $\pm$ INFINITY.

These error-handling procedures may be changed with the function *matherr(3M).* 

#### SEE ALSO

exp(3M), isinf(3M), isnan(3M), matherr(3M), values(5).

# **ST ANDARDS CONFORMANCE**

*gamma:* SVID2, XPG2, XPG3 *signgam:* SVID2, XPG2, XPG3

getc, getchar, fgetc, getw - get character or word from a stream file

#### **SYNOPSIS**

#inc1ude <stdio.h>

int getc (stream) FILE \*stream;

int getchar ()

int fgetc (stream) FILE \*stream:

int getw (stream) FILE \*stream:

### DESCRIPTION

*Getc* returns the next character (i.e., byte) from the named input *stream,* as an unsigned character converted to an integer. It also moves the file pointer, if defined, ahead one character in *stream. Getchar* is defined as *getc(stdin). Getc* and *getchar* are defined as both macros and functions.

*Fgetc* behaves like *getc,* but is a function rather than a macro. *Fgetc* runs more slowly than *getc,* but it takes less space per invocation and its name can be passed as an argument to a function.

*Getw* returns the next word (i.e. *int* in C) from the named input *stream. Getw* increments the associated file pointer, if defined, to point to the next word. The size of a word is the size of an integer and varies from machine to machine. *Getw* assumes no special alignment in the file.

# SEE ALSO

fclose(3S), ferror(3S), fopen(3S), fread(3S), gets(3S), putc(3S), scanf(3S).

# DIAGNOSTICS

These functions return the constant EOF at end-of-file or upon an error. Because EOF is a valid integer, *ferror(3S)* should be used to detect *getw* errors.

# WARNING

The *getc* and *getchar* routines are implemented as both library functions and macros. The macro versions, which are used by default, are defined in <stdio.h>. To obtain the library function either use a #undef to remove the macro definition or, if compiling in ANSI-C mode, enclose the function name in parenthesis or use the function address. For following example illustrates each of these methods :

```
#include <stdio.h> 
#undef getc 
...
main()
{ 
         int (*get\_char()) ();
         \ddotscreturn_val=getc(c,fd);
         \ddotscreturn_val=(getc)(c,fd1);
         get_{char} = getchar;
};
```
 $\chi^2 \to \chi^2 \to 0$ 

If the integer value returned by *getc, getchar,* or *fgetc* is stored into a character variable and then compared against the integer constant EOF, the comparison may never succeed, because signextension of a character on widening to integer is machine-dependent.

The macro version of *getc* incorrectly treats a *stream* argument with side effects. In particular, getc(\*f++) does not work sensibly. The function version of *getc* or *fgetc* should be used instead.

Because of possible differences in word length and byte ordering, files written using *putw* are machine-dependent, and may not be read using *getw* on a different processor.

### STANDARDS CONFORMANCE

*getc:* SVID2, XPG2, XPG3, POSIX.1, FIPS 151-1, ANSI C *fgetc:* SVID2, XPG2, XPG3, POSIX.1, FIPS 151-1, ANSI C *getchar:* SVID2, XPG2, XPG3, POSIX.1, FIPS 151-1, ANSI C *getw:* SVID2, XPG2, XPG3

getccent, getcccid, getccnam, setccent, endccent, fgetccent - get HP Cluster configuration entry

#### SYNOPSIS

#include <sys/types.h> #include <cluster.h>

struct cct\_entry \*getccent()

struct cct\_entry \*getcccid(cid) enode\_t *cidi* 

struct cct\_entry \*getccnam(name) char \*name;

void setccent()

void endccent()

struct ect\_entry \*fgetceent(f) FILE \*f;

## DESCRIPTION

*Getccent, getcccid,* and *getccnam* each return a pointer to an object with the following structure containing the broken-out fields in the /ete/clusterconf file. The file contains a list of ect\_entry structures, defined in the <cluster.h> header file. The ect\_entry structure includes the following fields:

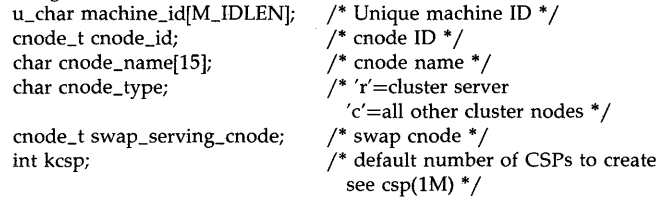

The constant M\_IDLEN is defined in  $<$  cluster.h $>$ .

*Getccent* when first called opens the cluster configuration file /etc/clustereonf and returns a pointer to the first ect\_entry structure in the file. Thereafter, it returns a pointer to the next ect\_entry structure in the file. Successive calls can be used to search the entire file. *Getcccid*  searches from the beginning of the file until an entry whose cnode ID matches *cid* is found and returns a pointer to the particular structure in which it was found. *Getccnam* searches from the beginning of the file until a cnode name matching *name* is found and returns a pointer to the particular structure in which it was found. If an EOF or an error is encountered on reading, these functions return a NULL pointer.

A call to *setccent* has the effect of rewinding the cluster configuration file to the beginning of the file to allow repeated searches. *Endccent* can be called to close the cluster configuration file when processing is complete.

*Fgetccent* returns a pointer to the next cet\_entry structure in the stream *f*, which matches the format of /etc/clusterconf.

## DIAGNOSTICS

A NULL pointer is returned on EOF or error.

# **WARNINGS**

The above routines use  $\langle$  stdio.h $>$ , which causes them to increase the size of programs not otherwise using standard I/O, more than might be expected.

All information is contained in a static area overwritten with each call; thus information must be copied if it is to be saved.

# **AUTHOR**

*Getccent* was developed by HP.

 $\sim$  .

# **FILES**

/ etc/ cluster conf

# **SEE ALSO**

 $csp(1M)$ , clusterconf(4).

 $\mathcal{L}$ 

 $\mathcal{L}_{\mathcal{A}}$ 

 $\cdot$
getcdf - return the expanded path that matches a path name

### **SYNOPSIS**

```
char *getcdf (path, buf, size) 
char *path; 
char *buf; 
int size;
```
# **DESCRIPTION**

*Getcdf* returns a pointer to the expanded path matching the path name in *path.* The path name can be a context dependent file (COF). If *path* is a COF, a path name with all hidden directories expanded is returned. If *path* is not a COF, the original path name is returned.

The value of *size* must be at least one greater than the length of the path name to be returned.

If *buf* is not a NULL pointer, *getcdf* copies the expanded path name into array *buf.* If *buf* is a NULL pointer, *getcdf* obtains *size* bytes of space using *malloc(3C).* In this case, the pointer returned by *getcdf* can be used as an argument in a subsequent call to *free (see malloc(3C»).* 

### DIAGNOSTICS

Returns NULL with errno set if *size* is not large enough, or the path name in *bUf* does not exist or cannot be accessed.

# EXAMPLES

char \*path, \*cdf, \*getcdf(); int size; if ((cdf = getcdf(path, NULL, size)) == NULL) { perror("getcdf"); exit(1); } printf("%s\n", cdf);

# **AUTHOR**

*Getcdf* was developed by HP.

# SEE ALSO

showcdf(1), malloc(3C), cdf(4), context(5).

getcwd, gethcwd  $-$  get pathname of current working directory

#### **SYNOPSIS**

```
char *getcwd (buf, size)
char *buf; 
int size;
```

```
char *gethcwd (buf, size)
char *buf; 
int size;
```
# DESCRIPTION

*Getcwd* places the absolute pathname of the current working directory in the array pointed to by *buf,* and returns *buf.* The value of *size* must be at least one greater than the length of the pathname to be returned.

If *buf* is a NULL pointer, *getcwd* will obtain *size* bytes of space using *malloc(3C).* In this case, the pointer returned by *getcwd* may be used as the argument in a subsequent call to *free* (see *malloc(3C».* Invoking *getcwd* with *buf* as a null pointer is not recommended as this functionality may be subject to later withdrawal.

*Gethcwd* works the same as *getcwd* except the returned directory pathname will list all hidden directories (context dependent files, see *cdf(4».* 

#### RETURN VALUE

Upon successful completion, *getcwd* returns a pointer to the current directory pathname. Otherwise, it returns NULL with *errno* set if *size* is not large enough, or if an error occurs in a lowerlevel function.

#### ERRORS

*Getcwd* will fail if any of the following is true:

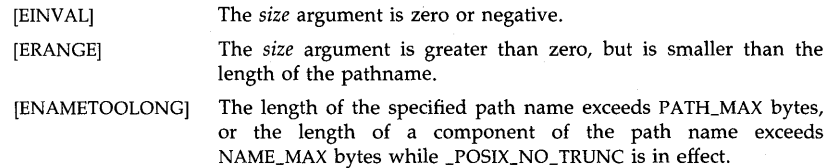

*Getcwd* may fail if any of the following is true:

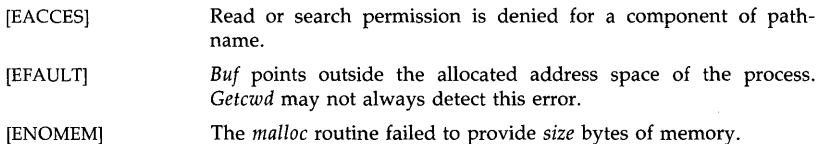

#### EXAMPLES

char \*cwd, \*getcwd(); char buf[PATH\_MAX  $+1$ ]; if  $((\text{cwd} = \text{getcwd}((\text{buf} *)\text{NULL}, \text{PATH\_MAX} + 1)) == \text{NULL})$  { perror("pwd");  $exit(1);$ 

} puts(cwd);

# **AUTHOR**

*Getcwd* was developed by AT&T. *Gethcwd* was developed by HP.

# **SEE ALSO**

pwd(l), malloc(3C), cdf(4).

# **STANDARDS CONFORMANCE**

*getcwd:* SVID2, XPG2, XPG3, POSIX.1, FIPS **151-1** 

getenv - return value for environment name

#### **SYNOPSIS**

#include <stdlib.h> char \*gelenv (name) char \*name:

#### DESCRIPTION

*Getenv* searches the environment list (see *environ*(5)) for a string of the form *name=value*, and returns a pointer to the *value* in the current environment if such a string is present, otherwise a NULL pointer. *Name* may be either the desired name, null-terminated, or of the form *name=value,* in which case *getenv* uses the portion to the left of the "=" as the search key.

#### WARNINGS

*Getenv* returns a pointer to static data which may be overwritten by subsequent calls.

#### SEE ALSO

exec(2), putenv(3C), environ(5).

### EXTERNAL INFLUENCES

#### Locale

The LC\_CTYPE category determines the interpretation of characters in *name* as single- and/or multi-byte characters.

### International Code Set Support

Single- and multi-byte character code sets are supported.

### STANDARDS CONFORMANCE

*getenv:* SVID2, XPG2, XPG3, POSIX.1, FIPS 151-1, ANSI C

getfsent, getfsspec, getfsfile, getfstype, setfsent, endfsent - get file system descriptor file entry

**SYNOPSIS** 

#inc1ude <checklist.h> struct checklist \*getfsent() struct checklist \*getfsspec(spec) char \*spec; struct checklist \*getfsfile(file) char \*file; struct checklist \*getfstype(type) char \*type; int setfsent() int endfsent()

### **DESCRIPTION**

These routines are included for compatibility with 4.2 BSD; they have been superseded by the *getmntent(3X)* library routines.

*Getfsent, getfsspec, getfsfile,* and *getfstype* each returns a pointer to an object with the following structure containing the broken-out fields of a line in the /etc/checklist file. The structure is declared in the <checklist.h> header file:

# struct checklist {

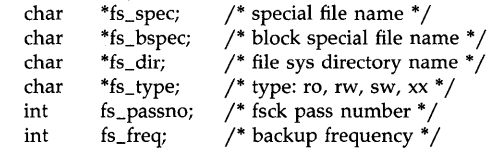

The fields have meanings described in *checklist(4).* If the block special file name, the file system directory name, and the type are not all defined on the associated line in /etc/checklist, these routines will return pointers to NULL in the fs\_bspec, fs\_dir and fs\_type fields. If the pass number or the backup frequency field are not present on the line, these routines will return  $-1$ in the corresponding structure member. Fs\_freq is reserved for future use.

*Getfsent* reads the next line of the file, opening the file if necessary.

*Setfsent* opens and rewinds the file.

### *Endfsent* closes the file.

};

*Getfsspec* and *getfsfile* sequentially search from the beginning of the file until a matching special file name or file system file name is found, or until EOF is encountered. *Getfstype* does likewise, matching on the file system type field.

### DIAGNOSTICS

A null pointer is returned on EOF, invalid entry or error.

#### WARNINGS

Since all information is contained in a static area, it must be copied to be saved.

### AUTHOR

*Getfsent* was developed by HP and the University of California, Berkeley.

### **FILES**

 $/\mathrm{etc}/\mathrm{checklist}$ 

# **SEE ALSO**

checklist(4).

getgrent, getgrgid, getgrnam, setgrent, endgrent, fgetgrent  $-$  get group file entry

**SYNOPSIS** 

```
#include <grp.h> 
struet group *getgrent ( ) 
struet group *getgrgid (gid) 
gid_t gid; 
struct group *getgrnam (name) 
char *name;
void setgrent ( ) 
void endgrent ( ) 
struet group *fgetgrent (f) 
FILE *f:
```
# **DESCRIPTION**

The *getgrent, getgrgid,* and *getgrnam* functions locate an entry in the /etc/group file, and return a pointer to an object of type struct group.

The group structure is defined in  $\langle$ grp.h $\rangle$  and includes the following members:

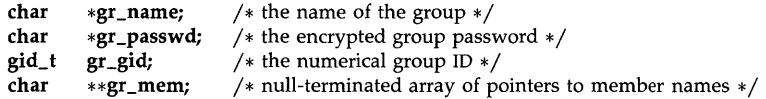

*Getgrent* when first called returns a pointer to the first group structure in the file; thereafter, it returns a pointer to the next group structure in the file. In this way, successive calls can be used to search the entire file. *Getgrent* opens the /etc/group file prior to doing its work and leaves the file open afterward; *setgrent* has the effect of rewinding this file to allow repeated searches; *endgrent* can be called to close the file when processing is complete.

*Getgrgid* searches from the beginning of the file until a numeric group ID matching *gid* is found, and returns a pointer to the particular structure in which it was found.

*Getgrnam* searches from the beginning of the file until a group name matching *name* is found, and returns a pointer to the particular structure in which it was found.

*Fgetgrent* returns a pointer to the next group structure in the standard I/O stream *f,* which should be open for reading, and its contents should match the format of /etc/group.

### NETWORKING FEATURES

NFS

If an entry beginning with a plus sign  $(+)$  or a minus sign  $(-)$  is found, these routines try to use the Yellow Pages network database for data. See *group(4)* for proper syntax and operation.

#### RETURN VALUE

The *getgrent, getgrgid, getgrnam,* and *fgetgrent* functions return a NULL pointer if an end-of-file or error is encountered on reading. Otherwise, the return value points to an internal static area containing a valid group structure.

# WARNINGS

The above routines use <stdio.h> and the Yellow Pages library. This causes them to increase the size of programs that do not otherwise use standard I/O and Yellow Pages more than might ordinarily be expected.

The value returned by these functions points to a single static area that is overwritten by each call to any of the functions. It must be copied if it is to be saved.

# DEPENDENCIES

# NFS

FILES

/ etc/yp / domainname / group.byname / etc /yp / domainname / group. bygid SEE ALSO ypcat(l) in *Networking Reference Manual.* 

# FILES

/etc/group

## SEE ALSO

getgroups(2), getpwent(3C), stdio(3S), group(4).

# STANDARDS CONFORMANCE

*getgrent:* SVID2, XPG2

*endgrent:* SVID2, XPG2

*fgetgrent:* SVID2, XPG2

*getgrgid:* SVID2, XPG2, XPG3, POSIX.1, FIPS 151-1

*getgrnam:* SVID2, XPG2, XPG3, POSIX.1, FIPS 151-1

*setgrent:* SVID2, XPG2

getlogin - get login name

### **SYNOPSIS**

char  $*$ getlogin ( );

# **DESCRIPTION**

*Getlogin* returns a pointer to the login name as found in /**etc/utmp**. It may be used in conjunction with *getpwnam* to locate the correct password file entry when the same user ID is shared by several login names.

If *getlogin* is called within a process that is not attached to a terminal, it returns a NULL pointer. The recommended procedure to obtain the user name associated with the real user ID of the calling process is to call *getlogin* , and if that fails to call *getpwuid.* The function *cuserid* may be used to obtain the user name associated with the effective user ID of the calling process.

#### ERRORS

*Getlogin* will fail if any of the following is true:

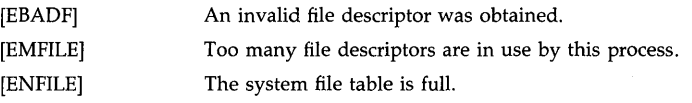

FILES

/etc/utmp

#### SEE ALSO

getgrent(3C), getpwent(3C), cuserid(3S), utmp(4).

#### DIAGNOSTICS

*Getlogin* returns the NULL pointer if *name* is not found.

### WARNINGS

The return values point to static data whose content is overwritten by each call.

#### STANDARDS CONFORMANCE

*getlogin:* SVID2, XPG2, XPG3, POSIX.l, FIPS 151-1

getmntent, setmntent, addmntent, endmntent, hasmntopt - get file system descriptor file entry

SYNOPSIS

#inc1ude <stdio.h> #include  $<$ mntent.h $>$ 

FILE \*setmntent(filename, type) char \*filename; char \*type;

struct mntent \*getmntent(filep) FILE \*filep:

int addmntent(filep, mnt) FILE \*filep; struct mntent \*mnt:

char \*hasmntopt(mnt, opt) struct mntent \*mnt; char \*opt;

int endmntent(filep) FILE \*filep;

DESCRIPTION

These routines replace the *getfsent* routines for accessing the file system description file /etc/checklist. They are also used to access the mounted file system description file /etc/mnttab.

*Setmntent* opens a file system description file and returns a file pointer which can then be used with *getmntent, addmntent,* or *endmntent.* The *type* argument is the same as in *fopen(3C). Getmntent* reads the next line from *filep* and returns a pointer to an object with the following structure containing the broken-out fields of a line in the filesystem description file, <mntent.h>. The fields have meanings described in *checklist(4).* 

struct mntent {

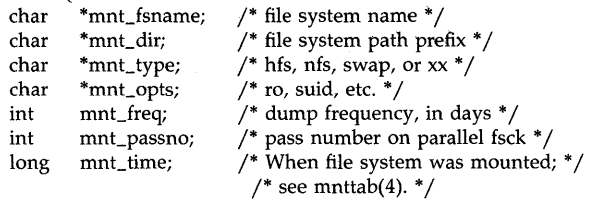

```
};
```
*Addmntent* adds the mntent structure *mnt* to the end of the open file *filep.* Note that *filep* must be opened for writing. *Hasmntopt* scans the mnt\_opts field of the mntent structure *mnt* for a substring that matches *opt.* It returns the address of the substring if a match is found, 0 otherwise. *Endmntent* closes the file.

The following definitions are provided in  $\leq$  mntent.h $>$ :

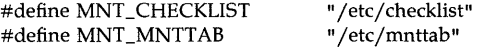

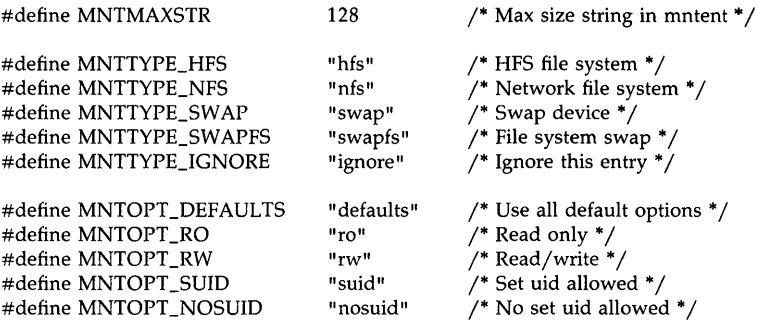

The following definitions are provided for file system swap in  $\leq$ **mntent.h** $>$ :

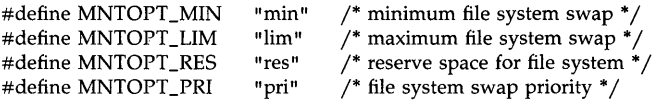

# NETWORKING FEATURES

### NFS

The following definitions are provided in  $\leq$  mntent.h>:

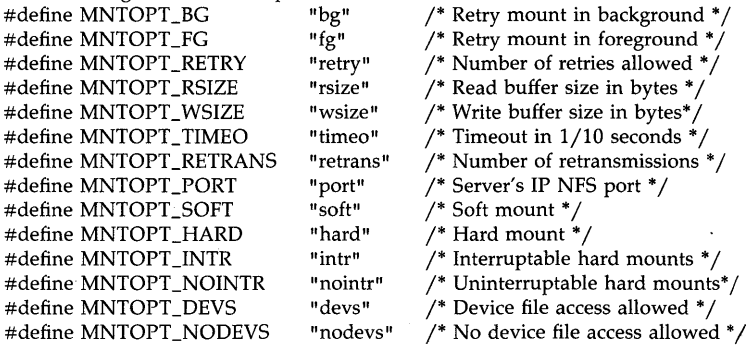

# RETURN VALUE

*Setmntent* returns a null pointer on error. *Getmntent* returns a null pointer on error or EOF. Otherwise, *getmntent* returns a pointer to a mntent structure. Some of the fields comprising a mntent structure are optional in /etc/checklist and /etc/mnttab. In the supplied structure, such missing character pointer fields are set to NULL and missing integer fields are set to  $-1$ . *Addmntent* returns 1 on error. *Endmntent* returns 1.

### WARNINGS

The returned **mntent** structure points to static information that is overwritten in each call.

#### AUTHOR

*Addmntent, endmntent, getmntent, hasmntopt* and *setmntent* were developed by The University of California, Berkeley, Sun Microsystems, Inc. and HP.

**FILES** 

 $/$ etc $/$ checklist  $\sqrt{\text{etc}}/\text{mnttab}$ 

# **SEE ALSO**

checklist(4), getfsent(3X), mnttab(4).

 $g$ etmsg  $-$  get message from a catalog

#### **SYNOPSIS**

char \*getmsg (fildes, set\_num, msg\_num, buf, buflen) int fildes, set num, msg num, buflen; char buf[];

### DESCRIPTION

*Getmsg* reads message *msg\_num* in set *set\_num* from the message catalog identified by *fildes,* a file descriptor returned from a previous call to *open(2).* The returned message is stored in *but,* a buffer of size *buflen* bytes.

A message longer than *buflen* -1 bytes is silently truncated. The returned message is always terminated with a null byte.

### RETURN VALUE

If successful, *getmsg* returns a pointer to the message in *but.* Otherwise, if *fildes* is invalid or if *set\_num* or *msg\_num* is not in the catalog, *getmsg* returns a pointer to an empty string.

### WARNINGS

This routine is provided for historical reasons only. Use of the equivalent routine *catgetmsg(3C)*  is recommended.

### AUTHOR

*Getmsg* was developed by HP.

# SEE' ALSO

gencat(l), insertmsg(l), read(2), catgetmsg(3C), catopen(3C), nLcatopen(3C), hpnls(S).

### EXTERNAL INFLUENCES

# International Code Set Support

Single- and multi-byte character code sets are supported.

 $getopt$ , optarg, optind, opterr  $-$  get option letter from argument vector

#### **SYNOPSIS**

int getopt (argc, argv, optstring) int argc; char \*\*argv, \*opstring;

extern char \*optarg; extern int optind, opterr;

### **DESCRIPTION**

*Getopt* returns the next option letter in *argv* (starting from *argv[l])* that matches a letter in *optstring. Optstring* is a string of recognized option letters; if a letter is followed by a colon, the option is expected to have an argument that mayor may not be separated from it by white space. *Optarg* is set to point to the start of the option argument on return from *getopt.* 

*Getopt* places in *optind* the *argv* index of the next argument to be processed. The external variable *optind* is initialized to 1 before the first call to the function *getopt.* 

When all options have been processed (i.e., up to the first non-option argument), *getopt* returns EOF. The special option  $--$  may be used to delimit the end of the options; EOF will be returned, and  $--$  will be skipped.

# DIAGNOSTICS

*Getopt* prints an error message on *stderr* and returns a question mark (?) when it encounters an option letter not included in *optstring.* This error message may be disabled by setting *opterr* to zero.

# EXAMPLES

{

The following code fragment shows how one might process the arguments for a command that can take the mutually exclusive options  $a$  and  $b$ , and the options  $f$  and  $o$ , both of which require arguments:

```
main (argc, argv) 
int argc; 
char **argv; 
        int c; 
        extern char *optarg; 
        extern int optind; 
        while ((c = getopt(argc, argv, "abf.o.")) := EOF)switch (c) { 
                 case 'a ': 
                          if (bflg) 
                                  errflg++; 
                          else 
                          break; 
                 case 'b': 
                          if (aflg) 
                          else 
                                   affg++;errflg++;bproc( );
```

```
break; 
        case 'f':
                 ifile = optarg;
                 break; 
        case 'o':
                 ofile = optarg;break; 
        case '?':
                 errflg++; 
        } 
if (errflg) { 
} 
        fprintf(stderr, "usage: \ldots ");
        ext (2);
for ( ; optind < argc; optind++) {
        if (access(argv[optind], 4)) {
```
### **WARNINGS**

Options can be any ASCII characters except colon (:), question mark (?), or null ( $\setminus 0$ ). It is impossible to distinguish between a ? used as a legal option, and the character that *getopt*  returns when it encounters an invalid option character in the input.

### **SEE ALSO**

getopt(l).

 $\mathcal{E}$ 

### **EXTERNAL INFLUENCES**

#### **Locale**

The LC\_CTYPE category determines the interpretation of option letters as single and/or multibyte characters.

### **International Code Set Support**

Single- and multi-byte character code sets are supported with the exception of multi-byte character file names.

#### **STANDARDS CONFORMANCE**

*getopt:* SVID2, XPG2, XPG3

*optarg:* SVID2, XPG2, XPG3 *opterr:* SVID2, XPG2, XPG3

*optind:* SVID2, XPG2, XPG3

getpass - read a password

#### SYNOPSIS

# char \*getpass (prompt) char \*prompt;

### DESCRIPTION

Getpass reads up to a newline or EOF from the file /dev/tty, after prompting on the standard error output with the null-terminated string *prompt* and disabling echoing. A pointer is returned to a null-terminated string of at most 8 characters. If  $\sqrt{\text{dev}}/t$ ty cannot be opened, a NULL pointer is returned. An interrupt will terminate input and send an interrupt signal to the calling program before returning.

# FILES

/dev/tty

### SEE ALSO

crypt(3C).

#### WARNING

The above routine uses  $\lt$  stdio.h $>$ , which causes it to increase the size of programs not otherwise using standard I/O, more than might be expected.

### WARNINGS

The return value points to static data whose content is overwritten by each call.

#### STANDARDS CONFORMANCE

*getpass:* SVID2, XPG2, XPG3

getpw - get name from UID

**SYNOPSIS** 

int getpw (uid, buf)

int uid;

char \*buf;

# DESCRIPTION

*Getpw* searches the password file for a user id number that equals *uid,* copies the line of the password file in which *uid* was found into the array pointed to by *but,* and returns O. *Getpw*  returns non-zero if *uid* cannot be found. The line is null-terminated.

This routine is included only for compatibility with prior systems and should not be used; see *getpwent(3C)* for routines to use instead.

# NETWORKING FEATURES

NFS

This routine is implemented using *getpwuid(3C)* and therefore uses the Yellow Pages network database as described in *passwd(4).* 

## DIAGNOSTICS

*Getpw* returns non-zero on error.

# WARNINGS

The above routine uses  $\langle$ stdio.h $\rangle$ , which causes it to increase, more than might be expected, the size of programs not otherwise using standard I/O.

# AUTHOR

*Getpw* was developed by AT&T and HP.

FILES

/etc/passwd

SEE ALSO

getpwent(3C), passwd(4).

STANDARDS CONFORMANCE

*getpw:* XPG2

getpwent, getpwuid, getpwnam, setpwent, endpwent, fgetpwent - get password file entry

**SYNOPSIS** 

```
#include <pwd.h>
```

```
struct passwd *getpwent ( )
```
struct passwd \*getpwuid (uid) uid\_t uid;

struct passwd \*getpwnam (name) char \*name;

```
void setpwent ( )
```

```
void endpwent ( )
```
struct passwd \*fgetpwent (f) FILE \*f;

### DESCRIPTION

The *getpwent, getpwuid,* and *getpwnam* functions locate an entry in the /etc/passwd file, and return a pointer to an object of type struct passwd.

The **passwd** structure is defined in  $\langle \text{pwd.h}\rangle$  and includes the following members:

```
char 
char 
int 
int 
char 
char 
char 
char 
char 
long 
int 
        *pw_name; 
        *pw _passwd; 
        pw_uid; 
       pw_gid; 
       *pw_age; 
       *pw _comment; 
       *pw_gecos; 
       *pw_dir; 
        *pw_shel1; 
       pw_audid; 
        pw_audflg;
```
The **pw\_comment** field is unused; the others have meanings described in *passwd*(4).

*Getpwent* when first called returns a pointer to the first passwd structure in the file; thereafter, it returns a pointer to the next passwd structure in the file. In this way, successive calls can be used to search the entire file. *Getpwent* opens the /etc/passwd file prior to doing its work and leaves the file open afterward; *setpwent* has the effect of rewinding this file to allow repeated searches; *endpwent* can be called to close the file when processing is complete.

*Getpwuid* searches from the beginning of the file until a numeric user ID matching *uid* is found, and returns a pointer to the particular structure in which it was found.

*Getpwnam* searches from the beginning of the file until a login name matching *name* is found, and returns a pointer to the particular structure in which it was found.

*Fgetpwent* returns a pointer to the next passwd structure in the standard I/O stream f, which should be open for reading, and its contents should match the format of /etc/passwd.

#### SECURITY FEATURES

If the secure password file (*j*.secure/etc/passwd) exists on the system and the calling process has permission to access it, the *getpwent* routines fill in the encrypted password, audit 10, and audit flag from the corresponding entry in that file.

If the secure password file exists but the caller does not have permission to read the it, the encrypted password field is set to \* and the audit ID and audit flag are set to -1.

If the secure password file does not exist, the encrypted password in /etc/passwd is returned and the audit ID and audit flag are set to -1.

In situations where it is not necessary to get information from the regular password file, *getspwent(3C)* is significantly faster because it avoids unnecessary searches of the regular password file, and does not use the Yellow Pages database.

*Putpwent* affects only /etc/passwd; the audit ID and audit flag in the password structure are ignored. *Putspwent(3C)* must be used to modify /.secure/etc/passwd.

# NETWORKING FEATURES

NFS

If an entry beginning with a plus sign  $('+)$  or a minus sign  $('-)$  is found, these routines try to use the Yellow Pages network database for data. See *passwd(4)* for proper syntax and operation.

#### RETURN VALUE

The *getpwent, getpwuid, getpwnam,* and *fgetpwent* functions return a NULL pointer if an endof-file or error is encountered on reading. Otherwise, the return value points to an internal static area containing a valid **passwd** structure.

### WARNINGS

The above routines use  $\lt$ stdio.h  $>$  and the Yellow Pages library, which causes them to increase the size of programs, not otherwise using standard I/O and Yellow Pages, more than might be expected.

The value returned by these functions points to a single static area that is overwritten by each call to any of the functions, so it must be copied if it is to be saved.

#### DEPENDENCIES

NFS

FILES

/ etc /yp / domainname / passwd. byname / etc /yp / domainname / passwd. byuid SEE ALSO ypcat(1).

### AUTHOR

*Getpwent, getpwuid, getpwnam, setpwent, endpwent,* and *fgetpwent* were developed by AT&T and HP.

#### FILES

/etc/passwd

#### SEE ALSO

cuserid(3S), getlogin(3C), getgrent(3C), stdio(3S), passwd(4), getspwent(3C), putspwent(3C).

ypcat(l), spasswd(4) in *HP-UX Networking Reference.* 

#### STANDARDS CONFORMANCE

*getpwent:* SVID2, XPG2 *endpwent:* SVID2, XPG2 *fgetpwent:* SVID2, XPG2 *getpwnam:* SVID2, XPG2, XPG3, POSIX.1, PIPS 151-1 *getpwuid:* SVID2, XPG2, XPG3, POSIX.1, PIPS 151-1 *setpwent:* SVID2, XPG2

gets, fgets - get a string from a stream

# **SYNOPSIS**

#include <stdio.h>

```
char *gets (s) 
char *Si 
char *fgets (s, n, stream) 
char *Si 
int ni 
FILE *stream:
```
### **DESCRIPTION**

*Gets* reads characters from the standard input stream, *stdin,* into the array pointed to by s, until a new-line character is read or an end-of-file condition is encountered. The new-line character is discarded and the string is terminated with a null character.

*Fgets* reads characters from the *stream* into the array pointed to by s, until  $n-1$  characters are read, or a new-line character is read and transferred to s, or an end-of-file condition is encountered. The string is then terminated with a null character.

#### SEE ALSO

ferror(3S), fopen(3S), fread(3S), getc(3S), puts(3S), scanf(3S).

#### DIAGNOSTICS

If end-of-file is encountered and no characters have been read, no characters are transferred to s and a NULL pointer is returned. If a read error occurs, such as trying to use these functions on a file that has not been opened for reading, a NULL pointer is returned. Otherwise s is returned.

## STANDARDS CONFORMANCE

*gets:* SVID2, XPG2, XPG3, POSIX.1, FIPS 151-1, ANSI C

*[gets:* SVID2, XPG2, XPG3, POSIX.1, FIPS 151-1, ANSI C

getspwent, getspwuid, getspwaid, getspwnam, setspwent, endspwent, fgetspwent  $-$  get secure password file entry

**SYNOPSIS** 

 $#include <$   $>$   $|$   $\frac{1}{2}$   $\frac{1}{2}$   $\frac{1}{2}$   $\frac{1}{2}$   $\frac{1}{2}$   $\frac{1}{2}$   $\frac{1}{2}$ 

struet s\_passwd \*getspwent ( )

struet s\_passwd \*getspwuid (uid) uid t uid:

struet s\_passwd \*getspwaid (aid) aid\_t aid;

struet s\_passwd \*getspwnam (name) ehar \*name;

void setspwent ( )

void endspwent ( )

struct s\_passwd \*fgetspwent (f) FILE \*f:

### **DESCRIPTION**

These privileged routines provide access to the secure password file in a manner similar to the way *getpwent(3C)* routines handle the regular password file, (/ete/passwd).

These routines are particularly useful in situations where it is not necessary to get information from the regular password file. *Getspwent(3C)* routines run significantly faster than *getpwent(3C)* routines because they avoid unnecessary scanning of the password file and use of Yellow Pages.

*Getspwent, getspwuid, getspwaid* and *getspwnam* each return a pointer to an object. The s\_passwd structure is written in the /.secure/etc/passwd file, and consists of five fields per line, as follows:

```
struct s_passwd { 
}; 
    char *pw name:
    char *pw\_password;char *pw_age;
     int pw _audid; 
     int pw _audflg; 
                           /* login name *//* encrypted password * / 
                          \gamma^* password age \gamma/* audit ID *//* audit flag 1=on, 0=off */
```
Since the s\_passwd structure is declared in the  $\langle$ pwd.h $\rangle$  header file, it is unnecessary to redeclare it.

When first called, *getspwent* returns a pointer to each s\_passwd structure in /.seeure/ete/passwd in sequence; subsequent calls can be used to search the entire file. *Getspwuid* searches each entry from the beginning of the file until it finds a numerical user ID matching *uid;* then it returns a pointer to the particular structure in which *uid* is found. Similarly, *getspwaid* searches for a numerical audit ID matching *aid* and returns a pointer to the particular structure in which *aid* is found. (See *spasswd(4)* for details on this field.) *Getspwnam*  searches from the beginning of the file until a login name matching *name* is found, and returns a pointer to the particular structure in which *name* is found.

A call to *setspwent* resets the file pointer to the beginning of the /.seeure/ete/passwrd file to allow repeated searches. *Endspwent* can be called to close the secure password file when processing is complete.

*Fgetspwent* returns a pointer to the next s\_passwd structure in the stream *f,* which matches the format of /.secure/etc/passwd.

# DIAGNOSTICS

*Getspwent* returns a NULL pointer if any of these routines encounter an end-of-file or error while searching, or if the effective user ID of the calling process is not zero.

#### WARNINGS

The above routines use  $\lt$ stdio.h $\gt$ , which causes them to increase the size of programs by more than might be expected.

Since all information is contained in a static area, it must be copied to be saved.

## AUTHOR

*Getspwent* was developed by HP.

### FILES

/ .secure/ etc/passwd

### SEE ALSO

getgrent(3C), getlogin(3C), getpwent(3C), putspwent(3C), passwd(4), spasswd(4). ypcat(l) in *HP-UX Networking Reference.* 

getutent, getutid, getutline, pututline, setutent, endutent, utmpname  $-$  access utmp file entry

**SYNOPSIS** 

#inc1ude <sys/types.h> #inc1ude <utmp.h>

struct utmp \*getutent ( )

struct utmp \*getutid (id) struct utmp \*id;

struct utmp \*getutline (line)

struct utmp \*line;

void pututline (utmp) struct utmp \*utmp;

void setutent ( )

void endutent ( )

};

void utmpname (file) char \*file;

#### DESCRIPTION

*Getutent, getutid* and *getutline* each return a pointer to a structure of the following type:

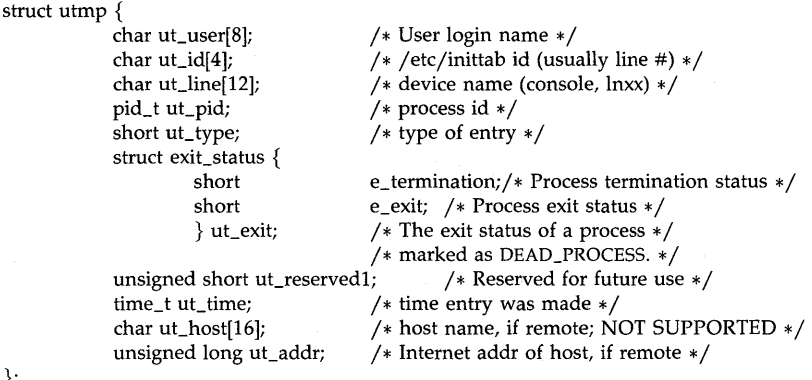

*Getutent* reads in the next entry from a utmp-like file. If the file is not already open, it opens it. If it reaches the end of the file, it fails.

*Getutid* searches forward from the current point in the *utmp* file until it finds an entry with a *ut\_type* matching  $id$ ->ut\_type if the type specified is RUN\_LVL, BOOT\_TIME, OLD\_TIME or NEW\_TIME. If the type specified in *id* is INIT\_PROCESS, LOGIN\_PROCESS, USER\_PROCESS or DEAD\_PROCESS, *getutid* will return a pointer to the first entry whose type is one of these four and whose *ut\_id* field matches *id->ut\_id.* If the end of file is reached without a match, it fails.

*Getutline* searches forward from the current point in the *utmp* file until it finds an entry of the type LOGIN\_PROCESS or USER\_PROCESS that also has a *ut\_line* string matching the  $line->ut\_line$  string. If the end of file is reached without a match, it fails.

*Pututline* writes out the supplied *utmp* structure into the *utmp* file. It uses *getutid* to search forward for the proper place if it finds that it is not already at the proper place. It is expected that normally the user of *pututline* will have searched for the proper entry using one of the *getut*  routines. If so, *pututline* will not search. If *pututline* does not find a matching slot for the new entry, it will add a new entry to the end of the file.

*Setutent* resets the input stream to the beginning of the file. This should be done before each search for a new entry if it is desired that the entire file be examined.

*Endutent* closes the currently open file.

*Utmpname* allows the user to change the name of the file examined, from /etc/utmp to any other file. It is most often expected that this other file will be /ete/wtmp. If the file does not exist, this will not be apparent until the first attempt to reference the file is made. *Utmpname*  does not open the file. It just closes the old file if it is currently open and saves the new file name.

The most current entry is saved in a static structure. Multiple accesses require that it be copied before further accesses are made. Each call to either *getutid* or *getutline* sees the routine examine the static structure before performing more I/O. If the contents of the static structure match what it is searching for, it looks no further. For this reason to use *getutline* to search for multiple occurrences, it would be necessary to zero out the static after each success, or *getutline*  would just return the same pointer over and over again. There is one exception to the rule about removing the structure before further reads are done. The implicit read done by *pututline*  (if it finds that it is not already at the correct place in the file) will not hurt the contents of the static structure returned by the *getutent, getutid* or *getutline* routines, if the user has just modified those contents and passed the pointer back to *pututline.* 

These routines use buffered standard I/O for input, but *pututline* uses an unbuffered nonstandard write to avoid race conditions between processes trying to modify the *utmp* and *wtmp*  files.

#### RETURNS

A NULL pointer is returned upon failure to read, whether for permissions or having reached the end of file, or upon failure to write.

A NULL pointer is also returned if the size of the file is not an integral multiple of sizeof(struet utmp).

#### WARNINGS

Some vendors' versions of *getutent* erase the *utmp* file if the file exists but is not an integral multiple of sizeof(struet utmp). Given the possiblity of user error in providing a name to *utmpname* (such as giving improper arguments to  $who(1)$ ), HP-UX does not do this, but instead returns an error indication.

#### FILES

/etc/utmp /etc/wtmp

#### SEE ALSO

ttyslot $(3C)$ , utmp $(4)$ .

STANDARDS CONFORMANCE

*endutent:* SVID2, XPG2

*getutent:* SVID2, XPG2

*getutid:* SVID2, XPG2

*getutline:* SVID2, XPG2

*pututline:* SVID2, XPG2

*setutent:* SVID2, XPG2 *utmpname:* SVID2, XPG2

gpio\_get\_status - return status lines of GPIO card

#### **SYNOPSIS**

**int gpio\_get\_status (eid) int eid;** 

### **DESCRIPTION**

*Gpio\_get\_status* enables you to read the status register of the GPIO interface associated with the device file identified by *eid. Eid* is an entity identifier of an open GPIO device file obtained from an *open(2), dup(2), fcntl(2), or creat(2).* The current state of each status line on the interface card is mapped to the value returned, with STSO mapped to the least significant bit. Only *x*  least-significant bits are used, where *x* is the number of status lines available on the hardware interface being used.

# **DEPENDENCIES**

Series 300

For the 98622A, x is 2.

Series 800

For the 27114A, x is 2.

For the 27114B, *x* is 6.

For the  $28651A$ ,  $x$  is 5.

#### **RETURN VALUE**

*Gpio\_get\_status* returns the value of the status register of the GPIO interface associated with *eid,*  and  $-1$  if an error was encountered.

#### **ERRORS**

*Gpio\_get\_status* fails if one of the following conditions is true and sets **errno** accordingly:

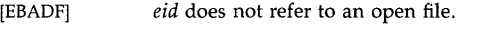

[ENOTTY] *eid* does not refer to a GPIO device file.

gpio\_set\_ctl - set control lines on GPIO card

**SYNOPSIS** 

int gpio\_set\_ctl (eid, value) **int eid, value;** 

# **DESCRIPTION**

*Gpio\_set\_ctl* enables you to set the control register of a GPIO interface. *Eid* is an entity identifier of an open GPIO device file obtained from an *open(2), dup(2), fcntl(2),* or *creat(2)* call. *Value* is the value to be written into the control register of the GPIO interface associated with *eid.* 

*Value* is mapped onto the control lines on the interface card, with the least significant bit mapped to CTLO. Only the *x* least significant bits are used, where *x* is the number of control lines available on the hardware interface being used.

# **DEPENDENCIES**

Series 300

For the 98622A, *x* is 2.

#### Series 800

For the 27114A, x is 3.

For the 27114B, x is 6.

For the 28651A, *x* is 5.

### **RETURN VALUE**

*Gpio\_set\_ctl returns 0 if successful, and -1 if an error was encountered.* 

### **ERRORS**

*Gpio\_set\_ctl* fails if one of the following conditions is true and sets **errno** accordingly:

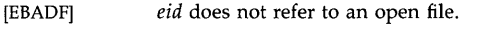

[ENOTTY] *eid* does not refer to a GPIO device file.

HankakuZenkaku, ZenkakuHankaku - translate characters

**SYNOPSIS** 

 $#include$  <ilib.h> unsigned char \*HankakuZenkaku (81, s2, mode) unsigned char \*sl, \*s2; int mode;

unsigned char \*ZenkakuHankaku (s1, s2) unsigned char \*sl, \*s2;

#### DESCRIPTION

The arguments s1 and s2 point to strings (arrays of characters terminated by a null character).

*HankakuZenkaku* copies string s1 to s2 translating 8-bit special, 8-bit alphanumeric, and HAN-KAKU KATAKANA characters to the corresponding 16-bit ones. HANKAKU KATAKANA characters are translated to HIRAGANA or KATAKANA characters based on *mode.* The argument *mode*  must be one of the following:

toHiragana translate to HIRAGANA characters (default)

toKatakana translate to KATAKANA characters

where default indicates which value is taken if neither value is specified.

If some characters in s1 can be translated into the set of 8-bit special, 8-bit alphanumeric, and HANKAKU KATAKANA characters, *ZenkakuHankaku* copies string s1 to s2 translating them. Otherwise, it copies without translating.

#### DIAGNOSTICS

Each function returns s2 upon successful completion. Otherwise, a NULL pointer is returned.

#### WARNINGS

*ZenkakuHankaku* copies the following characters, which are expressed by section-point code, without translating them because there are no characters corresponding to them in *kana(8).* 

04-78 04-80 04-81 05-78 05-80 05-81 05-85 05-86

A KATAKANA character with DAKUON or HANDAKUON is translated to two HANKAKU KATA-KANA characters followed by DAKUTEN or HANDAKUTEN, and *vice versa.* 

Neither function checks for overflow of any input string. In *HankakuZenkaku* the length of the resultant string is not greater than twice the length of *s1.* In *ZenkakuHankllku* the resultant string is shorter than *s1.* 

SEE ALSO

open\_jlib(3X)

Henkan, JiKouho, Kakutei, HenkanOwari, SetUserDict - KANA to KANII conversion routines

**SYNOPSIS** 

 $#include$   $\langle$ ilib.h $\rangle$ 

Bun \*Henkan (ed, string, len, buf, size, mode) int ed; unsigned char \*string, \*buf; int len, size, mode;

int JiKouho (ed, pb, nb) int ed; Bun \*pb;

int nb;

int Kakutei (ed, pb, nb, nk) int ed; Bun \*pb; int nb, nk;

int HenkanOwari (ed, pb) int ed;

Bun \*pb; int SetUserDict (ed, dp, mode) int *edi*  UserDict *dPi* 

DESCRIPTION

int mode;

*Ed* is an environment descriptor obtained from a *open\_kana\_kan* call.

*Henkan* performs KANA to KANJI conversion for *string. String* is an array of characters terminated by a null character. *Len* is the length of the first BUNSETSU in bytes. If a positive value is assigned to *len, henkan* takes its value as the length of the first BUNSETSU. Otherwise, it is ignored. *Henkan* puts the resultant string (an array of characters terminated by a null character) into buf and returns a pointer to the **Bun** structure. *Size* is the size of buf in bytes. *Mode* is a flag having one of the following values:

JIDOU enable automatic KANA to KANJI conversion.

IKKATSU

disable automatic KANA to KANJI conversion (default).

where default is the value used when neither value is specified.

The Bun structure declared in the  $\langle$ **ilib.h** $>$  header file includes the following fields:

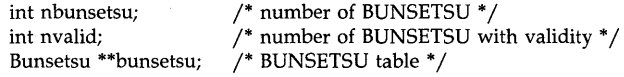

where *nvalid* is effective when *mode* is JIDOU.

The Bunsetsu structure includes the following fields:

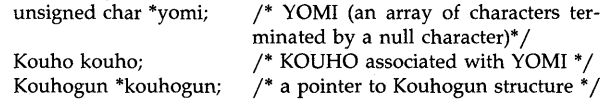

where the Kouho structure includes the following field:

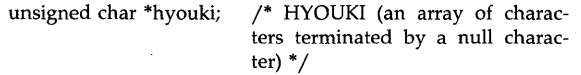

and *kouhogun* is set to a NULL pointer by *henkan.* 

*JiKouho* is used to get all KOUHOs for any BUNSETSU in the given sentence associated with *pb. Pb* is a pointer to a Bun structure obtained from a *Henkan* call. *Nb* is an index for the BUN-SETSU table in the Bun structure. *JiKouho* sets a pointer to the Kouhogun structure in the Bun structure. The structure declared in the  $\langle$ jlib.h> header file includes the following fields:

> int nkouho; /\* number of KOUHO \* / Kouho \*\*kouho; /\* KOUHO table \* /

The KOUHO before the last one and the last one are spelled by HIRAGANA and KATAKANA respectively.

*Henkan* and *JiKouho* allocate space themselves. After *HenkanOwari* is performed, this space is made available for further allocation. The argument to *HenkanOwari* is a pointer to a Bun structure obtained from a *Henkan* call.

*Kakutei* is used to update HINDO information after *Kakutei* is performed. The KOUHO appears with higher priority in further conversion. *Pb* is a pointer to a Bun structure. *Nb* is an index for the BUNSETSU table in the Bun structure and *Nk* is an index for the KOUHO table in the Kouhogun structure.

*SetUserDict* is used to enable or disable consulting of a user dictionary in addition to a system dictionary during the KANA to KANJI conversion. The last enabled dictionary is consulted first. *Dp* is a dictionary pointer returned by *J-UD\_open. Mode* specifies the action to be taken, and must be one of the following:

**UDoff disable consulting of a user dictionary** 

**UDon** enable user dictionary consulting (default)

where default indicates which value is used when neither value is specified.

### DIAGNOSTICS

*Henkan* returns a NULL pointer upon conversion failure. **jlib\_errno** is set to indicate the error:

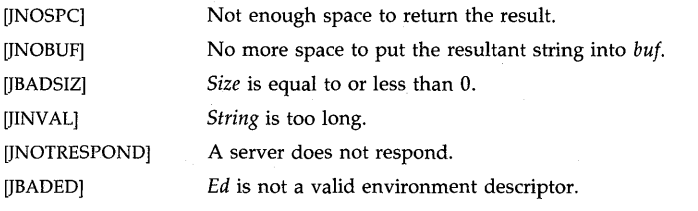

*JiKouho* returns 0 upon successful completion. Otherwise, -1 is returned and **jlib\_errno** is set to indicate the error:

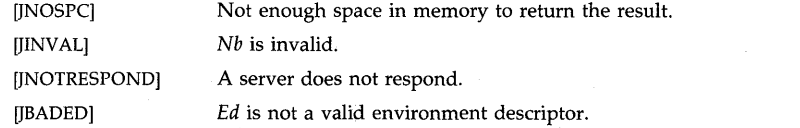

*Kakutei* returns 0 upon successful completion. Otherwise, -1 is returned and **jlib\_errno** is set to indicate the error:

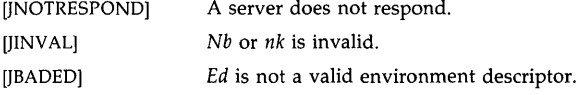

*HenkanOwari* returns 0 upon successful completion. Otherwise, -1 is returned and **jlib\_errno** is set to indicate the error.

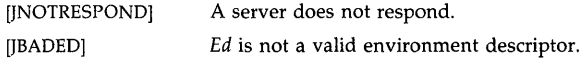

*SetUserDict* returns 0 upon successful completion. Otherwise, -1 is returned and **jlib\_errno** is set to indicate the error:

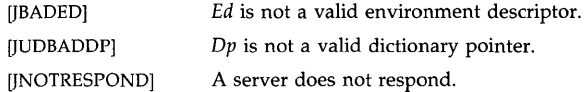

#### **EXAMPLES**

The following example shows typical use for the above routines. After KANA to KANJI conversion is performed, one of the following actions is taken for each BUNSETSU:

- If the BUNSETSU matchs what you want, *Kakutei* is invoked.
- Otherwise, *JiKouho* is invoked to get all KOUHOs, and *Kakutei* is invoked for the KOUHO  $\bullet$ matching what you want.

*HenkanOwari* is invoked with the return value of the previous *Henkan* call.

```
for \binom{n}{r} { j* top level */
   /* get sentences * j 
   /* conversion (KANA to KANJI) * j 
   if ((p = Henkan (ed, string, 0, but, BUFF, IKKATSU)) == NULL)error();
   /* accept result or not * j 
   n = p->nbunsetsu; /* number of BUNSETSU */
   /* for each BUNSETSU * j 
   for (i = 0; i < n; i++) {
     cp = p->bunsetsu[i];
     if ( /* acceptable * j ) 
         Kakutei (ed, p, i, 0); \frac{1}{2} /* accept */
     else { 
         /* get alternatives * j 
         if (JiKouho (ed, p, i) == -1)
            error();
         /* select one of them *//* assume it to be k-th entry * j 
         Kakutei (ed, p, i, k-1); 
   \} /* end of for (i = 0; i < n; i++) */
   HenkanOwari (ed, p);
```
 $}$  /\* end of for (;;) \*/

**SEE ALSO** 

open\_kana\_kan(3X), L UD \_open(3X)

 $\sim$ 

 $\sim$ 

HiraganaKatakana, KatakanaHiragana - translate characters

**SYNOPSIS** 

 $#include$   $\langle$  ilib.h $\rangle$ unsigned char \*HiraganaKatakana (51, 52) unsigned char \*51, \*52; unsigned char \*KatakanaHiragana (s1, s2) unsigned char \*51, \*52;

# **DESCRIPTION**

The arguments  $s1$  and  $s2$  point to strings (arrays of characters terminated by a null character).

*HiraganaKatakana* copies string 51 to 52 translating HIRAGANA characters in 51 to corresponding KATAKANA characters. *KatakanaHiragana* copies string 51 to 52 translating KATAKANA characters in 51 to corresponding HIRAGANA characters.

Speaking in another way, HIRAGANA characters from 04-01 to 04-83 in section-point code is translated to corresponding KATAKANA characters from 05-01 to 05-83 by *HiraganaKatakana. KatakanaHiragana* does just the opposite. Here is an illustartion of what *HiraganaKatakana* and *KatakanaHiragana* do: .

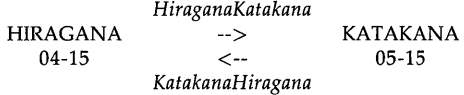

Characters except 04-01 to 04-83 in *HiraganaKatakana*, and characters except 05-01 to 05-83 in *KatakanaHiragana* are copied without translating.

### DIAGNOSTICS

Each function returns 52 upon successful completion. Otherwise, a NULL pointer is returned.

#### WARNINGS

*KatakanaHiragana* copies the three 16-bit KATAKANA characters expressed by the following section-point codes without translating, because there are no HIRAGANA characters corresponding to them.

05-84 05-85 05-86

SEE ALSO

open\_jIib(3X)

hpib\_abort - stop activity on specified HP-IB bus

**SYNOPSIS** 

int hpib\_abort (eid); int eid;

### **DESCRIPTION**

*Hpib\_abort* terminates activity on the addressed HP-IB bus by pulsing the lFC line. *Eid* is an entity identifier of an open HP-IB raw bus device file obtained from an *open(2), dup(2), fcntl(2),* or *creat(2)* call.

*Hpib\_abort* also sets the REN line and clears the ATN line. The status of the SRQ line is not affected. The interface must be the system controller of the bus.

#### RETURN VALUE

*Hpib\_abort* returns 0 (zero) if successful, or  $-1$  if an error was encountered.

#### ERRORS

*Hpib\_abort fails under the following circumstances, and sets errno (see <i>errno(2)*) to the value in square brackets:

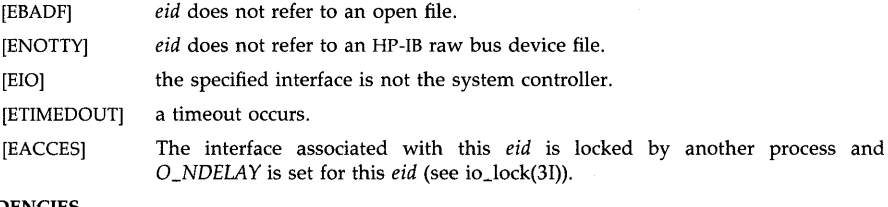

### DEPENDENCIES

Series 300:

The HP  $98625A/B$  HP-IB interface does not clear the ATN line.

EIO is returned if a timeout occurs.

### Series 800:

If the interface is not currently the system controller, *hpib\_abort* sets errno to [EACCES] instead of to [EIO].

### AUTHOR

*Hpib\_abort* was developed by the Hewlett-Packard Company.

 $hpib$ <sub>-</sub>address<sub>-</sub>ctl - set the HP-IB bus address for an interface

# SYNOPSIS

int hpib\_address\_ctl (eid, ba); int eid, ba;

# DESCRIPTION

*Hpib \_address\_ctl* 

sets the HP-IB

bus address of the interface associated with *eid* to *ba. Eid* is an entity identifier of an open HP-IB raw bus device file obtained from an *open(2), dup(2), fcntl(2),* or *creat(2)* call. *Ba* is an integer and must be in the range of [0-30].

The new bus address will remain in effect until a reboot, an *io\_reset* call, or another *hpib\_address\_ctl call occurs. When a reboot or <i>io\_reset call occurs*, the HP-IB bus address reverts to its powerup value.

### RETURN VALUE

*Hpib\_address\_ctl* returns 0 (zero) if successful, or -1 if an error was encountered.

### ERRORS

*Hpib\_address\_ctl* fails under the following circumstances and sets **errno** (see *errno*(2)) to the value in square brackets:

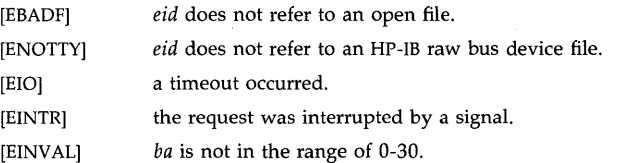

### AUTHOR

*Hpib\_address\_ctl* was developed by the Hewlett-Packard Company.

### SEE ALSO

io \_reset(3I).

hpib\_atn\_ctl - control the Attention line on HP-IB

### **SYNOPSIS**

int hpib\_atn\_ctl (eid, flag); int eid, flag;

# **DESCRIPTION**

*Hpib\_atn\_ctl* enables/disables the Attention (ATN) line depending upon the value of *flag*. *Eid* is an entity identifier of an open HP-IB raw bus device file obtained from an *apen(2), dup(2), fcntl(2),* or *creat(2)* call. *Flag* is an integer which, if non-zero, enables the ATN line, and otherwise disables it.

# RETURN VALUE

*Hpib\_atn\_ctl* returns 0 (zero) if successful, or -1 if an error was encountered.

#### ERRORS

*Hpib\_atn\_ctl fails under the following circumstances, and sets errno (see errno(2)) to the value in* square brackets:

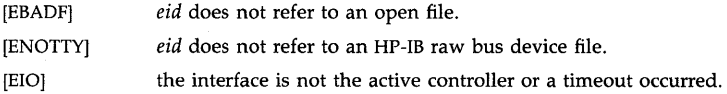

#### AUTHOR

*Hpib\_atn\_ctl* was developed by the Hewlett-Packard Company.
hpib\_bus\_status - return status of HP-IB interface

# **SYNOPSIS**

#include <dvio.h>

int hpib\_bus\_status (eid, status); int eid, status;

# DESCRIPTION

*Hpib\_bus\_status* enables you to determine various status information about an HP-IB channel. *Eid* is an entity identifier of an open HP-IB raw bus device file obtained from an *open(2), dup(2), fcntl(2),* or *creat(2)* call. *Status* is an integer determining what status information is returned for a particular call. The values defined for *status* and their associated meanings are:

# REMOTE\_STATUS

Is the channel currently in remote state?

# SRO STATUS

What is the current state of the SRQ line?

# NDAC\_STATUS

What is the current state of the NDAC line?

# SYS\_CONT\_STATUS

Is the channel currently system controller?

# ACT\_CONT\_STATUS

Is the channel currently active controller?

# TALKER STATUS

Is the channel currently addressed as talker?

# LISTENER\_STATUS

Is the channel currently addressed as listener?

# CURRENT \_BUS\_ADDRESS

What is the channel's bus address?

The remote state status is not defined when the interface is the active controller, although reading remote state status in such a situation is not an error. Determining the status of the NDAC line is not available on all machines, and its use is therefore discouraged to ensure compatibility among various systems. Machines which do not support sensing the NDAC line return an error.

# RETURN VALUE

*Hpib\_bus\_status's* return value depends upon the value of *status.* If *status* is CURRENT\_BUS\_ADDRESS, then the return value is either the HP-IB bus address or -1 if an error occurred. If *status* is any of the other values, then the return value is 0 if the condition is false (the line is clear), 1 if the condition is true (the line is set), or -1 if an error occurred.

# ERRORS

*Hpib\_bus\_status* fails under the following conditions, and sets **errno** (see *errno*(2)) to the value in square brackets:

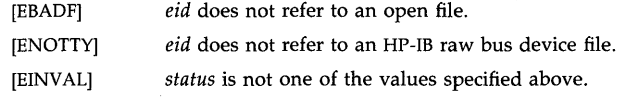

# **DEPENDENCIES**

# Series 300

The status of those lines being driven by the interface is undefined, although reading them in such a situation is not an error. Non-active controllers cannot sense the SRQ line. Active listeners cannot sense the NDAC line.

The HP *98625AjB* HP-IB interface cannot determine the current state of the NDAC line. Attempts to read this line will fail and set **errno** (see *errno*(2)) to EINVAL.

# **AUTHOR**

*Hpib\_bus\_status* was developed by HP.

hpib\_card\_ppoll\_resp - control response to parallel poll on HP-IB

SYNOPSIS

int hpib\_card\_ppoll\_resp (eid,flag); int eid,fiag;

# **DESCRIPTION**

*Hpib card ppoll resp* enables an interface to enable (or disable) itself for parallel polls. It also controls the sense, and determines the line on which the response is sent. This gives the interface the ability to either ignore or respond to a parallel poll depending upon whether or not it is enabled to respond.

*Eid* is an entity identifier of an open HP-IB raw bus device file obtained from an *open(2), dup(2), fcntl(2),* or *creat(2)* call. *Flag* is an integer having one of the following bit patterns:

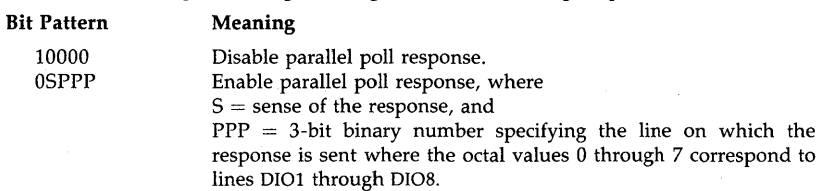

# RETURN VALUE

*Hpib\_card\_ppoll\_resp* returns 0 (zero) if successful, or -1 if an error was encountered.

### ERRORS

*Hpib\_card\_ppoll\_resp fails under the following circumstances, and sets errno (see <i>errno(2)*) to the value in square brackets:

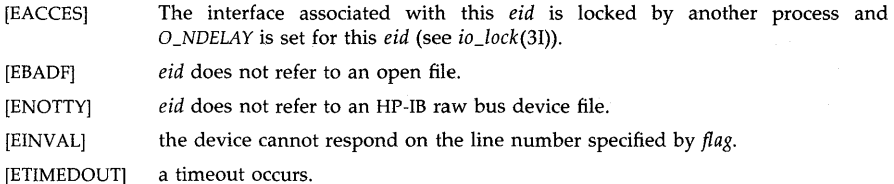

#### **DEPENDENCIES**

Series 300

The HP *98625AjB* HP-IB interface supports only enabling and disabling the parallel poll response (bit 4 of *flag).* The sense and response line number are not programmable on this card.

EIO is returned if a timeout occurs.

# Series 800

Since the sense and response line number are not programmable on the HP27110B HP-IB interface, the equivalent parallel poll configuration commands are sent over the HP-IB to the interface. Therefore, this function will fail if the interface is not active controller.

# AUTHOR

*Hpib\_card\_ppoll\_resp* was developed by HP.

#### SEE ALSO

hpib\_ppoll(3I), hpib\_ppoll\_resp\_ctl(3I).

hpib\_eoi\_ctl - control EOI mode for HP-IB file

### **SYNOPSIS**

int hpib\_eoi\_ctl (eid, flag); int eid, flag;

# **DESCRIPTION**

*Hpib\_eoi\_ctl* enables you to turn EOI mode on or off. *Eid* is an entity identifier of an open HP-IB raw device file obtained from an *open(2), dup(2), fcntl(2),* or *creat(2)* call. *Flag* is an integer which, if non-zero, enables EOI mode, and otherwise disables it.

EOI mode causes the last byte of all subsequent write operations to be written out with the EOI line asserted, signifying the end of the data transmission. By default, EOI mode is disabled when the device file is opened.

Entity ids for the same device file obtained by separate *open(2)* requests have their own EOI modes associated with them. Entity ids for the same device file obtained by *dup(2)* or inherited by a *fork(2)* request share the same EOI mode. In the latter case, if one process enables EOI mode, then EOI mode is in effect for all such entity ids.

# RETURN VALUE

 $Hpib\_eoi\_ctl$  returns a 0 (zero) if successful, or  $-1$  if an error was encountered.

### ERRORS

*Hpib\_eoi\_ctl* fails under any of the following circumstances and sets errno (see *errno*(2)) to the value in square brackets:

[EBADF] *eid* does not refer to an open file.

[ENOTTY] *eid* does not refer to an HP-IB device file.

# **DEPENDENCIES**

Series 800

EOI mode is enabled when the device file is first opened.

# AUTHOR

*Hpib\_eoi\_ctl* was developed by HP.

hpib\_io - perform I/O with an HP-IB channel from buffers

### **SYNOPSIS**

#include <dvio.h> int hpib\_io(eid, iovec, iolen) int eidi struct iodetail \*iovec: int iolen:

# **DESCRIPTION**

*Hpib\_io* enables you to perform and control read and/or write operations on the specified HP-IB bus. *Eid* is an entity identifier of an open HP-IB raw bus device file obtained from an *open(2), dup(2), fcntl(2),* or *creat(2)* call. *[avec* is a pointer to an array of structures of the form:

struct iodetail { mode; char terminator; int count; char \*buf; };

The *iodetail* structure is defined in the include file dvio.h. *[olen* specifies the number of structures in *iovec.* 

The *mode* parameter in the *iodetail* structure describes what is to be done during I/O on the buffer pointed to by *buf. Mode* is constructed by OR-ing flags from the following list:

Only one of the following two flags *must* be specified:

- HPIBREAD Perform a read of the HP-IB bus, placing data into the accompanying buffer.
- HPIBWRITE Perform a write to the HP-IB bus, using data from the accompanying buffer.

The following flags may be used in most combinations (not all combinations are valid), or not at all:

HPIBATN Data is written with ATN enabled.

- **HPIBEOI** Data written is terminated with EOI (this flag is ignored when HPI-BATN is enabled).
- HPIBCHAR Data read is terminated with the character given in the *terminator*  element of the *iodetail* structure.

*Terminator* describes the termination character, if any, that should be checked for on input. *Count* is an integer specifying the maximum number of bytes to be transferred.

A read operation terminates when either *count* is matched, an EO! is detected, or the designated *terminator* is detected (if HPIBCHAR is set in *mode).* 

A write operation terminates when *count* is matched, and the final byte is sent with EO! asserted (if HPIBEOI is set in *mode).* 

If HPIBATN is set in *mode,* then write operations occur with ATN enabled. Setting HPIBATN for a read operation is ignored and has no effect.

The members of the *iovec* array are accessed in order.

### RETURN VALUES

If all transactions are successful, *hpib\_io* returns a zero and updates the *count* element in each

structure in the *iovec* array to reflect the actual number of bytes read or written.

If an error is encountered during a transaction defined by an element of *iovec, hpib\_io*  returns without completing any transactions that might follow. In particular, if an error occurs, *hpib\_io* returns a -I, and the *count* element of the transaction which caused the error is set to  $-1.$ 

# **ERRORS**

*Hpib\_io* fails under any of the following circumstances, and sets **errno** (see *errno*(2)) to the value in square brackets:

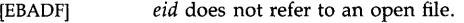

[ENOTTY] *eid* does not refer to an HP-IB raw bus device file.

[ETIMEDOUT] a timeout occurs.

[EIO] *eid* is not the active controller.

# **DEPENDENCIES**

EIO is returned if a timeout occurs.

#### Series 800:

Series 300:

If the interface is not currently the active controller, *hpib\_io* sets **errno** to [EACCES] instead of to [EIO).

# **AUTHOR**

*Hpib\_io* was developed by the Hewlett-Packard Company.

hpib\_parity\_ctl - enable/disable odd parity on ATN commands

# SYNOPSIS

int hpib\_parity\_ctl (eid, flag); int eid, flag;

# DESCRIPTION

*Hpib\_parity\_ctl* enables/disables the sending of odd parity for ATN command sequences depending upon the value of *flag. Eid* is an entity identifier of an open HP-IB raw bus device file obtained from an *open(2), dup(2), jcntl(2),* or *creat(2)* call. *Flag* is an integer which, if nonzero, enables odd parity and otherwise disables it.

Entity ids for the same device file obtained by separate *open(2)* requests have their own parity flags associated with them. Entity ids for the same device file obtained by *dup(2)* or inherited by a *fork(2)* request share the same parity flag. In the latter case, if one process changes the parity flag, the new parity flag is in effect for all such entity ids.

# RETURN VALUE

*Hpib\_parity\_ctl* returns 0 (zero) if successful, or -1 if an error was encountered.

# ERRORS

*Hpib\_parity\_ctl fails under the following circumstances, and sets <i>errno* (see *errno(2))* to the value in square brackets:

[EBADF] *eid* does not refer to an open file.

[ENOTTY] *eid* does not refer to an HP-IB raw bus device file.

# AUTHOR

*Hpib\_parity\_ctl* was developed by the Hewlett-Packard Company.

hpib\_pass\_ctl  $-$  change active controllers on HP-IB

#### **SYNOPSIS**

**int hpib\_pass\_ctl (eid, ba) int eid, ba;** 

# **DESCRIPTION**

*Hpib\_pass\_ctl* passes control of a bus to an inactive controller on that bus. The inactive controller becomes the active controller of that bus. *Eid* is an entity identifier of an open HP-IB raw bus device file obtained from an *open(2), dup(2), fcntl(2),* or *creat(2)* call. *Ba* is the bus address of the intended device.

Not all devices can accept control. Pass control passes only active control of the bus. It cannot pass system control of the bus. The specified interface must be the current active controller but need not be the system controller. The pass control operation does not suspend your program if the inactive controller does not take active control of the bus. However, the interface is no longer active controller.

# **RETURN VALUE**

 $Hpib_p$ ass\_ctl returns 0 (zero) if successful, or  $-1$  if an error was encountered.

#### **ERRORS**

*Hpib\_pass\_ctl* fails under any of the following circumstances, and sets **errno** (see *errno*(2)) to the value in square brackets:

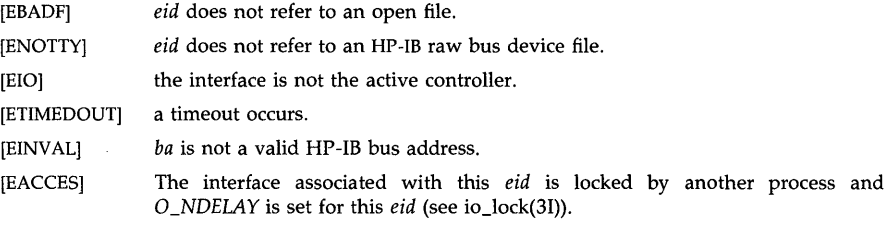

# **DEPENDENCIES**

Series 300:

EIO is returned if a timeout occurs.

### Series 800:

If the interface is not currently the active controller, *hpib\_pass\_ctl* sets **errno** to [EACCES] instead of to [EIO].

# **AUTHOR**

*Hpib\_pass\_ctl* was developed by the Hewlett-Packard Company.

hpib\_ppoll - conduct parallel poll on HP-IB bus

# **SYNOPSIS**

**int hpib\_ppoll** (eid); **int** eid;

# DESCRIPTION

*Hpib\_ppoii* conducts a parallel poll on an HP-IB bus. *Eid* is an entity identifier of an open HP-IB raw bus device file obtained from an *open(2), dup(2), fcntl(2),* or *creat(2)* call.

Devices enabled to respond and that are in need of service can then assert the appropriate DIO line. This enables the controller to determine which devices, if any, need service at a given time. *Hpib\_ppoll* delays for 25 microseconds before returning with the response. The interface must be the active controller to conduct a parallel poll.

# RETURN VALUE

*Hpib\_ppoll returns an integer value whose least significant byte corresponds to the byte formed* by the 8 data input/output (DIO) lines. Devices enabled to respond to a parallel poll do so on the appropriate DIO line. DIO line 1 corresponds to the least significant bit in the response byte; line  $\overline{8}$  to the most significant bit. A  $-1$  return value indicates that an error occurred.

### ERRORS

*Hpib\_ppoll fails under the following situations, and sets <i>errno* (see *errno*(2)) to the value in square brackets:

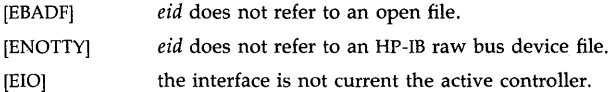

# AUTHOR

*Hpib\_ppoll* was developed by the Hewlett-Packard Company.

hpib\_ppoll\_resp\_ctl - define interface parallel poll response

# **SYNOPSIS**

**int hpib\_ppoILresp\_ctl (eid, response) int eid, response;** 

### **DESCRIPTION**

*Eid* is an entity identifier of an open HP-IB raw bus device file, obtained from an *open(2), dup(2), fcntl(2),* or *creat(2)* call.

*Hpib\_ppoll\_resp\_ctl* defines a response to be sent when an active controller performs a parallel poll on an HP-IB interface. The value of *response* indicates whether this computer does or does not need service. A non-zero *response* value indicates that service is required. This statement only sets up a potential response; no actual response is generated when the statement is executed. The sense of the response and the line number to respond on are set by *hpib\_card\_ppoll\_resp(3I)* or by the active controller.

### **RETURN VALUE**

*Hpib\_ppoll\_resp\_ctl* returns 0 if the response is successfully set, or -1 if an error has occured.

# **ERRORS**

*Hpib\_ppoll\_resp\_ctl fails under the following situations, and sets <i>errno* (see *errno*(2)) to the value in square brackets:

[EBADF] *eid* does not refer to an open file.

[ENOTTY] *eid* does not refer to a raw HP-IB device file.

[EACCES] The interface associated with this *eid* is locked by another process and *O\_NDELAY* is set for this *eid* (see io\_lock(3I».

#### **AUTHOR**

*Hpib\_ppoll\_resp\_ctl* was developed by the Hewlett-Packard Company.

# **SEE ALSO**

hpib\_ppoll(3I), hpib\_card\_ppoll\_resp(3I)

hpib\_ren\_ctl - control the Remote Enable line on HP-IB

# **SYNOPSIS**

int hpib\_ren\_ctl (eid, flag); int eid, flag;

# DESCRIPTION

*Hpib\_ren\_ctl* enables/disables the Remote Enable (REN) line depending upon the value of *flag. Eid* is an entity identifier of an open HP-IB raw bus device file obtained from an *open(2), dup(2), fcntl(2),* or *creat(2)* call. *Flag* is an integer which, if non-zero, enables the REN line, and otherwise disables it.

*Hpib\_ren\_ctl,* in conjunction with *hpib\_send\_cmnd(3I),* enables you to place devices into the remote state or local state. The REN line is normally enabled at all times, and is in this state at power-up. Only the system controller may enable/disable the REN line.

### RETURN VALUE

*Hpib ren ctl returns 0 (zero) if successful, or*  $-1$  *if an error was encountered.* 

### ERRORS

*Hpib\_ren\_ctl* fails under the following circumstances, and sets **errno** (see *errno*(2)) to the value in square brackets:

[EBADF] *eid* does not refer to an open file.

[ENOTTY] *eid* does not refer to an HP-IB raw bus device file.

[EIO] the interface is not the system controller.

# AUTHOR

*Hpib\_ren\_ctl* was developed by the Hewlett-Packard Company.

hpib\_rqst\_srvce  $-$  allow interface to enable SRQ line on HP-IB

### SYNOPSIS

int hpib rast srvce (eid, cv): int eid, cv;

### **DESCRIPTION**

*Hpib\_rast\_srvce* specifies the response byte that the interface sends when it is serially polled by the active controller. *Eid* is an entity identifier of an open HP-IB raw bus device file obtained from an *open(2), dup(2), fcntl(2),* or *creat(2)* call. *Cv* is an integer control value representation of the desired response byte.

*Hpib\_rgst\_srvce* optionally enables the SRO line depending upon the response byte. If bit 6 of the response byte is set, the SRQ line is enabled. It remains enabled until the active controller conducts a serial poll or until the computer executes the request function with bit 6 cleared. The SRO line is not enabled, however, as long as the interface is active controller. If bit 6 is set, the interface remembers its response byte, and enables the SRQ line when control is passed to another device on the bus.

The response byte looks as follows:

# Bit Meaning

- o SPOLL bit (least significant bit of response byte)
- 1 SPOLL bit<br>2 SPOLL bit
- 2 SPOLL bit<br>3 SPOLL bit
	- SPOLL bit
	-
- 4 SPOLL bit<br>5 SPOLL bit SPOLL bit
- 6 SRQ line<br>7 SPOLL bi
- 7 SPOLL bit (most significant bit of response byte)

# RETURN VALUE

*Hpib\_rast\_srvce* returns 0 (zero) if successful, or  $-1$  if an error was encountered.

#### ERRORS

*Hpib\_rgst\_srvce* fails under the following circumstances, and sets **errno** (see *errno*(2)) to the value in square brackets:

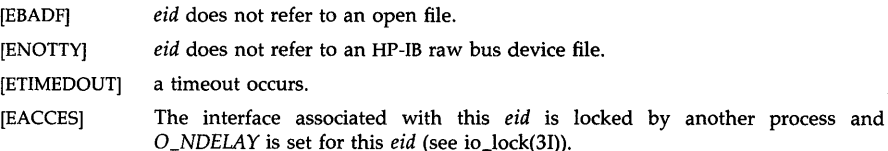

### DEPENDENCIES

Series 300

The HP *98625A/B* HP-IB interface card allows only bit 6 to be set. All other bits are cleared.

EIO is returned if a timeout occurs.

# Series 800

The HP 27110B HP-IB interface card allows only bit 6 to be set. All other bits are cleared.

#### AUTHOR

*Hpib\_rqst\_srvce* was developed by the Hewlett-Packard Company.

hpib\_send\_cmnd - send command bytes over HP-IB

**SYNOPSIS** 

int hpib\_send\_cmnd (eid, ca, length); int eid, length; char \*ca;

# **DESCRIPTION**

*Hpib\_send\_cmnd* enables you to send arbitrary bytes of information on the HP-IB with the ATN line asserted. This enables you to configure and control the bus. *Eid* is an entity identifier of an open HP-IB raw bus device file obtained from an *open(2), dup(2), fcntl(2),* or *creat(2)* call. *Ca*  is a character pointer to a string of bytes to be written to the HP-IB bus as commands. *Length* is an integer specifying the number of bytes in the string pointed to by *ca.* 

The interface must currently be the active controller in order to send commands over the bus.

Note that for all HP-IB interfaces, both built-in and plug-in, the most significant bit of each byte is overwritten with a parity bit. All commands are written with odd parity.

# RETURN VALUE

*Hpib\_send\_cmnd* returns 0 (zero) if successful, or -1 if an error was encountered.

# ERRORS

*Hpib\_send\_cmnd fails under the following circumstances, and sets errno (see <i>errno(2)*) to the value in square brackets:

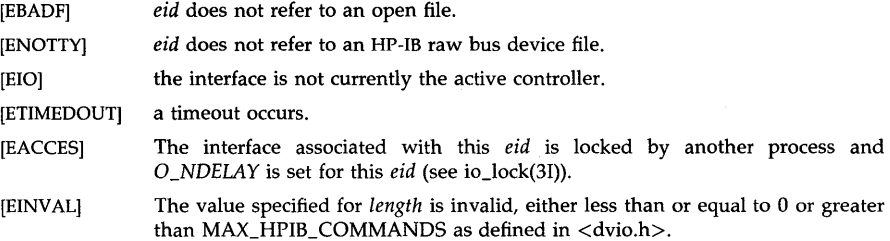

# **DEPENDENCIES**

ElO is returned if a timeout occurs.

#### Series 800:

Series 300:

If the interface is not currently the active controller, *hpib\_send\_cmnd* sets errno to [EACCES] instead of to [EIO].

### AUTHOR

*Hpib\_send\_cmnd* was developed by Hewlett-Packard Company.

# SEE ALSO

hpib\_parity\_ctl(3I).

hpib\_spoll  $-$  conduct a serial poll on HP-IB bus

### SYNOPSIS

int hpib\_spoll (eid, ba); int eid, ba:

### **DESCRIPTION**

*Hpib\_spoll* conducts a serial poll of the specified device. *Eid* is an entity identifier of an open HP-IB raw bus device file obtained from an *open(2), dup(2), fcntl(2),* or *creat(2)* call. *Ba* is the bus address of the intended device.

*Hpib\_spoll* polls a single device for its response byte. The information stored in the response byte is device specific with the exception of bit 6. If bit 6 of the response byte is set, the addressed device has asserted the SRQ line, and is requesting service. (Note that the least significant bit of the response byte is bit 0.)

Not all devices respond to the serial poll function. Consult the device documentation. Specifying a device that does not support serial polling may cause a timeout error or suspend your program indefinitely. The interface cannot serial poll itself. The interface must be the active controller.

### RETURN VALUE

If *hpib \_spoIl* is successful, the device response byte is returned in the least significant byte of the return value. Otherwise,  $-1$  is returned, indicating an error.

### ERRORS

*Hpib\_spoll fails under the following circumstances, and sets errno (see errno(2)) to the value in* square brackets:

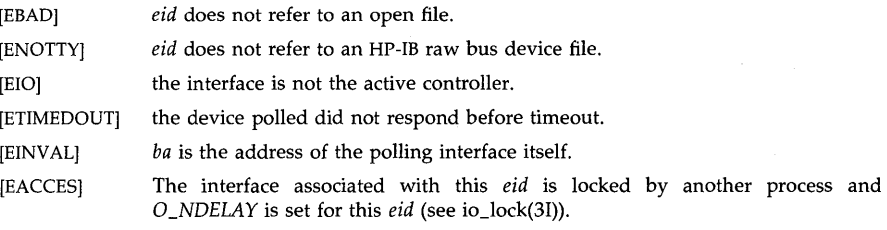

# **DEPENDENCIES**

Series 300:

EIO is returned if a timeout occurs.

#### Series 800:

If the interface is not currently the active controller, *hpib\_spoll* sets errno to [EACCES] instead of to [EIO].

# AUTHOR

*Hpib\_spoll* was developed by the Hewlett-Packard Company.

#### SEE ALSO

hpib\_rqst\_srvce(3I).

hpib\_status\_wait - wait until the requested status condition becomes true

### **SYNOPSIS**

#include <dvio.h>

int hpib\_status\_wait (eid, status); int eid,status;

# **DESCRIPTION**

*Hpib \_status\_wait* enables you to wait until a specific condition has occurred before returning. *Eid* is an entity identifier of an open HP-IB raw bus device file obtained from an *open(2), dup(2), fcntl(2),* or *creat(2)* call. *Status* is an integer specifying what information is returned. The possible values for *status* and their associated meanings are:

### WAIT \_FOR\_SRQ

Wait until the SRQ line is enabled.

#### WAIT \_FOR\_CONTROL

Wait until this channel is the active controller.

# WAIT FOR TALKER

Wait until this channel is addressed as talker.

# WAIT FOR LISTENER

Wait until this channel is addressed as listener.

The wait is subject to the current timeout in effect. If a timeout occurs before the desired condition occurs, the function returns with an error.

# RETURN VALUE

*Hpib status wait returns zero when the condition requested becomes true. A value of -1 is* returned if an error occurs.  $A - 1$  is also returned if a timeout occurs before the desired condition becomes true.

# ERRORS

*Hpib\_status\_wait fails under the following circumstances, and sets errno (see errno(2))* to the value in square brackets:

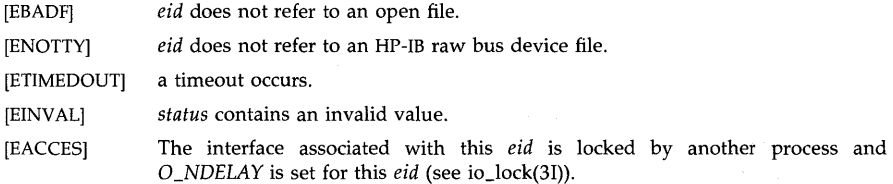

# DEPENDENCIES

Series 300:

EIO is returned if a timeout occurs.

The following error is also defined:

[EIO] the device is active controller and *status* specifies WAIT \_FOR\_ TALKER or WAIT\_FOR\_LISTENER.

# AUTHOR

*Hpib\_status\_wait* was developed by the Hewlett-Packard Company.

hpib\_wait\_on\_ppoll - wait until a particular parallel poll value occurs

# **SYNOPSIS**

int hpib\_wait\_on\_ppoll (eid, mask, sense) **int eid, mask, sense;** 

# DESCRIPTION

*Hpib\_wait\_on\_ppoll waits for a parallel poll response to occur on one or more lines. <i>Eid is an* entity identifier of an open HP-IB raw bus device file.

The *mask* argument specifies on which lines the parallel poll response is expected. The value of *mask* is viewed as an eight-bit binary number where the least significant bit corresponds to line DIOl; the most significant bit to DI08. For example, if you want to wait for a response on lines DI02 and DI06, the corresponding binary number is 00010010, so a hexadecimal value of 12 should be passed as the *mask* argument.

The *sense* argument specifies what response is expected on the selected lines. The value of *sense* is constructed in the same way as *mask;* eight bits for eight lines. If a bit in *sense* is set, the function returns when the line corresponding to that bit is *cleared.* If a bit in *sense* is clear, the function returns when the corresponding line is *set.* Using the previous example, if *mask* is Ox12 and *sense* is 00000010 (Ox02 hexadecimal), the function will return when line DIOS is set, or when line DI02 is clear.

# RETURN VALUE

*Hpib\_wait\_on\_ppoll returns a value of*  $-1$  *if an error or timeout condition occurs. Upon success*ful completion, the function returns the response byte XOR-ed with the *sense* value and AND-ed with the *mask.* 

### ERRORS

*Hpib\_wait\_on\_ppoll* fails and sets errno to indicate the error if any of the following is true:

- [EACCES] The interface associated with this *eid* is locked by another process and *O\_NDELAY* is set for this *eid* (see *io\_lock(3I».*
- [EBADF] The *eid* argument is not a valid open entity identifier.
- [ENOTTY] The *eid* argument does not refer to an HP-IB raw bus device file.
- [EINVAL] An invalid mask is received.
- [EIO] The interface is not currently the active controller.
- [EIO] A timeout occurs (Series 300 only).

[ETIMEDOUT] A timeout occurs (Series 800 only).

# DEPENDENCIES

### Series 800:

If the interface is not currently the active controller, *hpib\_wait\_on\_ppoll* sets errno to [EACCES] instead of to [EIO].

#### Series 300:

[EIO] is returned if a timeout occurs.

#### AUTHOR

*Hpib\_wait\_on\_ppoll* was developed by HP.

hpibegin, hpiclose, hpicontrol, hpidelete, hpiend, hpierror, hpifind, hpifindset, hpiget, hpiinfo, hpilock, hpimemo, hpiopen, hpiput, hpiundo, hpiupdate, chpibegin, chpiclose, chpicontrol, chpidelete, chpiend, chpierror, chpifind, chpifindset, chpiget, chpiinfo, chpilock, chpimemo, chpiopen, chpiput, chpiundo, chpiupdate - ALLBASE/HP-UX HPIMAGE programmatic calls

# **REMARKS**

The ALLBASE/HP-UX product must be previously installed on the system for *hpimage* pro**grammatic calls to function.** 

# **DESCRIPTION**

This set of calls invokes the appropriate *hpimage* procedure or function calls for programmatically accessing an ALLBASE/HP-UX HPIMAGE network database. FORTRAN and Pascal calls are invoked with the calls that begin with "hpi." C calls are invoked with the calls that begin with "chpi." The following descriptions apply to the C calls as well:

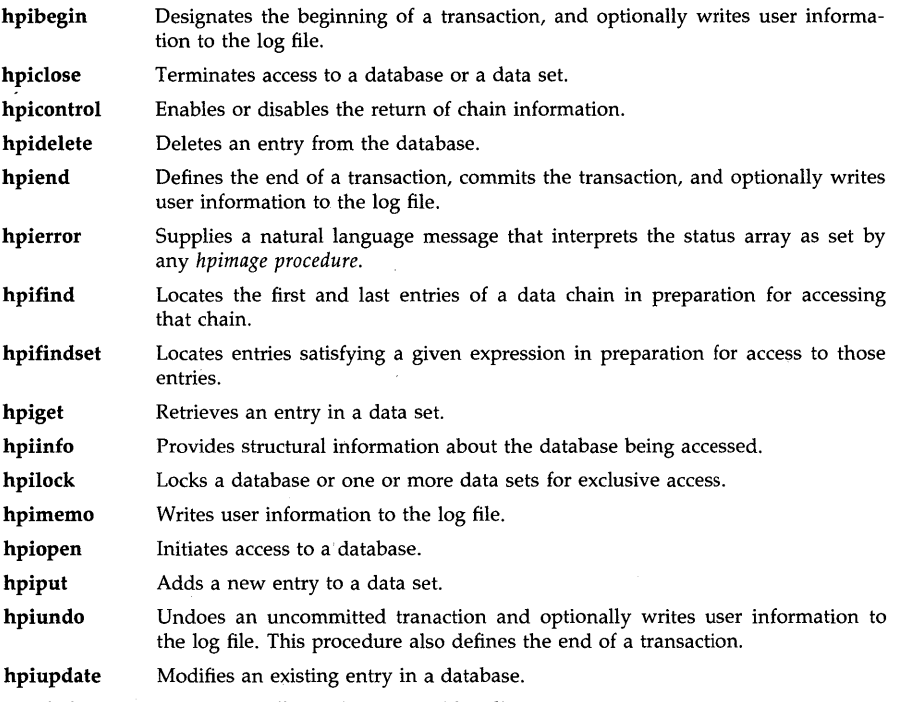

The *hpimage* programmatic calls can be executed by all system users.

# **AUTHOR**

The *hpimage* programmatic calls were developed by Hewlett-Packard.

# **FILES**

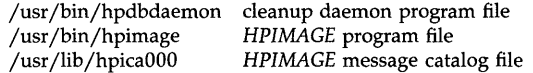

#### **SEE ALSO**

*ALLBASE/HP-UX HPlMAGE Reference Manual.* 

HPPACADDD, HPPACCMPD, HPPACCVAD, HPPACCVBD, HPPACCVDA, HPPACCVDB, HPPAC-DIVD, HPPACLONGDIVD, HPPACMPYD, HPPACNSLD, HPPACSLD, HPPACSRD, HPPACSUBD -3000-mode packed-decimal library

# $SYNOPSIS$

# $#include < <sup>h</sup>$ hppac.h>

# **DESCRIPTION**

This set of calls invokes the library functions for emulating 3000-mode (MPE V *IE)* packeddecimal operations. These functions are in library "libel" which is searched when the option  $-$ **lcl** is used with  $cc(1)$  or  $ld(1)$ .

- HPPACADDD Performs packed-decimal addition.
- HPPACCMPD Compares two packed-decimal numbers.
- HPPACCVAD Converts an ASCII representation to packed-decimal.

HPPACCVBD Converts a binary representation to packed-decimal.

HPPACCVDA Converts a packed-decimal number to ASCII.

HPPACCVDB Converts a packed-decimal number to binary.

HPPACDIVD Performs packed-decimal division.

# **HPPACLONGDIVD**

Performs packed-decimal division (alternate routine).

HPPACMPYD Performs packed-decimal multiplication.

HPPACNSLD Performs a packed-decimal normalizing left shift.

HPPACSLD Performs a packed-decimal left shift.

HPPACSRD Performs a packed-decimal right shift.

HPPACSUBD Performs packed-decimal subtraction.

# AUTHOR

The HPPAC library was developed by HP.

# SEE ALSO

*Compiler Library/XL Reference Manual* 

hsearch, hcreate, hdestroy  $-$  manage hash search tables

**SYNOPSIS** 

#include  $<$ search.h $>$ 

ENTRY \*hsearch (item, action) ENTRY item; ACTION action; int hcreate (nel)

unsigned nel;

void hdestroy ( )

# **DESCRIPTION**

*Hsearch* is a hash-table search routine generalized from Knuth (6.4) Algorithm D. It returns a pointer into a hash table indicating the location at which an entry can be found. *Item* is a structure of type ENTRY (defined in the *<search.h>* header file) containing two pointers: *item.key* points to the comparison key, and *item.data* points to any other data to be associated with that key. (Pointers to types other than character should be cast to pointer-to-character.) *Action* is a member of an enumeration type ACTION indicating the disposition of the entry if it cannot be found in the table. ENTER indicates that the item should be inserted in the table at an appropriate point. FIND indicates that no entry should be made. Unsuccessful resolution is indicated by the return of a NULL pointer.

*Hcreate* allocates sufficient space for the table, and must be called before *hsearch* is used. *Nel* is an estimate of the maximum number of entries that the table will contain. This number may be adjusted upward by the algorithm in order to obtain certain mathematically favorable circumstances.

*Hdestroy* destroys the search table, and may be followed by another call to *hcreate.* 

#### EXAMPLE

The following example will read in strings followed by two numbers and store them in a hash table, discarding duplicates. It will then read in strings and find the matching entry in the hash table and print it out.

```
#include <stdio.h> 
#include <search.h> 
struct info \{ /* this is the info stored in the table */int age, room; /* other than the key. */}; 
#define NUM_EMPL 5000 /* # of elements in search table */main()
{ 
       /* space to store strings */char string_space[NUM_EMPL*20]; 
       /* space to store employee info */struct info info_space[NUM_EMPL]; 
       /* next avail space in string_space */char * str\_ptr = string\_space;/* next avail space in info_space */
```

```
struct info \astinfo_ptr = info_space;
ENTRY item, *found_item, *hsearch();
/* name to look for in table */char name_to_find[30];
int i = 0:
/* create table */ 
(void) hcreate(NUM_EMPL); 
while (scanf("%s%d%d", str_ptr, &info_ptr->age,\text{Kinfo\_ptr}\rightarrow \text{room} != EOF \&\& i++ < NUM_EMPL) {
        /* put info in structure, and structure in item */item.key = str\_ptr;item.data = (char *)info_ptr;str\_ptr += str\_ptr) + 1;
        info_ptr++; 
        /* put item into table */(void) hsearch(item, ENTER); 
₹
/* access table */item. key = name_to_fnd;while (scanf("%s", item-key) := EOF) {
    if ((found_item = hsearch(item, FIND)) != NULL) {
        /* if item is in the table */
        (void)printf("found %s, age = %d, room = %d\n",
                found_item->key,
                ((struct info *)found_item - >data) - >age,
                ((struct info *)found_item - >data) - >room);
    } else { 
        (void)printf("no such employee %s\n", 
                name_to_find); 
     }
\mathcal{E}
```
SEE ALSO

bsearch(3C), lsearch(3C), malloc(3C), string(3C), tsearch(3C), malloc(3X).

### DIAGNOSTICS

*Hsearch* returns a NULL pointer if either the action is FIND and the item could not be found or the action is ENTER and the table is full.

*Hcreate* returns zero if it cannot allocate sufficient space for the table.

# WARNING

*Hsearch* and *hcreate* use *malloc(3C)* to allocate space.

### BUGS

Only one hash search table may be active at any given time.

# STANDARDS CONFORMANCE

ł

*hsearch:* SVID2, XPG2, XPG3

**HSEARCH(3C)** 

*hcreate:* SVID2, XPG2, XPG3 *hdestroy:* SVID2, XPG2, XPG3

 $\Delta \sim 10^4$ 

hypot - Euclidean distance function

### **SYNOPSIS**

#include <math.h>

double hypot (x, y) double x, *Yi* 

#### **DESCRIPTION**

*Hypot returns sqrt(x \* x + y \* y), taking precautions against unwarranted overflows.* 

#### **DEPENDENCIES**

Series 800 (/lib/libm.a and ANSI C /lib/libM.a)

*Hypot* returns +INFINITY when *x* or *y* is ±INFINITY .

#### ERRORS

Series 300

When the correct value would overflow, *hypot* returns HUGE\_VAL and sets errno to ERANGE.

Series 800 (/lib/libm.a and ANSI C /lib/libM.a)

When the correct value would overflow, *hypot* returns HUGE\_VAL and sets errno to ERANGE.

*Hypot* returns NaN and sets errno to EDOM when *x* or *y* is NaN.

These error-handling procedures may be changed with the function *matherr(3M).* 

# SEE ALSO

isinf(3M), isnan(3M), matherr(3M).

# STANDARDS CONFORMANCE

*hypot:* SVID2, XPG2, XPG3

iconvsize, iconvopen, iconvclose, iconvlock, ICONV, ICONV1, ICONV2 - code set conversion routines

# **SYNOPSIS**

#inc1ude <iconv.h>

int iconvsize (tocode, fromcode) char \*tocode; char \*fromcode;

iconvd iconvopen (tocode, fromcode, table, dl, d2) char \*tocode; char \*fromcode; unsigned char \*table; int dl; int d2;

int iconvc1ose (cd) iconvd cd;

int iconvlock( cd, direction, lock, s) iconvd cd; int direction; int lock; char \*s;

int ICONV (cd, inchar, inbytesleft, outchar, outbytesleft) iconvd cd; unsigned char \*\*inchar; int \*inbytesleft; unsigned char \*\*outchar; int \*outbytesleft;

int ICONVl (cd, to, from, buflen) iconvd cd; unsigned char \*to; unsigned char \*from; int buflen;

int ICONV2 (cd, to, from, buflen) iconvd cd; unsigned char \*to; unsigned char \*from; int buflen;

# **DESCRIPTION**

*Iconvsize* finds the size of a table if one is needed to convert characters from the code set specified by the **fromcode** argument to the code set specified by the **tocode** argument. If a conversion table is needed and the table exists, the size of the table in bytes is returned. If a table is needed and the table does not exist, a -1 is returned. If a conversion table is not needed, a 0 is returned.

*Iconvopen* performs all initializations that have to be done to convert characters from the code set specified by the **fromcode** argument to the code set specified by the **tocode** argument and returns a conversion descriptor of type *iconvd* that identifies the conversion. Up to MAX\_CD conversions can be open simultaneously. See *iconv*(1) for HP supplied fromcode and tocode names and their corresponding code sets. For conversions that require a table, the table argument is a pointer to the start of the conversion table. It is the caller's responsibility to allocate sufficient memory for the table which is given by *iconvsize.* For conversions that do not require a table, the table argument must be a NULL pointer. The *iconvsize* function can be used to determine if a table is needed. For multi-byte code sets, a "converted from" character is mapped to a default character (dl or d2) if it does not have an equivalent in the "converted to" code set. The muiti-byte code sets currentiy supported can have character lengths of one or two bytes. If a one-byte character is unmapped, then the default one-byte character d1 is used. Similarly, if a two-byte character is unmapped, then the default two-byte character d2 is used. Default characters are used since different multi-byte code sets typically do not have the same number of characters which makes a one-to-one mapping difficult. Also unused sections in multi-byte code sets are usually reserved for future use. A different approach is taken with single-byte code sets. For single-byte code sets, it is assumed that the translation table forces a one-to-one mapping between the "from" and "to" characters. No default characters are used with single-byte code sets. This one-to-one mapping guarantees that the conversion is reversible. For example, if the output of a ROMAN8 to ISO 8859/1 conversion is converted back to ROMAN8, then the result of this double conversion is the same as the original data.

*Iconvclose* closes the conversion descriptor cd freeing it up for a subsequent **iconvopen**. It is the caller's responsibility to de-allocate any table associated with the cd conversion descriptor.

If needed, code set lock-shift information for the conversion identified by cd can be initialized by the *iconvlock* function. If direction is 0, then string s is used as a lock-shift sequence for the "converted from" or input data. If direction is 1, then string s is used as a lock-shift sequence for the "converted to" or output data. Currently, three lock-shift sequences can be used in a conversion: lock-shift 0, lock-shift 1 and lock-shift 2. These are identified by the lock parameter values 0, 1 and 2. The *iconvlock* function also resets any state information to the initial shift state.

*ICONV* fetches a character in the "converted from" code set from an input buffer, converts the character to the "converted to" code set and places it plus any lock-shift information into an output buffer. The descriptor cd identifies the conversion. The contents of inchar points to a single- or multi-byte character in the input buffer and inbytesleft points to the number of bytes from the input character to the end of the buffer. The contents of outchar points to the next available space in the output buffer and outbytesleft points to the number of the bytes from the next available space to the end of the buffer. While conversions are done from the input buffer to the output buffer, the contents of inchar, inbytesleft, outchar and outbytesleft are incremented or decremented to reflect the current status of the input and output buffers.

*ICONV1* and *ICONV2* are used where it is more efficient to handle single- and multi-byte characters separately. These routines do not check for lock-shift information. *ICONV1* converts single-byte characters in from according to the conversion identified by cd and returns the converted value in to. *ICONV1* assumes from contains only single-byte characters. Similarly, *ICONV2* converts double-byte characters in from according to the conversion identified by cd and returns the converted value in to. *ICONV2* assumes from contains only double-byte characters. The buflen argument in both *ICONV1* and *ICONV2* specifies the number of byes that will be converted.

# EXTERNAL INFLUENCES

#### International Code Set Support

Single- and multi-byte character code sets are supported.

#### RETURN VALUES

*Iconvsize* returns the size of the conversion table in bytes if a table is needed and it exists. The function returns a  $\overline{0}$  if a table is not needed.

*Iconvopen* returns a conversion descriptor if successful; otherwise a (iconvd) -1 is returned.

*Iconvclose* returns a non-negative number if successful; otherwise a -1 is returned.

*ICONV* returns 0 if all characters from the input buffer are successfully converted and placed into the output buffer. *ICONV* returns 1 if a multi-byte input character or a lock-shift sequence spans the input buffer boundary. No conversion is attempted on the character and the contents of **inchar** points to the start of the truncated character sequence. *ICONV* returns 2 if an input character does not belong to the "converted from" character set. No conversion is attempted on the character and the contents of **inchar** points to the start of the unidentified input character. *ICONV* returns 3 if there is no room in the output buffer to piace the converted character. The converted characters is not placed in the output buffer and the contents of **inchar** points to the start of the character sequence that caused the output buffer overflow.

*ICONVl* and *ICONV2* return the number of bytes converted if successful; otherwise a -1 is returned.

# EXAMPLE

```
int 
convert( to code, from code, d1, d2)<br>char *to code:
char *tocode; \begin{array}{ccc} \n\text{char} & \text{*f} & \text{*f} & \text{*f} \\
\text{char} & \text{*f} & \text{*f} & \text{*f} & \text{*f} \\
\text{char} & \text{*f} & \text{*f} & \text{*f} & \text{*f}\n\end{array}/* fromcode name */int d1; 
                                           /* one-byte default character */
int d2; 
                                           /* two-byte default character */{ 
        extern void error();
                                          /* local error message */i iconvd cd; / \rightarrow / conversion descriptor */int size; \frac{1}{2} /* size of translation table \frac{1}{2}unsigned char *table; /* ptr to translation table */
        int bytesread; /* num bytes read into input buffer */
        unsigned char inbuf[BUFSIZ]; \frac{1}{10} input buffer */
        unsigned char *inchar; \frac{1}{2} /* ptr to input character */
        int inbytesleft; \frac{1}{2} /* num bytes left in input buffer */
        unsigned char outbuf[BUFSIZ]; /* output buffer */unsigned char *outchar; / ptr to output character */
        int outbytesleft; /" num bytes left in output buffer *//* create conversion table */if ((size = iconvsize( tocode, fromcode)) == BAD) {
                 error( FATAL, BAD_SIZE);
         } 
        else if (size == 0) {
                 table = (unsigned char *) NULL;
         } 
        else if ((table = (unsigned char *) malloc ( (unsigned int) size)) == (unsigned char *) NULL) {
                 error( FATAL, BAD_CREATE); 
         ∤
         /* start up a conversion */if ((cd = iconvopen ( tocode, fromcode, table, d1, d2)) == (iconvd) BAD)error( FATAL, BAD_OPEN); 
         λ
         inchar = inbuf;inbytesleft = 0;
```

```
outchar = outbuf;outbytesleft = BUFSIZ;/* translate the characters * / 
       for (\pi) {
               switch (ICONV( cd, &inchar, &inbytesleft, &outchar, &outbytesleft)) {
               case 0: 
               case 1: 
                        /* 
** Done with buffer, empty buffer or character spans 
                       ** input buffer boundary. Move any remaining stuff 
                       ** to start of buffer, get more characters and 
                       ** reinitialize input variables. If at EOF, flush 
                       ** output buffer and leave; otherwise, continue to 
                       ** convert the characters.
                       */ 
                       strncpy( inbuf, inchar, inbytesleft); 
                       if ((bytesread = read( Input, inbuf+inbytesleft, BUFSIZ-inbytesleft)) < 0) {
                                perror( "prog"); 
                                return BAD; 
                        } 
                       if (! (inbytesleft += bytesread)) {
                                if (write( 1, outbuf, BUFSIZ - outbytesleft) < 0) {
                                        perror( "prog"); 
                                        return BAD; 
                                } 
                                goto END_CONVERSION; 
                       inchar = inbuf;break; 
               case 2: 
                       error( FATAL, BAD_CONVERSION); 
               case 3: 
                        /* 
** Full buffer or output character spans output buffer 
                        ** boundary. Send the output buffer to stdout, 
                        ** reinitialize the output variables. 
                       */ 
                       if (write( 1, outbuf, BUFSIZ - outbytesleft) < 0) {
                                perror( "prog"); 
                                return BAD; 
                        } 
                        outchar = outbuf;outbytesleft = BUFSIZ; 
                ₹
        } 
END_CONVERSION: 
        /* end conversion & get rid of the conversion table */if (iconvclose( cd) == BAD) {
                error( FATAL, BAD_CLOSE); 
        } 
       if (size) {
```
free( (char \*) table);

} return GOOD;

# $\}$

# **AUTHOR**

*Iconv* was developed by HP.

# **SEE ALSO**

iconv(l)

initgroups - initialize group access list

### SYNOPSIS

# initgroups(name, basegid) char \*name; int basegid;

# DESCRIPTION

*Initgroups* reads the login group file, /ete/logingroup, and sets up the group access list for the user specified by *name,* using the *setgroups(2)* system call. If the value of *basegid* is zero or positive, it is automatically included in the groups list. Typically this value is given as the group number from the password file. If the login group file does not exist or is empty, *basegid*  is the only member of the list.

# DIAGNOSTICS

*Initgroups* returns -1 if it was not invoked by the super-user.

### WARNINGS

*Initgroups* uses the routines based on *getgrent(3C).* If the invoking program uses any of these routines, the group structure is overwritten by the call to *initgroups.* 

On many systems, no one seems to keep /ete/logingroup up to date.

# NETWORKING FEATURES

NFS:

If /etc/logingroup is linked to /etc/group, *initgroups* tries to use the Yellow Pages network database for entries beginning with a plus sign (+). See *group(4)* for proper syntax and operation.

# AUTHOR

*Initgroups* was developed by the University of California, Berkeley.

#### FILES

/etc/logingroup login group file

#### SEE ALSO

login(l), su(l), setgroups(2), group(4).

io\_burst - perform low-overhead I/O on an HP-IB/GPIO channel

# SYNOPSIS

#include <dvio.h> io\_burst (eid, flag)

# DESCRIPTION

Io\_burst enables you to perform low-overhead burst transfers on the specified HP-IB or GPIO channel. Eid is the entity identifier for an open HP-IB/GPIO device file returned by a previous call to  $open(2)$ ,  $dup(2)$ ,  $creat(2)$ , or  $fcnt(2)$  with an FDUPD command option. Flag is an integer which, if non-zero, enables burst mode or, if zero, disables it.

In burst mode, memory-mapped I/O address space assigned to the interface card select code is mapped directly into user space such that data can be transferred directly between user memory and the interface card, eliminating the need for kernel calls and the associated overhead. Burst mode affects only read(2), write(2), gpio\_get\_status(3I), gpio\_set\_ctl(3I), hpib\_io(3I), and hpib\_send\_cmd(31) calls. All other operations are unaffected. When burst mode is enabled, the interface is locked so that no other process can access it until burst mode is disabled. When burst mode is disabled, the interface is reset (see io\_reset(3I)).

# RETURN VALUE

 $Io$  burst returns zero if successful or  $-1$  if an error is detected.

# DIAGNOSTICS

 $Io\_burst$  fails under any of the following circumstances and sets errno (see errno(2)) to the value in square brackets:

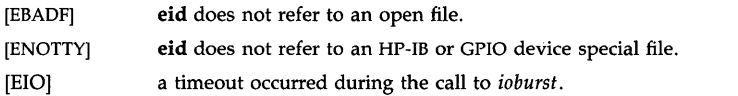

# WARNINGS

Enabling burst mode locks the interface from all other processes, so it should never be used with any interface that supports a system disk or swap device.

Timeouts for read(2), write(2), gpio\_get\_status(3I), gpio\_set\_ctl(3I), hpib\_io(3I), and hpib\_send\_cmd(3I) do not work while in burst mode, but these commands can be interrupted by signals.

# SEE ALSO

read(2), write(2), gpio\_get\_status(3I), gpio\_set\_ctl(3I), hpib\_io(3I), hpib\_send\_cmd(3I), io\_reset(3I).

io dma $ctl$   $-$  control DMA allocation for an interface

### SYNOPSIS

#include  $<$ sys/dil.h $>$ io\_dma\_cil (eid, mode) int eid, mode;

### **DESCRIPTION**

*Io\_dma\_ctl* enables you to control system DMA allocation for a specific interface. Eid is the entity identifier for an open HP-IB/GPIO device file returned by a previous call to *open*(2), *dup(2), creat(2),* or *fcntl(2)* with an FDUPD command option.

The *mode* parameter describes what type of DMA allocation the system should use for the interface associated with EID. *Mode* is determined by selecting one of flags from the following list in  $<$ sys/dil.h $>$ :

Only one of the following flags *must* be specified:

# DMA\_ACTIVE

Inform the DMA subsystem that this interface intends to use DMA and requires higher priority than slow devices. This is the level of DMA allocation used by CS80, Amigo and SCSI devices.

# DMA\_UNACTIVE

Remove the effect of a previous DMA\_ACTIVE.

# DMA\_RESERVE

Guarantee that a DMA channel will remain unlocked for future requests for DMA by all devices on this interface.

### DMA\_UNRESERVE

Remove the effect of a previous DMA\_RESERVE.

### DMA\_LOCK

Lock a DMA channel for exclusive use by all devices on this interface.

### DMA\_UNLOCK

Unlock a DMA channel locked by this interface.

# RETURN VALUES

*Io\_dma\_ctl* returns 0 (zero) if successful, or -1 if an error was encountered.

#### ERRORS

*io\_dma\_ctl* fails under the following circumstances, and sets *errno* (see *errno*(2)) to the value in square brackets:

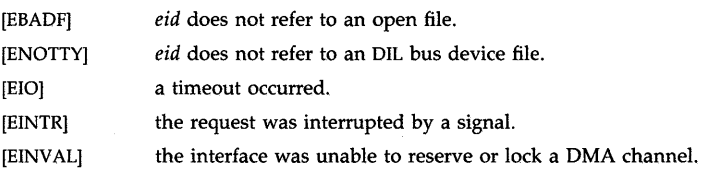

### WARNING

There are only two DMA channels available on the Series 300. Use of DMA\_LOCK could starve your system disks of DMA resources, resulting in lower system performance.

### AUTHOR

*Io\_dma\_ctl* was developed by the Hewlett-Packard Company.

 $io_e$ ol $ctl$  - set up read termination character on special file

### **SYNOPSIS**

int io\_eol\_ctl (eid, flag, match); int eid, flag, match;

# DESCRIPTION

*Io\_eol\_ctl* enables you to specify a character to be used in terminating a read operation from the specified file id.

Eid is an entity identifier of an open HP-IB raw bus or GPIO device file obtained from an *open(2}, dup(2}, fcntl(2},* or *creat(2}* call. *Flag* is an integer which enables or disables charactermatch termination. A non-zero value enables character-match termination, while a zero value disables it. *Match* is an integer containing the numerical equivalent of the termination character. *Match* is ignored if *flag* is zero. When in 8-bit mode, the lower 8 bits of *match* are used as the termination character. In 16-bit mode, the lower 16 bits are used.

Upon opening a file, the default condition is character-match termination disabled. When enabled, the character specified by *match* is checked for during read operations. The read is terminated upon receipt of this character, or upon any of the other termination conditions normally in effect for this file. Examples of other conditions are satisfying the specified byte count, and receiving a character when the EOI line is asserted (HP-IB). When the read is terminated by a *match* character, this character is the last character returned in the buffer.

Entity ids for the same device file obtained by separate *open(2}* requests have their own termination characters associated with them. Entity ids for the same device file inherited by a *fork(2}* request share the same termination character. In the latter case, if one process changes the termination character, the new termination character is in effect for all such entity ids.

# RETURN VALUE

 $Io\_eol\_ctl$  returns 0 (zero) if successful, or  $-1$  if an error was encountered.

# ERRORS

*Io\_eol\_ctl* fails under the following circumstances, and sets **errno** (see *errno*(2)) to the value in square brackets:

[EBADF] eid does not refer to an open file [EBADF];

[ENOTTY] *eid* does not refer to a channel device file.

### AUTHOR

*Io\_eol\_ctl* was developed by HP.

# SEE ALSO

io\_ width\_ctl(3I}.

io\_get\_term\_reason - determine how last read terminated

### **SYNOPSIS**

int io\_get\_term\_reason (eid); int eid;

# **DESCRIPTION**

*Io\_get\_term\_reason* returns the termination reason for the last read made on this entity id. *Eid* is an entity identifier of an open HP-IB raw bus or GPIO device file obtained from an *open(2), dup(2), fcntI(2),* or *creat(2)* call.

All entity ids descending from an *open*(2) request (such as from  $dup(2)$  or  $fork(2)$ ) set this status. For example, if the calling process had opened this entity id, and later forked, the status returned would be from the last read done by either the calling process or its child.

### RETURN VALUE

*Io\_get\_term\_reason* returns a value indicating how the last read on the specified entity id was terminated. This value is interpreted as follows (note that combinations are possible):<br>Value Description

### Description

- $-1$  An error was encountered while making this function request.
- o Last read encountered some abnormal termination reason not covered by any of the other reasons.
- $\mathbf{1}$ Last read terminated by reading the number of bytes requested.
- 2 Last read terminated by detecting the specified termination character.
- 4 Last read terminated by detecting some device-imposed termination condition. Examples are: EOI for HP-IB, PSTS line on GPIO, or some other end-of-record condition, such as the physical end-of-record mark on a 9-track tape.

### ERRORS

*Io\_get\_term\_reason fails under the following circumstances, and sets errno (see <i>errno(2)*) to the value in square brackets:

[EBADF] *eid* does not refer to an open file.

[ENOTTY] *eid* does not refer to a channel device file.

### DEPENDENCIES

Series 300

For the GPIO interface, PSTS is checked only at the beginning of a transfer. An interrupt caused by an EIR will also terminate a transfer. The value of the termination reason in this case is also 4.

# AUTHOR

*Io\_get\_term\_reason* was developed by HP.

### SEE ALSO

 $read(2)$ , io\_eol\_ctl $(3I)$ .

io\_interrupt\_ctl - enable/disable interrupts for the associated eid

### **SYNOPSIS**

int io\_interrupt\_ctl (eid, enable\_flag) int eid, enable\_flag;

# DESCRIPTION

*Eid* is an entity identifier of an open HP-IB raw bus or GPIO device file, obtained from an *open(2), dup(2): fcntl(2),* or *creat(2)* ·call. *Flag* is an integer which enables or disables interrupts for the associated *eid.* A non-zero value enables interrupts.

Interrupts may be disabled or enabled by the user as desired. When an interrupt occurs for a given *eid* the interrupts associated with this *eid* are automatically disabled from reoccurring. Interrupts for this *eid* may be re-enabled by the user with *io\_interrupt\_ctl.* 

# RETURN VALUE

*io\_interrupt\_ctl* returns 0 (zero) if successful, or -1 if an error was encountered.

# ERRORS

*Io\_interrupt\_ctl* fails under the following situations, and sets **errno** (see *errno*(2)) to the value in square brackets:

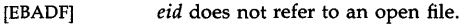

[ENOTTY] *eid* does not refer to a device that supports interrupts.

[EINVAL] no interrupt conditions were specified for this *eid.* 

### AUTHOR

*Io\_interrupt\_ctl* was developed by the Hewlett-Packard Company.

### SEE ALSO

*io\_on\_interrupt(3I)* 

io\_lock, io\_unlock - lock and unlock an interface

#### **SYNOPSIS**

**int io\_lock (eid) int eid; int io\_unlock (eid) int eid;** 

### **DESCRIPTION**

*Eid* is an entity identifier of an open HP-IB or GPIO, device file, obtained from an *open(2), dup(2), fcntl(2),* or *creat(2)* call.

This function attempts to lock the interface associated with an entity identifier for the requesting process. Locking an interface gives exclusive use of the interface associated with the *eid* to the requesting process, thus avoiding unintended interference from other processes during a series of separate I/O requests. All the locks for a process are removed when the process closes the file or terminates.

Other processes that attempt to access or lock a locked interface will either return an error or sleep until the interface becomes unlocked. The action taken is determined by the current setting of the *O\_NDELAY* flag (see *open(2).* If the *O\_NDELAY* flag is set, accesses to a locked interface will fail and set **errno** to indicate the error. If the *O\_NDELAY* flag is not set, accesses to a locked interface will block until the interface is unlocked, the current timeout expires, or the request is interrupted by a signal.

A lock is associated with a process, not an *eid.* Locking an interface with a particular *eid* does not prevent the process that owns the lock from accessing the interface through another *eid.* A lock associated with an *eid* is not inherited by a child process during a *fork(2).* 

Nested locking is fully supported. If a process owns a locked interface and calls a generic subroutine that does a lock and unlock, the calling process does not lose its lock on the interface. Locking requests produced by a given process for an interface already locked by the same process will increment the current lock count for that interface.

*lo\_unlock* allows a process to remove a lock from the interface associated with the *eid.* A locked interface can be unlocked only by the process directly owning the lock. When an unlock operation is applied to an *eid* that is currently multiply locked, the unlock operation decrements the current lock counter for that interface, and the interface remains locked until the count is reduced to zero.

# **RETURN VALUE**

*lo\_lock* and *io\_unlock* return the integer value of the current lock count if successful. A lock count greater than zero indicates that the interface is still locked. A lock count of zero indicates that the interface is no longer locked.  $A - 1$  indicates that an error has occured.

### **ERRORS**

*lo\_ldck* and *io\_unlock* fail in the following situations, and set **errno** (see *errno(2»* to the value in square brackets:

- [EACCES] an attempt is made to lock an interface locked by another process with O\_NDELAY set.
- [EBADF] an *eid* does not refer to an open file.
- [EINTR] a signal is caught while attempting to perform the lock with O\_NDELAY clear.

[EINV AL] an attempt is made to unlock when the interface is not locked.

[ETIMEDOUT] a timeout occurs while attempting to perform the lock with O\_NDELAY clear.

[ENOTTY] an *eid* does not refer to a channel device file.

[EPERM] an attempt is made to unlock when lock is not owned by this user.

### WARNING

*Io\_lock* provides a mandatory lock enforced by the system and should not be used with any interface supporting a system disk or swap device.

# DEPENDENCIES

Series 300:

EIO is returned if a timeout occurs.

# AUTHOR

*Io\_lock* and *io\_unlock* were developed by HP.

### SEE ALSO

io\_timeout\_ctl(3I), open(2).

io\_on\_interrupt - device interrupt (fault) control

**SYNOPSIS** 

#inc1ude <dvio.h>

int (\*io\_on\_interrupt (eid, causevec, handler))() int eid; struct interrupt\_struct \*causevec; int (\*handler)();

```
handler (eid, causevec) 
int eid; 
struct interrupt_struct *causevec;
```
### **DESCRIPTION**

*Eid* is an entity identifier of an open HP-IB raw bus, or GPIO device file, obtained from an *open(2), dup(2), fcntl(2),* or *creat(2)* call.

*Causevec* is a pointer to a structure of the form:

struct interrupt\_struct { integer cause; integer mask;

};

The *interrupt\_struct* structure is defined in the file dvio.h.

The *cause* parameter is a bit vector specifying which of the interrupt or fault events will cause the handler routine to be invoked. The interrupt causes are often specific to the type of interface being considered. Also, certain exception (error) conditions can be handled using the *io\_on\_interrupt* capability. Specifying a zero valued *cause* vector effectively turns off the interrupt for that *eid.* 

The *mask* parameter is used when an HP-IB parallel poll interrupt is being defined. *Mask* is an integer that specifies which parallel poll response lines are of interest. The value of *mask* is viewed as an 8-bit binary number where the least significant bit corresponds to line DIOl; the most significant bit to line Dl08. For example, to activate an interrupt handler when a response occurs on lines 2 or 6, the correct binary number is 00100010. Thus a hexadecimal value of 22 is the correct argument value for *mask.* 

When an enabled interrupt condition on the specified *eid* occurs, the receiving process executes the interrupt-handler function pointed to by *handler.* The entity identifier *eid* and the interrupt condition *cause* are returned as the first and second parameters respectively.

When an interrupt that is to be caught occurs during a *read, write, open,* or *ioctl* system call on a slow device such as a terminal (but not a file), during a *pause* system call, a *sigpause(2)* system call, or a *wait* system call that does not return immediately due to the existence of a previously stopped or zombie process, the interrupt handling function is executed and then the interrupted system call returns  $a -1$  to the calling process with **errno** set to EINTR.

Interrupt *handlers* are not inherited across a *fork(2). Eids* for the same device file produced by *dup(2)* share the same *handler.* 

An interrupt for a given *eid* is implicitly disabled after the occurrence of the event. The interrupt condition may be re-enabled with *io\_interrupt\_ctl(3I)*.

When an event specified by *cause* occurs, the receiving process executes the interrupt *handler*  function pointed to by *handler.* When the *handler* returns, the user process resumes at the point of execution left when the event occurred.
*Handler* will be passed two parameters, the *eid* associated with the event and a pointer to a *causevec* structure. The cause of the interrupt can be determined by the value returned in the *cause* field of the *causevec* structure (more than 1 bit can be set, indicating that more than 1 interrupting condition has occurred). If the interrupt *handler* was invoked due to a parallel poll interrupt, then the *mask* field of the *causevec* structure will contain the parallel poll response byte.

## **HP-IB INTERRUPTS**

This section describes interrupt causes specific to an HP-IB device. For an HP-IB device the cause is a bit vector which is used as follows. To enable a given event, the appropriate bit (in *cause),* shown below, must be set to 1:

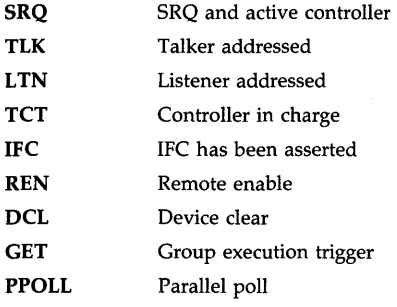

# **GPIO INTERRUPTS**

This section describes interrupt causes specific to a GPIO device. For a GPIO device the cause is a bit vector which is used as follows. To enable a given event, the appropriate bit (in *cause),*  shown below, must be set to 1:

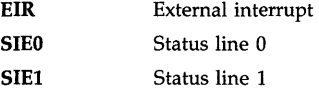

#### **RETURN VALUE**

*lo\_on\_interrupt* returns a pointer to the previous *handler* if the new *handler* is successfully installed; otherwise it returns a -1 and **errno** is set.

#### **ERRORS**

*lo\_on\_interrupt* can fail for any of the following reasons:

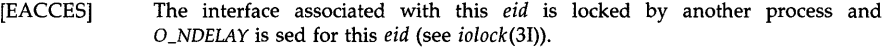

- [EBADF] *Eid* does not refer to an open file.
- [ENOTTY] *Eid* does not refer to a GPIO or a raw HP-IB device file.
- [EFAULT] *Handler* points to an illegal address. The reliable detection of this error will be implementation dependent.
- [EFAULT] *Causevec* points to an illegal address. The reliable detection of this error will be implementation dependent.

### DEPENDENCIES

Series 300

For the HP 98622 GPIO interface, only the EIR interrupt is available. For the HP 98265A/B HP-IB interface, the IFC and GET interrupts are not available.

Series 800

For the HP 27114 AFI interface, only the EIR interrupt is available.

### AUTHOR

*Io\_on\_interrupt* was developed by HP.

## SEE ALSO

 $pause(2)$ , sigpause(2), io\_interrupt\_ctl(3I).

 $io\_reset - reset$  an  $I/O$  interface

## **SYNOPSIS**

int io\_reset (eid); int eid;

## DESCRIPTION

*Io\_reset* resets the interface associated with the device file that was opened. It also pulses the peripheral reset line on the GPIO interface, or the IFC line on the HP-IB. *Eid* is an entity identifier of an open DIL device file obtained from an *open(2), dup(2), fcntl(2),* or *creat(2)* call.

*Io\_reset* also causes an interface to go through its self-test, and returns a failure indication if the interface fails its test.

# RETURN VALUE

*Io\_reset* returns 0 (zero) if successful, or  $-1$  if an error was encountered.

## ERRORS

*Io\_reset* fails under the following circumstances, and sets errno (see *errno*(2)) to the value in square brackets:

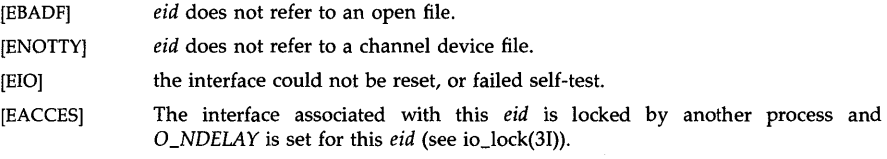

# **DEPENDENCIES**

Series 300

When an HP-IB interface is reset, the interrupt mask is set to 0, the parallel poll response is set to 0, the serial poll response is set to  $\overline{0}$ , the HP-IB address is assigned its powerup default value, the IFC line is pulsed (if system controller), the card is put on line, and REN is set (if system controller).

When a GPIO interface is reset, the peripheral reset line is pulled low, the PCTL line is placed in the clear state, and if the DOUT CLEAR jumper is installed, the data out lines are all cleared. The interrupt enable bit is also cleared.

Interface self-test is not supported.

## AUTHOR

*Io\_reset* was developed by HP.

io\_speed\_ctl - inform system of required transfer speed

### **SYNOPSIS**

**int io\_speed\_ctl (eid, speed); int eid, speed;** 

### **DESCRIPTION**

*Io\_speed\_ctl* enables you to select the data transfer speed for a data path used for a particular interface. The transfer method (i.e., DMA, fast-handshake) chosen by the system is determined by the speed requirements.

Eid is an entity identifier of an open HP-IB raw bus or GPIO device file obtained from an *open(2), dup(2), fcntl(2),* or *creat(2)* call. *Speed* is an integer specifying the data transfer speed in K-bytes per second (one K-byte equals 1024 bytes).

#### **RETURN VALUE**

*Io\_speed\_ctl* returns 0 if successful, and -1 otherwise.

#### **ERRORS**

*Io\_speed\_ctl* fails under the following condition, and sets **errno** to the value enclosed in square brackets:

[ENOTTY] eid does not refer to channel device file.

[EBADF] *eid* does not refer to an open file.

## **DEPENDENCIES**

Series 300

For values of speed less than 7, the system will use an interrupt transfer. For larger values, DMA will be used if available; otherwise, the system will use an interrupt transfer. The default transfer method is DMA.

#### Series 800

DMA is the only supported transfer method.

## **AUTHOR**

*Io\_speed\_ctl* was developed by HP.

io\_timeout\_ctl  $-$  establish a time limit for  $I/O$  operations

### **SYNOPSIS**

int io timeout ctl (eid, time): int eid; long time;

## **DESCRIPTION**

*Io\_timeout\_ctl* enables you to assign a timeout value to the specified entity id. *Eid* is an entity identifier of an· open HP-IB raw bus or GPIO device file obtained from an *open(2), dup(2), fcntl(2),* or *creat(2)* call. *Time* is a long integer value specifying the length of the timeout in microseconds. A value of 0 for *time* specifies no timeout (infinity).

This timeout applies to future read and write requests on this entity id. If a read or write request does not complete within the specified time limit, the request is aborted and returns an error indication. If an operation is aborted due to a timeout, *errno(2)* is set to ETIMEDOUT.

Although the timeout value is specified in microseconds, the resolution of the timeout is system-dependent. For example, a particular system might have a resolution of 10 milliseconds, in which case the specified timeout value is rounded up to the next 10 msec boundary. A timeout value of zero means that the system never causes a timeout. When a file is opened, a zero timeout value is assigned by default.

Entity ids for the same device file obtained by separate *open(2)* requests have their own timeout values associated with them. Entity ids for the same device file obtained by *dup(2)* or inherited by a *fork(2)* request share the same timeout value. In the latter case, if one process changes the timeout, the new timeout is in effect for all such entity ids.

# RETURN VALUE

*Io\_timeout\_ctl returns 0 (zero) if successful, or -1 if an error was encountered.* 

#### ERRORS

*Io\_timeout\_ctl* fails under the following circumstances, and sets errno (see *errno(2)*) to the value in square brackets:

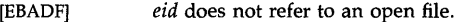

[ENOTTY] *eid* does not refer to a channel device file.

# **DEPENDENCIES**

Series 300

System timeout resolution is 20 msec.

EIO is returned if an operation is aborted due to a timeout.

#### AUTHOR

*Io\_timeout\_ctl* was developed by HP.

 $io$ <sub>-</sub>width<sub>-ctl</sub>  $-$  set width of data path

#### **SYNOPSIS**

int io\_ width\_etl (eid, width) int eid, width;

# **DESCRIPTION**

*Io\_width\_ctl* enables you to select the width of the data path to be used for a particular interface. *Eid* is an entity identifier of an open device file obtained from an *open(2), dup(2), fcntl(2),*  or *creat(2)* call. *Width* is an integer specifying the width of the data path in bits.

An error is given if an invalid width is specified. Specifying a width with this function sets the width for all users of the device file associated with the given entity id. When first opened, the default width is 8 bits.

For the GPIO interface only widths of 8 and 16 bits are currently supported. For the HP-IB interface only a width of 8 bits is supported.

## RETURN VALUE

*Io\_width\_ctl returns 0 if successful, and -1 if an error was encountered.* 

### ERRORS

*Io\_width\_ctl fails under the following circumstances, and sets errno (see errno(2)) to the value in* square brackets:

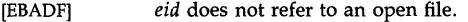

[ENOTTY] *eid* does not refer to a channel device file.

**[EINVAL]** the specified *width* is not supported on this device file.

## AUTHOR

*Io\_width\_ctl* was developed by HP.

is\_68010\_present, is\_68881\_present, is\_98635A\_present, is\_98248A\_present - check for presence of hardware capabilities

SYNOPSIS

int is\_68010\_present()

int is\_68881\_present()

int is\_98635A\_present()

int is\_98248A\_present()

### DESCRIPTION

Each function checks for the presence of a specified hardware capability, returning 1 if it exists or 0 if it does not.

## RETURN VALUE

The value 1 is returned by:

*is\_6801O\_present* if the system has an MC68010 as its cpu.

*is\_68881\_present* if an MC68881 floating-point coprocessor is present.

*is\_98635A\_present* if an HP 98635A floating-point accelerator has been installed.

*is\_98248A\_present* if an HP 98248A floating-point accelerator has been installed.

## AUTHOR

*Is\_hw\_present* was developed by HP.

isinf - test for INFINITY function

## SYNOPSIS

 $#include$   $\langle$  math.h $\rangle$ 

int isinf (x) double x;

## DESCRIPTION

*Isinf* returns a positive integer if *x* is +INFINITY , or a negative integer if *x* is -INFINITY. Otherwise it returns zero.

## **DEPENDENCIES**

Series 300

This function is not supported.

## SEE ALSO

isnan(3M}.

# STANDARDS CONFORMANCE

*isinf: XPG2, XPG3* 

isnan - test for NaN function

### SYNOPSIS

#include  $<$ math.h $>$ 

int isnan (x) double x;

# DESCRIPTION

*Isnan* returns a nonzero integer if *x* is NaN (not-a-number). Otherwise it returns zero.

## DEPENDENCIES

Series 300

This function is not supported.

# SEE ALSO

isinf(3M).

# STANDARDS CONFORMANCE

*isnan:* XPG2, XPG3

LUD\_open, LUD\_close, LUD\_search, LUD\_free, LUD\_store, LUD\_delete - manage user dictionaries

### SYNOPSIS

 $#include$   $\langle$ ilib.h $\rangle$ 

UserDict \*I UD open (filename, mode) char \*filenamei int mode;

int J\_UO\_close (dp) UserDict \*dp:

int J\_UO\_store (key, kouho, dp) unsigned char \*keYi UDKouho \*kouho; UserDict \*dp;

int J\_UO\_delete (key, kouho, dp) unsigned char \*keYi UDKouho \*kouho; UserDict \*dp;

UDKouhogun \*J\_UD\_search (key, dp) unsigned char \*keYi UserDict \*dp;

int I\_UD\_free (p) UDKouhogun *\*Pi* 

## **DESCRIPTION**

*L'JD\_open* opens the user dictionary named by *filename* and returns a dictionary pointer to the UserDict structure associated with the dictionary. The UserDict structure is declared in the  $\langle$ ilib.h header file. Various operations to a user dictionary can be performed only by a dictionary pointer. The argument *mode* must be one of the following:

RDONLY Open for reading only.

ROWR Open for update (reading and writing).

If *I\_UD\_open* 

tries to open the named dictionary and it does not exist, *LUD\_open* creates a new dictionary.

*Dp* is a dictionary pointer obtained from a *LUD\_open* call. *LUD\_close* closes the dictionary pointer indicated by *dp.* 

*LUD\_store* is used to store a word. The arguments to *LUD\_store* are *key* and *kouho. Key* is a pointer to YOMI about a word to be stored and must be made of HIRAGANA characters. The permissible number of characters is 8 at most, counting DAKUTEN and HANDAKUTEN as one character.

The UDKouho structure includes the following fields:

unsigned char \*hyouki; /\* HYOUKI (an array of characters terminated by a null character)\* / int hinshi;  $/$ \* HINSHI \*/

It is necessary to give *hyouki* and *hinshi* in a UDKouho structure before calling 1-UD *\_store. Hyouki* points to HYOUKI about the word and must be made of 16-bit Japanese characters. The permissible number of characters is 10 at most. A permissible value for *Hinshi* is as follows:

## MEISHI noun

If a dictionary does not contain a word equal to that to be stored, *I\_UD\_store* stores the word into the dictionary.

*I\_UD\_delete* is used to delete a word from a user dictionary. The arguments are the same as for *I\_UD\_store.* If a dictionary does not contain a word equal to that to be deleted, *f-UD\_delete*  takes no action and no errors are encountered.

*I\_UD\_search* is used to search a word. Key is a pointer to YOM I about the word to be found. *I\_UD\_search* returns a pointer to a UDKouhogun structure. The UDKouhogun structure is declared in the  $\langle$ **ilib.h** $>$  header file:

typedef struct { int nkouho: UDKouho \*\*kouho; /\* KOUHO table \* / } UDKouhogun; /\* number of KOUHOs \* /

*Nkouho* equal to 0 means there is no word in a dictionary equal to \*key (the value pointed to by key). The first entry in KOUHO table is the last stored one for the *key.* 

*f-UD\_search* allocates a space to store a set of KOUHO itself. The argument to *I\_UD\_free* is a pointer obtained from a *f-UD\_search* call. After *f-UD\_free* is performed, this space is made available for further allocation.

## DIAGNOSTICS

*f-UD\_open* returns a dictionary pointer upon successful completion. Otherwise, a NULL pointer is returned and jlib\_errno is set to indicate the error:

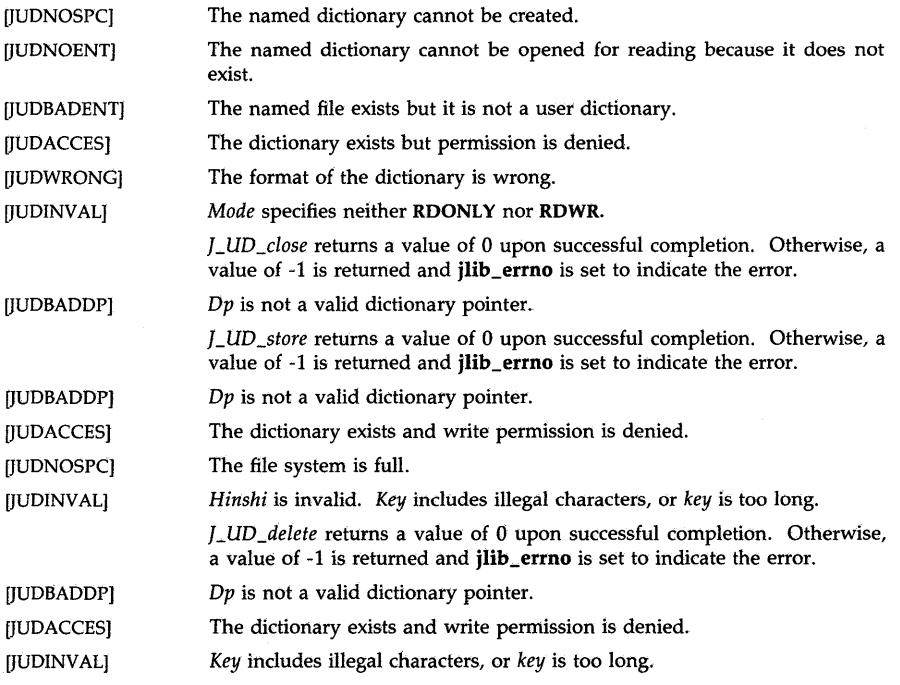

*I\_UD\_search* returns a pointer to a UDKouhogun structure upon successful completion. Otherwise, a NULL pointer is returned and jIib\_errno is set to indicate the error:

[JUDBADDP] *Dp* is not a valid dictionary pointer open for reading.

 $IIUDNOSPC!$ Not enough space on memory to return the result.

**[JUDINVAL]** Key includes illegal characters, or key is too long.

*I\_UD\_free* returns a value of 0 upon successful completion. Otherwise, a value of -1 is returned.

# WARNINGS

It is recommended to call *I\_UD\_free* before a *I\_UD\_search* call.

*I\_UD\_store, I-UD\_delete,* and *I-UD\_search* do not check a lock for a file access.

*I\_UD\_open* and *I-UD\_store* invoke the command *wdutil(1).* 

## SEE ALSO

open\_ilib(3X), SetUserDict(3X)

jistosj, jistouj, sjtojis, sjtouj, ujtojis, ujtosj, cjistosj, cjistouj, csjtojis, csjtouj, cujtojis, cujtosj code set conversion routines for 115, Shift 115 and UJIS

### **SYNOPSIS**

#include <jcode.h> char \*jistosj(s1, s2) char \*s1, \*s2; char \*jistouj(s1, s2) char \*s1, \*s2; char \*sjtojis(s1, s2) char \*s1, \*s2; char \*sjtouj(s1, s2) char \*s1, \*s2; char \*ujtojis(s1, s2) char \*s1, \*s2; char \*ujtosj(s1, s2) char \*s1, \*s2; char \*cjistosj(s1, s2) char \*s1, \*s2; char \*cjistouj(s1, s2) char \*s1, \*s2; char \*csjtojis(s1, s2) char \*s1, \*s2; char \*csjtouj(s1, s2) char \*s1, \*s2; char \*cujtojis(s1, s2) char \*s1, \*s2; char \*cujtosj(s1, s2) char \*s1, \*s2;

# **DESCRIPTION**

Functions, *jistosj, jistouj, sjtojis, sjtouj, ujtojis,* and *ujtosj* convert a string from one code set to another (using 8-bit process code). These routines convert the string pointed to by *s2,* store the converted string to the array pointed to by *sl,* and return *sl.* These functions do not check for overflow of s1. Validity of the string pointed to by s2 is assumed, and no checks are made for invalid code in the string.

]IS encoded strings for s2 are assumed to include proper control sequences (for character set designation). Also, strings converted to JIS by the routines include proper control sequences (for character set designation).

*Jistosj* converts ]IS to SJIS.

*Jistouj* converts ]IS to VJIS.

*Sjtojis* converts S]IS to ]IS.

*Sjtouj* converts S]IS to VIIS.

*Ujtojis* converts VIIS to JIS.

*Ujtosj* converts VJIS to S]IS.

Each of the functions, *cjistosj, cjistouj, csjtojis, csjtouj, cujtojis,* and *cujtosj* converts one Kanji character from one code set to another (using 8-bit process code). These routines get one Kanji character from the string pointed to by *s2,* convert it, store the converted character in the array pointed to by s1, and return s1. The contents of the array pointed to by s2 is not checked for validity. Also, conversion to JIS does not include addition of control sequences.

*Cjistosj* converts JIS to SJIS.

*Cjistouj* converts JIS to VJIS.

*Csjtojis* converts SJIS to JIS.

*Csjtouj* converts SJIS to VJIS

*Cujtojis* converts VJIS to JIS.

*Cujtosj* converts VJIS to SJIS.

SEE ALSO

iconv(3C)

KutenZenkaku - translate characters

### SYNOPSIS

#include <jlib.h>

unsigned char \*KutenZenkaku (c, s) int c;

unsigned char \*s;

# DESCRIPTION

The argument  $c$  means KUTEN (section-point) code defined as follows:

 $c = n * 10000 + x * 100 + y;$ 

where **n** is plane number, **x** is section number and **y** is point number.

KutenZenkaku copies the corresponding 16-bit Japanese character in string s, terminated by a null character.

# DIAGNOSTICS

KutenZenkaku returns s upon successful completion. Otherwise, a NULL pointer is returned.

## SEE ALSO

open\_jlib(3X)

13tol, Itol3 - convert between 3-byte integers and long integers

#### **SYNOPSIS**

```
void 13tol (lp, cp, n) 
long *IPi 
char *CPi 
int n;
void Hol3 (cp, Ip, n) 
char *CPi 
long *IPi 
int n;
```
## **DESCRIPTION**

L3tol converts a list of  $n$  three-byte integers packed into a character string pointed to by  $cp$  into a list of long integers pointed to by  $lp$ .

Ltol3 performs the reverse conversion from long integers  $(lp)$  to three-byte integers  $(cp)$ .

These functions are useful for file-system maintenance where the block numbers are three bytes long.

# **SEE ALSO**

fs(4).

### **WARNINGS**

Because of possible differences in byte ordering, the numerical values of the long integers are machine-dependent.

## **STANDARDS CONFORMANCE**

13tol: XPG2

ltol3: XPG2

langinfo, langtoid, idtolang, currlangid  $-$  NLS information about native languages

### SYNOPSIS

 $#include$  <nl\_types.h> #include <langinfo.h>

char \*langinfo (langid, item) int langid; nl\_item item;

int langtoid (langname) const char \*langname;

char \*idtolang (langid) int langid;

int currlangid ( )

## DESCRIPTION

Note. All functions defined on this page are obsolete. Use of  $nl\_langinfo(3C)$  is recommended as a replacement for *langinfo.* 

*Langinfo* returns a pointer to a null-terminated string containing information relevant to a particular language or cultural area defined in the program's locale (see *setlocale(3C)). Langinfo*  effectively calls *langinit* (see *nl\_init*(3C)) to load the program's locale according to the language specified by *langid.* 

*Currlangid* looks for a LANG string in the user's environment. If it finds one, *currlangid* returns the corresponding integer listed in *lang(S).* Otherwise, it returns 0 to indicate a default to native-computer, the method used before NLS was available.

*Idtolang* takes the integer *langid* and attempts to return the corresponding character string defined in *lang(S).* If *langid* is not found, an empty string is returned.

*Langtoid* is the inverse of *idtolang:* it attempts to convert a string to a language ID, returning 0 to indicate native-computer if no match is found.

## EXTERNAL INFLUENCES

## Locale

The string returned by *langinfo* for a particular *item* is determined by the locale category specified for that item in *langinfo(S).* 

## International Code Set Support

Single- and multi-byte character code sets are supported.

#### WARNINGS

*Langinfo* returns a pointer to a static area that is overwritten on each call.

# AUTHOR

*Langinfo* was developed by HP.

# SEE ALSO

nl\_init(3C), nl\_langinfo(3C), setlocale(3C), hpnls(5), lang(5), langinfo(5).

# STANDARDS CONFORMANCE

*nUanginfo:* XPG2, XPG3

\_ldecvt, \_ldfcvt, \_ldgcvt - convert long-double floating-point number to string

**SYNOPSIS** 

 $#include$   $\leq$  stdlib.h  $>$ 

char \*\_ldecvt (value, ndigit, decpt, sign) long\_double value; int ndigit, \*decpt, \*sign;

char \*\_ldfcvt (value, ndigit, decpt, sign) long\_double value; int ndigit, \*decpt, \*sign;

char \*\_ldgcvt (value, ndigit, bu£) long\_double value; int ndigit: char \*buf;

### DESCRIPTION

*\_ldecvt* converts *value* to a null-terminated string of *ndigit* digits and returns a pointer to the string. The high-order digit is non-zero, unless the value is zero. The low-order digit is rounded. The position of the radix character relative to the beginning of the string is stored indirectly through *decpt* (negative means to the left of the returned digits). The radix character is not included in the returned string. If the sign of the result is negative, the word pointed to by *sign* is non-zero, otherwise it is zero.

*\_ldtcvt* is identical to *\_ldecvt,* except that the correct digit has been rounded for printf "%U" (FORTRAN F-format) output of the number of digits specified by *ndigit.* 

*\_ldgcvt* converts the *value* to a null-terminated string in the array pointed to by *but* and returns *but.* It produces *ndigit* significant digits in FORTRAN F-format if possible, or E-format otherwise. A minus sign, if required, and a radix character will be included in the returned string. Trailing zeros are suppressed. The radix character is determined by the currently loaded NLS environment (see *setlocale(3C».* If *setlocale* has not been called successfully, the default NLS environment, "C" (see *lang*(5)), is used. The default environment specifies a period (.) as the radix character.

## DIAGNOSTICS

*NaN* is returned for Not-a-Number, and *±INFINITY* is returned for Infinity.

### WARNINGS

The values returned by *\_ldecvt* and *\_ldtcvt* point to a single static data array whose content is overwritten by each call.

## AUTHOR

*\_ldecvt, \_ldtcvt* and *\_ldgcvt* were developed by HP

## SEE ALSO

setlocale(3C), printf(3S), hpnls(5), lang(5).

# EXTERNAL INFLUENCES

# Locale

The LC\_NUMERIC category determines the radix character.

## International Code Set Support

Single-byte character code sets are supported.

 $localeconv - query$  the numeric formatting conventions of the current locale

### **SYNOPSIS**

#inc1ude <locale.h>

### struct lconv \*localeconv( );

## DESCRIPTION

Localeconv sets the components of an object of type struct lconv (defined in  $\langle$  locale.h $\rangle$ ) with values appropriate for the formatting of numeric quantities (monetary and otherwise) according to the rules of the program's current locale (see *setiocaie(3C)* ).

The members of the structure with type char  $*$  are strings, any of which (except decimal point) can point to  $\gamma$  (the empty string), to indicate that the value is not available in the current locale or is of zero length. The members with type char are nonnegative numbers, any of which can be CHAR\_MAX (defined in  $\langle$ limits.h $\rangle$ ) to indicate that the value is not available in the current locale. The members include the following:

## char \*decimal\_point

The decimal-point character used to format non-monetary quantities. This will be the same value as that returned by a call to  $nl\_langinfo(3C)$  with RADIXCHAR as its argument.

## char \*thousands\_sep

The character used to separate groups of digits to the left of the decimal-point character in formatted non-monetary quantities. This will be the same value as that returned by a call to  $nl\_langinfo(3C)$  with THOUSEP as its argument.

### char \*grouping

A string whose elements indicate the size of each group of digits in formatted nonmonetary quantities.

#### char \*int\_curr\_symbol

The international currency symbol applicable to the current locale. The first three characters contain the alphabetic international currency symbol in accordance with those specified in *ISO* 4217 *Codes for the Representation of Currency and Funds.* The fourth character (immediately preceding the null character) is the character used to separate the international currency symbol from the monetary quantity.

#### char \*currency\_symbol

The local currency symbol applicable to the current locale. This value along with positioning information is returned by a call to  $nl\_langinfo(3C)$  with CRNCYSTR as its argument.

### char \*mon\_decimal\_point

The decimal-point used to format monetary quantities.

## char \*mon\_thousands\_sep

The separator for groups of digits to the left of the decimal-point in formatted monetary quantities.

#### char \*mon\_grouping

A string whose elements indicate the size of each group of digits in formatted monetary quantities.

## char \*positive\_sign

The string used to indicate a nonnegative-valued formatted monetary quantity.

### char \*negative\_sign

The string used to indicate a negative-valued formatted monetary quantity.

### char int\_frac\_digits

The number of fractional digits (those to the right of the decimal-point) to be displayed in an internationally formatted monetary quantity.

## char frac\_digits

The number of fractional digits (those to the right of the decimal-point) to be displayed in a locally formatted monetary quantity.

#### **char p\_cs\_precedes**

Set to 1 or 0 if the **currency \_symbol** respectively preceeds or succeeds the value for a nonnegative formatted monetary quantity.

**char p\_sep\_by\_space** 

Set to 1 or 0 if the **currency \_symbol** respectively is or is not separated by a space from the value for a nonnegative formatted monetary quantity.

#### **char n\_cs\_precedes**

Set to 1 or 0 if the **currency \_symbol** respectively preceeds or succeeds the value for a negative formatted monetary quantity.

#### **char n\_sep\_by \_space**

Set to 1 or 0 if the **currency \_symbol** respectively is or is not separated by a space from the value for a negative formatted monetary quantity.

#### **char p\_sign\_posn**

Set to a value indicating the positioning of the **positive\_sign** for a nonnegative formatted monetary quantity.

#### **char n\_sign\_posn**

Set to a value indicating the positioning of the **negative\_sign** for a negative formatted monetary quantity.

The elements of **grouping** and **mon\_grouping** are interpreted according to the following:

MAX\_CHAR No further grouping is to be performed.

o The previous element is to be repeatedly used for the remainder of the digits.

*other* The value is the number of digits that comprise the current group. The next element is examined to determine the size of the next group of digits to the left of the current group.

The value of **p\_sign\_posn** and **n\_sign\_posn** is interpreted according to the following:

- o Parentheses surround the quantity and **currency \_symbol.**
- 1 The sign string preceeds the quantity and **currency \_symbol.**
- 2 The sign string succeeds the quantity and **currency \_symbol.**
- 3 The sign string immediately preceeds the **currency \_symbol.**
- 4 The sign string immediately succeeds the **currency \_symbol.**

The implementation shall behave as if no library function calls the *localeconv* function.

### **RETURN VALUE**

The *localeconv* function returns a pointer to the filled-in **struct lconv.** 

### **EXAMPLES**

The following table illustrates the formatting used in five languages for monetary quantities.

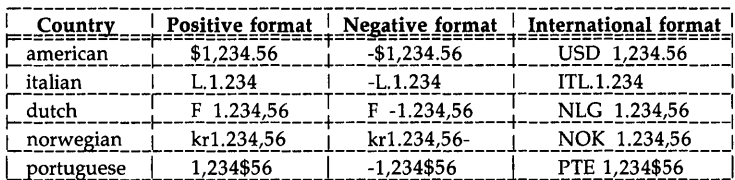

For these five languages, the respective values for the monetary members of the structure returned by *localeconv* are:

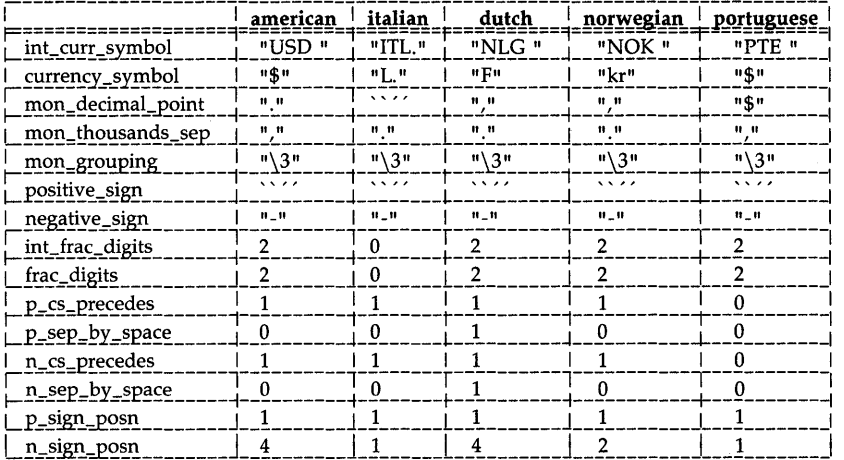

#### **WARNINGS**

The structure returned by *localeconv* should not be modified by the calling program. Calls to the *setlocale(3C)* function with categories LC\_ALL, LC\_MONETARY, or LC\_NUMERIC may overwrite the contents of the structure that *localeconv* points to when it returns.

# **AUTHOR**

*Localeconv* was developed by HP.

## **SEE ALSO**

hpnls(S), setlocale(3C), langinfo(3C), buildlang(lM)

## **EXTERNAL INFLUENCES**

#### **Locale**

The LC\_NUMERIC category influences the decimaL point, **thousands\_sep,** and **grouping**  members of the structure referenced by the pointer returned from a call to *localeconv.* 

The LC\_MONETARY category influences all of the other members of this structure.

#### **International Code Set Support**

Single- and multi-byte character code sets are supported.

## STANDARDS-**CONFORMANCE**

*localeconv:* ANSI C

logname - return login name of user

## **SYNOPSIS**

**char \*logname( )** 

## **DESCRIPTION**

*Logname* returns a pointer to the null-terminated login name; it extracts the **\$LOGNAME** variable from the user's environment.

## **WARNINGS**

*Logname* returns a pointer to static data that is overwritten by each subsequent call.

This method of determining a login name is subject to forgery.

### **FILES**

/etc/profile

## **SEE ALSO**

env(l), login(l), profile(4), environ(5).

# **STANDARDS CONFORMANCE**

*logname:* SVID2, XPG2

lsearch, lfind - linear search and update

#### **SYNOPSIS**

#include <stdio.h> #include <search.h>

```
char *lsearch ((char *)key, (char *)base, nelp, sizeof(*key), compar)
unsigned *nelp:
int (*compar());
```

```
char *lfind «char *)key, (char *)base, nelp, sizeof(*key), compar) 
unsigned *nelp;
int (*compar)( );
```
### DESCRIPTION

*Lsearch* is a linear search routine generalized from Knuth (6.1) Algorithm S. It returns a pointer into a table indicating where a datum may be found. If the datum does not occur, it is added at the end of the table.

Key points to the datum to be sought in the table.

Base points to the first element in the table.

- Nelp points to an integer containing the current number of elements in the table. The integer is incremented if the datum is added to the table.
- Compar is the name of the comparison function which the user must supply *(strcmp,*  for example). It is called with two arguments that point to the elements being compared. The function must return zero if the elements are equal and nonzero otherwise.

*Lfind* is the same as *Isearch* except that if the datum is not found, it is not added to the table. Instead, a NULL pointer is returned.

## **NOTES**

The pointers to the key and the element at the base of the table should be of type pointer-toelement, and cast to type pointer-to-character.

The comparison function need not compare every byte, so arbitrary data may be contained in the elements in addition to the values being compared.

Although declared as type pointer-to-character, the value returned should be cast into type pointer-to-element.

## EXAMPLE

This fragment will read in  $\leq$  TABSIZE strings of length  $\leq$  ELSIZE and store them in a table, eliminating duplicates.

```
#include <stdio.h>
```

```
#define TABSIZE 50
#define ELSIZE 120
```
char line[ELSIZE], tab[TABSIZE][ELSIZE], \*lsearch( ); unsigned nel  $= 0$ ; int strcmp( ); while (fgets(line, ELSIZE, stdin) != NULL &&  $nel <$ TABSIZE) (void) lsearch(line, (char \*)tab, &nel,

ELSIZE, strcmp);

#### **SEE ALSO**

bsearch(3C), hsearch(3C), tsearch(3C).

 $\ldots$ 

## **DIAGNOSTICS**

If the searched for datum is found, both *lsearch* and *lfind* return a pointer to it. Otherwise, *lfind*  returns NULL and *lsearch* returns a pointer to the newly added element.

## **BUGS**

Undefined results can occur if there is not enough room in the table to add a new item.

### **STANDARDS CONFORMANCE**

*lsearch:* SVID2, XPG2, XPG3

*lfind:* SVID2, XPG2, XPG3

ltostr, ultostr, ltoa, ultoa – convert long integers to strings

#### **SYNOPSIS**

char \*ltostr (n, base) long n; int base; char \*ultostr (n, base) unsigned long n; int base; char \*ltoa (n) long n;

char \*ultoa (n) unsigned long n;

### DESCRIPTION

The functions *ltostr* and *ultostr* convert a signed or unsigned long integer to the corresponding string representation in the specified base. The argument *base* must be between 2 and 36, inclusive.

The functions *ltoa* and *ultoa* convert a signed or unsigned long integer to the corresponding base 10 string representation, returning a pointer to the result.

These functions are smaller and faster than using *sprintf(3C)* for simple conversions.

# WARNINGS

The return values point to static data whose content is overwritten by each call.

#### ERRORS

If the value of *base* is not between 2 and 36, *ltostr* and *ultostr* return the value NULL and set the external variable *ermo* to ERANGE.

## AUTHOR

*Ltostr, ultostr, ltoa* and *ultoa* were developed by HP.

#### SEE ALSO

printf(3C), strtol(3C).

malloc, calloc, realloc, free - main memory allocator

#### **SYNOPSIS**

#inc1ude <stdlib.h> void \*malloc (size)

size\_t size;

void \*calloc (nelem, elsize) size\_t nelem, elsize;

void \*realloc (ptr, size) void \*ptr; size t size:

void free (ptr) void \*ptr;

#### DESCRIPTION

The set of *malloc* functions provide a simple, general-purpose memory allocation package.

*Malloc* allocates space for a block of at least *size* bytes; the space is not initialized.

*Calloc* allocates space for an array of *nelem* elements, each of size *elsize* bytes; the space is initialized to zeros.

*Realloc* changes the size of the block pointed to by *ptr,* a pointer to a block previously allocated by *malloc, calloc,* or *realloc,* to *size* bytes. The contents will be unchanged up to the lesser of the new and old sizes. If no free block of *size* bytes is available, *realloc* will call *malloc* to allocate a block of *size* bytes and will then move the data to the new space. If *ptr* is a NULL pointer, *realloc* behaves as *malloc(size).* If *size* is zero and *ptr* is not a NULL pointer, *realloc*  behaves as *free(ptr).* 

*Free* deallocates the space pointed to by *ptr*, a pointer to a block previously allocated by *malloc*, *calloc,* or *realloc;* the space is made available for further allocation, but its contents are left undisturbed. If *ptr* is a NULL pointer, no action occurs.

## RETURN VALUE

*Malloc, calloc,* and *realloc* return a pointer to space suitably aligned (after possible pointer coercion) for storage of any type of object.

### DIAGNOSTICS

Any error condition listed for *brk(2)* is considered to mean no available memory. *Malloc, realloc*  and *calloc* return a NULL pointer if there is no available memory or if the memory being managed by *malloc* has been detectably corrupted. If this happens, the block pointed to by *ptr*  may be destroyed.

#### WARNINGS

Results are undefined if the space assigned by the allocation functions is overrun.

*Sbrk* (see *brk*(2)) is called, as needed, to get memory from the system.

*Free* and *realloc* do not check their pointer argument for validity.

Allocation time is proportional to the number of allocated but un-freed objects. If a program allocates but never frees, each successive allocation takes longer. For an alternate, more flexible implementation, see *malloc(3X).* 

### SEE ALSO

 $brk(2)$ , malloc(3X).

malloc, free, realloc, calloc, mallopt, mallinfo  $-$  fast main memory allocator

## **SYNOPSIS**

 $#include$   $\langle$  malloc.h $\rangle$ char \*malloc (size) unsigned size; void free (ptr) char \*ptr; char \*realloc (ptr, size) char \*ptr; unsigned size; char \*calloc (nelem, elsize) unsigned nelem, elsize;

int mallopt (cmd, value) int cmd, value;

struct mallinfo mallinfo ()

# DESCRIPTION

*Malloc* and *free* provide a simple general-purpose memory allocation package, which runs considerably faster than the *malloc(3C)* package. It is found in the library "malloc", and is loaded if the option "-lmalloc" is used with  $cc(1)$  or  $ld(1)$ .

*Malloc* returns a pointer to a block of at least *size* bytes suitably aligned for any use.

The argument to *free* is a pointer to a block previously allocated by *malloc;* after *free* is performed this space is made available for further allocation, and its contents will usually have been destroyed (but see *mallopt* below for a way to change this behavior).

Undefined results will occur if the space assigned by *malloc* is overrun or if some random number is handed to *free.* 

*Realloc* changes the size of the block pointed to by *ptr* to *size* bytes and returns a pointer to the (possibly moved) block. The contents will be unchanged up to the lesser of the new and old sizes. If *ptr* is a null pointer, the *realloc* function behaves like the *malloc* function for the specified size. If *size* is zero and *ptr* is not a null pointer the object it points to is freed and NULL is returned.

*Calloc* allocates space for an array of *nelem* elements of size *elsize.* The space is initialized to zeros.

*Mallopt* provides for control over the allocation algorithm and other options in the *malloc(3X)*  package. The available values for *cmd* are:

- M\_MXFAST Set *maxfast* to *value.* The algorithm allocates all blocks below the size of *maxfast* in large groups and then doles them out very quickly. The default value for *maxfast* is 48.
- M\_NLBLKS Set *numlblks* to *value.* The above mentioned "large groups" each contain *numlblks* blocks. *Numlblks* must be greater than 1. The default value for *numlblks* is 100.
- M\_GRAIN Set *grain* to *value.* The sizes of all blocks smaller than *maxfast* are considered to be rounded up to the nearest multiple of *grain. Grain* must be greater than O. The default value of *grain* is the smallest number of bytes which will allow alignment of any data type. Value will be rounded up to a multiple of the default when *grain* is set.
- M KEEP Preserve data in a freed block until the next *malloe, realloe,* or *ealloe.* This option is provided only for compatibility with the old version of *malloe* and is not recommended.
- **M\_BLOCK** Block all blockable signals in *malloe, realloe, ealloe,* and *free.* This option is provided for those who need to write signal handlers that allocate memory. When set, the *malloe(3X)* package becomes completely re-entrant. The default action is to NOT block all blockable signals.
- M\_UBLOCK Don't block all blockable signals in *malloe, realloe, ealloe,* and *free.* This option cancels signal blocking initiated by the M\_BLOCK option.

These values are defined in the  $\langle$ malloc.h $\rangle$  header file.

*Mallopt* may be called repeatedly, but may not be called after the first small block is allocated (unless *emd* is set to M\_BLOCK or M\_UBLOCK).

*Mallinfo* provides instrumentation describing space usage, but may not be called until the first small block is allocated. It returns the structure:

### struct mallinfo {

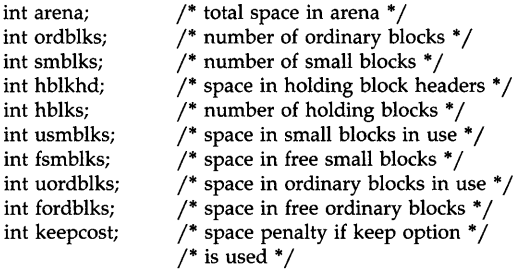

ł

This structure is defined in the  $\langle$ malloc.h $\rangle$  header file.

Each of the allocation routines returns a pointer to space suitably aligned (after possible pointer coercion) for storage of any type of object.

## DIAGNOSTICS

*Malloe, realloe* and *ealloe* return a NULL pointer if there is not enough available memory. Any error condition listed for *brk(2)* is considered to mean no available memory. When *realloe*  returns NULL, the block pointed to by *ptr* is left intact. If *mallopt* is called after any allocation of a small block and *emd* is not set to M\_BLOCK or M\_UBLOCK or if *emd* or *value* are invalid, non-zero is returned. Otherwise, it returns zero.

## WARNINGS

This package usually uses more data space than *malloe(3C).* 

The code size is also bigger than *malloe(3C).* 

Note that unlike *malloe(3C),* this package does not preserve the contents of a block when it is freed, unless the M\_KEEP option of *mallopt* is used.

Undocumented features of *malloe(3C)* have not been duplicated.

### SEE ALSO

brk(2), malloc(3C).

### STANDARDS CONFORMANCE

*malloe:* SVID2, XPG2, XPG3, POSIX.1, FIPS 151-1, ANSI C

*calloc:* SVID2, XPG2, XPG3, POSIX.1, FIPS 151-1, ANSI C *free:* SVID2, XPG2, XPG3, POSIX.1, FIPS 151-1, ANSI C *mallinfo:* SVID2, XPG2 *mallopt:* SVID2, XPG2 *realloc:* SVID2, XPG2, XPG3, POSIX.l, FIPS 151-1, ANSI C

 $mather - error$ -handling function

**SYNOPSIS** 

 $#include$   $\langle$  math.h  $\rangle$ 

int matherr  $(x)$ : struct exception \*x;

### **DESCRIPTION**

*Matherr* is invoked by functions in the Math Library when errors are detected. Users can define their own procedures for handling errors, by including a function named *matherr* in their programs. *Matherr* must be of the form described above. When an error occurs, a pointer to the exception structure *x* is passed to the user-supplied *matherr* function. This structure, which is defined in the *<math.h>* header file, is as follows:

struct exception { int type; char \*name; double argl, arg2, retval; };

The element *type* is an integer describing the type of error that has occurred, from the following list of constants (defined in the header file):

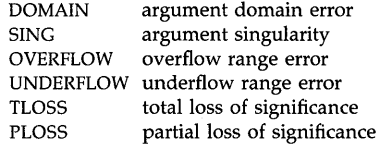

The element *name* points to a string containing the name of the function that incurred the error. The variables *argl* and *arg2* are the arguments with which the function was invoked. *Retval* is set to the default value that will be returned by the function unless the user's *matherr* sets it to a different value.

If the user's *matherr* function returns nonzero, no error message will be printed, and errno will not be set.

If *matherr* is not supplied by the user, the default error-handling procedures, described with the math functions involved, will be invoked upon error. These procedures are also summarized in the table below. In every case, errno is set to EDOM or ERANGE and the program continues.

#### DEPENDENCIES

Series 800 (ANSI C /lib/libM.a)

In the ANSI C /lib /libM.a, *matherr()* has been renamed to *\_matherr()* and no error messages are printed to the standard error output.

#### EXAMPLES

 $#include$   $<$  math.h  $>$ 

```
int 
matherr(x) 
register struct exception *x; 
{ 
        switch (x->type) {
```
 $\}$ 

```
case DOMAIN: 
        /* change sqrt to return sqrt(-\arg 1), not 0*/if (!strcmp(x->name, "sqrt")) {
               x->retval = sqrt(-x->arg1);
               return (0); /* print message and set errno */\mathcal{E}case SING: 
        /* all other domain or sing errors, print message and abort */fprintf(stderr, "domain error in %s\n", x->name);
        abort( ); 
case PLOSS: 
        /* print detailed error message */fprintf(stderr, "loss of significance in %s(%g) = %g\n",
               x->name, x->arg1, x->retval);return (1); /* take no other action */\mathcal{E}return (0); /* all other errors, execute default procedure */
```
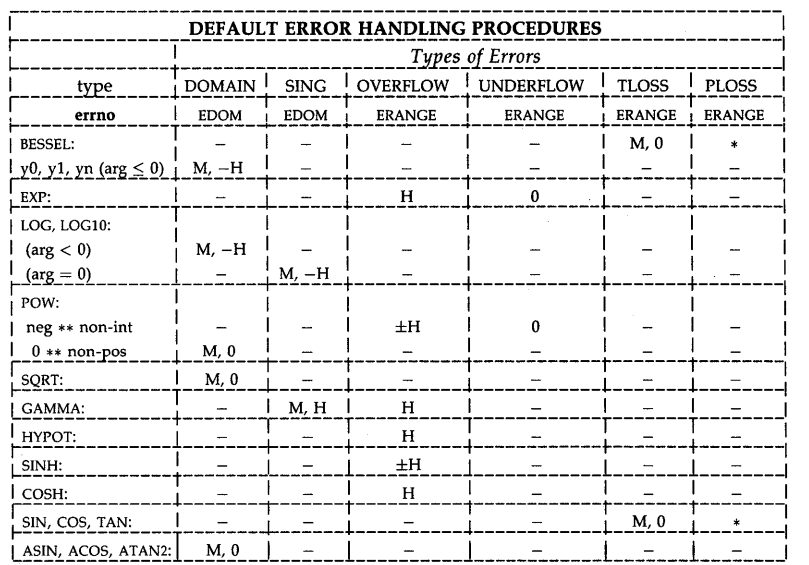

### ABBREVIATIONS

- \* As much as possible of the value is returned.
- M Message is printed (EDOM error) (except for s800 libM.a).<br>H HUGE is returned.
- $H$  HUGE is returned.<br>-H -HUGE is returned
- $1 H$  -HUGE is returned.<br> $\pm H$  HUGE or -HUGE is
	- $\pm H$  HUGE or -HUGE is returned.<br>0 0 is returned.
- 

## **STANDARDS CONFORMANCE**

*matherr:* SVID2, XPG2

memccpy, memchr, memcmp, memcpy, memmove, memset - memory operations

#### SYNOPSIS

#include <string.h> void \*memccpy (s1, s2, c, n) void *\*s1i*  const void *\*s2i*  int c: size\_t n; void \*memchr (s, c, n) const void *\*Si*  int Ci size\_t n; int memcmp (s1, s2, n) const void \*s1, *\*s2i*  size t n: void \*memcpy (s1, s2, n) void *\*s1i*  const void *\*s2i*  size\_t\_n: void \*memmove (s1, s2, n) void *\*s1i*  const void *\*s2i*  size t n: void \*memset (s, c, n) void *\*Si*  int Ci size\_t n;

# DESCRIPTION

These functions operate as efficiently as possible on memory areas (arrays of characters bounded by a count, not terminated by a null character). They do not check for the overflow of any receiving memory area.

Definitions for all these functions, the type size\_t, and the constant NULL are provided in the <string.h> header.

*Memccpy* copies characters from the object pointed to by  $s2$  into the object pointed to by  $s1$ , stopping after the first occurrence of character  $c$  has been copied, or after  $n$  characters have been copied, whichever comes first. If copying takes place between objects that overlap, the behavior is undefined. It returns a pointer to the character after the copy of  $c$  in  $s1$ , or a NULL pointer if c was not found in the first *n* characters of 52 .

*Memchr* locates the first occurrence of c (converted to an **unsigned char**) in the initial  $n$  characters (each interpreted as *unsigned char*) of the object pointed to by s. It returns a pointer to the located character, or a NULL pointer if the character does not occur in the object.

*Memcmp* compares the first *n* characters of the object pointed to by 51 to the first *n* characters of the object pointed to by 52. It returns an integer greater than, equal to, or less than zero, according as the object pointed to by 51 is greater than, equal to, or less than the object pointed to by 52. The sign of a nonzero return value is determined by the sign of the difference between the values of the first pair of characters (both interpreted as unsigned char) that differ in the objects being compared.

*Memcpy* copies *n* characters from the object pointed to by 52 into the object pointed to by 51 . If copying takes place between objects that overlap, the behavior is undefined. It returns the value of s1.

*Memmove* copies *n* characters from the object pointed to by  $s2$  into the object pointed to by  $s1$ . Copying takes place as if the *n* characters from the object pointed to by 52 are first copied into a temporary array of *n* characters that does not overlap the objects pointed to by 51 and 52, and then the *n* characters from the temporary array are copied into the object pointed to by s1. It returns the value of  $s1$ .

*Memset* copies the value of  $c$  (converted to an **unsigned char**) into each of the first  $n$  characters of the object pointed to by 5. It returns the value of 5.

### **International Code Set Support**

These functions support only single-byte character code sets.

#### **WARNING**

These functions were previously defined in  $\leq$ **memory.h** $>$ .

#### **SEE ALSO**

string(3C)

### **STANDARDS CONFORMANCE**

*memccpy:* SVID2, XPG2, XPG3

*memchr:* SVID2, XPG2, XPG3, ANSI C

*memcmp:* SVID2, XPG2, XPG3, ANSI C

*memcpy:* SVID2, XPG2, XPG3, ANSI C

*memmove:* ANSI C

*mem5et:* SVID2, XPG2, XPG3, ANSI C

mkfifo - make a FIFO special file

### **SYNOPSIS**

 $#include <$   $<$ sys/types.h $>$ #include <sys/stat.h>

int mkfifo (path, mode) char \*path; mode\_t mode;

## DESCRIPTION

*Mkfifo* creates a new named pipe, a FIFO (first-in-first-out) file named by the path name pointed to by *path.* The file permission bits of the new FIFO are initialized from *mode.* The file permission bits of the *mode* argument are modified by the process's file creation mask: for each bit set in the process's file mode creation mask, the corresponding bit in the new file's mode is cleared (see *umask(2».* Bits in *mode* other than the file permission bits are ignored.

The FIFO's owner ID is set to the process's effective-user-ID. The FIFO's group ID is set to the group ID of the parent directory if the set-group-ID bit is set on that directory. Otherwise the FIFO's group ID is set to the process's effective group ID.

For details of the I/O behavior of pipes see *read*(2) and *write*(2).

The following symbolic constants are defined in the  $\langle$ s**vs/stat.h** $\rangle$  header, and should be used to construct the value of the *mode* argument. The value passed should be the bitwise inclusive OR of the desired permissions:

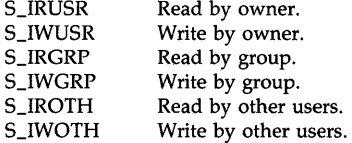

# RETURN VALUE

Upon successful completion a value of zero is returned. Otherwise, a value of  $-1$  is returned, no FIFO is created, and errno is set to indicate the error.

## ERRORS

*Mkfifo* fails and the new file is not created if one or more of the following is true:

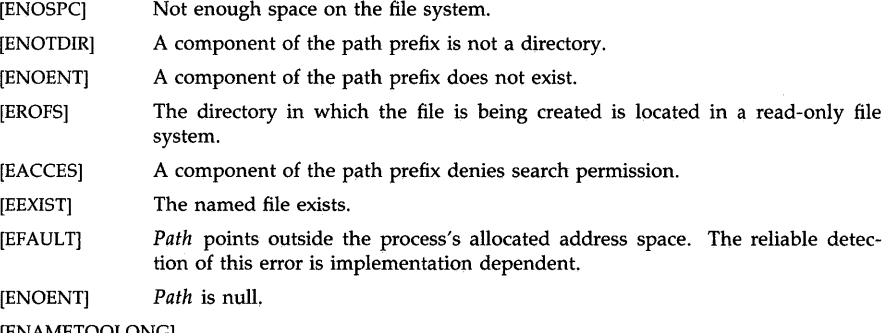

## [ENAMETOOLONG]

The length of the specified path name exceeds PATH\_MAX bytes, or the length of a component of the path name exceeds NAME\_MAX bytes while \_POSIX\_NO\_TRUNC is in effect.

[ELOOP] Too many symbolic links are encountered in translating the path name.

### SEE ALSO

mknod(lM): chmod(2): exec(2), mknod(2), pipe(2), stat(2), umask(2}, cdf(4), fs(4), mknod(4), stat(5).

# AUTHOR

*Mkfifo* was developed by HP and conforms to the IEEE Standard POSIX 1003.1-1988.

## STANDARDS CONFORMANCE

*mkfifo:* XPG3, POSIX.1, FIPS 151-1
mktemp - make a unique file name

#### **SYNOPSIS**

**char \*mktemp (template) char \*template;** 

# **DESCRIPTION**

*Mktemp* replaces the contents of the string pointed to by *template* by a unique file name, and returns the address of *template.* The string in *template* should look like a file name with six trailing Xs; *mktemp* will replace the Xs with a letter and the current process 10. The letter will be chosen so that the resulting name does not duplicate the name of an existing file. If there are less than 6 Xs, the letter will be dropped first, and then high order digits of the process ID will be dropped.

# **RETURN VALUE**

*Mktemp* returns its argument except when it runs out of letters, in which case the result is a pointer to the empty string "".

#### **SEE ALSO**

getpid(2).

# **SEE ALSO**

getpid(2), tmpfile(3S), tmpnam(3S).

## **BUGS**

It is possible to run out of letters.

*Mktemp* does not check to see if the file name part of *template* exceeds the maximum length of a file name.

## STANDARDS CONFORMANCE

*mktemp:* SVID2, XPG2

monitor - prepare execution profile

SYNOPSIS

#include  $<$ mon.h $>$ 

void monitor (lowpc, highpc, buffer, bufsize, nfunc) int  $(*lower()$ ,  $(*higher()$ ; WORD \*buffer; int bufsize, nfunc;

#### DESCRIPTION

An executable program created by  $cc -p$  automatically includes calls for *monitor* with default parameters; *monitor* need not be called explicitly except to gain fine control over profiling.

*Monitor* is an interface to *profil* (2). *Lowpc* and *highpc* are the addresses of two functions; *buffer*  is the address of a (user supplied) array of *bufsize* WORDs (defined in the *<mon.h>* header file). *Monitor* arranges to record a histogram of periodically sampled values of the program counter, and of counts of calls of certain functions, in the buffer. The lowest address sampled is that of *lowpc* and the highest is just below *highpc. Lowpc* may not equal 0 for this use of *monitor*. At most *nfunc* call counts can be kept; only calls of functions compiled with the profiling option  $-p$  of  $cc(1)$  are recorded. (The C Library and Math Library supplied when  $cc -p$  is used also have call counts recorded.)

For results to be significant, especially where there are small, heavily used routines, it is suggested that the buffer be no more than a few times smaller than the range of locations sampled.

To profile the entire program, it is sufficient to use

extern etext;

monitor ((int  $(*)$ ))2, ((int(\*)())& etext, buf, bufsize, nfunc);

*Etext* lies just above all the program text; see *end(3C).* 

To stop execution monitoring and write the results on the file mon.out, use

monitor  $((int (*)())0, (int(*)())0, 0, 0, 0);$ 

*Prof(1)* can then be used to examine the results.

#### FILES

/lib/libp/libc.a /lib/libp/libm.a mon.out

 $\ddotsc$ 

#### SEE ALSO

 $cc(1)$ ,  $prof(1)$ ,  $prof(2)$ ,  $end(3C)$ .

STANDARDS CONFORMANCE *monitor:* SVID2, XPG2

mblen, mbtowc, mbstowcs, wctomb, wcstombs - multibyte characters and strings conversions

SYNOPSIS

#inc1ude <stdlib.h>

int mblen(s, n) const char \*s; size\_f n; int mbtowc(pwc, s, n) wchar\_t \*pwc;

const char \*s; size\_t n; int wctomb(s, wchar) char \*s;

wchar\_t wchar;

```
size_t mbstowcs(pwcs, s, n) 
wchar_t *pwcs; 
const char *s; 
size_t n;
```

```
size_t wcstombs(s, pwcs, n) 
char *s; 
const wchar_t *pwcs; 
size t n:
```
**DESCRIPTION** 

A multibyte character is composed of one or more bytes that represent a "whole" character in a character encoding. A wide character (type of *wchar\_t*) is composed of a fixed number of bytes whose code value can represent any character in a character encoding.

The *mblen* function determines the number of bytes in the multibyte character pointed to by s. It is equivalent to

mbtowc((wchar\_t \*)0, s, n);

If s is a null pointer, the *mblen* function returns a nonzero or zero value, depending on whether the multibyte character encodings do or do not have state-dependent encodings, respectively. Since no character encodings currently supported by HP-UX are state-dependent, zero is always returned in this case. However, for maximum portability to other systems, application programs should not depend on this.

If s is not a null pointer, the *mblen* function returns the number of bytes in the multibyte character if the next *n* or fewer bytes form a valid multibyte character or return  $-1$  if they do not form a valid multibyte character. If s points to the null character, the *mblen* function returns O.

The *mbtowc* function determines the number of bytes in the multibyte character pointed to by s, determines the code for the value of type *wchar \_t* corresponding to that multibyte character, and then stores the code in the object pointed to by *pwc.* The value of the code corresponding to the null character is zero. At most *n* characters are examined, starting at the character pointed to by s.

If s is a null pointer, the *mbtowc* function returns a nonzero or zero value, depending on whether the multibyte character encodings do or do not have state-dependent encodings, respectively. Since no character encodings currently supported by HP-UX are state-dependent, zero is always returned in this case. However, for maximum portability to other systems, application programs should not depend on this.

If 5 is not a null pointer, the *mbtowc* function returns the number of bytes in the converted multibyte character if the next *n* or fewer bytes form a valid multibyte character, or  $-1$  if they do not form a valid multibyte character. If 5 points to the null character, the *mbtowc* function returns O. The value returned is never greater than *n* or the value of the MB\_CUR\_MAX macro.

The *wctomb* function determines the number of bytes needed to represent the multibyte character corresponding to the code whose value is *wchar* and stores the multibyte character representation in the array object pointed to by s. At most MB\_CUR\_MAX characters are stored.

If 5 is a null pointer, the *wctomb* function returns a nonzero or zero value, depending on whether the multibyte character encodings do or do not have state-dependent encodings, respectively. Since no character encodings currently supported by HP-UX are state-dependent, zero is always returned in this case. However, for maximum portability to other systems, application programs should not depend on this.

H 5 is not a null pointer, the *wctomb* function returns the number of bytes in the multibyte character corresponding to the value of *wchar*, or  $-1$  if the value of *wchar* does not correspond to a valid multibyte character. The value returned is never greater than the value of the MB\_CUR\_MAX macro.

The *mbstowcs* function converts a sequence of multibyte characters from the array pointed to by 5 into a sequence of corresponding codes and stores these codes into the array pointed to by *pwcs,* stopping after either *n* codes or a code with value zero (a converted null character) is stored. Each multibyte character is converted as if by a call to the *mbtowc* function. No more than *n* elements are modified in the array pointed to by *pwcs.* 

If an invalid multibyte character is encountered, the *mbstowcs* function returns (size\_t)-1. Otherwise, the *mbstowcs* function returns the number of array elements modified, not including a terminating zero code, if any. The array is not null- or zero-terminated if the value returned is *n.* 

The *wcstombs* function converts a sequence of codes corresponding to multibyte characters from the array pointed to by *pwcs* into a sequence of multibyte characters and stores them into the array pointed to by 5, stopping if a multibyte character exceeds the limit of *n* total bytes or if a null character is stored. Each code is converted as if by a call to the *wctomb* function. No more than *n* bytes are modified in the array pointed to by s.

If a code is encountered that does not correspond to a valid multibyte character, the *wcstombs*  function returns (size\_t) - 1. Otherwise, the *wcstombs* function returns the number of bytes modified, not including a terminating null character, if any. The array is not null- or zeroterminated if the value returned is *n.* 

#### Locale

The LC\_CTYPE category determines the behavior of the multibyte character and string functions.

# WARNINGS

With the exception of ASCII characters, the code values of wide characters (type of wchar\_t) are specific to the effective locale specified by the LC\_CTYPE environment variable. These values may not be compatible with values obtained by specifying other locales which are supported now, or which may be supported in the future. It is recommended that wide character constants and wide string literals (see the C *Reference Manual)* not be used and that wide character code values not be stored in files or devices because future standards may dictate changes in the code value assignments of the wide characters. However, wide character constants and wide string literals corresponding to the characters of the ASCII code set can be safely used since their values are guaranteed to be the same as their ASCII code set values.

#### AUTHOR

*Multibyte* was developed by HP.

# **SEE ALSO**

setlocale(3C), nl\_tools\_16(3C).

# **STANDARDS CONFORMANCE**

*mblen:* ANSI C *mbstowcs:* ANSI C *mbtowc:* ANSI C *wcstombs:* ANSI C *wctomb:* ANSI C

NAME dbm\_open, dbm\_close, dbm\_fetch, dbm\_store, dbm\_delete, dbm\_firstkey, dbm\_nextkey,  $dbm_error$ ,  $dbm_clearer r - data$  base subroutines **SYNOPSIS**  $#include$  <ndbm.h> typedef struct { char \*dptr; int dsize; datum; DBM \*dbm\_open(file, flags, mode) char \*file; int flags, mode; void dbm\_close(db) DBM \*db; datum dbm\_fetch(db, key) DBM \*db; datum key; int dbm\_store(db, key, content, flags) DBM \*db; datum key, content; int flags; int dbm\_delete(db, key) DBM \*db; datum key; datum dbm\_firstkey(db) DBM \*db; datum dbm\_nextkey(db) DBM \*db; int dbm\_error(db) DBM \*db; int dbm\_clearerr(db) DBM \*db;

#### DESCRIPTION

These functions maintain key/content pairs in a data base. The functions will handle very large (a billion blocks (block  $= 1024$  bytes)) databases and will access a keyed item in one or two file system accesses. This package replaces the earlier *dbm(3X)* library, which managed only a single database. The functions can be accessed by giving the  $-\text{Indbm}$  option to  $ld(1)$  or  $cc(1)$ .

*Key* and *content* parameters are described by the datum type. A datum specifies a string of *dsize* bytes pointed to by *dptr.* Arbitrary binary data, as well as normal ASCII strings, are allowed. The data base is stored in two files. One file is a directory containing a bit map of keys and has .dir as its suffix. The second file contains all data and has .pag as its suffix.

Before a database can be accessed, it must be opened by *dbm\_open.* This will open and/or create the files *file* .dir and *file* .pag depending on the *flags* parameter (see *open(2».* 

Once open, the data stored under a key is accessed by *dbm-fetch* and data is placed under a key by *dbm\_store.* The *flags* field can be either DBM\_INSERT or DBM\_REPLACE. DBM\_INSERT will only insert new entries into the database and will not change an existing entry with the same key. DBM\_REPLACE will replace an existing entry if it has the same key. A key (and its associated contents) is deleted by *dbm\_delete.* A linear pass through all keys in a database may be made, in an (apparently) random order, by use of *dbm-firstkey* and *dbm\_nextkey. Dbm\_firstkey* will return the first key in the database. *Dbm\_nextkey* will return the next key in the database. This code will traverse the data base:

## for (key = dbm\_firstkey(db); key.dptr != NULL; key = dbm\_nextkey(db))

*Dbm\_error* returns non-zero when an error has occurred reading or writing the database. *Dbm clearerr* resets the error condition on the named database.

#### DIAGNOSTICS

All functions that return an int indicate errors with negative values and success with zero. Routines that return a datum indicate errors with a null *dptr.* If *dbm\_store* is called with a *flags*  value of DBM\_INSERT and finds an existing entry with the same key, a value of 1 is returned.

#### WARNINGS

The .pag file will contain holes so that its apparent size is about four times its actual content. Some older UNIX systems create real file blocks for these holes when touched. These files cannot be copied by normal means (such as  $cp(1)$ ,  $cat(1)$ ,  $tar(1)$ , or  $ar(1)$ ) without expansion.

*Dptr* pointers returned by these subroutines point into static storage that is changed by subsequent calls.

The sum of the sizes of a key/content pair must not exceed the internal block size (currently 1024 bytes). Moreover all key/content pairs that hash together must fit on a single block. *Dbm\_store* will return an error in the event that a disk block fills with inseparable data.

*Dbm\_delete* does not physically reclaim file space, although it does make it available for reuse.

The order of keys presented by *dbm\_firstkey* and *dbm\_nextkey* depends on a hashing function, not on anything interesting.

### AUTHOR

*Ndbm(3X)* was developed by the University of California, Berkeley.

### SEE ALSO

 $dbm(3X)$ .

nl\_toupper, nl\_tolower - translate characters for use with NLS

#### SYNOPSIS

int nl\_toupper (c, langid) int c, langid; int nl\_tolower (c, langid)

int c, langid;

# DESCRIPTION

These routines are extensions of their counterparts in *conv(3C).* They function in the same way, but have a *langid* parameter (see *lang(5»* whose value represents a supported language. If *langid* is not valid, or if the NLS environment corresponding to *langid* is not available, "n-computer", the default NLS environment associated with *langinit(3C),* is used (see *nl\_init(3C)).* 

### WARNINGS

These routines are provided for historical reasons only. Use of the routines in *conv(3C),* which now provide for international support via *setlocale(3C),* is recommended.

*NLtoupper* and *nl\_tolower* effectively call *langinit* to load the NLS environment according to the language specified by *langid.* 

### AUTHOR

*NLconv* was developed by the Hewlett-Packard Company.

#### SEE ALSO

conv(3C), nLinit(3C), hpnls(5), lang(5).

#### EXTERNAL INFLUENCES

#### Locale

The LC\_CTYPE category determines the translations to be done.

### International Code Set Support

Single-byte character code sets are supported.

nl\_isalpha, nl\_isupper, nl\_islower, nl\_isdigit, nl\_isxdigit, nl\_isalnum, nl\_isspace, nl\_ispunct, nl\_isprint, nl\_isgraph, nl\_iscntrl - classify characters for use with NLS

# **SYNOPSIS**

#include <nl\_ctype.h> int nLisalpha (c, langid) int c; int langid;

 $\cdots$ 

# DESCRIPTION

These routines classify character-coded integer values by table lookup. *Langid* corresponds to a particular NLS environment (see *lang(5».* Each is a predicate returning nonzero for true, zero for false. All are defined for the range -1 to 255. If *langid* is not defined, or if the NLS environment corresponding to *langid* is not available, "n-computer", the default NLS environment associated with *langinit*(3C), is used (see *nl\_init*(3C)).

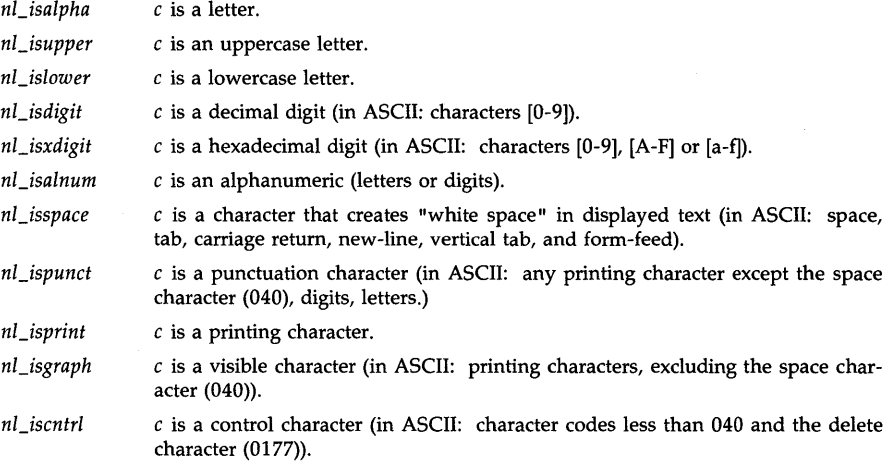

### DIAGNOSTICS

If the argument to any of these is not in the domain of the function, the result is undefined.

# WARNINGS

These macros are provided for historical reasons only. Use of the macros in *ctype(3C),* which now provide for international support via *setlocale(3C),* is recommended.

The *nl\_ctype(3C)* macros call *langinit* to load the NLS environment according to the language specified by *langid.* 

### AUTHOR

*Nl\_ctype* was developed by the Hewlett-Packard Company.

### SEE ALSO

ctype(3C), nLinit(3C), hpnls(5), lang(5).

### EXTERNAL INFLUENCES

# Locale

The LC\_CTYPE category determines the classification of character type.

 $\ddot{\phantom{0}}$ 

# **International Code Set Support**

Single-byte character code sets are supported.

 $\sim$   $_{\star}$ 

 $nl\_init$ , langinit  $-$  initialize the NLS environment of a program

**SYNOPSIS** 

int nLinit(langname) char \*langname;

int langinit(langname) char \*langname;

## DESCRIPTION

*NL init* initializes the NLS (Native Language Support) environment of a program to the language specified by *langname.* If *langname* is null or points to an empty string, the defaultmode language, "n-computer" (see *lang(S»,* is initialized.

*NL* init affects the behavior of the macros and routines defined in *conv*(3C), *ctime*(3C),  $ctype(3C)$ ,  $ecvt(3C)$ ,  $langinfo(3C)$ ,  $multiple(3C)$ ,  $nl\_langinfo(3C)$ ,  $nl\_string(3C)$ ,  $nl\_tools\_16(3C)$ , *printf(3S), printmsg(3C), seanf(3S), strftime(3C), string(3C), strtod(3C),* and *vprintf(3S).* 

Typically, *nl\_init* is used to bind program operation to the end-user's specified language requirements. For example,

nl\_init( getenv("LANG") );

Prior to successfully calling  $nl\_init$ , functions supporting NLS operate as though the defaultmode language "n-computer" had been initialized.

*Langinit* performs the same initialization of the environment control areas as does *nl\_init.*  However, *nl\_init* and *langinit* differ in the action taken when the requested language environment cannot be initialized (see ERRORS below).

### RETURN VALUE

o (zero) will be returned if the environment is successfully initialized to the requested language. Otherwise,  $-1$  will be returned.

### ERRORS

*NL* init will fail if the string specified by *langname* does not identify a valid language name (see *lang(3C)), or the language is not available on the system.* 

If  $nl\_init$  fails but had previously succeeded, operation will continue with the environment initialized by the last successful call. If  $nl\_init$  fails and has never been called successfully, the environment will revert to the default-mode language "n-computer".

If *langinit* fails, the environment will revert to the default-mode language "n-computer".

### WARNINGS

*NCinit* and *langinit* are provided for historical reasons only. Use *setloeale* instead (see *setlocale(3C)).* While the default processing language for *setlocale* is "C", the default processing language for *nl\_init* is "n-computer". This is maintained for backward portability.

*Langinit* is implicitly called by the macros and routines which use a *langid* parameter (see  $ctime(3C)$ , langinfo( $3C$ ), nl\_conv( $3C$ ), nl\_ctype( $3C$ ), nl\_string( $3C$ ), and  $strtod(3C)$ ). Using any *langid* parameter routine or macro will initialize the environment of the associated language name, thus affecting the behavior of other routines that interact with the NLS environment. For maximum portability and performance, use of macros and routines without the *langid* parameter is recommended.

# AUTHOR

*NL\_init* was developed by HP.

### SEE ALSO

```
conv(3C), ctime(3C), ctype(3C), ecvt(3C), langinfo(3C), multibyte(3C), nl_conv(3C),
```
nl\_ctype(3C), nl\_langinfo(3C), nl\_string(3C), nl\_tools\_16(3C), printf(3S), printmsg(3C), scanf(3S), string(3C), strtod(3C), vprintf(3S), environ(5), hpnls(5), lang(5), nl\_langinfo(5).

# **STANDARDS CONFORMANCE**

 $nl\_init$ : **XPG2** 

nLlanginfo - language information

### **SYNOPSIS**

 $#include$  <nl\_types.h> #include <langinfo.h>

char \*nLlanginfo (item) nLitem item;

# DESCRIPTION

*NI\_langinfo* returns a pointer to a null-terminated string containing information relevant to a particular language or cultural area defined in the program's locale (see *setlocale(3C».* The manifest constant names and values of *item* are defined in <langinfo.h>. For example:

## nl\_langinfo( ABDAY\_1)

would return a pointer to the string "Dom" if the language identified by the current locale was Portuguese, and "Sun" if the identified language was Finnish.

If an invalid *item* is specified, a pointer to an empty string is returned. An empty string can also be returned for a valid *item* if that *item* is not applicable to the language or customs of the current locale. For example, a thousands separator is not used when writing numbers according to the customs associated with the Arabic language.

# EXTERNAL INFLUENCES

### Locale

The string returned for a particular *item* is determined by the locale category specified for that item in *langinfo(5).* 

#### International Code Set Support

Single- and multi-byte character code sets are supported.

### WARNINGS

*NL* langinfo returns a pointer to a static area that is overwritten on each call.

### AUTHOR

*NI\_langinfo* was developed by HP.

### SEE ALSO

localeconv(3C), setlocale(3C), hpnls(5), langinfo(5).

strcmp8, strncmp8, strcmp16, strncmp16 - non-ASCII string collation

#### **SYNOPSIS**

int strcmp8 (sl, s2, langid, status) unsigned char \*s1, \*s2; int langid,\*status;

int strncmp8 (sl, s2, n, langid, status) unsigned char \*sl, *\*s2i*  int n, langid, \*status;

int strcmp16 (sl, s2, file\_name, status) unsigned char \*s1, \*s2, \*file\_name: int \*status;

int strncmp16 (sl, s2, n, file\_name, status) unsigned char \*sl, \*s2, \*file\_name; int n, \*status;

### DESCRIPTION

*Strcmp8* compares string 81 and 82 according to the collating sequence of the NLS environment specified by *langid* (see *lang(5».* If *langid* is invalid, or if the NLS environment corresponding to *langid* is unavailable, "n-computer", the default NLS environment associated with *langinit(3C)* is used (see *nl\_init(3C)*). An integer greater than, equal to, or less than 0 is returned, depending on whether s1 is, respectively, greater than, equal to, or less than s2. Trailing blanks in strings 81 and 82 are ignored. *Strncmp8* makes the same comparison but looks at a maximum of *n* characters.

*Strcmp16* compares strings  $s1$  and  $s2$  and returns an integer greater than, equal to, or less than 0 depending on whether s1 is, respectively, greater than, equal to, or less than s2. Strings s1 and s2 can contain 16-bit characters mixed with 7-bit and 8-bit characters (see *hpnls*(5)). Strings s1 and s2 are compared with 8-bit characters collating before 16-bit characters. *Strncmp16* makes the same comparison, but looks at a maximum of *n* characters.

*NL*<sub>init</sub> (see *nL*<sub>init</sub>(3C)) must be called before the first call to *strcmp16* or *strncmp16*.

#### ERRORS

If an error condition is encountered, the integer pointed to by *status* is set to one of the nonzero values (listed below) defined in <langinfo.h>. For ENOCFFILE and ENOLFILE, errno indicates that a file system call failed.

[ENOCFFILE] Access of the file /usr/lib/nls/config has failed.

[ENOCONV] The entry for the language sought is not in the file /usr/lib/nls/config.

[ENOLFILE] Access of the NLS environment corresponding to *langid* or *file\_name* has failed.

### WARNINGS

These routines are provided for historical reasons only. Use the *8trcoll(3C)* routine instead (see *8tring(3C».* However, note that all characters are significant to *strcoll,* whereas *strcmp8* and *strncmp8* ignore trailing blanks.

*Strcmp16* and *Strncmp16* do not support a collation sequence table. (A null string must be passed as *file\_name* to maintain the correct argument count.)

*Strcmp8* and *strncmp8* call *langinit* (see *nl\_init(3C»* to load the NLS environment according to the language specified by *langid.* 

#### AUTHOR

*Nl\_string* was developed by HP.

# **SEE ALSO**

 $nl\_init(3C)$ , string(3C), hpnls(5), lang(5).

# **EXTERNAL INFLUENCES**

### **Locale**

The LC\_CTYPE category determines the interpretation of the bytes within the string arguments to the strcmp8, strncmp8, strcmp16 , and strncmp16 functions as single- and/or multi-byte characters.

The LC\_COLLATE category determines the collation ordering used by the *strcmp8* and *strncmp8* functions. See hpnls(5) for a description of supported collation features. See  $nlsinfo(1)$  to view the collation used for a particular locale.

# **International Code Set Support**

firstof2, secof2, byte\_status, FIRSTof2, SECof2, BYTE\_STATUS, CHARAT, ADVANCE, CHARADV, WCHAR, WCHARADV, PCHAR, PCHARADV - tools to process 16-bit characters

SYNOPSIS<br>int firstof2(c) int c; int secof2(c) int c; int byte\_status(c, laststatus) int c, laststatus;  $#include <$   $\langle$ nl\_ctype.h $\rangle$ FIRSTof2(c) int c; SECof2(c) int c; BYTE\_ST ATUS(c, laststatus) int c, laststatus; CHARAT(p) char \*p; ADVANCE(p) char \*p; CHARADV(p) char \*p; WCHAR(c, p) int c; char \*p; WCHARADV(c, p) int c; char \*p; PCHAR(c, p) int c; char \*p; PCHARADV(c, p) int c; char \*p;

#### DESCRIPTION

The following macros and routines perform their operations based upon the loaded NLS environment (see *setlocale(3C».* 

*FIRSTof2* takes a byte and returns a non-zero value if it can be the first byte of a two-byte character according to the NLS environment loaded, and zero if it cannot.

*SECof2* takes a byte and returns a non-zero value if it can be the second byte of a two-byte character according to the loaded NLS environment, and zero if it cannot.

*BYTE\_STATUS* returns one of the following values based on the value of the current byte in c and the status of the previous byte interpreted in *laststatus* as returned by the last call to *BYTE\_STATUS.* These are the status values as defined in <nl\_ctype.h>:

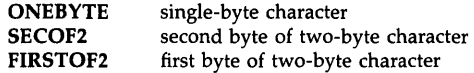

To validate a two-byte character, both the first and second bytes must be valid. If the value of *laststatus* is FIRSTOF2 but *SECof2(c)* returns false, *BYTE\_STATUS(c, laststatus)* will return ONE-BYTE.

For the macros *FIRSTof2, SECoj2,* and *BYTE\_STATUS* resuits are undefined for vaiues of c iess than  $-1$  (EOF) or greater than 255.

*CHARAT* takes as an argument a pointer "p", which is assumed to be pointing at either a onebyte character or the first byte of a two-byte character. In either case it evaluates to the unsigned value of the character, and is analogous to "(\*p)".

*ADVANCE* advances its pointer argument by the width of the character it is pointing at (either one or two bytes), and is analogous to " $(p++)$ ".

*CHARADV* combines the functions of *CHARAT* and *ADVANCE* in a single macro that evaluates to the unsigned value of a character and advances a pointer argument beyond the last byte of the character. It is analogous to  $"(*p++)"$ .

*WCHAR* writes one  $(0 \leq x \leq -255)$  or two  $(256 \leq x \leq -65535)$  bytes of its integer argument, more significant byte first, at the location specified by "p". It is analogous to "(\*p = c)" and evaluates to unsigned "c".

*WCHARADV* writes one  $(0 < -c < -255)$  or two  $(256 < -c < -65535)$  bytes of its integer argument, more significant byte first, at the location specified by "p", and advances "p" past the last byte. It is analogous to "(\*p++ = c)" and evaluates to unsigned "c".

*PCHAR* places one ( $0 < -c < -255$ ) or two ( $0 < -c < -65535$ ) bytes of its integer argument, more significant byte first, at the byte location specified by the pointer argument. It is analogous to  $\sqrt[n]{*p} = c$ <sup>n</sup> and does not evaluate to "c". *PCHAR* is obsolete; use *WCHAR* instead.

*PCHARADV* places one  $(0 < = c < = 255)$  or two  $(256 < = c < = 65535)$  bytes of its integer argument, more significant byte first, at the byte location specified by the pointer argument, and advances the pointer past the last byte. It is analogous to  $\sqrt{p+p++} = c$ ; and does not evaluate to "c". *PCHARADV* is obsolete; use *WCHARADV* instead.

The functions *firstof20, secof20,* and *byte\_statusO,* are subroutine versions of the corresponding macros, and can be called from languages other than C.

### WARNINGS

For maximum portibility, the use of the routines specified in *multibyte(3C)* is recommended for multibyte character processing.

Other  $nl\_tools\_16(3C)$  macros cannot be used as the first argument to *WCHAR or WCHARADV*. For example,  $*t++$  =  $*f++$  cannot be replaced by *WCHARADV(CHARADV(f),t)*. Use instead, something such as int c; ... c = *CHARADV(f), WCHARADV(c,t).* 

*WCHAR* and *WCHARADV* may produce a "null effect" warning from *lint(l)* if not used as part of another expression or as part of a statement. This will not affect the functionality of either macro.

Note that *WCHAR, WCHARADV, PCHAR* and *PCHARADV* are not "replace\_char" macros. They do not prevent the second byte of a two-byte character from being left dangling if *WCHAR, WCHARADV, PCHAR* or *PCHARADV* overwrite the first byte of the two-byte character with a single-byte character.

*CHARAT, ADVANCE,* and *CHARADV* examine the byte following the location pointed to by the argument to verify its validity as a *SECof2* byte. If it is not a *SECof2* byte, the preceding byte will always be treated as a single-byte character.

# **EXTERNAL INFLUENCES**

**Locale** 

NL\_TOOLS\_16(3C)

The LC\_CTYPE category determines the interpretation of single and/or multi-byte characters.

# **AUTHOR**

 $Nl\_tools\_16$  was developed by HP.

### **SEE ALSO**

setlocale(3C), hpnls(5).

nlappend  $-$  append the appropriate language identification to a valid MPE file name

**SYNOPSIS** 

void nlappend(filename, langid, err) char \*filename; short langid; unsigned short err[2];

#### DESCRIPTION

This routine replaces the first three blanks found in *filename* with the language number. The purpose of *nlappend* is to identify the language of a file in an operating system-independent manner.

The arguments to *nlappend* are used as follows:

*filename* A string of up to eight ASCII characters terminated by three blanks.

*langid* A short integer specifying the language ID.

*err* The. first element contains the error number. The second element is always zero. If the call is successful, both elements contain zero.

> Error # Meaning

2 Specified language is not configured.

4 *Filename* is not terminated by 3 blanks.

#### WARNINGS

This routine is provided for compatibility with MPE, another HP operating system. See *portnls(5)* for more information on the use of this routine. Use the Native Language Support routines for C programmers described on *hpnls(5)* for HP-UX NLS support.

### AUTHOR

*Nlappend* was developed by HP.

### SEE ALSO

portnls(5).

#### EXTERNAL INFLUENCES

International Code Set Support

nlcollate - compare two character strings according to the MPE language-dependent collating sequence

#### **SYNOPSIS**

void nlcollate(string1, string2, length, result, langid, err, collseq) char \*string1, \*string2, \*collseq; short length, \*result, langid; unsigned short err[2];

#### DESCRIPTION

*Nlcollate* collates two character strings according to the collating sequence of the specified language. This routine's purpose is to determine a lexical ordering. It is not intended to be used for searching or matching.

If the *collseq* parameter points to the null address, and *langid* is specified as (or defaults to) a language in which binary collation is appropriate, the binary collation is used to compare the two indicated strings. Otherwise, the *collseq* array will be used to determine the string compare operation (note that this may be a binary collation).

The arguments to *nlcollate* are used as follows:

- *string1* One of the character strings to be collated.
- *string2*  The second character string to be collated.

*length*  The length of the string segments to be collated.

*result*  The result of the character collation is stored in the short integer variable to which *result* points.

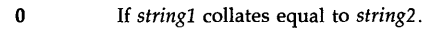

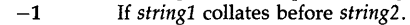

1 If *string1* collates after *string2*.

*langid*  The language ID indicating the collating sequence to be used for the collation.

The first element of this array contains the error number. The second element is always zero. If the call is successful, both elements contain zero.

#### Error # Meaning

2 Specified language is not configured.

- 3 Invalid collating table entry.
- 4 Invalid length parameter.

*collseq*  An array containing the collating sequence to be used, as returned from a call to *nlinfo*  $(3X)'$ s *itemnumber* 11.

### WARNINGS

*err* 

This routine is provided for compatibility with MPE, another HP operating system. See *portnls(S)* for more information on the use of this routine. Use the Native Language Support routines for C programmers described on *hpnls(S)* for HP-UX NLS support.

#### AUTHOR

*Nlcollate* was developed by HP.

#### SEE ALSO

nlinfo(3X), portnls(S).

#### EXTERNAL INFLUENCES

# International Code Set Support

nlconvclock - check and converts a time string to the MPE internal format

#### **SYNOPSIS**

unsigned int nlconvclock(instr, leninstr, langid, err) char \*instr; short leninstr, langid; unsigned short err[2];

#### DESCRIPTION

*Nlconvclock* converts *instr* to a general time format as returned by *nlinfo(3X) itemnumber* 3. This routine is the inverse of *nlfmtclock(3X).* Note that the seconds and tenths of seconds are always set to zero.

The arguments to *nlconvclock* are used as follows:

*instr*  A character buffer containing the time to be converted.

*leninstr*  An unsigned short specifying the length of the buffer.

*langid*  A short containing the language ID.

*err* The first element of this array contains the error number. The second element is always zero. If the call is successful, both elements contain zero.

Error # Meaning

- 2 Specified language is not configured.<br>3 Invalid time format.
- 3 Invalid time format.<br>4 Invalid length.
- Invalid length.

## RETURN VALUE

*Nlconvclock* returns the time in the format:

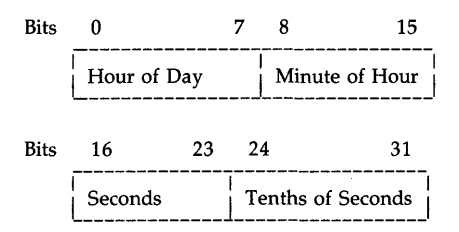

### WARNINGS

This routine is provided for compatibility with MPE, another HP operating system. See *portnls(5)* for more information on the use of this routine. Use the Native Language Support routines for C programmers described on *hpnls(5)* for HP-UX NLS support.

### AUTHOR

*Nlconvclock* was developed by HP.

### SEE ALSO

clock(3X), nlfmtclock(3X), portnls(5).

### EXTERNAL INFLUENCES

### International Code Set Support

nlconvcustda - convert a date string to the MPE packed date format

### **SYNOPSIS**

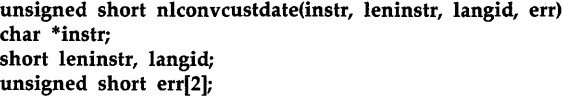

## **DESCRIPTION**

*Nlconvcustda* converts *instr* to a packed date format. This routine is the inverse of *nlfmtcustdate* (3X).

The arguments to *nlconvcustda* are used as follows:

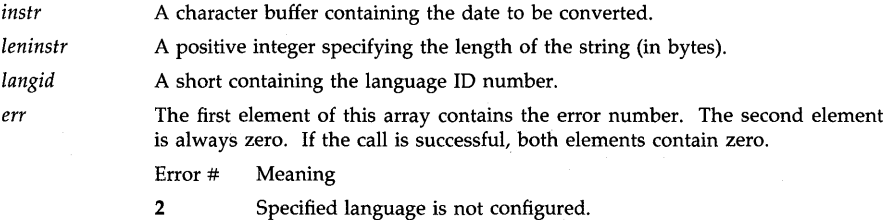

#### **RETURN VALUE**

The routine returns the date as an unsigned integer in the format:

Invalid string length.

3 Invalid date format.<br>4 Invalid string length

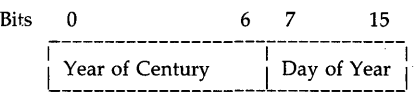

#### **WARNINGS**

This routine is provided for compatibility with MPE, another HP operating system. See *portnls*(5) for more information on the use of this routine. Use the Native Language Support routines for C programmers described on *hpnls(5)* for HP-UX NLS support.

#### **AUTHOR**

*Nlconvcustda* was developed by HP.

#### SEE **ALSO**

calendar(3X), nlfmtcustdate(3X), portnls(5).

# **EXTERNAL INFLUENCES**

#### **International Code Set Support**

nlconvnum - convert an MPE native language formatted number to an ASCII number

#### **SYNOPSIS**

**void nlconvnum(langid, instr, leninstr, outstr, plenoutstr, err, numspec, fmtmask, pdecimals) unsigned short err[2]; short langid, leninstr, \*plenoutstr, fmtmask, \*pdecimals;** 

**char \*instr, \*outstr, \*numspec;** 

### **DESCRIPTION**

*Nlconvnum* converts a native language formatted number to an ASCII number, with an ncomputer decimal separator (.) and thousands separator (,), to use for further conversion to INTEGER, REAL, etc.

This routine converts the decimal separator and the thousands separators to the n-computer equivalent, or strips them, according to the value of *fmtmask.* If *fmtmask* **and**  M\_NUMBERSONLY is not zero, *instr* is validated as a number. If it is null, no validation will take place.

For languages using an alternate set of digits (currently only **arabic,** which uses HINDI digits), *nlconvnum* also converts these digits to ASCII digits so they can be recognized and used as numeric characters.

The arguments to *nlconvnum* are used as follows:

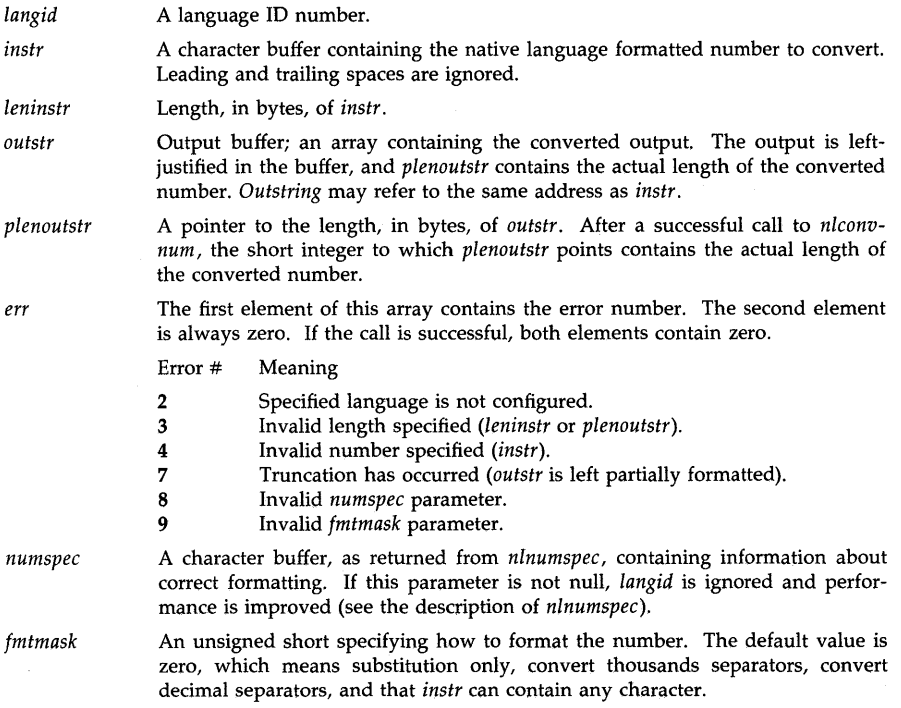

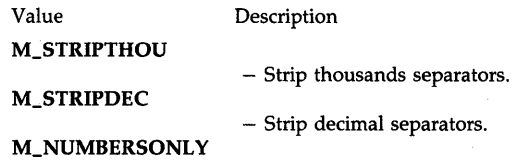

 $-$  *instr* contains a number.

This routine is provided for compatibility with MPE, another HP operating system. See portnls(5) for more information on the use of this routine. Use the Native Language Support routines for C programmers described on hpnls(5) for HP-UX NLS support.

#### AUTHOR

Nlconvnum was developed by HP.

#### SEE ALSO

nlfmtnum(3X), portnls(5).

#### EXTERNAL INFLUENCES

### International Code Set Support

nlfindstr - search for a string in another string using the MPE character set definition

### SYNOPSIS

```
short nlfindstr(langid, string1, length1, string2, length2, err, charset)
short langid, length1, length2; 
char *string1, *string2, *charset; 
unsigned short err[2];
```
# DESCRIPTION

*Nlfindstr* searches for the first occurrence of a given string of characters in another character string.

The arguments to *nlfindstr* are:

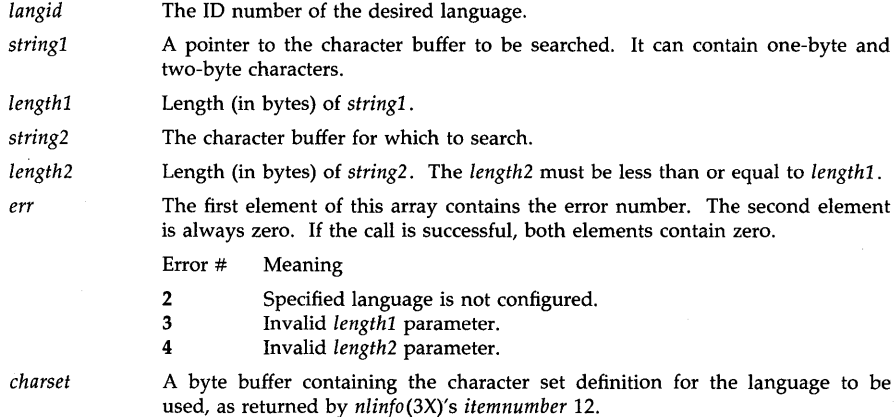

#### RETURN VALUE

*Offset* is a short integer that holds the number of bytes into *stringl* where *string2* was found. A -1 is returned if the string is not found.

## WARNINGS

This routine is provided for compatibility with MPE, another HP operating system. See *portnls(5)* for more information on the use of this routine. Use the Native Language Support routines for C programmers described on *hpnls(5)* for HP-UX NLS support.

## AUTHOR

*Nlfindstr* was developed by HP.

# SEE ALSO

 $nlinfo(3X)$ , mpnls(5).

#### . EXTERNAL INFLUENCES

# International Code Set Support

nlfmtcalendar - format an MPE packed date using a localized format

#### **SYNOPSIS**

void nlfmtcalendar(date; outstr, langid; err) unsigned short date, err[2]; char \*outstr; short langid;

#### DESCRIPTION

*Nlfmtcal* formats the specified date in the localized custom version of the date format, but with no time information (see *nlfmtclock(3X».* For example:

FRI, OCT 2, 1987

The arguments to *nlfmtcal* are used as follows:

*date* **An unsigned short indicating the date in the packed date format:** 

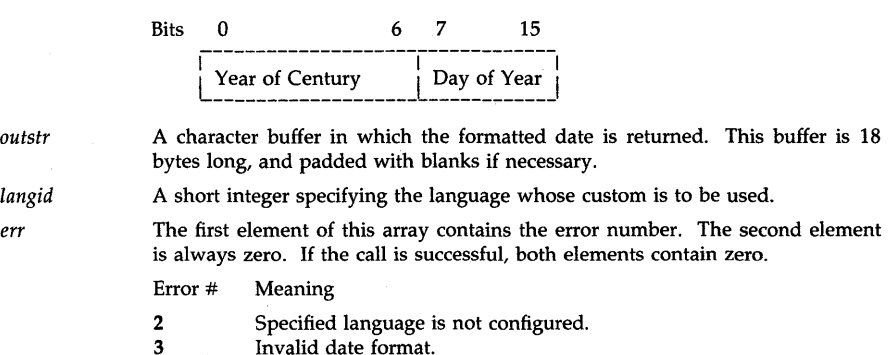

#### WARNINGS

This routine is provided for compatibility with MPE, another HP operating system. See *portnls(5)* for more information on the use of this routine. Use the Native Language Support routines for C programmers described on *hpnls(5)* for HP-UX NLS support.

#### AUTHOR

*Nlfmtcal* was developed by HP.

#### SEE ALSO

calendar(3X), portnls(5).

### EXTERNAL INFLUENCES

### International Code Set Support

nlfmtclock - format an MPE time of day using a localized format

#### SYNOPSIS

void nlfmtclock(time, outstr, langid, err) unsigned int time; char \*outstr; short langid; unsigned short err[2];

#### DESCRIPTION

*Nlfmtclock* formats the time of day obtained with the clock routine, according to the clock format defined for the specified language.

The arguments to *nlfmtclock* are used as follows:

*time* **An unsigned int obtained from the clock routine:** 

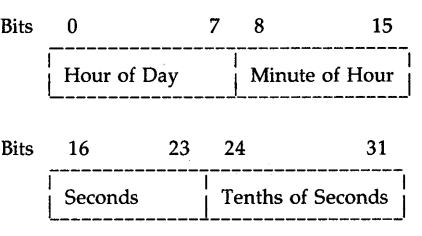

*outstr* An 8-byte buffer in which the formatted time of day is returned.

*langid* A short integer specifying the language whose clock format is to be used.

*err* The first element of this array contains the error number. The second element is always zero. If the call is successful, both elements contain zero.

> Error # Meaning

2 Specified language is not configured.

3 Invalid time format.

# WARNINGS

This routine is provided for compatibility with MPE, another HP operating system. See *portnls(5)* for more information on the use of this routine. Use the Native Language Support routines for C programmers described on *hpnls(5)* for HP-UX NLS support.

### AUTHOR

*Nlfmtclock* was developed by HP.

### SEE ALSO

clock(3X), nlconvclock(3X), portnls(5).

### EXTERNAL INFLUENCES

International Code Set Support

nlfmtcustdate - format an MPE packed date using a custom date

#### SYNOPSIS

void nlfmtcustdate(date, outstr, langid, err) unsigned short date, err[2]; char \*outstr; short langid;

# **DESCRIPTION**

*Nlfmtcustdate* converts the packed date format to the language-dependent custom date as specified in the language definition file. A custom date has an abbreviated format, such as "10/21/87" or "87.10.21".

The arguments to *nlfmtcustdate* are used as follows:

*date* **An unsigned short containing the date in the packed date format:** 

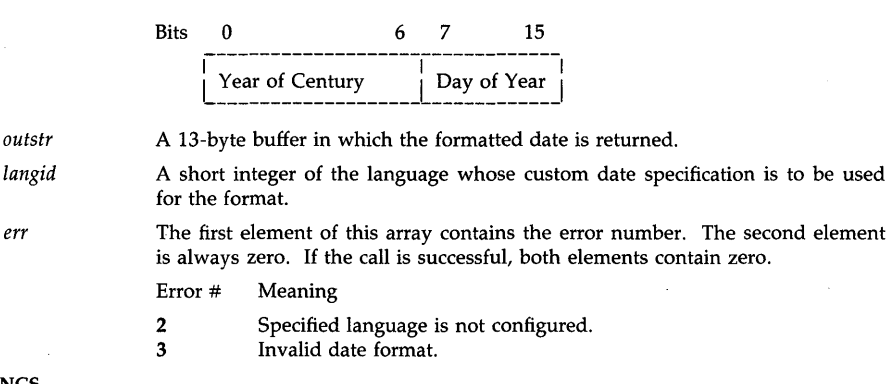

# WARNINGS

This routine is provided for compatibility with MPE, another HP operating system. See *portnls(5)* for more information on the use of this routine. Use the Native Language Support routines for C programmers described on *hpnls(5)* for HP-UX NLS support.

#### AUTHOR

*Nlfmtcustdate* was developed by HP.

### SEE ALSO

calendar(3X), nlconvcustdate(3X), portnls(5).

### EXTERNAL INFLUENCES

### International Code Set Support

nlfmtdate - format MPE date and time in a localized format

### **SYNOPSIS**

void nlfmtdate(date, time, outstr, langid, err) unsigned short date, err[2]; unsigned long time; char \*outstr; **short langid;** 

#### DESCRIPTION

*Nlfmtdate* formats the specified date and time in a localized custom version. For example:

#### SUN, FEB 7, 1988 9:00 AM

The arguments to *nlfmtdate* are used as follows:

*date* An unsigned short indicating the date to be formatted in the packed date format:

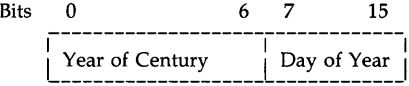

*time* 

An unsigned int indicating the time to be formatted. The double word is in the clock format:

 $\overline{\phantom{a}}$ 

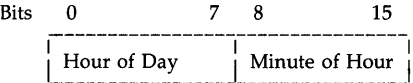

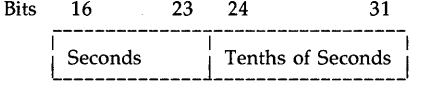

*outstr*  A 28-byte buffer in which the formatted date is returned.

*langid*  A short containing the language ID indicating the custom to be used.

*err*  The first element of this array contains the error number. The second element is always zero. If the call is successful, both elements contain zero.

#### Error # Meaning

- 2 Specified language is not configured.
- 3 Invalid date format.
- 4 Invalid time format.

# WARNINGS

This routine is provided for compatibility with MPE, another HP operating system. See *portnls(5)* for more information on the use of this routine. Use the Native Language Support routines for C programmers described on *hpnls(5)* for HP-UX NLS support.

### AUTHOR

*Nlfmtdate* was developed by HP.

#### SEE ALSO

calendar(3X), clock(3X), nlfmtcal(3X), nlfmtclock(3X), portnls(5).

# **EXTERNAL INFLUENCES International Code Set Support**

.<br>Sept

nlfmtlongcal - format an MPE packed date using a long calendar format

#### **SYNOPSIS**

void nlfmtlongcal(date, outstr, langid, err) unsigned short date, err[2]; char \*outstr; short langid;

## DESCRIPTION

*Nlfmtlongcal* formats the supplied date according to the long calendar format. The formatting is done according to the template returned by *nlinfo(3X), itemnumber 30.* 

The arguments to *nlfmtlongcal* are used as follows:

*date* A short integer value containing a date in the packed date format:

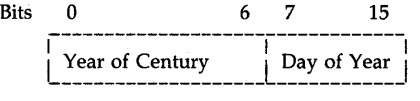

*outstr* A 36-byte buffer to which the formatted long calendar date is returned, padded with blanks if necessary.

*langid* An ID number specifying which language-specific format is to be used.

*err* The first element of this array contains the error number. The second element is always zero. If the call is successful, both elements contain zero.

Error # Meaning

2 Specified language is not configured.<br>3 Invalid date format

Invalid date format.

# WARNINGS

This routine is provided for compatibility with MPE, another HP operating system. See *portnls*(5) for more information on the use of this routine. Use the Native Language Support routines for C programmers described on *hpnls(5)* for HP-UX NLS support.

# AUTHOR

*NlfmtlongcaI* was developed by HP.

#### SEE ALSO

calendar(3X), nlfmtcalendar(3X), portnls(5).

# EXTERNAL INFLUENCES

# International Code Set Support

nlfmtnum - convert an ASCII number to an MPE language-specific formatted number

**SYNOPSIS** 

void nlfmtnum(langid, instr, leninstr, outstr, plenoutstr, err, numspec, fmtmask, decimals) short langid, leninstr, \*plenoutstr, fmtmask, decimals; unsigned short err[2J; char \*instr, \*outstr, \*numspec;

#### DESCRIPTION

*Nlfmtnum* converts a string containing an ASCII number to a language-specific formatted number using the currency name/symbol, decimal separator and thousands separators defined for the language. The string may contain the n-computer decimal separator (.), thousands separator (,) and a dollar sign (\$).

This routine operates in two modes, substitution mode and formatting mode. The substitution mode (if *fmtmask* is zero) substitutes the native equivalent for "." and "," and, for arabic, the alternate set of digits for ASCII digits. The input is not validated as a number, and can contain several individual numbers. No justification takes place, and the output is left-truncated if *outstr* is shorter than *instr* (for example, 1,234.56 becomes 234,56).

If *fmtmask* is not zero, the formatting mode formats the input according to *fmtmask* in addition to performing the substitution. In this mode the input is validated as a number and only ASCII digits and " $-$ ", " $+$ ", " $\oint$ ", "." and "," are allowed. Only one sign and one " $\oint$ " is allowed and must be the first character(s) in *instr.* Even if insertion (of thousands separators, etc.) is specified in *fmtmask,* thousands separators and a decimal separator are still valid characters in the input. In this case they are substituted. If no justification is specified, the output is rightjustified with the same number of trailing spaces as the input. Note that for languages written right-to-Ieft, trailing spaces in the input are preserved as leading spaces in the output. If the output is truncated, it is left-truncated (for example, 1,234.56 becomes .234,56).

The arguments to *nlfmtnum* are used as follows:

- *langid* A language ID number specifying which language's formatting specifications to use for the formatting.
- *instr*  A byte array containing the n-computer formatted ASCII number to be converted, for example, 123,456.78. Leading and trailing spaces are allowed.
- *leninstr*  Length, in bytes, of *instr.*
- *outstr*  A byte buffer where the language-specific formatted number is returned. The decimal separator, thousands separator and currency symbol/name are replaced according to the language definition if present or inserted, or if specified by *fmtmask. Qutstr* may reference the same address as *instr.*
- *plenoutstr*  Length, in bytes, of *outstr.* After a successful call, if specified by *fmtmask* (the two bits starting with bit 12 (from highest to lowest) are equal to 3), *plenoutstr*  returns the actual length, in bytes, of the formatted number.

*err*  The first element of this array contains the error number. The second element is always zero. If the call is successful, both elements contain zero.

Error # Meaning

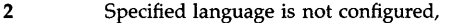

- 3 Invalid length specified *(leninstr* or *\*plenoutstr).*
- 4 Invalid number specified *(instr).*
- 5 Invalid decimal point in number specified *(instr).*
- 6 Invalid thousand separators in number specified *(instr).*
- 7 Truncation has occurred (*outstr* is left partially formatted).<br>8 Invalid *numspec* parameter.
- 8 Invalid *numspec* parameter.
- 9 Invalid *fmtmask* parameter.
- 10 Invalid *decimals* parameter.
- *numspec*  A byte array, as returned from *nlnumspec(3X),* containing formatting specifications for the specified language (currency symbol/name, decimal separator, etc.). If this parameter is not null, *langid* is ignored, and performance is improved. (See the description of *nlnumspec(3X».*
- *fmtmask*  A short integer value specifying any formatting to be done on the input. The default value is zero, which means a simple substitution.

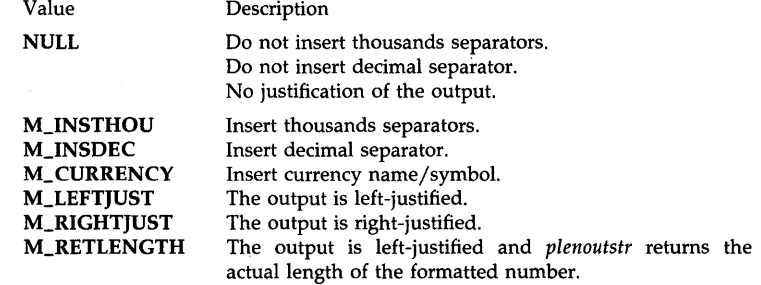

*decimals*  An integer specifying where to insert the decimal separator. The value is ignored if *fmtmask* and M\_INSDEC is zero, or a decimal separator is present in the number.

## WARNINGS

This routine is provided for compatibility with MPE, another HP operating system. See *portnls(5)* for more information on the use of this routine. Use the Native Language Support routines for C programmers described on *hpnls(5)* for HP-UX NLS support.

## AUTHOR

*Nlfmtnum* was developed by HP.

### SEE ALSO

nlconvnum(3X), portnls(5).

#### EXTERNAL INFLUENCES

#### International Code Set Support

nlgetlang - return the current user, data, or system default language

#### SYNOPSIS

short nlgetIang(function, err) short function; unsigned short err[2];

# DESCRIPTION

*Nlgetlang* looks for a LANG string in the user's environment. If it finds it, it returns the corresponding integer listed in *langid* (5). Otherwise, or if the value of *function* is not valid, it returns 0 and sets the *err* parameter.

The arguments to *nlgetlang* are used as follows:

*function* A short integer that specifies which language is returned.

Value Description

- 1 User language
- 2 Data language
- 3 System default language
- *err* The first element of this array contains the error number. The second element is always zero. If the call is successful, both elements contain zero.
	- Error # Meaning
	- 1 Native Language Support file(s) not found
	- 2 Specified language not configured<br>3 Invalid function value
	- 3 Invalid *function* value
	- 4 No language specified for NLGETLANG to access

### RETURN VALUE

*Nlgetlang* returns the language ID as a short integer. In case of error, zero is returned.

#### WARNINGS

This routine is provided for compatibility with MPE, another HP. operating system. See *portnls(5)* for more information on the use of this routine. Use the Native Language Support routines for C programmers described on *hpnls(5)* for HP-UX NLS support.

#### AUTHOR

*Nlgetlang* was developed by HP.

#### SEE ALSO

getenv(3C), currlangid(3C), portnls(5).

## EXTERNAL INFLUENCES

#### International Code Set Support

nlinfo - return MPE language-dependent information

SYNOPSIS

void nlinfo(itemnumber, item value, langid, error) short itemnumber; int \*itemvalue; short \*langid; unsigned short error[2];

### DESCRIPTION

*Nlinfo* returns such information as the format of the date, the radix character, the direction of the language, etc.

The *itemnumber* indicates the type of information the user has requested. The data is passed back in *itemvalue.* 

The arguments to *nlinfo* are used as follows:

- *item number*  A short integer of the item desired. This number specifies which item value is to be returned. See below for a list of item numbers.
- *itemvalue*  A pointer to an integer that contains the value of the item specified by the corresponding item number. The data type of the item value depends on the item itself.
- *langid*  A pointer to a short integer containing the language 10, or for *itemnumber 22,*  the location in which the language ID is returned.

*err*  The first element of this array contains the error number. The second element is always zero. If the call is successful, both elements contain zero.

Error # Meaning

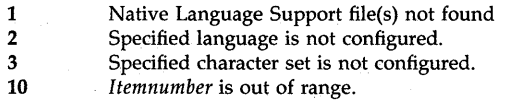

### Item numbers

The following is a list of the currently defined item numbers and the information returned.

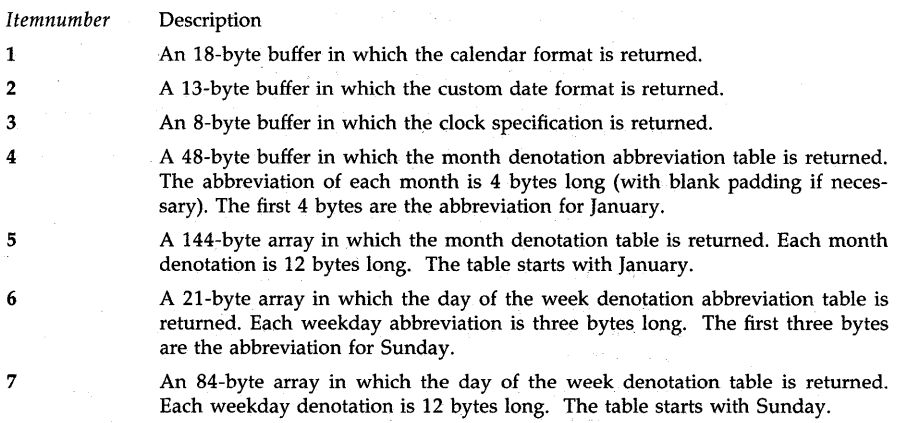

 $\mathcal{L}_{\mathcal{A}}$ 

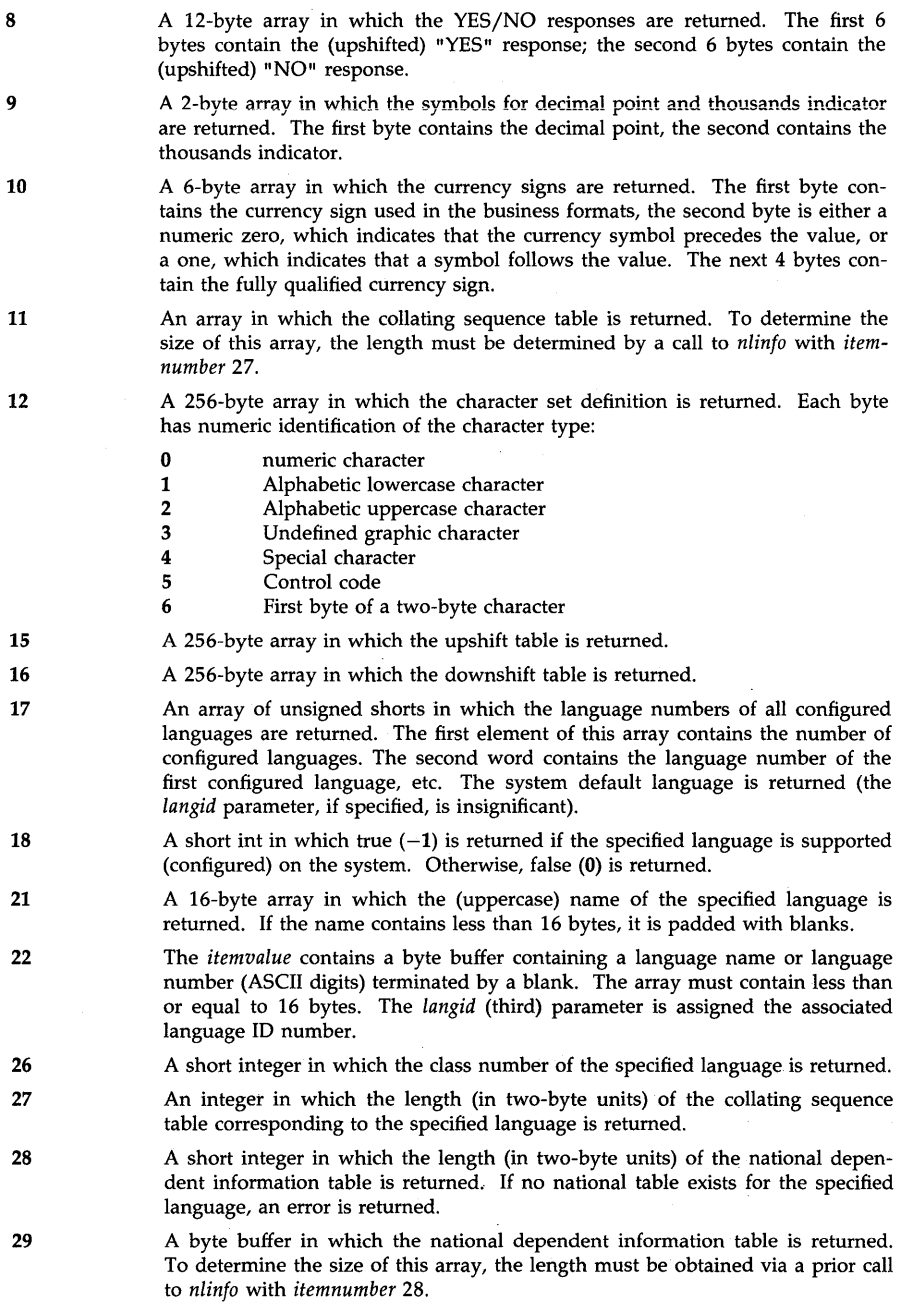

 $\hat{\boldsymbol{\beta}}$
30

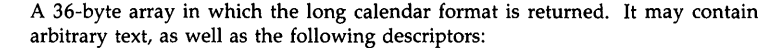

- D 1 through 3 of these are to be replaced by that many bytes from the day abbreviation.
- W 1 through 12 of these are to be replaced by that many bytes from the day of the week.
- M 1 through 4 of these are to be replaced by that many bytes from the month abbreviation.
- o 1 through 12 of these are to be replaced by that many bytes from the month of the year.
- mm Numeric month of the year.

yy Numeric year of the century.

- yyyy Numeric year of the century.
- Nyy National year.

In addition, a special literal character  $\mathbf{I}^{\sim}$ " (tilde) can be used to indicate that the following character should be taken literally in the format, even if it is one of the special characters above.

For example, a format could be:

## "WWWWWWWWW, 0000000000 dd, A. D. yyyy

This format in n-computer would result in the following:

## "WEDNESDAY, NOVEMBER 21, A.D. 1984 "

A 16-byte array in which the currency name is returned.

31 32

An 8-byte array, containing information about an Alternate set of digits. (Currently only used by arabic).

## Byte Description

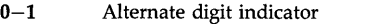

- $0 No$  Alternate digits defined
- $1 -$  Alternate digits defined
- 2 The Alternate digit "0"
- 3 The Alternate digit "9"
- 4 The "+" used with Alternate digits<br>5 The "-" used with Alternate digits
- 
- 5 The "-" used with Alternate digits<br>6 The decimal separator used with Al The decimal separator used with Alternate digits
- 7 The thousands separator used with Alternate digits

A 4-byte array, containing information about the direction of the language.

33

## Byte Description

- 0-1 Language direction
	- $0$  Direction is "left-to-right"
	- 1 Direction is "right-to-Ieft"
- 2 The "right-to-Ieft" space
- 3 Undefined

34

- An unsigned short that returns the data ordering of the language.
	- **0** Keyboard order<br>**1** Left-to-Right scr
	- Left-to-Right screen order

2 Right-to-Left screen order

- 35 An unsigned short that returns the size of the character used by the language.
	- **0** One-byte characters (8 bits)<br>1 Two-byte characters (16 bits
	- Two-byte characters (16 bits)

## WARNINGS

This routine is provided for compatibility with MPE, another HP operating system. See portnls(5) for more information on the use of this routine. Use the Native Language Support routines for C programmers described on hpnls(5) for HP-UX NLS support.

#### AUTHOR

*Nlinto* was developed by HP.

SEE ALSO

hpnls(5).

EXTERNAL INFLUENCES

#### International Code Set Support

nlist - get entries from name list

SYNOPSIS

 $#include$   $\langle$  nlist.h $\rangle$ 

int nlist (file-name, nl) char \*file-namei struct nlist \*nli

### REMARKS

The use of symbol table type and value information is inherently non-portable. Use of *nlist*  should reduce the effort required to port a program which uses such information, but complete portability across all implementations of HP-UX cannot be expected.

## **DESCRIPTION**

*Nlist* examines the name list in the executable file whose name is pointed to by *file-name,* and selectively extracts a list of values and puts them in the array of *nlist* structures pointed to by *nl.* The array of *nlist* structures initially contains only the names of variables. Once *nlist* has been called, the variable names are augmented with types and values. The list is terminated by a null name, which consists of a null string in the variable name position of the structure. The name list of the file is searched for each variable name. If the name is found, type and value information from the file is inserted into the name list structure. If the name is not found, type and value fields are set to zero. The structure  $n$ list is defined in the include file  $\langle n$ list. $h$  $\rangle$ . See *a.out(4)* and *nlist(4)* for further description of the symbol table structure.

The file must have the organization and symbol table described for an a.out file in *a.out(4).* The information is extracted from the symbol table used by the loader,  $ld(1)$ .

On machines which have such a file, this subroutine is useful for examining the system name list kept in the file /hp-ux. In this way programs can obtain system addresses that are up to date.

#### RETURNS

All nlist structure fields are set to 0 if the file cannot be found or if it is not a valid object file containing a linker symbol table.

*Nlist* returns -1 upon error; otherwise it returns O.

#### **NOTES**

The *<nlist.h>* header file is automatically included by *<a.out.h>* for compatibility. However, if the only information needed from *<a.out.h>* is for use of *nlist,* then including *<a.out.h>* is discouraged. If *<a.out.h>* is included, the line "#undef n\_name" may need to follow it.

#### SEE ALSO

a.out(4), nlist(4).

# STANDARDS CONFORMANCE

*nlist:* SVID2

nljudge - judge whether a character is a one-byte or multi-byte Asian character using the MPE character definition table

## **SYNOPSIS**

short nljudge(langid, instr, length, judgeflag, err, charset) **short langid, length; char \*instr, \*judgeflag, \*charset; unsigned short err[];** 

## **DESCRIPTION**

*Nljudge* judges whether or not a character is a one-byte or multi-byte Asian character. If it is a multi-byte character, *judgeflag* is set to 1 or 2. If it is a one-byte character, *judgeflag* is set to O.

Any language number can be specified as the *langid* parameter. However, if the language specified uses only one-byte characters (see *nlinfo(3X)'s itemnumber* 35), the *judgeflag* returns all zeroes.

The arguments to *nljudge* are used as follows:

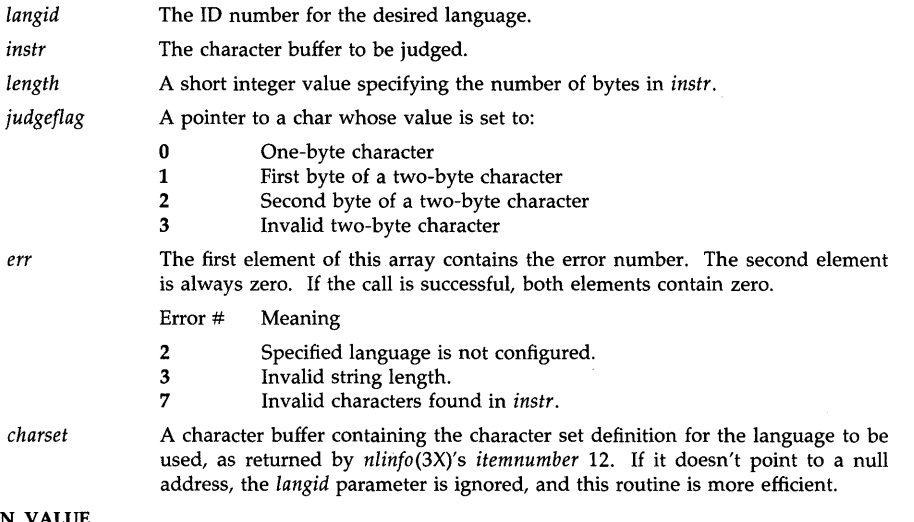

### **RETURN VALUE**

*Nljudge* returns the number of multi-byte Asian characters that could be used to check if a string of character contains any Asian characters.

## **WARNINGS**

This routine is provided for compatibility with MPE, another HP operating system. See *portnls(5)* for more information on the use of this routine. Use the Native Language Support routines for C programmers described on *hpnls(5)* for HP-UX NLS support.

## **AUTHOR**

*Nljudge* was developed by HP.

#### **SEE ALSO**

nlinfo(3X), portnls(5).

## **EXTERNAL INFLUENCES**

# **International Code Set Support**

Single- and multi-byte character code sets are supported.

 $\bar{z}$ 

nlkeycompare  $-$  determine if a character array (key1) is almost equal to another (key2) using the MPE language-dependent collation table

#### SYNOPSIS

void nlkeycompare(key1, length1, key2, length2, presult, langid, err, collseq) char \*keyl, \*key2; short lengthl, length2, langid, \*presult; unsigned short err[2J, collseq[];

### DESCRIPTION

*Nlkeycompare* determines if a character array (keyl) is almost equal to another character array (key2). Two character arrays are considered almost equal when they differ only in case or accent priorities. For example, the arrays ABC and aBc are almost equal in English.

*Nlkeycompare* determines if a given character array can be collated before or after another character array of a different length. For example, *nlkeycompare* examines the records in a file sorted in a given language and determines if the character array  $key1$  can be found later on in the file as the leading substring of the sort key, if the value of the last record read is key2.

The arguments to *nlkeycompare* are used as follows:

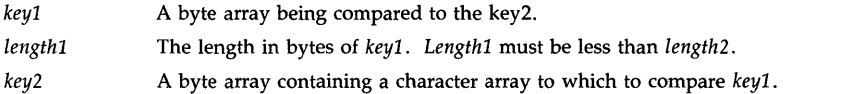

*length2* The length in bytes of *key2. Length2* must be greater than *lengthl.* 

*presult*  A pointer to a short integer variable in which to return the result of the comparison.

- **o** The retrieved key2 matches the key1.<br> **1** The retrieved key2 does not match the
- The retrieved key2 does not match the key1. It is different only in case or accent priority.
- 2 The retrieved key2 is less than the key1 (its collating order is before the desired one).
- 3 The retrieved key2 is greater than the keyl (it collates after the desired key).
- *langid*  The language ID number indicating the collating sequence to be used for the compare.

*err* 

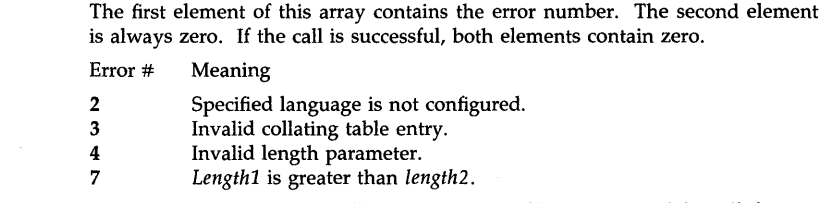

*collseq*  An array containing the collating sequence table as returned by *nlinfo(3X)'s itemnumber* 11.

## WARNINGS

This routine is provided for compatibility with MPE, another HP operating system. See *portnls(S)* for more information on the use of this routine. Use the Native Language Support routines for C programmers described on *hpnls(S)* for HP-UX NLS support.

## **AUTHOR**

*Nlkeycompare* was developed by HP.

## **SEE ALSO**

nlcollate(3X), nlinfo(3X), portnls(S).

## **EXTERNAL INFLUENCES**

## **International Code Set Support**

nlnumspec - return information needed by MPE routines for formatting and converting numbers

#### SYNOPSIS

void nlnumspec(langid, numspec, err) short langid; char \*numspec; unsigned short err[2];

## **DESCRIPTION**

*Nlnumspec* returns the information needed for formatting and converting numbers. It combines several calls to *nlinfo(3X)* in order to simplify the use of native language formatting. By calling *nlnumspec* once, and passing the obtained information to *nlfmtnum* (3X) and *nlconvnum* (3X), implicit calls to *nlnumspec(3X)* from *nlfmtnum(3X)* and *nlconvnum(3X)* are avoided and performance is improved.

*Nlnumspec* combines the functions of *itemnumber* 9, 10,31, 32, and 33 on *nlinfo(3X).* The information is formatted where needed. For example, any spaces in the currency symbol/name are included. The currency symbol/name is the shortest non-blank descriptor, as returned from *nlinfo(3X) itemnumber* 10 and 31.

*Nlnumspec* does not, apart from the mentioned formatting, provide any information not obtainable with *nlinfo(3X),* but is included for the convenience of the user. For efficiency, the user of this routine calls it once, saves the result, and then calls *nlfmtnum(3X)* and/or *nlconvnum(3X)*  multiple times.

The arguments to *nlnumspec* are used as follows:

*langid* The ID number of the desired language.

*numspec*  A character buffer of at least 60 bytes in which the following information is returned:

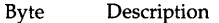

- 00-01 Language ID number.
- $02 03$ Alternate Digit Indicator.
	- $0 No$  Alternate digits exist.
	- $1 -$  Alternate digits exist.
- $04 05$ Language Direction Indicator.
	- $0$  The Language is "left-to-right."
		- $1 -$  The Language is "right-to-left."
- 06-07 The Alternate digit range ("0", "9").
- 08 Decimal separator (ASCII-digits).
- 09 Decimal separator (Alternate-digits).
- 10 Thousands separator (ASCII-digits).
- 11 Thousands separator (Alternate-digits).
- 12 "+" Alternate-digits.
- 13 "-" Alternate-digits.
- 14 "Right-to-Ieft" space.
- 15 Reserved.
- 16-17 Currency place.
	- $0$  Currency symbol precedes the number.
	- 1 Currency symbol follows the number.
	- 2 Currency symbol replaces the decimal separator.
- 18-19 Length of Currency symbol (including any spaces).
- 20-37 Currency symbol (including any spaces).
- 38-39 Data ordering of the language.
- 40-41 Size of character used by the language.
- 42-59 Reserved.

err The first element of this array contains the error number. The second element is always zero. If the call is successful, both elements contain zero.

Error # Meaning

2 Specified language is not configured.

## WARNINGS

This routine is provided for compatibility with MPE, another HP operating system. See portnls(S) for more information on the use of this routine. Use the Native Language Support routines for C programmers described on hpnls(S) for HP-UX NLS support.

## AUTHOR

Nlnumspec was developed by HP.

## SEE ALSO

nlinfo(3X), portnls(S).

### EXTERNAL INFLUENCES

## International Code Set Support

NLREPCHAR(3X) NLREPCHAR(3X)

### NAME

nlrepchar  $-$  replace non-displayable characters of a string using the MPE character set table

#### **SYNOPSIS**

void nlrepchar(instr: outstr: length: repchar: langid: err; charset) char \*instr, \*outstr, repchar, \*charset; short length, langid; unsigned short err[2];

## DESCRIPTION

*Nlrepchar* replaces all non-displayable characters in the input character buffer with the replacement character. Non-displayable characters are those of types 3 and 5, as returned by *nlinfo(3X), itemnumber* 12. Native language characters of the supported character set are not replaced.

The arguments to *nlrepchar* are used as follows:

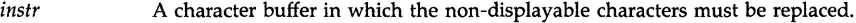

- *outstr*  A character buffer to which the replaced character string is returned.
- *length*  A short integer specifying the length (in bytes) of *instr.*
- *repchar*  A byte specifying the replacement character to be used.
- *langid*  A short integer value specifying the language ID number of the language that determines the character set to be used.
- *err*  The first element of this array contains the error number. The second element is always zero. If the call is successful, both elements contain zero.
	- Error # Meaning
	- 2 Specified language is not configured.<br>3 Invalid replacement character.
	- 3 Invalid replacement character.<br>4 Invalid length parameter.
	- Invalid length parameter.
	- S The value of *outstr* would overwrite *instr.*
	- 10 Invalid Asian character.

*charset* 

Contains the character set definition for the language to be used, as returned in *nlinfo(3X)'s itemnumber 12.* If this parameter is supplied (i.e., not NULL), lan*gid* is ignored and this routine is much more efficient.

#### AUTHOR

*Nlrepchar* was developed by HP.

#### SEE ALSO

nlinfo(3X), portnls(5).

#### EXTERNAL INFLUENCES

#### International Code Set Support

nlscanmove - move, scan and case shift character strings using the MPE character set definition table

#### SYNOPSIS

short int nlscanmove(instr, outstr, flags, length, langid, err, pcharset, pshift) char \*instr, \*outstr; short flags; int length; short langid; unsigned short err[2]; char \*pcharset, \*pshift;

## DESCRIPTION

*Niscanmove* moves, scans and/or case shifts character strings.

The arguments to *nlscanmove* are used as follows:

*instr*  A character buffer that acts as the source string of the scan or move functions.

*outstr*  A character buffer that acts as the target. Note that if *outstr* is equal to *instr,*  this routine will act as scan. Otherwise, a move will be performed, see *err*  below.

*flags*  A flag defining the options for the routine invocation. This parameter defines the end condition for the scan or move.

> Value Description

- M\_L Select lowercase alphabetic characters.
- M\_U Select uppercase alphabetic characters.
- M\_N Select numeric characters.
- M\_S Select special characters.
- M\_WU By default *nlscanmove* will scan or move characters while the character currently being scanned is one of those selected (i.e. upper, lower, numeric, special). If  $M_$  WU is used, then *nlscanmove* will scan or move characters until the character currently being scanned is one of those selected.
- M\_US Shift scanned or moved characters to the uppercase.
- M\_DS Shift scanned or moved characters to the lowercase.
- M\_OB Select one-byte characters.

M\_TB Select two-byte (Asian) characters.

M\_OBorM\_TB

Select both one- and two-byte characters.

*length*  A short integer indicating the maximum number of valid bytes to be acted upon during the indicated option.

*langid*  A short integer containing the language ID number which implies the both the character set definitions of character attributes and the language specific shift.

*err*  The first element of this array contains the error number. The second element is always zero. If the call is successful, both elements contain zero.

Error # Meaning

- 2 Specified language is not configured.
- 3 Overlapping strings, *instr* overwrites *outstr.*
- 4 Invalid length parameter.
- 7 The reserved part of *flags* is not zero.
- 8 Both upshift and downshift request.
- **Q** Invalid table element.
- 10 Invalid Asian character.

*pcharset*  A pointer to a character buffer containing the character set definition for the language to be used, as returned *nlinfo(3X)'s itemnumber* 12. If not zero, the *langid* parameter is ignored, and this routine is much more efficient. This parameter is required for calls in which bits (12:4) of *flags* is neither 0 nor 15.

*pshift*  A pointer to a character buffer containing shift information for a desired upshift or downshift (e.g., as returned in *nlinfo(3X)'s itemnumber* 15 or 16). This parameter is used when bits (9:2) of *flags* is not O.

### RETURN VALUE

A short containing the number of bytes acted upon in the scan or move operation.

### WARNINGS

This routine is provided for compatibility with MPE, another HP operating system. See *portnls(5)* for more information on the use of this routine. Use the Native Language Support routines for C programmers described on *hpnls(5)* for HP-UX NLS support.

#### AUTHOR

*Nlscanmove* was developed by HP.

#### SEE ALSO

nlinfo(3X), portnls(5).

## EXTERNAL INFLUENCES

#### International Code Set Support

 $n$ lsubstr  $-$  extract a substring of a string using the MPE character set definition table

**SYNOPSIS** 

**void nlsubstr(instring, inlength, outstring, poutlength, start, movelength, langid, flags, err, charset) char \*instring, \*outstring,; short inlength, \*poutlength, start, movelength, langid; short fiags;** 

**unsigned short err[], charset[];** 

### **DESCRIPTION**

*flags* 

*Nlsubstr* extracts a substring from *instring* and places the result in *outstring.* 

The arguments to *nlsubstr* are used as follows:

*instring*  The byte buffer from which the substring is extracted. The string can contain both one-byte and two-byte (Asian) characters.

- *inlength*  Length, in bytes, of *instring*
- *outstring*  Where the sub-string is placed.

*poutlength*  Length, in bytes, of *outstring.* After a successful call, the variable to which *poutlength* points will contain the actual length of the sub-string moved to *outstring.* 

*start*  The offset into *instring* where the sub-string starts. A value of zero is the beginning point.

*movelength*  Length, in bytes, of the sub-string.

*langid*  The ID number of the desired language.

Value

This flag word is used primarily with Asian languages. It is meaningless with one-byte oriented languages. *Flags* is used to indicate the treatment of the case when the first byte of the sub-string is the second byte of a two-byte Asian character and in the case where the last byte in the sub-string is the first byte of a two-byte Asian character.

Selection of *nlsubstr's* behavior if the first character is the second byte of an Asian character:

Value Description

**F \_RETURNERR** Return an error condition.

- $F$ \_SPP1 Start from start+1.
- F\_SPM1 Start from *start*-1.
- F\_SPBL Start from *start,* but replace the character with a blank in *outstring.*
- **F \_SP** Start from *start,* regardless of the value of the first character.

Selection of *nlsubstr's* behavior if the last character is the first byte of an Asian character:

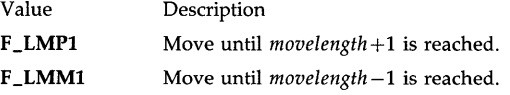

- F\_LMBL Move until *movelength* is reached, but replace the character with a blank in *outstring.*
- $F_LM$ Move until *movelength* is reached, regardless of the value of the last byte.

- err The first element of this array contains the error number. The second element is always zero. If the call is successful, both elements contain zero.
	- Error # Meaning
	- 2 Specified language is not configured.<br>7 Invalid intensity
	- 7 Invalid *inlength*.<br>8 Invalid start
	- 8 Invalid *start*.<br>9 Invalid *mone*
	- 9 Invalid *movelength*.<br>11 Invalid value in flas
	- 11 Invalid value in *flags* bits (8:4).<br>12 Invalid value for *flags* bits (12:4)
	- 12 Invalid value for *flags* bits (12:4).<br>13 The start position is the second
	- The start position is the second byte of an Asian character, or an underflow condition occurred because of *flags.*
	- 14 The end position is the first byte of an Asian character, or an overflow condition occurred because of *flags.*
- *charset*  An array containing the character set definition for the language to be used, as returned *nlinfo(3X)'s itemnumber 12.*

#### WARNINGS

This routine is provided for compatibility with MPE, another HP operating system. See *portnls(5)* for more information on the use of this routine. Use the Native Language Support routines for C programmers described on *hpnls(5)* for HP-UX NLS support.

#### AUTHOR

*Nlsubstr* was developed by HP.

## SEE ALSO

nlinfo(3X), portnls(5).

#### EXTERNAL INFLUENCES

### International Code Set Support

nlswitchbuf - convert a string of characters between phonetic order and screen order using the MPE character set definition table

#### SYNOPSIS

void nlswitchbuf(langid, instr, outstr, length, lefttoright, err) char \*instr, \*outstr; short length, langid; unsigned short lefitoright, err[2J;

## DESCRIPTION

*Nlswitchbuf* is useful for handling data from languages written from right-to-left (e.g., Middle Eastern languages). It is used by a program to convert a buffer that is in phonetic order (i.e., the order in which the characters would be typed at a terminal or spoken by a person) to screen order (i.e., the order in which the characters are displayed on a terminal screen or piece of paper), or vice-versa. Screen order is defined as right-to-Ieft if the primary mode of the terminal or printer is from right-to-Ieft (as when it is used principally for entering or displaying data from a right-to-Ieft language). Otherwise, screen order is defined as left-to-right.

Phonetic order and screen order are, in general, not the same if USASCII text is mixed with that from a right-to-Ieft language. The relationship between phonetic order and screen order is further complicated by the Hindi digits in Arabic, which playa third role intermediate between ASCII characters and characters of the right-to-Ieft language.

Note that this is a somewhat special purpose native language support routine. *Niswitchbuf* is useful only for languages that are written from right-to-Ieft, and which may occasionally mix left-to-right text (e.g., English) with right-to-Ieft. Nonetheless, it can be used by a generalpurpose (not specifically for handling right-to-Ieft data) program. Such a program calls *nlswitchbuf* to convert data from phonetic order to screen order and back again. (For example, an editor that wants to track cursor movement on a terminal against a buffer of text in memory needs to do this.) If the data is not that of a right-to-Ieft language, this routine simply returns the same text unchanged, since for all other languages phonetic order and screen order are the same.

*langid*  The ID number for the desired language.

*instr*  The character buffer in phonetic order to be converted to screen order.

*outstr*  The buffer in which the result of the conversion to screen order is returned. *Outstr* and *instr* can reference the same address.

- *le'1gth*  The length, in characters, of the buffer to be converted.
- *lefttoright*  An unsigned short integer that specifies whether the implied primary mode of the data (Le., the way it would be displayed on a terminal) is left-to-right (TRUE) or right-to-Ieft (FALSE). This determines what the opposite language is and, therefore, strings of which characters get switched.
- *err*  The first element of this array contains the error number. The second element is always zero. If the call is successful, both elements contain zero.
	- Error # Meaning
	- 2 Specified language is not configured.
	- 3 Invalid string length.

## WARNINGS

This routine is provided for compatibility with MPE, another HP operating system. See *portnls(5)* for more information on the use of this routine. Use the Native Language Support routines for C programmers described on *hpnls(5)* for HP-UX NLS support.

## AUTHOR

*Niswitchbuf* was developed by HP.

## SEE ALSO

nlinfo(3X), portnls(5).

## EXTERNAL INFLUENCES

International Code Set Support

nltranslate - translate ASCII strings to EBCDIC using the MPE conversion table

## **SYNOPSIS**

void nltranslate(code, instr, outstr, length, langid, err, table) short code, length, langid; char \*instr, \*outstr, \*table; unsigned short err[2];

## **DESCRIPTION**

*Nltranslate* translates a string of bytes from EBCDIC to ASCII or ASCII to EBCDIC, using the appropriate native language table.

The arguments to *nltranslate* are used as follows:

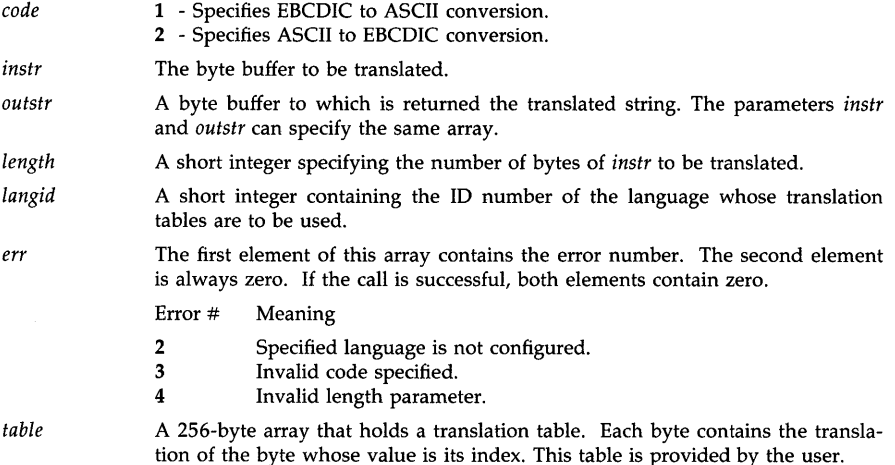

## WARNINGS

This routine is provided for compatibility with MPE, another HP operating system. See *portnls*(5) for more information on the use of this routine. Use the Native Language Support routines for C programmers described on *hpnls(5)* for HP-UX NLS support.

## AUTHOR

*Nltranslate* was developed by HP.

## SEE ALSO

nlinfo(3X), portnls(5).

## EXTERNAL INFLUENCES

## International Code Set Support

open\_jlib, close\_jlib - enable or disable Japanese specific facilities

SYNOPSIS

 $#include$   $\langle$  jlib.h $\rangle$ int open\_jlib (langname) char \*langname; int close\_jlib ()

#### DESCRIPTION

The arguments to *open\_jlib* are *langname,* which is used to bind operation to the end-user's specified language requirements. For example,

open\_jlib (getenv ("LANG"));

Once *open\_jlib* is invoked, the following facilities are available. Those marked with an asterisk are provided by a server process. Note that once *open\_jlib* is invoked, another one must not be invoked until *close\_jlib* is invoked.

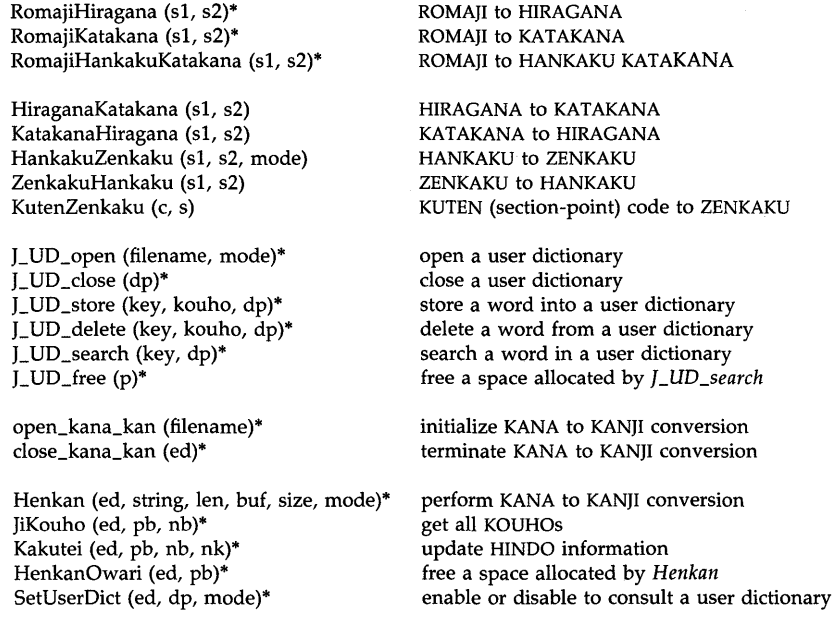

When these facilities are no longer needed, invoke *close\_jlib* to close them.

#### DIAGNOSTICS

*Open\_jlib* returns 0 upon successful completion. Otherwise, -1 is returned and jlib\_errno is set to indicate the error:

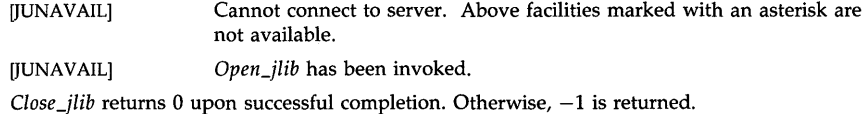

## **GLOSSARY**

Here is a glossary of terms used in the description of each manpage entry for Japanese-specific facilities shown above.

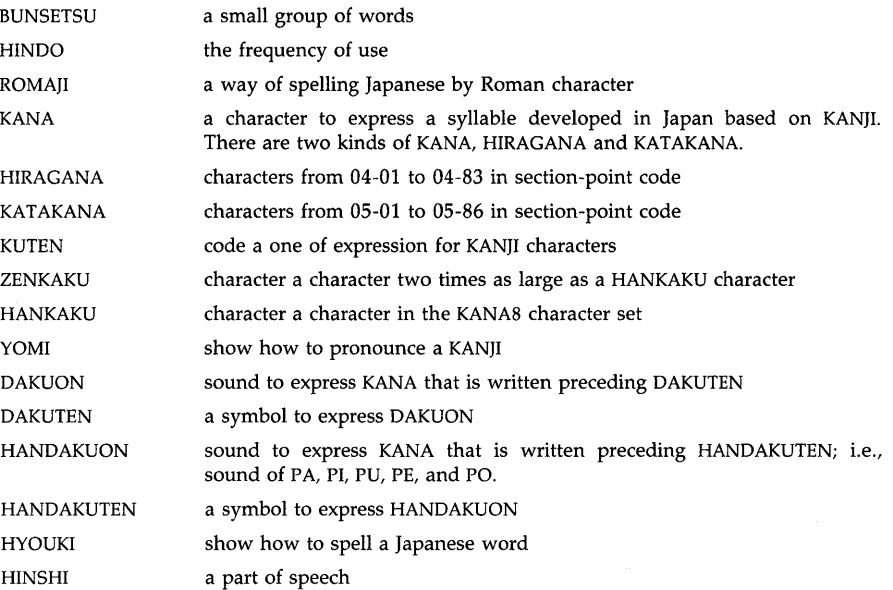

## SEE ALSO

RomajiHiragana(3X), RomajiKatakana(3X), RomajiHankakuKatakana(3X), HiraganaKatakana(3X), KatakanaHiragana(3X), HankakuZenkaku(3X), ZenkakuHankaku(3X), KutenZenkaku(3X), J\_UD\_open(3X), J\_UD\_close(3X), J\_UD\_store(3X), J\_UD\_delete(3X),  $LUD_s$ earch $(3X)$ ,  $LUD_f$   $\text{free}(3X)$ ,  $open_k$ ana $kan(3X)$ ,  $close_k$ kana $kan(3X)$ ,  $Henkan(3X)$ , JiKouho(3X), Kakutei(3X), HenkanOwari(3X), SetUserDict(3X)

open\_kana\_kan, close\_kana\_kan - initialize KANA to KANJI conversion

#### **SYNOPSIS**

#inc1ude <jlib.h>

int open\_kana\_kan (filename) char \*filename;

int c1ose\_kana\_kan (ed) int ed;

## DESCRIPTION

*Open\_kana\_kan* initializes and sets up the environment for KANA to KANJI conversion. The file named *filename* is used to update and store HINDO information. If the file does not exist, it is created. If a NULL pointer is specified, it is disabled to update and store HINDO information.

*Open\_kana\_kan* returns an environment descriptor which is used in calling the following function:

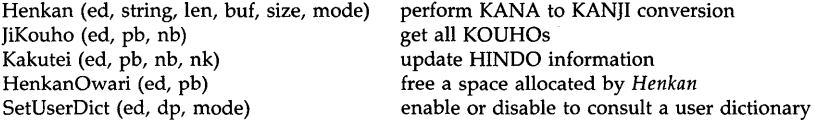

*Close\_kana\_kan* closes the environment descriptor indicated by *ed,* which is obtained from an *open\_kana\_kan* call.

## DIAGNOSTICS

*Open\_kana\_kan* returns an environment descriptor upon successful completion. Otherwise, -1 is returned and jlib\_errno is set to indicate the error:

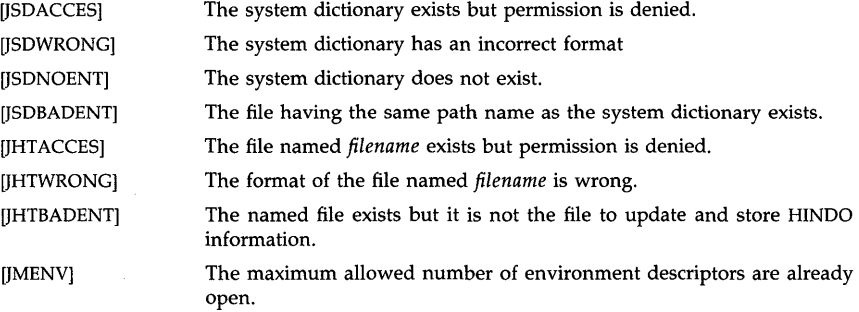

*Close\_kana\_kan* returns 0 upon successful completion. Otherwise, -1 is returned and jlib\_errno is set to indicate the error.

[JBADED] Ed is not a valid environment descriptor.

#### WARNINGS

The maximum number of environment descriptors allowed is 1.

perror, strerror, errno, sys\_errlist, sys\_nerr - system error messages

#### **SYNOPSIS**

#include <string.h> extern int errno; extern char \*sys\_errlist[ ]; extern int sys\_nerr; void perror (s) const char \*s; char \*strerror (errnum)

int errnum;

## DESCRIPTION

*Perror* writes a language-dependent message to the standard error output, describing the last error encountered during a call to a system or library function. The argument string s is printed first, followed by a colon, a blank, the message, and a new-line. To be most useful, the argument string should include the name of the program that incurred the error. The error number is taken from the external variable errno, which is set when errors occur but not cleared when non-erroneous calls are made. The contents of the message is identical to those returned by the *strerror* function with errno as the argument. If given a NULL string, the *perror* function prints only the message and a new-line.

To simplify variant formatting of messages, the *strerror* function and the *sys\_errlist* array of message strings are provided. The *strerror* function maps the error number in *errnum* to a language-dependent error message string and returns a pointer to the string. The message string is returned without a new-line. *Errno* can be used as an index into *sys\_errlist* to get an un translated message string without the new-line. *Sys\_nerr* is the largest message number provided for in the table; it should be checked because new error codes might be added to the system before they are added to the table. The *strerror* function must be used to retrieve messages when translations are desired.

## EXTERNAL INFLUENCES

#### Environment Variables

The language of the message returned by *strerror* and printed by *perror* is specified by the LANG environment variable. If the language-dependent message is not available, or if LANG is not set or is set to the empty string, the default version of the message associated with the  $c$ language is used.

## International Code Set Support

Single and multi-byte character code sets are supported.

## RETURN VALUE

The *perror* function returns no value.

If the *errnum* message number is valid, *strerror* returns a pointer to a language-dependent message string. The array pointed to should not be modified by the program, and might be overwritten by a subsequent call to the function. If a valid *errnum* message number does not have a corresponding language-dependent message, *strerror* uses *errnum* as an index into *sysjrrlist* to get the message string. If the *errnum* message number is invalid, *strerror* returns a pointer to a NULL string.

### SEE ALSO

errno(2), c(5), environ(5).

 $\overline{a}$ 

## **STANDARDS CONFORMANCE**

*perror:* SVID2, XPG2, XPG3, POSIX.1, FIPS 151-1, ANSI C *strerror:* XPG3, ANSI C *sys\_errlist:* SVID2: XPG2 *sys\_nerr:* SVID2, XPG2

popen, pclose  $-$  initiate pipe I/O to/from a process

## SYNOPSIS

 $#include$   $\leq$  stdio.h  $>$ 

FILE \*popen (command, type) char \*command, \*type;

**int pclose {stream}**  FILE \*stream;

## **DESCRIPTION**

*Papen* creates a pipe between the calling program and the command to be executed.

The arguments to *papen* are pointers to null-terminated strings containing, respectively, a shell command line and an I/O mode, either r for reading or w for writing.

*Papen* returns a stream pointer such that one can write to the standard input of the command, if the I/O mode is w, by writing to the file *stream;* and one can read from the standard output of the command, if the I/O mode is r, by reading from the file *stream.* 

A stream opened by *papen* should be closed by *pelase,* which waits for the associated process to terminate and returns the exit status of the command.

Because open files are shared, a type r command may be used as an input filter and a type w command as an output filter.

#### RETURN VALUE

*Papen* returns a NULL pointer if files or processes cannot be created. The success of the command execution can be checked by examining the return value of *pelase.* 

*Pclose* returns  $-1$  if *stream* is not associated with a "popened" command.

## WARNINGS

If the original and "popened" processes concurrently read or write a common file, neither should use buffered I/O, because the buffering will not work properly. Problems with an output filter may be forestalled by careful buffer flushing, e.g., with *jflush;* see *felose(3S).* 

#### SEE ALSO

pipe(2), wait(2), fclose(3S), fopen(3S), system(3S).

#### STANDARDS CONFORMANCE

*papen:* SVID2, XPG2, XPG3

*pelase:* SVID2, XPG2, XPG3

printf, nl\_printf, fprintf, nl\_fprintf, sprintf, nl\_sprintf - print formatted output

**SYNOPSIS** 

#include <stdio.h> int printf (format [ , *arg* ] const char \*format; int nl\_printf (format  $\lceil$  ,  $arg$   $\rceil$  ... ) const char \*format: int fprintf (stream, format [ , *arg* ] ... ) FILE \*stream: const char \*format: int nl\_fprintf (stream, format [, arg ] ... ) FILE \*stream: const char \*format: int sprintf (s, format [ , *arg* ] ... ) char *\*Si*  const char \*format; int nl\_sprintf (s, format  $\lceil$ ,  $arg$   $\rceil$  ... ) char *\*Si*  const char \*format:

## DESCRIPTION

*Printf* and *nl\_printf* place output on the standard output stream *stdout*.

*Fprintf and nl\_fprintf place output on the named output stream.* 

*Sprintf* and  $nl$ -*sprintf* place "output", followed by the null character ( $\{0\}$ ), in consecutive bytes starting at *\*s.* It is the user's responsibility to ensure that enough storage is available.

Each function converts, formats, and prints its *args* under control of the *format.* The *format* is a character string containing two types of objects: plain characters that are copied to the output stream, and conversion specifications, each of which results in fetching zero or more *args.* The results are undefined if there are insufficient *args* for the format. If the format is exhausted while *args* remain, excess *args* are ignored.

Each conversion specification is introduced by the character % or *%n\$,* where *n* is a decimal integer in the range (1-{NL\_ARGMAX}) (NL\_ARGMAX is defined in <limits.h>). The  $\%n\$ construction indicates that this conversion should be applied to the *nth* argument, rather than to the next unused one.

An argument may be referenced by a *%n\$* specification more than once. The two forms of introducing a conversion specification, % and *%n\$,* may not be mixed within a single *format*  string. Improper use of *%n\$* in a format string will result in a negative return value.

After the % or *%n\$,* the following appear in sequence:

Zero or more *flags,* which modify the meaning of the conversion specification.

An optional string of decimal digits to specify a minimum *field width* in bytes. If the converted value has fewer characters than the field width, it will be padded on the left (or right, if the left-adjustment flag  $"-"$ , described below, has been given) to the field width. If the field width is preceded by a zero, the string is right adjusted with zeropadding on the left (see the leading-zero flag" " described below).

A *precision* that gives the minimum number of digits to appear for the d, i, 0, u, x, or X conversions, the number of digits to appear after the radix character for the e and f

#

conversions, the maximum number of significant digits for the g conversion, or the maximum number of bytes to be printed from a string in the 8 conversion. The *precision* takes the form of a period (.) followed by a decimal digit string; a null digit string is treated as zero.

An optional 1 (the letter "ell"), specifying that a following  $d$ , i,  $o$ ,  $u$ ,  $x$ , or  $X$  conversion character applies to a long integer *arg;* an optional 1 specifying that a following n conversion character applies to a pointer to a long integer *arg;* an optional h, specifying that a following d, i, 0, u, x, or X conversion character applies to a short integer *arg;* an optional  **specifying that a following**  $**n**$  **conversion character applies to a pointer to a** short integer *arg*; an optional L specifying that a following **e**, **E**, **f**, **g**, or **G** conversion character applies to a long double *arg.* An I, h or L before any other conversion character is ignored.

A conversion character that indicates the type of conversion to be applied.

A field width or precision may be indicated by an asterisk (\*) instead of a digit string. In this case, an integer *arg* supplies the field width or precision. The *arg* that is actually converted is not fetched until the conversion letter is seen, so the *args* specifying field width or precision must appear in that order before the *arg* to be converted. Format strings containing *%n\$*  conversion specifications may also indicate a field width or precision by the sequence *\*n\$.* The *n* indicates the position of an integer *arg*. With the \*n\$ sequence, the *args* specifying field width or precision can appear before or after the *arg* to be converted.

The flag characters and their meanings are:

- The resulting conversion will be left-justified within the field.
- + The resulting signed conversion will always begin with a sign  $(+ or -)$ .
- blank If the first character of a signed conversion is not a sign, a blank will be prefixed to the result. This implies that if the blank and  $+$  flags both appear, the blank flag will be ignored.
	- This flag specifies that the value is converted to an "alternate form." For c, d, i, s, n, and u conversions, the flag has no effect. For **o** conversion, it increases the precision to force the first digit of the result to be a zero. For  $x$  or  $X$ conversion, a non-zero result will have  $0x$  or  $0x$  prefixed to it. For a p conversion, a non-zero result will have  $0x$  prefixed to it. For  $e$ ,  $E$ ,  $f$ ,  $g$ , and  $G$  conversions, the result will always contain a radix character, even if no digits follow the radix (normally, a radix character appears in the resulting conversions only if followed by a digit). For g and G conversions, trailing zeroes will *not* be removed from the result (which they normally are).
- o Leading zeros (following any indication of sign or base) are used to pad to the field width for all conversion characters. No space padding is performed. If both the 0 and - appear, the 0 flag will be ignored. For  $d$ , i, o, u, p, x, and X, conversions, if a precision is specified, the 0 flag will be ignored.

The conversion characters and their meanings are:

d,i,o,u,x,X The integer *arg* is converted to signed decimal (d and i are identical), unsigned octal (o), decimal (u), or hexadecimal notation  $(x \text{ and } X)$ , respectively; the letters abcdef are used for x conversion and the letters ABCDEF for X conversion. The precision specifies the minimum number of digits to appear; if the value being converted can be represented in fewer digits, it will be expanded with leading zeroes. (For compatibility with older versions, padding with leading zeroes may alternatively be specified by prepending a zero to the field width. This does not imply an octal value for the field width.) The default f

e,E

s

p

precision is 1. The result of converting a zero value with a precision of zero is a null string.

The double *arg* is converted to decimal notation in the style "[-]dddrddd", where r is the radix character. The number of digits after the radix character is equal to the precision specification. If the precision is missing, six digits are output. If the precision is explicitly zero, no radix character appears.

The double  $arg$  is converted in the style " $[-]d\mathbf{r}d\mathbf{d}e \pm d\mathbf{d}d$ ", where  $\mathbf r$  is the radix character. There is one digit before the radix character and the number of digits after it is equal to the precision; when the precision is missing, six digits are produced; if the precision is zero, no radix character appears. The E format code will produce a number with E instead of e introducing the exponent. The exponent always contains at least two digits.

g,G The double *arg* is printed in style f or e (or in style E in the case of a G format code), with the precision specifying the number of significant digits. The style used depends on the value converted: style e will be used only if the exponent resulting from the conversion is less than  $-4$  or greater than or equal to the precision. Trailing zeroes are removed from the fractional part of the result; a radix character appears only if it is followed by a digit.

- c The int *arg* is converted to an unsigned char, and the resulting character is printed.
	- The *arg* is taken to be a string (character pointer) and characters from the string are printed until a null character  $(\lambda 0)$  is encountered or the number of bytes indicated by the precision specification is reached. If the precision is missing, it is taken to be infinite, so all characters up to the first null character are printed. A NULL value for *arg* will yield undefined results.
	- The value of a pointer to void *arg* is printed as a sequence of unsigned hexadecimal numbers. The precision specifies the minimum number of digits to appear; if the value being converted can be represented in fewer digits, it will be expanded with leading zeroes. The default precision is 1. The result of converting a zero value with a precision of zero is a null string.
- n A pointer to an integer *arg* is expected. This pointer is used to store the number of bytes printed on the output stream so far by this call to the function. No argument is converted.
- % Print a %; no argument is converted.

In no case does a nonexistent or small field width cause truncation of a field; if the result of a conversion is wider than the field width, the field is expanded to contain the conversion result.

Characters generated by *printf, fprintf, nl\_printf,* and *nl\_fprintf* are printed as if *putc(3S)* had been called.

#### EXTERNAL INFLUENCES

Locale

The LC\_CTYPE category affects the following features:

Plain characters within format strings are interpreted as single and/or multi-byte characters.

Field width is given in terms of bytes. As characters are placed on the output stream, they are interpreted as single or multi-byte characters and the field width is decremented by the length of the character.

Precision is given in terms of bytes. As characters are placed on the output stream, they are interpreted as single or multi-byte characters and the precision is decremented by the length of the character.

The return value is given in terms of bytes. As characters are placed on the output stream, they are interpreted as single or multi-byte characters and the byte count that makes up the return value is incremented by the length of the character.

The LC\_NUMERIC category determines the radix character used to print floating-point numbers.

## International Code Set Support

Single-byte character code sets are supported. Multi-byte character code sets are also supported as described in the LC\_CTYPE category above.

#### RETURN VALUES

Each function returns the number of bytes transmitted (excluding the \0 in the case of *sprintf*  and *nCsprintf),* or a negative value if an output error was encountered. Improper use of *%n\$* in a format string will result in a negative return value.

## EXAMPLES

To print a date and time in the form "Sunday, July 3, 10:02", where *weekday* and *month* are pointers to null-terminated strings:

## printf("%s, %s %d, %d:%.2d", weekday, month, day, hour, min);

To print  $\pi$  to 5 decimal places:

printf("pi =  $\% .5f$ ", 4  $*$  atan(1.0));

To create a language independent date and time printing routine write:

printf(format,weekday,month,day,hour,min,2,2);

For American usage, *format* would point to the string:

"%l\$s, %2\$s %3\$d, %4\$\*6\$.\*7\$d:%5\$\*6\$.\*7\$d"

and result in the output:

Sunday, July 3, 10:02

For German usage, the string:

## "%l\$s, %3\$s %2\$d, %4\$\*6\$.\*7\$d:%5\$\*6\$.\*7\$d"

results in the output:

Sonntag, 3 Juli 10:02

## WARNINGS

*Nl\_printf, nl\_fprintf* and *nl\_sprintf* are provided for historical reasons only. Their use is not recommended. Use *printf, fprintf* and *sprintf* instead.

Notice that with the c conversion character, an int *arg* is converted to an unsigned char. Hence, whole multi-byte characters can not be printed using a single c conversion character.

A precision with the s conversion character might result in the truncation of a multi-byte character.

## AUTHOR

*Printf, fprintf and sprintf were developed by AT&T and HP. NL printf, nl fprintf and nl sprintf* were developed by HP.

## SEE ALSO

ecvt(3C), setlocale(3C), putc(3S), scanf(3S), stdio(3S).

## **STANDARDS CONFORMANCE**

*printf:* SVID2, XPG2, XPG3, POSIX.1, FIPS 151~1, ANSI C *fprintf: SVID2, XPG2, XPG3, POSIX.1, FIPS 151-1, ANSI C nl\_fprintf:* XPG2  $nl\_print$ *: XPG2*  $nl\_sprint$ : XPG2  $spring$ : SVID2, XPG2, XPG3, POSIX.1, FIPS 151-1, ANSI C

printmsg, fprintmsg, sprintmsg - print formatted output with numbered arguments

### **SYNOPSIS**

#include <stdio.h>

int printmsg (format [ , *arg* ] ... ) char \*format; **int fprintmsg (stream, format [** , *arg* ] FILE \*stream; char \*format:

int sprintmsg (s, format [ , *arg* ] ... ) char \*s, \*format;

## DESCRIPTION

*Printmsg, fprintmsg,* and *sprintmsg* are derived from their counterparts in *printf(3S).* The conversion character % can be replaced by *%digits\$. Digits* are decimal digits representing a number *n* in the range (1-{NL\_ARGMAX}) (NL\_ARGMAX is defined in <**limits.h**>), and indicates that this conversion should be applied to the  $n$ th argument, rather than to the next unused one. All other aspects of formatting are unchanged. All conversion specifications must contain the *%digits\$* sequence and the user must ensure correct numbering. All parameters must be used exactly once.

## EXAMPLES

To create a language-independent date and time printing routine, write

### printmsg(format, weekday, month, day, hour, min);

For American usage *format* would point to the string:

## "%1\$s, %2\$s %3\$d, %4\$d:%5\$.2d"

resulting in the output:

Sunday, July 3, 10:02

For German usage, the string:

#### "%1\$s, %3\$d %2\$s %4\$d:%5\$.2d"

results in the following output:

## Sonntag, 3 Juli 10:02

provided that the proper strings have been read.

## WARNINGS

These routines are provided for historical reasons only. Use of the *printf(3S)* equivalent routines *printf, fprintf* and *sprintf* is recommended.

## AUTHOR

*Printmsg* was developed by HP.

## SEE ALSO

catgetmsg(3C), setlocale(3C), printf(3S), hpnls(5).

## EXTERNAL INFLUENCES

#### Locale

The LC\_CTYPE category affects the following features:

Plain characters within format strings are interpreted as single and/or multi-byte characters.

- Field width is given in terms of bytes. As characters are placed on the output stream, they are interpreted as single or multi-byte characters and the field width is decremented by the length of the character.
- Precision is given in terms of bytes. As characters are placed on the output stream, they are interpreted as single or multi-byte characters and the precision is decremented by the length of the character.
- The return value is given in terms of bytes. As characters are placed on the output stream, they are interpreted as single- or multi-byte characters and the byte count that makes up the return value is incremented by the length of the character.

The LC\_NUMERIC category determines the radix character used to print floating-point numbers.

#### **International Code Set Support**

Single-byte character code sets are supported. Multi-byte character code sets are also supported as described in the LC\_CTYPE category above.

putc, putchar, fputc, putw  $-$  put character or word on a stream

**SYNOPSIS** 

#include <stdio.h> int pute (e, stream) int e; FILE \*stream: int putehar (e) int e; int fputc (c. stream) int e; FILE \*stream; int putw (w, stream) int w;

FILE \*stream;

## **DESCRIPTION**

*Putc* writes the character c onto the output *stream* at the position where the file pointer, if defined, is pointing. *Putehar(e)* is defined as pute(e, stdout). *Pute* and *putehar* are defined as both macros and functions.

*Fpute* behaves like *pute,* but is a function rather than a macro; it may therefore be used as an argument. *Fpute* runs more slowly than *pute,* but it takes less space per invocation and its name can be passed as an argument to a function.

*Putw* writes the word (i.e., int in C) *w* to the output *stream* (at the position at which the file pointer, if defined, is pointing). The size of a word is the size of an integer and varies from machine to machine. *Putw* neither assumes nor causes special alignment in the file.

Output streams, with the exception of the standard error stream *stderr,* are by default buffered if the output refers to a file and line-buffered if the output refers to a terminal. The standard error output stream, *stderr,* is by default unbuffered, but use of *freopen* (see *fopen(3S»* will cause it to become buffered or line-buffered. *Setbuf(3S)* or *setvbuf* (see *setbuf(3S»* may be used to change the stream's buffering strategy.

## RETURN VALUE

On success, *pute, fpute,* and *putehar* each return the value they have written. On failure, they return the constant EOF. This will occur if the file *stream* is not open for writing or if the output file cannot be grown. The function *putw* returns non-zero when an error has occurred; otherwise the function returns O.

## WARNINGS

The *pute* and *putehar* routines are implemented as both library functions and macros. The macro versions, which are used by default, are defined in  $\lt$ stdio.h $>$ . To obtain the library function either use a #undef to remove the macro definition or, if compiling in ANSI-C mode, enclose the function name in parenthesis or use the function address. For following example illustrates each of these methods :

```
#include <stdio.h> 
#undef putc 
\ddotscmain()
{ 
         int (*put_char()) ();
         \ddotsc
```
return\_val=putc(c,fd); return\_val=(putc)(c,fd1);  $\ddot{\phantom{a}}$ put\_char = putchar;

};

Line buffering may cause confusion or malfunctioning of programs that use standard I/O routines but use *read(2)* themselves to read from standard input. When a large amount of computation is done after printing part of a line on an output terminal, it is necessary to *!flush* (on *fclose*(3S)) the standard output before beginning the computation.

The macro version of *pute* incorrectly treats the argument *stream* with side effects. In particular, the followng call may not work as expected:

putc(c, *\*£++)i* 

The function version of *pute* or *{pute* should be used instead.

Because of possible differences in word length and byte ordering, files written using *putw* are machine-dependent, and may not be read using *getw* on a different processor.

## SEE ALSO

fclose(3S), ferror(3S), fopen(3S), getc(3S), fread(3S), printf(3S), puts(3S), setbuf(3S).

#### STANDARDS CONFORMANCE

*pute:* SVID2, XPG2, XPG3, POSIX.1, FIPS 151-1, ANSI C

*{pute:* SVID2, XPG2, XPG3, POSIX.1, FIPS 151-1, ANSI C

*putehar:* SVID2, XPG2, XPG3, POSIX.1, FIPS 151-1, ANSI C

*putw:* SVID2, XPG2, XPG3

 $putenv - change or add value to environment$ 

### **SYNOPSIS**

int putenv (string) char \*string;

## DESCRIPTION

*String* points to a string of the form *"name=value." Putenv* makes the value of the environment variable *name* equal to *value* by altering an existing variable or creating a new one. In either case, the string pointed to by *string* becomes part of the environment, so altering the string will change the environment. The space used by *string* is no longer used once a new string-defining *name* is passed to *putenv.* 

## DIAGNOSTICS

*Putenv* returns non-zero if it was unable to obtain enough space via *malloe* for an expanded environment, otherwise zero.

## WARNINGS

*Putenv* manipulates the environment pointed to by *environ,* and can be used in conjunction with *getenv.* However, *envp* (the third argument to *main)* is not changed.

This routine uses *malloe(3C)* to enlarge the environment.

After *putenv* is called, environmental variables are not in alphabetical order.

A potential error is to call *putenv* with an automatic variable as the argument, then exit the calling function while *string* is still part of the environment.

#### SEE ALSO

exec(2), getenv(3C), malloc(3C), environ(5).

## EXTERNAL INFLUENCES

## Locale

The LC\_CTYPE category determines the interpretation of characters in *string* as single- and/or multi-byte characters.

## International Code Set Support

Single- and multi-byte character code sets are supported.

## STANDARDS CONFORMANCE

*putenv:* SVID2, XPG2, XPG3

putpwent - write password file entry

**SYNOPSIS** 

#include  $<$ pwd.h $>$ 

int putpwent (P, f) struct passwd \*p; FILE  $*f$ ;

#### DESCRIPTION

*Putpwent* is the inverse of *getpwent(3C).* Given a pointer to a *passwd* structure as created by *getpwent* (or *getpwuid* or *getpwnam), putpwent* writes a line on the stream I, which matches the format of /etc/passwd.

*Putpwent* ignores the audit 10 and audit flag in the *passwd* structure; and *does not* create the corresponding entries used in the secure password file (/.secure/etc/passwd). *Putspwent*(LIBC) which produces entries that match the secure password file format, must be used to create these entries.

## DIAGNOSTICS

*Putpwent* returns non-zero if an error was detected during its operation, otherwise zero.

#### SEE ALSO

getpwent(3C), putspwent(3C), passwd(4), spasswd(4).

## STANDARDS CONFORMANCE

*putpwent:* SVID2, XPG2

puts, {puts - put a string on a stream

## **SYNOPSIS**

#inc1ude <stdio.h>

int puts (s) char \*s; **int fputs (s, stream)**  char \*s; FILE \*stream;

## **DESCRIPTION**

*Puts* writes the null-terminated string pointed to by s, followed by a new-line character, to the standard output stream *stdout.* 

*Fputs* writes the null-terminated string pointed to by s to the named output *stream.* 

Neither function writes the terminating null character. Note that *puts* appends a new-line character, but *[puts* does not.

## RETURN VALUE

Both routines return EOF on error. This will happen if the routines try to write on a file that has not been opened for writing. A non-negative number is returned on success.

## SEE ALSO

ferror(3S), fopen(3S), fread(3S), printf(3S), putc(3S).

## **NOTES**

*Puts* appends a new-line character while *[puts* does not.

## STANDARDS CONFORMANCE

*puts:* SVID2, XPG2, XPG3, POSIX.1, FIPS 151-1, ANSI C

*[puts:* SVID2, XPG2, XPG3, POSIX.1, FIPS 151-1, ANSI C

putspwent - write secure password file entry

## **SYNOPSIS**

#include <pwd.h>

int putspwent (P, f) struct s\_passwd \*p; FILE \*f;

## DESCRIPTION

*Putspwent* is the inverse of *getspwent*(3C). Given a pointer to a s\_passwd structure, as created by *getspwent(3C), putspwent* writes a line on the stream f, which matches the format of /.secure/etc/passwd.

## RETURN VALUE

*Putspwent* returns non-zero if it detects an error during its operation; otherwise it returns a value of zero.

## AUTHOR

*Putspwent* was developed by HP.

## SEE ALSO

getpwent(3C), getspwent(3C), putpwent(3C), spasswd(4).
qsort - quicker sort

### SYNOPSIS

#include <stdlib.h>

void qsort (base, nel, size, compar) void \*base; size\_i nel; size\_t size; int (\*compar)( );

## **DESCRIPTION**

*Qsart* is an implementation of the quicker-sort algorithm. It sorts a table of data in place.

*Base* points to the element at the base of the table. *Nel* is the number of elements in the table. *Size* is the size of each element in the table. *Campar* is the name of the comparison function, which is called with two arguments that point to the elements being compared. The function passed as *campar* must return an integer less than, equal to, or greater than zero as a consequence of whether its first argument is to be considered less than, equal to, or greater than the second. This is the same return convention that *strcmp(3C)* uses.

### **NOTES**

The pointer to the base of the table should be of type pointer-to-element, and cast to type pointer-to-void.

The comparison function need not compare every byte, so arbitrary data may be contained in the elements in addition to the values being compared.

The order in the output of two items which compare as equal is unpredictable.

## SEE ALSO

sort(1), bsearch(3C), Isearch(3C), string(3C).

### BUGS

If *size* is zero, a divide-by-zero error may be generated.

### STANDARDS CONFORMANCE

*qsart:* SVID2, XPG2, XPG3, POSIX.1, FIPS 151-1, ANSI C

rand, srand - simple random-number generator

### **SYNOPSIS**

**int rand** ( )

# **void srand (seed) unsigned seed;**

## **DESCRIPTION**

Rand uses a multiplicative congruential random-number generator with period  $2^{32}$  that returns successive pseudo-random numbers in the range from 0 to  $2^{15}$ -1.

Srand can be called at any time to reset the random-number generator to a random starting point. The generator is initially seeded with a value of 1.

### **NOTE**

The spectral properties of *rand* leave a great deal to be desired. *Drand48(3C)* provides a much better, though more elaborate, random-number generator.

### **SEE ALSO**

drand48(3C).

## **STANDARDS CONFORMANCE**

rand: SVID2, XPG2, XPG3, POSIX.1, FIPS 151-1, ANSI C srand: SVID2, XPG2, XPG3, POSIX.1, FIPS 151-1, ANSI C

regcmp, regex - compile and execute regular expression

**SYNOPSIS** 

```
char *regcmp (string1 [, string2, ...], (char *)0)
char *string1, *string2, ...;
char *regex (re, subject[, ret0, ...])
```
char \*re, \*subject, \*ret0, ...;

extern char  $*_{--}$ loc1;

### DESCRIPTION

*Regcmp* compiles a regular expression and returns a pointer to the compiled form. *Malloc(3C)* is used to create space for the vector. It is the user's responsibility to free unneeded space so allocated. A NULL return from *regcmp* indicates an incorrect argument.

*Regex* executes a compiled pattern against the subject string. Additional arguments are passed to receive values back. *Regex* returns NULL on failure or a pointer to the next unmatched character on success. A global character pointer \_\_ loct points to where the match began. *Regcmp*  and *regex* were largely borrowed from the editor, *ed(I);* however, the syntax and semantics have been changed slightly. The following are the valid symbols and their associated meanings:

- $[]$  \*.' These symbols retain their current meaning.
- \$ Matches the end of the string;  $\n$  matches a new-line.
- Used within brackets the hyphen signifies a character range. For example,  $[a-z]$  is equivalent to  $[abcd...xyz]$ . The - can represent itself only if used as the first or last character. For example, the character class expression  $[-]$ matches the characters  $\mathbf{I}$  and  $\mathbf{-}$ .
- + A regular expression followed by  $+$  means one or more times. For example,  $[0-9]$ + is equivalent to  $[0-9][0-9]*$ .
- $\{m\}$   $\{m, \}$   $\{m, u\}$  Integer values enclosed in  $\{\}$  indicate the number of times the preceding regular expression can be applied. The value *m* is the minimum number and *u* is a maximum number, which must be no greater than 256. The syntax  $\{m\}$  indicates the exact number of times the regular expression can be applied. The syntax  $\{m, \}$  is analogous to  $\{m, \text{infinity}\}.$  The plus  $(+)$  and star  $(*)$  operations are equivalent to  $\{1,\}$  and  $\{0,\}$  respectively.
- $(...)$ \$n The value of the enclosed regular expression is returned. The value is stored in the *(n+* 1)th argument following the subject argument. A maximum of ten enclosed regular expressions are allowed. *Regex* makes its assignments unconditionally.
- $( ... )$ Parentheses are used for grouping. An operator, such as  $*, +$ , or  $\{\}$ , can work on a single character or a regular expression enclosed in parentheses. For example,  $(a*(cb+)*)$ \$0.

Since all of the above defined symbols are special characters, they must be escaped to be used as themselves.

This routine is kept in /lib/libPW.a.

### EXAMPLES

Example 1:

char \*cursor, \*newcursor, \*ptr;

newcursor = regex((ptr = regcmp("  $\n\in$ ", 0)), cursor);

free(ptr);

This example matches a leading new-line in the subject string to which the *cursor* points.

Example 2:

**char rctO[9];**  char \*newcursor, \*name;

 $\ddotsc$ 

name = regcmp(" $([A-Za-z][A-za-z0-9]$ {0,7})\$0", 0); newcursor = regex{name, "123Testing321", retO);

This example matches through the string "Testing3" and returns the address of the character after the last matched character (cursor+11). The string "Testing3" will be copied to the character array ret0.

## **WARNINGS**

The user program might run out of memory if *regcmp* is called iteratively without freeing the vectors that are no longer required.

**SEE ALSO** 

ed(1), malloc(3C).

 $compile$ , step, advance  $-$  regular expression compile and match routines

SYNOPSIS

#define INIT <declarations> #define  $GETC() <$ getc' code> #define PEEKC() <peekc code> #define UNGETC(c) <ungetc code> #define RETURN(pointer) <return code> #define ERROR(val) <error code>

#include  $<$ regexp.h $>$ 

char \*compile (instring, expbuf, endbuf, eof) char \*instring, \*expbuf, \*endbuf; int eof;

int step (string, expbuf) char \*string, \*expbuf;

int advance (string, expbuf) char \*string, \*expbuf;

extern char \*loc1, \*loc2, \*locs;

extern int circf, sed, nbra;

# DESCRIPTION

These functions are general-purpose regular expression matching routines to be used in programs that perform Basic Regular Expression (see *regexp(5»* matching. These functions are defined in  $<$ regexp.h $>$ .

The functions *step* and *advance* do pattern matching given a character string and a compiled regular expression as input. The function *compile* takes as input a Basic Regular Expression and produces a compiled expression that can be used with *step* and *advance.* 

The interface to this file is unpleasantly complex. Programs that include this file must have the following five macros declared before the #include <regexp.h> statement. These macros are used by the *compile* routine.

- GETC() Return the value of the next byte in the regular expression pattern. Successive calls to GETC() should return successive bytes of the regular expression.
- $PEEKC()$ Return the next byte in the regular expression. Successive calls to PEEKC() should return the same byte (which should also be the next byte returned by GETC()).
- $UNGETC(c)$  Cause the argument c to be returned by the next call to GETC() (and  $PEEKC()$ ). No more than one byte of pushback is ever needed and this byte is guaranteed to be the last byte read by GETC(). The value of the macro  $UNGETC(c)$  is always ignored.

*RETURN(pointer)* 

This macro is used on normal exit of the *compile* routine. The value of the argument *pointer* is a pointer to the character after the last character of the compiled regular expression. This is useful to programs that have memory allocation to manage.

*ERROR(val)*  This is the abnormal return from the *compile* routine. The argument *val* is an error number (see table below for meanings). This call should never return.

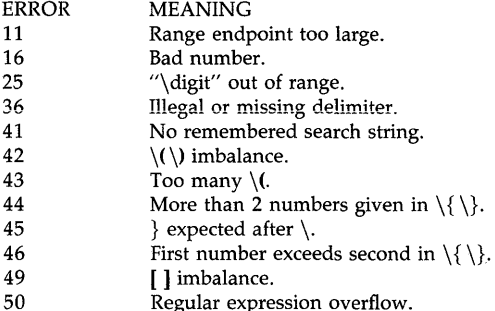

The syntax of the *compile* routine is as follows:

compile(instring, expbuf, endbuf, eof)

The first parameter *instring* is never used explicitly by the *compile* routine but is useful for programs that pass down different pointers to input characters. It is sometimes used in the INIT declaration (see below). Programs which call functions to input characters or have characters in an external array can pass down a value of  $((char *) 0)$  for this parameter.

The next parameter *expbuf* is a character pointer. It points to the place where the compiled regular expression will be placed.

The parameter *endbuf* is one more than the highest address where the compiled regular expression can be placed. If the compiled expression cannot fit in *(endbuf-expbuf)* bytes, a call to ERROR(50) is made.

The parameter *eof* is the character which marks the end of the regular expression. For example, in  $ed(1)$ , this character is usually a  $/$ .

Each program that includes this file must have a **#define** statement for INIT. This definition is placed right after the declaration for the function *compile* and the opening curly brace {. It is used for dependent declarations and initializations. Most often it is used to set a register variable to point to the beginning of the regular expression so that this register variable can be used in the declarations for GETC(), PEEKC() and UNGETC(). Otherwise it can be used to declare external variables that might be used by GETC(), PEEKC() and UNGETC(). See the example below of the declarations taken from *grep(l).* 

The function *step* also performs actual regular expression matching in this file. The call to *step*  is as follows:

step(string, expbuf)

The first parameter to *step* is a pointer to a string of characters to be checked for a match. This string should be null terminated.

The second parameter *expbuf* is the compiled regular expression that was obtained by a call of the function *compile.* 

The function *step* returns non-zero if the given string matches the regular expression, and zero if the expressions do not match. If there is a match, two external character pointers are set as a side effect to the call to *step.* The variable set in *step* is 10c1. This is a pointer to the first character that matched the regular expression. The variable *loc2,* which is set by the function *advance,* points to the character after the last character that matches the regular expression. Thus, if the regular expression matches the entire line, 10c1 points to the first character of *string*  and *loc2* points to the null at the end of *string.* 

*Step* uses the external variable *circf*, which is set by *compile* if the regular expression begins with  $\hat{ }$ . If this is set, *step* tries to match the regular expression to the beginning of the string only. If more than one regular expression is to be compiled before the first is executed, the value of *eire!* should be saved for each compiled expression and *eire!* should be set to that saved value before each call to *step.* 

The function *advance* is called from *step* with the same arguments as *step.* The purpose of *step*  is to step through the *string* argument and call *advance* until *advance* returns non-zero, which indicates a match, or until the end of *siring* is reached. To constrain *string* to the beginning of the line in all cases, *step* need not be called; simply call *advance.* 

When *advance* encounters a  $*$  or  $\{\{\}$  sequence in the regular expression, it advances its pointer to the string to be matched as far as possible and recursively calls itself, trying to match the rest of the string to the rest of the regular expression. As long as there is no match, *advance* backs up along the string until it finds a match or reaches the point in the string that initially matched the  $*$  or  $\{\{\}\}.$  It is sometimes desirable to stop this backing up before the initial point in the string is reached. If the external character pointer *locs* is equal to the point in the string at sometime during the backing up process, *advance* breaks out of the loop that backs up and returns zero. This is used by *ed(l)* and *sed(l)* for substitutions done globally (not just the first occurrence, but the whole line) so, for example, expressions such as  $s/v*//g$  do not loop forever.

The additional external variables *sed* and *nbra* are used for special purposes.

# EXTERNAL INFLUENCES

## Locale

The LC\_COLLATE category determines the collating sequence used in compiling and executing regular expressions.

The LC\_CTYPE category determines the interpretation of text as single and/or multi-byte characters, and the characters matched by character class expressions in regular expressions.

## International Code Set Support

Single- and multi-byte character code sets are supported.

### EXAMPLES

The following is an example of how the regular expression macros and calls look from *grep(l):* 

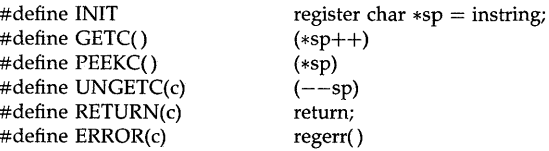

 $\#$ include  $\lt$ regexp.h $>$ 

 $\ddotsc$ 

(void) compile(\*argv, expbuf, &expbuf[ESIZE],  $\langle 0' \rangle$ ;

 $\dddotsc$ 

if (step(linebuf, expbuf) succeed();

## SEE ALSO

grep(l), setlocale(3C), regexp(5).

# STANDARDS CONFORMANCE

*regexp:* SVID2, XPG2, XPG3

*advance:* SVID2, XPG2, XPG3

*compile:* SVID2, XPG2, XPG3 *loe1:* SVID2, XPG2, XPG3 *loe2:* SVID2, XPG2, XPG3 *ioes:* SVID2, XPG2, XPG3 *step:* SVID2, XPG2, XPG3

remove - remove a file

# **SYNOPSIS**

**#include <stdio.h>** 

**int remove (path)**  const char \*path;

# **DESCRIPTION**

*Remove* removes the file named by *path.* If *path* does not name a directory, **remove(path)** is equivalent to **unlink(path). If** *path* names a directory, **remove(path)** is equivalent to **rmdir(path).** 

# **SEE ALSO**

rmdir(2), unlink(2).

# **STANDARDS CONFORMANCE**

*remove:* XPG3, POSIX.1, FIPS 151-1, ANSI C

RomajiHiragana, RomajiKatakana, RomajiHankakuKatakana- translate characters

**SYNOPSIS** 

```
#include <ilib.h>
unsigned char *RomajiHiragana (sl, s2) 
char *sl; 
unsigned char *s2; 
unsigned char *RomajiKatakana (sl, s2) 
char *sl; 
unsigned char *s2; 
unsigned char *RomajiHankakuKatakana (sl, s2) 
char *sl; 
unsigned char *s2;
```
## DESCRIPTION

The arguments s1 and s2 point to strings (arrays of characters terminated by a null character). The string 81 is ROMAJI, which is an alphabetic representation of Japanese characters. Each character included in 81 must be an 8-bit alphabet.

*RomajiHiragana* translates 81 to string 82 spelled by HIRAGANA. *RomajiKatakana* translates 81 to string 82 spelled by KATAKANA. *RomajiHankakuKatakana* translates 81 to string 82 spelled by HANKAKU KATAKANA.

Translation is performed based on *romaji(5}* which shows how Japanese is spelled using Roman characters.

## **DIAGNOSTICS**

Each function returns a NULL pointer upon successful completion.

If string 81 contains illegal or undetermined ROMAJI spelling, each function returns a pointer to the first character of the ROMAJI spelling and *jlib\_errno* is set to indicate translation result.

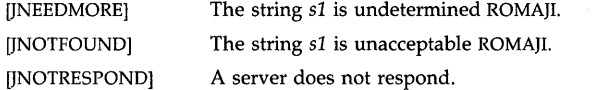

### WARNINGS

Each function cannot check for overflow of any receiving string. The length of the resultant string is twice the length of 81 at most. NULL destinations cause errors. NULL sources are treated as zero-length strings.

## SEE ALSO

open\_jIib(3X}, romaji(5}

scanf, fscanf, sscanf, nl\_scanf, nl\_fscanf, nl\_sscanf - formatted input conversion, read from stream file

### **SYNOPSIS**

#include <stdio.h> int scanf (format [ , *pointer* ] ... ) const char \*format; int fscanf (stream, format [ , *pointer* ] ... ) FILE \*stream; const char \*format; int sscanf (s, format [ , *pointer* ] ... ) char \*s; const char \*format: int nLscanf (format [ , *pointer* ] ... ) const char \*format; int nLfscanf (stream, format [ , *pointer* ] ... ) FILE \*stream: const char \*format; int nLsscanf (s, format [ , *pointer* ] ... ) char \*s;

const char \*format:

## **DESCRIPTION**

*Scanf* and *nLscanf* read from the standard input stream *stdin.* 

*Fscanf* and *nLfscanf* read from the named input *stream.* 

*Sscanf* and *nLsscanf* read from the character string s.

Each function reads characters, interprets them according to the control string *format* argument, and stores the results in its *pointer* arguments. If there are insufficient arguments for the format, the behavior is undefined. If the format is exhausted while arguments remain, the excess arguments are ignored. The control string contains conversion specifications and other characters used to direct interpretation of input sequences. The control string contains:

- White-space characters (blanks, tabs, newlines, or formfeeds) that cause input to be read up to the next non-white-space character (except in two cases described below).
- An ordinary character (not %) that must match the next character of the input stream.
- Conversion specifications, consisting of the character %, an optional assignment suppressing character \*, an optional numerical maximum-field width, an optional 1 (ell), h or L indicating the size of the receiving variable, and a conversion code.
- The conversion specification may alternatively be prefixed by the character sequence *%n\$* instead of the character %, where *n* is a decimal integer in the range (1- {NL\_ARGMAX}) (NL\_ARGMAX is defined in <limits.h». The *%n\$* construction indicates that the value of the next input field should be placed in the nth argument, rather than to the next unused one. The two forms of introducing a conversion specification, % and *%n\$,* may not be mixed within a single *format* string with the following exceptiort: Skip fields (see below) can be designated as %\* or *%n\$\*.* In the latter case, *n* is ignored.

Unless the specification contains the  $n$  conversion character (described below), a conversion specification directs the conversion of the next input field. The result of a conversion specification is placed in the variable to which the corresponding argument points, unless  $*$ indicates assignment suppression. Assignment suppression provides a way to describe an input field to be skipped. An input field is defined as a string of non-space characters; it extends to the next inappropriate character or until the field width, if specified, is exhausted. For all descriptors except "[" and "c", white space leading an input field is ignored.

The conversion code indicates the interpretation of the input field; the corresponding pointer argument must be of a restricted type. For a suppressed field, no pointer argument is given. The following conversion codes are legal:

- % A single % is expected in the input at this point; no assignment is done.
- d A decimal integer is expected; the corresponding argument should be an integer pointer.
- u An unsigned decimal integer is expected; the corresponding argument should be an unsigned integer pointer.
- o An octal integer is expected; the corresponding argument should be an unsigned integer pointer.
- $x$ , $X$  A hexadecimal integer is expected; the corresponding argument should be an unsigned integer pointer. The  $x$  and  $X$  conversion characters behave the same.
- i An integer is expected; the corresponding argument should be an integer pointer. The value of the next input item, interpreted according to C conventions, will be stored; a leading 0 implies octal, a leading Ox implies hexadecimal; otherwise, decimal is assumed.
	- Cause the total number of bytes (including white space) scanned since the function call to be stored; the corresponding argument should be an integer pointer. No input is consumed. The function return value does not include %n assignments in the count of successfully matched and assigned input items.
- e,E,f,g,G A floating-point number is expected; the next field is converted accordingly and stored through the corresponding argument, which should be a pointer to a *float.* The input format for floating-point numbers is an optionally signed string of digits, possibly containing a radix character, followed by an optional exponent field consisting of an **E** or an **e**, followed by an optional  $+$ ,  $-$ , or space, followed by an integer. The conversion characters E and G behave the same as, respectively, e and g.

A character string is expected; the corresponding argument should be a character pointer pointing to an array of characters large enough to accept the string and a terminating  $\Omega$ , which is added automatically. The input field is terminated by a white-space character. *Scant* will not read a null string.

A character is expected; the corresponding argument should be a character pointer. The normal skip over white space is suppressed in this case; to read the next non-space character, use %1s. If a field width is given, the corresponding argument refers to a character array; the indicated number of characters is read.

Indicates string data and the normal skip over leading white space is suppressed. The left bracket is followed by a set of characters, called the *scanset,* and a right bracket; the input field is the maximal sequence of input characters consisting entirely of characters in the scanset. The circumflex  $(\hat{\ }')$ , when it appears as the first character in the scanset, serves as a complement operator and redefines the scanset as the set of all characters *not* contained in the remainder of the scanset string. Construction of the *scanset* follows certain

490 (Section 3)

n

s

c

Т

conventions. A range of characters may be represented by the construct *first-last,* enabling [0123456789] to be expressed [0-9]. Using this convention, *first* must be lexically less than or equal to *last;* otherwise, the dash stands for itself. The dash also stands for itself when it is the first or the last character in the scanset. To include the right square bracket as an element of the scanset, it must appear as the first character (possibly preceded by a circumflex) of the scanset, in which case it will not be interpreted syntactically as the closing bracket. The corresponding argument must point to a character array large enough to hold the data field and the terminating \0, which are added automatically. At least one character must match for this conversion to succeed.

p A sequence of unsigned hexadecimal numbers is expected. This sequence may be produced by the **p** conversion character of *printf*. The corresponding argument shall be a pointer to a pointer to void into which the value represented by the hexadecimal sequence is stored. The behavior of this conversion is undefined for any input item other than a value converted earlier during the same program execution.

The conversion characters  $d$ , i and  $n$  can be preceded by  $l$  or  $h$  to indicate that a pointer to a long int or short int rather than to an int is in the argument list. Similarly, the conversion characters  $u$ ,  $o$ ,  $x$  and  $X$  can be preceded by 1 or  $h$  to indicate that a pointer to unsigned long int or unsigned short int rather than to an unsigned int is in the argument list. Finally, the conversion characters e, E, f, g and G can be preceded by 1 or L to indicate that a pointer to a double or long double rather than to a float is in the argument list. The  $1$ , L or  $\overline{\mathbf{h}}$  modifier is ignored for other conversion characters.

The *scanf* functions terminate their conversions at EOF, at the end of the control string, or when an input character conflicts with the control string. In the latter case, the offending character is left unread in the input stream.

### EXTERNAL INFLUENCES

## Locale

The LC\_CTYPE category determines the interpretation of ordinary characters within format strings as single and/or multi-byte characters. Field width is given in terms of bytes. Characters received from the input stream are interpreted as single or multi-byte characters as determined by the LC\_ TYPE category and the field width is decremented by the length of the character.

The LC\_NUMERIC category determines the radix character expected within floating-point numbers.

## International Code Set Support

Single and multi-byte character code sets are supported.

## RETURN VALUES

If the input ends before the first conflict or conversion, EOF is returned. Otherwise, these functions return the number of successfully assigned input items. This number is a short count, or even zero, if a conflict ensues between an input character and the control string.

# EXAMPLES

The call:

int i, n; float x; char name[50];  $n = \text{scanf}("\%d\%f\%s", \&i, \&x, name);$ 

with the input line:

25 54.32E-l thompson

will assign to  $n$  the value 3, to  $i$  the value 25, to  $x$  the value 5.432, and *name* will contain thompson\O. Or:

int i: float x: char name[50]: (void) scanf("%2d%f%\*d %[0-9]", &i, &x, name);

with input:

56789 0123 S6a72

will assign 56 to i, 789.0 to *x,* skip 0123, and place the string 56\0 in *name.* The next call to *getchar* (see *getc(3S»* will return a.

For another example, to create a language-independent date scanning routine, write:

char month[20]; int day, year; (void) scanf(format, month, &day, &year);

For American usage, *format* would point to a string:

n%l\$s %2\$d %3\$d"

The input:

July 3 1986

would assign July to *month,* 3 to *day* and 1986 to *year.* 

For German usage, *format* would point to a string:

"%2\$d %1\$s %3\$d"

The input:

3 Juli 1986

would assign **Juli** to *month,* 3 to *day* and 1986 to *year.* 

The success of literal matches and suppressed assignments can be determined with the  $\%$ n conversion specification. Here is an example that checks the success of literal matches:

int i, nl, n2, n3, n4;  $n1 = n2 = n3 = n4 = -1;$ scanf( "%nBEGIN%n %d %nEND%n", &nl, &n2, &i, &n3, &n4); if  $(n2 - n1 == 5)$  puts( "matched BEGIN"); if  $(n4 - n3 == 3)$  puts( "matched END");

Here is an example that checks the success of suppressed assignments:

int i, nl, n2;  $n1 = n2 = -1;$ scanf( "%d %n%\*s%n", &i, &nl, &n2); if  $(n2 > n1)$ printf( "successful assignment suppression of %d chars\n",  $n^2 - n^1$ );

#### WARNINGS

Trailing white space (including a newline) is left unread unless matched in the control string.

Truncation of multi-byte characters may occur if a field width is used with the conversion character.

*NL\_scanf, nl\_fscanf* and *nl\_sscanf* are provided for historical reasons only. Their use is not recommended. Use *scanf, fscanf* and *sscanf* instead.

#### DEPENDENCIES

Series 300

The  $-i$  and  $-n$  conversion codes are not currently recognized.

## AUTHOR

*Scanf* was developed by AT&T and HP.

# SEE ALSO

getc(3S), setlocale(3C), printf(3S), strtod(3C), strtol(3C).

# STANDARDS CONFORMANCE

*scanf:* SVID2, XPG2, XPG3, POSIX.1, FIPS 151-1, ANSI C

*fscanf:* SVID2, XPG2, XPG3, POSIX.1, FIPS 151-1, ANSI C

 $nl_f$ scanf: XPG<sub>2</sub>

 $nl\_scanf$ : XPG2

 $nl\_sscanf: XPG2$ 

*sscanf:* SVID2, XPG2, XPG3, POSIX.1, FIPS 151-1, ANSI C

setaclentry, fsetaclentry  $-$  add, modify, or delete one entry in file's access control list (ACL)

## **SYNOPSIS**

#include  $\langle$ unistd.h $\rangle$  $#include$   $<$  acilib.h $>$ int setaclentry (path, uid, gid, mode) char \*path; int uid, gid; int mode; int fsetaclentry (fd, uid, gid, mode) int fd; int uid, gid; int mode;

# Remarks:

To ensure continued conformance with emerging industry standards, features described in this manual entry are likely to change in a future release.

# DESCRIPTION

Both forms of this call add, modify, or delete one entry in a file's access control list (ACL). *Setaclentry* and *fsetaclentry* take a path name *(path)* or open file descriptor *(fd)* and an entry identifier *(uid, gid).* They change the indicated entry's access mode bits to the given value *(mode)*, meanings of which are defined in  $\le$ **unistd.h**>. *Modes* are represented as R OK, W OK, and X\_OK. Irrelevant bits in *mode* values must be zero.

If the file's ACL does not have an entry for the given *uid* and *gid,* the entry is created and added to the ACL. If *mode* is MODE\_DEL (defined in <acllib.h>), the matching entry is deleted from the file's ACL if it is an optional entry, or its mode bits are set to zero (no access) if it is a base entry.

*Uid* or *gid* can be ACL\_NSUSER or ACL\_NSGROUP (defined in <sys/acl.h>), respectively, to represent non-specific entries *u.%, %.g,* or %.%. The file's *u.%* or *%.g* base entries can be referred to using ACL\_FILEOWNER or ACL\_FILEGROUP (defined in <acllib.h>), for the file's owner or group ID, respectively.

*Setaclentry* and *fsetadentry* read the file's ACL with *getacl(2)* or *fgetacl(2)* and modify it with *setad* (2) or *fsetacl* (2), respectively.

## RETURN VALUE

If successful, *setaclentry* and *fsetaclentry* return zero.

## ERRORS

If an error occurs, *setaclentry* and *fsetaclentry* return the following negative values and set errno:

- -1 Unable to perform *getad* or *fgetad* on the file. Errno indicates the cause.
- -2 Unable to perform *stat* or *fstat* on the file. Errno indicates the cause.
- -3 Cannot add a new entry because the ACL already has NACLENTRIES (defined in  $\langle$ sys/acl.h $\rangle$ ) entries.
- -4 Cannot delete a nonexisting entry.
- -5 Unable to perform *setacl* or *fsetad* on the file. Errno indicates the cause.

### EXAMPLES

The following code fragment adds an entry to file "work/list" for user ID 115, group ID 32, or modifies the existing entry for that user and group, if any, with a new access mode of read only. It also changes the owner base entry to have all access rights, and deletes the entry, if any, for any user in group 109.

#include <unistd.h>  $#include$  <acllib.h>

char \*filename = "work/list";

setaclentry (filename, 115, 32, R\_OK); setaclentry (filename, ACL\_FILEOWNER, ACL\_NSGROUP, R\_OK | W\_OK | X\_OK); setaclentry (filename, ACL\_NSUSER, 109, MODE\_DEL);

# **DEPENDENCIES**

RFA and NFS

*Setaclentry* and *[setaclentry* are not supported on remote files.

# AUTHOR

*Setaclentry* and *[setaclentry* were developed by HP.

# SEE ALSO

getacl(2), setacl(2), stat(2), acltostr(3C), cpacl(3C), chownacl(3C), strtoacl(3C), acl(S).

setbuf, setvbuf  $-$  assign buffering to a stream file

### **SYNOPSIS**

#inc1ude <stdio.h>

void setbuf (stream, buf) FILE \*stream; char \*bufi int setvbuf (stream, buf, type, size) FILE \*stream; char \*bufi size\_t type, size;

## DESCRIPTION

*Setbuf* may be used after a stream has been opened but before it is read or written. It causes the array pointed to by *bUf* to be used instead of an automatically allocated buffer. If *buf* is the NULL pointer input/output will be completely unbuffered.

A constant BUFSIZ, defined in the  $\lt$ stdio.h $>$  header file, tells how big an array is needed:

char buf[BUFSIZ];

*Setvbuf* may be used after a stream has been opened but before it is read or written. *Type*  determines how *stream* will be buffered. Legal values for *type* (defined in stdio.h) are:

- \_IOFBF causes input/output to be fully buffered.
- IOLBF causes output to be line buffered; the buffer will be flushed when a newline is written, the buffer is full, or input is requested.

causes input/output to be completely unbuffered.  $\lfloor$ IONBF

When an output stream is unbuffered, information is queued for writing on the destination file or terminal as soon as written; when it is buffered, many characters are saved up and written as a block. When it is line-buffered, each line of output is queued for writing on the destination terminal as soon as the line is completed (that is, as soon as a new-line character is written or terminal input is requested). *Fflush* can also be used to explicitly write the buffer.

If *buf* is not the NULL pointer, the array it points to will be used for buffering, instead of an automatically allocated buffer (from *malloc). Size* specifies the size of the buffer to be used. The constant BUFSIZ in  $\lt$ stdio.h is suggested as a good buffer size. If input/output is unbuffered, *buf* and *size* are ignored.

By default, output to a terminal is line buffered and all other input/output is fully buffered.

### SEE ALSO

fopen(3S), getc(3S), malloc(3C), putc(3S), stdio(3S).

### DIAGNOSTICS

If an illegal value for *type* or *size* is provided, *setvbuf* returns a non-zero value. Otherwise, the value returned will be zero.

### **NOTE**

A common source of error is allocating buffer space as an "automatic" variable in a code block, and then failing to close the stream in the same block.

# STANDARDS CONFORMANCE

*setbuf:* SVID2, XPG2, XPG3, POSIX.1, FIPS 151-1, ANSI C *setvbuf:* SVID2, XPG2, XPG3, ANSI C

setjmp, longjmp, sigsetjmp, siglongjmp -- non-local goto

**SYNOPSIS** 

#include  $\langle$ setjmp.h $\rangle$ 

int setjmp (env) jmp\_buf env;

void longjmp (env, val) imp\_buf\_env; int val;

int \_setjmp(env) imp\_buf\_env:

void \_longjmp(env, val) jmp\_buf env; int val;

int sigsetjmp (env, savemask) sigjmp\_buf env; int savemask;

void siglongjmp (env, val) sigjmp\_buf env; int val;

## DESCRIPTION

These functions are useful for dealing with errors and interrupts encountered in a low-level subroutine of a program.

*Setjmp* saves its stack environment in *env* (whose type, *jmp\_buf,* is defined in the <setjmp.h> header file) for later use by *longjmp.* It returns the value O.

*Longjmp* restores the environment saved by the last call of *setjmp* with the corresponding *env*  argument. After *longjmp* is completed, program execution continues as if the corresponding call of *setjmp* (which must not itself have returned in the interim) had just returned the value *val. Longjmp* cannot cause *setjmp* to return the value O. If *longjmp* is invoked with a second argument of 0, *setjmp* returns 1. All accessible data have values as of the time *longjmp* is called.

Upon the return from a *setjmp* call caused by a *longjmp,* the values of any non-static local variables belonging to the routine from which *setjmp* was called are undefined. Code which depends on such values is not guaranteed to be portable.

The two pairs of functions, *\_setjmp* and *\_longjmp* and *sigsetjmp* and *siglongjmp* behave identically to *setjmp* and *longjmp* except in the handling of the process' signal mask (see *sigaction(2)*  and *sigvector*(2)). This distinction is only significant for programs which use *sigaction*(2), *sigprocmask(2), sigvector(2), sigblock(2),* and/or *sigsetmask(2). Setjmp* and *longjmp* always save and restore the signal mask. *\_setjmp* and *\_longjmp* never manipulate the signal mask. *Sigsetjmp*  saves the signal mask if and only if *savemask* is non-zero. *Siglongjmp* restores the signal mask if and only if it is saved by *sigsetjmp.* The names *setjmp* and *longjmp* are used in a generic sense to describe all three variants.

If a *longjmp* is executed and the environment in which the *setjmp* is executed no longer exists, errors can occur. The conditions under which the environment of the *setjmp* no longer exists include exiting the procedure that contains the *setjmp* call, and exiting an inner block with temporary storage (such as a block with declarations in C or a *with* statement in Pascal). This condition might not be detectable, in which case the *longjmp* occurs, and if the environment no longer exists, the contents of the temporary storage of an inner block are unpredictable. This condition might also cause unexpected process termination. If the procedure has been exited the results are unpredictable.

Passing *longjmp* a pointer to a buffer not created by *setjmp,* passing *\_longjmp* a pointer to a buffer not created by either *setjmp* or *\_setjmp,* passing *siglongjmp* a pointer to a buffer not created by *sigsetjmp* or passing any of these three functions a buffer that has been modified by the user, can cause all the problems listed above, and more.

Some implementations of Pascal support a "try jrecover" mechanism, which also creates stack marker information. If a *longjmp* operation occurs in a scope which is nested inside a try jrecover, and the corresponding *setjmp* is not inside the scope of the try jrecover, the recover block will not be executed and the currently active recover block will become the one enclosing the *setjmp,* if one exists.

WARNINGS

A call to *longjmp* to leave the guaranteed stack space reserved by *sigspace(2}* might remove the guarantee that the ordinary execution of the program will not extend into the guaranteed space. It might also cause the program to forever lose its ability to automatically increase the stack size, and the program might then be limited to the guaranteed space.

The result of using *setjmp* within an expression can be unpredictable.

If *longjmp* is called even though *env* was never primed by a call to *setjmp,* or when the last such call was in a function that has since returned, absolute chaos is guaranteed.

### AUTHOR

*Setjmp* was developed by AT&T and HP.

#### SEE ALSO

sigaction(2), sigblock(2), signal(5), sigprocmask(2), sigsetmask(2), sigspace(2), sigsuspend(2), sigvector(2).

### STANDARDS CONFORMANCE

*setjmp*: SVID2, XPG2, XPG3, POSIX.1, FIPS 151-1, ANSI C

*longjmp*: SVID2, XPG2, XPG3, POSIX.1, FIPS 151-1, ANSI C

*siglongjmp:* XPG3, POSIX.1, FIPS 151-1

*sigsetjmp:* XPG3, POSIX.1, FIPS 151-1

setlocale, getlocale  $-$  set and get the locale of a program

**SYNOPSIS** 

#include <locale.h>

char \*setlocale(category, locale) const int category; const char \*locale;

struct locale\_data \*getlocale(type) int type;

### **DESCRIPTION**

*Setlocale* will set, query or restore that aspect of a program's locale as specified by the *category*  argument. A program's locale refers to those areas of the program's Native Language Support (NLS) environment for which the following values of *category* have been defined:

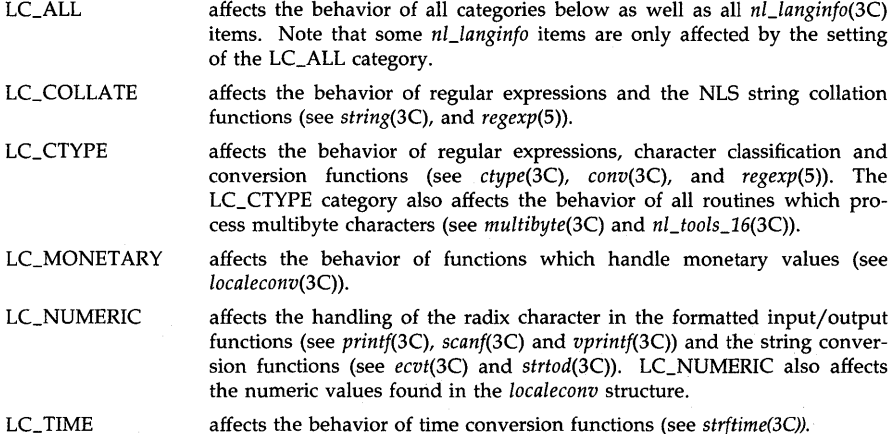

All *nl\_langinfo(3C)* items are affected by the setting of one of the categories listed above. See *langinfo(S)* to determine which category affect each item.

The value of the *locale* argument will determine the action taken by *setlocale. Locale* is a pointer to a character string.

#### Setting the Locale of a Program

To set the program's locale for *category, setlocale* will accept one of the following values as the *locale* argument: *locale name* ,"C", or "" (the empty string). The actions prescribed by these values are as follows:

*locale name* If *locale* is a valid locale name (see *lang(5», setlocale* will set that part of the NLS environment associated with *category* as defined for that locale.

 $nC$ If the value of *locale* is set to "C", *setlocale* will set that part of the NLS environment associated with *category* as defined for the "C" locale (see *lang(5».*  The "C" locale is the default prior to successfully calling *setlocale.* 

> If the value of *locale* is the empty string, the setting of that part of the NLS environment associated with *category* will depend on the setting of the following environment variables in the user's environment (see *environ(5)) :*

 $\bf{u}$ 

LANG LC\_COLLATE LC\_CTYPE LC\_MONETARY LC\_NUMERIC LC\_TIME

If *category* is any defined value other than LC\_ALL, *setlocale* will set that category as specified by the value of the corresponding environment variable. If the environment variable is not set or set to the empty string, *setlocale* will set the category as specified by the value of the LANG environment variable. If LANG is not set or is set to the empty string , then *set locale* will set the category to the "C" locale. For example, setlocale(LC\_ TIME,"") will set the program's NLS environment associated with the LC\_ TIME *category* to the value specified by the user's LC\_ TIME environment variable. All other aspects of the NLS environment will be unaffected.

If *category* is LC\_ALL, then all categories will be set corresponding to the value of LANG, except for those categories in which the corresponding environment variable is set to a valid language name (see *lang(5)).* In this case the value of the environment variable will override the value of LANG for that category. If the value of LANG is not set or is set to the empty string, then the "C" locale is used.

The following usage of setlocale will result in the program's locale being set according to the the user's language requirements:

### setlocale(LC\_ALL,"");

### Querying the Locale of a Program

*Setlocale* will query the current NLS environment pertaining to *category* if the value of *locale* is NULL. The query operation will not change the environment. The purpose of performing a query is to save that aspect of the user's current NLS environment associated with *category,* in the value returned by *setlocale,* such that it can be restored· with a subsequent call to *setlocale.* 

#### Restoring the Locale of a Program

To restore a category within the program locale, a *setlocale* call is made with the same *category*  argument and the return string of the previous *setlocale* call given as the *locale* argument.

The *getlocale* function will return a pointer to a locale\_data structure (see /usr/include/locale.h). The members of the locale\_data structure contain information about the setting of each setlocale category. *Type* determines what information is contained in the locale\_data structure. Defined values of *type* and their behaviour are:

#### LOCALE\_STATUS

The structure member corresponding to each category will contain a string with the name of the locale currently set for that category. The string will not include modifier information.

### MODIFIER\_STATUS

The structure member corresponding to each category will contain a string with the name of the modifier currently set for that category. If no modifier is set then the entry will contain an empty string.

### ERROR\_STATUS

The structure member will contain information about errors which occurred

during the previous call to *setlocale.* If *setlocale* could not satisfy a request corresponding to a particular *category,* the structure member for that category will contain a string with the name of the invalid locale. In all other cases the member for the category will contain an empty string.

# RETURN VALUE

If the pointer to a string is given for *locale* and the selection can be honored, the *setlocale* function returns a pointer to the string associated with the specified *category for the new locale. The* is LC\_BUFSIZ bytes (see <**locale.h**>). If the selection cannot be honored, the *setiocale* function returns a null pointer and the program's locale is not changed.

A null pointer for *locale* causes *setlocale* to return a string associated with the *category* for the program's current locale.

The string returned by *setlocale* is such that a subsequent call with that string as the *locale* argument and its associated *category* will restore that part of the program's locale.

## ERRORS

If a language name given through the *locale* argument does not identify a valid language name or the language is not available on the system (see *lang(S»* a null pointer is returned and the program's locale is not changed. The same behavior will occur when the call :

```
setlocale(LC_ALL, getenv("LANG"));
```
is made and any category related environment variable in the user's environment identifies an invalid language name or a language that is not available on the system.

If the *category* argument is not a defined category value a null pointer is returned and the program's locale is not changed.

*Setlocale* returns a string which reflects the current setting of that aspect of the NLS environment corresponding to the *category* argument. If this return string is used in a subsequent *setlocale* call and the *category* arguments of the two calls do not match, the locale remains unchanged and a null pointer is returned.

### WARNINGS

The use of the *getenv*() function as the *locale* argument is not recommended. An example of this usage is :

```
setlocale(LC_ALL, getenv("LANG"));
```
*Getenv* will return a character string which may be a language name, an empty string or a null pointer depending on the setting of the user's LANG environment variable. Each of these values as the *locale* argument define a specific action to be taken by *setlocale.* Therefore the action taken by *setlocale* will depend upon the value returned from the *getenv* call. To ensure *setlocale* will set the program's locale based upon the setting of the user's environment variables the following usage is recommended :

setlocale(LC\_ALL, "");

The value returned by *set locale* points to a static area that will be overwritten with the next call to *setlocale.* It is recommended that these values be copied to another area if they are to be used after a subsequent *setlocale* call.

The structure which is returned through a call to *getlocale* will be overwritten with the next call to *getlocale.* It is recommended that these values be saved if they are to be used after a subsequent *getlocale* call.

# EXAMPLES

To set a program's entire locale based on the language requirements specified via the user's environment variables:

setlocale(LC\_ALL,"");

If, in the previous example, the user's environment variables were set as follows:

LANG= " german " LC\_ COLLATE="spanish@nofold" LC\_MONETARY="" LC\_ TIME=" american"

the LC\_ALL, LC\_CTYPE, LC\_MONETARY, and LC\_NUMERIC category items would be set to correspond to the "german" language definition, the LC\_COLLATE category items would be set to correspond to the "spanish" language definition for unfolded collation (see hpnls(5)) and the LC\_TIME category items would be set corresponding to the "american" language definition.

Using the same example, if the following call was made:

struct locale\_data \*locale\_info=getlocale(LOCALE\_STATUS);

the contents of \*locale\_info would be :

locale\_info-> LC\_ALL\_D=" german" locale\_info->LC\_COLLATE\_D="spanish" locale\_info->LC\_CTYPE\_D="german" locale\_info->LC\_MONETARY\_D="german" locale\_info->LC\_NUMERIC\_D="german" locale\_info-> LC\_ TIME\_D=" american"

Continuing with the same example, if the following call was made:

struct locale\_data \*modifier\_info=getlocale(MODIFIER\_STATUS);

the contents of \*modifier\_info would now be :

modifier\_info->LC\_ALL\_D="" modifier \_info-> LC\_ COLLA TE\_D=" nofold" modifier\_info->LC\_CTYPE\_D="" modifier\_info->LC\_MONETARY\_D="" modifier\_info->LC\_NUMERIC\_D="" modifier\_info->LC\_TIME\_D=""

The calls:

setlocale(LC\_ALL," "); struct locale\_data \*error\_info=getlocale(ERROR\_STATUS);

with the following settings in the users environment:

LANG=german LC\_ COLLATE=junk

where "junk" is an invalid language, would result in the contents of  $*$ error\_info being:

\_error\_info->LC\_ALL\_D="" \_error\_info->LC\_COLLATE\_D="junk" \_error\_info->LC\_CTYPE\_D="" \_error\_info->LC\_MONETARY\_D="" \_error\_info->LC\_NUMERIC\_D=""  $\_error\_info-> LC\_TIME\_D=""$ 

To set the date/time formats to French:

setlocale(LC\_TIME, "french");

To set the collating sequence to the "C" locale:

setlocale(LC\_COLLATE, "C");

To set monetary handling to the value of the user's LC\_MONETARY environment variable:

setlocale(LC\_MONETARY, "");

(Note that if the LC\_MONETARY environment variable is not set or empty the value of the user's LANG environment variable will be used.)

To query a user's locale :  $char *ch = set locale(LC\_ALL, NULL);$ 

To restore the locale saved in the above example: setlocale(LC\_ALL, ch);

To query just that part of the user's locale pertaining to the LC\_NUMERIC category: char \*ch = setlocale(LC\_NUMERIC, NULL);

To restore the LC\_NUMERIC category of the user's locale saved in the above example: setlocale(LC\_NUMERIC, ch);

# **AUTHOR**

*Setlocale* was developed by HP.

## **SEE ALSO**

nlsinfo(l), buildlang(lM), conv(3C), ctype(3C), ecvt(3C), langinfo(3C), multibyte(3C), nLtools\_16(3C), printf(3S), scanf(3S), strcoll(3C), strftime(3C), string(3C), strtod(3C), vprintf(3S), hpnls(S), environ(S), langinfo(S).

# **STANDARDS CONFORMANCE**

setlocale: XPG3, POSIX.1, FIPS 151-1, ANSI C

sigemptyset, sigfillset, sigaddset, sigdelset, sigismember - initialize, manipulate, and test signal sets

**SYNOPSIS** 

#include <signal.h> int sigemptyset (set)

sigset\_t \*set;

int sigfillset (set) sigset\_t \*set;

int sigaddset (set, signo) sigset\_t \*set; int signo;

int sigdelset (set, signo) sigset\_t \*set; int signo;

int sigismember (set, signo) sigset\_t \*set; int signo;

#### DESCRIPTION

*Sigemptyset* initializes the signal set pointed to by *set,* to exclude all signals supported by HP-UX.

*Sigfillset* initializes the signal set pointed to by *set,* to include all signals supported by HP-UX.

Applications must call either *sigemptyset* or *sigfillset* at least once for each object of type sigset\_t before using that object for anything else, including cases where the object is returned from a function (for example, the *oset* argument to *sigprocmask(2».* 

*Sigaddset* adds the signal specified by *signo* to the signal set pointed to by *set.* 

*Sigdelset* deletes the signal specified by *signo* from the signal set pointed to by *set.* 

*Sigismember* tests whether the signal specified by *signo* is a member of the signal set pointed to by *set.* 

## RETURN VALUE

Upon successful completion, *sigismember* returns a value of 1 if the specified signal is a member of the specified set, or a value of  $\theta$  if it is not. The other functions return a value of  $\theta$  upon successful completion. For all of the above functions, if an error is detected, a value of  $-1$  is returned and errno is set to indicate the error.

#### ERRORS

*Sigaddset, sigdelset,* and *sigismember* fail if the following is true:

[EINVAL] The value of the *signo* argument is out of range. The reliable detection of this error is not guaranteed.

## WARNINGS

The above functions do not detect a bad address passed in for the *set* argument. A segmentation fault is the most likely result.

## AUTHOR

*Sigfillset, sigemptyset, sigaddset, sigdelset,* and *sigismember* were derived from the IEEE Standard POSIX 1003.1-1988.

# **SEE ALSO**

sigaction(2), sigsuspend(2), sigpending(2), sigprocmask(2), signal(5).

# **STANDARDS CONFORMANCE**

*sigaddset:* XPG3, POSIX.1, FIPS 151-1

*sigdelset:* XPG3, POSIX.1, FIPS 151-1

*sigemptyset:* XPG3, POSIX.1, FIPS 151-1

*sigfillset:* XPG3, POSIX.1, FIPS 151-1

*sigismember:* XPG3, POSIX.1, FIPS 151-1

sinh, cosh, tanh - hyperbolic functions

**SYNOPSIS** 

#include  $<$ math.h $>$ 

double sinh (x) double x:

double cosh (x) double x:

double tanh (x) double x;

### DESCRIPTION

*Sinh, cosh,* and *tanh* return respectively the hyberbolic sine, cosine and tangent of their argument.

### DEPENDENCIES

Series 800 (/lib/libm.a and ANSI C /lib/libM.a)

When *x* is ±INFINITY , *sinh* returns ±INFINITY respectively.

When *x* is  $\pm$ INFINITY, *cosh* returns + INFINITY.

When *x* is  $\pm$ INFINITY, *tanh* returns  $\pm$ 1.0 respectively.

## ERRORS

### Series 300

*Sinh* and *cosh* return HUGE\_VAL (and *sinh* may return -HUGE\_VAL for negative *x)* and set ermo to ERANGE when the correct value would overflow.

Series 800 (/lib/libm.a and ANSI C /lib/libM.a)

*Sinh* and *cosh* return HUGE\_VAL (and *sinh* may return -HUGE\_VAL for negative *x)* and set ermo to ERANGE when the correct value would overflow.

*Sinh, cosh* and *tanh* return NaN and set errno to EDOM when *x* is NaN.

These error-handling procedures may be changed with the function *matherr(3M).* 

#### SEE ALSO

isinf(3M), isnan(3M), matherr(3M).

#### STANDARDS CONFORMANCE

*sinh:* SVID2, XPG2, XPG3, POSIX.1, FIPS 151-1, ANSI C

*cosh:* SVID2, XPG2, XPG3, POSIX.1, PIPS 151-1, ANSI C

*tanh:* SVID2, XPG2, XPG3, POSIX.1, FIPS 151-1, ANSI C

sleep - suspend execution for interval

### **SYNOPSIS**

# unsigned int sleep (seconds) unsigned int seconds;

# DESCRIPTION

The current process is suspended from execution for the number of *seconds* specified by the argument. The actual suspension time may be less than that requested for two reasons: (1) Because scheduled wakeups occur at fixed I-second intervals, (on the second, according to an internal clock) and (2) because any caught signal will terminate the *sleep* following execution of that signal's catching routine. Also, the suspension time may be longer than requested by an arbitrary amount due to the scheduling of other activity in the system. The value returned by *sleep* will be the "unslept" amount (the requested time minus the time actually slept) in case the caller had an alarm set to go off earlier than the end of the requested *sleep* time, or premature arousal due to another caught signal.

The routine is implemented by setting an alarm signal and pausing until it (or some other signal) occurs. The previous state of the alarm signal is saved and restored. The calling program may have set up an alarm signal before calling *sleep.* If the *sleep* time exceeds the time until such an alarm signal, the process sleeps only until the alarm signal would have occurred. The caller's alarm catch routine is executed just before the *sleep* routine returns. If the *sleep* time is less than the time till such alarm, the prior alarm time is reset to go off at the same time it would have without the intervening *sleep.* 

*Seconds* must be less than  $2^{32}$ .

### SEE ALSO

alarm(2), pause(2), signal(5).

## STANDARDS CONFORMANCE

*sleep:* SVID2, XPG2, XPG3, POSIX.l, FIPS 151-1

sputl, sgetl - access long integer data in a machine-independent fashion

### **SYNOPSIS**

**void sputl (value: buffer) long value; char \* buffer; long sgetl (buffer) char \* buffer;** 

## **DESCRIPTION**

*Sputl* takes the four bytes of the long integer *value* and places them in memory starting at the address pointed to by *buffer.* The ordering of the bytes is the same across all machines.

*Sgetl* retrieves the four bytes in memory starting at the address pointed to by *buffer* and returns the long integer value in the byte ordering of the host machine.

The combination of *sputl* and *sgetl* provides a machine-independent way of storing long numeric data in a file in binary form without conversion to characters.

A program which uses these functions must be loaded with the object-file access routine library **Ubld.a.** 

# **STANDARDS CONFORMANCE**

*sputl:* SVID2

*sgetl:* SVID2

ssignal, gsignal  $-$  software signals

**SYNOPSIS** 

 $#include$  <signal.h>

int (\*ssignal (sig, action))() int sig,  $(*action()$ ;

int gsignal (sig) int sig;

## DESCRIPTION

*Ssignal* and *gsignal* implement a software facility similar to *signal* (5). This facility is used by the Standard C Library to enable users to indicate the disposition of error conditions, and is also made available to users for their own purposes.

Software signals made available to users are associated with integers in the inclusive range 1 through 15. A call to *ssignal* associates a procedure, *action,* with the software signal *sig;* the software signal, *sig,* is raised by a call to *gsignal.* Raising a software signal causes the action established for that signal to be *taken.* 

The first argument to *ssignal* is a number identifying the type of signal for which an action is to be established. The second argument defines the action; it is either the name of a (user-defined) *action function* or one of the manifest constants SIG\_DFL (default) or SIG\_IGN (ignore). *Ssignal*  returns the action previously established for that signal type; if no action has been established or the signal number is illegal, *ssignal* returns SIG\_DFL.

*Gsignal* raises the signal identified by its argument, *sig:* 

If an action function has been established for *sig,* then that action is reset to SIG\_DFL and the action function is entered with argument *sig. Gsignal* returns the value returned to it by the action function.

If the action for *sig* is SIG\_IGN, *gsignal* returns the value 1 and takes no other action.

If the action for *sig* is SIG\_DFL, *gsignal* returns the value 0 and takes no other action.

If *sig* has an illegal value or no action was ever specified for *sig, gsignal* returns the value o and takes no other action.

## SEE ALSO

signal(S).

## **NOTES**

There are some additional signals with numbers outside the range 1 through 15 which are used by the Standard C Library to indicate error conditions. Thus, some signal numbers outside the range 1 through 15 are legal, although their use may interfere with the operation of the Standard C Library.

# STANDARDS CONFORMANCE

*ssignal:* SVID2, XPG2

*gsignal:* SVID2, XPG2

statfsdev, fstatfsdev  $-$  get file system statistics

# **SYNOPSIS**

#include <sys/types.h> **#include** <sys/vfs.h>

**int statfsdev(path, buf) char \*path; struct statfs \*buf;** 

**int fstatfsdev(fildes, buf) int fildes; struct statfs \*buf;** 

# **DESCRIPTION**

*Statfsdev* returns information about the file system on the file specified by *path.* 

*Buf* is a pointer to a **statfs** structure into which information is placed concerning the file system. The contents of the structure pointed to by *buf* include the following members:

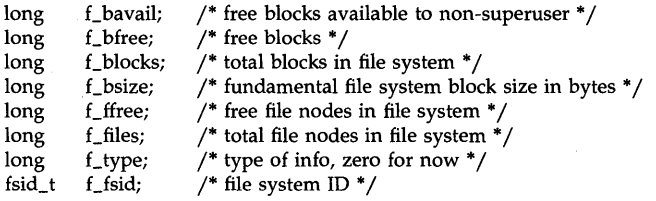

Fields that are undefined for a particular file system are set to  $-1$ .

*Fstatfsdev* returns the same information as above, but about the open file referred to by file descriptor *fildes.* 

## **RETURN VALUE**

Upon successful completion, a value of  $0$  is returned. Otherwise,  $-1$  is returned and the global variable **errno** is set to indicate the error.

# **ERRORS**

*Statfsdev* fails if one or more of the following is true:

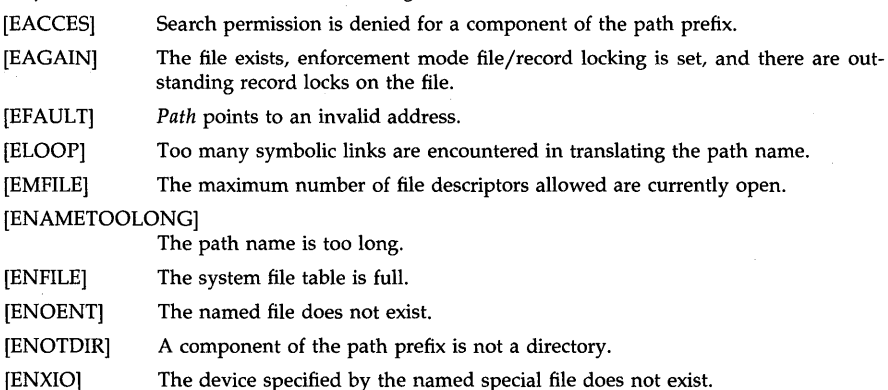

*Fstatfsdev* fails if one or more of the following is true:

- [EBADF] *Fildes* is not a valid open file descriptor.
- [ESPIPE] *file des* points to an invalid address.

Both *fstatfsdev* and *statfsdev* fail if one or more of the following is true:

- [EAGAIN] Enforcement-mode record locking was set, and there was a blocking write lock.
- [EDEADLK] A resource deadlock would occur as a result of this operation.
- [EINTR] A system call was interrupted by a signal.
- [EINVAL] The file specified by *path* or *filedes* does not contain a file system of any known type.
- [ENOLOCK] The system lock table was full, so the read could not go to sleep until the blocking write lock was removed.

# AUTHOR

*Statfsdev* and *fstatfsdev* were developed by HP.

## FILES

/usr/include/sys/mount.h

# SEE ALSO

bdf(lM), df(1M), stat(2), statfs(2).

stdio - standard buffered input/output stream file package

### **SYNOPSIS**

# #include <stdio.h>

### FILE \*stdin, \*stdout, \*stderr;

#### **DESCRIPTION**

The functions described in the entries of sub-class (3S) of this manual constitute an efficient, user-level I/O buffering scheme. The routines *gete(3S)* and *pute(3S)* handle characters quickly. The routines *fgete, fgets, fprintf, fpute, fputs, fread, fseanf, fwrite, getehar, gets, getw, printf, putchar, puts, putw, and scanf all use or act as if they use <i>getc and putc; they can be freely* intermixed.

A file with associated buffering is called a *stream* and is declared to be a pointer to a defined type FILE. *Fopen(3S)* creates certain descriptive data for a stream and returns a pointer to designate the stream in all further transactions. The Section (3S) library routines operate on this stream.

At program startup, three streams, *standard input, standard output* and *standard error,* are predefined and do not need not be explicitly opened. When opened, the standard input and standard output streams are fully buffered if the output refers to a file and line-buffered if the output refers to a terminal. The standard error output stream is be default unbuffered. These three streams have the following constant pointers declard in the  $\lt$ stdio.h $>$  header file:

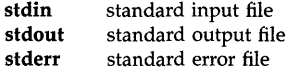

A constant NULL (0) designates a nonexistent pointer.

An integer-constant EOF  $(-1)$  is returned upon end-of-file or error by most integer functions that deal with streams (see the individual descriptions for details).

An integer constant BUFSIZ specifies the size of the buffers used by the particular implementation (see *setbuf(3S)).* 

Any program that uses this package must include the header file of pertinent macro definitions, as follows:

#include <stdio.h>

The functions and constants mentioned in the entries of sub-class (3S) of this manual are declared in that header file and need no further declaration.

A constant \_NFILE defines the maximum number of open files allowed per process.

### SEE ALSO

close(2), Iseek(2), open(2), pipe(2), read(2), write(2), ctermid(3S), cuserid(3S), fclose(3S), ferror(3S), fgetpos(3S), fileno(3S), fopen(3S), fread(3S), fseek(3S), fsetpos(3S), getc(3S), gets(3S), popen(3S), printf(3S), putc(3S), puts(3S), scanf(3S), setbuf(3S), system(3S), tmpfile(3S), tmpnam(3S), ungetc(3S).

### DIAGNOSTICS

Invalid *stream* pointers will usually cause grave disorder, possibly including program termination. Individual function descriptions describe the possible error conditions.

### STANDARDS CONFORMANCE

*stdio:* SVID2, XPG2, XPG3, POSIX.l, FIPS 151-1, ANSI C

*stderr:* SVID2, XPG2, XPG3, POSIX.l, FIPS 151-1, ANSI C

*stdin:* SVID2, XPG2, XPG3, POSIX.1, FIPS 151-1, ANSI C *stdout:* SVID2, XPG2, XPG3, POSIX.1, FIPS 151-1, ANSI C

ftok - standard interprocess communication package

### **SYNOPSIS**

#include <sys/types.h> #include <sys/ipc.h>

key \_t ftok(path, id) char \*pathi char *idi* 

## DESCRIPTION

All interprocess communication facilities require the user to supply a key to be used by the *msgget(2), semget(2),* and *shmget(2)* system calls to obtain interprocess communication identifiers. One suggested method for forming a key is to use the *ftok* subroutine described below. Another way to compose keys is to include the project ID in the most significant byte and to use the remaining portion as a sequence number. There are many other ways to form keys, but it is necessary for each system to define standards for forming them. If some standard is not adhered to, it will be possible for unrelated processes to unintentionally interfere with each other's operation. Therefore, it is strongly suggested that the most significant byte of a key in some sense refer to a project so that keys do not conflict across a given system.

*Ftok* returns a key based on *path* and *id* that is usable in subsequent *msgget, semget,* and *shmget*  system calls. *Path* must be the path name of an existing file that is accessible to the process. *ld*  is a character which uniquely identifies a project. Note that *ftok* will return the same key for linked files when called with the same *id* and that it will return different keys when called with the same file name but different *ids.* 

### DIAGNOSTICS

*Ftok returns* (key\_t) -1 if *path* does not exist or if it is not accessible to the process.

#### EXAMPLES

The following call to ftok() returns a key associated with the file *myfile* and id 'A':

key \_t mykey;

mykey = ftok ("myfile",  $'A$ );

### WARNINGS

If the file whose *path* is passed to *ftok* is removed when keys still refer to the file, future calls to *ftok* with the same *path* and *id* will return an error. If the same file is recreated, then *ftok* is likely to return a different key than it did the original time it was called.

In the HP Clustered environment, *ftok* may return a different key (using the same file name) when executed on different members of the cluster if any component of the file path name is a CDF.

# SEE ALSO

 $intro(2)$ , msgget $(2)$ , semget $(2)$ , shmget $(2)$ , cdf $(4)$ .
strftime  $-$  convert date and time to string

**SYNOPSIS** 

#inc1ude <time.h>

size\_t strftime (s, maxsize, format, timeptr) char \*s; size\_t maxsize; const char \*format; const struct tm \*timeptr;

### DESCRIPTION

The *strftime* function converts the contents of a tm structure (see *ctime(3C»* to a formatted date and time string.

The *strftime* function places characters into the array pointed to by s as controlled by the string pointed to by *format.* The *format* string consists of zero or more directives and ordinary characters. A directive consists of a % character, an optional field width and precision specification, and a terminating character that determines the directive's behavior. All ordinary characters (including the terminating null character) are copied unchanged into the array. No more than *maxsize* characters are placed into the array. Each directive is replaced by the appropriate characters as described in the following list. The appropriate characters are determined by the program's locale, by the values contained in the structure pointed to by *timeptr,* and by the TZ environment variable (see External Influences below).

# **Directives**

The following directives, shown without the optional field width and precision specification, are replaced by the indicated characters:

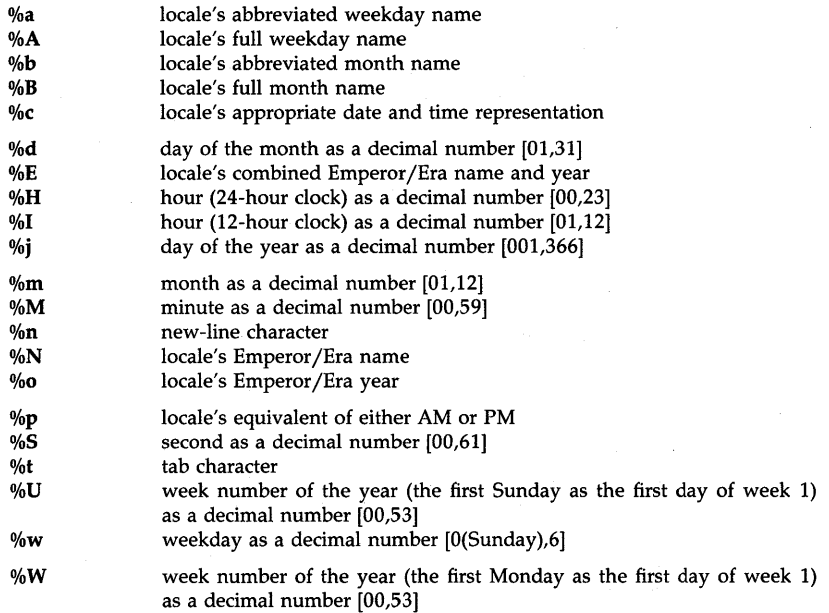

- $\mathbf{v}_0$ locale's appropriate date representation
- $\%X$ locale's appropriate time representation
- %y year without century as a decimal number [00,99]
- %y year with century as a decimal number
- %Z %% time zone name (or by no characters if no time zone exists) %

The following directives are provided for backward compatibility with the directives supported by *date(l)* and the *ctime(3C)* functions. It is recommended that the directives above be used in preference to those below.

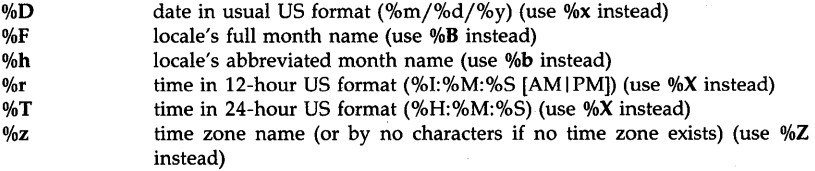

If a directive is not one of the above, the behavior is undefined.

# Field Width and Precision

An optional field width and precision specification can immediately follow the initial % of a directive in the following order:

- $[-10]w$  the decimal digit string *w* specifies a minimum field width in which the result of the conversion is right- or left-justified. It is right-justified (with space padding) by default. If the optional flag  $-$  is specified, it is left-justified with space padding on the right. If the optional flag '0' is specified, it is rightjustified and padded with zeros on the left.
- $\mu$  the decimal digit string p specifies the minimum number of digits to appear for the d, H, I,  $j$ , m, M, o, S, U, w, W, y and Y directives, and the maximum number of characters to be used from the a, A, b, B, c, D, E, F, h, n, N, p, r, t, **T, x, X, z, Z** and  $\%$  directives. In the first case, if a directive supplies fewer digits than specified by the precision, it will be expanded with leading zeros. In the second case, if a directive supplies more characters than specified by the precision, excess characters will truncated on the right.

If no field width or precision is specified for a  $d$ , H, I, m, M, S, U, W, y or j directive, a default of ".2" is used for all but j for which ".3" is used.

#### EXTERNAL INFLUENCES

## Locale

The LC\_ TIME category determines the characters to be substituted for those directives described above as being from the locale.

The LC\_CTYPE category determines the interpretation of the bytes within *format* as single and/or multi-byte characters.

The LC\_NUMERIC category determines the characters used to form numbers for those directives that produce numbers in the output. If ALT\_DIGITS (see *langinfo(5»* is defined for the locale, the characters so specified are used in place of the default ASCII characters.

# Environment Variables

TZ determines the time zone name substituted for the %Z and %z directives. The time zone name is determined by calling the function *tzset* which sets the external variable *tzname* (see *ctime(3C».* 

# International Code Set Support

Single- and multi-byte character code sets are supported.

# RETURN VALUE

If the total number of resulting characters including the terminating null character is not more than *maxsize, strftime* returns the number of characters placed into the array pointed to by s, not including the terminating null character. Otherwise, zero is returned and the contents of the array are indeterminate.

# EXAMPLES

If the *timeptr* argument contains the following values:

```
timeptr \rightarrow tm\_sec = 4;timeptr\rightarrowtm min = 9:
timeptr\rightarrow tm\_hour = 15;timeptr\rightarrow tm\_mdav = 4;timeptr\rightarrowtm_mon = 6;
timeptr\rightarrowtm_year = 88;
timeptr\rightarrow tm<sub>-</sub>wday = 1;
timeptr \rightarrow tm_yday = 185;timeptr\rightarrow tm\_isdst = 1;
```
the following combinations of the LC\_ TIME category and format strings produce the indicated output:

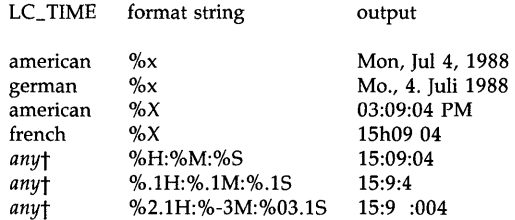

t The directives used in these examples are not affected by the LC\_TIME category of the locale.

# WARNINGS

If the arguments s and *format* are defined such that they overlap, the behavior is undefined.

The function *tzset* is called upon every invocation of *strftime* (whether or not the time zone name is copied to the output array).

The range of values for  $%S([0,61])$  extends to 61 to allow for the occasional one or two leap seconds. However, the system does not accumulate leap seconds and the tm structure generated by the functions *localtime* and *gmtime* (see *ctime(3C))* never reflects any leap seconds.

Results are undefined if values contained in the structure pointed to by *timeptr* exceed the ranges defined for the tm structure (see *ctime(3C))* or are not consistent. For example, the tm\_yday element set to 0, indicating the first day of January, while the tm\_mon element is set to II, indicating a day in December).

# AUTHOR

*Strftime* was developed by HP.

# SEE ALSO

date(1), ctime(3C), setlocale(3C), environ(5), langinfo(5), hpnls(5).

# STANDARDS CONFORMANCE

*strftime: XPG3, POSIX.1, FIPS 151-1, ANSI C* 

strcat, stmcat, strcmp, strncmp, strcpy, stmcpy, strdup, strlen, strchr, strrchr, strpbrk, strspn, strcspn, strstr, strtok, strcoll, strxfrm, nl\_strcmp, nl\_strncmp - character string operations

# **SYNOPSIS**

#include <string.h> char \*strcat (sl, s2) char \*s1: const char \*s2; char \*strncat (sl, s2, n) char \*sl; const char \*s2; size\_t n; int strcmp (51, s2) const char \*s1, \*s2; int strncmp (sl, s2, n) const char \*s1, \*s2; size t n: char \*strcpy (sl, s2) char \*sl; const char \*s2; char \*strncpy (sl, s2, n) char \*sl; const char \*s2; size\_t n; char \*strdup (s) const char \*s; size t strlen (s) const char \*s; char \*strchr (s, c) const char \*s; int c; char \*strrchr (s, c) const char \*s; int c; char \*strpbrk (sl, s2) const char \*sl, \*s2; size\_t strspn (sl, s2) const char \*sl, \*s2; size\_t strcspn (sl, s2) const char \*sl, \*s2; char \*strstr (sl, s2) const char \*sl, \*s2; char \*strtok (sl, s2) char \*sl; const char \*s2;

int strcoll (sl, s2) const char \*sl, \*s2; size t strxfrm (s1, s2, n) char \*sl; const char \*s2; size t n: int nLstrcmp (51, 52) const char \*sl, \*s2; int nLstrncmp (sl, s2, n) const char \*sl, \*s2; size\_t n;

**DESCRIPTION** 

The arguments  $s1$ ,  $s2$ , and  $s$  point to strings (arrays of characters terminated by a null byte).

Definitions for all these functions, the type size t, and the constant NULL are provided in the <string.h> header.

*Streat* appends a copy of string 52 to the end of string 51. *Strneat* appends a maximum of *n*  characters. It copies fewer if 52 is shorter than *n* characters. Each returns a pointer to the nullterminated result (the value of 51).

*Stremp* compares its arguments and returns an integer less than, equal to, or greater than zero, depending on whether  $s1$  is lexicographically less than, equal to, or greater than  $s2$ . The comparison of corresponding characters is done as if the type of the characters were unsigned char. Null pointer values for 51 and 52 are treated the same as pointers to empty strings. *Strnemp*  makes the same comparison but examines a maximum of  $n$  characters ( $n$  less than or equal to zero yields equality).

*Strepy* copies string 52 to 51, stopping after the null byte has been copied. *Strnepy* copies exactly *n* characters, truncating 52 or adding null bytes to 51 if necessary, until *n* characters in all have been written. The result will not be null-terminated if the length of  $s2$  is  $n$  or more. Each function returns 51. Note that *5trnepy* should not be used to copy *n* bytes of an arbitrary structure. If that structure contains a null byte anywhere, *5trnepy* will copy fewer than *n* bytes from the source to the destination, and fill the remainder with null bytes. Use the *memepy*  function (described on *memory*(3C)) to copy arbitrary binary data.

*Strdup* returns a pointer to a new string which is a duplicate of the string to which  $s1$  points. The space for the new string is obtained using the *malloe(3C)* or *malloe(3X)* function (depending on which is linked with the program).

*Strlen* returns the number of characters in s, not including the terminating null byte.

*Strchr (strrchr)* returns a pointer to the first (last) occurrence of character c in string  $s$ , or a null pointer if  $c$  does not occur in the string. The null byte terminating a string is considered to be part of the string.

*Strpbrk* returns a pointer to the first occurrence in string 51 of any character from string 52, or a null pointer if no character from 52 exists in 51.

*Strspn (strcspn)* returns the length of the maximum initial segment of string  $s1$ , which consists entirely of characters from (not from) string 52.

*Strstr* returns a pointer to the first occurrence of string  $s2$  in string  $s1$ , or a NULL pointer if  $s2$ does not occur in the string. If 52 points to a string of zero length, *5tr5tr* returns 51.

*Strtok* considers the string 51 to consist of a sequence of zero or more text tokens separated by spans of one or more characters from the separator string 52. The first call (with a non-null pointer s1 specified) returns a pointer to the first character of the first token, and will have

written a null byte into s1 immediately following the returned token. The function keeps track of its position in the string s1 between separate calls, so that subsequent calls made with the first argument a null pointer will work through the string immediately following that token. In this way subsequent calls will work through the string s1 until no tokens remain. The separator string  $s2$  may be different from call to call. When no token remains in  $s1$ , a null pointer is returned.

*Strcoll* returns an integer greater than, equal to, or less than zero, according as the string pointed to by s1 is greater than, equal to, or less than the string pointed to by s2. The comparison is based on strings interpreted as appropriate to the program's locale (see Locale below). In the "C" locale *strcoll* works like *strcmp*. Nl\_strcmp is provided for historical reasons only and is equivalent to *strcoll. NL strncmp,* also provided only for historical reasons, makes the same comparisons as *strcoll,* but looks at a maximum of *n* characters *(n* less than or equal to zero yields equality).

*Strxfrm* transforms the string pointed to by s2 and places the resulting string into the array pointed to by *sl.* The transformation is such that if the *strcmp* function is applied to two transformed strings, it returns a value greater than, equal to, or less than zero, corresponding to the result of the *strcoll* function applied to the same two original strings. No more than *n* bytes are placed into the resulting string including the terminating null character. If the transformed string fits in no more than *n* bytes, the length of the resulting string is returned (not including the terminating null character). Otherwise the return value is the number of bytes that the  $s1$ string would occupy (not including the terminating null character), and the contents of the array are indeterminate.

*Strcoll* has better performance with respect to *strxfrm* in cases where a given string is compared to other strings only a few times, or where the strings to be compared are long but a difference in the strings that determines their relative ordering usually comes among the first few characters. *Strxfrm* offers better performance in, for example, a sorting routine where a number of strings are each transformed just once and the transformed versions are compared against each other many times.

## EXTERNAL INFLUENCES

#### Locale

The LC\_CTYPE category determines the interpretation of the bytes within the string arguments to the *strcoll, strxfrm, nl\_strcmp* and *nl\_strncmp* functions as single and/or multi-byte characters.

The LC\_COLLATE category determines the collation ordering used by the *strcoll, strxfrm, nl\_strcmp* and *nl\_strncmp* functions. See *hpnls*(5) for a description of supported collation features. See *nlsinfo(l)* to view the collation used for a particular locale.

### International Code Set Support

Single- and multi-byte character code sets are supported for the *strcoll, strxfrm, nl\_strcmp* and *nl\_strncmp* functions. All other functions support only single-byte character code sets.

#### WARNINGS

The functions *strcat, strncat, strcpy, strncpy,* and *strtok* alter the contents of the array to which sl points. They do not check for overflow of the array.

Null pointers for destination strings cause undefined behavior.

Character movement is performed differently in different implementations, so moves involving overlapping source and destination strings may yield surprises.

The transformed string produced by *strxfrm* for a language using an 8-bit code set will usually be at least twice as large as the original string and may be as much four times as large (ordinary characters occupy two bytes each in the transformed string, 1-to-2 characters four bytes, 2-to-1 characters two bytes per original pair, and don't-care characters no bytes). Each character of a multi-byte code set (Asian languages) will occupy three bytes in the transformed string.

For the *strcoll, strxfrm, nl strcmp* and *nl strncmp* functions, the results are undefined if the languages specified by the LC\_COLLATE and LC\_CTYPE categories use different code sets.

# **AUTHOR**

*String* was developed by AT&T and HP.

# **SEE ALSO**

nlsinfo(l), malloc(3C), malloc(3X), memory(3C), setlocale(3C), hpnls(5).

STANDARDS CONFORMANCE

 $nl\_strcmp: XPG2$ 

 $nl\_strncmp: XPG2$ 

*strcat: SVID2, XPG2, XPG3, POSIX.1, FIPS 151-1, ANSI C strchr: SVID2, XPG2, XPG3, POSIX.1, FIPS 151-1, ANSI C* strcmp: SVID2, XPG2, XPG3, POSIX.1, FIPS 151-1, ANSI C *strcoll:* XPG3, ANSI C

strcpy: SVID2, XPG2, XPG3, POSIX.1, FIPS 151-1, ANSI C  $strcspn$ : *SVID2, XPG2, XPG3, POSIX.1, FIPS 151-1, ANSI C strdup:* SVID2

*strlen: SVID2, XPG2, XPG3, POSIX.1, FIPS 151-1, ANSI C strncat: SVID2, XPG2, XPG3, POSIX.1, FIPS 151-1, ANSI C* strncmp: SVID2, XPG2, XPG3, POSIX.1, FIPS 151-1, ANSI C *strncpy: SVID2, XPG2, XPG3, POSIX.1, FIPS 151-1, ANSI C* strpbrk: SVID2, XPG2, XPG3, POSIX.1, FIPS 151-1, ANSI C *strrchr: SVID2, XPG2, XPG3, POSIX.1, FIPS 151-1, ANSI C strspn:* SVID2, XPG2, XPG3, POSIX.1, FIPS lSI-I, ANSI C *strstr: XPG3, POSIX.1, FIPS 151-1, ANSI C* strtok: SVID2, XPG2, XPG3, POSIX.1, FIPS 151-1, ANSI C

*strxfrm:* XPG3, ANSI C

strord - convert string data order

**SYNOPSIS** 

#include  $\langle$ nl\_types.h $>$ char \*strord (sl, s2, m) char \*sl, \*s2; nl\_mode m;

#### DESCRIPTION

The text orientation (mode) of a file can be right-to-Ieft (non-Latin) or left-to-right (Latin). This text orientation can affect the way data is arranged in the file. The data arrangements that result are called screen order and keyboard order (see hpnls(5) for more details).

The *5trard* routine converts the order of characters in 52 from screen to keyboard order or vice versa and places the result in  $s1$ . The arguments  $s1$  and  $s2$  point to strings (arrays of characters terminated by a null character). *Strard* returns 51.

*Strard* performs the conversion based on mode information indicated by the argument *m.* The argument *m* is of type  $nl$  mode found in the header file  $\langle nl$  types.h  $\rangle$ . The mode argument can have two possible values: NL\_LATIN and NL\_NONLATIN.

If the mode argument is NL\_LATIN, the text orientation is left-to-right and all non-Latin substrings are reversed. Non-Latin sub-strings are any number of contiguous right-to-left language characters. Non-Latin sub-strings are delimited by ASCII characters.

Similarly, if the mode argument is NL\_NONLATIN, the text orientation is right-to-Ieft and all Latin sub-strings are reversed. Latin sub-strings are any number of contiguous printable ASCII characters. Latin sub-strings are delimited by right-to-Ieft language characters and ASCII control codes.

Some right-to-Ieft languages have a duplicate set of digits called alternative numbers. Alternative numbers always have a left-to-right orientation.

#### WARNINGS

*Strord* does not check for overflow of the array pointed to by  $s1$ .

### AUTHOR

*Strard* was developed by HP.

#### SEE ALSO

nl\_init(3C), hpnls(5), environ(5), forder(l), nljust(l).

### EXTERNAL INFLUENCES

#### Locale

The LC\_NUMERIC category determines whether a right-to-Ieft language has alternative numbers.

#### International Code Set Support

Single-byte character code sets are supported.

strtoacl, strtoaclpatt - convert exact or pattern string form to access control list (ACL) structure

**SYNOPSIS** 

#indude <adlib.h>

int strtoacl (string, nentries, maxentries, acl, fuid, fgid) char \*string; int nentries; int maxentries: struct acl\_entry acl[]; int fuid, fgid; int strtoadpatt (string, maxentries, ad) char \*string; int maxentries; struct acl\_entry\_patt acl[];

# extern char \*aclentrystart[];

#### Remarks:

To ensure continued conformance with emerging industry standards, features described in this manual entry are likely to change in a future release.

### DESCRIPTION

*Strtoacl* converts an access control list from exact symbolic (string) representation to structure form. It parses the input string and verifies its validity. Optionally it applies the entries in the string as a series of changes to an existing ACL.

*Strtoaclpatt* converts an access control list pattern from symbolic (string) representation to structure form. It parses the input string and verifies its validity.

The external array *aclentrystart[],* only valid until the next call of either routine, is useful for error reporting. See ERRORS below.

The "operator" and "short" symbolic forms of ACLs and ACL patterns (described in *acl(5»* are acceptable as input strings. If the first non-whitespace character in *string* is "(", the ACL or ACL pattern in *string* must be in short form. Otherwise operator form is assumed.

*Strtoacl* takes a pointer to the string to be converted, and a pointer to the. first element of an array of ACL entries *(acl[])* initially containing the indicated number *(nentries)* of valid entries (zero or more). This array can grow to the indicated number of entries *(maxentries). Strtoacl*  also takes file user ID *(fuid)* and group ID *(fgid)* values to substitute for @ symbols in *string* and returns the resulting number of entries in *acl[].* 

Redundant entries (identical user ID and group ID values after processing @ symbols) are combined, so that *acl*[] contains unique entries in the order encountered. If a new entry is mentioned, it is added to the end of the *acl* array.

#### *Strtoaclpatt*

*Strtoaclpatt* differs from *strtoacl* because it processes an ACL pattern instead of an ACL. Since modification of an existing initial ACL is not useful, it is not supported.

Entries with matching user and group ID values are not combined. Each entry input yields one entry in the returned array.

The @ symbol for user and group IDs (see *acl(5»* is converted to special values (ACL\_FILEOWNER or ACL\_FILEGROUP, respectively, defined in  $\langle \text{adlib.h}\rangle$ ), not to specific user or group names provided by the caller. Thus, *strtoaclpatt* need not be called to.reparse the ACL pattern for each file, but the caller must handle the special values when comparing an ACL pattern to an ACL.

Wildcard user names, group names, and mode values are supported, as are absent mode parts; see *acl(S).* 

*Strtoaclpatt* returns a different structure than *strtoacl*. The *acl\_entry\_patt* structure contains *onmode* and *offmode* masks rather than a single *mode* value.

In operator form input, operators have a different effect on *strtoaclpatt:* 

- Sets bits in both the *onmode* and *offmode* fields appropriately, replacing existing  $=$ bits in the entry, including any set by earlier operators.
- + Sets bits in *onmode* and clears the same bits in *offmode.*
- Sets bits in *offmode* and clears the same bits in *onmode.*

In short form input, the mode is treated like the  $=$  operator in operator form.

For both routines, a non-specific user or group ID of  $%$  is converted to ACL\_NSUSER or ACL\_NSGROUP, respectively. For *strtoaclpatt* only, a wildcard user or group ID of \* is converted to ACL\_ANYUSER or ACL\_ANYGROUP, respectively. The values are defined in  $\langle$  acllib.h $\rangle$ .

Entries can appear in *string* in any order. *String* can contain redundant entries, and in operator form only, redundant + and - operators for ACL entry mode modifications (in exact form) or mode bit inclusions/exclusions (in patterns). Entries or modifications are applied left to right.

# **Suggested Use**

To build a new ACL (ACL pattern) array using *strtoacl (strtoaclpatt),* define *acl[]* with as many entries as desired. Pass it to *strtoacl (strtoaclpatt)* with *nentries* set to zero *(strtoacl* only) and *maxentries* set to the number of elements in *acl[].* 

To have *strtoacl* modify a file's existing ACL, define *acl[]* with the maximum possible number of entries (NACLENTRIES; see <sys/acl.h>). Call *getacl(2)* to read the file's ACL and *stat(2)* to get the file's owner and group IDs. Then pass the current number of entries, the current ACL, and the ID values to *strtoacl* with *maxentries* set to NACLENTRIES.

If *strtoacl* succeeds, the resulting ACL can be passed safely to *setacl(2)* because all redundancies (if any) have been resolved. However, note that since neither *strtoacl* nor *strtoaclpatt* validate user and group ID values, if the values are not acceptable to the system, *setacl* (2) will fail.

# **Performance Trick**

Normally *strtoacl* replaces user and group names of @ with specific user and group ID values, and also combines redundant entries. Therefore, calling *stat(2)* and *strtoacl* for each of a series of files to which an ACL is being applied is simplest, although time consuming.

If *string* contains no @ symbol, or if the caller merely wants to compare one ACL against another (and will handle the special case itself), it is sufficient to call *strtoacl* once, and pointless to call *stat* for each file. To determine this, call *strtoacl* the first time with *fuid* set to ACL\_FILEOWNER and *fgid* set to ACL\_FILEGROUP. Repeated calls with file-specific *fuid* and *fgid*  values are needed only if the special values of *fuid* and *fgid* appear in *acl[]* and the caller needs an exact ACL to set on each file; see EXAMPLES below.

If @ appears in *string* and *acl[]* will be used later for a call to *setacl(2),* it is necessary to call *strtoacl* again to reparse the ACL string for each file. It is possible that not all redundant entries were combined the first time because the @ names were not resolved to specific IDs. This also complicates comparisons between two ACLs. Furthermore, the caller cannot do the combining later because operator information from operator form input might be lost.

### **RETURN VALUE**

If *strtoacl (strtoaclpatt)* succeeds, it returns the number of entries in the resulting ACL (ACL pattern), always equal to or greater than *nentries* (zero).

*Strtoaclpatt* also sets values in global array *aclentrystart[]* to point to the start of each pattern entry it parsed in *string,* in some cases including leading or trailing whitespace. It only sets a number of pointers equal to its return value plus one (never more than NACLENTRIES  $+$  1). The last valid element points to the null character at the end of *string.* After calling *strtoaclpatt,*  an entry pattern's corresponding input string may be used by the caller for error reporting by (temporarily) putting a null at the start of the next entry pattern in *string.* 

# ERRORS

If an error occurs, both routines return a negative value and the content of *ad* is undefined (was probably altered). To help with error reporting in this case, *aclentrystart[O]* and *aclentrystart[1]*  are set to point to the start of the current and next entries, respectively, being parsed when the error occurred. If the current entry does not start with "(", *aclentrystart[1]* points to the next null character or comma at or after *aclentrystart[O].* Otherwise, it points to the next null, or to the character following the next ")".

The following values are returned in case of error:

- -1 Syntax error: entry doesn't start with "(" as expected in short form.
- -2 Syntax error: entry doesn't end with ")" as expected in short form.
- -3 Syntax error: user name is not terminated by a dot.
- *-4 (strtoacl* only) Syntax error: group name is not terminated by an operator in operator form input or a comma in short form input.
- -5 Syntax error: user name is null.
- -6 Syntax error: group name is null.
- $-7$  Invalid user name (not found in /etc/passwd file and not a valid number).
- $-8$  Invalid group name (not found in /etc/group file and not a valid number).
- $-9$  Syntax error: invalid mode character, other than 0..7, r, w, x, (allowed in short form only),  $*$  (allowed in patterns only), , (to end an entry in operator form), or ) (to end an entry in short form). Or,  $0.7$  or  $*$  is followed by other mode characters.
- -10 The resulting ACL would have more than *maxentries* entries.

# EXAMPLES

The following code fragment converts an ACL from a string to an array of entries using an *fuid*  of 103 for the file's owner and *fgid* of 45 for the file's group.

# $#include$  <acllib.h>

int nentries;

struct ad\_entry ad [NACLENTRIES];

if ((nentries  $=$  strtoacl (string, 0, NACLENTRIES, acl, 103, 45))  $<$  0) error (...);

The following code gets the ACL, *fuid,* and *fgid* for file " .. /myfile", modifies the ACL using a description string, and changes the ACL on file " .. /myfile2" to be the new version.

#indude <sys/types.h> #indude <sys/stat.h>  $#include$  <acllib.h>

struet stat statbuf; int nentries; struet ad\_entry ad [NACLENTRIES]; if (stat  $("../myfile", \& statbuf) < 0)$ 

error  $(...)$ ;

```
if ((nentries = getacl (\cdot, \text{/myfile}, \text{NACLENTRIES}, \text{acl})) < 0)
         error (...):
if ((nentries = strtoad (string, nentries, NACLENTRIES, ad, 
         statbuf.st_uid, statbuf.st_gid)) < 0\overline{\mathcal{L}}error (...):
₹
if (setacl ("../myfile2", nentries, acl) < 0)
         error (...):
```
The following code fragment calls *strtoacl* with special values of *fuid* and *fgid,* then checks to see if they show up in *acl[].* 

# #include  $\langle$  acllib.h $\rangle$ int perfile = 0; /\* need to stat() and reparse per file? \*/ int entrYi if ((nentries = strtoad (string, 0, NACLENTRIES, ad, ACL\_FILEOWNER, ACL\_FILEGROUP» < 0) ₹ error (...): for (entry  $= 0$ ; entry  $<$  nentries; entry++) { if ((acl  $[entrv]$  . uid  $==$  ACL  $FILEOWNER$ )  $||$  (acl [entry] . gid == ACL\_FILEGROUP)) {  $perfile = 1;$ break; ł λ

The following code fragment converts an ACL pattern from a string to an array of pattern entries.

 $#include$  <acllib.h> int nentries; struct acl\_entry\_patt acl [NACLENTRIES]; if ((nentries = strtoaclpatt (string, NACLENTRIES, acl))  $<$  0) error  $(...)$ :

The following code fragment inside a "for" loop checks an entry pattern (p\*, *onmask,* and *offmask* variable names) against an entry in a file's ACL (a\* variable names) using the file's user and group IDs ( $f*$  variable names).

```
indude <unistd.h> 
if (((puid == ACL_FILEOWNER) && (fuid != auid))
|| ((puid != ACL_ANYUSER) && (puid != auid))
{ 
       continue; 
} 
if (((pgid == ACL_FILEGROUP) && (fgid != agid))
|| ((pgid != ACL_ANYGROUP) && (pgid != agid)))
{
```
**continue;**   $\mathcal{E}$ **if**  $((\{(\text{amode}) \& \text{MODEMASK} \& \text{onmask})\}$  = onmask) I **I «e** am ode) **& MODEMASK & offmask) != offmask»**  { **continue;**   $\mathcal{E}$ 

# **AUTHOR**

*Strtoacl* and *strtoaclpatt* were developed by HP.

# **FILES**

/ete/passwd /etc/group

# **SEE ALSO**

getacl(2), setacl(2), acltostr(3C), cpacl(3C), chownacl(3C), setaclentry(3C), acl(5).

×

strtod, atof, nl\_strtod, nl\_atof - convert string to double-precision number

SYNOPSIS

#indude <stdlib.h>

double strtod (str, ptr) char \*str, \*\*ptr;

double atof (str) char \*stri

double nLstrtod (str, ptr, langid) char \*str, \*\*ptr; int langid;

double nLatof (str, langid) char \*str; inl langid;

#### DESCRIPTION

*Strtod* returns, as a double-precision floating-point number, the value represented by the character string pointed to by *str.* The string is scanned (leading white-space characters as defined by *isspaee* in *etype(3C)* are ignored) up to the first unrecognized character. If no conversion can take place, zero is returned.

*Strtod* recognizes characters in the following sequence:

- 1. An optional string of "white-space" characters which are ignored,
- 2. An optional sign,
- 3. A string of digits optionally containing a radix character,
- 4. An optional e or E followed by an optional sign or space, followed by an integer.

The radix character is determined by the loaded NLS environment (see *setlocale(3C».* If *setlocale* has not been called successfully, the default NLS environment, "C", is used (see *lang*(5)). The default environment specifies a period (.) as the radix character.

If the value of *ptr* is not (char \*\*)NULL, the variable to which it points is set to point at the character after the last number, if any, that was recognized. If no number can be formed, *\*ptr*  is set to *str,* and zero is returned.

*Atof(str)* is equivalent to *strtod* (str, (char \*\*)NULL).

*NL\_strtod* and *nl\_atof* are similar to the above routines, but first call *langinit* (see *nl\_init(3C)*) to load the NLS environment specified by *langid.* 

# DIAGNOSTICS

If the correct value would cause overflow,  $\pm HUGE$  VAL is returned (according to the sign of the value), and errno is set to ERANGE.

If the correct value would cause underflow, zero is returned and errno is set to ERANGE.

#### WARNINGS

*NL\_strtod* and  $nl\_atof$  are provided for historical reasons only. Their use is not recommended. Use *strtod* and *atof* instead.

# EXTERNAL INFLUENCES

### Locale

The LC\_NUMERIC category determines the value of the radix character within the currently loaded NLS environment.

# AUTHOR

*Strtod* was developed by AT&T and HP.

# **SEE ALSO**

ctype(3C), setlocale(3C), scanf(3S), strtol(3C), hpnls(5), lang(5).

# **STANDARDS CONFORMANCE**

*strtod:* SVID2, XPG2, XPG3, ANSI C

*atof:* SVID2, XPG2, XPG3, POSIX.l, FIPS 151-1, ANSI C

strtol, atol, atoi, strtoul  $-$  convert string to integer

**SYNOPSIS** 

#include <stdlib.h>

long strtol (str, ptr, base) char \*str, \*\*ptr; int base: long atol (str) char \*str; int atoi (str) char \*stri

unsigned long strtoul (str, ptr, base) char \*str, \*\*ptr; int base:

# DESCRIPTION

*Strtol(strtoul)* converts the character string pointed to by *str* to long int (unsigned long int) representation. The string is scanned up to the first character inconsistent with the base. Leading "white-space" characters (as defined by *isspace* in *ctype*(3C)) are ignored. If no conversion can take place, zero is returned.

If *base* is greater than or equal to 2 and less than or equal to 36, it is used as the base for conversion. After an optional leading sign, leading zeros are ignored, and "Ox" or "OX" is ignored if *base* is 16.

If *base* is zero, the string itself determines the base as follows: After an optional leading sign, a leading zero indicates octal conversion; a leading "0x" or "0X" hexadecimal conversion. Otherwise, decimal conversion is used.

If the value of *ptr* is not (char \*\*)NULL, a pointer to the character terminating the scan is returned in the location pointed to by *ptr.* If no integer can be formed, the location pointed to by *ptr* is set to *str,* and zero is returned.

*Atol(str)* is equivalent to *strtol* (str, (char \*\*)NULL, 10).

*Atoi* (str) is equivalent to (int) *strtol* (str, (char \*\*)NULL, 10).

#### RETURN VALUE

Upon successful completion, all functions return the converted value, if any. If the correct value would cause overflow, *strtal* returns LONG\_MAX or LONG\_MIN (according to the sign of the value), and sets errno to ERANGE; *strtoul* returns ULONG\_MAX and sets errno to ERANGE. Overflow conditions are ignored by *atol* and *atoi.* 

For all other errors, zero is returned and *errno* is set to indicate the error.

#### ERRORS

*Strtol* and *strtoul* fail and **errno** is set if one of the following conditions is true:

- [ERANGE] The value to be returned would have caused overflow.
- [EINVAL] The value of *base* is not supported.

#### SEE ALSO

ctype(3C), strtod(3C), scanf(3S).

#### STANDARDS CONFORMANCE

*strtal:* SVID2, XPG2, XPG3, ANSI C

*atoi:* SVID2, XPG2, XPG3, POSIX.1, FIPS 151-1, ANSI C *atol:* SVID2, XPG2, XPG3, POSIX.1, FIPS 151-1, ANSI C *strtoul:* ANSI C

strtold - convert string to long double-precision number

# SYNOPSIS

# #include <stdlib.h>

long\_double strtold (str, ptr) char \*str, \*\*ptr;

# DESCRIPTION

The function *strtald* returns as a long double-precision number the value represented by the character string pointed to by *str.* The string is scanned up to the first unrecognized character.

*strtald* recognizes an optional string of "white-space" characters (as defined by *isspace* in *ctype(3C»,* then an optional sign, then a string of digits optionally containing a radix character, then an optional e or E followed by an optional sign or space, followed by an integer. The radix character is determined by the loaded NLS environment (see *nl\_init(3C».* If *nl\_init* has not been called successfully, the default NLS environment, "C" (see *langid(S»,* is used. The default environment specifies a period (.) as the radix character.

If the value of *ptr* is not (char \*\*)NULL, the variable to which it points is set to point at the character after the last number, if any, that was recognized. If no number can be formed, *\*ptr*  is set to *str,* and zero is returned.

#### DIAGNOSTICS

If the correct value would cause overflow,  $\pm$ **MAXLDBL** is returned (according to the sign of the value), and *errna* is set to ERANGE.

If the correct value would cause underflow, zero is returned and *errna* is set to ERANGE.

#### AUTHOR

*strtald* was developed by HP.

#### SEE ALSO

ctype(3C),  $nl\_init(3C)$ , scanf(3S), hpnls(5), langid(5).

#### EXTERNAL INFLUENCES

#### International Code Set Support

Single-byte character code sets are supported.

swab - swap bytes

# SYNOPSIS

void swab (from, to, nbytes) char \*from, \*to; int nbytes;

# DESCRIPTION

*Swab* copies *nbytes* bytes pointed to by *from* to the array pointed to by *to,* exchanging adjacent even and odd bytes. It is useful for carrying binary data between byte-swapped and non-byteswapped machines. *Nbytes* should be even and non-negative. If *nbytes* is odd and positive *swab* uses *nbytes* -1 instead. If *nbytes* is negative, *swab* does nothing.

# STANDARDS CONFORMANCE

*swab:* SVID2, XPG2, XPG3

syslog, openlog, closelog, setlogmask - control system log

SYNOPSIS

#include <syslog.h>

syslog(priority, message, parameters, ... ) int priority; char \*message;

openlog(ident, logopt, facility) char \*ident; int logopt, facility;

c1oselogO

# setlogmask(maskpri)

# **DESCRIPTION**

*Syslog* writes a message onto the system log maintained by *syslogd(lM).* The message is tagged with *priority.* The *message* is similar to a *printf(3S)* format string except that %m is replaced by the error message associated with the current value of *errno.* A trailing newline is added if needed. This message is read by *syslogd(lM)* and written to the system console, log files, or forwarded to *syslogd* on another host as appropriate.

Priorities are encoded as a *level* and a *facility.* The level is selected from an ordered list:

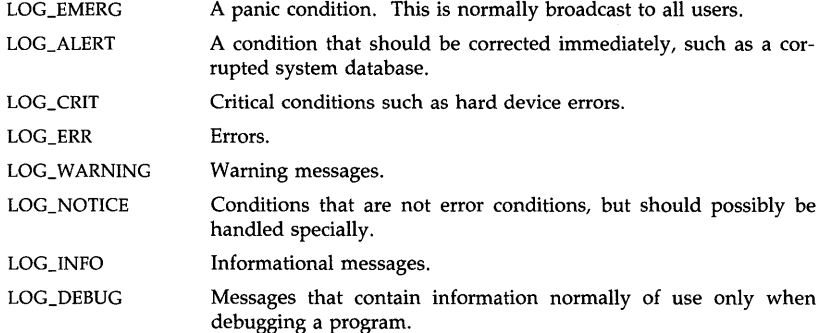

The facility describes the part of the system generating the message:

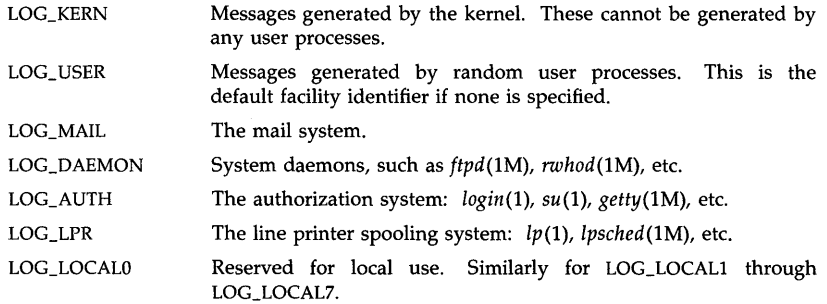

If *syslog* cannot pass the message to *syslogd(lM),* it attempts to write the message on /dev /console if the LOG\_CONS option is set (see below).

If special processing is needed, *openlog* can be called to initialize the log file. The parameter *ident* is a string that is precedes every message. *Logopt* is a mask of bits indicating logging options. The values for *logopt* are:

### LOG\_PID

Log the process ID with each message; useful for identifying instantiations of daemons.

**LOG\_CONS** 

Force writing messages to the console if unable to send it to *syslogd(lM).* This option is safe to use in daemon processes that have no controlling terminal, because *syslog* forks before opening the console.

LOG\_NDELAY

Open the connection to *syslogd(lM)* immediately. Normally, the open is delayed until the first message is logged. This is useful for programs that need to manage the order in which file descriptors are allocated.

LOG\_NOWAIT

Do not wait for children forked to log messages on the console. This option should be used by processes that enable notification of child termination via SIGCLD, as *syslog* may otherwise block waiting for a child whose exit status has already been collected.

The *facility* parameter encodes a default facility to be assigned to all messages written subsequently by *syslog* with no explicit facility encoded.

*Closelog* closes the log file.

*Setlogmask* sets the log priority mask to *maskpri* and returns the previous mask. Calls to *syslog* with a priority not set in *maskpri* are rejected. The mask for an individual priority *pri* is calculated by the macro *LOG\_MASK(pri);* the mask for all priorities up to and including *toppri* is given by the macro *LOG\_UPTO(toppri).* The default allows all priorities to be logged.

# EXAMPLES

This call to *syslog* logs a message regarding a corrupted *who* database:

syslog(LOG\_ALERT, "who: internal error 23");

This example shows the use of *openlog* to set up special formatting for the *ftp* daemon:

openlog("ftpd", LOG\_PID, LOG\_DAEMON); setlogmask(LOG\_UPTO(LOG\_ERR));

syslog(LOG\_INFO, "Connection from host %d", CallingHost); syslog(LOG\_INFO|LOG\_LOCAL2, "foobar error: %m");

# WARNINGS

A call to *syslog(3C)* has no effect if the syslog daemon *(syslogd(lM»* is not running on the system.

#### AUTHOR

*Syslog* was developed by the University of California, Berkeley.

# SEE ALSO

logger(1), syslogd(1M).

system - issue a shell command

SYNOPSIS

#include <sys/wait.h> #include <stdlib.h>

int system (string) const char \*string;

#### DESCRIPTION

*System* causes the *string* to be given to *sh(l)* as input, as if the string had been typed as a command at a terminal. The current process waits until the shell has completed, then returns the exit status of the shell.

If the *string* is a null pointer, *system* returns 1. Otherwise, *system* returns the termination status of *s/r(l)* in the format specified by *waitpid(2).* 

#### FILES

### /bin/sh

# SEE ALSO

sh(l), exec(2), waitpid(2).

#### DIAGNOSTICS

*System* forks to create a child process that in turn exec's /bin/sh in order to execute *string.* If the fork fails, *system* returns -1 and sets *errno.* If the exec fails, *system* returns the status value returned by *waitpid(2)* for a process that terminates with a call of *exit(127).* 

# STANDARDS CONFORMANCE

*system:* SVID2, XPG2, XPG3, ANSI C

tcgetattr, tcsetattr  $-$  control tty device

**SYNOPSIS** 

#include <termios.h>

int tcgetattr (fildes, termios\_p) int fildes; siruct termios \*termios\_p;

int tcsetattr (fildes, optionaL actions, termios\_p) int fildes; int optional actions: struct termios \*termios\_p;

#### DESCRIPTION

*Tcgetattr* gets the parameters associated with *fildes* and stores them in the *termios* structure referenced by *termios\_p.* If the terminal device does not support split baud rates, the input baud rate stored in the *termios* structure is zero. This function is allowed from a background process (See *termio(7».* However, the terminal attributes may be subsequently changed by a foreground process.

*Tcsetattr* sets the parameters associated with *fildes* (unless support is required from underlying hardware that is not available) from the *termios* structure referenced by *termios\_p* as follows:

- 1. If *optional\_actions* is **TCSANOW**, the change is immediate.
- 2. If *optional actions* is **TCSADRAIN**, the change occurs after all output written to *fildes* is transmitted.
- 3. If *optional\_actions* is TCSAFLUSH, the change occurs after all output written to *fildes* is transmitted, and all input that has been received but not read is discarded.

# RETURN VALUE

Upon successful completion, a value of zero is returned. Otherwise, a value of  $-1$  is returned and *errno* is set to indicate the error.

#### ERRORS

These functions will fail if one or more of the following is true:

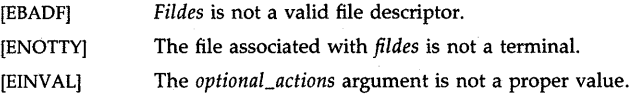

# WARNINGS

A request to set a hardware parameter to a value that is not supported by the hardware being used will be ignored. The remaining parameter values of the request which are supported or which do not affect hardware will be set as requested. For any hardware that does not support separate input and output baud rates, the requested output baud rate will be used to set the actual hardware baud rate. *Tcgetattr* always returns the actual values set in hardware.

#### SEE ALSO

tccontrol(3C), cfspeed(3C), termio(7).

tcsendbreak, tcdrain, tcflush, tcflow - tty line control functions

**SYNOPSIS** 

#inc1ude <termios.h>

int tcsendbreak (fildes, duration) int fildes; int duration;

int tcdrain (fildes) int fildes;

int tcflush (fildes, queue\_selector) int fildes; int queue\_selector;

int tcflow (fildes, action) int fildes; int action;

#### **DESCRIPTION**

If the terminal is using asynchronous serial data transmission, *tcsendbreak* causes transmission of a continuous stream of zero-valued bits for at least 0.25 seconds, but not more than 0.5 seconds. For all HP-UX implementations, *duration* is ignored.

*Tcdrain* waits until all output written to *fildes* has been transmitted.

*Tcflush* discards data written to *fildes* but not transmitted or data received but not read, depending on the value of *queue\_selector:* 

(1) If *queue\_selector* is TCIFLUSH, data received but not read is flushed.

(2) If *queue\_selector* is TCOFLUSH, data written but not transmitted is flushed.

(3) If *queue\_selector* is TCIOFLUSH, both data received but not read, and data written but not transmitted is flushed.

*Tcflow* suspends transmission of data to *fildes* or reception of data from *fildes,* depending on the value of *action:* 

(1) If *action* is TCOOFF, output is suspended.

(2) If *action* is TCOON, suspended output is restarted.

(3) If *action* is TCIOFF, a *STOP* character is transmitted which is intended to cause the terminal to stop transmitting data to the system.

(4) If *action* is TCION, a *START* character is transmitted which is intended to cause the terminal to start transmitting data to the system.

# RETURN VALUE

Upon successful completion, a value of zero is returned. Otherwise, a value of -1 is returned and *errno* is set to indicate the error.

#### ERRORS

These functions will fail if one or more of the following is true:

- [EBADF] *Fildes* is not a valid file descriptor.
- **[ENOTTY]** The file associated with *fildes* is not a terminal.

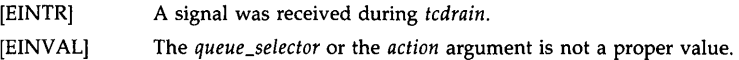

# SEE ALSO

tcattribute(3C), tccontrol(3C), termio(7).

# STANDARDS CONFORMANCE

*tcdrain:* XPG3, POSIX.1, FIPS 151-1

*tcflow:* XPG3, POSIX.1, FIPS 151-1

*tcflush:* XPG3, POSIX.1, FIPS 151-1

*tcsendbreak:* XPG3, POSIX.1, FIPS 151-1

tcgetpgrp - get foreground process group id

### **SYNOPSIS**

#include <sys/types.h>

pid\_t tcgetpgrp (fildes) int fildes;

# DESCRIPTION

*Tcgetpgrp* returns the value of the process group ID of the foreground process group associated with the terminal referenced by *fildes. Tcgetpgrp* is allowed from a process that is a member of a background process group (See termio(7)); however, the information may be subsequently changed by a process that is a member of a foreground process group.

#### RETURN VALUE

Upon successful completion, the value of the process group ID of the foreground process group associated with the terminal referenced by *fildes* is returned. Otherwise, a value of -1 is returned and *errna* is set to indicate the error.

#### ERRORS

*Tcgetpgrp* will fail if one or more of the following is true:

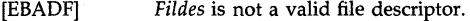

- [ENOTTYJ The file associated with *fildes* is not the controlling terminal or the calling process does not have a controlling terminal.
- [EACCES] The file associated with *fildes* is the controlling terminal of the calling process, however, there is no foreground process group defined for the controlling terminal.

# WARNING

The error EACCES, which is returned if the controlling terminal has no foreground process group, may not be returned in future releases, depending on the course taken by the POSIX standard. Portable applications therefore should not rely on this error condition.

### SEE ALSO

tcsetpgrp(3C), termio(7), setpgid(2), setsid(2).

#### STANDARDS CONFORMANCE

*tcgetpgrp:* XPG3, POSIX.1, FIPS 151-1

."

# NAME

tcsetpgrp - set foreground process group id

**SYNOPSIS** 

#include <sys/types.h>

int tcsetpgrp (fildes, pgrp\_id) int fildes; pid\_t pgrp\_id;

# DESCRIPTION

If the calling process has a controlling terminal, *tcsetpgrp* sets the foreground process group ID associated with the terminal referenced by *fildes* to *pgrp\_id.* The file associated with *fildes* must be the controlling terminal of the calling process and the controlling terminal must be currently associated with the session of the calling process. The value of *pgrp \_id* must match a process group ID of a process in the same session as the calling process.

# RETURN VALUE

Upon successful completion, zero is returned. Otherwise, a value of -1 is returned and *errno* is set to indicate the error.

# ERRORS

*Tcsetpgrp* will fail if one or more of the following is true:

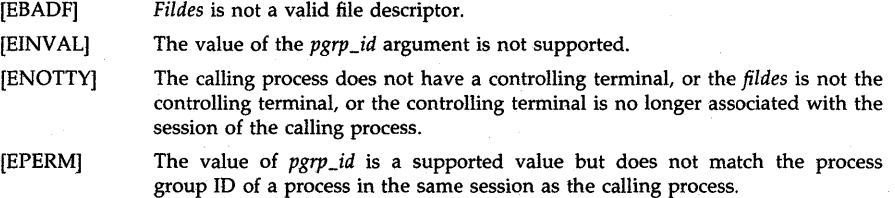

# SEE ALSO

termio(7), tcgetpgrp(3C), setsid(2), setpgid(2).

# STANDARDS CONFORMANCE

*tcsetpgrp:* XPG3, POSIX.1, PIPS 151-1

tgetent, tgetnum, tgetflag, tgetstr, tgoto, tputs - emulate *letcltermcap* access routines

#### **SYNOPSIS**

tgetent(bp, name) ~ha.r **\*bp, \*n.ame;** 

tgetnum(id) char *\*idi* 

tgetflag(id) char *\*idi* 

char \*tgetstr(id, area) char \*id, \*\*area;

char \*tgoto(cm, destcol, destline) char *\*cmi* 

tputs(cp, affcnt, outc) register char *\*CPi*  int affcnt: int  $(*outc()$ ;

#### DESCRIPTION

The *fcrmcap(3X)* functions extract and use capabilities from the compiled terminal capability data bases (see *terminfo* (4)). They are emulation routines that are provided as a part of the *curses(3X)* library.

*Tgetent* extracts the compiled entry for terminal *name* into buffers accessible by the programmer. Unlike previous termcap routines, all capability strings (except cursor addressing and padding information) are already compiled and stored internally upon return from *tgetent.* The buffer pointer bp is redundant in the emulation, and is ignored. It should not be relied upon to point to meaningful information. *Tgetent* returns -1 if it cannot access the *term info* directory, 0 if there is no capability file for *name,* and 1 if all goes well. If a TERMINFO environment variable is set, *tgetent* first looks for TERMINFO *I?* /name (where? is the first character of *name),* and if that file is not accessible, it looks for /usr/Hb/terminfo/?/name.

*Tgetnum* gets the numeric value of capability *id*, returning  $-1$  if it is not given for the terminal. *Tgetnum* is useful only with capabilities having numeric values.

*Tgetflag* returns 1 if the specified capability is present in the terminal's entry, and 0 if it is not. *Tgetflag* is useful only with capabilities that are boolean in nature (i.e. either present or missing in *terminfo*(4)).

*Tgetstr* returns a pointer to the string value of capability *id.* In addition, if *area* is not a NULL pointer, *tgetstr* will place the capability in the buffer at *area* and advance the area pointer. The returned string capability is compiled except for cursor addressing and padding information. *Tgetstr* is useful only with capabilities having string values.

*Tgoto* returns a cursor addressing string decoded from *cm* to go to column *destcol* in line *destline.* (Programs which call *tgoto* should be sure to turn off the TAB3 bit(s), since *tgoto* may now output a tab. See *termio(7).* Note that programs using *termcap* should in general turn off TAB3 anyway since some terminals use control-I for other functions, such as nondestructive space.) If a % sequence is given which is not understood, then *tgoto* returns OOPS.

*Tputs* decodes the padding information of the string *cp. Affcnt* gives the number of lines affected by the operation, or 1 if this is not applicable. *Outc* is a routine which is called with each character in turn. The *terminfo* variable **pad\_char** should contain a pad character to be

 $\frac{1}{2} \rightarrow \frac{3}{2}$ 

used (from the  $pc$  capability) if a null  $(\hat{\mathbf{\omega}})$  is inappropriate.

# FILES

/usr/lib/libcurses.a -lcurses library<br>/usr/lib/terminfo/?/\* data bases /usr/lib/terminfo/?/ $*$ 

# SEE ALSO

ex(1), terminfo(4), termio(7).

 $\hat{V}_4$ 

tmpfile - create a temporary file

**SYNOPSIS** 

# #include <stdio.h>

FILE  $*$ tmpfile  $()$ 

#### DESCRIPTION

*Tmpfile* creates a temporary file by generating a name through *tmpnam(3S),* and returns a corresponding FILE pointer. If the file cannot be opened, an error message is printed using *perror(3C),* and a NULL pointer is returned. The file will automatically be deleted when the process using it terminates. The file is opened for update ("wb+").

# **NOTES**

On HP-UX the "wb+" mode is equivalent to the "w+" mode.

#### SEE ALSO

creat(2), unlink(2), mktemp(3C), perror(3C), fopen(3S), tmpnam(3S).

#### STANDARDS CONFORMANCE

*tmpfile:* SVID2, XPG2, XPG3, POSIX.l, FIPS 151-1, ANSI C

À

# $-1$  HP-UX Release 7.0: September 1989

 $t$ mpnam,  $t$ empnam  $-$  create a name for a temporary file

**SYNOPSIS** 

#include <stdio.h>

char \*tmpnam (s) char *\*Si*  **char \*tempnam (dir, pfx)**  char \*dir, \*pfx;

# **DESCRIPTION**

These functions generate file names that can safely be used for a temporary file.

*Tmpnam* always generates a file name using the path-prefix defined as **P\_tmpdir** in the *<stdio.h>* header file. If s is NULL, *tmpnam* leaves its result in an internal static area and returns a pointer to that area. The next call to *tmpnam* will destroy the contents of the area. If s is not NULL, it is assumed to be the address of an array of at least **L\_tmpnam** bytes, where L\_tmpnam is a constant defined in *<stdio.h>; tmpnam* places its result in that array and returns s.

*Tempnam* allows the user to control the choice of a directory. The argument *dir* points to the name of the directory in which the file is to be created. If *dir* is NULL or points to a string which is not a name for an appropriate directory, the path-prefix defined as  $P_$ \_tmpdir in the *<stdio.h>* header file is used. If that directory is not accessible, jtmp will be used as a last resort. This entire sequence can be up-staged by providing an environment variable TMPDIR in the user's environment, whose value is the name of the desired temporary-file directory.

Many applications prefer their temporary files to have certain favorite initial letter sequences in their names. Use the *pfx* argument for this. This argument may be NULL or point to a string of up to five characters to be used as the first few characters of the temporary-file name.

*Tempnam* uses *malloc(3C)* to get space for the constructed file name, and returns a pointer to this area. Thus, any pointer value returned from *tempnam* may serve as an argument to *free*  (see *malloc(3C».* If *tempnam* cannot return the expected result for any reason, i.e. *malloc(3C)*  failed, or none of the above mentioned attempts to find an appropriate directory was successful, a NULL pointer will be returned.

#### **NOTES**

*Tmpnam* and *tempnam* generate a different file name each time they are called, but they will start recycling previously used names if called more than TMP\_MAX times in a single process.

Files created using these functions and either *fopen(3S)* or *creat(2)* are temporary only in the sense that they reside in a directory intended for temporary use, and their names are unique. It is the user's responsibility to use *unlink* (2) to remove the file when its use is ended.

#### SEE ALSO

creat(2), unlink(2), matloc(3C), mktemp(3C), fopen(3S), tmpfile(3S).

### BUGS

Between the time a file name is created and the file is opened, it is possible for some other process to create a file with the same name. This can never happen if that other process is using these functions or *mktemp,* and the file names are chosen so as to render duplication by other means unlikely.

### STANDARDS CONFORMANCE

*tmpnam:* SVID2, XPG2, XPG3, POSIX.l, FIPS 151-1, ANSI C

*tempnam:* SVID2, XPG2, XPG3

 $sin, cos, tan, asin, a cos, atan, atan2 - trigonometric functions$ 

#### **SYNOPSIS**

#include  $<$ math.h> double sin (x) double x; double cos (x) double x: double tan (x) double Xi double asin (x) double x: double acos (x) double x; double atan (x) double x; double atan2 (y, x)

double y, x;

### DESCRIPTION

*Sin, cos,* and *tan* return respectively, the sine, cosine and tangent of their argument, *x,* measured in radians.

*Asin* returns the arcsine of *x*, in the range  $-\pi/2$  to  $\pi/2$ .

*Acos* returns the arccosine of *x*, in the range 0 to  $\pi$ .

*Atan returns the arctangent of <i>x*, in the range  $-\pi/2$  to  $\pi/2$ .

*Atan2* returns the arctangent of  $y/x$ , in the range  $-\pi$  to  $\pi$ , using the signs of both arguments to determine the quadrant of the return value.

### **DEPENDENCIES**

Series 300

The approximate limit for the values returned by these functions is 1.49'8.

The algorithms used for all functions except *atan2* are from HP 9000 BASIC.

Series 800 (/lib/libm.a and ANSI C /lib/libM.a)

When *x* is  $\pm$ INFINITY, *atan* returns  $\pm \pi/2$  respectively.

*Atan2* returns  $\pi/4$  when *y* and *x* are +INFINITY.

*Atan2* returns  $-\pi/4$  when y is +INFINITY and x is -INFINITY.

*Atan2* returns  $3*\pi/4$  when y is  $-NFHNITY$  and x is  $+NFHNITY$ .

*Atan2* returns  $-3*\pi/4$  when *y* and *x* are  $-INFINITE$ .

*Atan2* returns 0.0 when y is 0.0 and *x* is a positive number.

*Atan2* returns  $\pi$  when y is 0.0 and x is a negative number, or  $-\pi$  when y is -0.0 and x is a negative number.

*Atan2* returns  $\pi/2$  when y is a positive number and x is 0.0, or  $-\pi/2$  when y is a negative number and *x* is 0.0.

*Atan2* returns  $\pm \pi/2$  based on the sign of *y* if *y*/*x* would overflow.

*Atan2* returns  $-\pi$  or 0.0 based on the sign of *y* if *y/x* would underflow.

### ERRORS

# Series 300

*Sin, cos,* and *tan* lose accuracy when their argument is far from zero. For arguments sufficiently large, these functions return 0.0 when there would otherwise be a complete loss of significance. In this case a message indicating TLOSS error is printed on the standard error output. For less extreme arguments causing partial loss of significance, a PLOSS error is generated but no message is printed. In both cases, errno is set to ERANGE.

If the magnitude of the argument of *asin* or *acos* is greater than one, or if both arguments of *atan2* are 0.0, 0.0 is returned and errno is set to EDOM. In addition, a message indicating DOMAIN error is printed on the standard error output.

### Series 800 (/lib/libm.a)

*Sin, cos,* and *tan* lose accuracy when their argument is far from zero. For arguments sufficiently large, these functions return 0.0 when there would otherwise be a complete loss of significance. In this case a message indicating TLOSS error is printed on the standard error output. For less extreme arguments causing partial loss of significance, a PLOSS error is generated but no message is printed. In both cases, errno is set to ERANGE.

If the magnitude of the argument of *asin* or *acos* is greater than one, or if both arguments of *atan2* are 0.0, 0.0 is returned and errno is set to EDOM. In addition, a message indicating DOMAIN error is printed on the standard error output.

*Sin, cos, tan, acos, and asin return NaN and set errno to EDOM when x is NaN or* ±INFINITY. In addition, a message indicating DOMAIN error is printed on the standard error output.

*Atan* returns NaN and sets errno to EDOM when x is NaN. In addition, a message indicating DOMAIN error is printed on the standard error output.

*Atan2* returns NaN and sets errno to EDOM when x or y is NaN. In addition, a message indicating DOMAIN error is printed on the standard error output.

#### Series 800 (ANSI C /lib/libM.a)

No error messages are printed on the standard error output.

*Sin, cos,* and *tan* lose accuracy when their argument is far from zero. For arguments sufficiently large, these functions return 0.0 when there would otherwise be a complete loss of significance. For less extreme arguments causing partial loss of significance, a PLOSS error is generated. In both cases, errno is set to ERANGE.

If the magnitude of the argument of *asin* or *acos* is greater than one, NaN is returned and errno is set to EDOM.

If both arguments of *atan2* are 0.0, 0.0 is returned and errno is set to EDOM.

*Sin, cos, tan, acos, and asin return NaN and set errno to EDOM when x is NaN or* ±INFINITY.

Atan returns NaN and sets errno to EDOM when x is NaN.

*Atan2* returns NaN and sets errno to EDOM when *x* or *y* is NaN.

These error-handling procedures may be changed with the function *matherr(3M).* 

## SEE ALSO

isinf(3M), isnan(3M), matherr(3M).

# STANDARDS CONFORMANCE

*acos:* SVID2, XPG2, XPG3, POSIX.1, FIPS 151-1, ANSI C

*asin:* SVID2, XPG2, XPG3, POSIX.1, FIPS 151-1, ANSI C atan: SVID2, XPG2, XPG3, POSIX.1, FIPS 151-1, ANSI C *atan2:* SVID2, XPG2, XPG3, POSIX.1, FIPS 151-1, ANSI C  $cos:$  **SVID2, XPG2, XPG3, POSIX.1, FIPS 151-1, ANSI C** *sin:* SVID2, XPG2, XPG3, POSIX.1, FIPS 151-1, ANSI C *tan:* SVID2, XPG2, XPG3, POSIX.l, FIPS 151-1, ANSI C

tsearch, tfind, tdelete, twalk - manage binary search trees

**SYNOPSIS** 

#include <search.h>

char \*tsearch ((char \*) key, (char \*\*) rootp, compar) int  $(*compar)$ ( );

char  $*ifind$  ((char  $*$ ) key, (char  $**$ ) rootp, compar) int  $(*compar)$ ( );

char \*tdelete ((char \*) key, (char \*\*) rootp, compar) int (\*compar)( ):

void twalk  $((char *) root, action)$ void (\*action)( );

# **DESCRIPTION**

*Tsearch, tfind, tdelete,* and *twalk* are routines for manipulating binary search trees. They are generalized from Knuth (6.2.2) Algorithms T and D. All comparisons are done with a usersupplied routine, *compar.* This routine is called with two arguments, the pointers to the elements being compared. It returns an integer less than, equal to, or greater than 0, according to whether the first argument is to be considered less than, equal to or greater than the second argument. The comparison function need not compare every byte, so arbitrary data may be contained in the elements in addition to the values being compared.

*Tsearch* is used to build and access the tree. Key is a pointer to a datum to be accessed or stored. If there is a datum in the tree equal to \*key (the value pointed to by key), a pointer to this found datum is returned. Otherwise, \*key is inserted, and a pointer to it returned. Only pointers are copied, so the calling routine must store the data. Rootp points to a variable that points to the root of the tree. A NULL value for the variable pointed to by rootp denotes an empty tree; in this case, the variable will be set to point to the datum which will be at the root of the new tree.

Like *tsearch, tfind* will search for a datum in the tree, returning a pointer to it if found. However, if it is not found, *tfind* will return a NULL pointer. The arguments for *tfind* are the same as for *tsearch.* 

*Tdelete* deletes a node from a binary search tree. The arguments are the same as for *tsearch.*  The variable pointed to by rootp will be changed if the deleted node was the root of the tree. *Tdelete* returns a pointer to the parent of the deleted node, or a NULL pointer if the node is not found.

*Twalk* traverses a binary search tree. Root is the root of the tree to be traversed. (Any node in a tree may be used as the root for a walk below that node.) *Action* is the name of a routine to be invoked at each node. This routine is, in tum, called with three arguments. The first argument is the address of the node being visited. The second argument is a value from an enumeration data type *typedef enum* { *preorder, postorder, endorder, leaf} VISIT;* (defined in the *<search.h>* header file), depending on whether this is the first, second or third time that the node has been visited (during a depth-first, left-to-right traversal of the tree), or whether the node is a leaf. The third argument is the level of the node in the tree, with the root being level zero.

The pointers to the key and the root of the tree should be of type pointer-to-element, and cast to type pointer-to-character. Similarly, although declared as type pointer-to-character, the value returned should be cast into type pointer-to-element.

# EXAMPLE

The following code reads in strings and stores structures containing a pointer to each string and

a count of its length. It then walks the tree, printing out the stored strings and their lengths in alphabetical order.

```
#include <search.h> 
#include <stdio.h> 
struct node \{ /* pointers to these are stored in the tree */
       char * string;
       int length; 
}; 
char string_space[10000]; 
struct node nodes[500]; 
struct node *root = NULL;/* space to store strings *//* nodes to store *//* this points to the root */main( ) 
{ 
        char * strptr = string\_space;struct node *nodeptr = nodes;
        void print_node( ), twalk( ); 
        int i = 0, node_compare( );
        while (gets(strptr) != NULL && i++ < 500) {
               /* set node */ 
               nodeptr->string = strptr;nodeptr->length = strlen(strpt);/* put node into the tree */(void) tsearch((char *)nodeptr, &root,
                         node_compare); 
                /* adjust pointers, so we don't overwrite tree */ 
               striptr += nodeptr->length + 1;nodeptr++; 
        } 
        twalk(root, print_node); 
} 
/* This routine compares two nodes, based on an 
       alphabetical ordering of the string field. */int 
node_compare(node1, node2) 
struct node *node1, *node2; 
{ 
        return strcmp(node1-> string, node2->string); 
} 
/* This routine prints out a node, the first time 
       twalk encounters it. * / 
void 
print_node(node, order, level) 
struct node **node; 
VISIT order; 
int level; 
 {
```
```
if (order == preorder || order == leaf) {
       (void)printf("string = %20s, length = %d\n",
              (*node)->string, (*node)->length); 
ł
```
#### SEE ALSO

bsearch(3C), hsearch(3C), Isearch(3C).

 $\mathcal{E}$ 

# DIAGNOSTICS

A NULL pointer is returned by *tsearch* if there is not enough space available to create a new node.

A NULL pointer is returned by *tsearch, tfind* and *tdelete* if **rootp** is NULL on entry.

If the datum is found, both *tsearch* and *tfind* return a pointer to it. If not, *tfind* returns NULL, and *tsearch* returns a pointer to the inserted item.

#### WARNINGS

The root argument to *twalk* is one level of indirection less than the **rootp** arguments to *tsearch*  and *tdelete.* 

There are two nomenclatures used to refer to the order in which tree nodes are visited. *Tsearch*  uses preorder, postorder and endorder to respectively refer to visting a node before any of its children, after its left child and before its right, and after both its children. The alternate nomenclature uses preorder, inorder and postorder to refer to the same visits, which could result in some confusion over the meaning of postorder.

#### BUGS

If the calling function alters the pointer to the root, results are unpredictable.

#### STANDARDS CONFORMANCE

*tsearch:* SVID2, XPG2, XPG3 *tdelete:* SVID2, XPG2, XPG3 *tfind:* SVID2, XPG2, XPG3 *twalk:* SVID2, XPG2, XPG3

ttyname, isatty  $-$  find name of a terminal

#### **SYNOPSIS**

**char \*ttyname (fildes) int fildes; int isatty (fildes)** 

**int fildes;** 

#### **DESCRIPTION**

*Ttyname* returns a pointer to a string containing the null-terminated path name of the terminal device associated with file descriptor *fildes.* 

*[satty* returns 1 if *fildes* is associated with a terminal device, 0 otherwise.

#### **ERRORS**

*[satty* or *ttyname* will fail if any of the following is true:

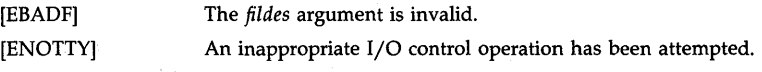

#### **FILES**

/dev/\* /dev/pty/\*

#### **DIAGNOSTICS**

*Ttyname* returns a NULL pointer if *fildes* does not describe a terminal device in directory /dev.

#### **WARNINGS**

The return value points to static data whose content is overwritten by each call.

#### **STANDARDS CONFORMANCE**

*ttyname:* SVID2, XPG2, XPG3, POSIX.1, FIPS 151-1

*isatty:* SVID2, XPG2, XPG3, POSIX.1, FIPS 151-1

ttyslot - find the slot in the utmp file of the current user

#### **SYNOPSIS**

# int ttyslot ( )

# **DESCRIPTION**

*Ttyslot* returns the index of the current user's entry in the /etc/utmp file. This is accomplished by actually scanning the file /etc/inittab for the name of the terminal associated with the standard input, the standard output, or the error output (0, 1 or 2).

#### FILES

/etc/inittab /etc/utmp

#### SEE ALSO

getut(3C), ttyname(3C).

#### DIAGNOSTICS

A value of  $-1$  is returned if an error was encountered while searching for the terminal name or if none of the above file descriptors is associated with a terminal device.

#### STANDARDS CONFORMANCE

*ttyslot:* XPG2

 $ungetc - push character back into input stream$ 

# **SYNOPSIS**

**#include <stdio.h>** 

int ungetc (c, stream) int *ci*  FILE \*stream;

# DESCRIPTION

*Ungetc* inserts the character c (converted to an unsigned char) into the buffer associated with an input *stream.* That character, c, will be returned by the next *getc(3S)* call on that *stream.* A successful intervening call to a file positioning function with *stream ([seek, fsetpos,* or *rewind)*  erases all memory of the inserted characters.

*Ungetc* affects only the buffer associated with the input *stream.* It does not affect the contents of the file corresponding to *stream.* 

One character of pushback is guaranteed.

If c equals EOF, *ungetc* does nothing to the buffer and returns EOF.

#### RETURN VALUE

If successful, *ungetc* returns c and clears the end-of-file indicator for the stream. *Ungetc* returns EOF if it cannot insert the character.

#### SEE ALSO

fseek(3S), fsetpos(3S), getc(3S), setbuf(3S).

#### STANDARDS CONFORMANCE

*ungetc:* SVID2, XPG2, XPG3, POSIX.1, FIPS 151-1, ANSI C

vprintf, vfprintf, vsprintf - print formatted output of a varargs argument list

SYNOPSIS

#include <stdio.h>  $#include <$   $<$   $varargs.h$ >

int vprintf (format, ap) char \*format; va\_iist ap; int vfprintf (stream, format, ap) FILE \*stream; char \*format:

va\_list ap;

int vsprintf (s, format, ap) char \*s, \*format; va\_list ap;

#### **DESCRIPTION**

*Vprintf, vfprintf,* and *vsprintf* are the same as *printf, fprintf,* and *sprintf* respectively, except that instead of being called with a variable number of arguments, they are called with an argument list as defined by *varargs(5).* 

#### EXAMPLE

The following demonstrates how *vfprintf* could be used to write an error routine:

```
#include <stdio.h> 
#include <varargs.h> 
        \overline{a}/* error should be called like 
               error(function_name, format, arg1, arg2...);
 \ast*/ 
/*VARARGSO*/ 
void 
error(va_alist) 
/* Note that the function_name and format arguments cannot be 
 * separately declared because of the definition of varargs. 
 */ 
va_dcl 
{ 
        va_list args; 
        char *fmt; 
        va_start(args);
        /* print out name of function causing error */ 
        (void)fprintf(stderr, "ERROR in %s: ", va_arg(args, char *));
        fmt = va_{arg(args, char *)};
        /* print out remainder of message */(void)vfprintf(stderr, fmt, args); 
        va_end(args);
```
(void)abort( );

 $\mathcal{E}$ SEE **ALSO** 

setlocale(3C}, printf(3S), varargs(5).

# **STANDARDS CONFORMANCE**

*vprintf:* SVID2, XPG2, XPG3, ANSI C *vfprintf:* SVID2, XPG2, XPG3, ANSI C *vsprintf:* SVID2, XPG2, XPG3, ANSI C

vscanf, vfscanf, vsscanf - formatted input conversion to a varargs argument list, read from stream file

# **SYNOPSIS**

#include <stdio.h> #include <varargs.h>

int vscanf (format, ap) const char \*format; va\_list ap;

int vfscanf (stream, format, ap) FILE \*stream: const char \*format; va\_list ap; int vsscanf (s, format, ap)

char *\*Si*  const char \*format; va\_list ap;

#### DESCRIPTION

*Vscant, vtseant,* and *vsseant* are the same as *scant, tseant,* and *sseant* respectively, except that instead of being called with a variable number of arguments, they are called with an argument list as defined by *varargs(5).* 

#### SEE ALSO

scanf(3S), setlocale(3C), varargs(5).

 $\label{eq:2.1} \frac{1}{\sqrt{2}}\sum_{i=1}^n\frac{1}{\sqrt{2}}\sum_{i=1}^n\frac{1}{\sqrt{2}}\sum_{i=1}^n\frac{1}{\sqrt{2}}\sum_{i=1}^n\frac{1}{\sqrt{2}}\sum_{i=1}^n\frac{1}{\sqrt{2}}\sum_{i=1}^n\frac{1}{\sqrt{2}}\sum_{i=1}^n\frac{1}{\sqrt{2}}\sum_{i=1}^n\frac{1}{\sqrt{2}}\sum_{i=1}^n\frac{1}{\sqrt{2}}\sum_{i=1}^n\frac{1}{\sqrt{2}}\sum_{i=1}^n\frac$ 

# Index to Voiume 2

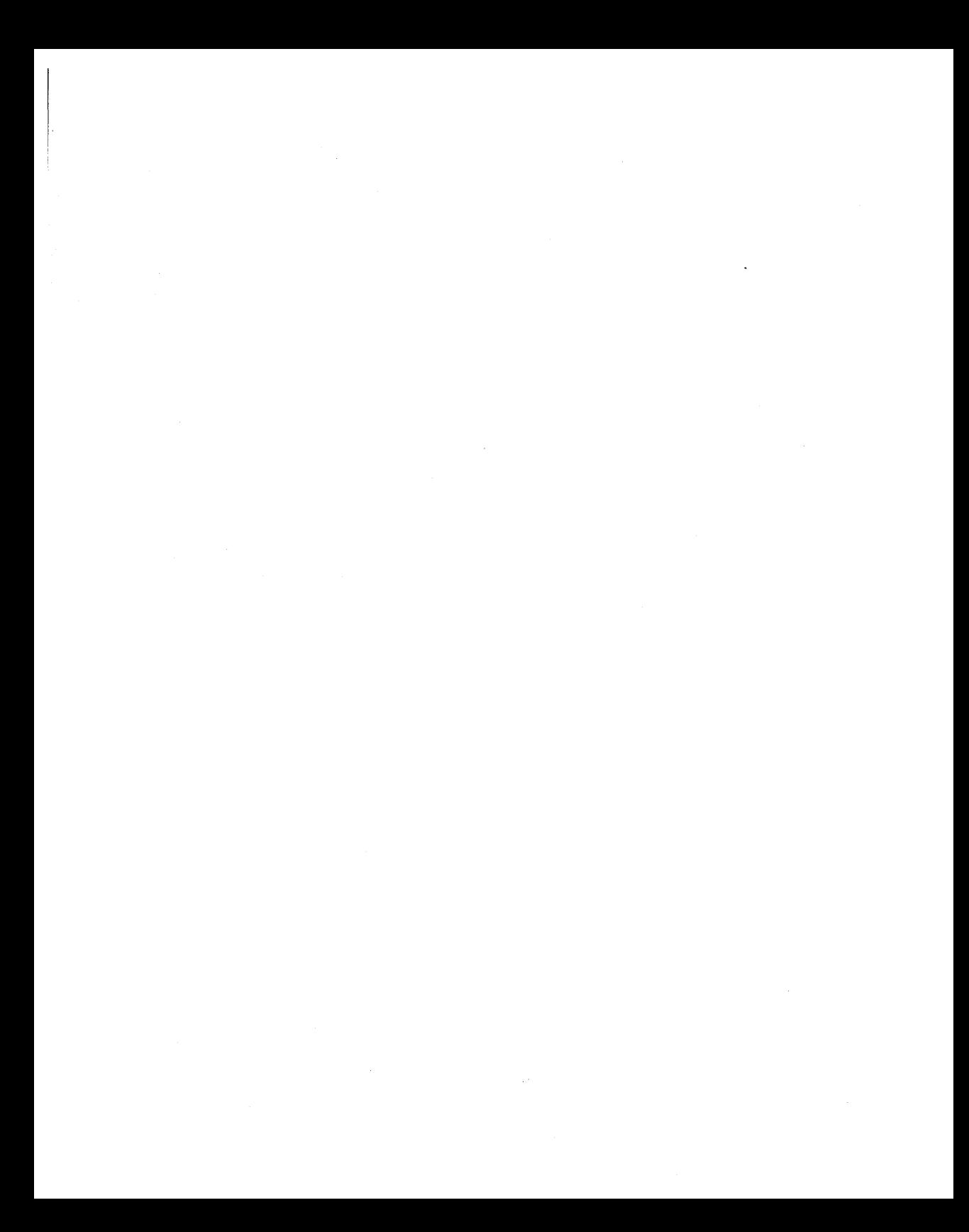

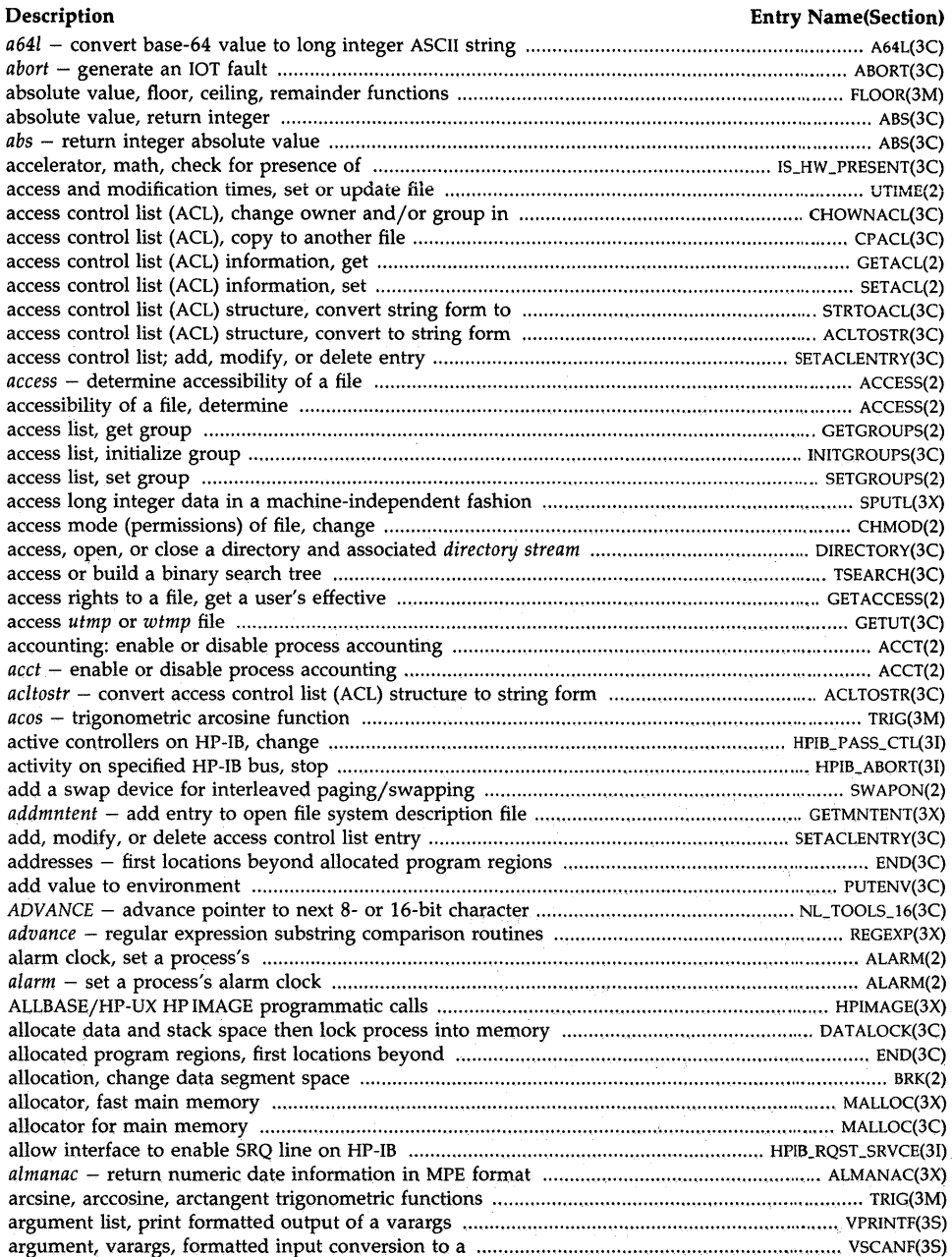

÷.

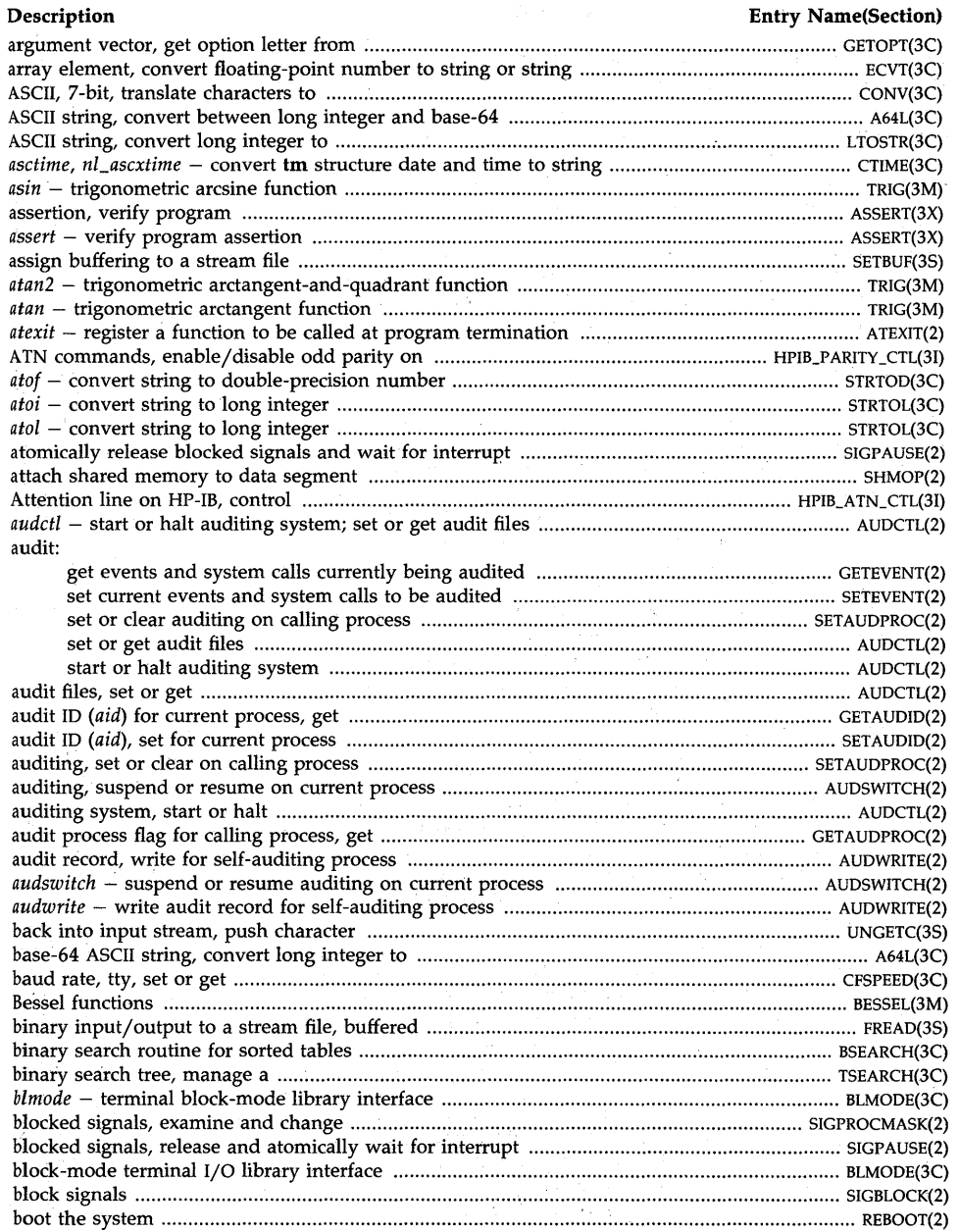

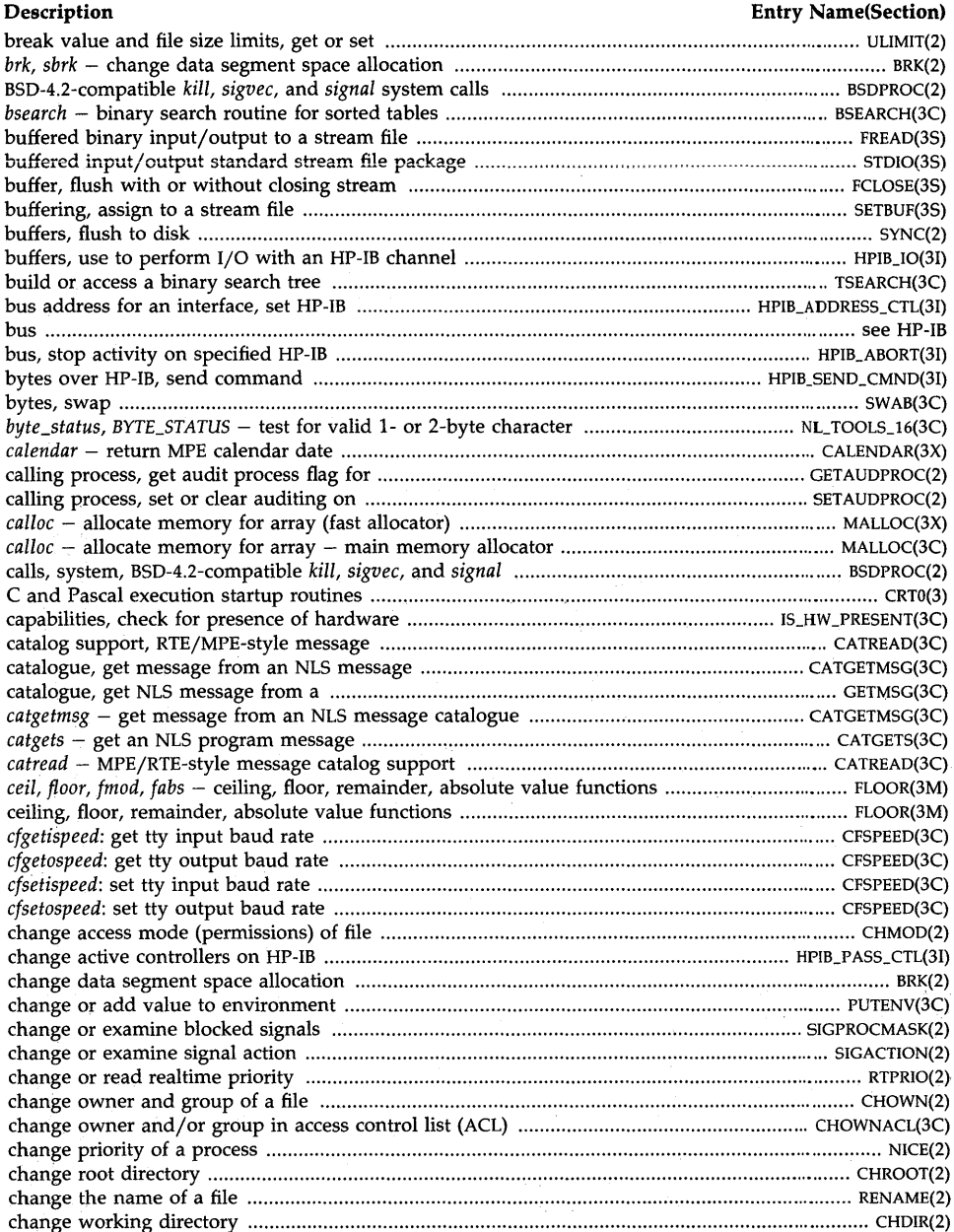

# **Description** Entry Name(Section) channel, create an interprocess ........................................................................... : .................................. PIPE(2) channel from buffers, perform I/O with an HP-IB ......................................................................... HPIB\_IO(3I) channel, perform low-overhead i/O on an HP-IBjGPIO ............................................................. IO\_BURST(3I) character back into input stream, push ........................................................................................ UNGETC(3S) character code set, convert to another ............................................................................................ ICONV(3C) character, compare memory contents with specified .................................................................. MEMORY(3C) character device special file, control ................................................................................................... IOCTL(2) character, find location of in memory ......................................................................................... MEMORY(3C) character or data word from a stream file, get .................................................................................. GETC(3S) character or word, put on a stream ................................................................................................... PUTC(3S) characters, classify according to type ............................................................................................... CTYPE(3C) characters, classify for use with NLS .......................................................................................... NL\_CTYPE(3C) character, set contents of memory area to specified ................................................................... MEMORY(3C) characters, tools to process 16-bit ......................................................................................... NL\_TOOLS\_16(3C) characters, translate for use with NLS (obsolete - useCONV(3C» ............................................ NLCONV(3C) characters, translate ...................................................................................................... HANKAKUZENKAKU(3X) characters, translate ........................................................................................................... KUTENZENKAKU(3X) characters, translate ........................................................................................................ ROMAJIHIRAGANA(3X) characters, translate .................................................................................................. HIRAGANAKATAKANA(3X) characters, translate to uppercase, lowercase, or 7-bit ASCII ......................................................... CONV(3C) character-string login name of the user, get ................................................................................ CUSERlD(3S) character string operations .............................................................................................................. STRING(3C) character string or stream file, read from with formatted input conversion ................................. SCANF(3S) CHARADV - get character and advance pointer to next character ...................................... NLTOOLS\_16(3C) CHARAT - get value of 8- or 16-bit character ..................................................................... NL~TOOLS\_16(3C) *chdir* - change working directory ...................................................................................................... CHDIR(2) check for presence of hardware capabilities ..................................................................... IS\_HW \_PRESENT(3C) child or traced process to stop or terminate, wait for ......................................................................... WAIT(2) child process and process times, get ................................................................................................... TIMES(2) *chmod, fchmod* - change access mode (permissions) of file ........................................................... CHMOD(2) *chownacl* - change owner and/or group in access control list (ACL) .................................. CHOWNACL(3C) *chown, fchown* - change owner and group of a file ....................................................................... CHOWN(2) *chpi...* . .......................................................................................................................................... see *hpi ... chroot* - change root directory ........................................................................................................ CHROOT(2) *cjistosj, cjistouj* - JIS, Shift lIS and UJIS code conversion ............................................................... ]CODE(3X) classify characters according to type ................................................................................................ CTYPE(3C) classify characters for use with NLS ........................................................................................... NL\_CTYPE(3C) *clearerr* - clear I/O error on stream ............................................................................................... FERROR(3S) clear or set auditing on calling process ................................................................................... SETAUDPROC(2) clock date and time, get or set system ................................................................................. GETTIMEOFDA Y(2) *clock* - report CPU time used .......................................................................................................... CLOCK(3C) *clock* - return the MPE clock value ................................................................................................. CLOCK(3X) clock value, MPE, return the ............................................................................................................ CLOCK(3X) close, access, or open a directory and associated *directory stream* ......................................... DIRECTORY(3C) close a stream .................................................................................................................................. FCLOSE(3S) *close* - close a file descriptor .............................................................................................................. CLOSE(2) *closedir* - close a currently open directory .............................................................................. DlRECTORY(3C) *close\_jlib* - enable/disable Japanese specific facilities .............................................................. OPEN\_JLIB(3X) *close\_kana\_kan* - initialize KANA to KANJI conversion ................................................ OPEN\_KANA\_KAN(3X) *close log* - close system log file ...................................................................................................... SYSLOG(3C)

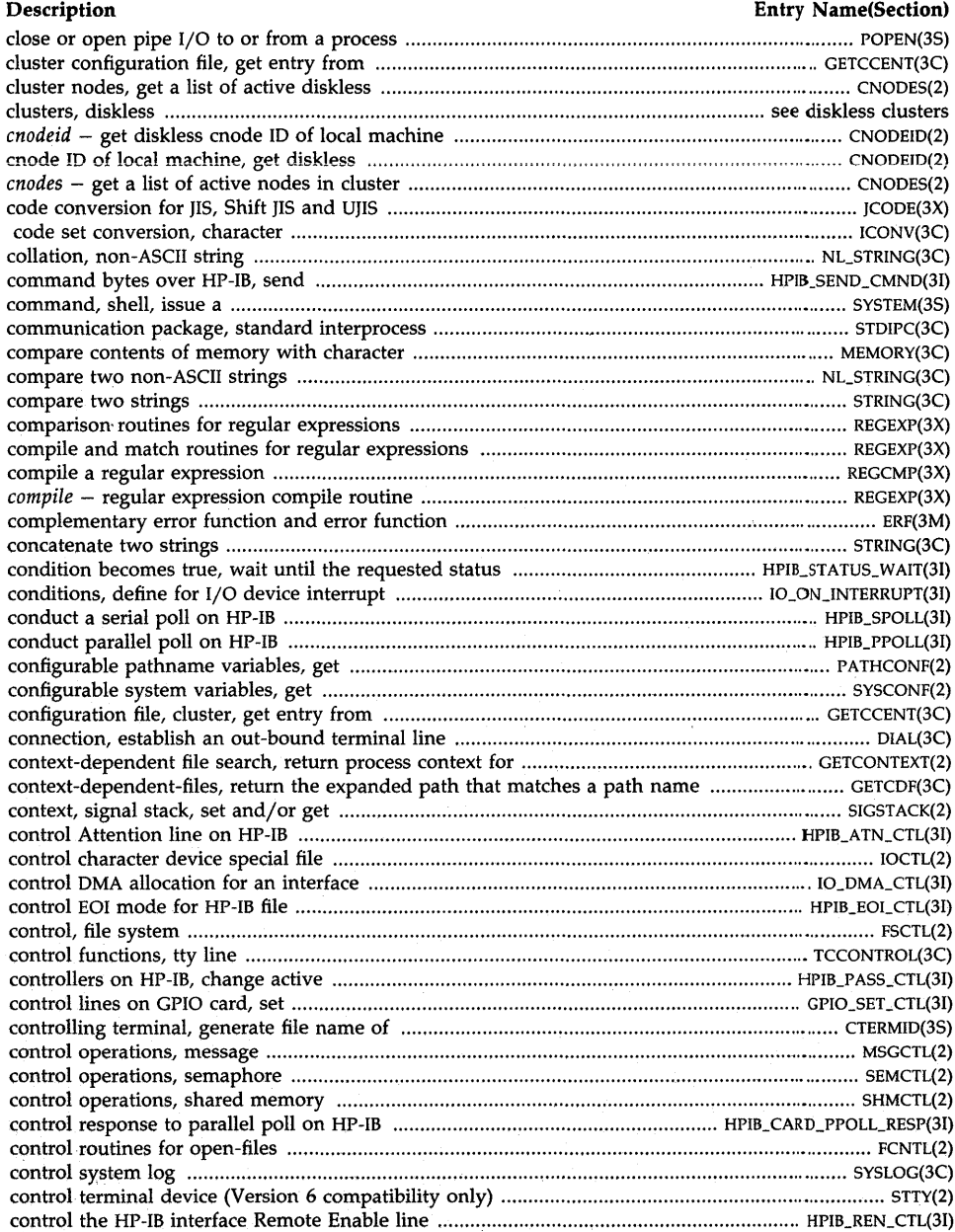

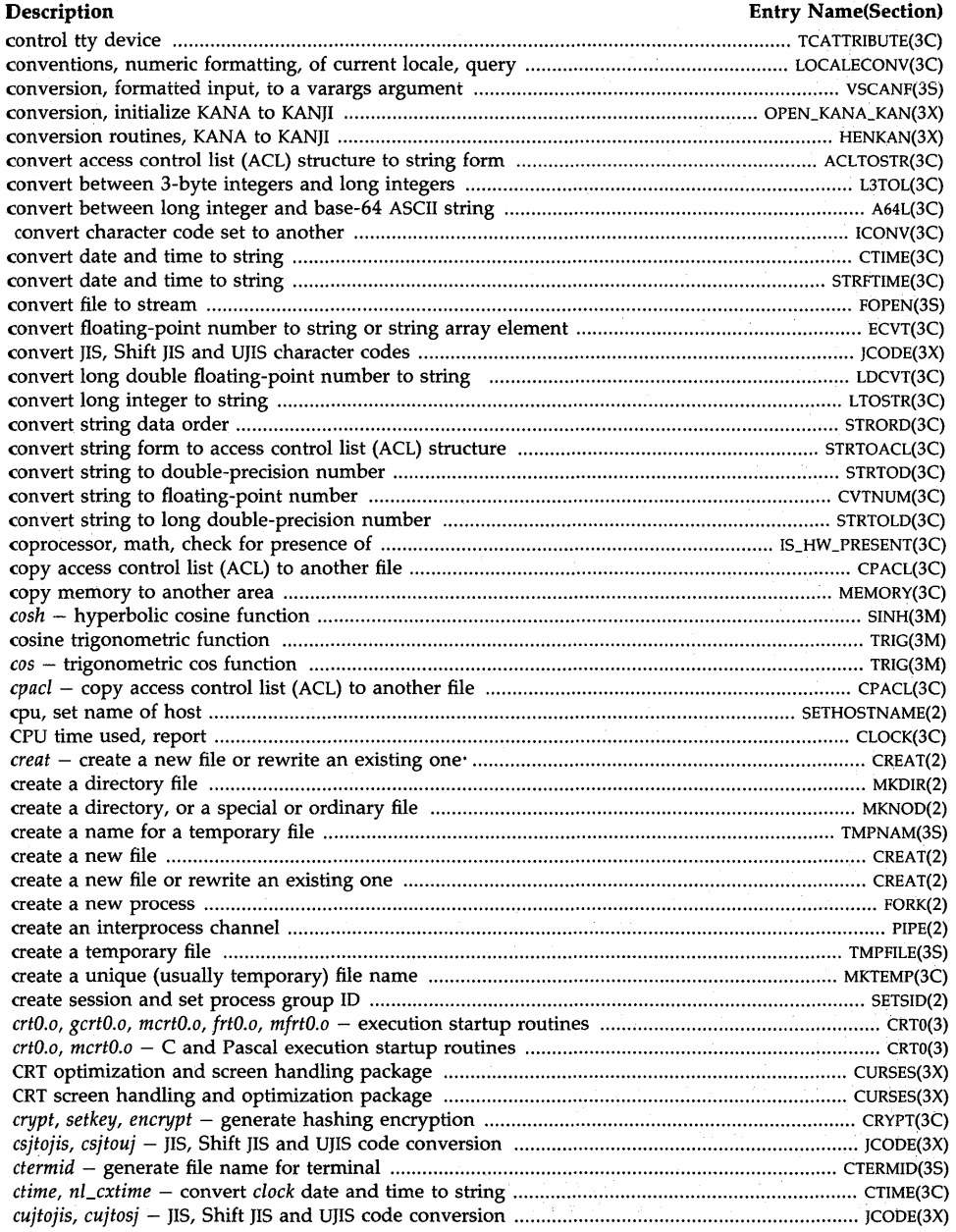

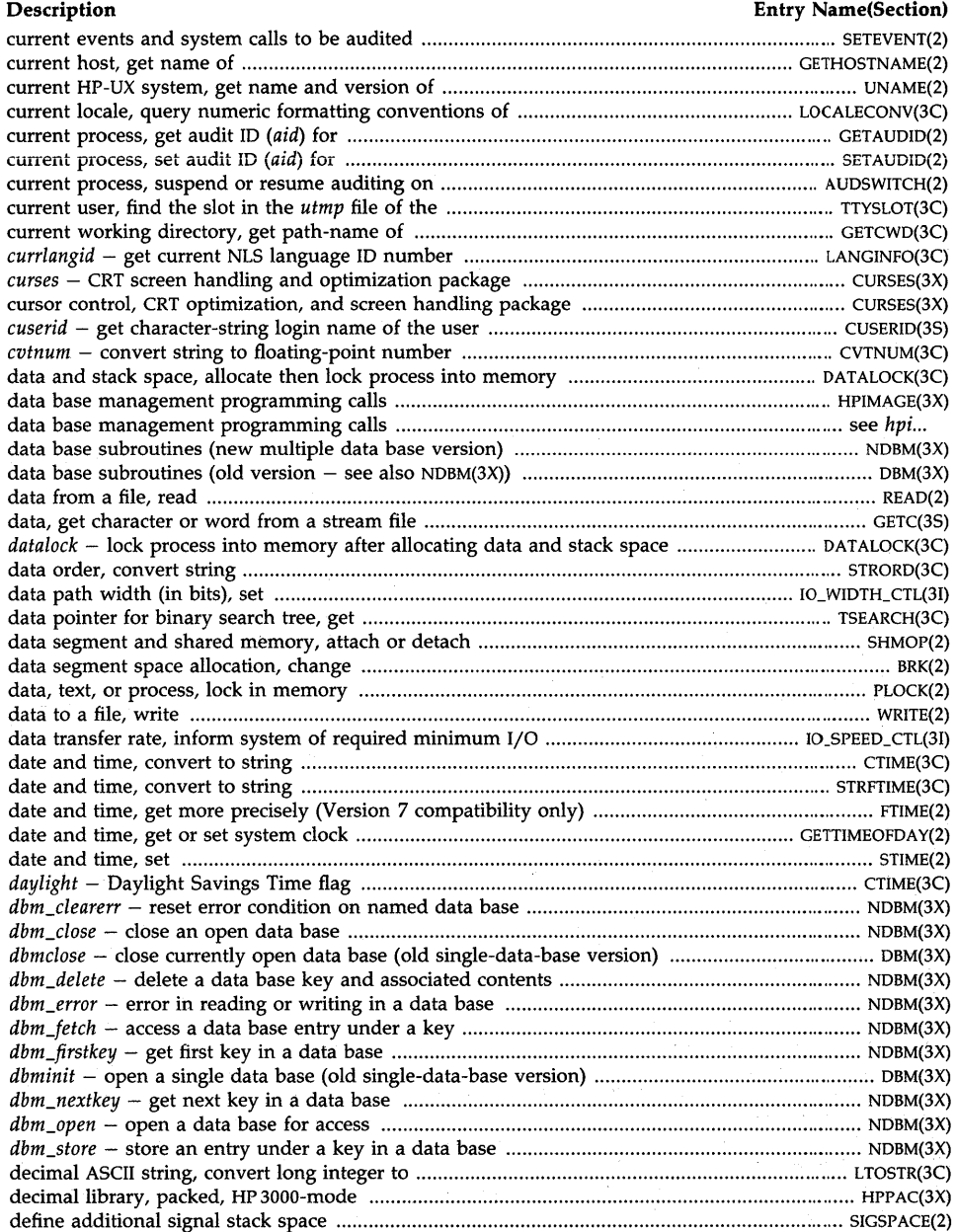

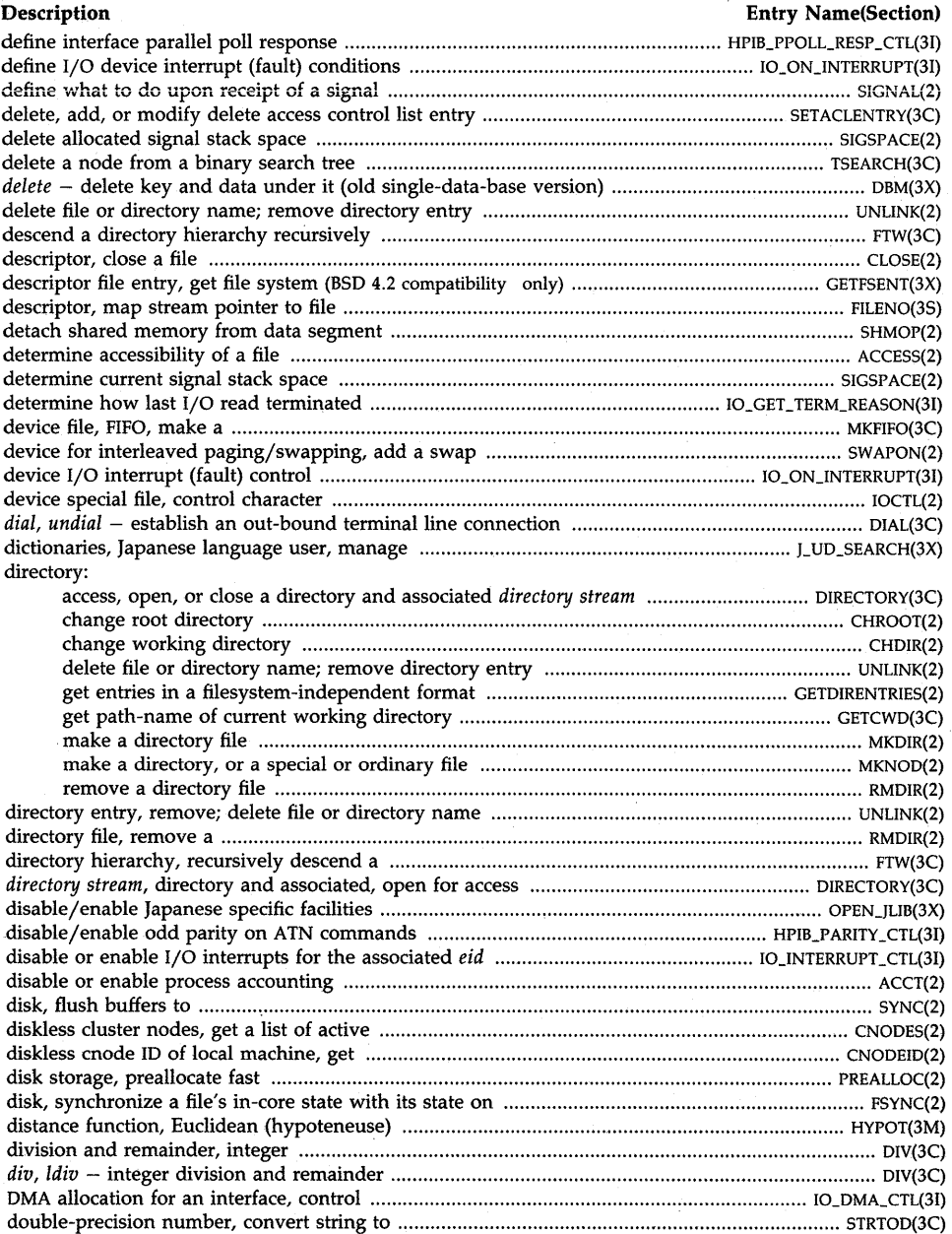

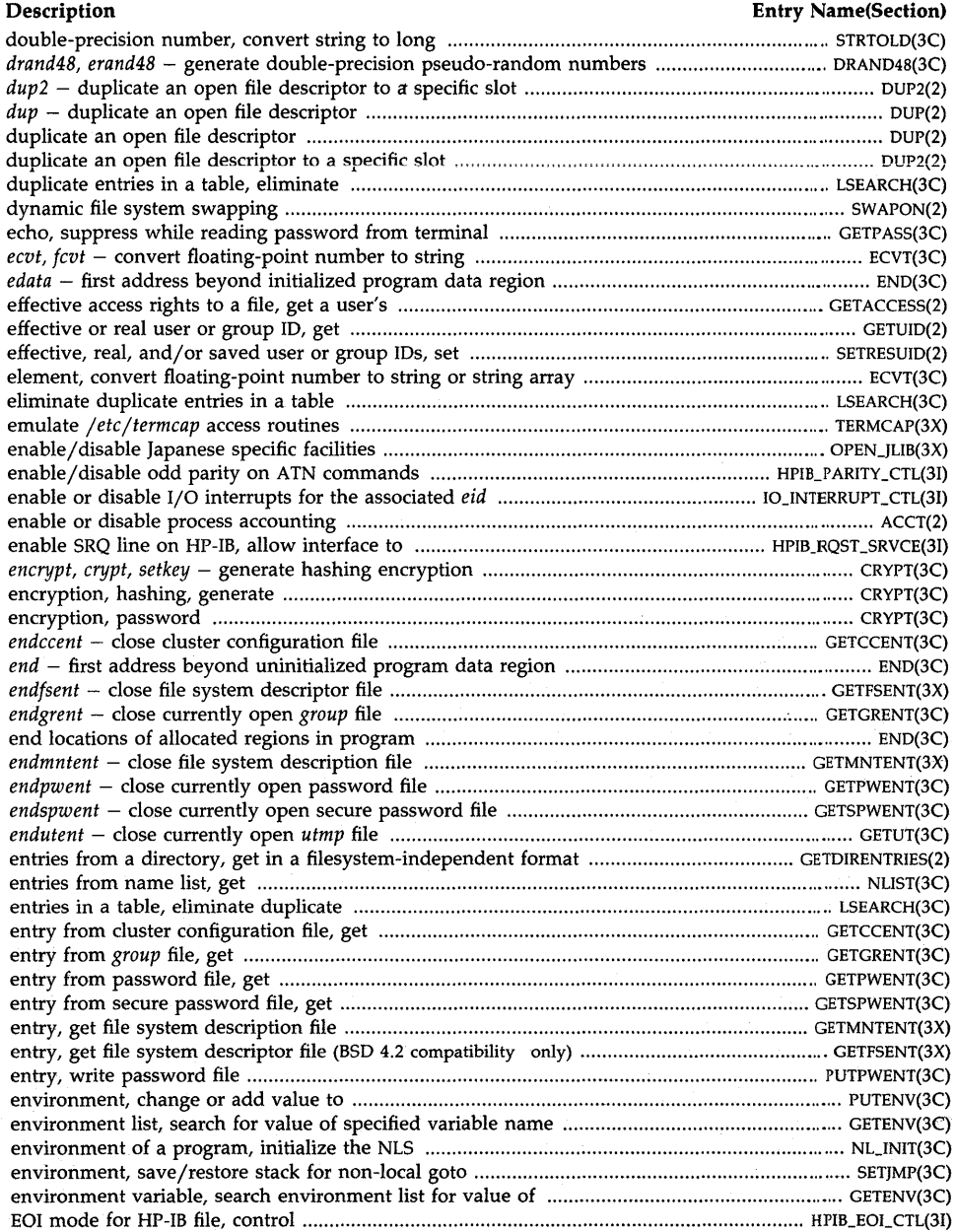

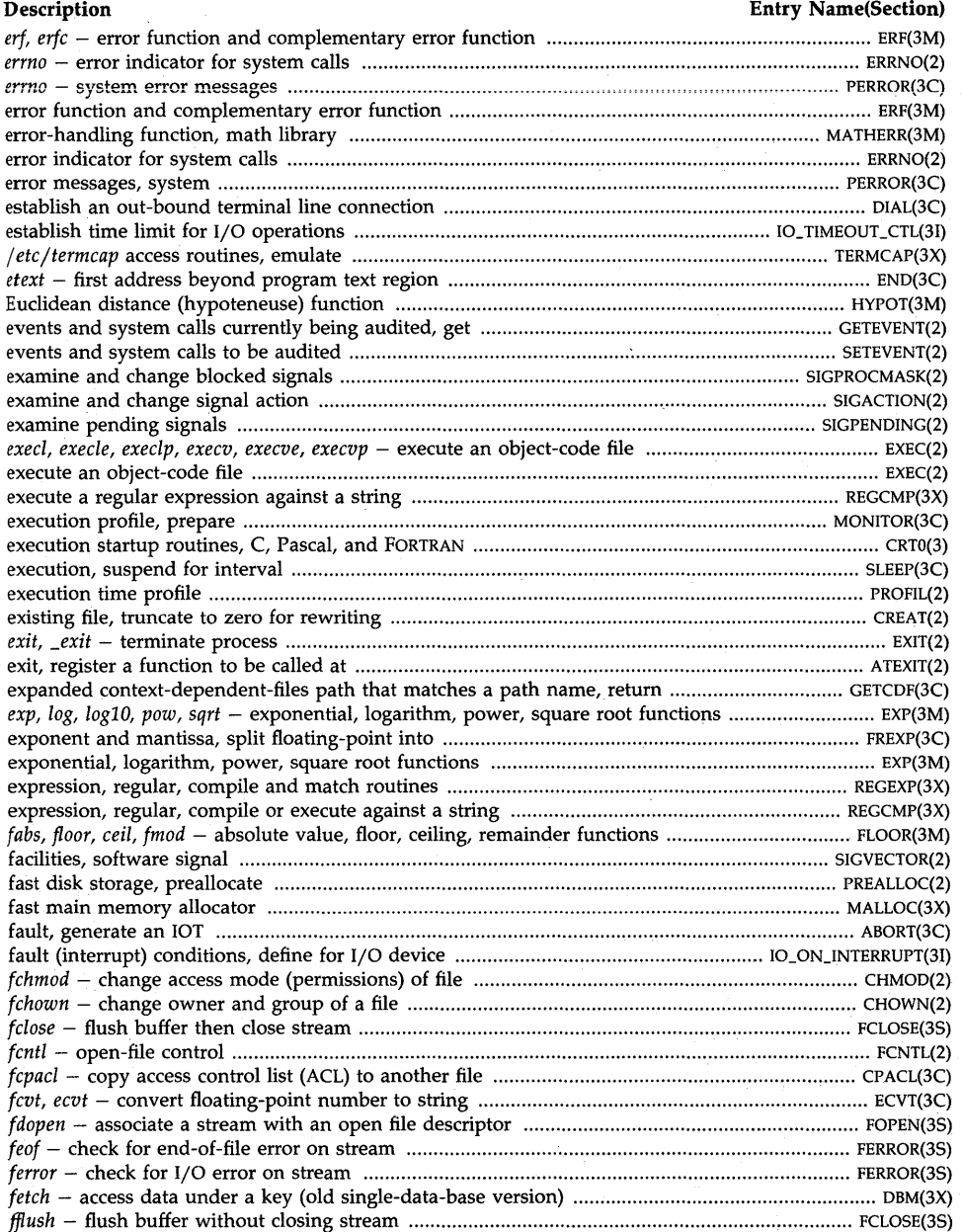

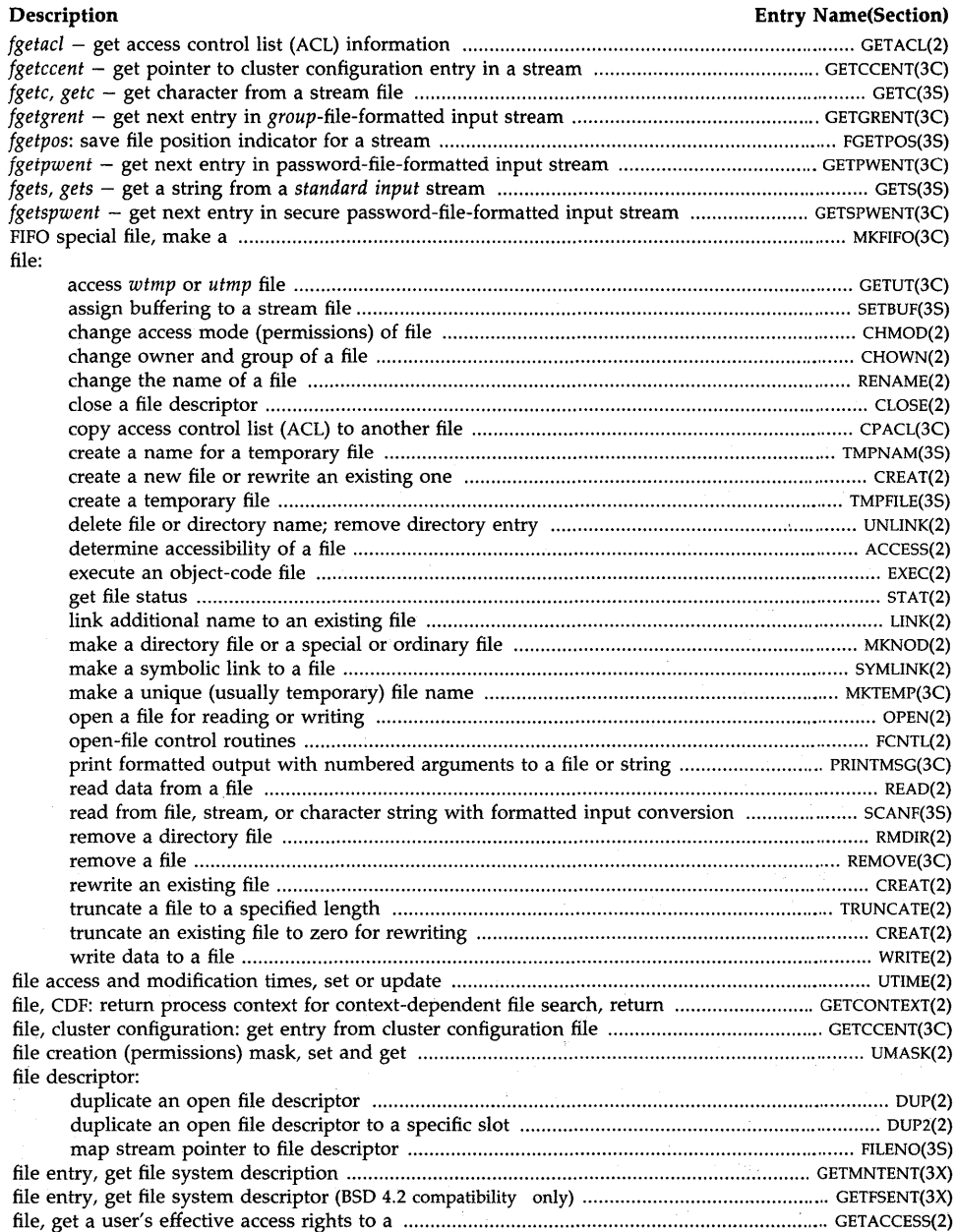

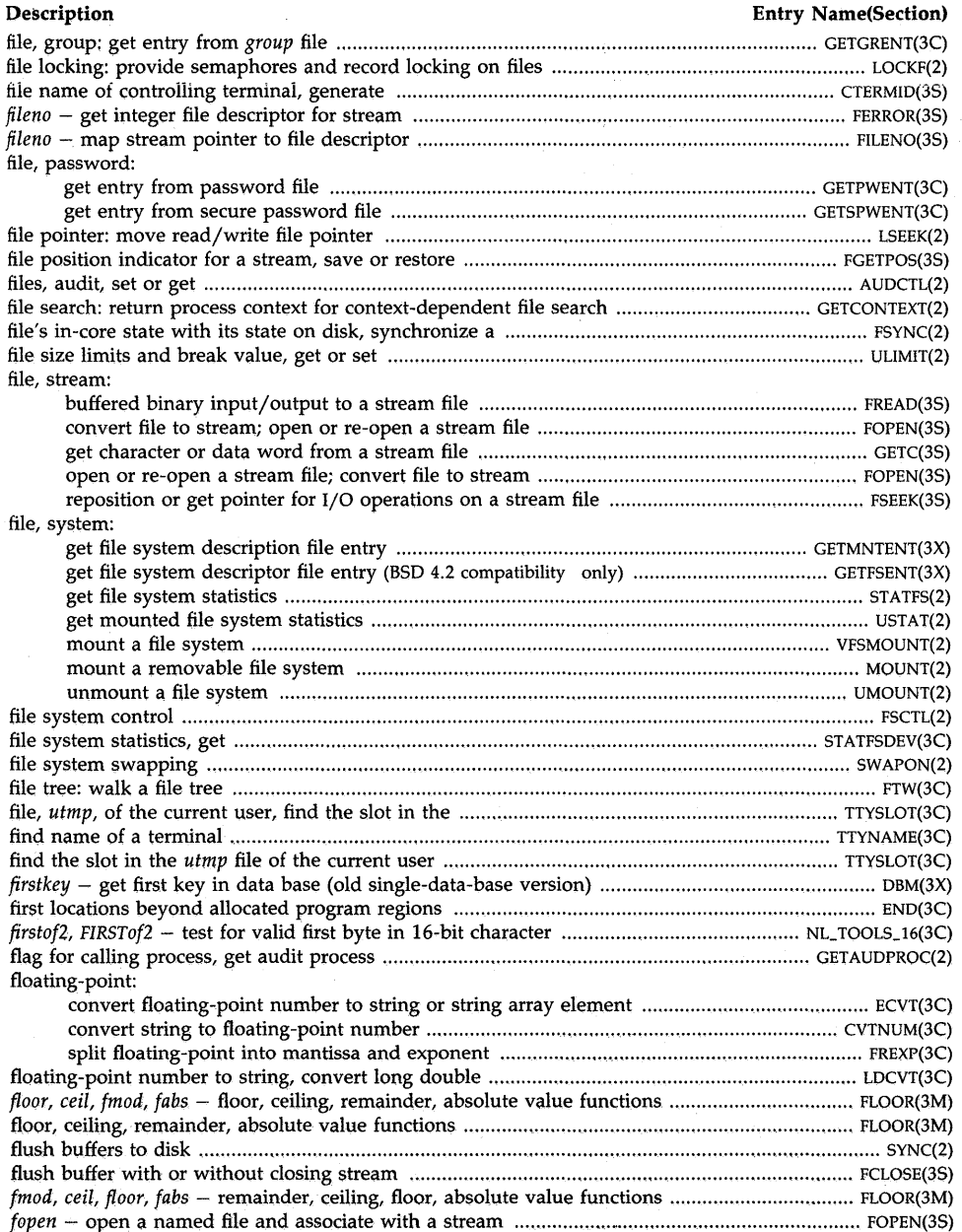

 $\sim$ 

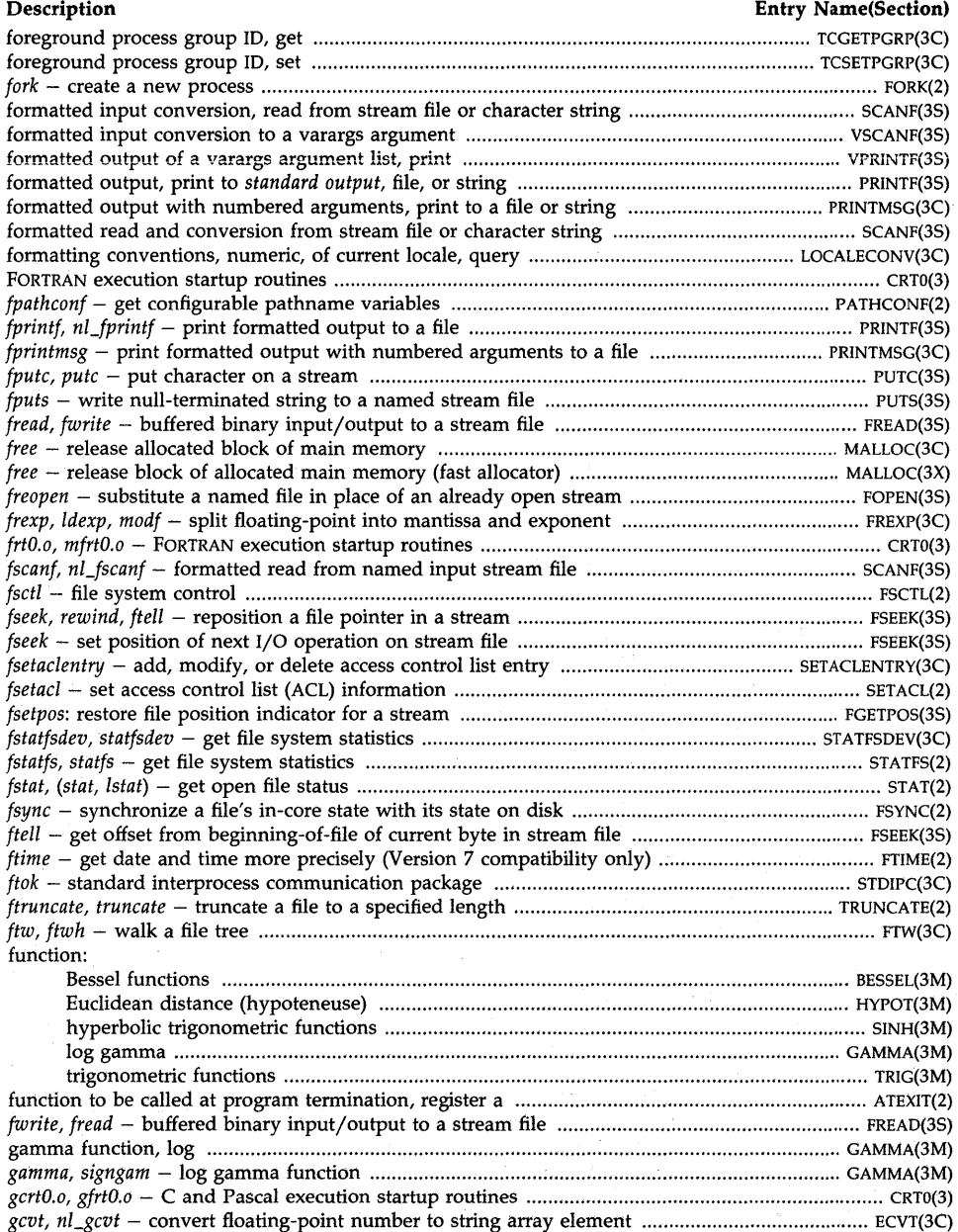

# **Description Entry Name(Section)**  generate an lOT fault ....................................................................................................................... ABORT(3C) generate file name of controlling terminal .................................................................................. CTERMID(3S) generate hashing encryption .......................................................................................... , .. ,' ,,""" CRYPT(3C) generate uniformly distributed pseudo-random numbers ......................................................... DRAND48(3C) generator, simple random-number ................................................................................................... RAND(3C) get: character or data word from a stream file .............................................................................. GETC(3S) data pointer for binary search tree ................................................................................... TSEARCH(3C) date and time more precisely (Version 7 compatibility only) ................................................ FTIME(2) diskless cnode ID of local machine ..................................................................................... CNODEID(2) entries from a directory in a filesystem-independent format .................................. GETDIRENTRIES(2) entries from name list ............................................................................................................. NLIST(3C) entry from *group* file ........................................................................................................ GETGRENT(3C) file size limits and break value, get or set .............................................................................. ULIMIT(2) file status ..................................................................................................................................... STAT(2) file system description file entry .................................................................................. GETMNTENT(3X) file system descriptor file entry (BSD 4.2 compatibility only) .......................................... GETFSENT(3X) file system statistics ................................................................................................................. STATFS(2) list of active nodes in diskless cluster .................................................................................. CNODES(2) message from an NLS message catalogue ................................................................... CATGETMSG(3C) message queue ..................................... : ................................................................................. MSGGET(2) mounted file system statistics .................................................................................................. USTAT(2) name and version of current HP-UX system ......................................................................... UNAME(2) name of current host .................................................................................................. GETHOSTNAME(2) NLS message from a catalogue ........................................................................................... GETMSG(3C) NLS program message ....................................................................................................... CATGETS(3C) option letter from argument vector .................................................................................... GETOPT(3C) path-name of current working directory ........................................................................... GETCWD(3C) pointer for I/O operations on a stream file, get or reposition .............................................. FSEEK(3S) pointer to login name in *utmp* ........................................................................................ GETLOGIN(3C) process and child process times ............................................................................................... TIMES(2) process context for context-dependent file search ....................................................... GETCONTEXT(2) process, process group, or parent process ID ........................................................................ GETPID(2) real or effective user or group ID ........................................................................................... GETUID(2) set of semaphores .................................................................................................................. SEMGET(2) shared memory segment ....................................................... ~ ............................................... SHMGET(2) special attributes for group, get or set ........................................................................... GETPRIVGRP(2) system clock date and time ........................................................................................ GETTIMEOFDAY(2) time .............................................................................................................................................. TIME(2) value of process interval timer .......................................................................................... GETITIMER(2) get access control list (ACL) information ......................................................................................... GETACL(2) *getaccess* - get a user's effective access rights to a file ............................................................. GETACCESS(2) *getacl, fgetacl* - get access control list (ACL) information .............................................................. GETACL(2) get and/or set signal stack context ............................................................................................... SIGSTACK(2) *getaudid* - get audit ID *(aid)* for current process ........................................................................ GETAUDID(2) get audit ID *(aid)* for current process ................................................................ ~ .......................... GETAUDID(2) get audit process flag for calling process ................................................................................ GET AUDPROC(2) *getaudproc* - get audit process flag for calling process ......................................................... GETAUDPROC(2) get a user's effective access rights to a file ................................................................................ GETACCESS(2) *getcccid* - get cluster configuration file entry matching specified *id* ...................................... GETCCENT(3C)

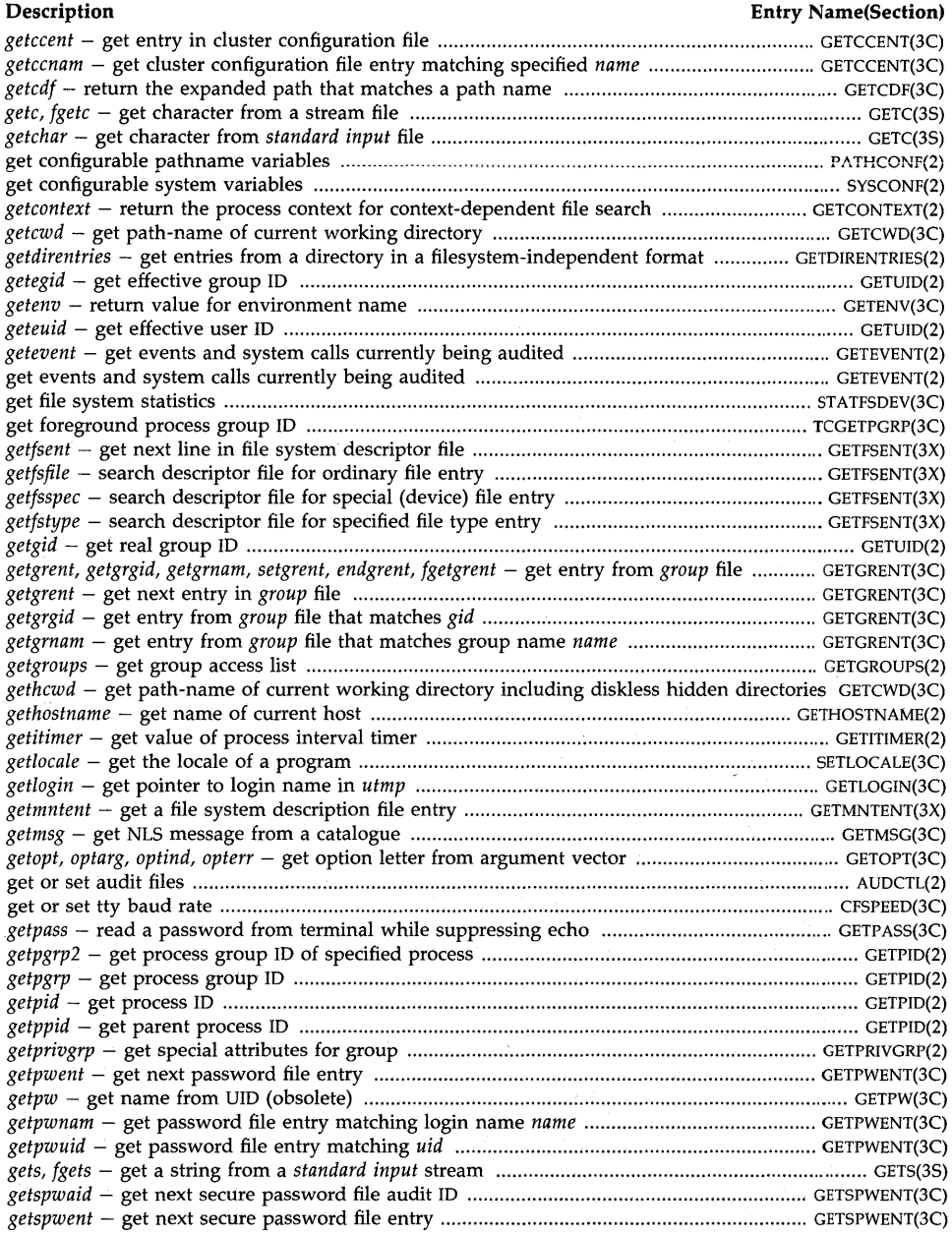

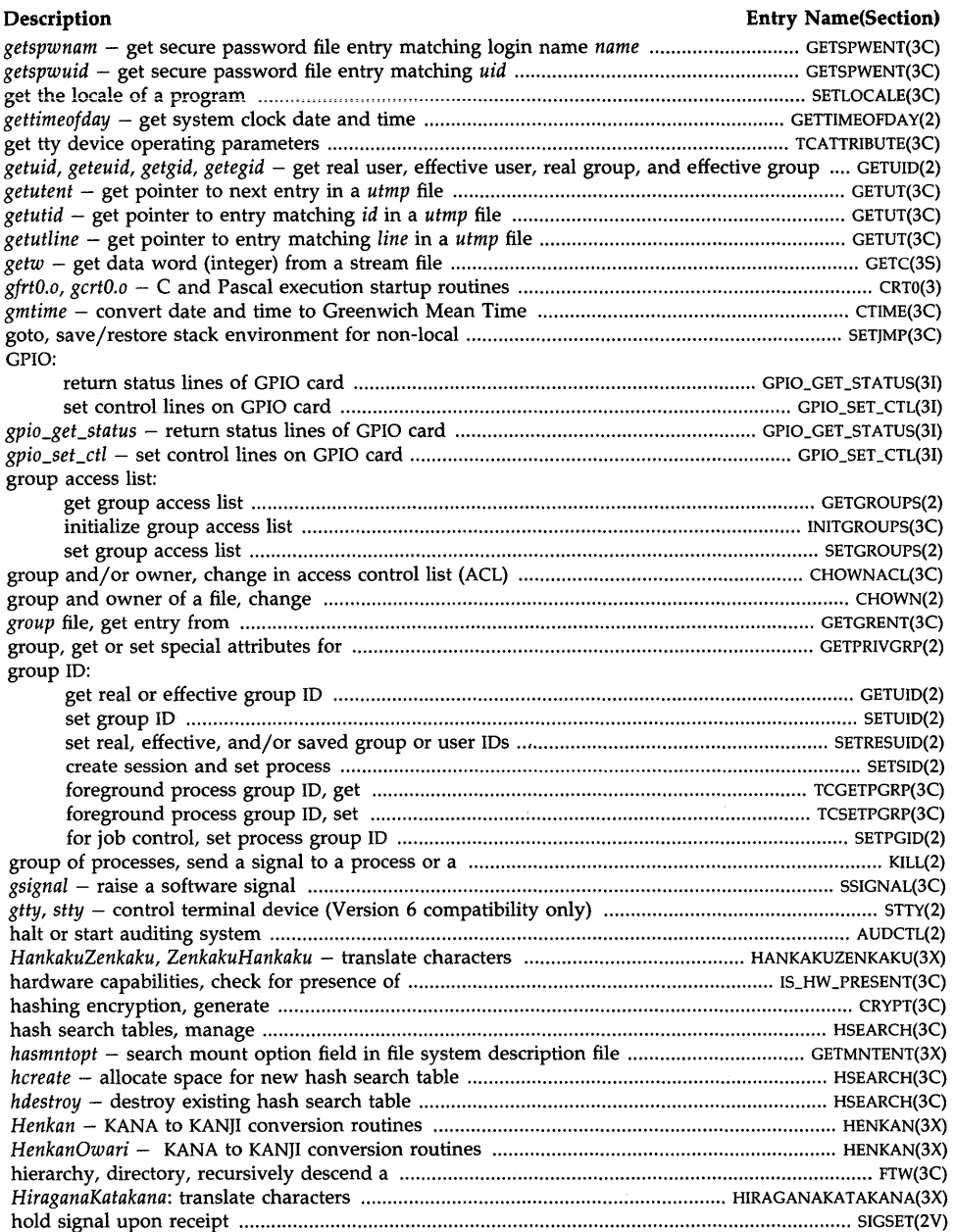

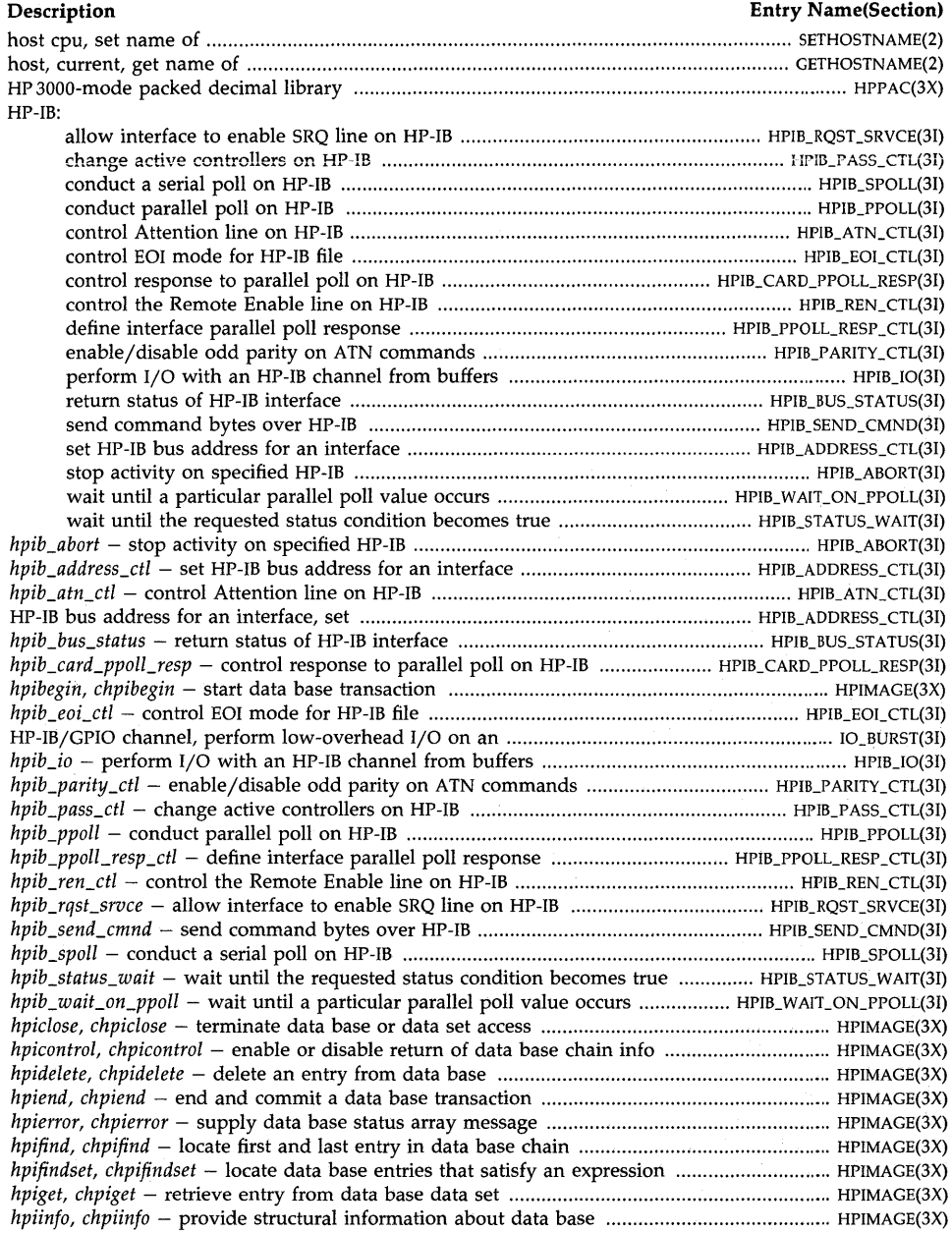

# **Description** Entry Name(Section) **Description** *hpilock, chpilock* - lock data base or data set or sets for exclusive access ................................ HPIMAGE(3X) HPIMAGE ALLBASE/HP-UX programmatic calls ........................................................................ HPIMAGE(3X) *hpimemo, chpimemo* **- vJrite user information to data base log file** ............. \_ .... \_ .. \_ ...... \_ ........ ~ .. ;. **HPIMAGE(3X)**  *hpiopen, chpiopen* - initiate access to data base ......................................................................... HPIMAGE(3X) *hpiput, chpiput* -- add new entry to data base data set .............................................................. HPIMAGE(3X) *hpiundo, chpiundo* - abort uncommited data base transaction ................................................. HPIMAGE(3X) *hpiupdate, chpiupdate* - modify existing data base entry .......................................................... HPIMAGE(3X) HPPAC\*: HP3000-mode packed decimal library ............................................................................. HPPAC(3X) *hsearch* - hash table search routine ........................................................................................... HSEARCH(3C) hyperbolic trigonometric functions ................................................................................................... SINH(3M) hypoteneuse of a right triangle ...................................................................................................... HYPOT(3M) *hypot* - Euclidean distance function .............................................................................................. HYPOT(3M) ICONV, ICONVl, ICONV2: code set conversion routines ................................................................. ICONV(3C) *iconvsize, iconvopen, iconvclose, iconvlock:* code set conversion routines ...................................... ICONV(3C) 10, create session and set process group ........................................................................................... SETSID(2) 10, foreground process group, get ........................................................................................... TCGETPGRP(3C) 10, foreground process group, set ............................................................................................ TCSETPGRP(3C) 10 for job control, set process group ............................................................................................... SETPGID(2) 10, get real or effective user or group .............................................................................................. GETUID(2) 10 of local machine, get diskless cnode ........................................................................................ CNODEID(2) 10, set user or group .......................................................................................................................... SETUID(2) *idtolang* - convert NLS language 10 number to language name ............................................. LANGINFO(3C) ignorable signals mask, set current ............. '" ........................................................................... SIGSETMASK(2) ignore signal ..................................................................................................................................... SIGSET(2V) ignore signals ................................................................................................................................. SIGBLOCK(2) in-core state with its state on disk, synchronize a file's ................................................................... FSYNC(2) increase data segment space allocation .................................................................................................. BRK(2) information, NLS, about native languages ................................................................................ LANGINFO(3C) information, NLS, about native languages .......................................................................... NL\_LANGINFO(3C) *initgroups* - initialize group access list .................................................................................. INITGROUPS(3C) initialize group access list ........................................................................................................ INITGROUPS(3C) initialize KANA to KANJI conversion .............................................................................. OPEN\_KANA\_KAN(3X) initialize, manipulate, and test signal sets ................................................................................ SIGSETOPS(3C) initialize the NLS environment of a program ............................................................................... NL\_INIT(3C) input conversion, formatted read from stream file or character string .......................................... SCANF(3S) input conversion, formatted, to a varargs argument .................................................................... VSCANF(3S) input/output, buffered, standard stream file package ..................................................................... STDIO(3S) input/output to a stream file, buffered binary ................................................................................ FREAD(3S) input stream, push character back into ........................................................................................ UNGETC(3S) input string from a *standard input* stream .......................................................................................... GETS(3S) integer absolute value, return .............................................................................................................. ABS(3C) integer, convert string to long ........................................................................................................ STRTOL(3C) integer data in a machine-independent fashion, access long ......................................................... SPUTL(3X) integer division and remainder ............................................................................................................ DIV(3C) integer, long, convert to string ....................................................................................................... LTOSTR(3C) integers, convert between 3-byte integers and long integers ......................................................... L3TOL(3C) integer to base-64 ASCII string, convert long .................................................................................... A64L(3C) interface: define HP-IB interface parallel poll response ........................................... HPIB]POLL\_RESP \_CTL(3I) interface, control OMA allocation for an ................................................................................. IO\_DMA\_CTL(3I) interface, GPIO:

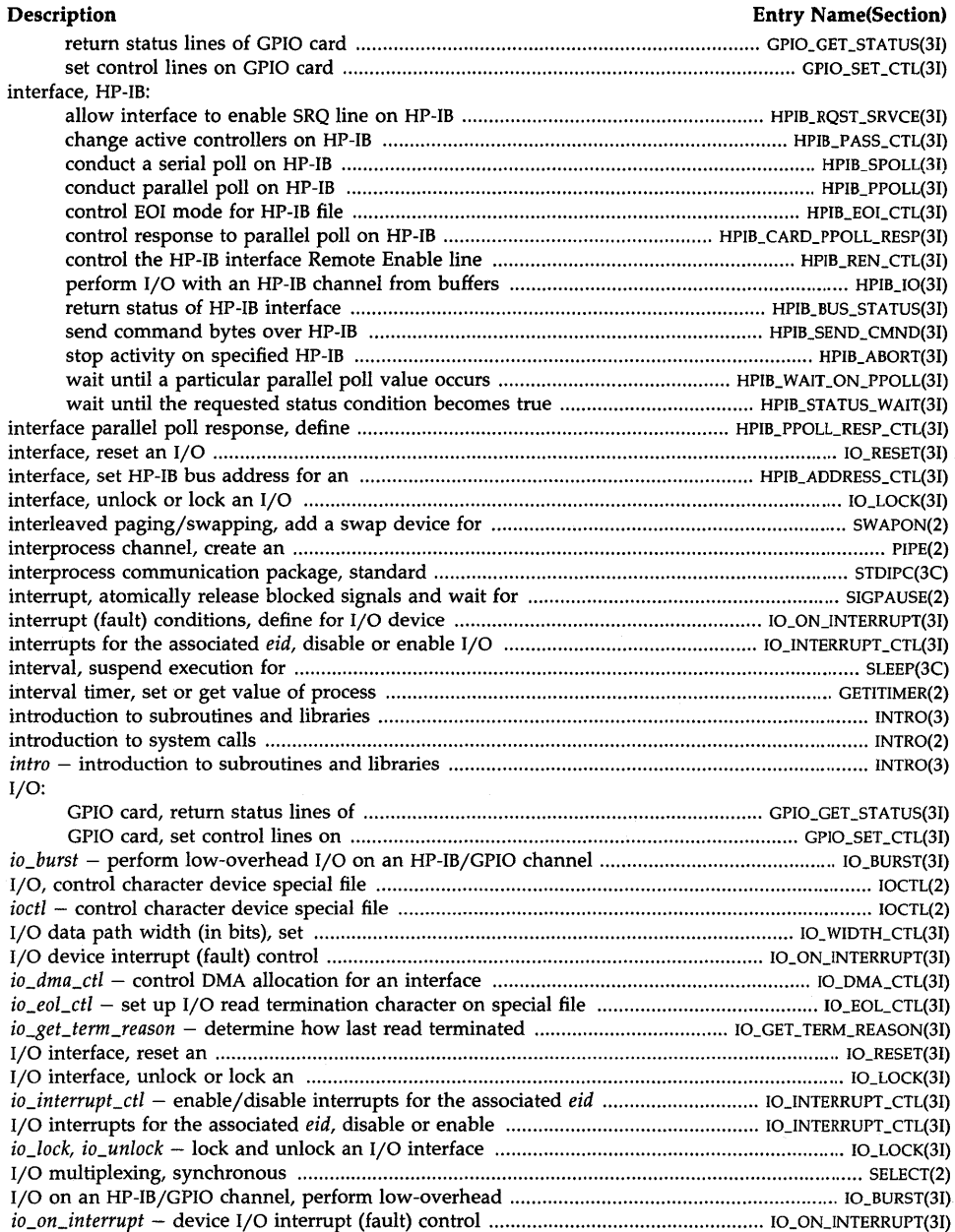

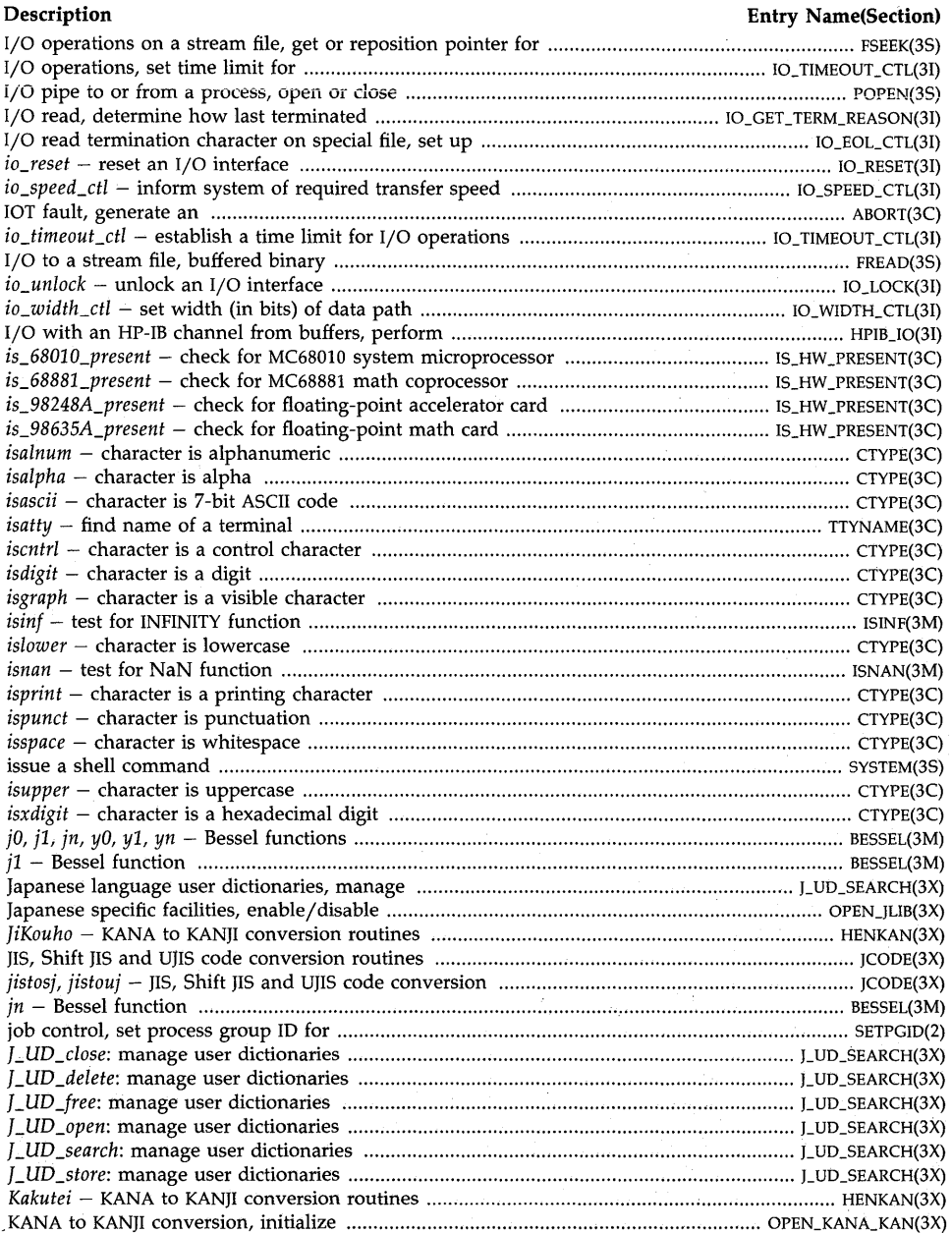

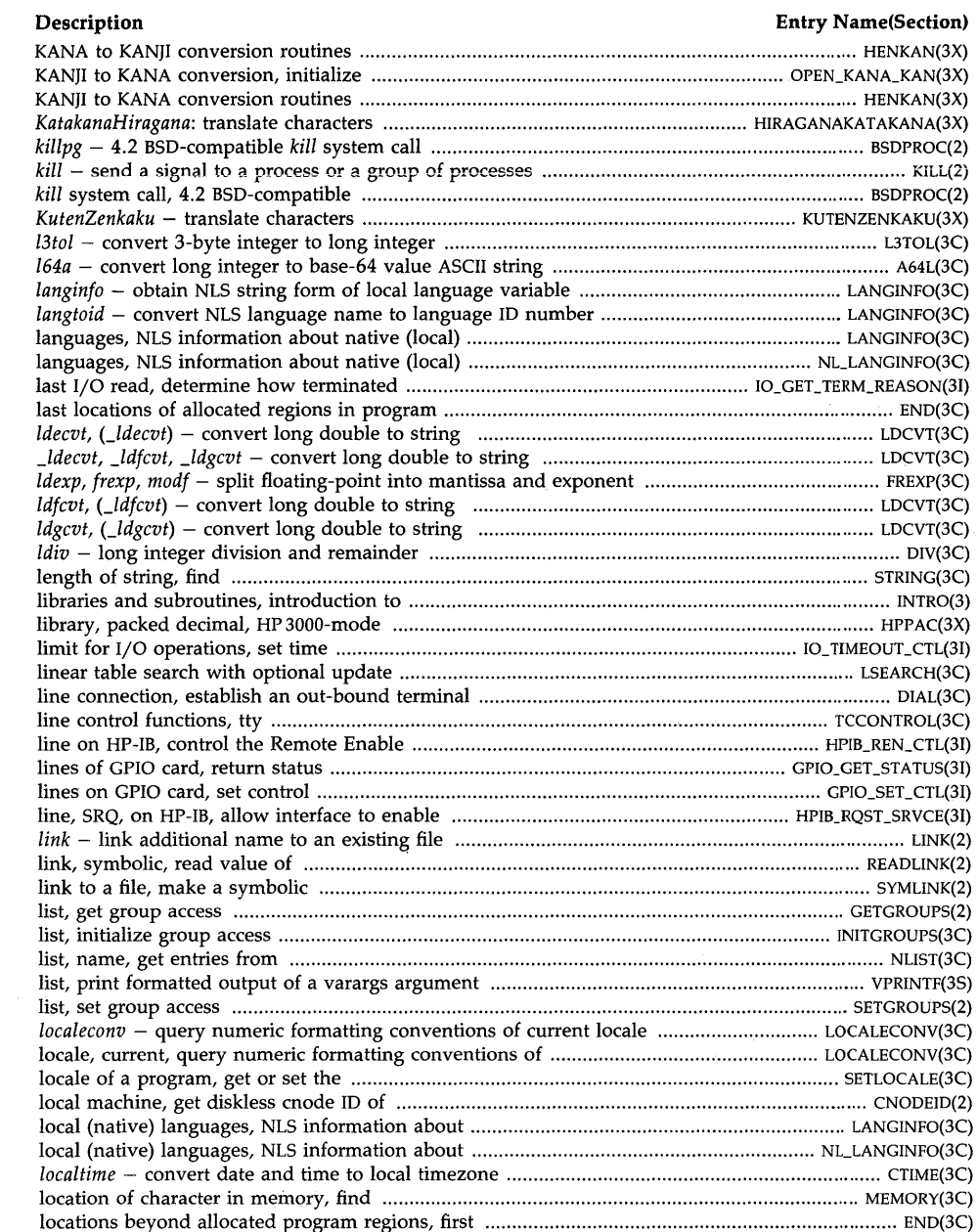

 $\sim 10$ 

 $\hat{\mathcal{A}}$ 

# **Description Entry Name(Section)**  *lock{* - provide semaphores and record locking on files .................................................................. LOCKF(2) locking on files, provide semaphores and record ............................................................................. LOCKF(2) lock or unlock an I/O interface ..................................................................................................... iO\_LOCK(3I) lock process into memory after allocating data and stack space ............................................ DATALOCK(3C) lock process, text, or data in memory ............................................................................................... PLOCK(2) *loglO, log, exp,* pow, *sqrt* - exponential, logarithm, power, square root functions .......................... EXP(3M) logarithm, exponential, power, square root functions ....................................................................... EXP(3M) *log, exp, loglO, pow, sqrt* - exponential, logarithm, power, square root functions ........................... EXP(3M) log gamma function ...................................................................................................................... GAMMA(3M) login name in *utmp,* get pointer to ............................................................................................ GETLOGIN(3C) login name of the user, get character-string ................................................................................ CUSERID(3S) login name of user, obtain ......................................................................................................... LOGNAME(3C) *logname* - return login name of user ........................................................................................ LOGNAME(3C) log, system, control ........................................................................................................................ SYSLOG(3C) long double floating-point number to string, convert .................................................................... LDCVT(3C) long double-precision number, convert string to ....................................................................... STRTOLD(3C) long integer data in a machine-independent fashion, access ......................................................... SPUTL(3X) long integers and 3-byte integers, convert between ....................................................................... L3TOL(3C) long integer to base-64 ASCII string, convert .................................................................................... A64L(3C) long integer to string, convert ........................................................................................................ LTOSTR(3C) *longjmp* - restore stack environment after non-local goto ........................................................... SETJMP(3C) lowercase, translate characters to ..................................................................................................... CONV(3C) low-overhead I/O on an HP-IB/GPIO channel, perform ............................................................. IO\_BURST(3I) *lrand48, nrand48* - generate long-integer pseudo-random numbers ........................................ DRAND48(3C) *lsearch, lfind* - linear search and update .................................................................................... LSEARCH(3C) *lseek* - move read/write file pointer; seek ........................................................................................ LSEEK(2) *lstat, (stat, fstat)* - get file link status ................................................................................................... STAT(2) *lsync, sync* - update super-block ......................................................................................................... SYNC(2) *ltoa;* convert long integer to ASCII decimal ................................................................................... L TOSTR(3C) *ltol3* - convert long integer to 3-byte integer ................................................................................. L3TOL(3C) *ltostr;* convert long integer to string ............................................................................................... LTOSTR(3C) machine, get diskless cnode ID of local ........................................................................................ CNODEID(2) main memory allocator, fast version ............................................................................................ MALLOC(3X) main memory allocator ................................................................................................................. MALLOC(3C) make a directory file ........................................................................................................................... MKDIR(2) make a directory, or a special or ordinary file ................................................................................ MKNOD(2) make a FIFO special file .................................................................................................................. MKFIFO(3C) make a symbolic link to a file ........................................................................................................ SYMLlNK(2) make a unique (usually temporary) file name ............................................................................. MKTEMP(3C) *mallinfo* – memory usage after allocation by fast main memory allocator ................................... MALLOC(3X) *malloc* - allocate block of main memory (fast allocator) ............................................................ MALLOC(3X) *malloc* - allocate block of main memory ..................................................................................... MALLOC(3C) *mal/oc, free, real/oc, calloc* - main memory allocator .................................................................. MALLOC(3C) *malloc, free, realloc, calloc, mal/opt, mallinfo* - fast main memory allocator .............................. MALLOC(3X) *mallopt* - control options for fast main memory allocator ......................................................... MALLOC(3X) manage a binary search tree ........................................................................................................ TSEARCH(3C) manage hash search tables .......................................................................................................... HSEARCH(3C) manage Japanese language user dictionaries ....................................................................... LUD\_SEARCH(3X) management, signal *(sigset, sighold, sigre/se, sigignore, sigpause)* .................................................. SIGSET(2V) manipulate, initialize, and test signal sets ................................................................................ SIGSETOPS(3C)

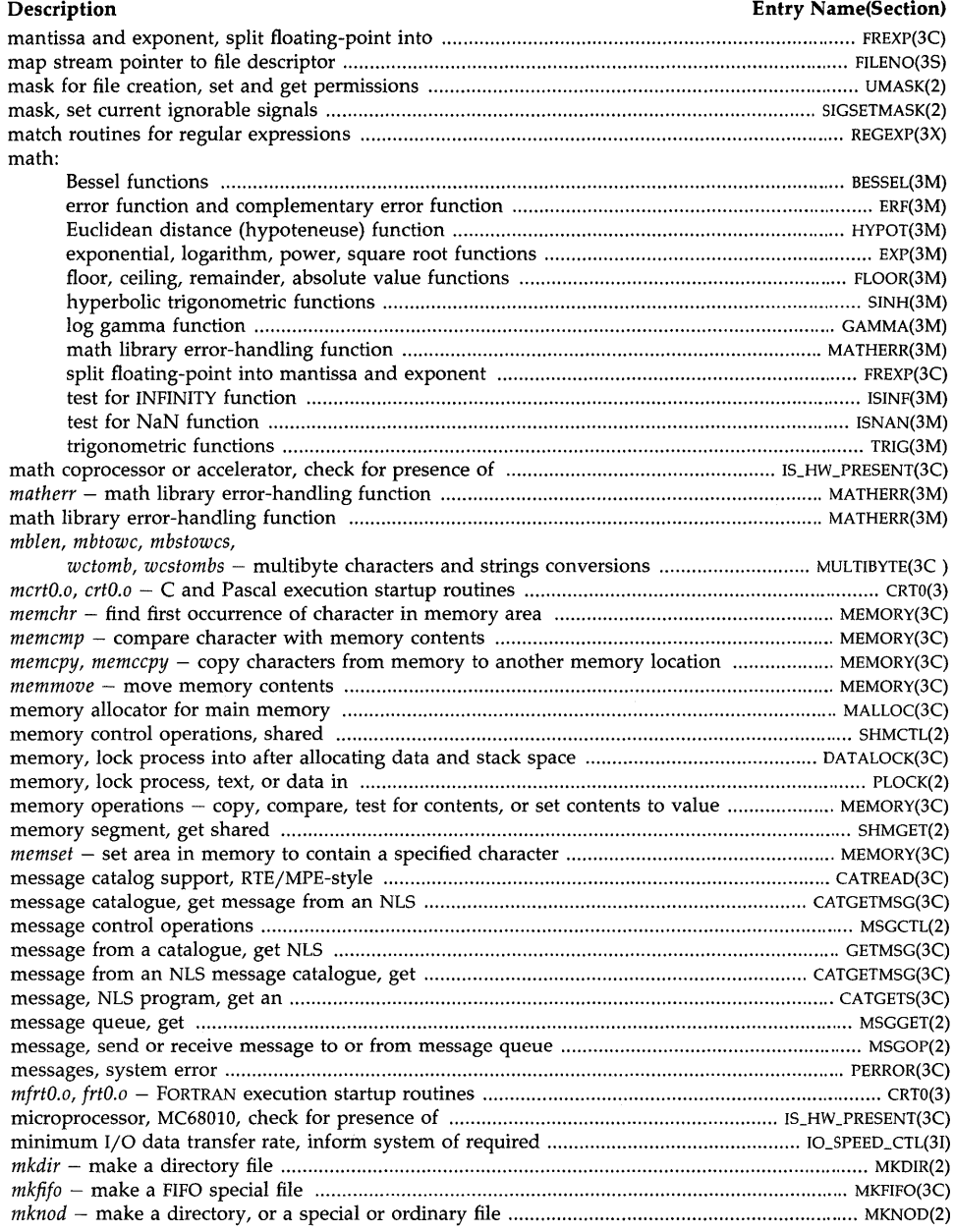

 $\cdot$ 

# **Description Entry Name(Section)**  *mktemp* - make a unique (temporary) file name ........................................................................ MKTEMP(3C) mode, EOI, for HP-IB file, control ........................................................................................... HPIB\_EOLCTL(31) mode (permissions) of file, change access ....................................................................................... CHMOD(2) *mod!, !rexp, Idexp* - split floating-point into mantissa and exponent ............................................ FREXP(3C) modification and access times, set or update file .............................................................................. UTIME(2) modify, add, or delete access control list entry ................................................................... SETACLENTRY(3C) *monitor* - prepare execution profile ........................................................................................... MONITOR(3C) mount a file system ..................................................................................................................... VFSMOUNT(2) mount a removable file system ........................................................................................................ MOUNT(2) mounted file system statistics, get ..................................................................................................... USTAT(2) *mount* - mount a removable file system ......................................................................................... MOUNT(2) move read/write file pointer; seek ..................................................................................................... LSEEK(2) MPE clock value, return the ............................................................................................................. CLOCK(3X) MPE Native Language Support: append language ID to valid MPE file name .................................................................. NLAPPEND(3X) check/ convert time string to MPE internal format ................................................. NLCONVCLOCK(3X) compare character arrays (key1, key2) using MPE collation table ....................... NLKEYCOMPARE(3X) compare strings; use MPE language-dependent collating sequence ............................ NLCOLLATE(3X) convert ASCII number to MPE language-specific formatted number .......................... NLFMTNUM(3X) convert date string to MPE packed date format ................................................... NLCONVCUSTDA(3X) convert MPE native language formatted number to ASCII ....................................... NLCONVNUM(3X) convert string between phonetic and screen order using MPE table ...................... NLSWITCHBUF(3X) extract substring in string using MPE character set table ............................................... NLSUBSTR(3X) format MPE date and time in localized format ............................................................ NLFMTDATE(3X) format MPE packed date using custom date ........................................................ NLFMTCUSTDATE(3X) format MPE packed date using localized format ........................................................... NLFMTCAL(3X) format MPE packed date using long calendar format ........................................... NLFMTLONGCAL(3X) format MPE time of day using localized format ........................................................ NLFMTCLOCK(3X) identify one- or multi-byte Asian character using MPE character table ......................... NLJUDGE(3X) move, scan, case-shift strings using MPE character set table ................................... NLSCANMOVE(3X) replace non-displayable string characters using MPE character set table .................. NLREPCHAR(3X) return current user, data, or system default language ................................................ NLGETLANG(3X) return MPE calendar date ................................................................................................ CALENDAR(3X) return MPE language-dependent information ..................................................................... NLINFO(3X) return number conversion/formatting information for MPE routines ....................... NLNUMSPEC(3X) return numeric date information in MPE format ............................................................ ALMANAC(3X) search for string in a string using MPE character set definition ................................... NLFINDSTR(3X) translate ASCII strings to EBCDIC using MPE conversion table ............................... NLTRANSLATE(3X) MPE/RTE-style message catalog support .................................................................................... CATREAD(3C) *mrand48, jrand48* - generate signed long-integer pseudo-random numbers ........................... DRAND4S(3C) *msgctl* - message control operations .............................................................................................. MSGCTL(2) *msgget* - get message queue ........................................................................................................... MSGGET(2) *msgrcv* - receive message from message queue .............................................................................. MSGOP(2) *msgsnd* - send message to message queue ...................................................................................... MSGOP(2) multiplexing, synchronous I/O ......................................................................................................... SELECT(2)

# **Description Entry Name(Section)**

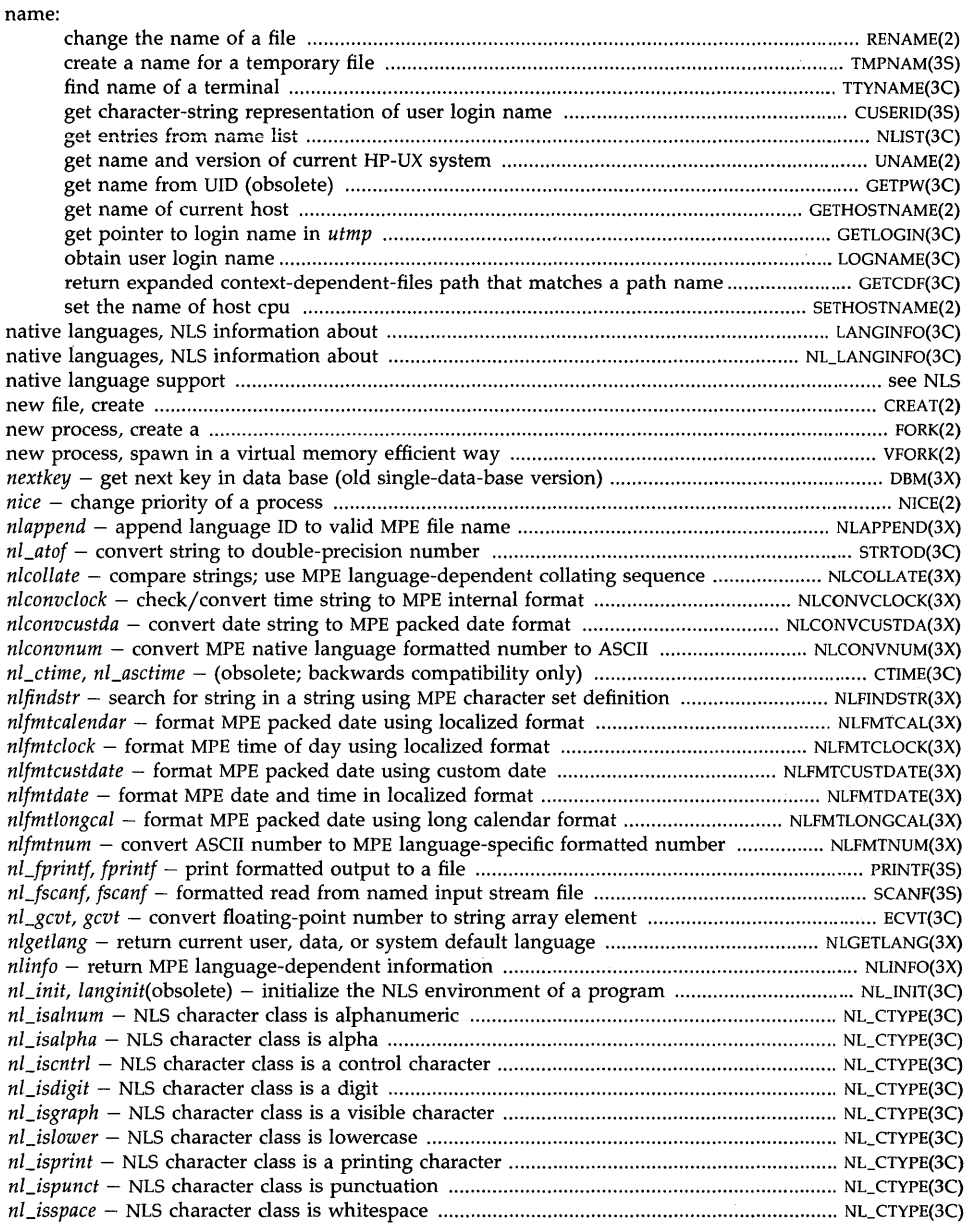

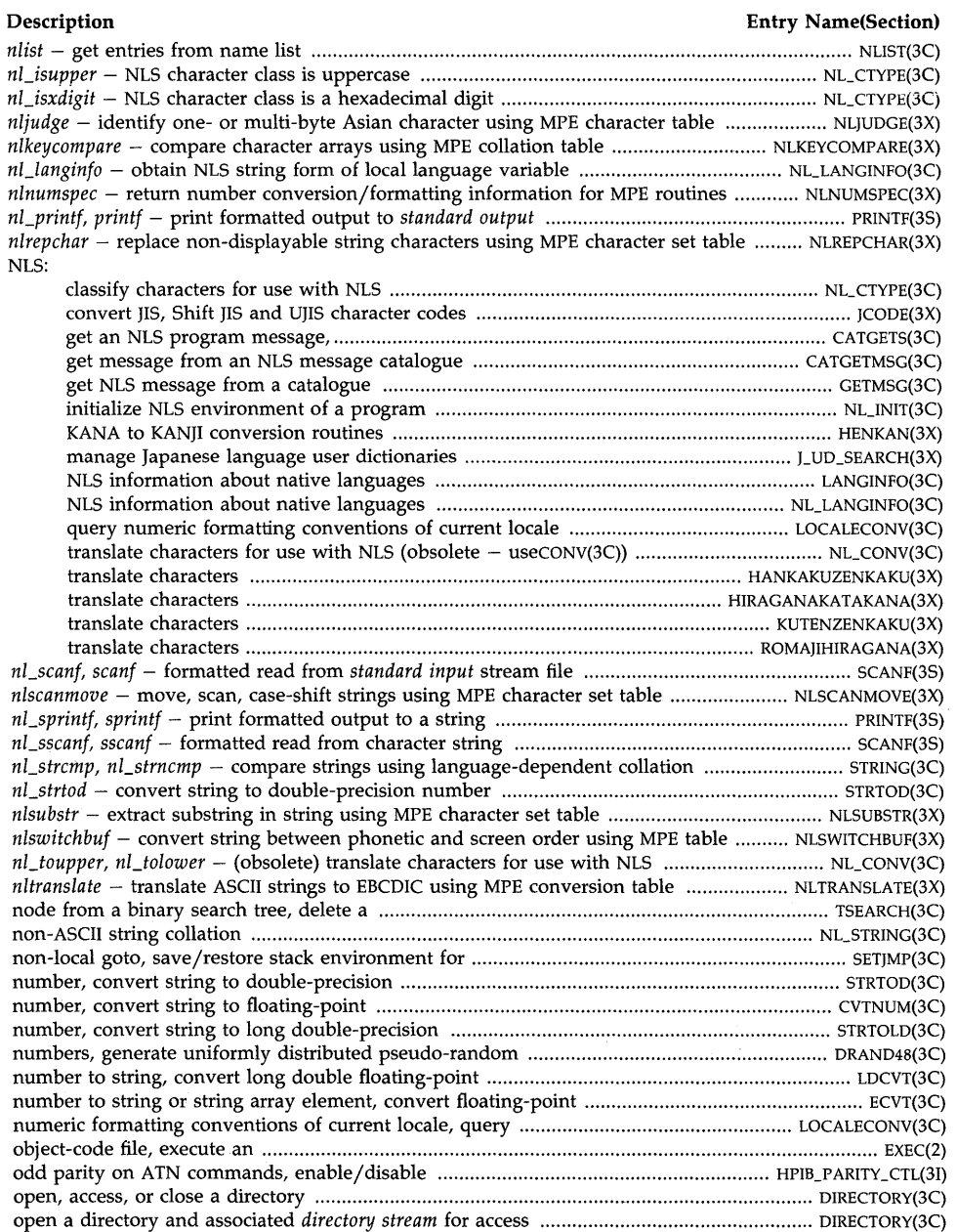
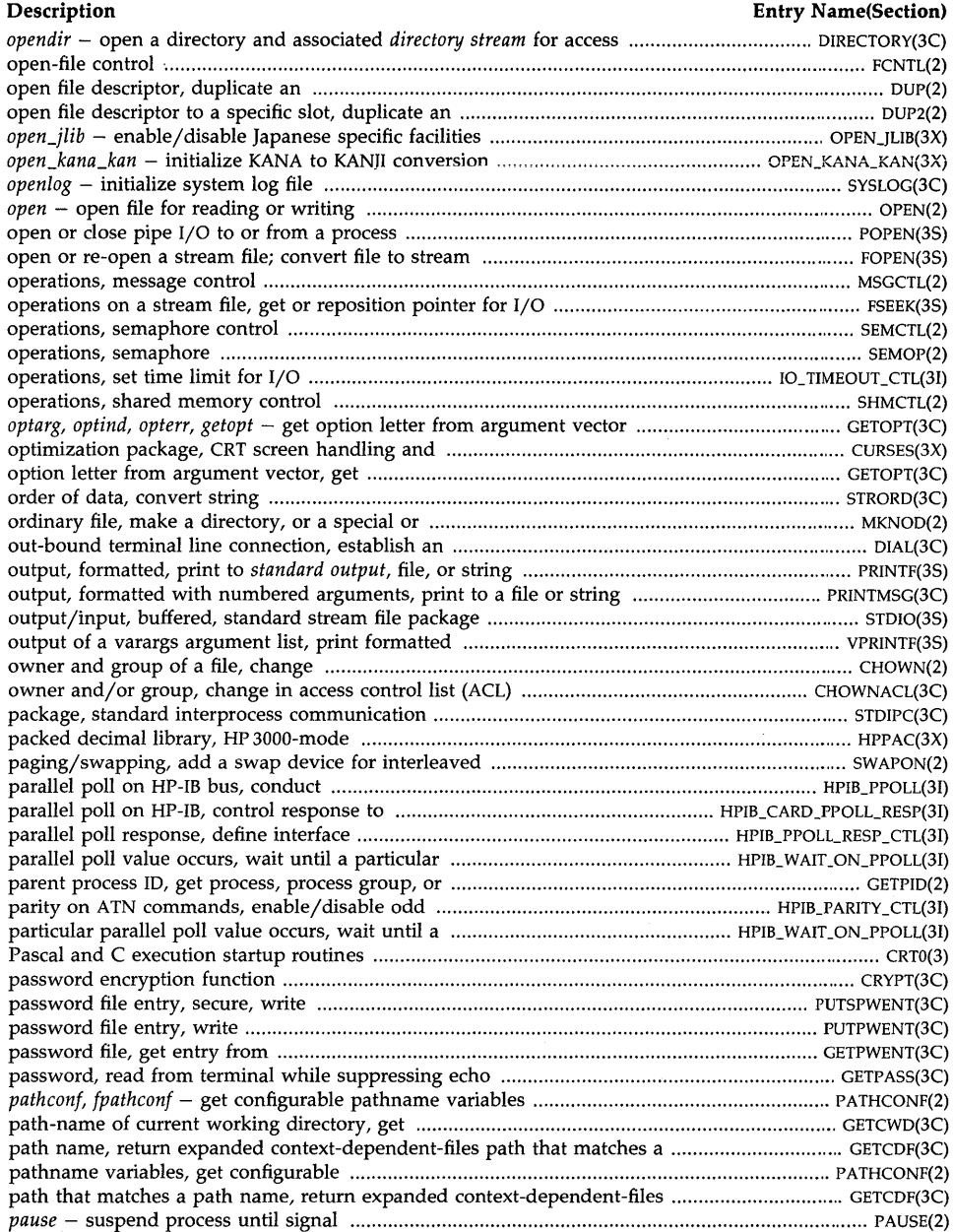

#### **Description Entry Name(Section)**  *pelose* - terminate pipe I/O to or from a process .......................................................................... POPEN(3S) pending signals, examine .......................................................................................................... SIGPENDING(2) perform I/O with an HP-lB channel from buffers .......................................................................... HP!B\_!O(3J) perform low-overhead I/O on an HP-IB/GPIO channel .............................................................. IO\_BURST(3I) permissions mask for file creation, set and get ................................................................................ UMASK(2) permissions (mode) of file, change access ....................................................................................... CHMOD(2) *perror, erma, sys\_errlist, sys\_nerr* - system error messages ......................................................... PERROR(3C) *pipe* - create an interprocess channel ................................................................................................... PIPE(2) pipe I/O to or from a process, open or close .................................................................................. POPEN(3S) *plock* - lock process, text, or data in memory .................................................................................. PLOCK(2) pOinter, file, move read/write ............................................................................................................. LSEEK(2) pointer for binary search tree, get data ....................................................................................... TSEARCH(3C) pointer for I/O operations on a stream file, get or reposition ......................................................... FSEEK(3S) pointer, stream, map to file descriptor ............................................................................................ FILENO(3S) pointer to login name in *utmp,* get ............................................................................................ GETLOGIN(3C) poll on HP-IB bus, conduct a serial ........................................................................................... HPIB\_SPOLL(31) poll on HP-IB bus, conduct parallel .......................................................................................... HPIB\_PPOLL(31) poll on HP-IB, control response to parallel ........................................................... HPIB\_CARD\_PPOLLRESP(3I) poll, parallel, define interface response .................................................................... HPIB]POLL\_RESP \_CTL(3I) poll value occurs, wait until a particular parallel .................................................... HPIB\_WAIT\_ON\_PPOLL(3I) *popen* - initiate pipe I/O to or from a process ............................................................................... POPEN(3S) power, logarithm, exponential, square root functions ....................................................................... EXP(3M) pow, *loglO, log, exp, sqrt* - exponential, logarithm, power, square root functions .......................... EXP(3M) preallocate fast disk storage ......................................................................................................... PREALLOC(2) *prealloc* - preallocate fast disk storage ........................................................................................ PREALLOC(2) prepare execution profile ............................................................................................................. MONITOR(3C) presence of hardware capabilities, check for .................................................................... IS\_HW \_PRESENT(3C) preset contents of memory area to specified character ............................................................... MEMORY(3C) *print!, nCprintf* - print formatted output to *standard output* ........................................................ PRINTF(3S) print formatted output of a varargs argument list ....................................................................... VPRINTF(3S) print formatted output to *standard output,* file, or string ............................................................... PRINTF(3S) print formatted output with numbered arguments to a file or string ..................................... PRINTMSG(3C) *printmsg* - print formatted output with numbered arguments to *standard output* ................. PRINTMSG(3C) priority of a process, change ................................................................................................................. NICE(2) privileges for group, set or get kernel access ........................................................................... GETPRIVGRP(2) process 16-bit characters, tools to ......................................................................................... NL\_TOOLS\_16(3C) process accounting, enable or disable ................................................................................................. ACCT(2) process and child process times, get ................................................................................................... TIMES(2) process, calling, set or clear auditing on ................................................................................. SETAUDPROC(2) process, change priority of a ................................................................................................................. NICE(2) process context for context-dependent file search, return ...................................................... GETCONTEXT(2) process, create a new ............................................................................................................................ FORK(2) process, get audit ID *(aid)* for current .......................................................................................... GETAUDID(2) process, get audit process flag for calling ............................................................................... GET AUDPROC(2) process group ID, create session and set ........................................................................................... SETSID(2) process group ID, foreground, get ........................................................................................... TCGETPGRP(3C) process group ID, foreground, set ............................................................................................ TCSETPGRP(3C) process group ID for job control, set ............................................................................................... SETPGID(2) process interval timer, set or get value of ................................................................................... GETITIMER(2) process, lock into memory after allocating data and stack space ........................................... DATALOCK(3C)

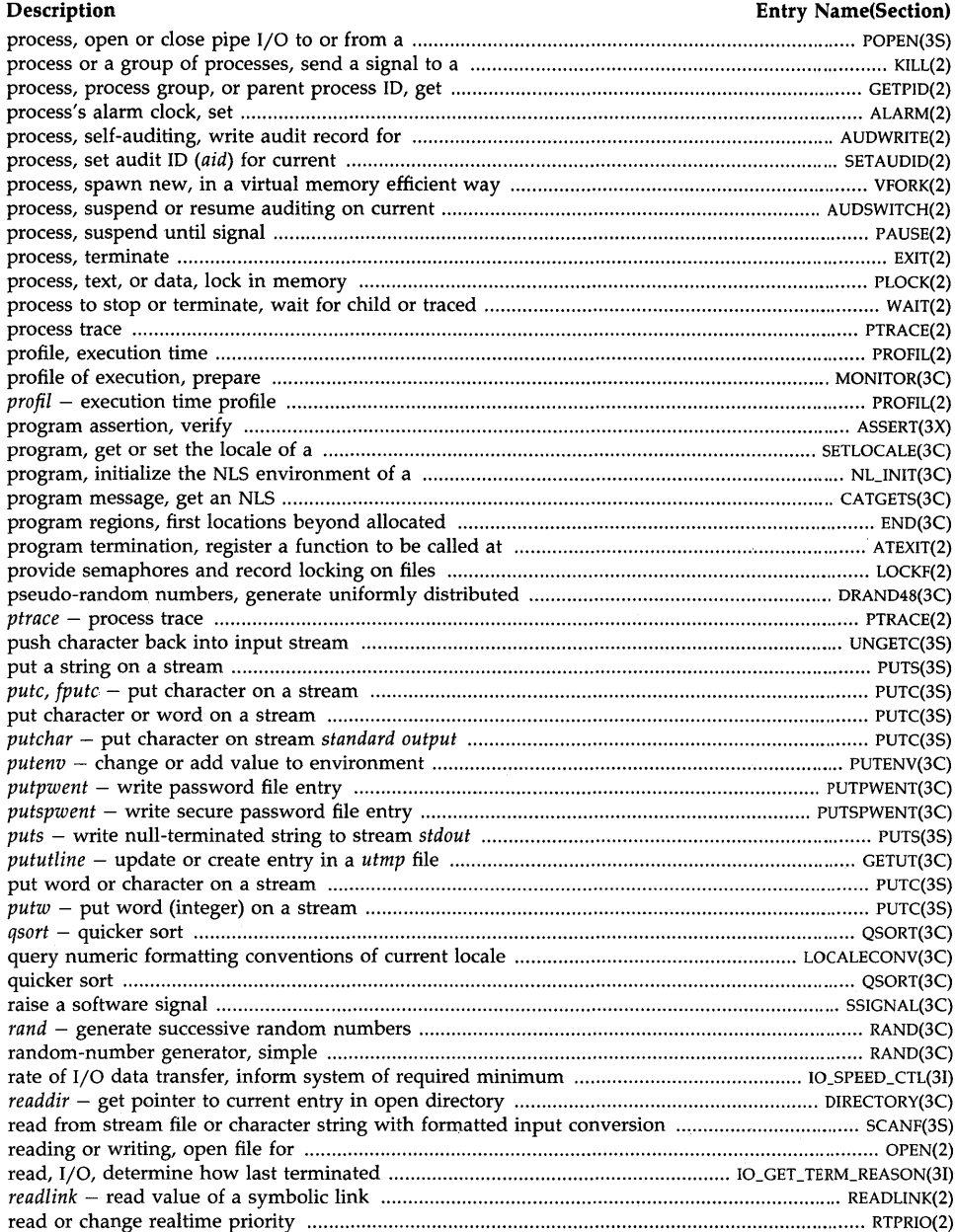

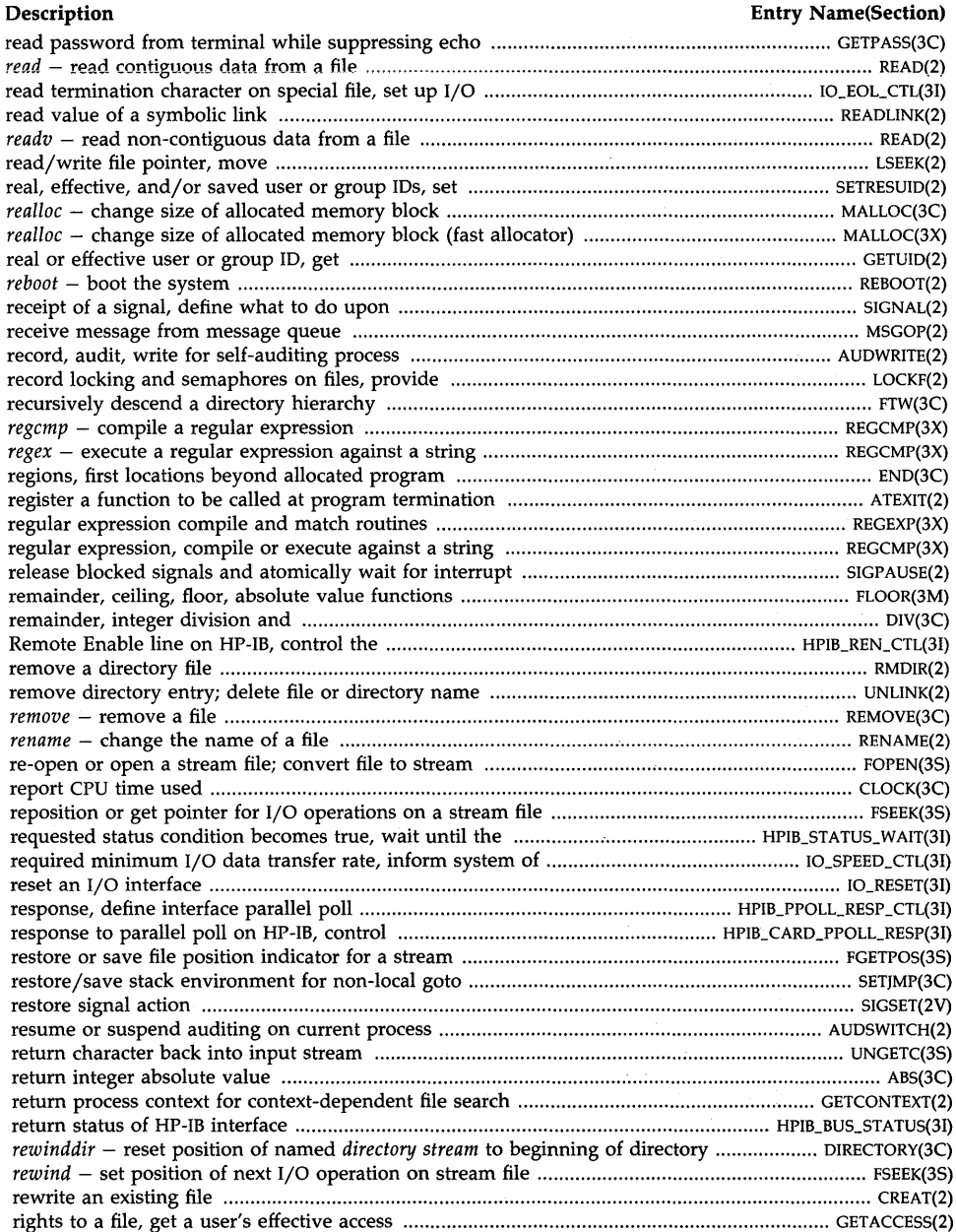

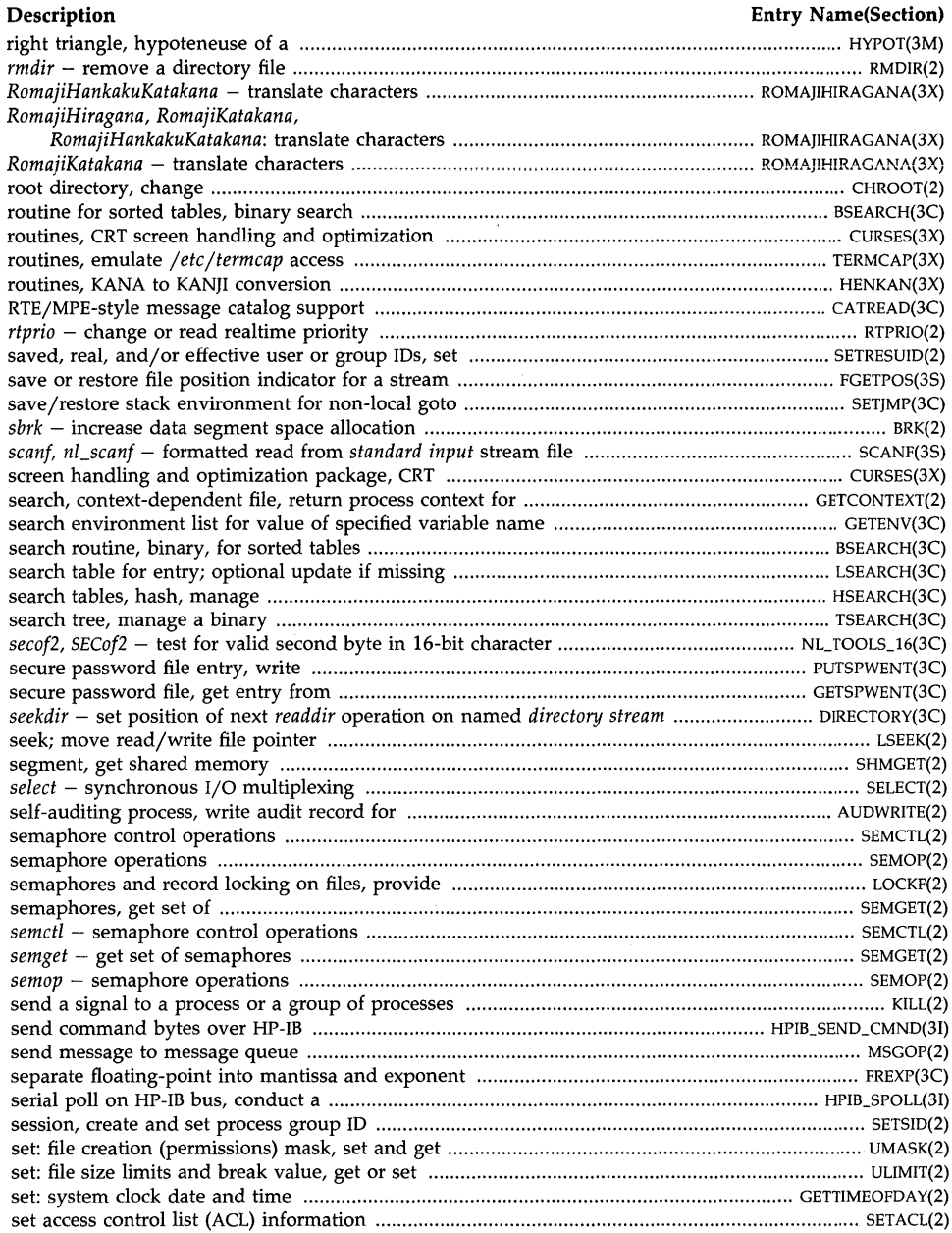

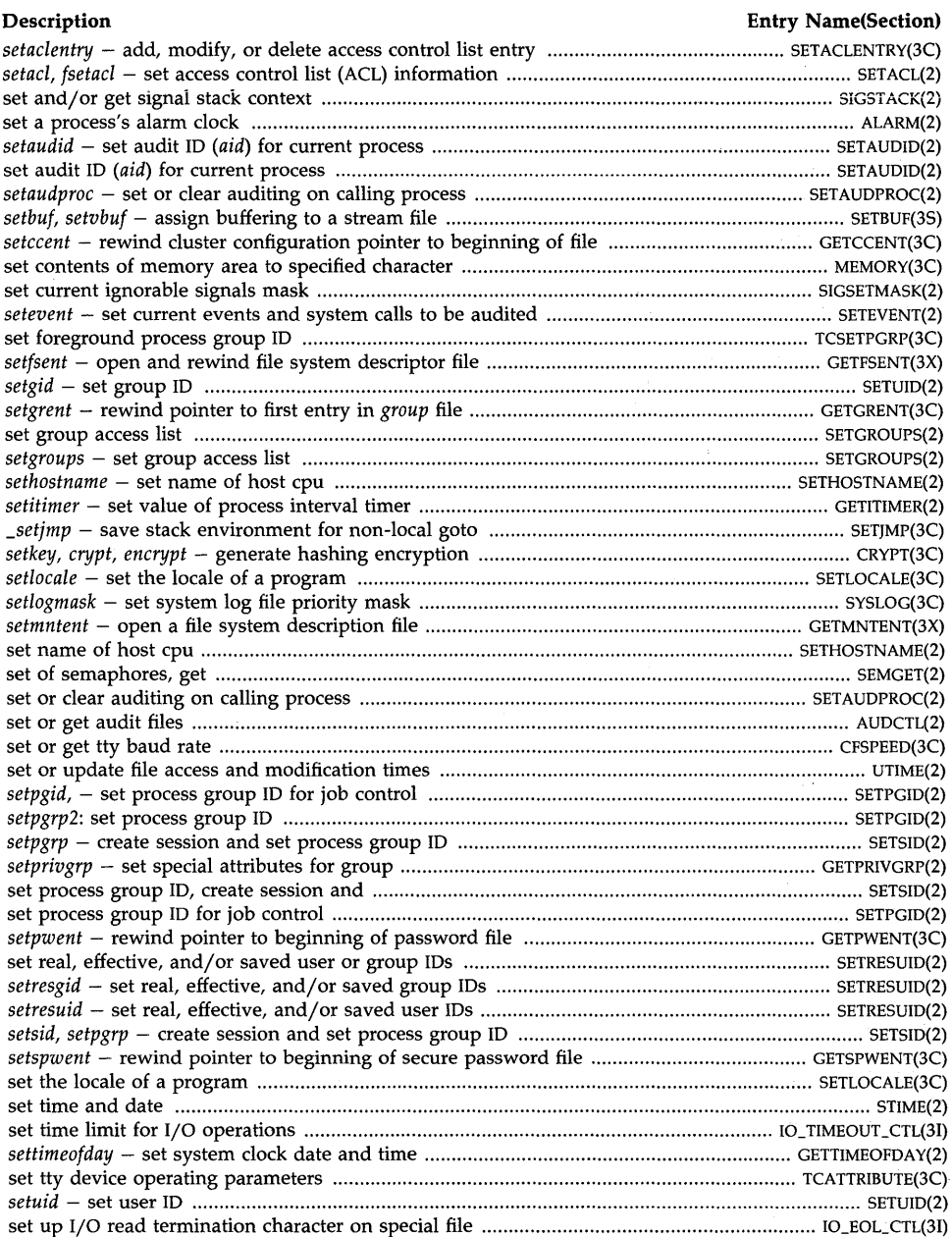

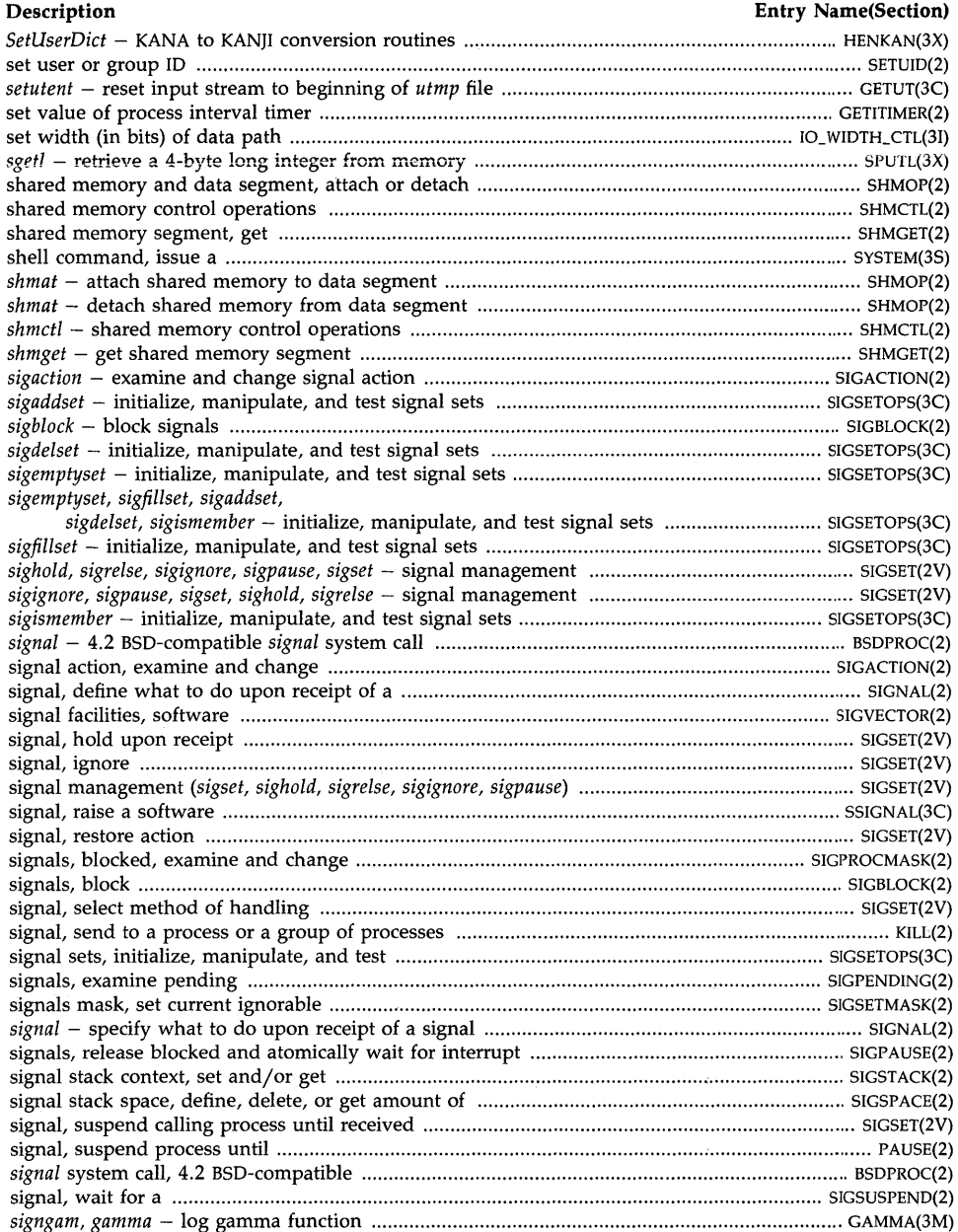

#### **Description Entry Name(Section) Entry Name(Section)** *sigpause* - atomically release blocked signals and wait for interrupt ......................................... SIGPAUSE(2) *sigpause, sigset, sighold, sigrelse, sigignore* - signal management ................................................. SIGSET(2V) *sigpending* - examine pending signals ..................................................................................... SlGI)ENDING(2) *sigprocmask* - examine and change blocked signals ............................................................ SIGPROCMASK(2) *sigrelse, sigignore, sigpause, sigset, sighold* - signal management ................................................. SIGSET(2V) *sigsetmask* - set current ignorable signals mask ...................................................................... SIGSETMASK(2) *sigset, sighold, sigrelse, sigignore, sigpause* - signal management ................................................. SIGSET(2V) *sigspace* - define or delete additional signal stack space ............................................................ SIGSPACE(2) *sigstack* - set and/or get Signal stack context .............................................................................. SIGSTACK(2) *sigsuspend* - wait for a signal ................................................................................................... SIGSUSPEND(2) *sigvec* - 4.2 BSD-compatible *sigvec* system call ............................................................................ BSDPROC(2) *sigvec* system call, 4.2 BSD-compatible .......................................................................................... BSDPROC(2) *sigvector* - software signal facilities ........................................................................................... SIGVECTOR(2) sine trigonometric function ................................................................................................................ TRIG(3M) *sinh* - hyperbolic sin function .......................................................................................................... SINH(3M) *sin* - trigonometric sin function ........................................................................................................ TRIG(3M) sixteen-bit characters, tools to process ................................................................................. NL\_TOOLS\_16(3C) *sjtojis, sjtouj* - JIS, Shift JIS and UJIS code conversion .................................................................... JCODE(3X) *sleep* - suspend execution for interval ............................................................................................. SLEEP(3C) slot in the *utmp* file of the current user, find .............................................................................. TTYSLOT(3C) software signal facilities .............................................................................................................. SIGVECTOR(2) software signal, raise a .................................................................................................................. SSIGNAL(3C) sorted tables, binary search routine for ....................................................................................... BSEARCH(3C) sort, quicker ...................................................................................................................................... QSORT(3C) space allocation, change data segment .................................................................................................. BRK(2) space for signal stack, define, delete, or get amount of ............................................................... SIGSP ACE(2) space, stack and data, allocate then lock process into memory ............................................. DATALOCK(3C) spawn new process in a virtual memory efficient way ....................................... , ............................ VFORK(2) special file, control character device ................................................................................................... IOCTL(2) special file, FIFO, make a ................................................................................................................ MKFIFO(3C) special file, set up I/O read termination character on ............................................................. IO\_EOL\_CTL(3I) special or ordinary file, make a directory, or a ............................................................................... MKNOD(2) specify I/0 read termination character on special file ............................................................ IO\_EOL\_CTL(3I) specify what to do upon receipt of a signal ..................................................................................... SIGNAL(2) speed, inform system of required minimum I/O transfer .................................................... IO\_SPEED\_CTL(3I) split floating-point into mantissa and exponent .............................................................................. FREXP(3C) *sprintf, nl\_sprintf* - print formatted output to a string .................................................................. PRINTF(3S) *sprintmsg* - print formatted output with numbered arguments to a string ............................ PRINTMSG(3C) *sputl* - place a 4-byte long integer in memory ............................................................................... SPUTL(3X) *sqrt, log, exp, logl0, pow* - exponential, logarithm, power, square root functions ........................... EXP(3M) square root, power, logarithm, exponential functions ....................................................................... EXP(3M) *srand48, seed48, Icong48* - initialize pseudo-random number generator .................................. DRAND48(3C) *srand* - reset random-number generator to random starting point ............................................... RAND(3C) SRQ line on HP-IB, allow interface to enable .................................................................. HPIB\_RQSLSRVCE(31) *sscanf, nl\_sscanf* - formatted read from character string ............................................................... SCANF(3S) *ssignal* - raise a software signal and perform an action ............................................................ SSIGNAL(3C) stack and data space, allocate then lock process into memory .............................................. DATALOCK(3C) stack context, signal, set and/or get ............................................................................................. SIGSTACK(2) stack environment, save/restore for non-local goto ...................................................................... SETJMP(3C) stack space for signals, define, delete, or get amount of ............................................................. SIGSPACE(2)

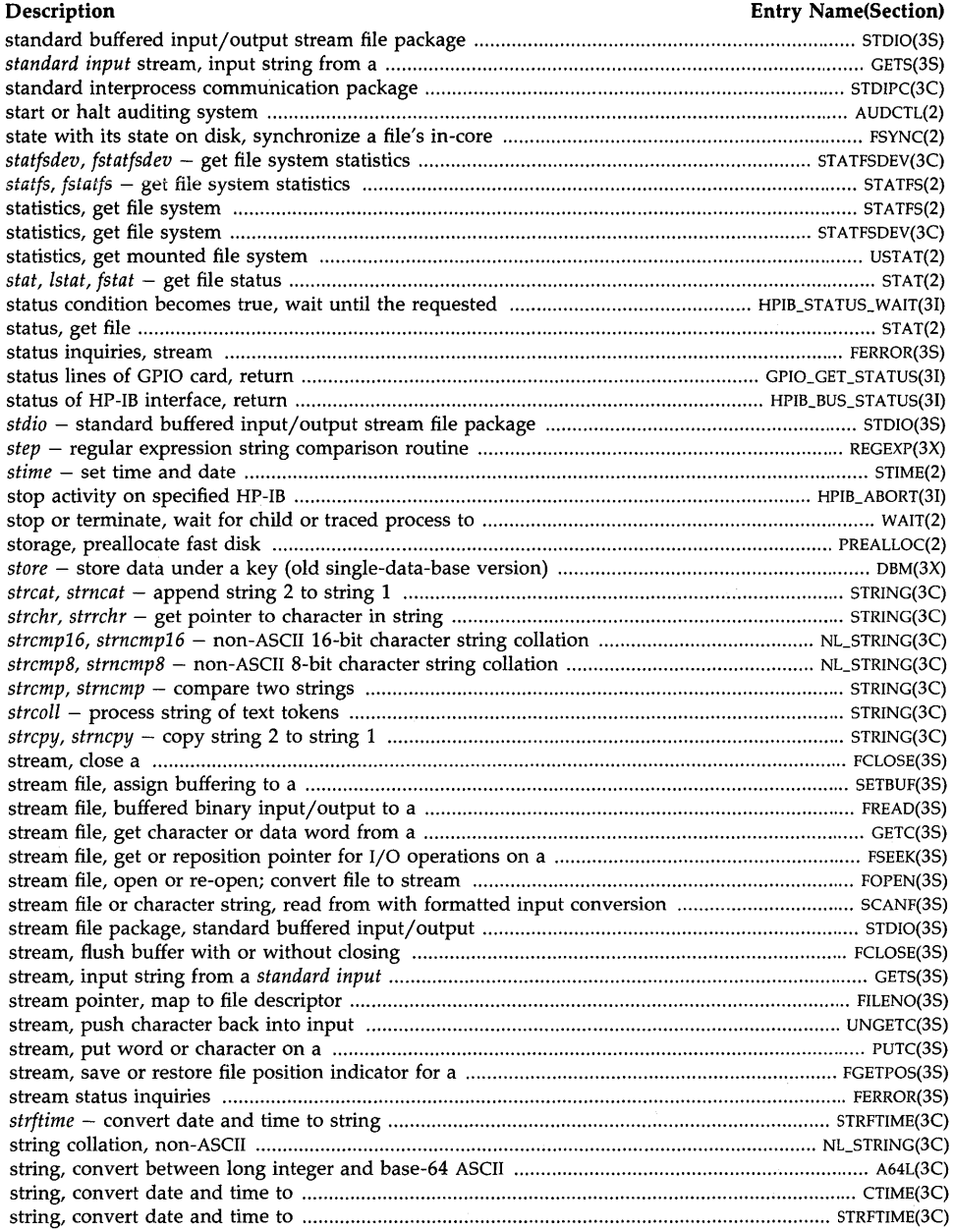

### **Description** Entry Name(Section)

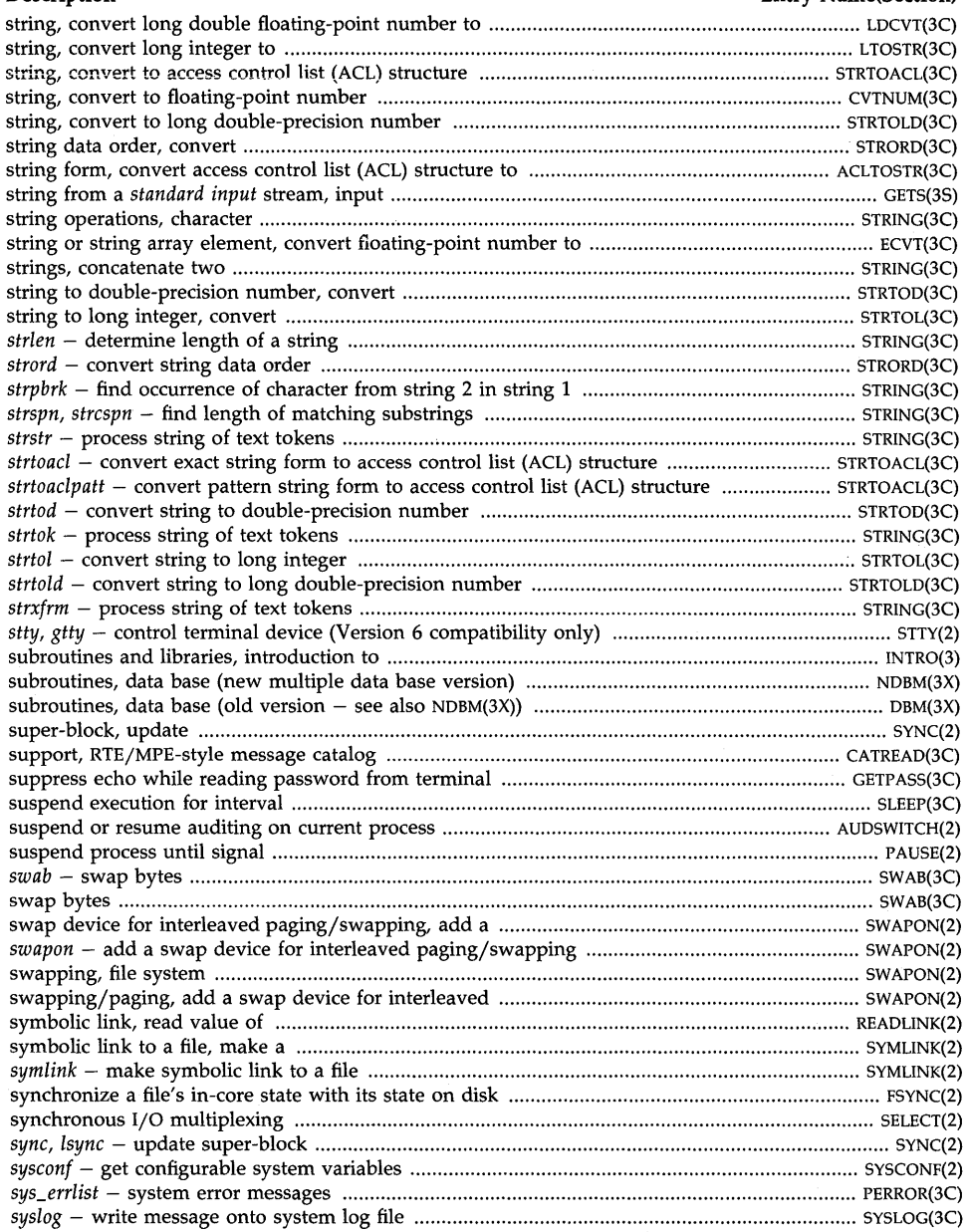

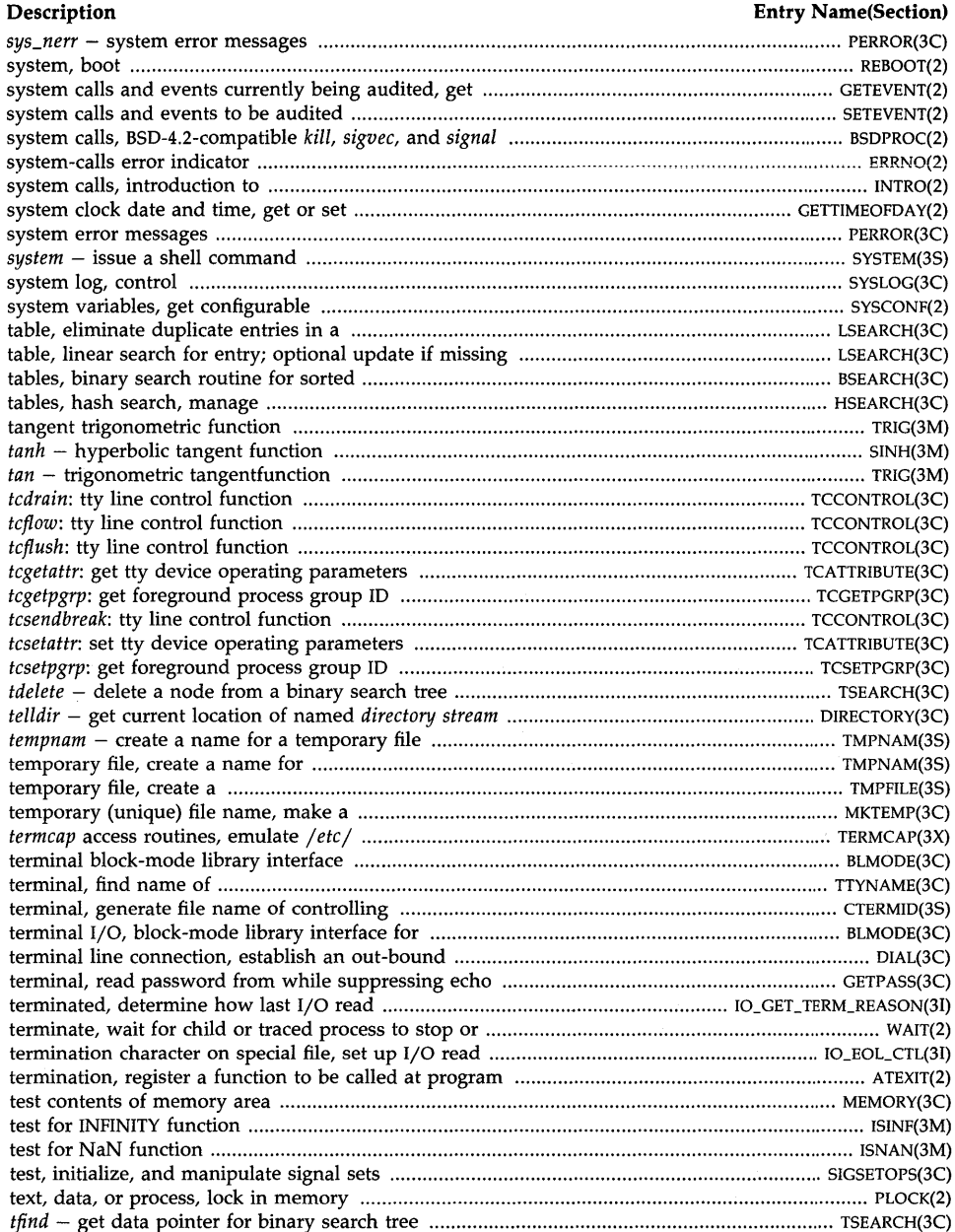

# **Description Entry Name(Section)**

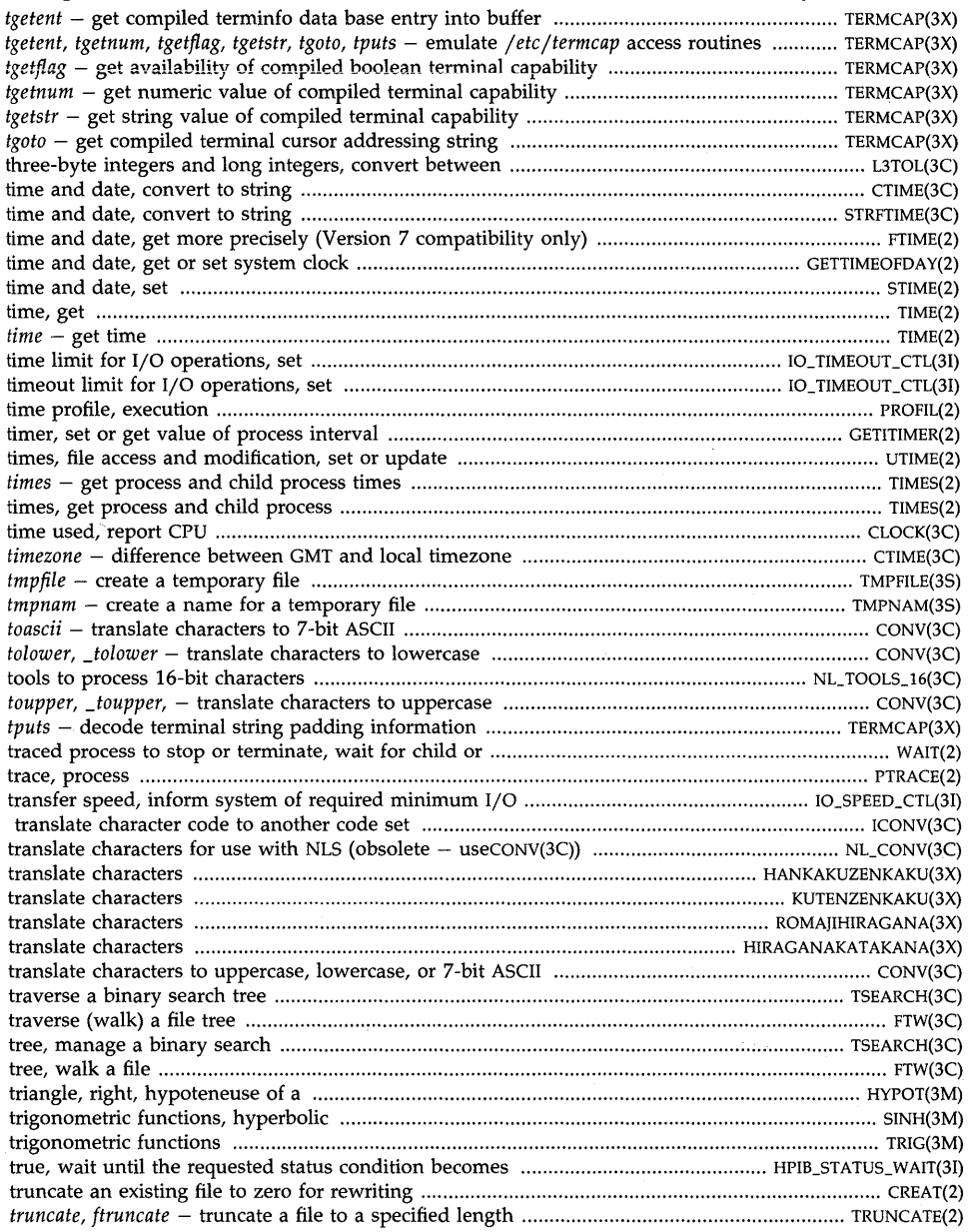

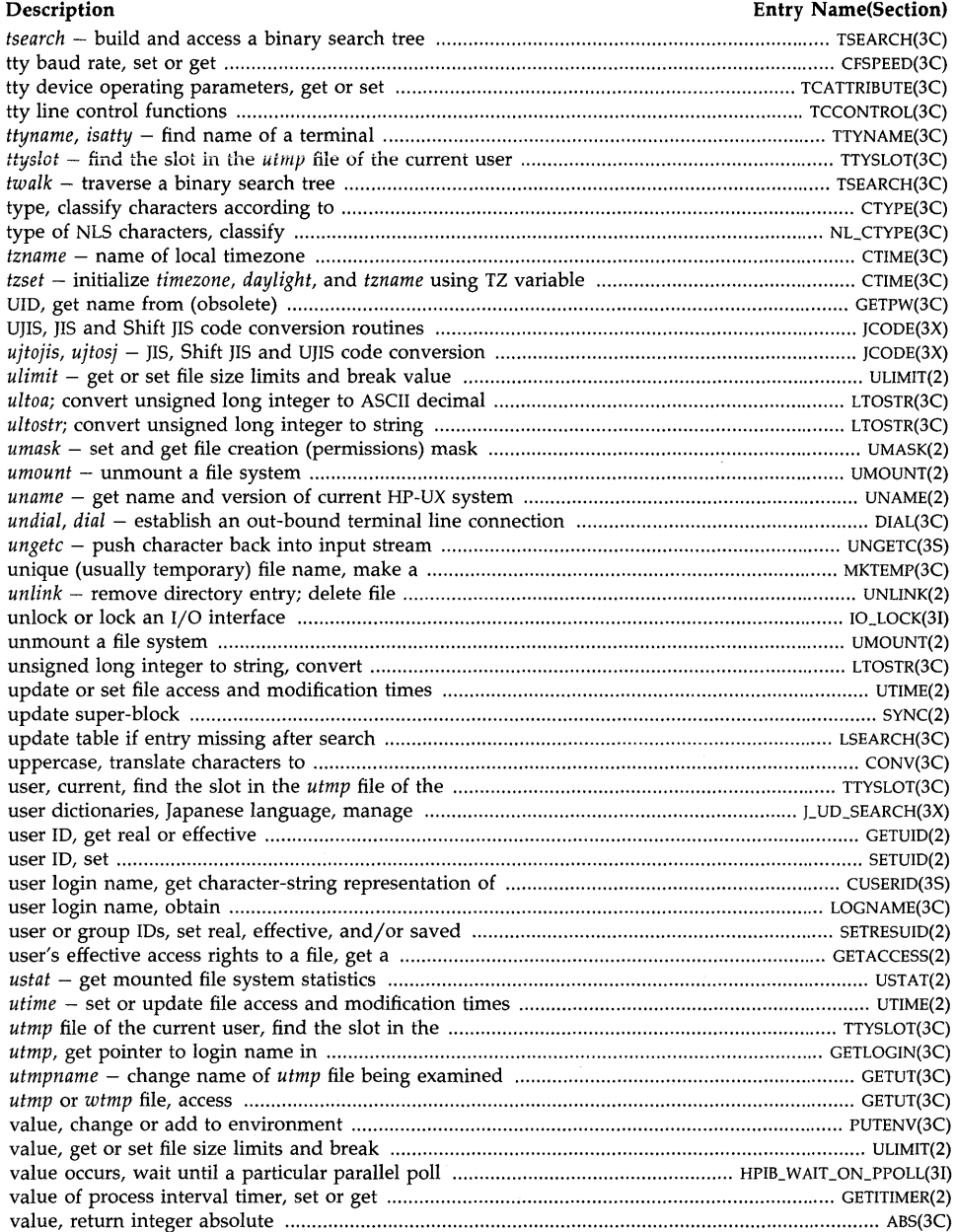

 $\bar{z}$ 

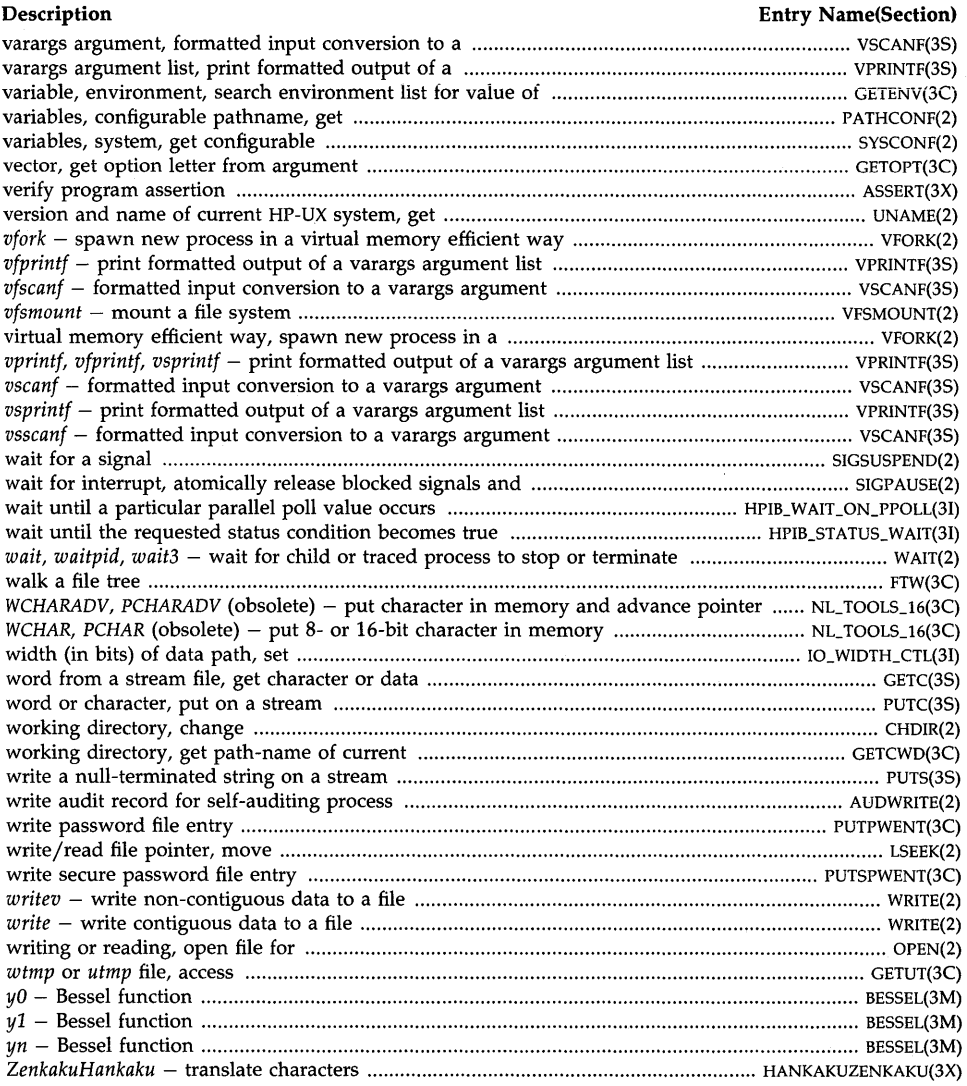

 $\label{eq:2.1} \begin{split} \mathcal{L}_{\text{max}}(\mathbf{r}) & = \frac{1}{2} \mathcal{L}_{\text{max}}(\mathbf{r}) \mathcal{L}_{\text{max}}(\mathbf{r}) \,, \end{split}$  $\label{eq:3.1} \mathbf{E}(\mathbf{r}) = \mathbf{E}(\mathbf{r}) + \mathbf{E}(\mathbf{r}) + \mathbf{E}(\mathbf{r})$ 

 $\Delta \sim 10^{10}$ 

 $\mathcal{L}(\mathcal{L}(\mathcal{L}))$  and  $\mathcal{L}(\mathcal{L}(\mathcal{L}))$  . The contribution of  $\mathcal{L}(\mathcal{L})$